#### **Computación de Alto Rendimiento. MPI y PETSc**

**Mario Storti**

**Centro de Investigación de Métodos Computacionales - CIMEC**

**(CONICET-UNL), Santa Fe, Argentina**

**<mario.storti at gmail.com>**

**<http://www.cimec.org.ar/mstorti>,**

<span id="page-0-0"></span>**(document-version "usach-webinar-33-g25c4115d")**

**30 de junio de 2020**

#### **Contents**

- <span id="page-1-0"></span>**[4.](#page-0-0)...[.Lista de GTPs](#page-3-0)**
- **[7.](#page-0-0)...[.MPI Message Passing Interface](#page-6-0)**
	- . **[15.](#page-0-0)...[.Uso básico de MPI](#page-14-0)**
	- . **[26.](#page-0-0)...[.Comunicación punto a punto](#page-25-0)**
	- . **[51.](#page-41-0)...[.Comunicación global](#page-50-0)**
		- **[68.](#page-64-0)...[.Ejemplo: cálculo de Pi](#page-67-0)**
		- **[86.](#page-64-0)...[.Ejemplo: Prime Number Theorem](#page-85-0)**
	- . **[142.](#page-64-0)...[.Balance de carga](#page-141-0)**
		- **[157.](#page-154-0)...[.El problema del agente viajero \(TSP\)](#page-156-0)**
		- **[180.](#page-177-0)...[.Cálculo de Pi por Montecarlo](#page-179-0)**
		- **[190.](#page-177-0)...[.Ejemplo: producto de matrices en paralelo](#page-189-0)**
		- **[213.](#page-177-0)...[.El juego de la vida](#page-212-0)**
		- **[255.](#page-251-0)...[.La ecuación de Poisson](#page-254-0)**
	- . **[289.](#page-251-0)...[.Operaciones colectivas avanzadas de MPI](#page-288-0)**
	- . **[343.](#page-251-0)...[.Definiendo tipos de datos derivados](#page-342-0)**
- **[360.](#page-355-0)...[.PETSc](#page-359-0)**
	- . **[363.](#page-355-0)...[.Objetos PETSc](#page-362-0)**
	- . **[367.](#page-355-0)...[.Usando PETSc](#page-366-0)**
- . **[387.](#page-355-0)...[.Elementos de PETSc](#page-386-0)**
- . **[402.](#page-355-0)...[.Programa de FEM basado en PETSc](#page-401-0)**
	- **[404.](#page-355-0)...[.Conceptos básicos de particionamiento](#page-403-0)**
	- **[408.](#page-355-0)...[.Código FEM](#page-407-0)**
- . **[445.](#page-442-0)...[.SNES: Solvers no-lineales](#page-444-0)**
- . **[455.](#page-442-0)...[.TS: time stepping](#page-454-0)**
- **[475.](#page-442-0)...[.OpenMP](#page-474-0)**
- **[525.](#page-496-0)...[.Usando MPI y PETSc](#page-524-0)**

# <span id="page-3-0"></span>**Lista de GTPs**

#### **Guías de trabajos prácticos**

- **GTP 1. [BW] Band-Width (Page [42\)](#page-41-0)**
- **GTP 2. [BCAST] My BroadCast (Page [65\)](#page-64-0)**
- **GTP 3. [POIMC] Resolver ec Poisson por Montecarlo (Page [153\)](#page-152-0)**
- **GTP 4. [TSP] Traveling Salesman Problem (Page [177\)](#page-176-0)**
- **GTP 5. [LIFE] Life (Page [252\)](#page-251-0)**
- **GTP 6. [ORDSCAT] Ord-Scatterer (Page [354\)](#page-353-0)**
- **GTP 7. [RICH] Richardson (Page [356\)](#page-355-0)**
- **GTP 8. [POIPETSC] Poisson con PETSc (Page [422\)](#page-421-0)**
- **GTP 9. [SNES] PETSc/SNES. Ejemplo combustión (Page [441\)](#page-440-0)**
- **GTP 10. [PNT] OpenMP PNT (Page [476\)](#page-475-0)**
- **GTP 11. [MCARLO] Pi MonteCarlo OpenMP (Page [477\)](#page-476-0)**
- **GTP 12. [POLMAT] Polinomio de matrices con OpenMP (Page [481\)](#page-480-0)**
- **GTP 13. [MEMBRANE] Membranas 3D con contacto (Page [497\)](#page-496-0)**

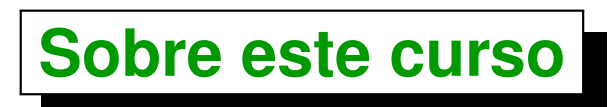

**La mayoría de los códigos incluidos se pueden bajar del mismo PDF picando en el clip, por ejemplo:**

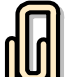

**[Descargar: hello.cpp]**

- **Docentes: Mario Storti, Jorge D'Elía, Victorio Sonzogni**
- **Pag web del curso:**

**<http://www.cimec.org.ar/twiki/bin/view/Cimec/CursoHPCenMC> (link corto**

**<http://goo.gl/YnHNxM>)**

- **Horarios, lugar**
- **Temas que se van a dar: MPI, PETSc, OpenMP**
- **Acceso a los clusters del CIMEC**
- **Habrá un cierto número de GTP's individuales, con fecha de entrega.**
- **Evaluación: 4 Trabajos Prácticos de Laboratorio (TPLs)**

# <span id="page-6-0"></span>**MPI - Message Passing Interface**

## **El MPI Forum**

- **Al comienzo de los '90 la gran cantidad de soluciones comerciales y** *free* **obligaba a los usuarios a tomar una serie de decisiones poniendo en compromiso** *portabilidad***,** *performance* **y** *prestaciones***.**
- **En abril de 1992 el** *"Center of Research in Parallel Computation"* **organizó un workshop para definición de estándares para paso de mensajes y entornos de memoria distribuida. Como producto de este encuentro se llego al acuerdo en definir un estándar para paso de mensajes.**

#### **El MPI Forum (cont.)**

- **En noviembre de 1992 en la conferencia** *Supercomputing'92* **se formó un comité para definir un** *estándar de paso de mensajes***. Los objetivos eran**
	- . **Definir un estándar para librerías de paso de mensajes.** *No sería un estándar oficial tipo ANSI***, pero debería** *tentar a usuarios* **e implementadores de instancias del lenguaje y aplicaciones.**
	- . **Trabajar en forma** *completamente abierta***. Cualquiera debería podera acceder a las discusiones asistiendo a meetings o via discusiones por e-mail.**
	- . **El estándar debería estar** *definido en 1 año***.**
- **El MPI Forum decidió seguir el formato del** *HPF Forum***.**
- **Participaron del Forum** *vendedores***: Convex, Cray, IBM, Intel, Meiko, nCUBE, NEC, Thinking Machines.** *Miembros de librerías preexistentes***: PVM, p4, Zipcode, Chameleon, PARMACS, TCGMSG, Express.**
- **Hubo meetings cada 6 semanas durante 1 año e intensa discusión electrónica (los archivos están disponibles desde** *www.mpiforum.org***).**
- **El estándar fue terminado en** *mayo de 1994***.**

# **¿Qué es MPI?**

- **MPI =** *"Message Passing Interface"*
- **Paso de mensajes**
	- . **Cada proceso es un** *programa secuencial* **por separado**
	- . **Todos los datos son privados**
	- . **La comunicación se hace via** *llamadas a funciones*
	- . **Se usa un** *lenguaje secuencial estándar***: Fortran, C, (F90, C++)...**
- **MPI es** *SPMD* **(Single Program Multiple Data)**

#### **Razones para procesar en paralelo**

- **Más potencia de cálculo**
- **Máquinas con relación de costo eficientes a partir de** *componentes económicos (COTS)*
- **Empezar con poco, con expectativa de crecimiento**

#### **Necesidades del cálculo en paralelo**

- *Portabilidad* **(actual y futura)**
- *Escalabilidad* **(hardware y software)**

#### **Referencias**

- *Using MPI: Portable Parallel Programming with the Message Passing Interface***, W. Gropp, E. Lusk and A. Skeljumm. MIT Press 1995**
- *MPI: A Message-Passing Interface Standard***, June 1995 (accessible at <http://www.mpiforum.org>)**
- *MPI-2: Extensions to the Message-Passing Interface* **November 1996, (accessible at <http://www.mpiforum.org>)**
- *MPI: the complete reference*, by Marc Snir, Bill Gropp, MIT Press (1998) **(available in electronic format, mpi-book.ps, mpi-book.pdf).**
- *Parallell Scientific Computing in C++ and MPI: A Seamless approach to parallel algorithms and their implementations***, by G. Karniadakis y RM Kirby, Cambridge U Press (2003) (u\$s 44.00)**
- **Páginas** *man* **(***man pages***) están disponibles en <http://www-unix.mcs.anl.gov/mpi/www/>**
- **Newsgroup comp.parallel.mpi (accesible via <http://groups.google.com/group/comp.parallel.mpi>, not too active presently, but useful discussions in the past).**
- **[Discussion lists for MPICH](http://www.mcs.anl.gov/research/projects/mpich2/support/index.php?s=support) and [OpenMPI](http://www.open-mpi.org/community/lists/)**

#### **Otras librerías de paso de mensajes**

- *PVM* **(Parallel Virtual Machine)**
	- . **Tiene una interface interactiva de manejo de procesos**
	- . **Puede agregar o borrar hosts en forma dinámica**
- *P4***: modelo de memoria compartida**
- **productos comerciales obsoletos, proyectos de investigación (a veces específicos para una dada arquitectura)**

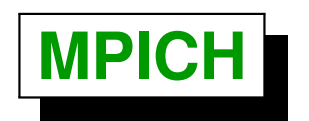

**Es una implementación portable de MPI escrita en los** *Argonne National Labs (ANL) (USA)*

- *MPE***: Una librería de rutinas gráficas, interface para debugger, producción de logfiles**
- *MPIRUN***: script portable para lanzar procesos paralelos**
- **implementada en P4**
- **Otra implementación:** *OpenMPI* **(previamente conocido como** *LAM-MPI)***.**

# <span id="page-14-0"></span>**Uso básico de MPI**

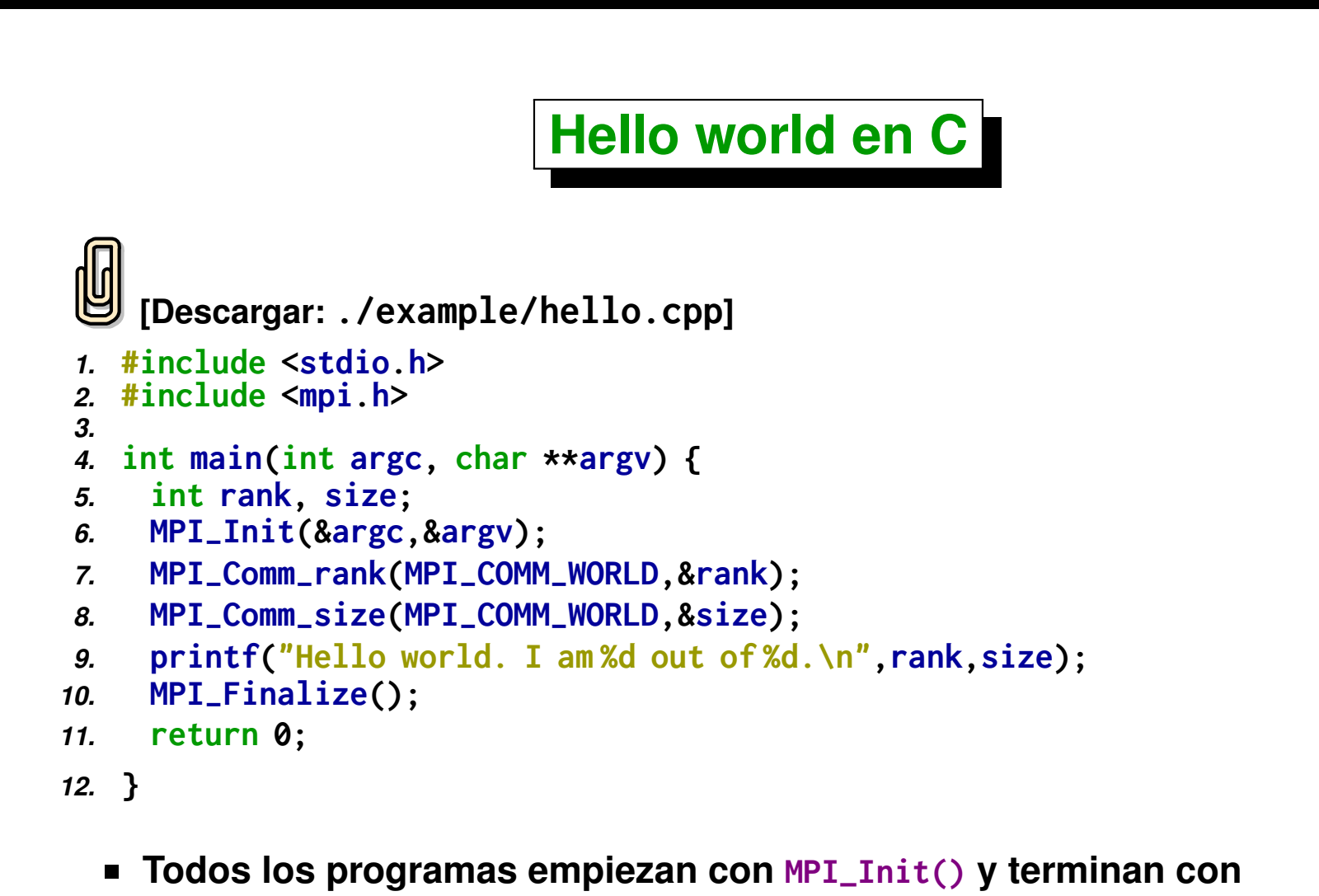

- **MPI\_Finalize().**
- **MPI\_Comm\_rank() retorna en rank, el número de** *id* **del proceso que está corriendo. MPI\_Comm\_size() la cantidad total de procesadores.**

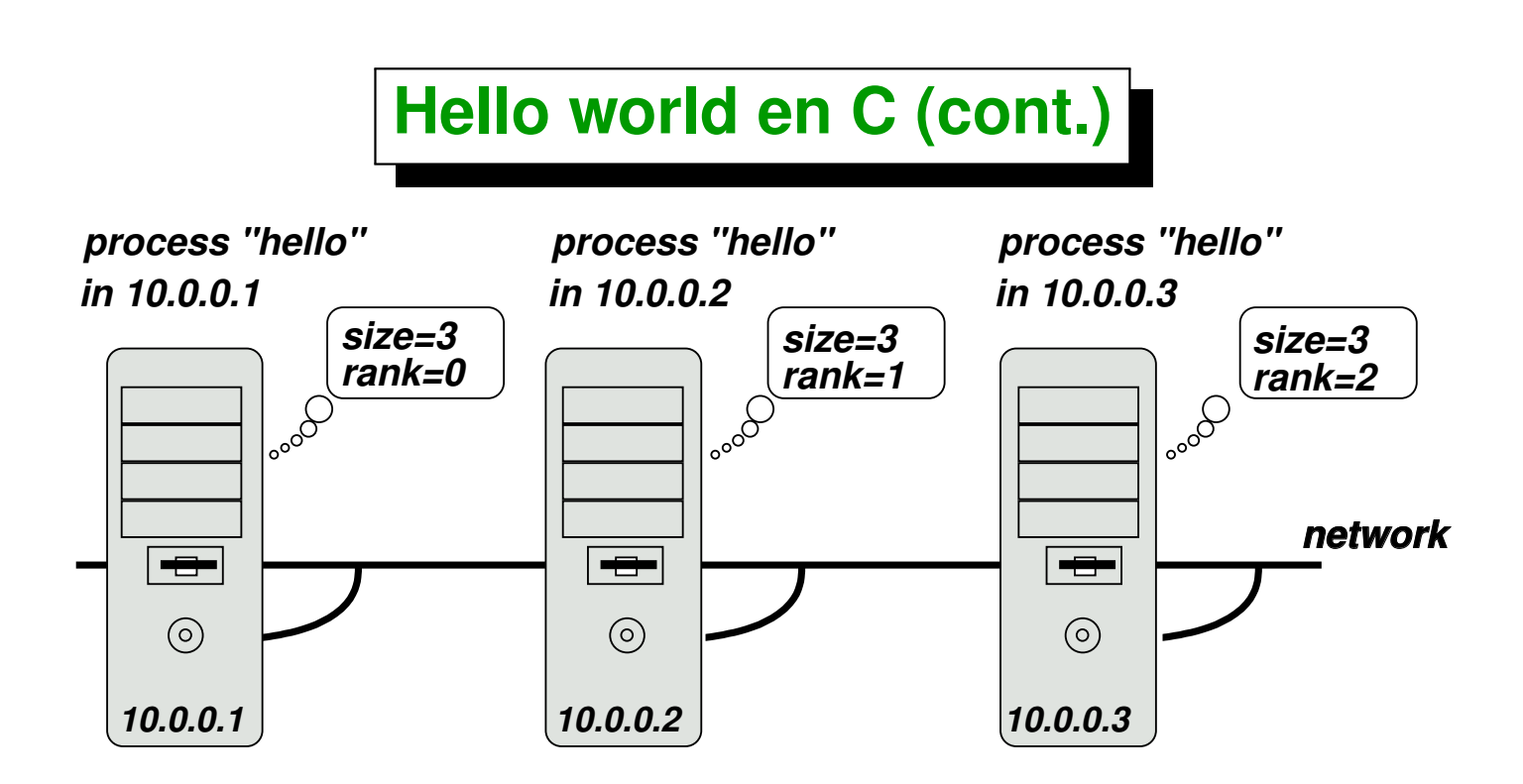

- **Al momento de correr el programa (ya veremos como) una copia del programa empieza a ejecutarse en cada uno de los nodos seleccionados. En la figura corre en size=3 nodos.**
- **Cada proceso obtiene un número de rank individual, entre 0 y size-1.**
- *Oversubscription:* **En general podría haber más de un** *"proceso"* **en cada** *"procesador"* **(pero en principio no representará una ganancia).**

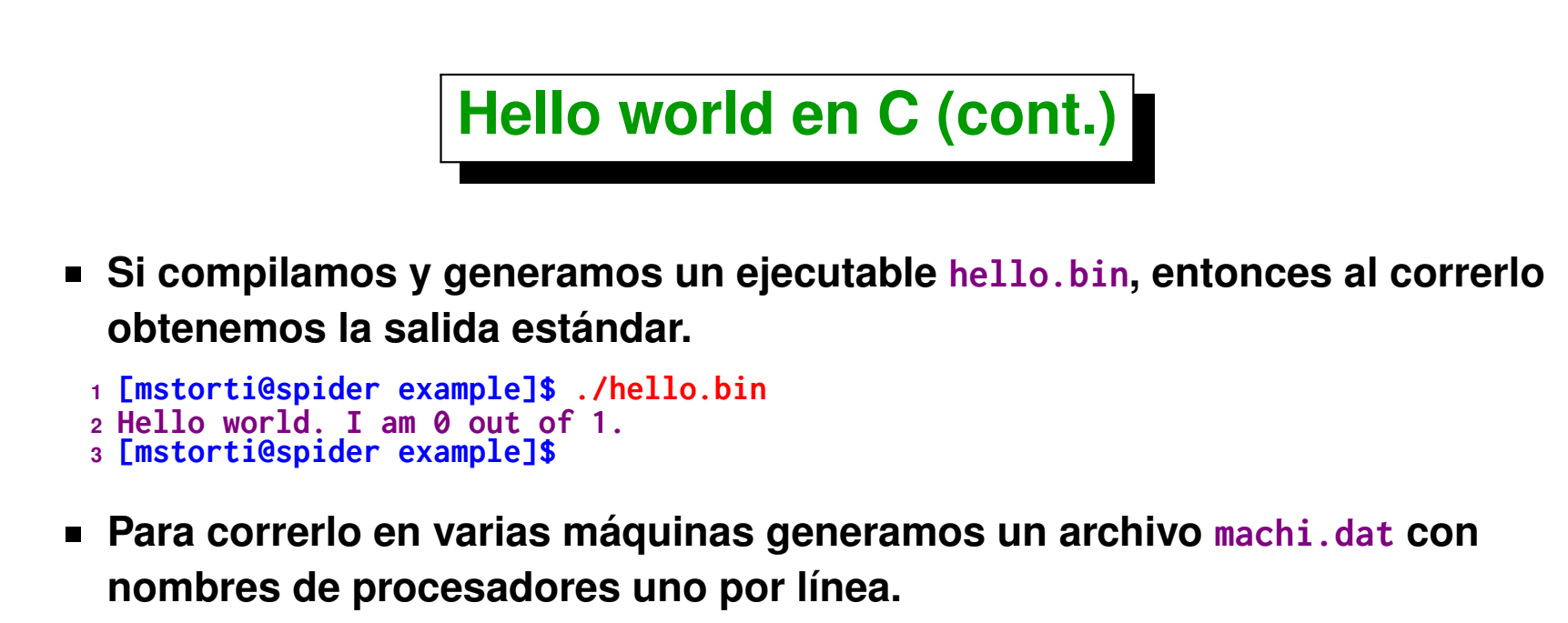

```
1 [mstorti@spider example]$ cat ./machi.dat
2 node1
3 node2
4 [mstorti@spider example]$ mpirun -np 3 -machinefile \
                                     5 ./machi.dat hello.bin
6 Hello world. I am 0 out of 3.
7 Hello world. I am 1 out of 3.
8 Hello world. I am 2 out of 3.
9 [mstorti@spider example]$
```
**El script mpirun, que es parte de la distribución de MPICH, lanza una copia de hello.bin en el procesador desde donde se llamó a mpirun y dos procesos en las primeras dos líneas de machi.dat.**

## **I/O**

- **Es normal que cada uno de los procesos** *"vea"* **el mismo directorio via** *NFS***.**
- **Cada uno de los procesos puede abrir sus propios archivos para lectura o escritura, con las mismas** *reglas* **que deben respetar varios procesos en un sistema** *UNIX***.**
- **Varios procesos pueden abrir el mismo archivo para** *lectura***.**
- **Normalmente** *sólo el proceso 0* **lee de stdin.**
- **Todos los procesos pueden escribir en stdout, pero la salida puede salir** *mezclada* **(no hay un orden temporal definido).**

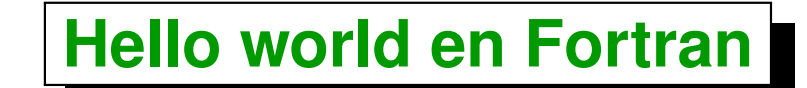

- *1.* **PROGRAM hello**
- *2.* **IMPLICIT NONE**
- *3.* **INCLUDE "mpif.h"**
- *4.* **INTEGER ierror, rank, size**
- *5.* **CALL MPI-INIT(ierror)**
- *6.* **CALL MPI-COMM-RANK(MPI-COMM-WORLD, rank, ierror)**
- *7.* **CALL MPI-COMM-SIZE(MPI-COMM-WORLD, size, ierror)**

```
8. WRITE(*,*) 'Hello world. I am ',rank,' out of ',size
```

```
9. CALL MPI-
FINALIZE(ierror)
```
- *10.* **STOP**
- *11.* **END**

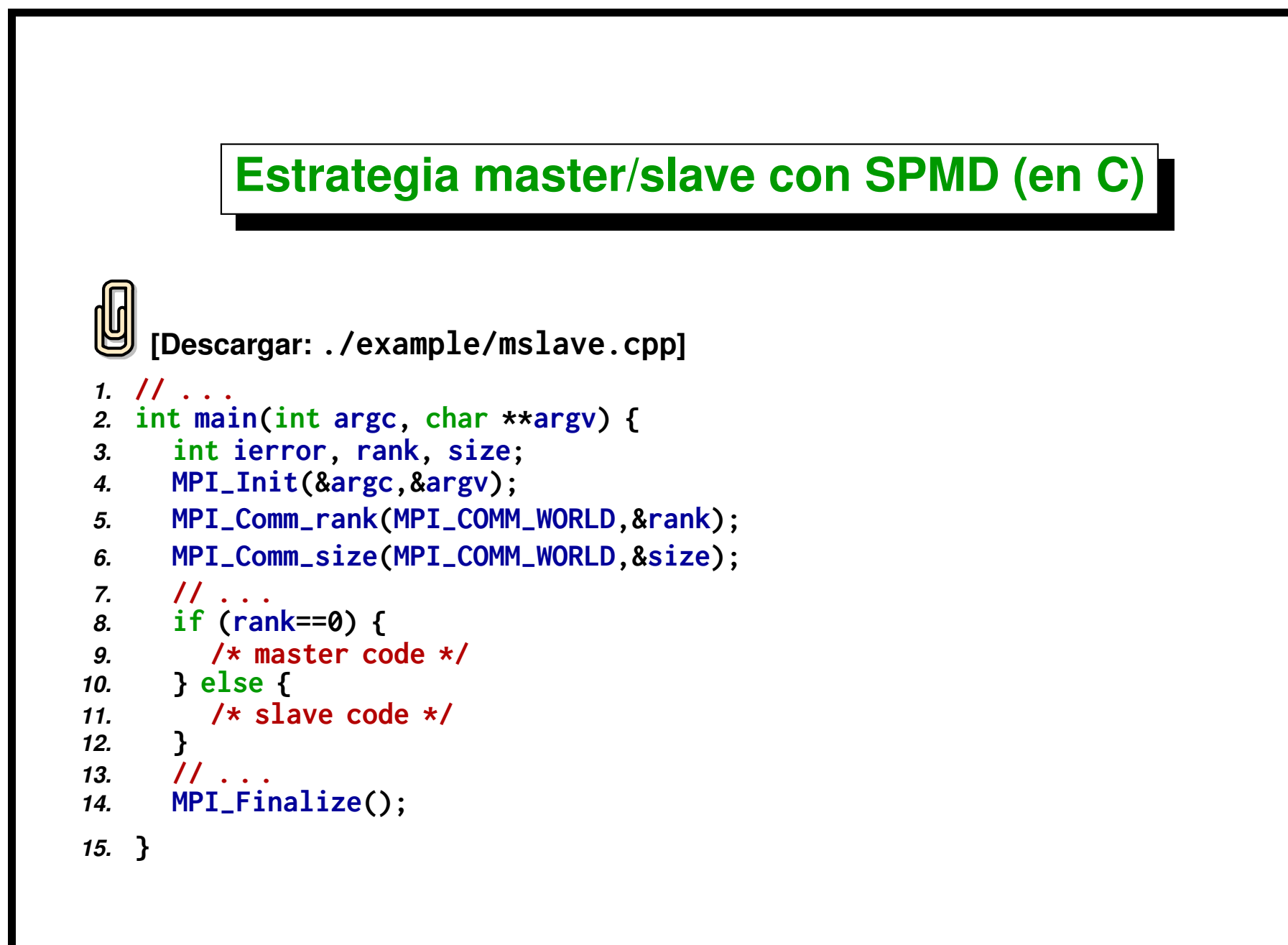

#### **Formato de llamadas MPI**

**C:**

**int ierr=MPI\_Xxxxx(parameter,....); ó**

**MPI\_Xxxxx(parameter,....);**

**Fortran:**

**CALL MPI\_XXXX(parameter,....,ierr);**

#### **Códigos de error**

- **Los códigos de error son raramente usados**
- **Uso de los códigos de error:**

```
[Descargar: ./example/usempierr.cpp]
1. ierror = MPI-
Xxxx(parameter,. . . .);
2. if (ierror != MPI-
SUCCESS) {
3. /* deal with failure */
4. abort();
   5. }
```
### **MPI is small - MPI is large**

**Se pueden escribir programas medianamente complejos con** *sólo 6 funciones***:**

- **MPI\_Init Se usa una sola vez al principio para** *inicializar*
- **MPI\_Comm\_size Identificar** *cuantos* **procesos están disponibles**
- **MPI\_Comm\_rank Identifica el** *id* **de este proceso dentro del total**
- **MPI\_Finalize** *Ultima* **función de MPI a llamar, termina MPI**
- **MPI\_Send** *Envía* **un mensaje a un solo proceso (point to point).**
- **MPI\_Recv** *Recibe* **un mensaje enviado por otro proceso.**

### **MPI is small - MPI is large (cont.)**

#### *Comunicaciones colectivas*

- **MPI\_Bcast** *Envía* **un mensaje a** *todos* **los procesos**
- **MPI\_Reduce** *Combina* **datos de** *todos* **los procesos en un solo proceso**

**El estándar completo de MPI tiene** *125 funciones***.**

<span id="page-25-0"></span>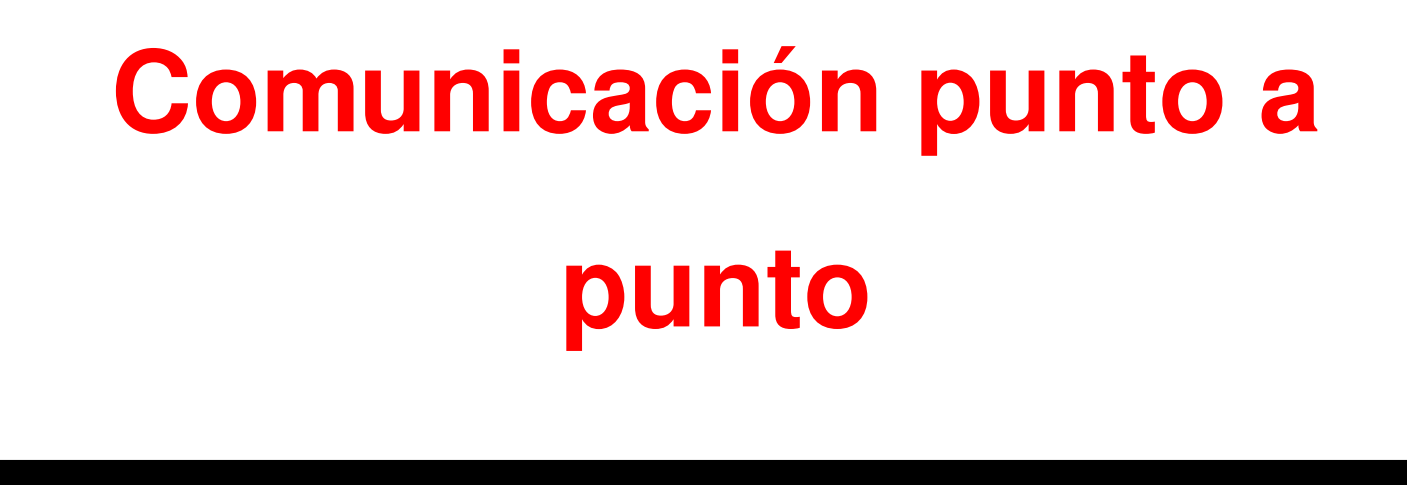

## **Enviar un mensaje**

```
Template:
```
**MPI\_Send(address, length, type, destination, tag, communicator)**

**C:**

```
ierr = MPI_Send(&sum, 1, MPI_FLOAT, 0, mtag1, MPI_COMM_WORLD);
```
**Fortran (notar parámetro extra):**

**call MPI\_SEND(sum, 1, MPI\_REAL, 0, mtag1, MPI\_COMM\_WORLD,ierr);**

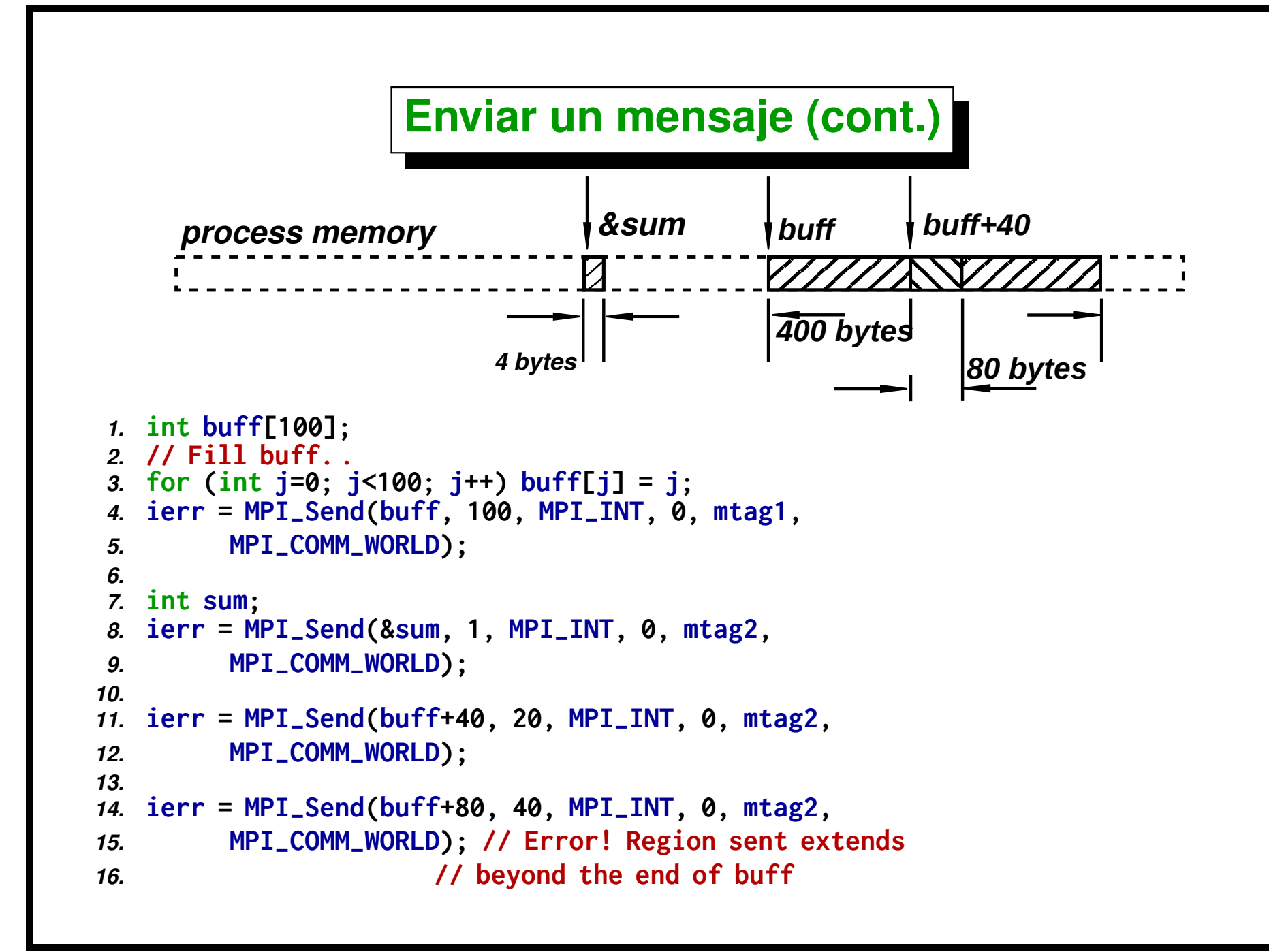

**(docver "usach-webinar-33-g25c4115d") (docdate "Tue Jun 30 20:08:26 2020 -0300") (procdate "Tue Jun 30 20:48:53 2020 -0300")**

#### **Recibir un mensaje**

**Template:**

```
MPI_Recv(address, length, type, source, tag, communicator,
status)
```
**C:**

```
ierr = MPI_Recv(&result, 1, MPI_FLOAT, MPI_ANY_SOURCE, mtag1,
MPI_COMM_WORLD, &status);
```
**Fortran (notar parámetro extra):**

```
call MPI_RECV(result, 1, MPI_REAL, MPI_ANY_SOURCE, mtag1,
MPI_COMM_WORLD, status, ierr)
```
#### **Recibir un mensaje (cont.)**

- **(address, length) buffer de recepción**
- **type tipo estándar de MPI: C: MPI\_FLOAT, MPI\_DOUBLE, MPI\_INT, MPI\_CHAR**

**Fortran: MPI\_REAL, MPI\_DOUBLE\_PRECISION, MPI\_INTEGER, MPI\_CHARACTER**

- **(source,tag,communicator): selecciona el mensaje**
- **status permite ver los datos del mensaje** *efectivamente recibido* **(p.ej. longitud)**

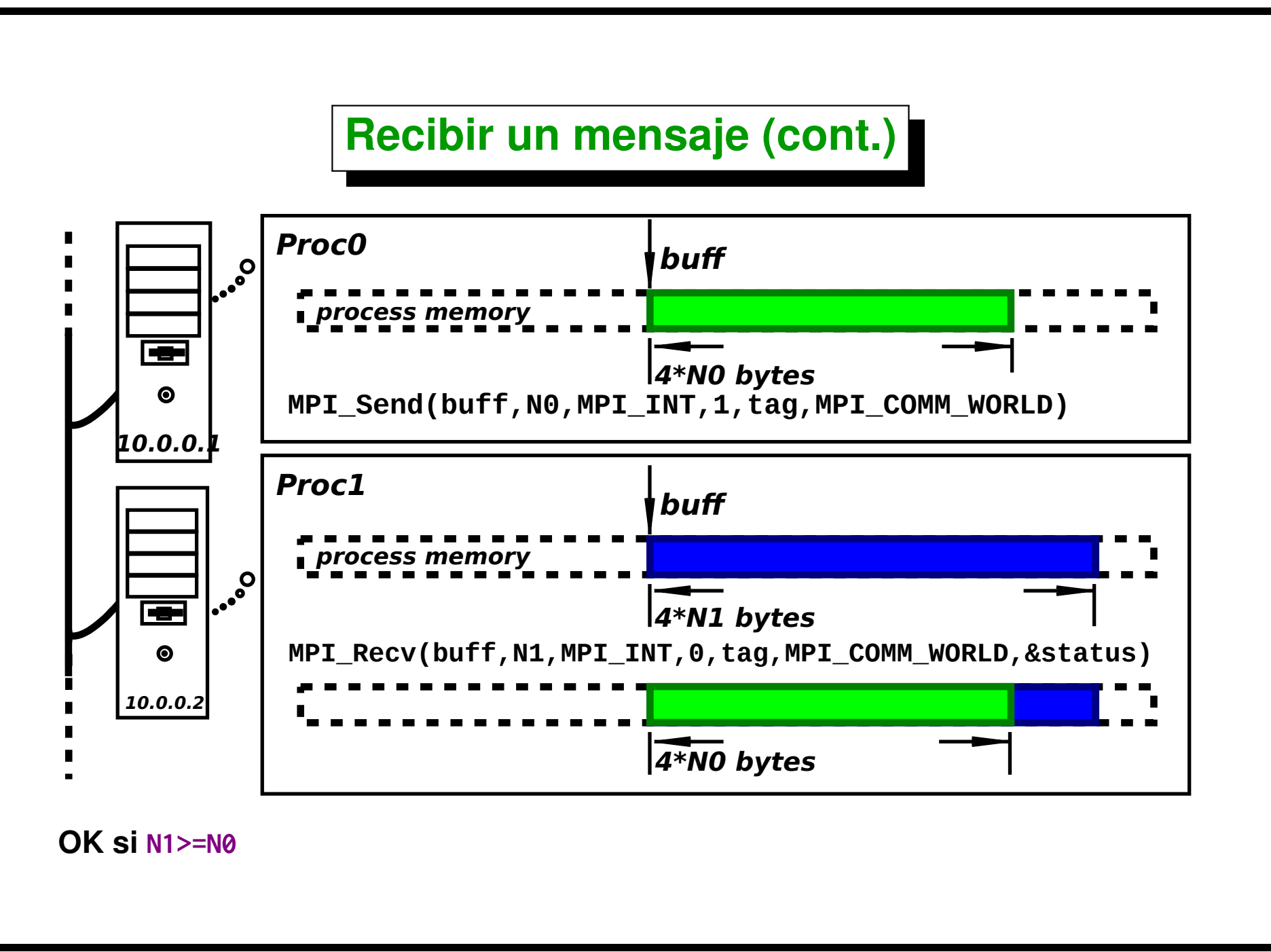

#### **Parámetros de las send/receive (cont.)**

- **tag identificador del mensaje**
- **communicator grupo de procesos, por ejemplo MPI\_COMM\_WORLD**
- **status fuente, tag y longitud del mensaje recibido**
- **Comodines (wildcards): MPI\_ANY\_SOURCE, MPI\_ANY\_TAG**

```
Status
status (source, tag, length)
 en C, una estructura
1. MPI-
Status status;
2. . . .
3. MPI-
Recv(. . .,MPI-
ANY-
SOURCE,. . .,&status);
4. source = status.MPI-
SOURCE;
5. printf("I got %f from process %d\n", result, source);
 en Fortran, un arreglo de enteros
1. integer status(MPI-
STATUS-
SIZE)
2. c . . .
3. call MPI-
RECV(result, 1, MPI-
REAL, MPI-
ANY-
SOURCE,
4. mtag1, MPI-
COMM-
WORLD, status, ierr)
5. source = status(MPI-
SOURCE)
6. print *, 'I got ', result, ' from ', source
```
Centro de Investigación de Métodos Computacionales **33**

**(docver "usach-webinar-33-g25c4115d") (docdate "Tue Jun 30 20:08:26 2020 -0300") (procdate "Tue Jun 30 20:48:53 2020 -0300")**

#### **Comunicación punto a punto**

#### **A cada send debe corresponder un recv**

```
1. if (myid==0) {
2. for(i=1; i<numprocs; i++)
3. MPI-
Recv(&result, 1, MPI-
FLOAT, MPI-
ANY-
SOURCE,
4. mtag1, MPI-
COMM-
WORLD, &status);
5. } else
6. MPI-
Send(&sum,1,MPI-
FLOAT,0,mtag1,MPI-
COMM-
WORLD);
```
#### **Cuando un mensaje es recibido?**

**Cuando encuentra un receive que concuerda en cuanto a la** *"envoltura"* **(***"envelope"***) del mensaje**

**envelope = source/destination, tag, communicator**

- **size(receive buffer)** < **size(data sent)** → *error*
- **size(receive buffer)** ≥ **size(data sent)** → *OK*
- **tipos no concuerdan** → *error*

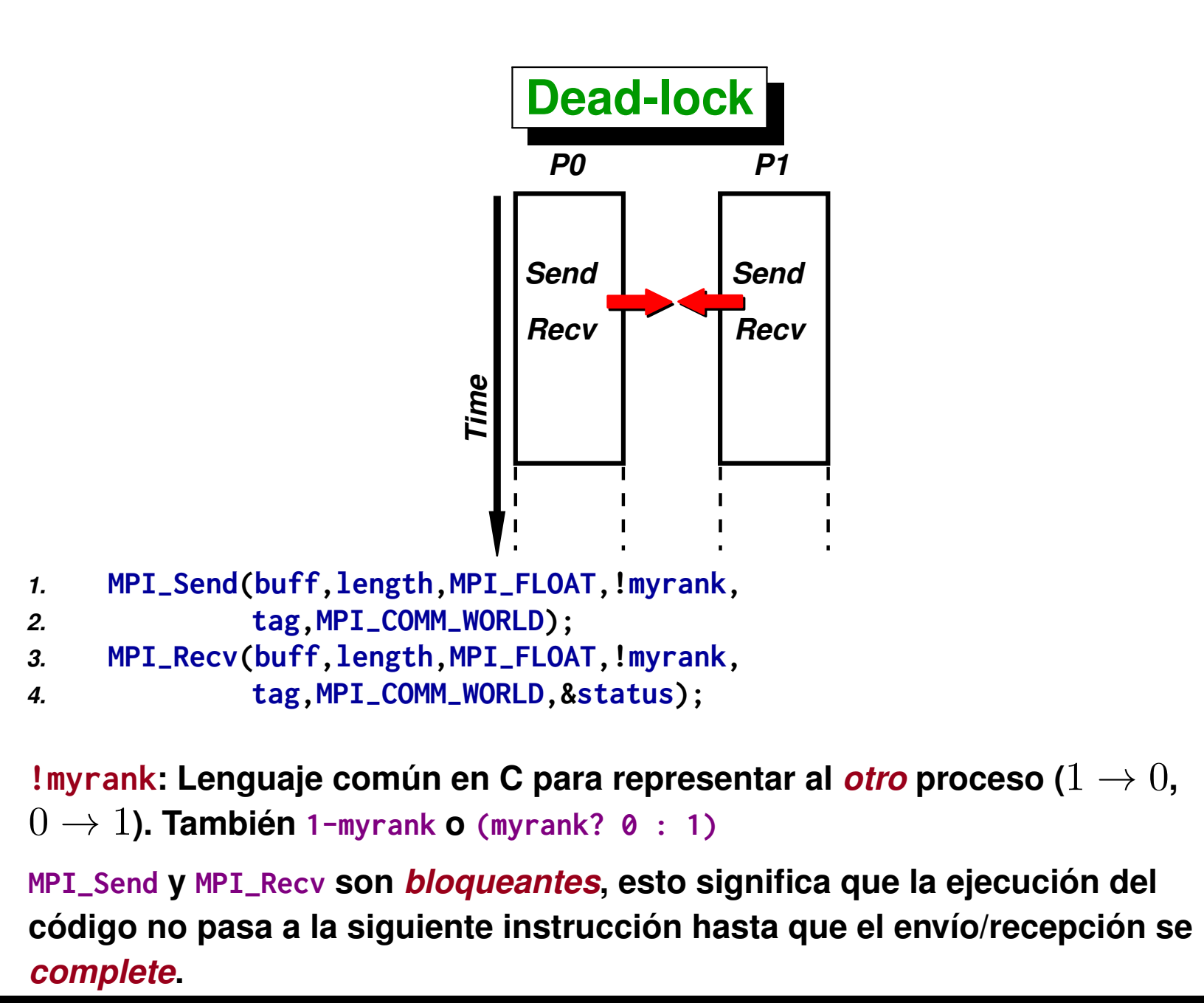
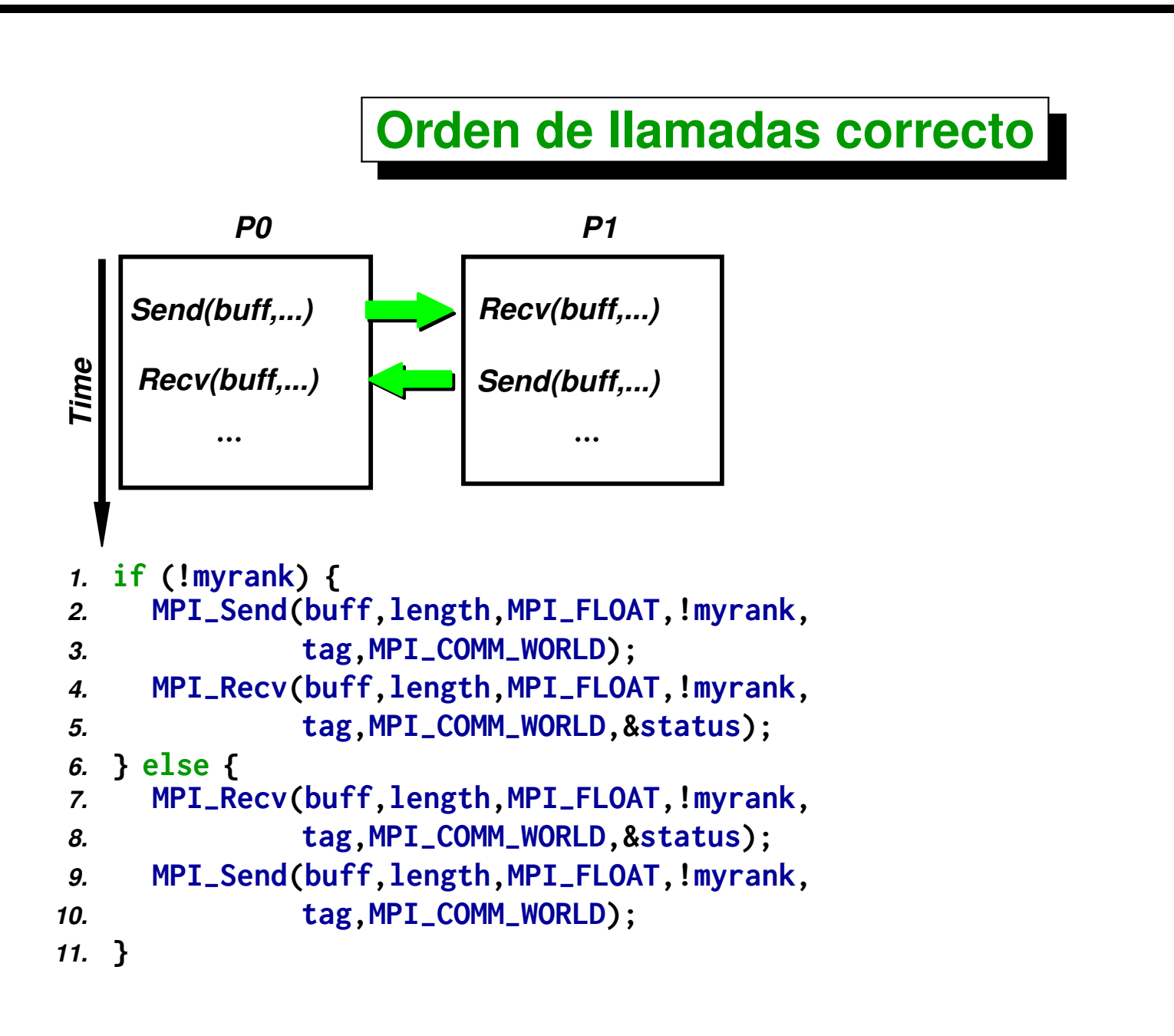

## **Orden de llamadas correcto (cont.)**

**El código previo erróneamente** *sobreescribe* **el buffer de recepción. Necesitamos un** *buffer temporal* **tmp: [Descargar: ./example/deadlock.cpp]** *1.* **if (!myrank) {** *2.* **MPI-Send(buff,length,MPI-FLOAT,** *3.* **!myrank,tag,MPI-COMM-WORLD);** *4.* **MPI-Recv(buff,length,MPI-FLOAT,** *5.* **!myrank,tag,MPI-COMM-WORLD,** *6.* **&status);** *7.* **} else {** *8.* **float \*tmp =new float[length];** *9.* **memcpy(tmp,buff,** *10.* **length\*sizeof(float));** *11.* **MPI-Recv(buff,length,MPI-FLOAT,** *12.* **!myrank,tag,MPI-COMM-WORLD,** *13.* **&status);** *14.* **MPI-Send(tmp,length,MPI-FLOAT,** 15. **!myrank,tag,MPI\_COMM\_WORLD);** *16.* **delete[ ] tmp;** *17.* **}**

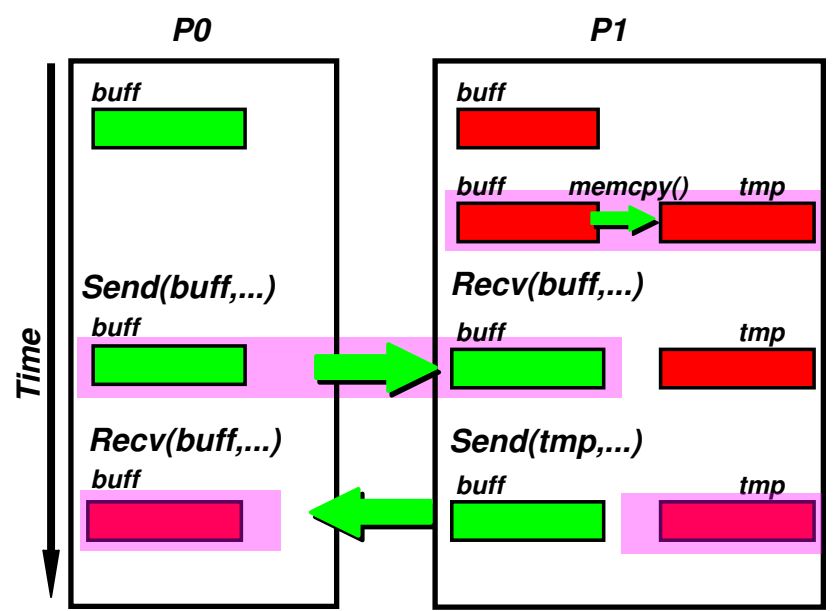

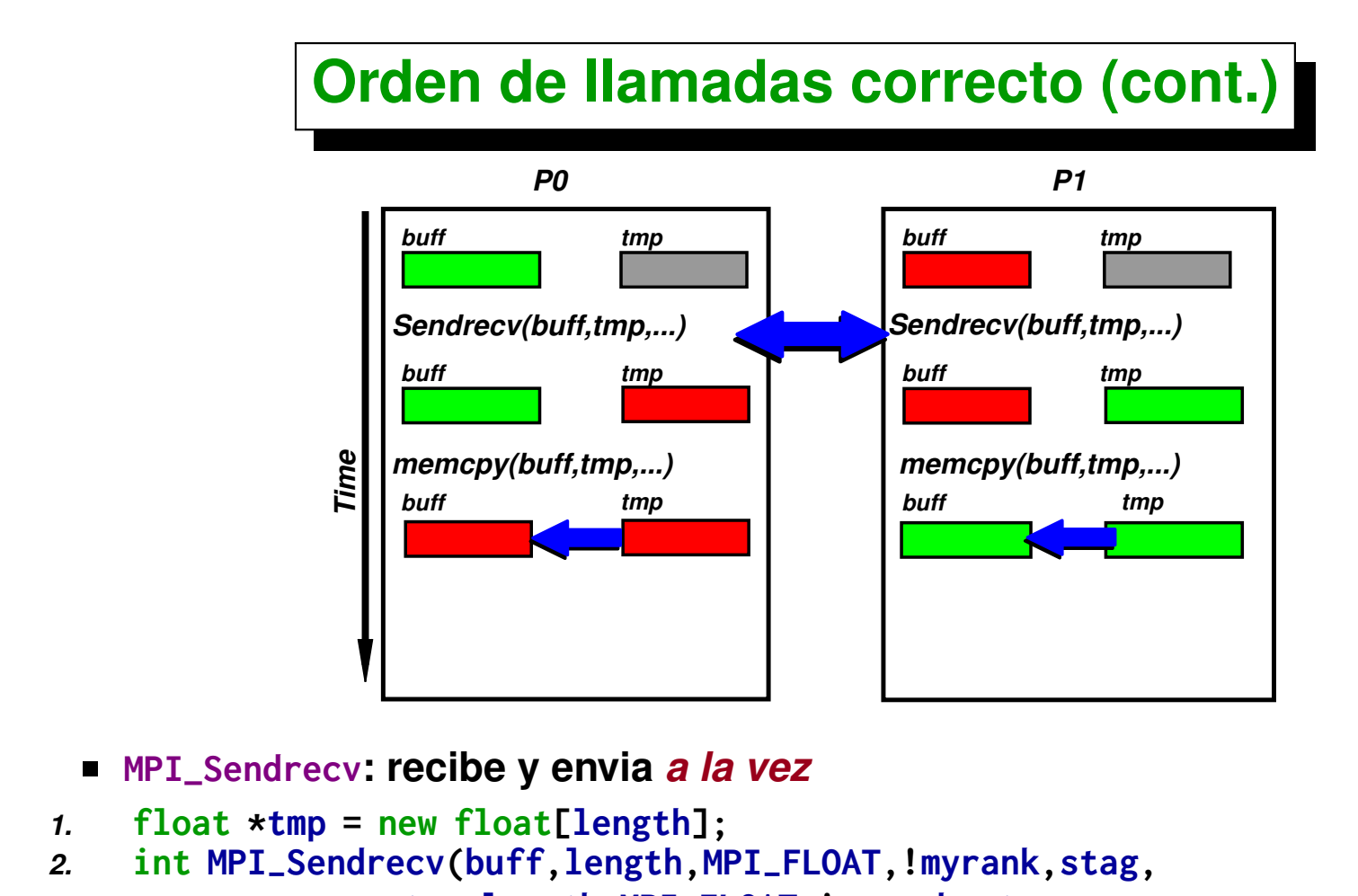

```
3. tmp,length,MPI-
FLOAT,!myrank,rtag,
```

```
4. MPI-
COMM-
WORLD,&status);
```

```
5. memcpy(buff,tmp,length*sizeof(float));
```

```
6. delete[ ] tmp;
```
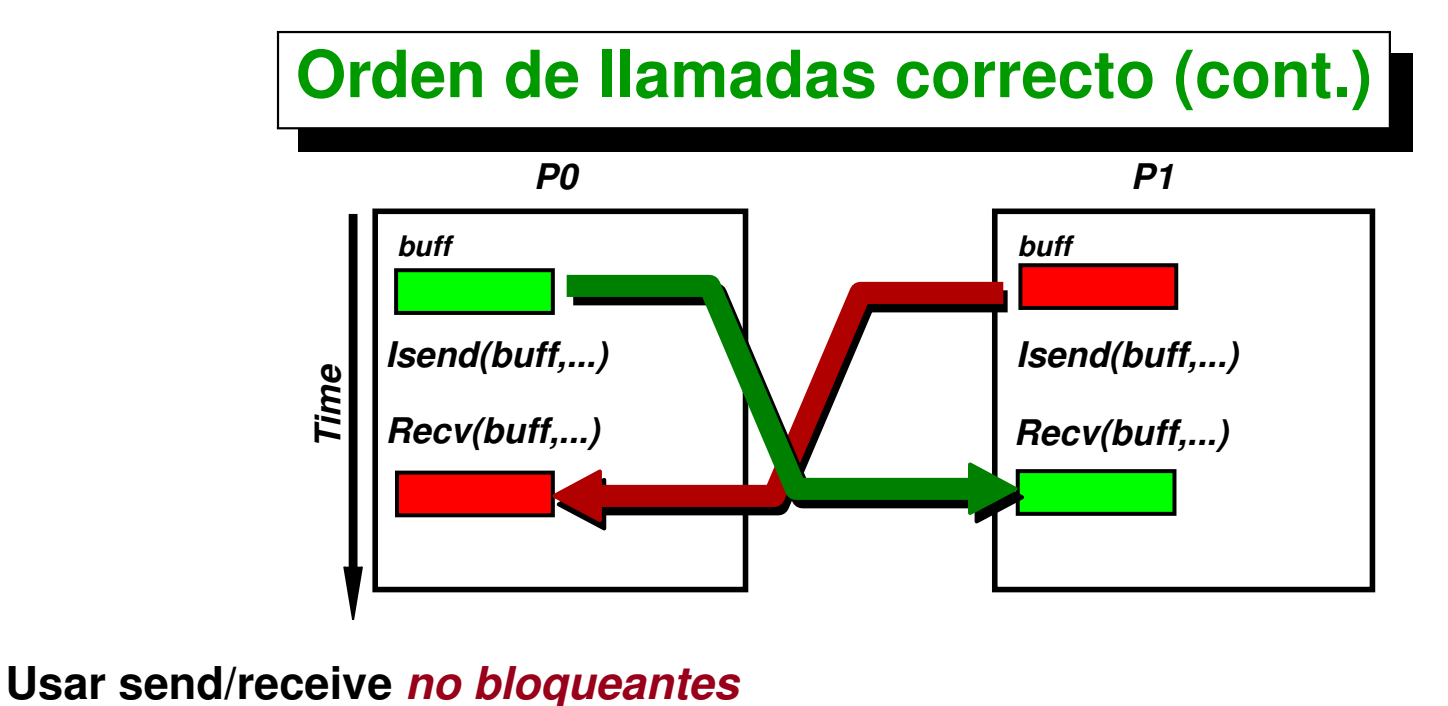

```
1. MPI-
Request request;
```
*2.* **MPI-Isend(. . . .,request);**

```
3. MPI-
Recv(. . . .);
```
*4.* **while(1) {**

```
5. /* do something */
```

```
6. MPI-
Test(request,flag,status);
```

```
7. if(flag) break;
```

```
8. }
```
- **El código es el** *mismo* **para los dos procesos.**
- **Necesita un** *buffer auxiliar* **(no mostrado aquí).**

# **GTP 1. [BW] Band-Width**

**Dados dos procesadores** P0 **y** P1 **el tiempo que tarda en enviarse un mensaje desde** P0 **hasta** P1 **es una función de la** *longitud del mensaje*  $T_{\text{comm}} = T_{\text{comm}}(n)$ , donde  $n$  es el número de bits en el mensaje. Si **aproximamos esta relación por una** *recta***, entonces**

 $T_{\text{comm}}(n) = l + n/b$ 

**donde** l **es la** *"latencia"* **y** b **es el** *"ancho de banda"***. Ambos dependen del hardware, software de red (capa de TCP/IP en Linux), y la librería de paso de mensajes usada (MPI).**

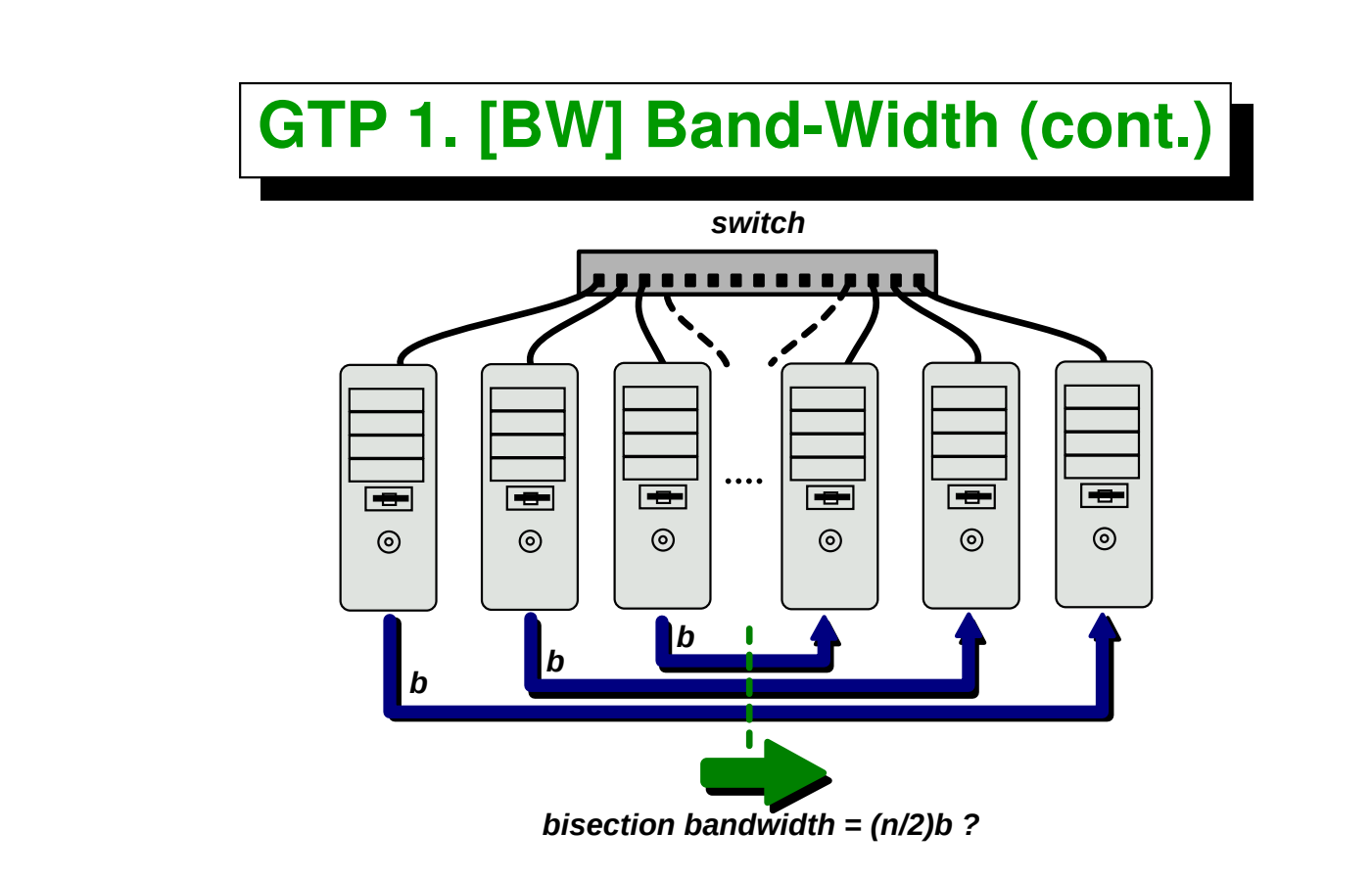

**El** *"ancho de banda de disección"* **de un cluster es la velocidad con la cual se transfieren datos** *simultáneamente* **desde** n/2 **de los procesadores a los otros** n/2 **procesadores. Asumiendo que la red es** *switcheada* **y que todos los procesadores están conectados al mismo switch, la** *velocidad de transferencia* **debería ser** (n/2)b**, pero podría ser que el switch tenga una máxima tasa de transferencia interna.**

#### **GTP 1. [BW] Band-Width (cont.)**

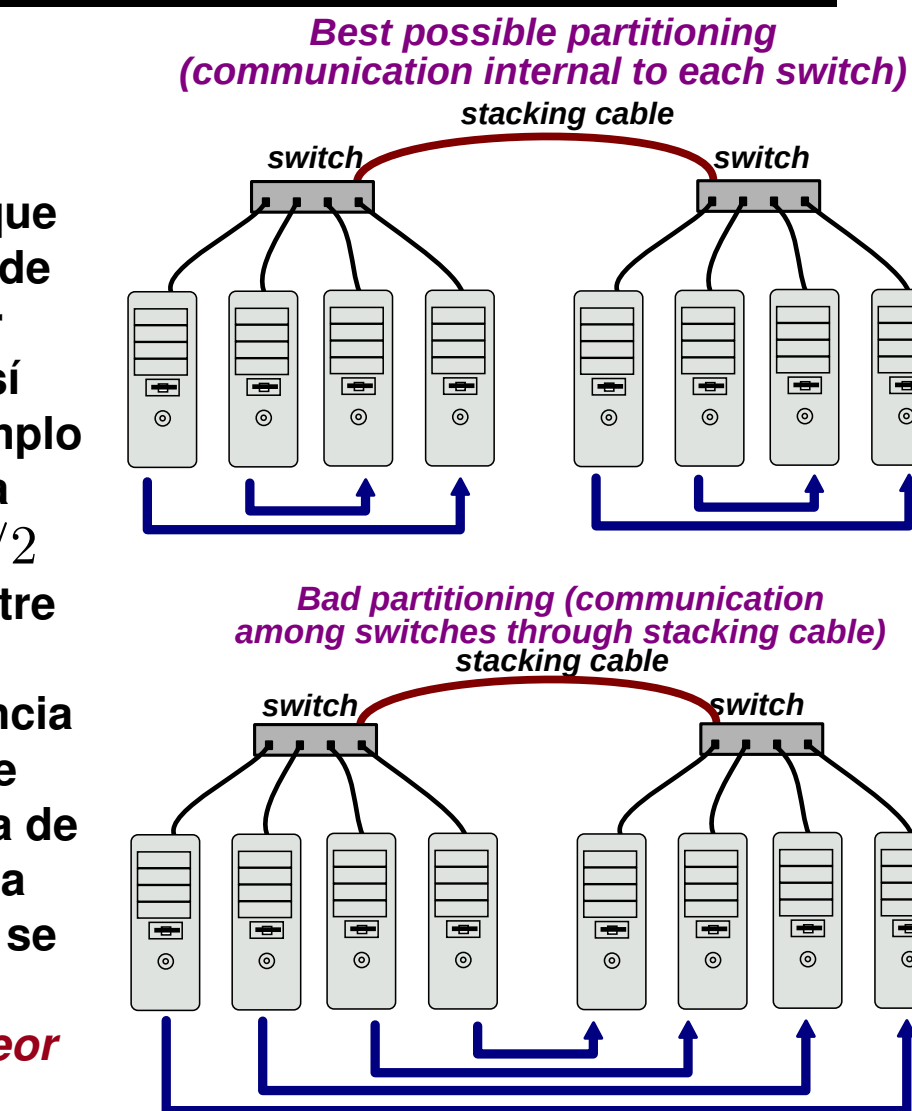

**También puede pasar que algunos subconjuntos de nodos tengan un mejor ancho de banda entre sí que con otros, por ejemplo si la red está soportada por dos switches de** n/2 **ports,** *"stackeados"* **entre sí por un cable de velocidad de transferencia menor a**  $(n/2)b$ **. En ese caso el ancho de banda de disección depende de la partición y por lo tanto se define como el correspondiente a la** *peor partición***.**

Centro de Investigación de Métodos Computacionales **44**

**(docver "usach-webinar-33-g25c4115d") (docdate "Tue Jun 30 20:08:26 2020 -0300") (procdate "Tue Jun 30 20:48:53 2020 -0300")**

 $\overline{ }$ 

 $\odot$ 

 $\overline{=}$ 

 $\odot$ 

#### **GTP 1. [BW] Band-Width (cont.)**

#### *Consignas:*

*Ejercicio 1:* **Encontrar el** *ancho de banda* **y** *latencia* **de la red usada escribiendo un programa en MPI que envía paquetes de diferente tamaño y realiza una** *regresión lineal* **con los datos obtenidos. Obtener los parámetros para cualquier par de procesadores en el cluster. Comparar con los valores nominales de la red utilizada (por ejemplo, para** *Gigabit Ethernet*  $b \approx 1$  Gbit/sec,  $l = O(100 \text{ usec})$ , para *Infiniband*  $b \approx 40$  Gbit/sec, b puede **ser 40 Gbps (QDR), 56 Gbps (FDR), en general 2-300 Gbit/sec,**  $l = O(1 \text{ use})$ ).

*Ejercicio 2:* **Tomar un número creciente de** n **procesadores, (10, 20, 40) dividirlos por la mitad y medir el ancho de banda para esa partición. Probar splitting par/impar, low-high, y otros que se les ocurra (random?). Comprobar si el ancho de banda de disección crece linealmente con** n**, es decir si existe algún límite interno para transferencia del switch.**

```
1. assert(size %2==0); // Be sure we have an even number of procs
```

```
2. // Splitting even/odd
```

```
3. if (myrank %2==0) partner = myrank+1;
```

```
4. else partner = myrank-1;
```

```
5.
```

```
6. // Splitting low/high
```

```
7. int half= size/2;
```

```
8. if (myrank<half) partner = myrank+half;
```

```
9. else partner = myrank-half;
```
**En cualquier caso acordarse por supuesto de evitar el deadlock, por ejemplo haciendo que el más bajo transmita primero**

```
1. if (myrank<partner) {
2. Send(. . . .,partner);
3. Recv(. . . .,partner);
4. } else {
5. Recv(. . . .,partner);
6. Send(. . . .,partner);
7. }
```
**o usando Sendrecv() o funciones no bloqueantes (e.g. Isend()).**

## **GTP 1. [BW] Band-Width (cont.)**

*Fórmulas para regresión lineal:* Si se tienen una serie de mediciones  $n_j$  y  $T_j = T(n_j)$  ( $j = 1, \ldots, N$ , donde  $N$  es el número de mediciones) entonces **se pueden calcular el ancho de banda y la latencia con las siguientes expresiones (ver Wikipedia [goo.gl/xSoVze](https://en.wikipedia.org/wiki/Simple_linear_regression#Fitting_the_regression_line))**

$$
1/b = \frac{\langle Tn \rangle - \langle T \rangle \langle n \rangle}{\langle n^2 \rangle - \langle n \rangle^2},
$$
  
\n
$$
l = \langle T \rangle - \langle n \rangle /b,
$$
  
\n
$$
\langle n \rangle = 1/N \sum_j n_j, \quad \langle T \rangle = 1/N \sum_j T_j, \quad \langle Tn \rangle = 1/N \sum_j T_j n_j,
$$
  
\n
$$
\langle n^2 \rangle = 1/N \sum_j n_j^2.
$$

#### **Splitting random**

**Para hacer el splitting random, hay que generar una apareo random entre los procs. Para esto podemos generar una permutación random partners de longitud size, y entonces los dos primeros ranks en este arreglo es el primer par, los siguientes dos el segundo par y así siguiendo. Por ejemplo, si la cantidad de procs es np=6 entonces podemos generar una permutación random partners=[1,0,5,4,2,3]. Entonces 1 se va a comunicar con 0, 5 con 4, y 2 con 3.**

**Para ello primero hay que generar la permutación aleatoria. Esto se puede hacer fácilmente inicializando partners con [0,1...,np-1] y después aplicando la función random\_shuffle() que mezcla aleatoriamente el vector.**

```
[Descargar: ./example/bwrand.cpp]
1. vector<int> partners(size);
2. if (!myrank) {
3. for (int j=0; j<size; j++)
4. partners[j] = j;
5. random-
shuffle(partners.begin(),partners.end());
6. }
```
#### *7.* **MPI-Bcast(partners.data(),size,MPI-INT,**

*Atención:* **El arreglo debe ser el mismo en todos los procesadores de forma que lo mejor es generarlo en el master y bcastearlo al resto.**

**Una vez que todos los procs tienen el partners cada proc busca su id (myrank) en el arreglo. Si la posición donde está el myrank es par, entonces su par es el siguiente, si no es el anterior. Por ejemplo en el caso anterior si myrank=5 entonces al buscarlo en partners lo encontramos en la posición 2 por lo tanto su partner es el siguiente 4. Para myrank=3 en cambio, lo encuentra en la posición 5 y por lo tanto su partner es el anterior 2.**

```
[Descargar: ./example/bwrand.cpp]
1. // Search my partner
2. int partner=-1,istart=0;
3. for (int j=0; j<size; j++) {
4. if (partners[j]==myrank) {
5. if (j %2==0) { istart=1; partner = partners[j+1]; }
6. else { istart=0; partner = partners[j-1]; }
7. }
8. }
```
**Además, recordemos que para evitar el** *dead-lock* **cada procesador debe saber si tiene que transmitir primero o recibir primero. Para esto en cada par** **de procs debe decidirse cual de los dos comienza. Un criterio es decir que los que están en la posición par en partners empiezan. En el ejemplo anterior los procs 1,5, y 2 empiezan mandando y los procs 0,4,3 empiezan recibiendo. Para esto definimos un booleano istart ("yo comienzo"), y después hacemos**

```
1. if (istart) {
2. MPI-
Send(. . .,partner,. . .);
3. MPI-
Recv(. . .,partner,. . .);
4. } else {
5. MPI-
Recv(. . .,partner,. . .);
6. MPI-
Send(. . .,partner,. . .);
7. }
```
# <span id="page-50-0"></span>**Comunicación global**

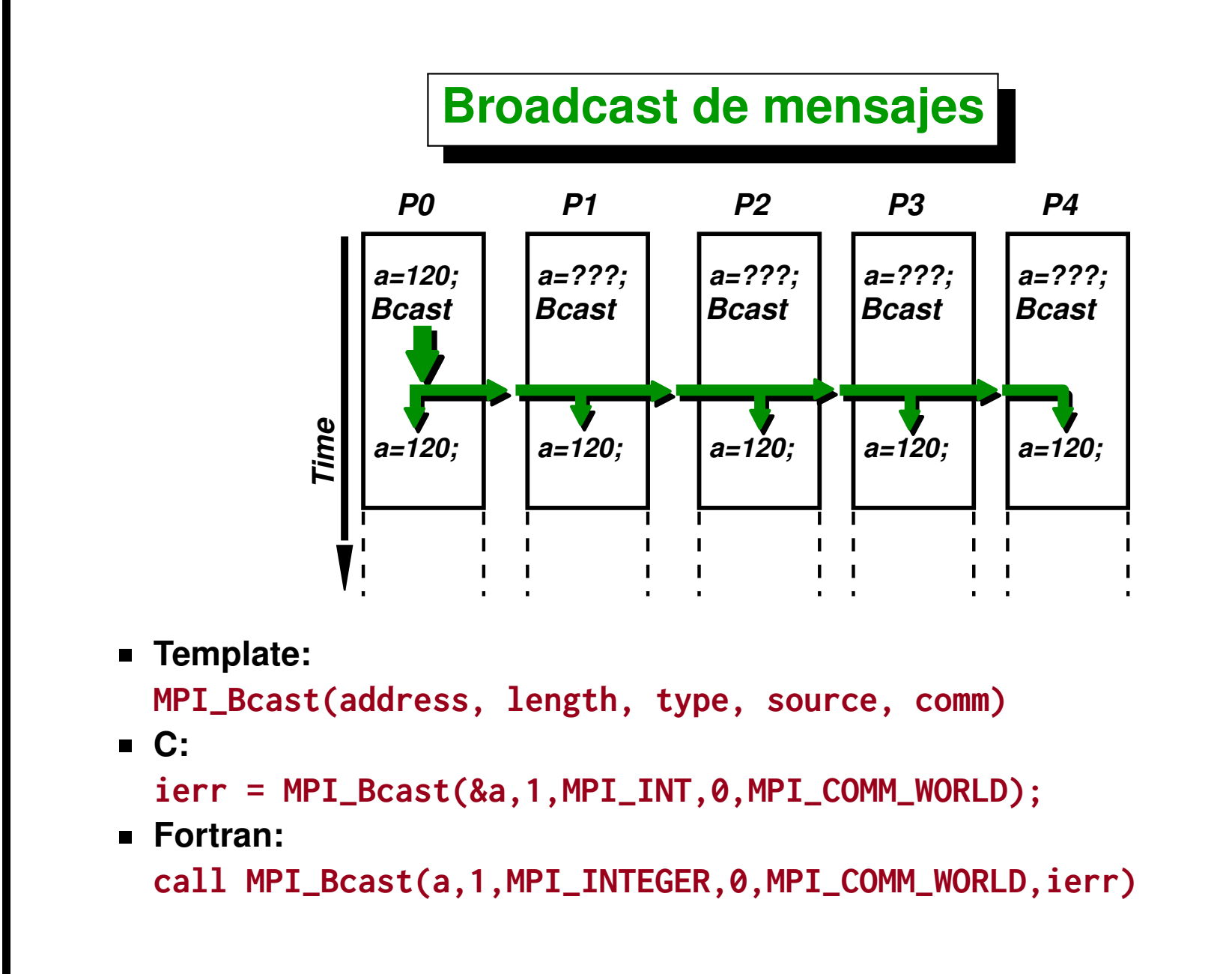

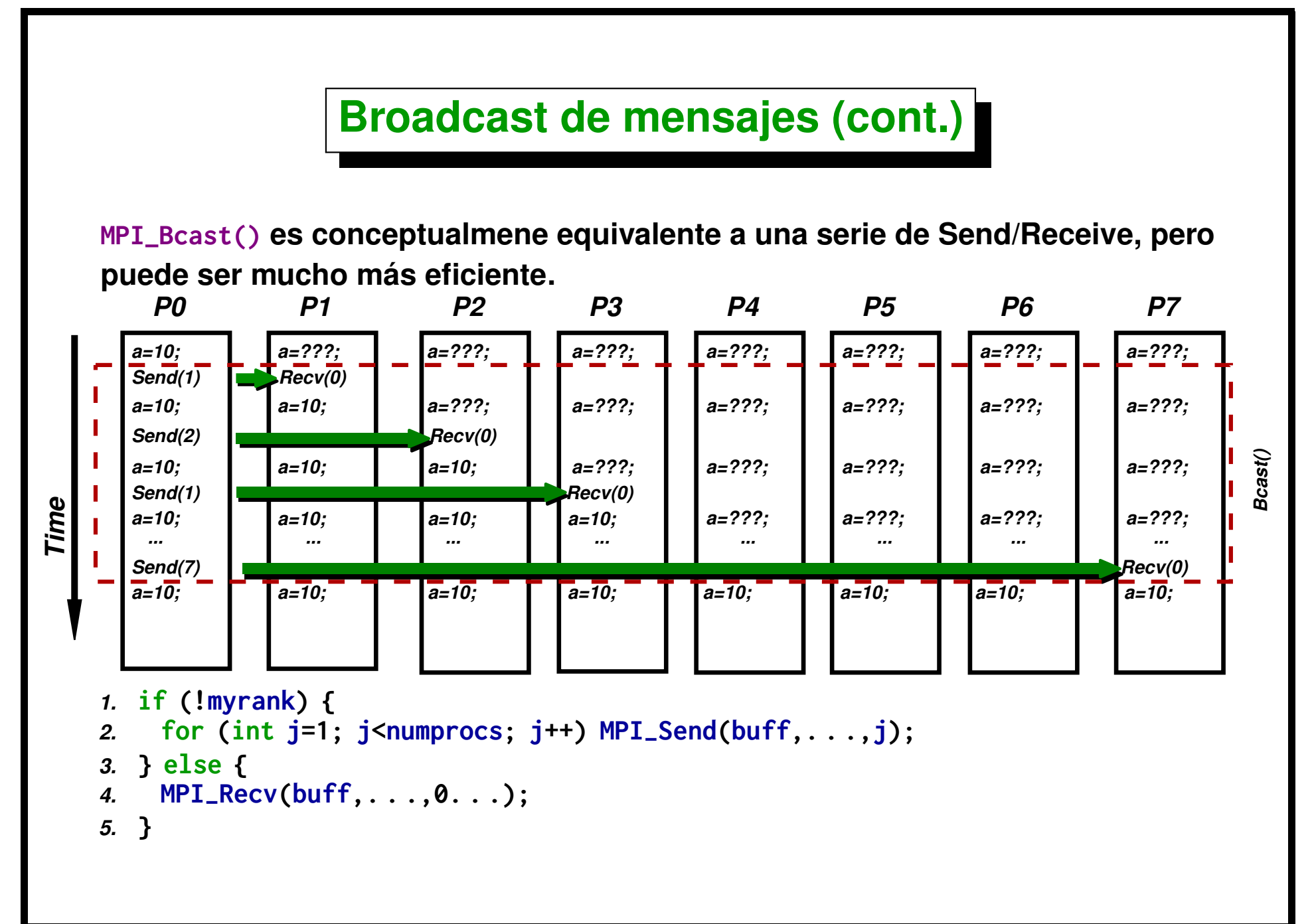

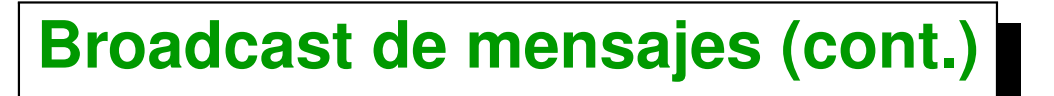

<span id="page-53-0"></span>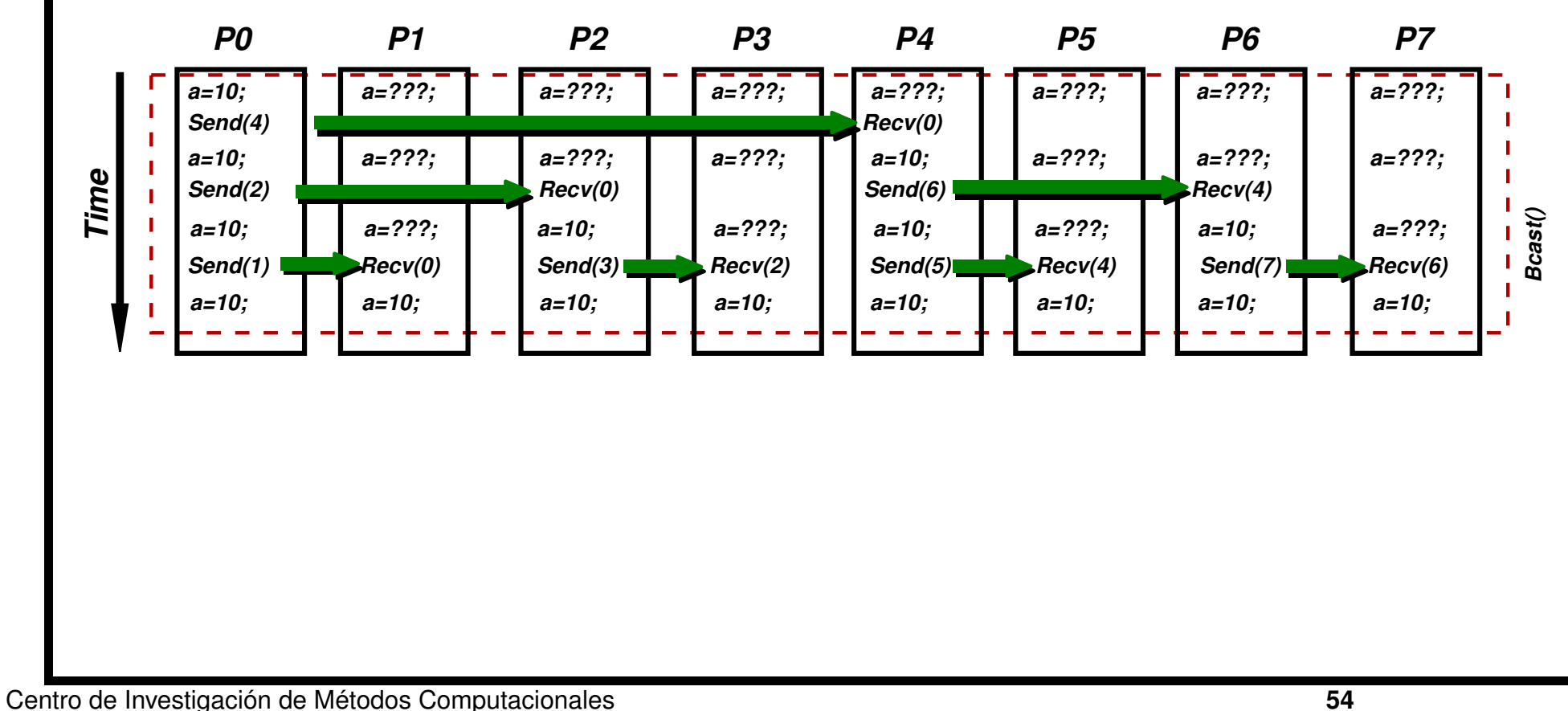

**(docver "usach-webinar-33-g25c4115d") (docdate "Tue Jun 30 20:08:26 2020 -0300") (procdate "Tue Jun 30 20:48:53 2020 -0300")**

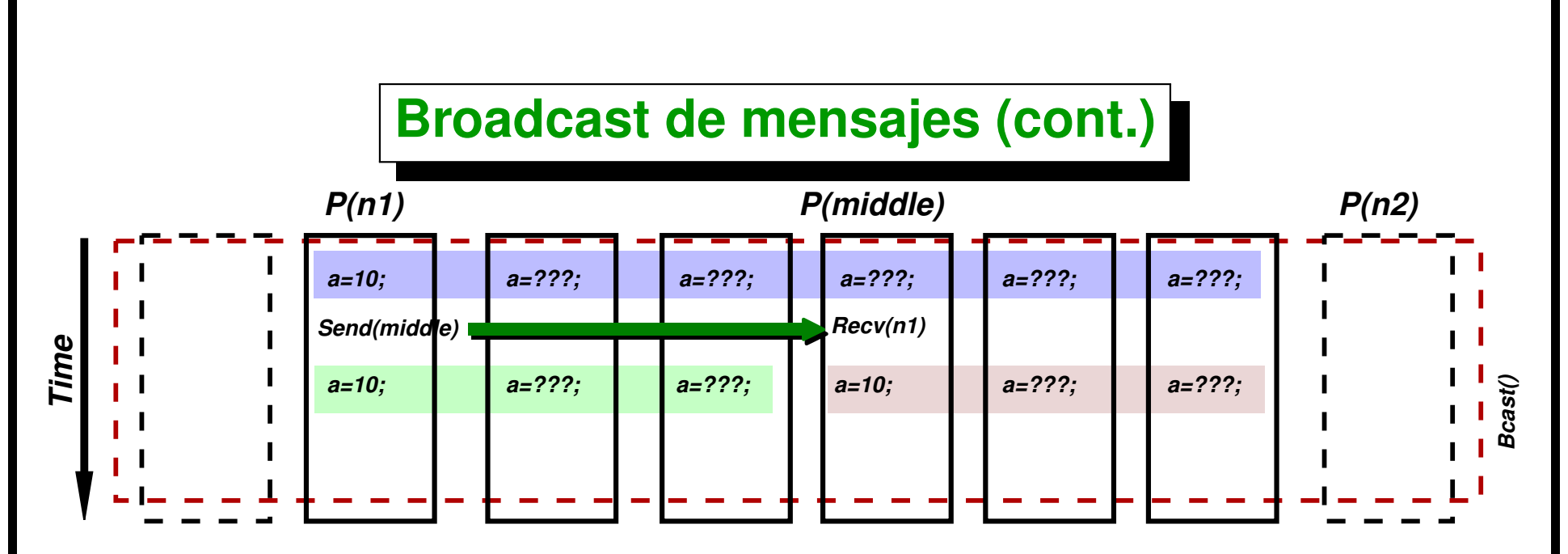

**Implementación eficiente de MPI\_Bcast() con Send/Receives.**

- **En todo momento estamos en el procesador myrank y tenemos definido un intervalo [n1,n2) tal que myrank está en [n1,n2). Recordemos que [n1,n2)={j tal que n1 <= j <n2}**
- **Inicialmente n1=0, n2=NP (número de procesadores).**
- **En cada paso n1 le va a enviar a middle=(n1+n2)/2 y este va a recibir.**
- **Pasamos a la siguiente etapa manteniendo el rango [n1,middle) si myrank<middle y si no mantenemos [middle,n2).**
- **El proceso se detiene cuando n2-n1==1**

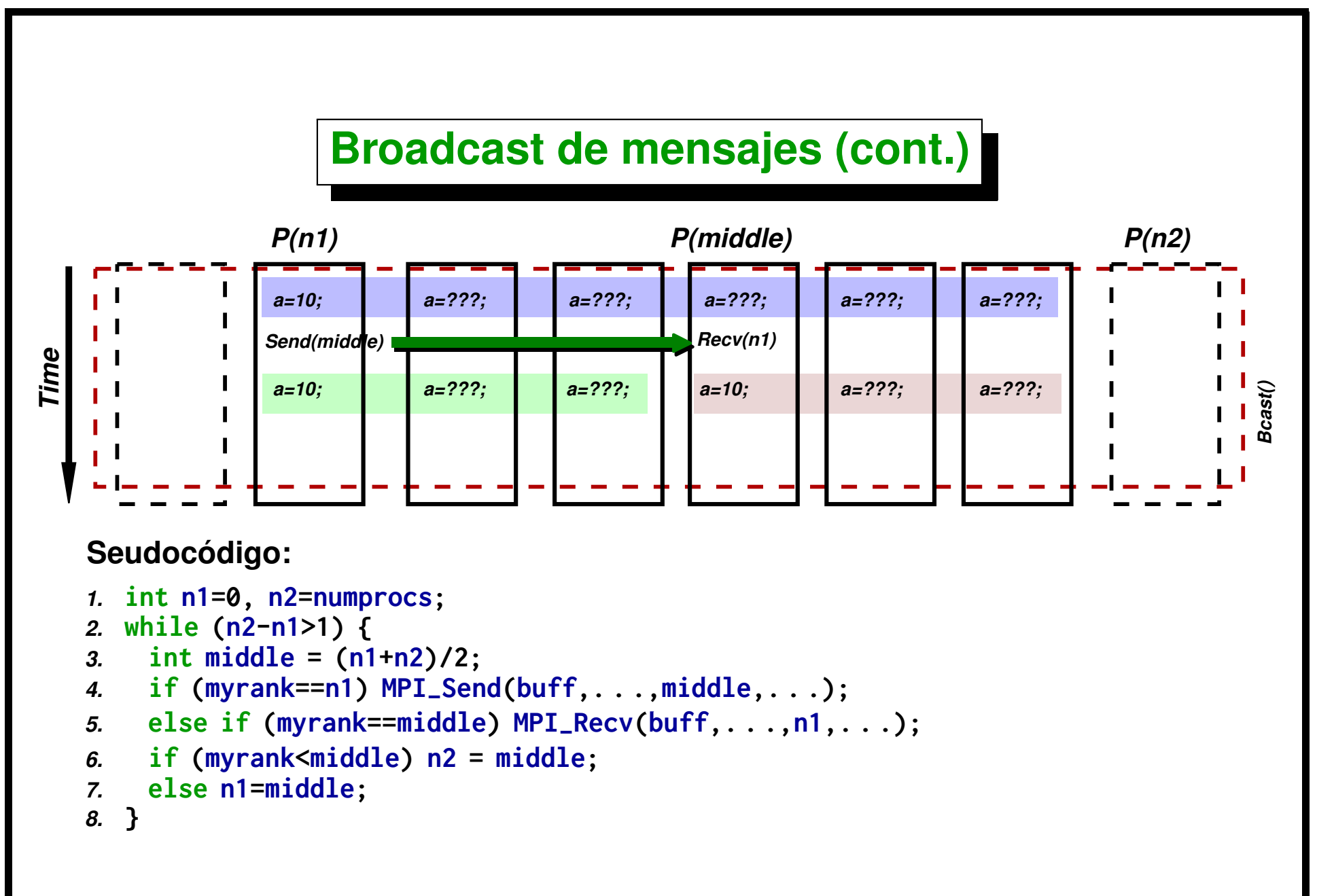

# **Llamadas colectivas**

**Estas funciones con** *colectivas* **(en contraste con las punto a punto, que son MPI\_Send() y MPI\_Recv()). Todos los procesadores en el comunicator deben llamar a la función, y normalmente la llamada colectiva impone una** *barrera implícita* **en la ejecución del código.**

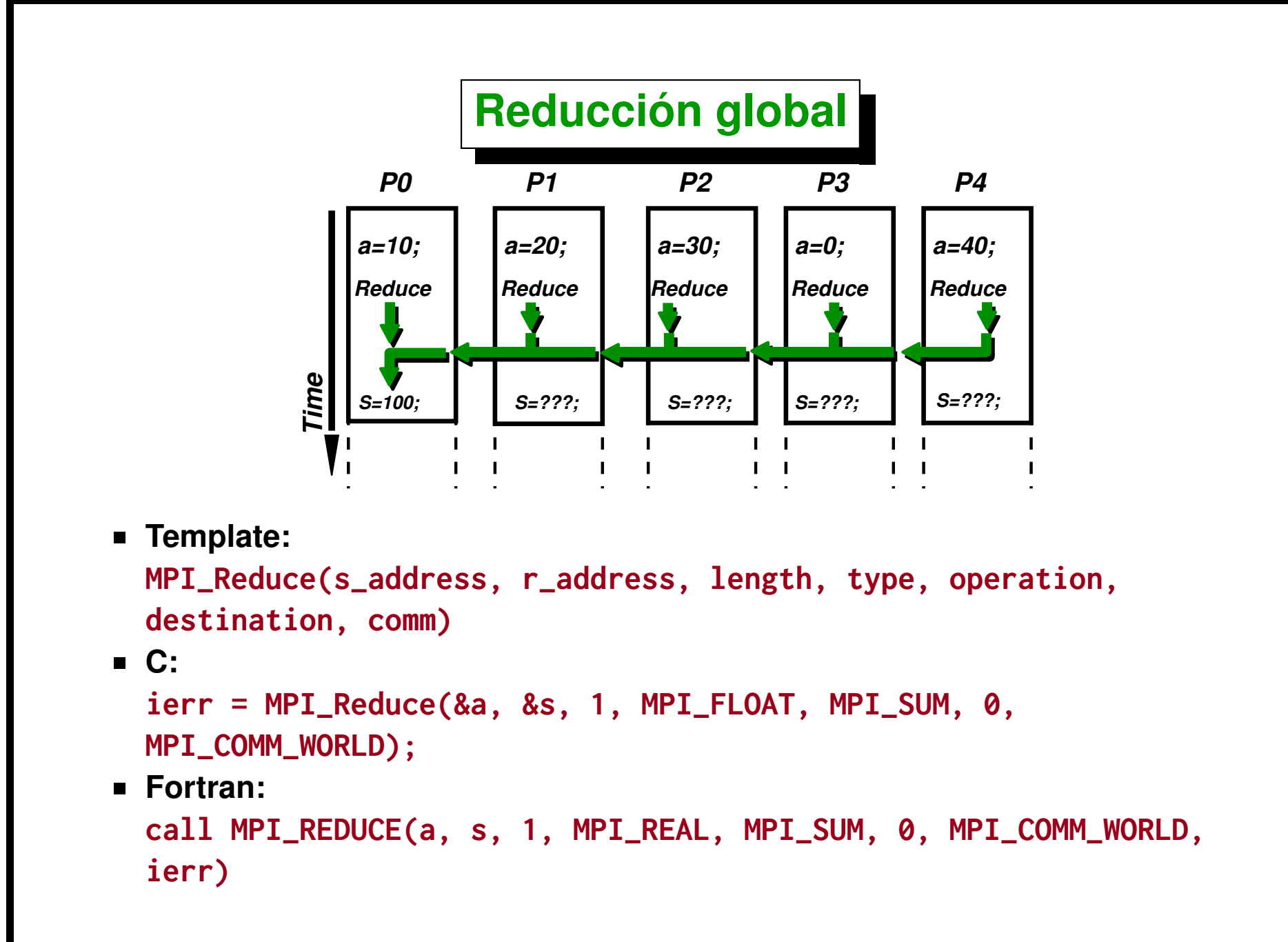

### **Operaciones asociativas globales de MPI**

**Operaciones de reducción en general aplican una** *"operación binaria asociativa"* **a un conjunto de valores. Tipicamente,**

- **MPI\_SUM suma**
- **MPI\_MAX máximo**
- **MPI\_MIN mínimo**
- **MPI\_PROD producto**
- **MPI\_AND boolean**
- **MPI\_OR boolean**

**No está especificado el orden en que se hacen las reducciones de manera que** *debe* **ser una** *función asociativa* f(x, y)**, conmutativa o no.**

**Incluso esto introduce un cierto grado de indeterminación en el resultado, es decir el resultado no es** *determinístico* **(a orden precisión de la máquina); puede cambiar entre una corrida y otra, con los mismo datos.**

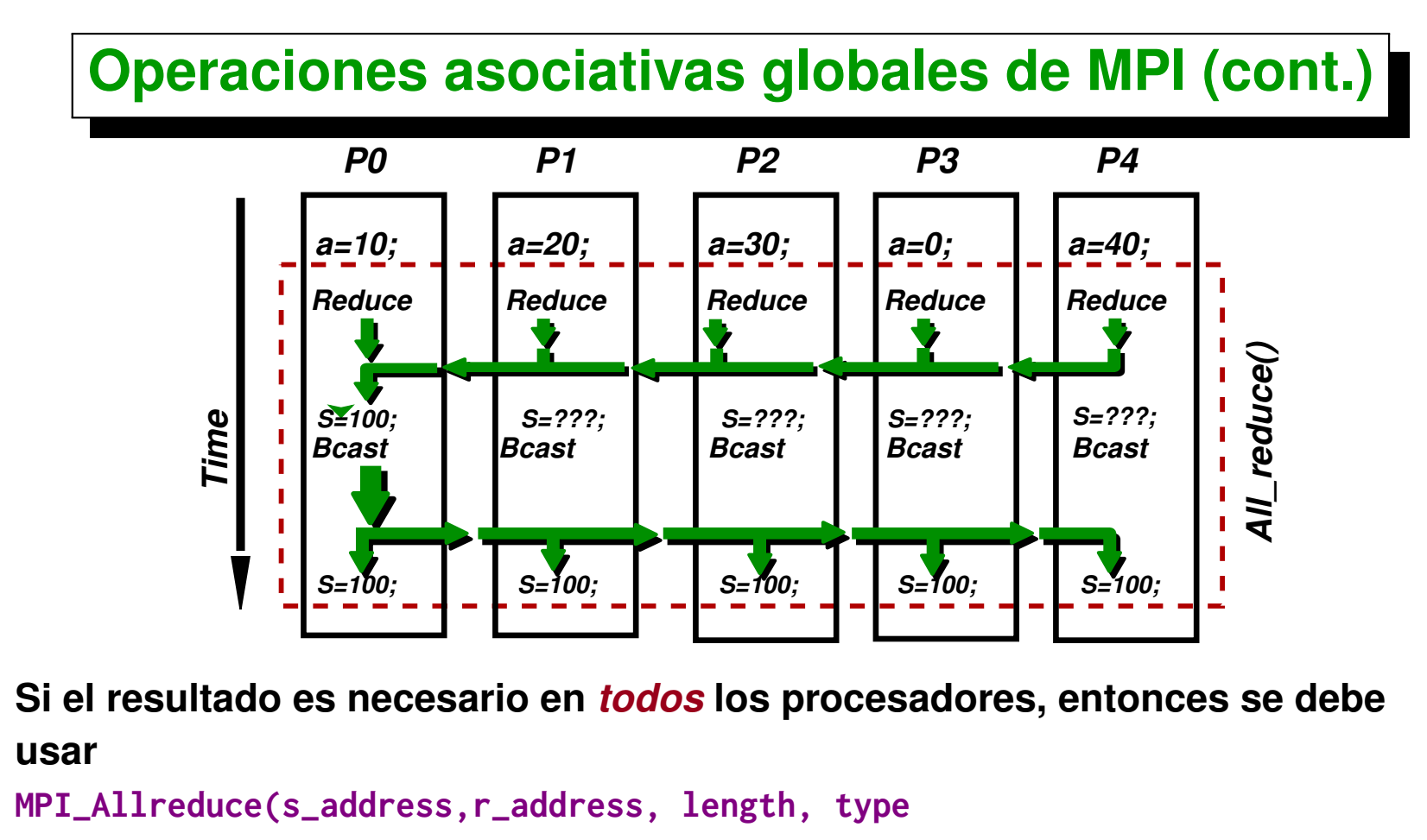

```
operation, comm)
```
**Esto es conceptualmente equivalente a un MPI\_Reduce() seguido de un MPI\_Bcast(). Atención: MPI\_Bcast() y MPI\_Reduce() son llamadas** *"colectivas"***.** *Todos los procesadores tienen que llamarlas!!*

# **Otras funciones de MPI**

- *Timers*
- **Operaciones de** *gather* **y** *scatter*
- **Librería** *MPE***. Viene con MPICH pero** *NO* **es parte del estándar MPI. Consistente en llamado con MPI. Uso:** *log-files***,** *gráficos***...**

## **MPI en ambientes Unix**

- **MPICH se instala comunmente en /usr/local/mpi (MPI\_HOME).**
- **Para compilar: > g++ -I/usr/local/mpi/include -o foo.o foo.cpp**
- **Para linkeditar: > g++ -L/usr/local/mpi/lib -lmpich -o foo foo.o**
- **MPICH provee scripts mpicc, mpif77 etc... que agregan los -I, -L y librerías adecuados.**

#### **MPI en ambientes Unix (cont.)**

- **El script mpirun se encarga de lanzar el programa en los hosts. Opciones:**
	- . **-np <nro-de-procesos>**
	- . **-nolocal**
	- . **-machinefile machi.dat**
- **Ejemplo:**

```
1 [mstorti@node1]$ cat ./machi.dat
2 node2
3 node3
4 node4
5 [mstorti@node1]$ mpirun -np 4 \
6 -machinefile ./machi.dat foo
```
**Lanza foo en node1, node2, node3 y node4. Una alternativa en versiones recientes de MPICH es mpiexec (ver pág [525\)](#page-524-0).**

### **MPI en ambientes Unix (cont.)**

- **Para que no lanze en el server actual usar -nolocal.**
- **Ejemplo:**

```
1 [mstorti@node1]$ cat ./machi.dat
2 node2
3 node3
4 node4
5 [mstorti@node1]$ mpirun -np 3 -nolocal \
6 -machinefile ./machi.dat foo
```
**Lanza foo en node2, node3 y node4.**

### **GTP 2. [BCAST] My BroadCast**

**Escribir una rutina mybcast(...) con la misma signatura que MPI\_Bcast(...) mediante send/receive, primero en** *forma secuencial* **y luego en** *forma de árbol* **(como fue explicado en pág. [54\)](#page-53-0) . Comparar tiempos, en función del número de procesadores.**

#### *NOTAS:*

- **Primero conviene verificar que el bcast (tanto secuencial como en árbol) funciona bien. Para eso primero probar enviando un entero con un valor cualquiera (por.ej. a=23) y verificar que los otros reciben el valor correcto. Luego pueden probar con un vector más grande con los valores todos iguales (por ejemplo en 34) y verificar que después del bcast la suma en todos los procesos es 34\*len (donde len es la longitud del vector).**
- **Una vez que tienen el bcast andando correctamente medir el ancho de banda para diferentes número de procesadores y también comparando secuencial con árbol.**
- **Versión con source!=0: Es recomendable implementar primero los bcast (tanto secuencial como en árbol) primero con source=0. El secuencial es sencillo de implementar para source!=0, el bcast en árbol es más**

```
complejo, por lo cual incluyo la siguiente ayuda. Los ranks de MPI en
cierta forma son arbitrarios, si pudieramos remapearlos de tal forma que
el source pase a ser el 0 entonces toda la lógica anterior va a funcionar
enviando desde el source. Por ejemplo podemos hacer un mapeo cíclico
de los ranks. La lógica sería así, para cada rank absoluto ARANK (o sea el
rank que da MPI) tenemos un rank relativo a la fuente RRANK (en forma
cíclica). Por ejemplo si size=4 y source=3 tenemos
1 ARANK RRANK
2 0 1
3 1 2
4 2 3
5 3 0
```
**Nos podemos escribir funciones que mapean de una a otra numeración.**

```
1. // Convert absolute rank to relative
```

```
2. int a2r(int arank,int size,int source) { return modulo(arank-source,size); }
```

```
3. // Convert relative rank to absolute
```

```
4. int r2a(int rrank,int size,int source) { return modulo(rrank+source,size); }
```
**OJO que hay que usar la función modulo() (no el operador %).**

```
1. int modulo(int x,int a) {
2. int r = x %a;
3. if (r<0) r+=a;
4. }
```
**Para números positivos dan igual pero difieren para números negativos, por ejemplo**

```
1 5 % 3 = 2
2 modulo(5,3) = 2
\frac{3}{4} -5 \frac{9}{4} 3 = -2
5 modulo(-5 ,3) = 1
```
**Entonces el seudocódigo cambiaría así. Básicamente hacemos toda la algoritmia de send/recv con los ranks relativos, nada más que al momento de transmitir hay que usar los absolutos.**

- *1.* **// Compute my relative rank**
- *2.* **int rrank = a2r(myrank);**
- *3.* **int n1=0, n2=numprocs;**
- *4.* **while (n2-n1>1) {**
- *5.* **int middle = (n1+n2)/2;**
- *6.* **// Use absolute ranks for the MPI calls!!**

```
7. if (rrank==n1) MPI-
Send(buff,. . .,r2a(middle),. . .);
```
- *8.* **else if (rrank==middle) MPI-Recv(buff,. . .,r2a(n1),. . .);**
- *9.* **if (rrank<middle) n2 = middle;**

```
10. else n1=middle;
```

```
11. }
```
**(docver "usach-webinar-33-g25c4115d") (docdate "Tue Jun 30 20:08:26 2020 -0300") (procdate "Tue Jun 30 20:48:53 2020 -0300")**

*Computación de Alto Rendimiento. MPI y PETSc . M.Storti. [\(Contents-](#page-1-0)[prev-up](#page-50-0)[-next\)](#page-85-0)*

# <span id="page-67-0"></span>**Ejemplo: cálculo de Pi**

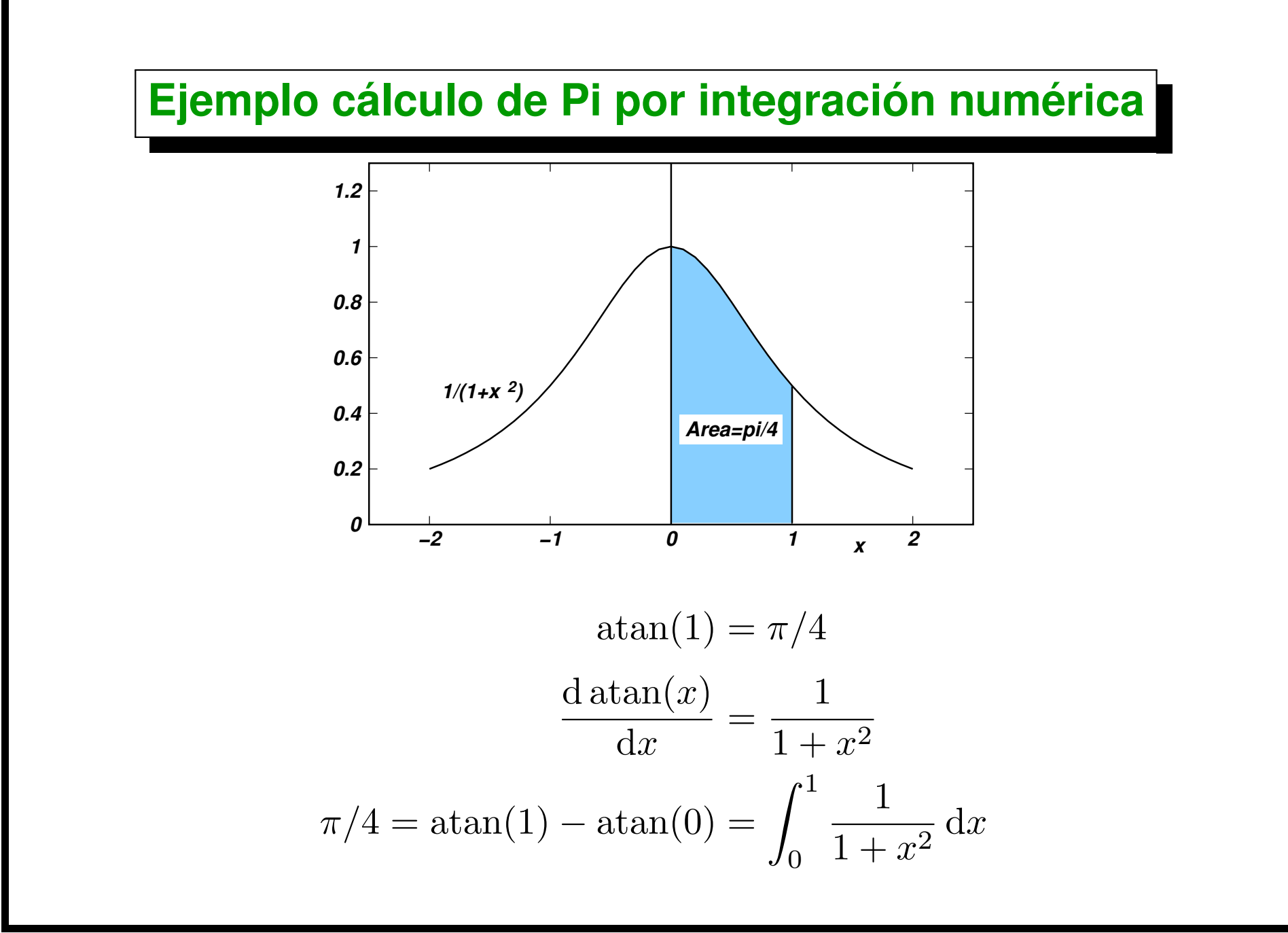

**(docver "usach-webinar-33-g25c4115d") (docdate "Tue Jun 30 20:08:26 2020 -0300") (procdate "Tue Jun 30 20:48:53 2020 -0300")**

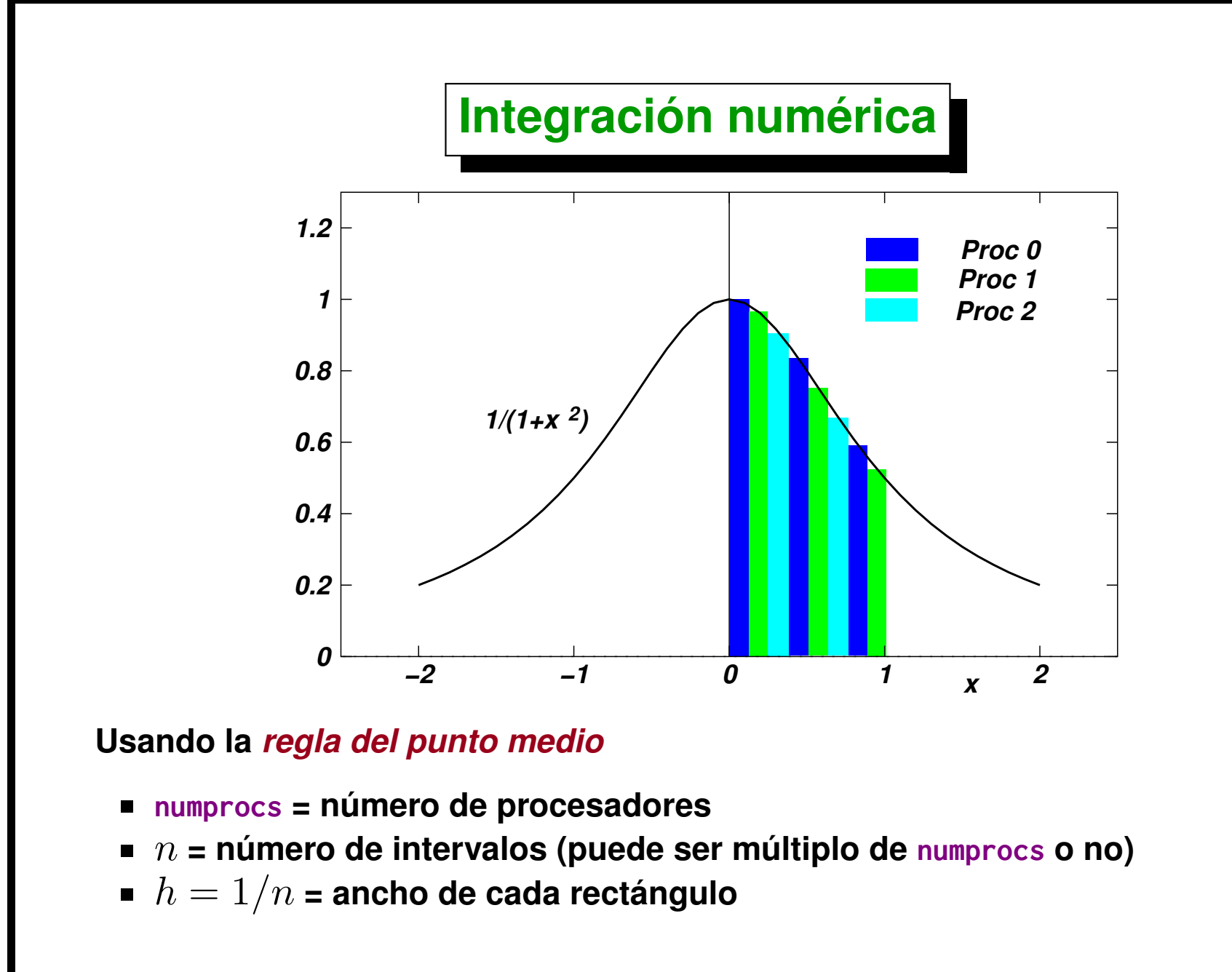

#### **Integración numérica (cont.)**

- *1.* **// Inicialization (rank,size) . . .**
- *2.* **while (1) {**

```
3. // Master (rank==0) read number of intervals 'n' . . .
```
*4.* **// Broadcast 'n' to computing nodes . . .**

```
5. if (n==0) break;
```

```
6. // Compute 'mypi' (local contribution to 'pi') . . .
```

```
7. MPI-
Reduce(&mypi,&pi,1,MPI-
DOUBLE,
```

```
8. MPI-
SUM,0,MPI-
COMM-
WORLD);
```

```
9. // Master reports error between computed pi and exact
```
*10.* **}**

```
11. MPI-
Finalize();
```

```
[Descargar: ./example/pi3.cpp]
1. // $Id: pi3.cpp,v 1.1 2004/07/22 17:44:50 mstorti Exp $
2.
3. //***********************************************************
4. \frac{1}{1} pi3.cpp – compute pi by integrating f(x) = \frac{4}{1 + x*2}5. //
6. // Each node:
      7. // 1) receives the number of rectangles used
8. // in the approximation.
9. // 2) calculates the areas of it's rectangles.
10. // 3) Synchronizes for a global summation.
11. // Node 0 prints the result.
12. //
13. // Variables:
14. //
15. // pi the calculated result
16. // n number of points of integration.
17. // x midpoint of each rectangle's interval
18. // f function to integrate
19. // sum,pi area of rectangles
20. // tmp temporary scratch space for global summation
21. // i do loop index
22. //**********************************************************
23.
24. #include <mpi.h>
25. #include <cstdio>
26. #include <cmath>
27.
```
```
28. // The function to integrate
29. double f(double x) { return 4./(1.+x*x); }
30.
31. int main(int argc, char **argv) {
32.
    33. // Initialize MPI environment
34. MPI-
Init(&argc,&argv);
35.
36. // Get the process number and assign it to the variable myrank
37. int myrank;
38. MPI-
Comm-
rank(MPI-
COMM-
WORLD,&myrank);
39.
40. // Determine how many processes the program will run on and
41. // assign that number to size
42. int size;
43. MPI-
Comm-
size(MPI-
COMM-
WORLD,&size);
44.
45. // The exact value
46. double PI=4*atan(1.0);
47.
48. // Enter an infinite loop. Will exit when user enters n=0
49. while (1) {
50. int n;
51. // Test to see if this is the program running on process 0,
52. // and run this section of the code for input.
53. if (!myrank) {
54. printf("Enter the number of intervals: (0 quits) > ");
55. scanf(" %d",&n);
56. }
57.
```

```
58. // The argument 0 in the 4th place indicates that
59. // process 0 will send the single integer n to every
60. // other process in processor group MPI-
COMM-
WORLD.
61. MPI-
Bcast(&n,1,MPI-
INT,0,MPI-
COMM-
WORLD);
62.
63. // If the user puts in a negative number for n we leave
64. // the program by branching to MPI-
FINALIZE
65. if (n<0) break;
66.
67. // Now this part of the code is running on every node
68. // and each one shares the same value of n. But all
69. // other variables are local to each individual
      70. // process. So each process then calculates the each
71. // interval size.
72.
73. //*****************************************************c
              74. // Main Body : Runs on all processors
75. //*****************************************************c
      76. // even step size h as a function of partions
77. double h = 1.0/double(n);
78. double sum = 0.0;
79. for (int i=myrank+1; i<=n; i += size) {
80. double x = h * (double(i) - 0.5);
81. sum = \text{sum} + f(x);
82. }
83. double pi, mypi = h * sum; // this is the total area
84. // in this process,
85. // (a partial sum.)
86.
```

```
87. // Each individual sum should converge also to PI,
88. // compute the max error
 89. double error, my-
error = fabs(size*mypi-PI);
 90. MPI-
Reduce(&my-
error,&error,1,MPI-
DOUBLE,
 91. MPI-
MAX,0,MPI-
COMM-
WORLD);
92.
93. // After each partition of the integral is calculated
 94. // we collect all the partial sums. The MPI-
SUM
95. // argument is the operation that adds all the values
96. // of mypi into pi of process 0 indicated by the 6th
97. // argument.
 98. MPI-
Reduce(&mypi,&pi,1,MPI-
DOUBLE,MPI-
SUM,0,MPI-
COMM-
WORLD);
99.
100. //*****************************************************
101. // Print results from Process 0
       102. //*****************************************************
103.
       104. // Finally the program tests if myrank is node 0
105. // so process 0 can print the answer.
106. if (!myrank) printf("pi is aprox: %f, "
107. "(error %f,max err over procs %f)\n",
108. pi,fabs(pi-PI),my-
error);
109. // Run the program again.
110. //
111. }
112. // Branch for the end of program. MPI-
FINALIZE will close
113. // all the processes in the active group.
114.
```
Centro de Investigación de Métodos Computacionales **75**

```
115. MPI-
Finalize();
```
*116.* **}**

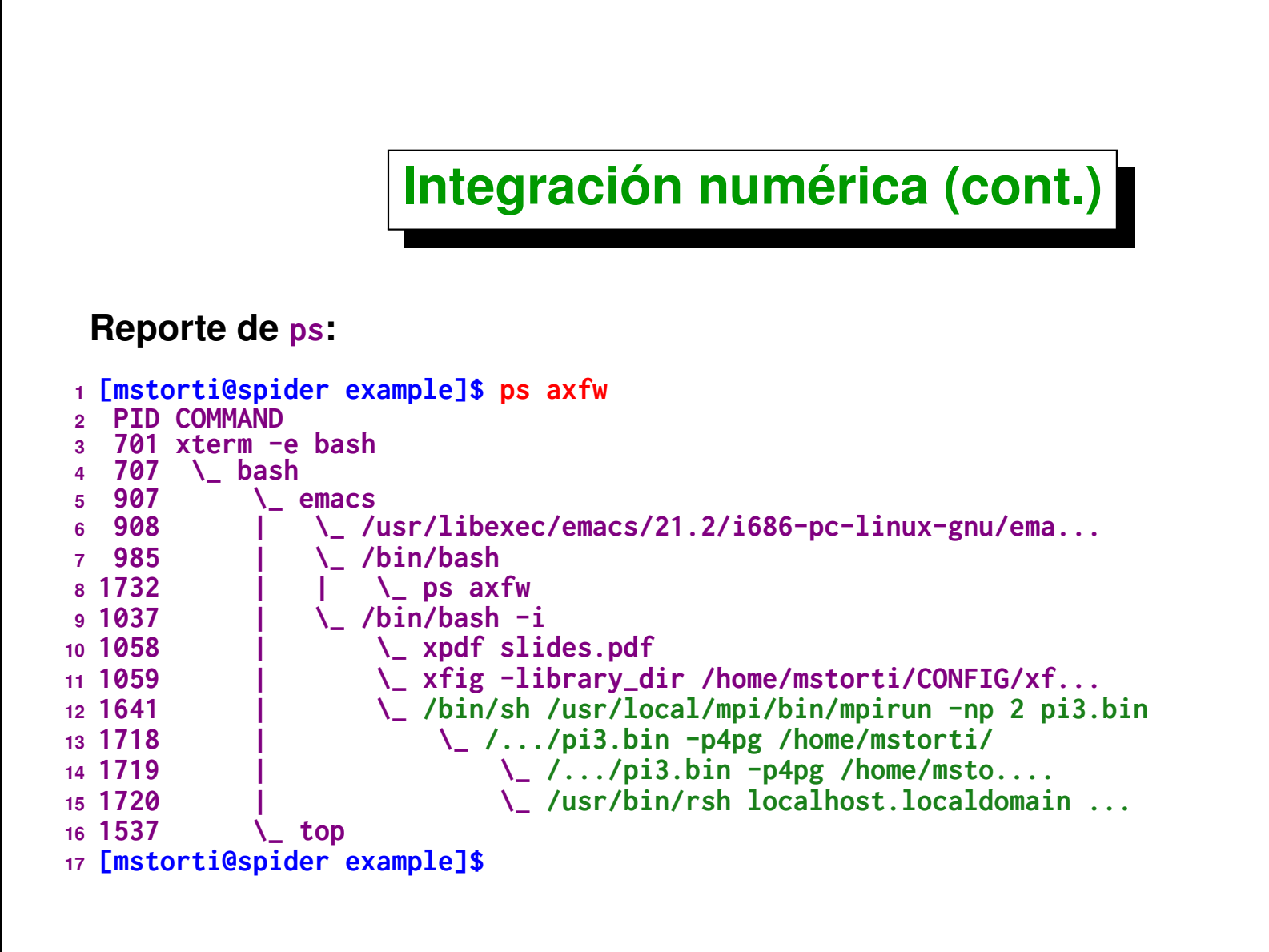

#### **Conceptos básicos de escalabilidad**

 ${\bf Sea} \ T_1$  el tiempo de cálculo en un solo procesador (asumimos que todos los **procesadores son iguales),y sea**  $T_n$  el tiempo en  $n$  procesadores. El "factor *de ganancia"* **o** *"speed-up"* **por el uso de cálculo paralelo es**

$$
S_n = \frac{T_1}{T_n}
$$

En el mejor de los casos el tiempo se reduce en un factor  $n$  es decir  $T_n > T_1/n$  de manera que

$$
S_n = \frac{T_1}{T_n} < \frac{T_1}{T_1/n} = n = S_n^* = \text{speed-up teórico } \text{m\'ax.}
$$

La *eficiencia*  $\eta$  es la relación entre el *speedup real obtenido*  $S_n$  y el *teórico*, **por lo tanto**

$$
\eta = \frac{S_n}{S_n^*} < 1
$$

## **Conceptos básicos de escalabilidad (cont.)**

**Supongamos que tenemos una cierta cantidad de** *tareas elementales* W **para realizar. En el ejemplo del cálculo de** π **sería el número de rectángulos a sumar. Si los requerimientos de cálculo son exactamente iguales para todas las tareas y si distribuimos las** W **tareas en forma** *exactamente igual* **en los** n **procesadores**  $W_i = W/n$  entonces todos los procesadores van a terminar en un tiempo  $T_i = W_i/s$  donde  $s$  es la *"velocidad de procesamiento"* de los **procesadores (que asumimos que son todos iguales).**

# **Conceptos básicos de escalabilidad (cont.)**

**Si** *no hay comunicación***, o esta es despreciable, entonces**

$$
T_n = \max_i T_i = \frac{W_i}{s} = \frac{1}{n} \frac{W}{s}
$$

**mientras que en un sólo procesador tardaría**

$$
T_1 = \frac{W}{s}
$$

**De manera que**

$$
S_n = \frac{T_1}{T_n} = \frac{W/s}{W/sn} = n = S_n^*.
$$

Con lo cual el speedu-up es igual al teórico (eficiencia  $\eta = 1$ ).

Centro de Investigación de Métodos Computacionales **80**

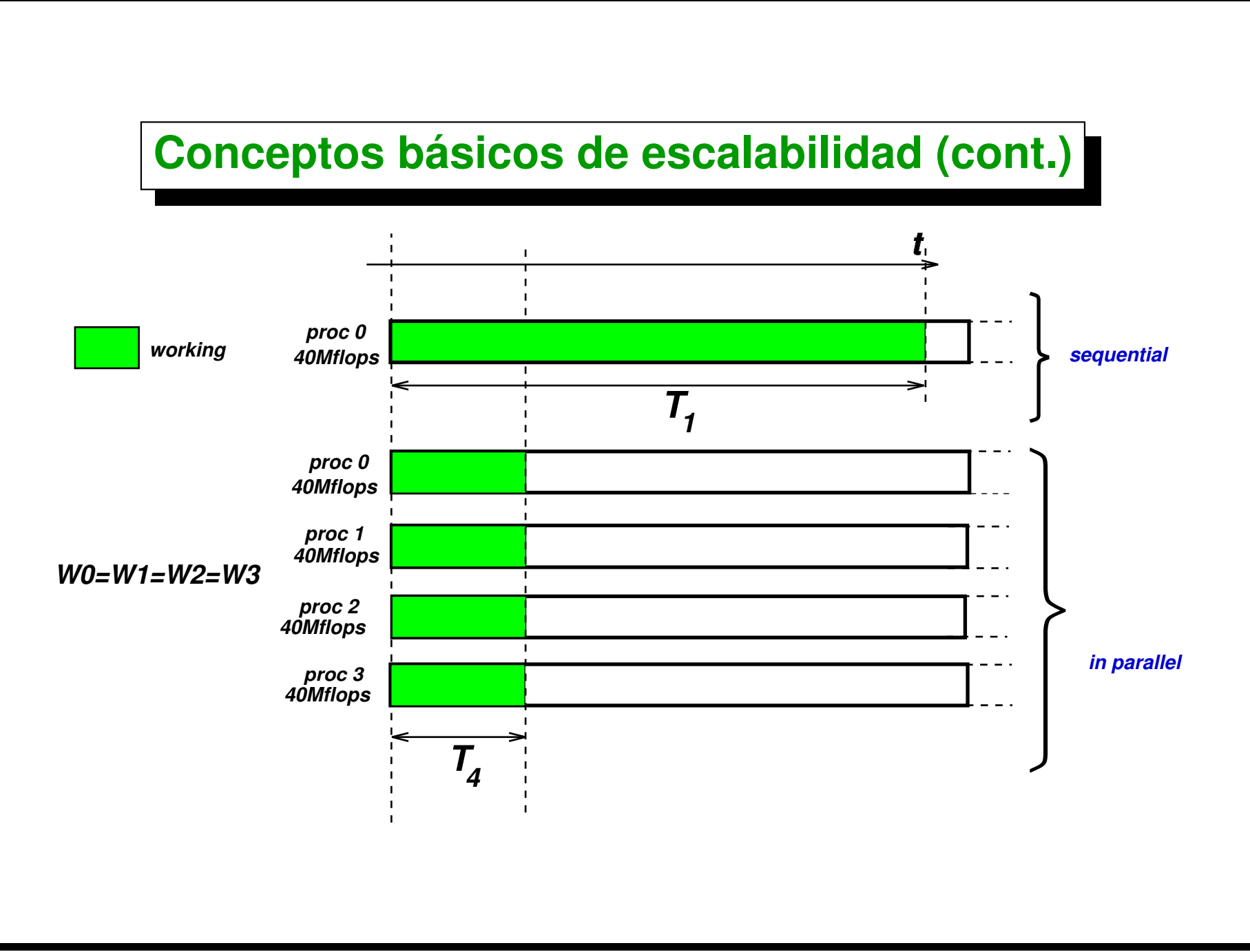

## **Conceptos básicos de escalabilidad (cont.)**

**Si el tiempo de comunicación** *no es* **despreciable**

$$
T_n = \frac{W}{sn} + T_{\text{comm}}
$$
  
\n
$$
S_n = \frac{T_1}{T_n} = \frac{W/s}{W/(sn) + T_{\text{comm}}}
$$
  
\n
$$
\eta = \frac{W/s}{(W/s) + n T_{\text{comm}}} = \frac{\text{(total comp. time)}}{\text{(total comp. time) + (total comm. time)}}
$$

Centro de Investigación de Métodos Computacionales **82 (docver "usach-webinar-33-g25c4115d") (docdate "Tue Jun 30 20:08:26 2020 -0300") (procdate "Tue Jun 30 20:48:53 2020 -0300")**

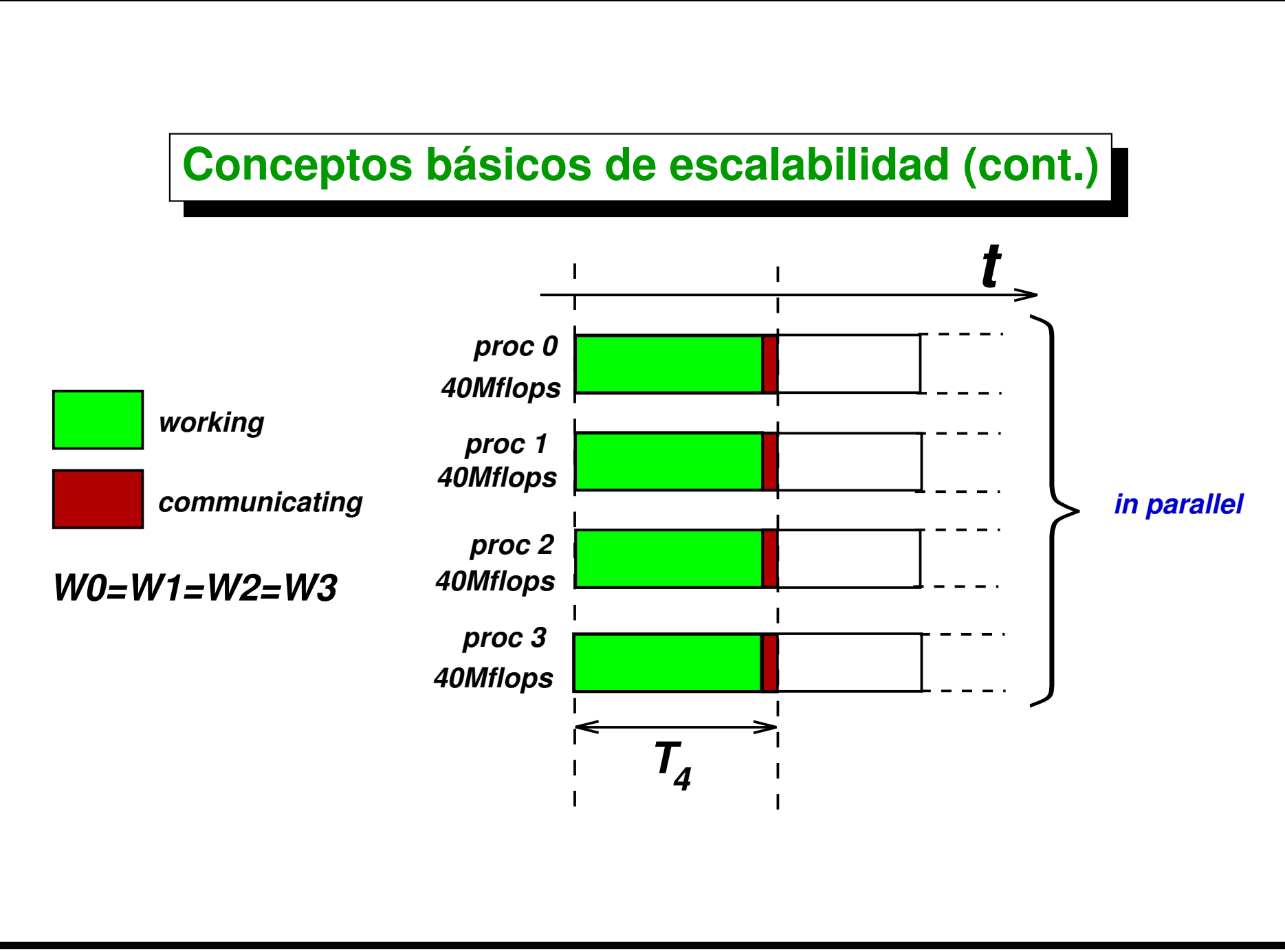

Centro de Investigación de Métodos Computacionales **83 (docver "usach-webinar-33-g25c4115d") (docdate "Tue Jun 30 20:08:26 2020 -0300") (procdate "Tue Jun 30 20:48:53 2020 -0300")**

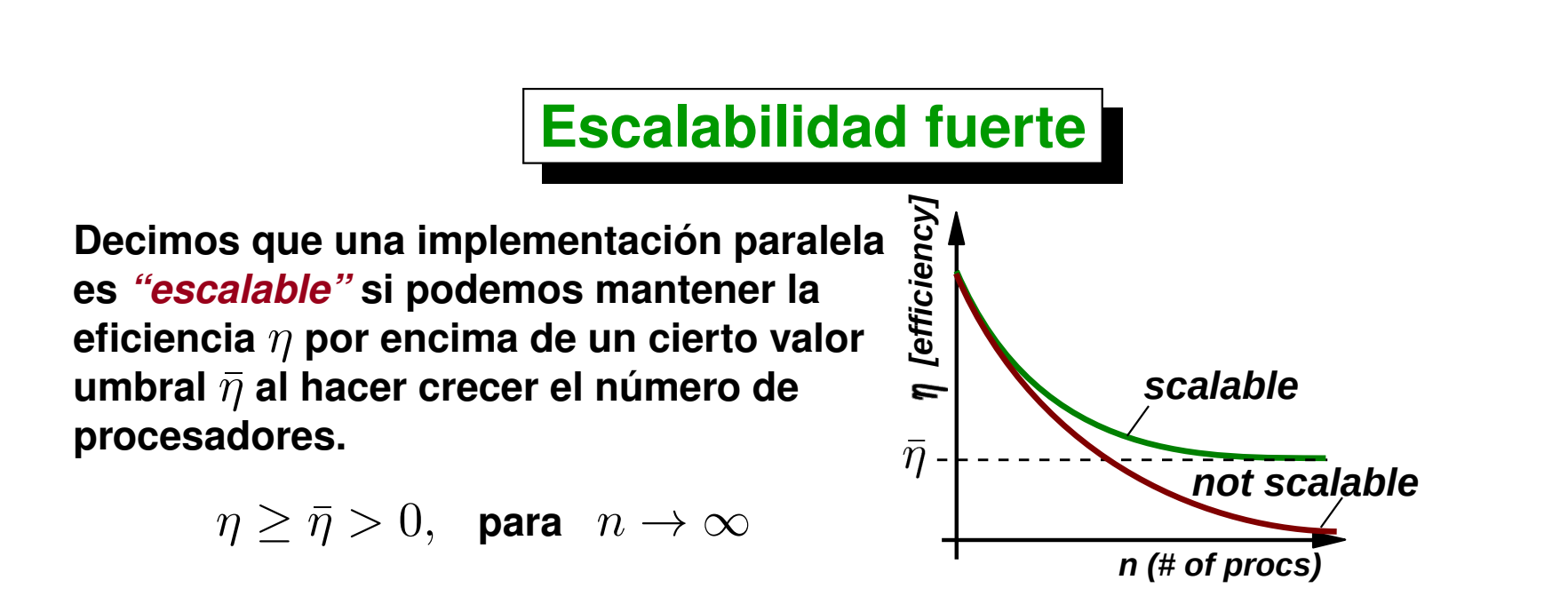

**Si pensamos en el ejemplo de cálculo de** π **el** *tiempo total de cálculo* **se mantiene constante, pero el** *tiempo total de comunicación* **crece con** n **ya que como sólo hay que mandar un doble, el tiempo de comunicación es básicamente la latencia por el número de procesadores, de manera que así planteado** *la implementación no es escalable***.**

**En general esto ocurre siempre, para una dada cantidad** *fija* **de trabajo a realizar** W**, si** *aumentamos* **el número de procesadores entonces los tiempos de comunicación se van incrementando y** *no existe ninguna implementación escalable***. Esta definición corresponde al criterio de** *ESCALABILIDAD FUERTE***.**

# **Escalabilidad débil**

**Pero si podemos mantener un cierto nivel de eficiencia prefijado si** *incrementamos el tamaño global del problema***. Si** W **es el trabajo a realizar (en el ejemplo del cálculo de** π **la cantidad de intervalos), y hacemos**  $W = nW$ , es decir *mantenemos el número de intervalos por procesador constante***, entonces el tiempo total de cálculo también crece con** n **y la eficiencia se mantiene acotada.**

$$
\eta = \frac{n\bar{W}/s}{(n\bar{W}/s) + n\,T_{\text{comm}}} = \frac{\bar{W}/s}{(\bar{W}/s) + \,T_{\text{comm}}} = \text{independente de } n
$$

**Decimos que la implementación es escalable en el** *"límite termodinámico"* **si podemos mantener un cierto nivel de eficiencia para**  $n \to \infty$  y W ∼ n → ∞**. Básicamente esto quiere decir que podemos** *resolver problemas cada vez más grandes en el mismo intervalo* **de tiempo aumentando el número de procesadores.**

Centro de Investigación de Métodos Computacionales **85 (docver "usach-webinar-33-g25c4115d") (docdate "Tue Jun 30 20:08:26 2020 -0300") (procdate "Tue Jun 30 20:48:53 2020 -0300")**

# <span id="page-85-0"></span>**Ejemplo: Prime Number Theorem**

#### **Prime number theorem**

**El** *PNT* **dice que la cantidad** π(x) **de números primos menores que** x **es,** *asintóticamente*  $\overline{x}$ 

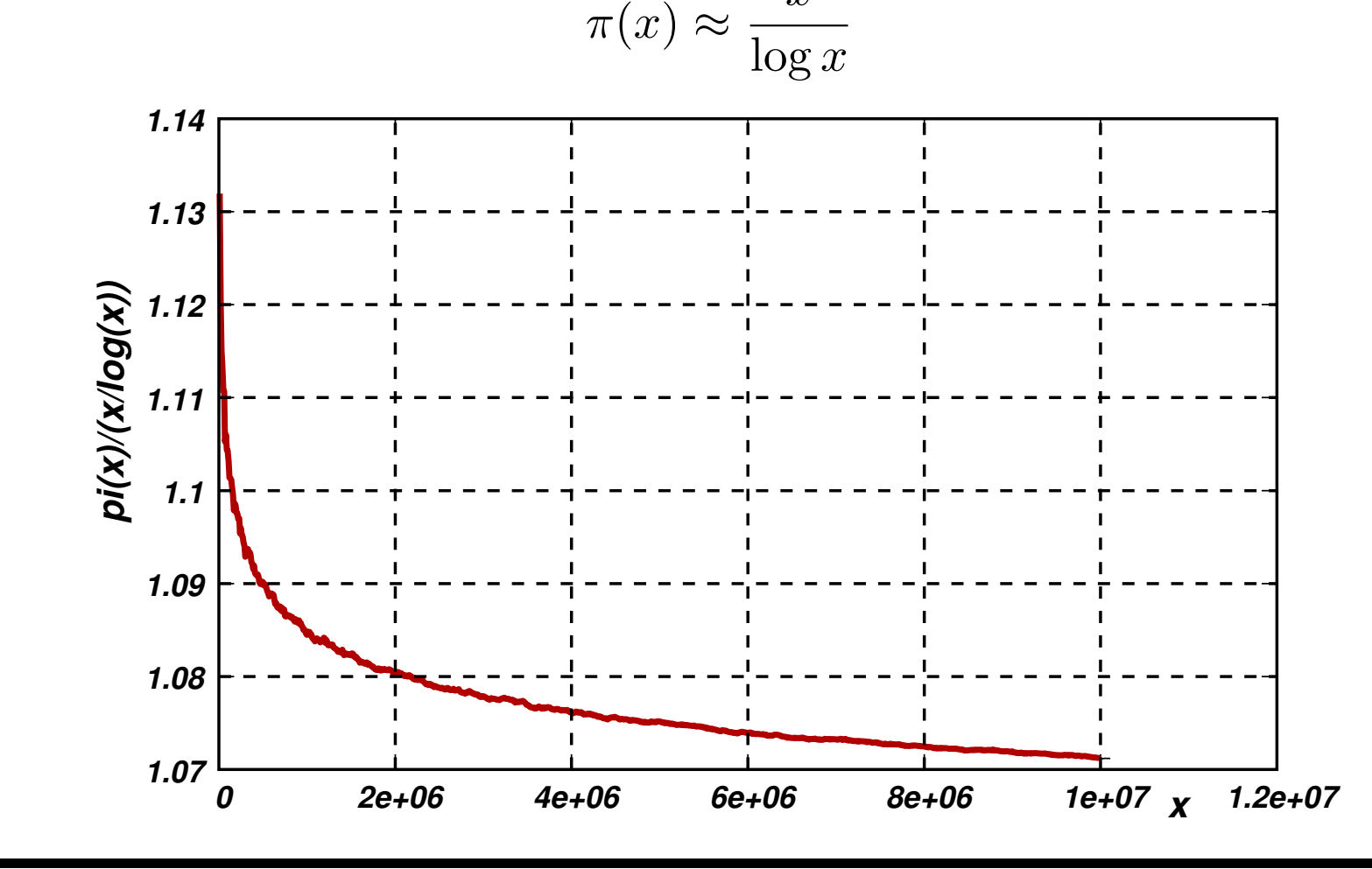

#### **Prime number theorem (cont.)**

**La forma más básica de verificar si un número** n **es primo es dividirlo por todos los números desde 2 hasta** floor(<sup>√</sup> n)**. Si no encontramos ningún** *divisor***, entonces es primo**

```
1. int is-
prime(int n) {
2. if (n<2) return 0;
3. int m = int(sqrt(n));
4. for (int j=2; j<=m; j++)
5. if (n % j==0) return 0;
6. return 1;
7. }
```
**De manera que is\_prime(n) es (en el peor caso)** O( √ n)**. Como el número de**  $\textsf{dígitos de}~n \textbf{ es }n_d=\text{ceil}(\log_{10} n)$ , determinar si  $n$  es primo es  $O(10^{n_d/2})$  es decir que es *no polinomial en el número de dígitos*  $n_d$ .

Calcular  $\pi(n)$  es entonces  $\sim \sum_{n'=2}^n$ √  $\overline{n}^\prime\sim n^{1.5}$  (por supuesto también **no-polinomial). Es interesante como** *ejercicio de cálculo en paralelo***, ya que el costo de cada cálculo individual es** *muy variable* **y en promedio va creciendo con**  $n$ .

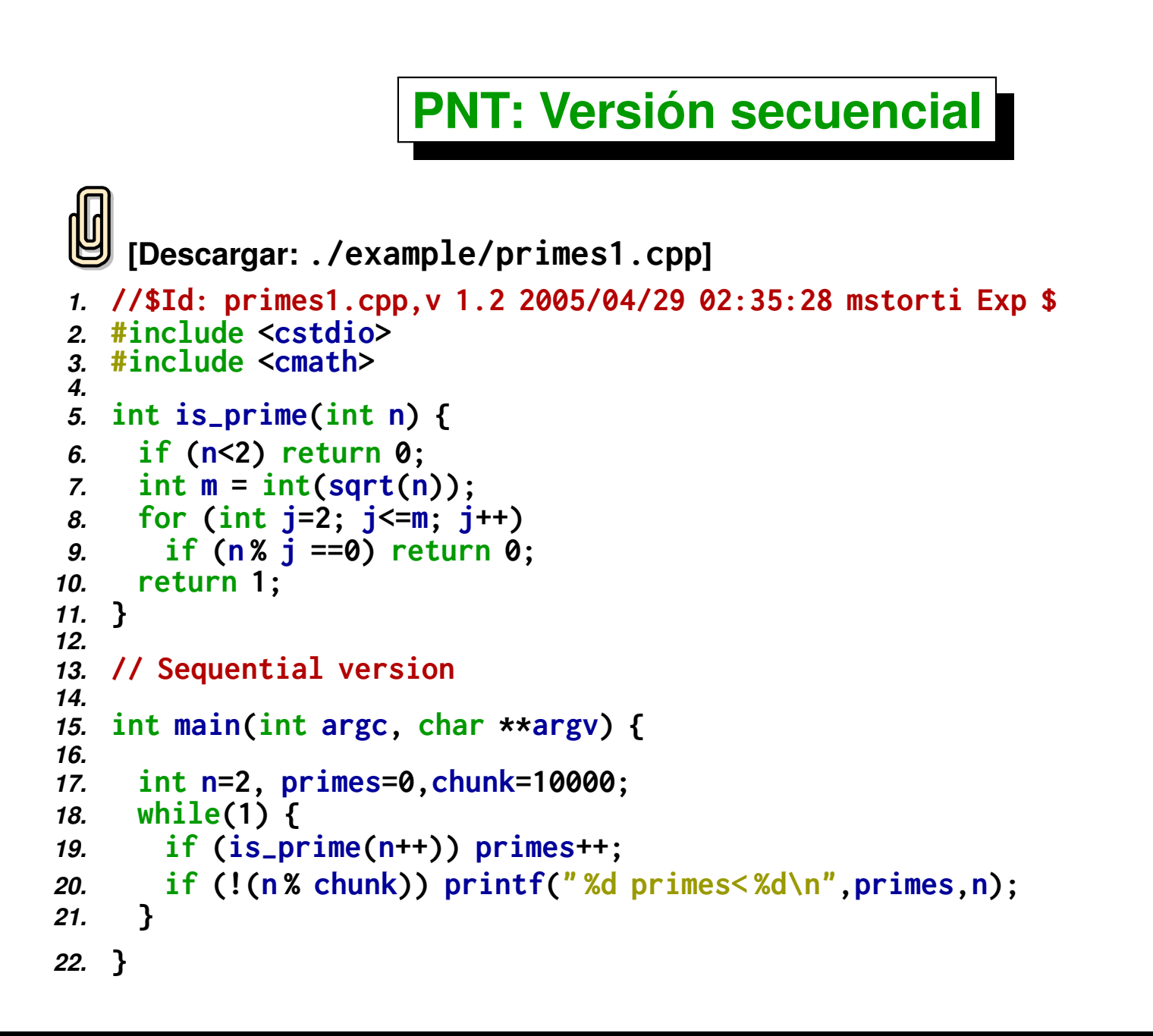

# **PNT: Versión paralela**

- **Chunks de longitud** *fija***.**
- **Cada proc. procesa un chunk y** *acumulan* **usando MPI\_Reduce().**

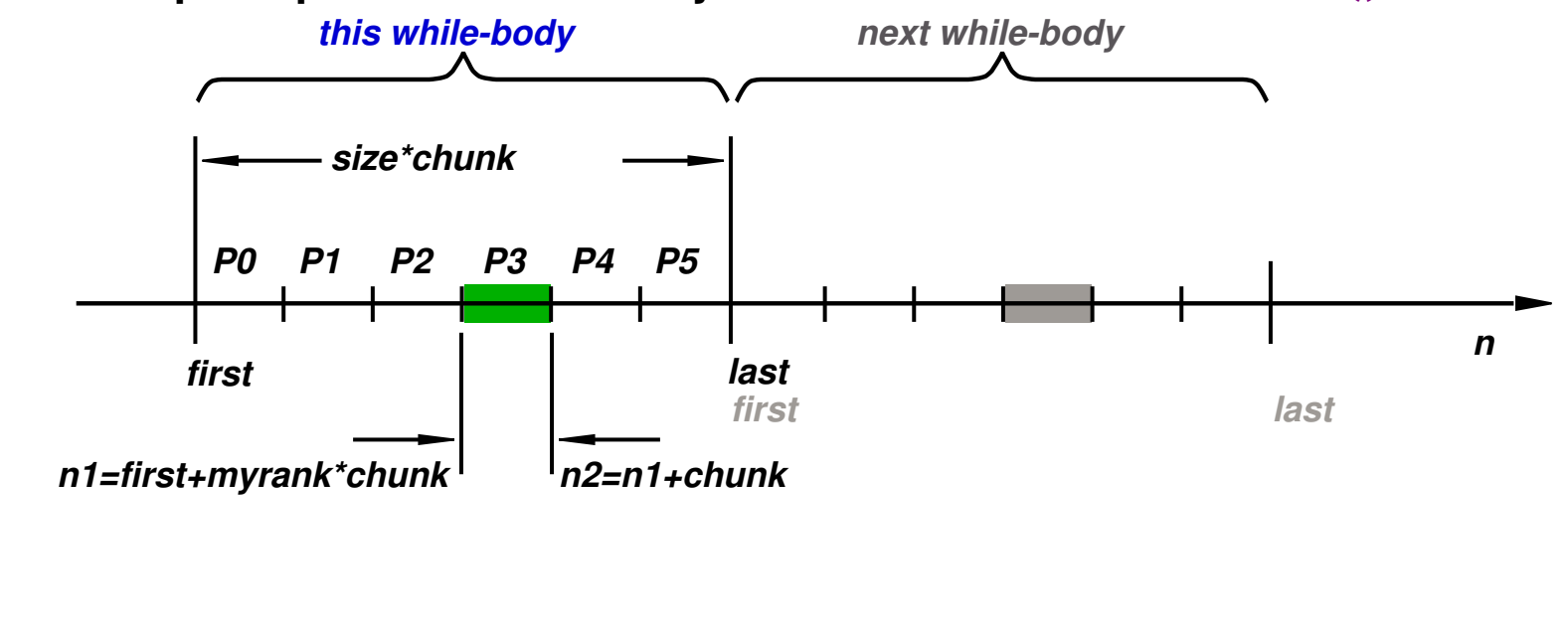

#### **PNT: Versión paralela. Seudocódigo**

- *1.* **// Counts primes en [0,N)**
- *2.* **first = 0;**
- *3.* **while (1) {**
- *4.* **// Each processor checks a subrange [n1,n2) in [first,last)**
- *5.* **last = first + size\*chunk;**
- *6.* **n1 = first + myrank\*chunk;**
- *7.* **n2 = n1 + chunk;**
- *8.* **if (n2>N) n2=N;**
- *9.* **primesh = /\* # of primes in [n1,n2) . . . \*/;**
- *10.* **// Allreduce 'primesh' to 'primes' . . .**
- *11.* **first += size\*chunk;**
- *12.* **if (last>N) break;**

```
13. }
```

```
14. // finalize . . .
```
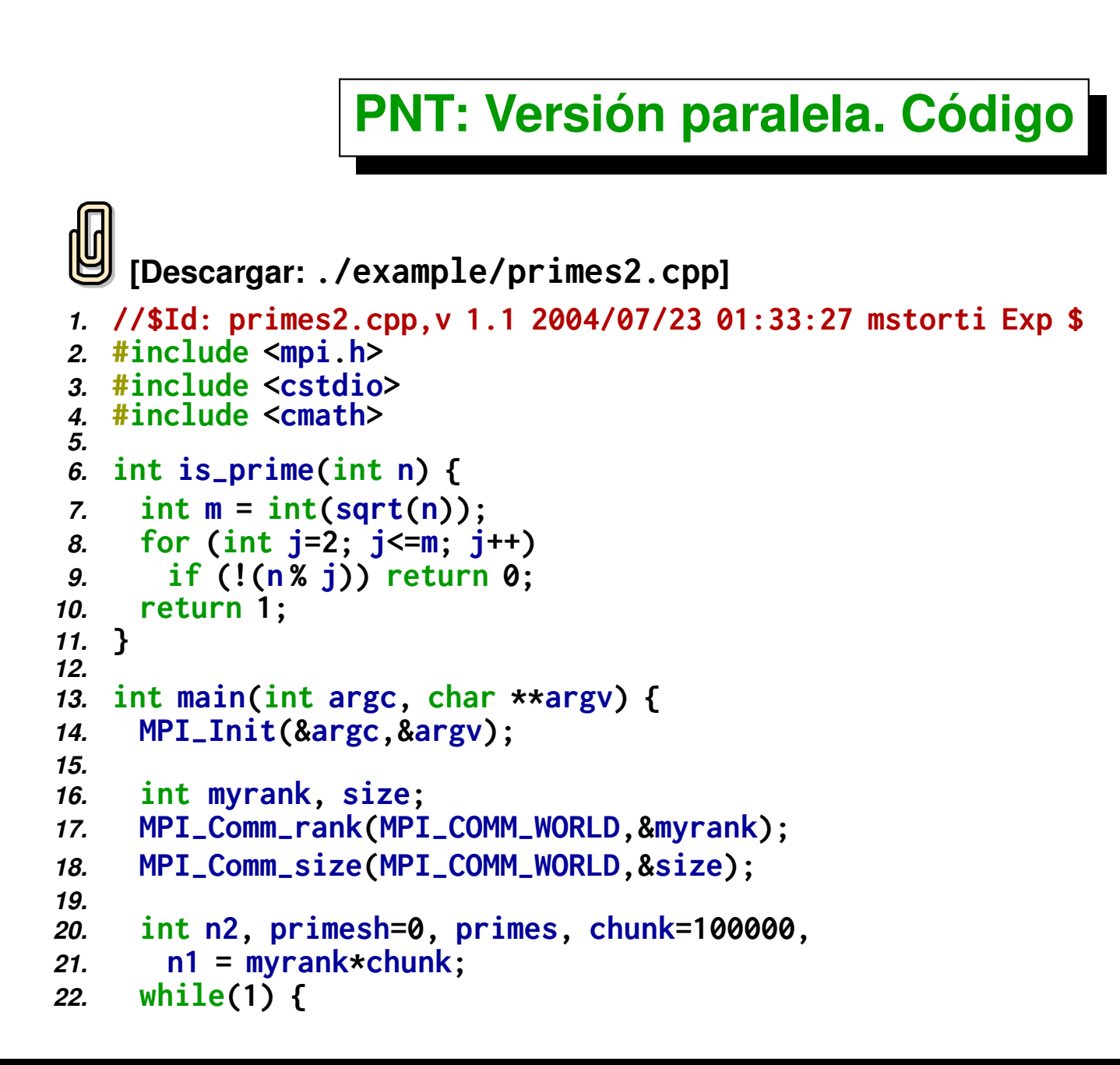

```
23. n2 = n1 + chunk;
24. for (int n=n1; n<n2; n++) {
25. if (is-
prime(n)) primesh++;
26. }
27. MPI-
Reduce(&primesh,&primes,1,MPI-
INT,
28. MPI-
SUM,0,MPI-
COMM-
WORLD);
29. n1 += size*chunk;
30. if (!myrank) printf("pi( %d) = %d\n",n1,primes);
31. }
32.
33. MPI-
Finalize();
34. }
```
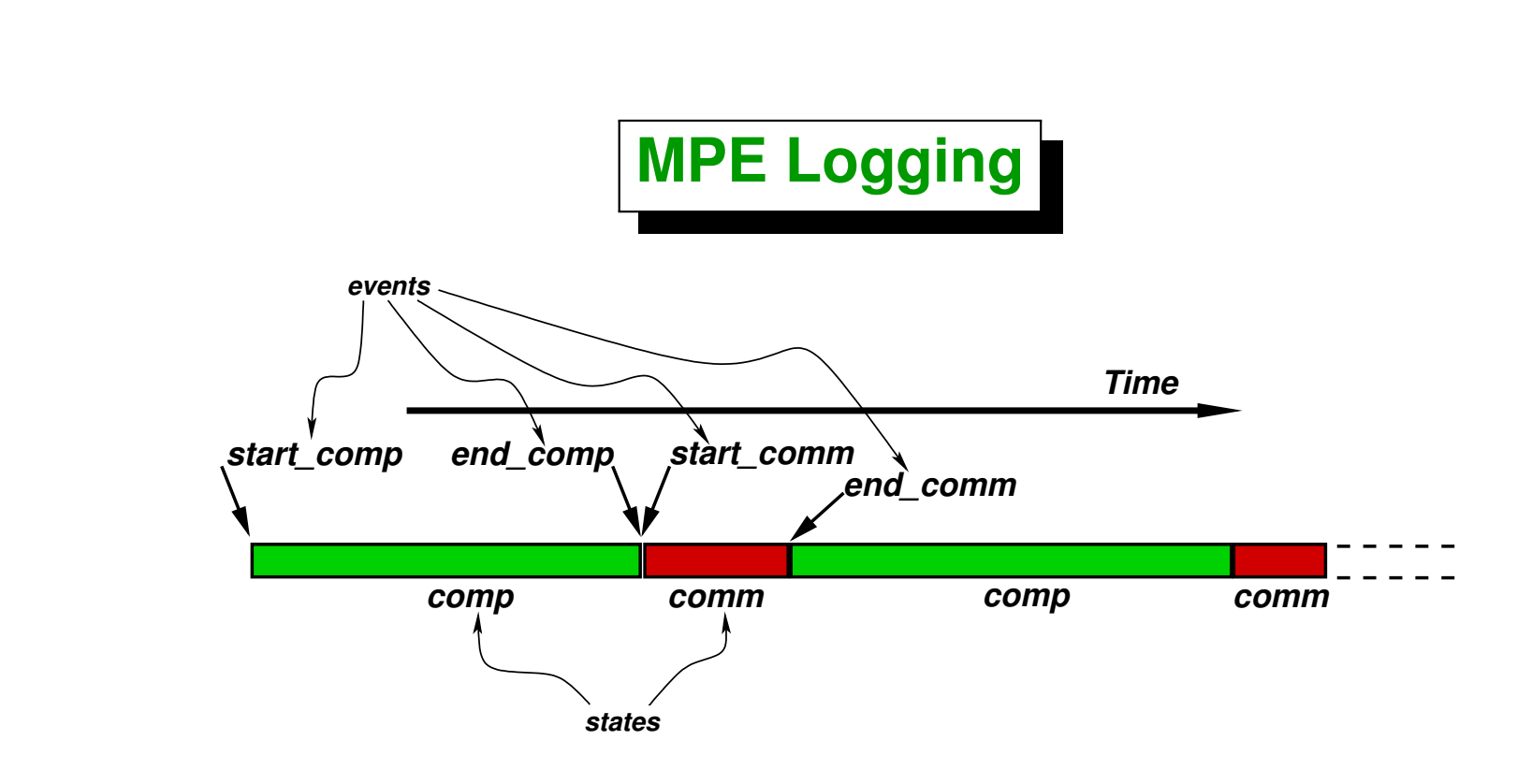

- **Se pueden definir** *"estados"***. Típicamente queremos saber cuánto tiempo estamos haciendo** *cálculo* **(comp) y cuanto** *comunicación* **(comm).**
- **Los estados están delimitados por** *"eventos"* **de muy corta duración (***"atómicos"***). Típicamente definimos dos eventos para cada estado**

$$
\triangleright \text{ estado comp} = \{ t / \text{start\_comp} < t < \text{end\_comp} \}
$$

$$
\triangleright \; \text{estado comm} = \{ t \; / \; \text{start\_comm} < t < \text{end\_comm} \}
$$

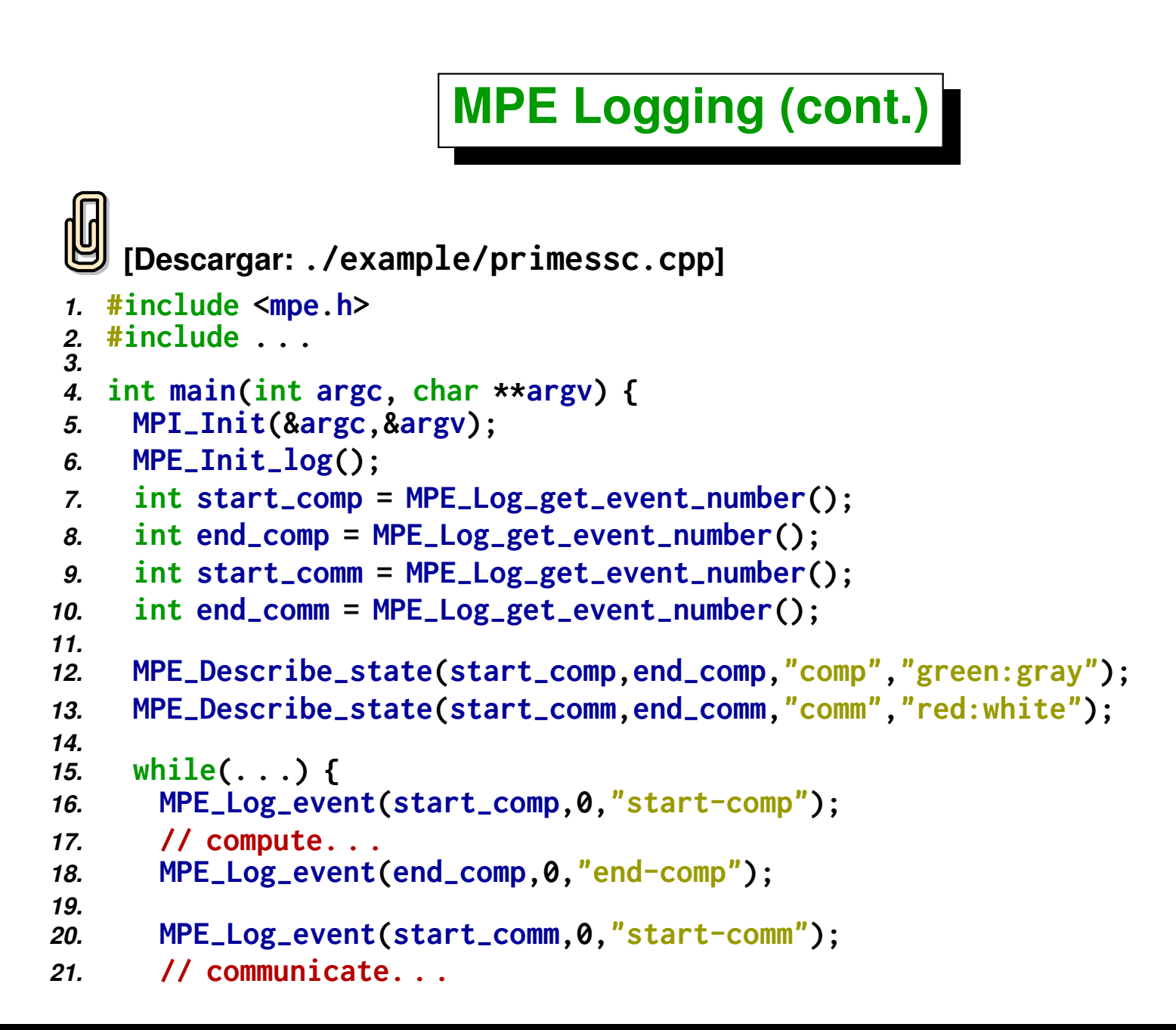

```
22. MPE-
Log-
event(end-
comm,0,"end-comm");
23. }
24.
25. MPE-
Finish-
log("primes");
26. MPI-
Finalize();
27. }
```
**Es difícil separar** *comunicación* **de** *sincronización***.**

```
MPE Logging (cont.)
    [Descargar: ./example/primes3.cpp]
1. //$Id: primes3.cpp,v 1.4 2004/07/23 22:51:31 mstorti Exp $
2. #include <mpi.h>
3. #include <mpe.h>
4. #include <cstdio>
5. #include <cmath>
6.
 7. int is-
prime(int n) {
8. if (n<2) return 0;
9. int m = int(sqrt(n));
10. for (int j=2; j<=m; j++)
11. if (!(n % j)) return 0;
12. return 1;
13. }
14.
15. int main(int argc, char **argv) {
16. MPI-
Init(&argc,&argv);
17. MPE-
Init-
log();
18.
19. int myrank, size;
20. MPI-
Comm-
rank(MPI-
COMM-
WORLD,&myrank);
21. MPI-
Comm-
size(MPI-
COMM-
WORLD,&size);
```

```
22. int start-
comp = MPE-
Log-
get-
event-
number();
23. int end-
comp = MPE-
Log-
get-
event-
number();
24. int start-
bcast = MPE-
Log-
get-
event-
number();
25. int end-
bcast = MPE-
Log-
get-
event-
number();
26.
     27. int n2, primesh=0, primes, chunk=200000,
28. n1, first=0, last;
29.
30. if (!myrank) {
31. MPE-
Describe-
state(start-
comp,end-
comp,"comp","green:gray");
32. MPE_Describe_state(start_bcast,end_bcast,"bcast","red:white");
33. }
34.
35. while(1) {
36. MPE-
Log-
event(start-
comp,0,"start-comp");
37. last = first + size*chunk;
38. n1 = first + myrank*chunk;
39. n2 = n1 + chunk;
40. for (int n=n1; n<n2; n++) {
41. if (is-
prime(n)) primesh++;
42. }
43. MPE-
Log-
event(end-
comp,0,"end-comp");
44. MPE-
Log-
event(start-
bcast,0,"start-bcast");
45. MPI-
Allreduce(&primesh,&primes,1,MPI-
INT,
46. MPI-
SUM,MPI-
COMM-
WORLD);
47. first += size*chunk;
48. if (!myrank) printf("pi( %d) = %d\n",last,primes);
```

```
49. MPE-
Log-
event(end-
bcast,0,"end-bcast");
50. if (last>=10000000) break;
51. }
52.
53. MPE-
Finish-
log("primes");
54. MPI-
Finalize();
55. }
```
# **Uso de Jumpshot**

- *"Jumpshot"* **es un utilitario free que viene con MPICH y permite ver los logs de MPE en forma gráfica.**
- **Configurar MPI (versión 1.2.5.2) con --with-mpe, e instalar alguna versión de Java, puede ser j2sdk-1.4.2\_04-fcs de <www.sun.org>.**
- **Al correr el programa crea un archivo primes.clog**
- **Convertir a formato** *"SLOG"* **con » clog2slog primes.clog**
- **Correr » jumpshot primes.slog &**

#### **Uso de Jumpshot (cont.)**

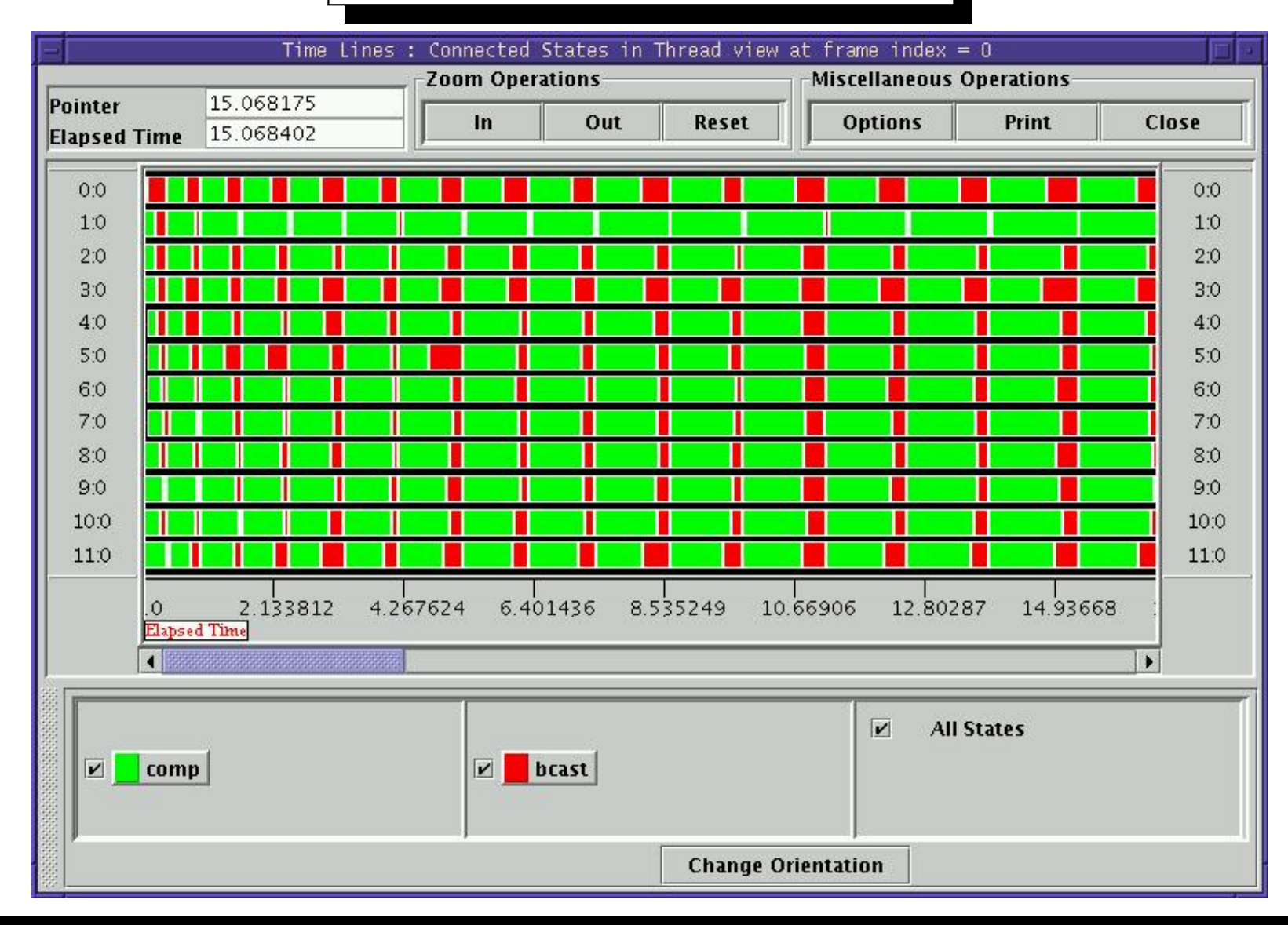

Centro de Investigación de Métodos Computacionales **101**

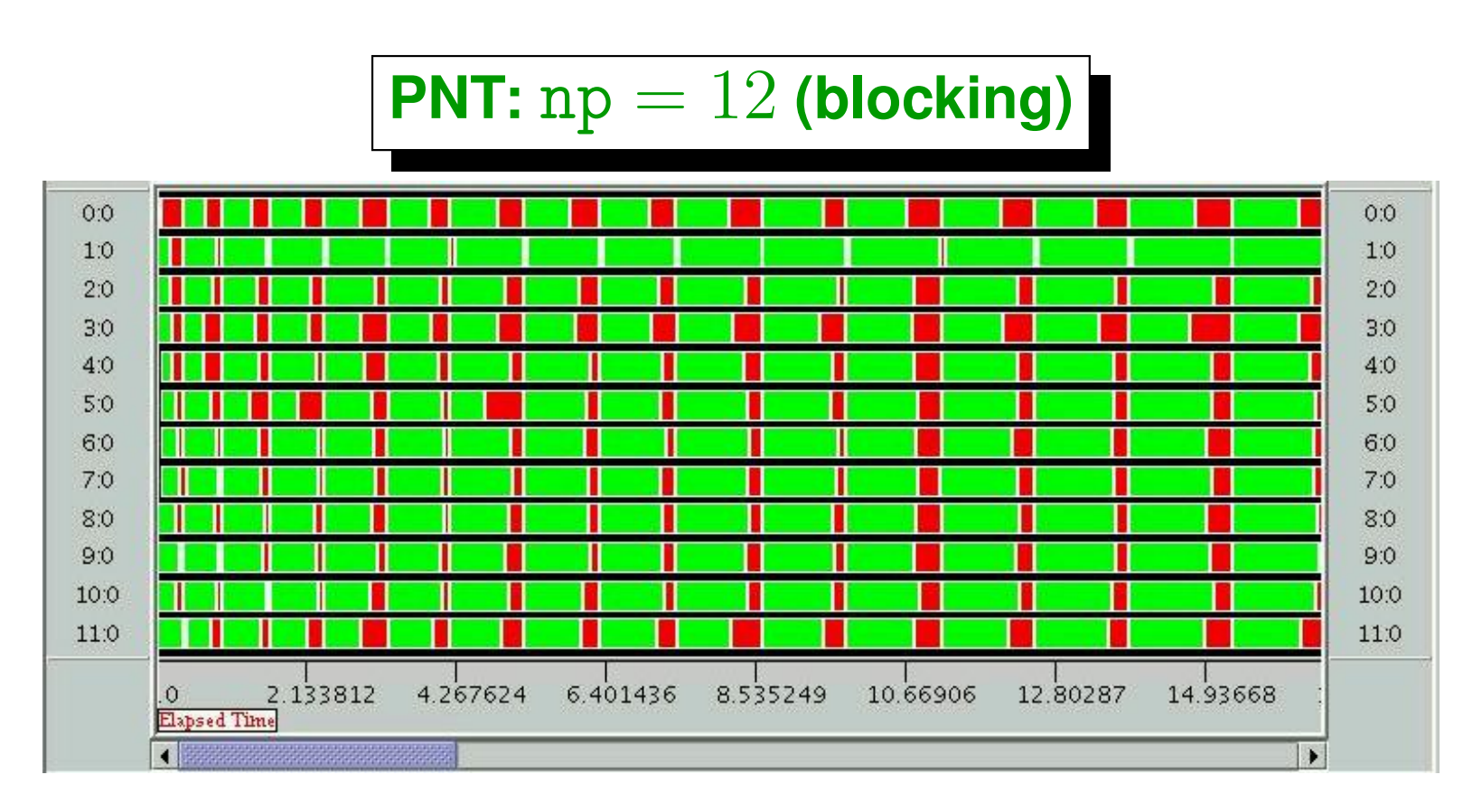

- **Nodos están corriendo otros programas (con carga variable).**
- **comm es en realidad** *comunicación+sincronización***.**
- **MPI\_Allreduce() actúa como una barrera de sincronización (todos esperan hasta que** *todos* **lleguen a la barrera).**
- **Proc 1 es lento y desbalancea (los otros lo tienen que esperar) resultando en una pérdida de tiempo de 20 a 30 %**

# **PNT:** np = 12 **(blocking) (cont.)**

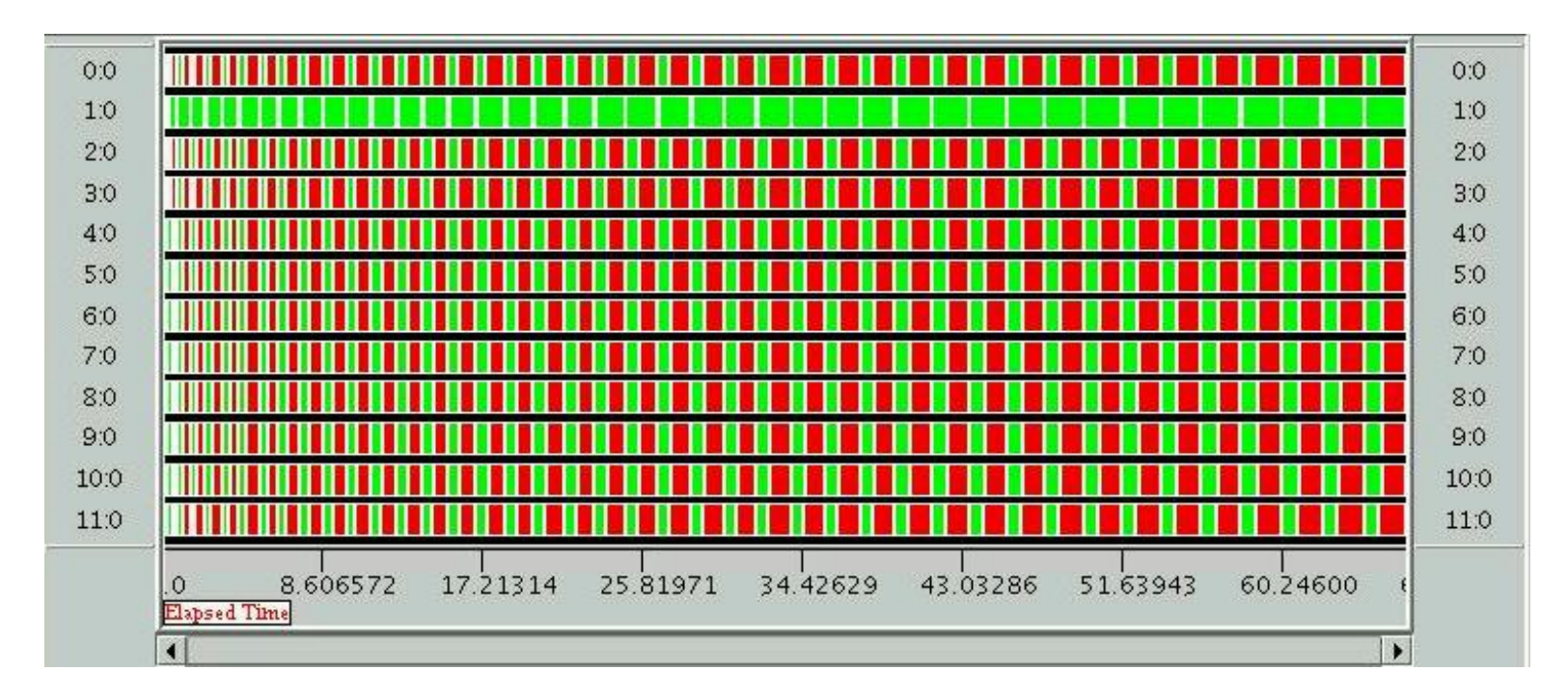

- **Proc 1 está corriendo otros programas. Otros procs sin carga.**
- **Desbalance aún mayor.**

Centro de Investigación de Métodos Computacionales **103 (docver "usach-webinar-33-g25c4115d") (docdate "Tue Jun 30 20:08:26 2020 -0300") (procdate "Tue Jun 30 20:48:53 2020 -0300")**

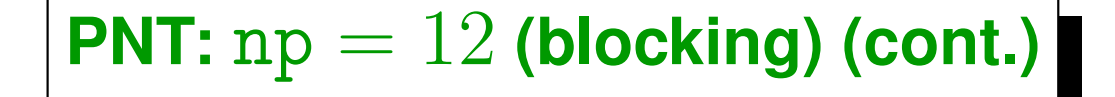

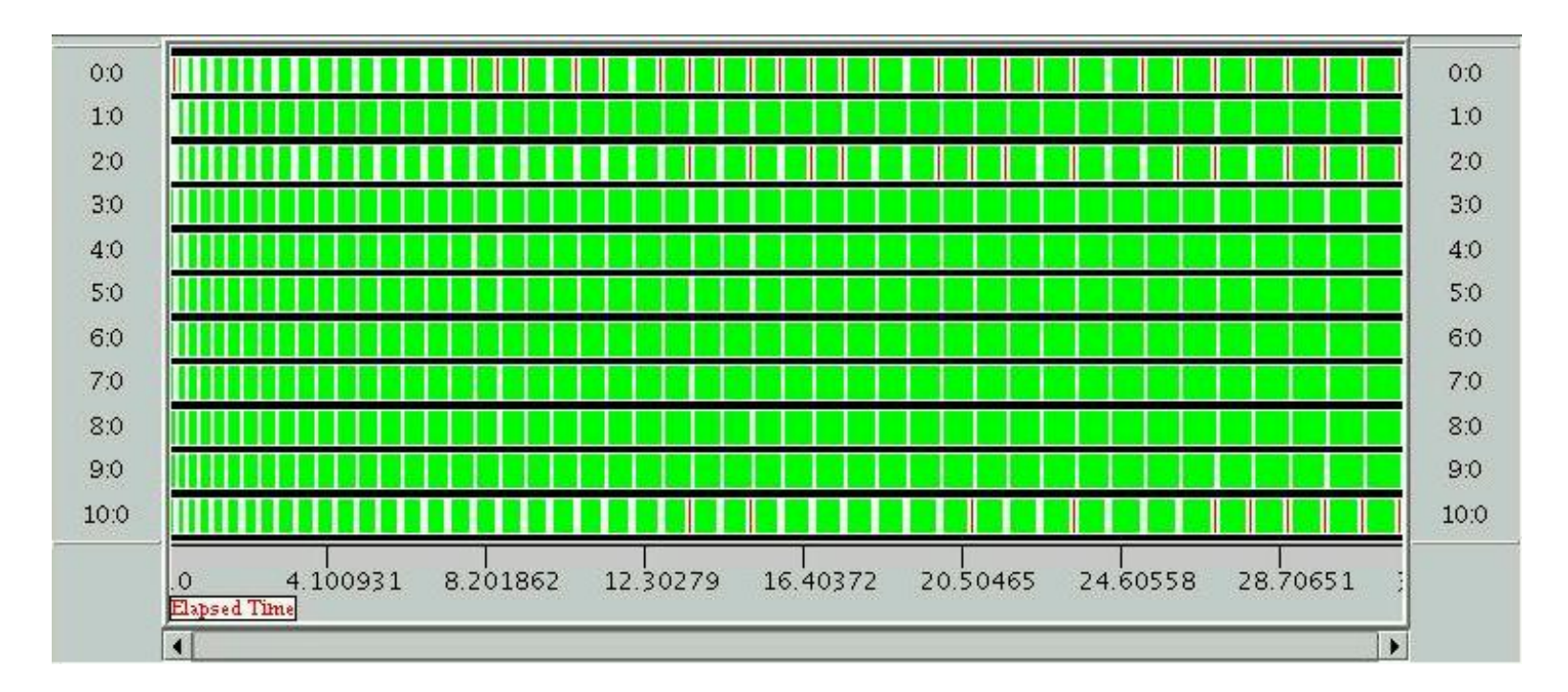

**Sin el node12 (proc 1 en el ejemplo anterior). (buen balance)**

Centro de Investigación de Métodos Computacionales **104 (docver "usach-webinar-33-g25c4115d") (docdate "Tue Jun 30 20:08:26 2020 -0300") (procdate "Tue Jun 30 20:48:53 2020 -0300")**

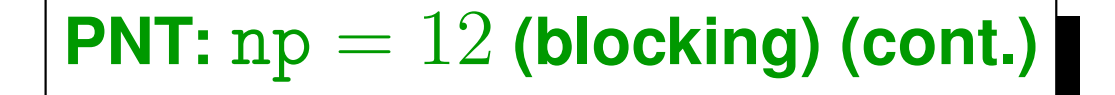

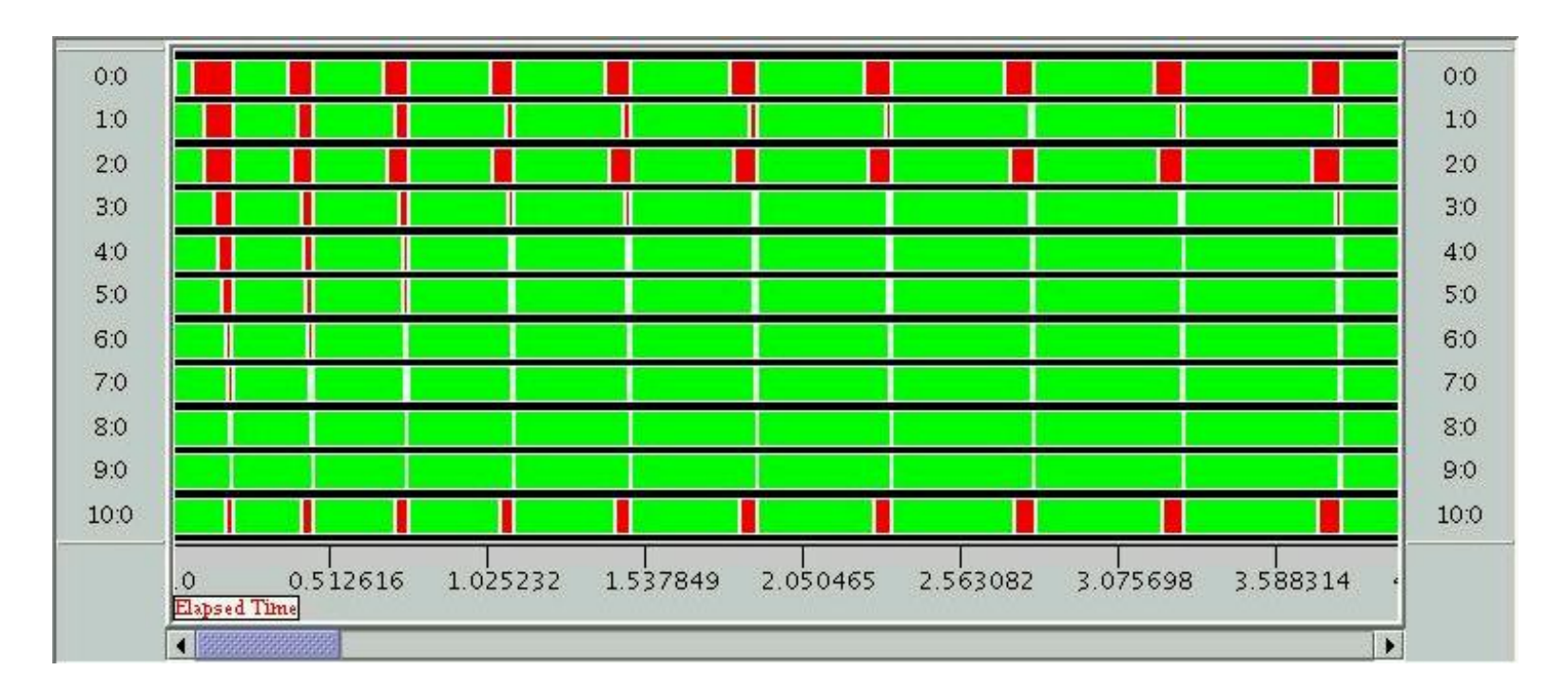

**Sin el procesador (proc 1 en el ejemplo anterior). (buen balance, detalle)**

Centro de Investigación de Métodos Computacionales **105 (docver "usach-webinar-33-g25c4115d") (docdate "Tue Jun 30 20:08:26 2020 -0300") (procdate "Tue Jun 30 20:48:53 2020 -0300")**

# **PNT: versión paralela dinámica.**

- **Proc 0 actúa como servidor.**
- **Esclavos mandan al master el** *"trabajo realizado"* **y éste les devuelve el nuevo trabajo a realizar.**
- **Trabajo realizado es stat[2]: número de enteros chequeados (stat[0]) y primos encontrados (stat[1]).**
- **Trabajo a realizar es un solo entero: start. El esclavo sabe que debe verificar por primalidad chunk enteros a partir de start.**
- **Inicialmente los esclavos mandan un mensaje stat[]={0,0} para darle a conocer al master que están listos para trabajar.**
- **Automáticamente, cuando last>N los nodos se dan cuenta de que no deben continuar más y se detienen.**
- **El master a su vez guarda un contador down de a cuántos esclavos ya le mandó el mensaje de parada start>N. Cuando este contador llega a size-1 el servidor también para.**

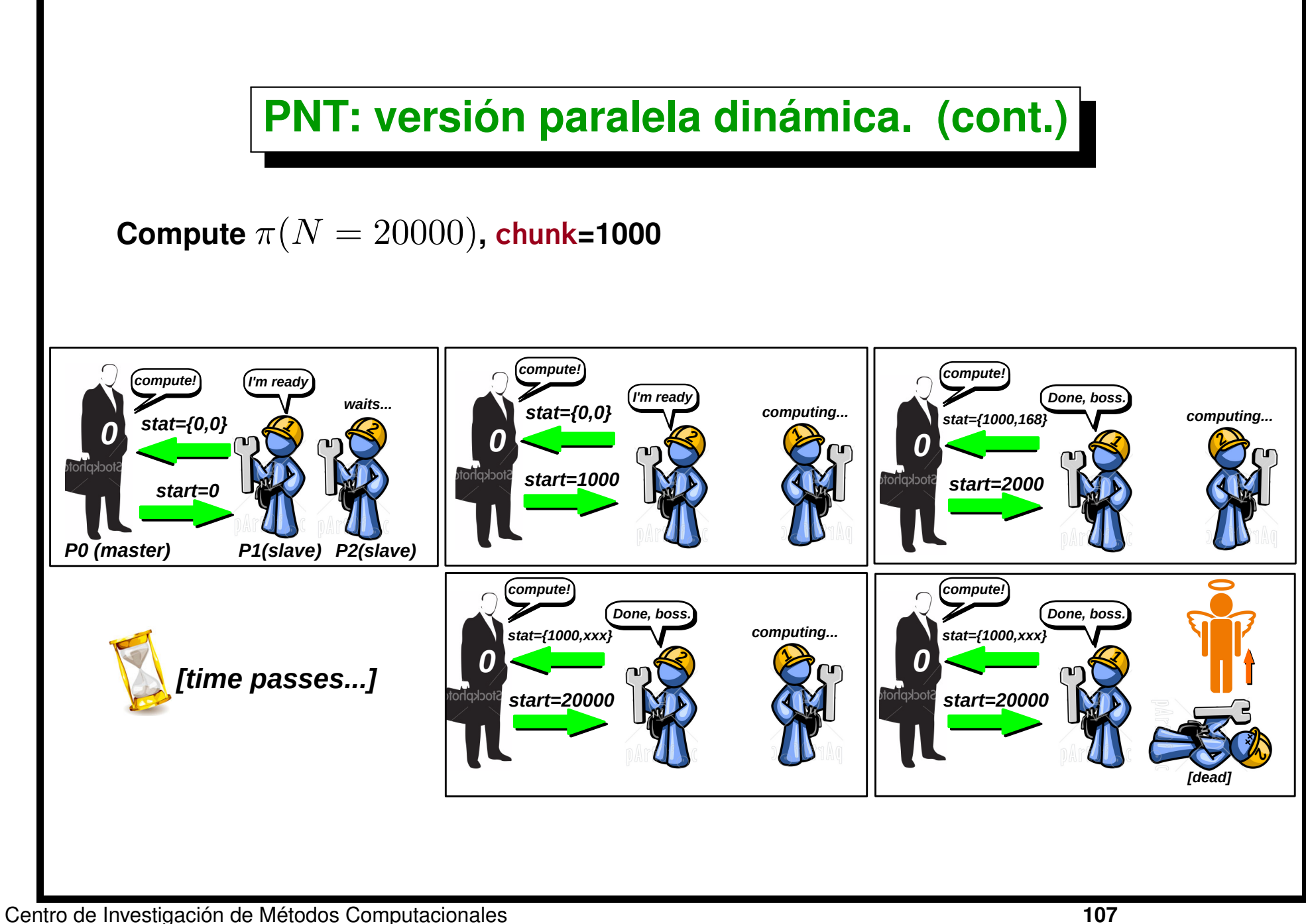

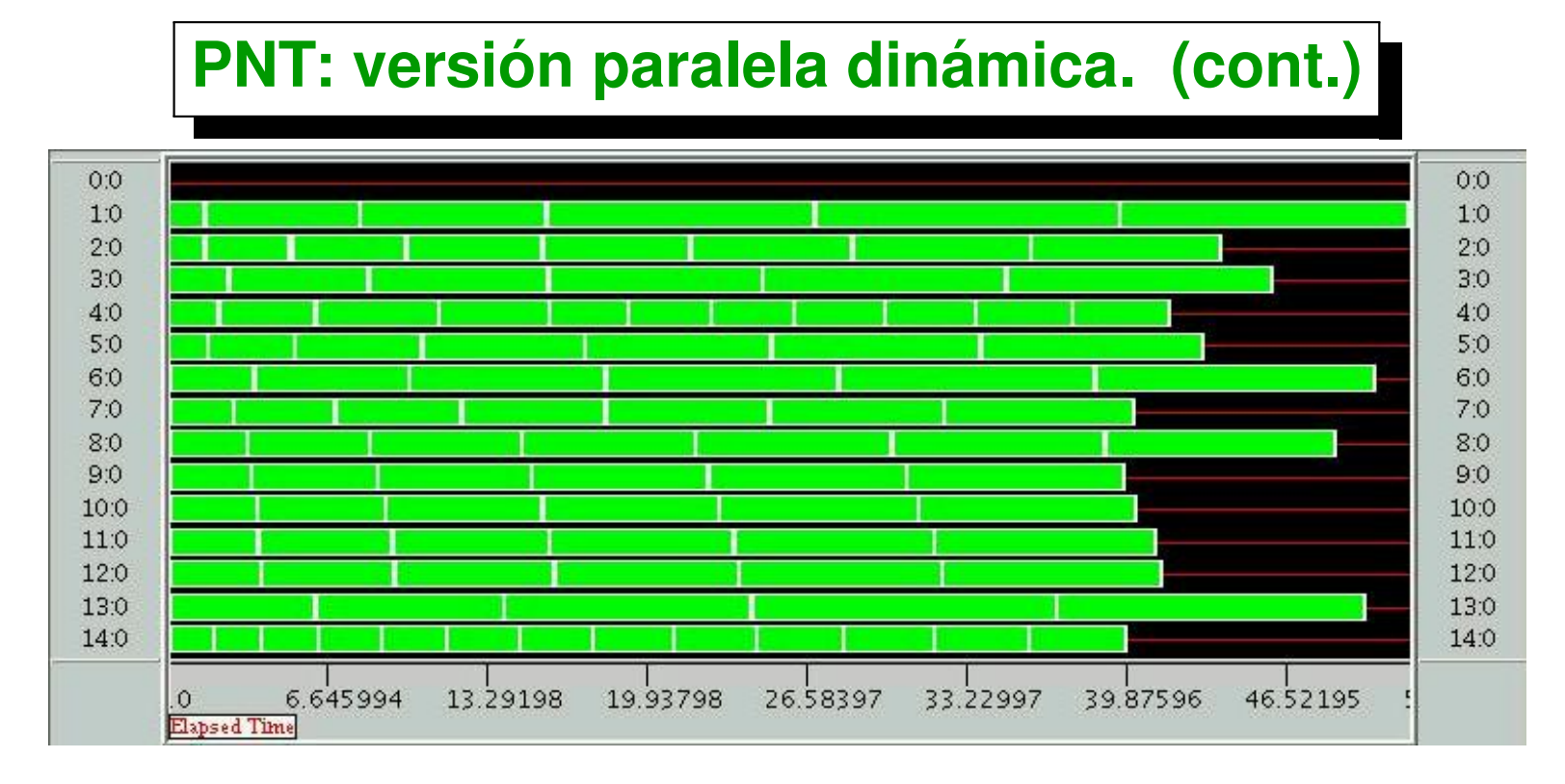

- **Muy buen** *balance dinámico***.**
- **Ineficiencia por** *alta granularidad* **al final (desaparece a medida que hacemos crecer el problema.)**
- **Notar ciertos procs (4 y 14) procesan chunks a una relación 3:1 con los**  $\blacksquare$ *más lentos* **(1 y 13).**
- **Llevar estadística y mandar** *chunks pequeños* **a los** *más lentos***. (tamaño del chunk** ∝ **velocidad del proc.).**
### **PNT: versión paralela dinámica. (cont.)**

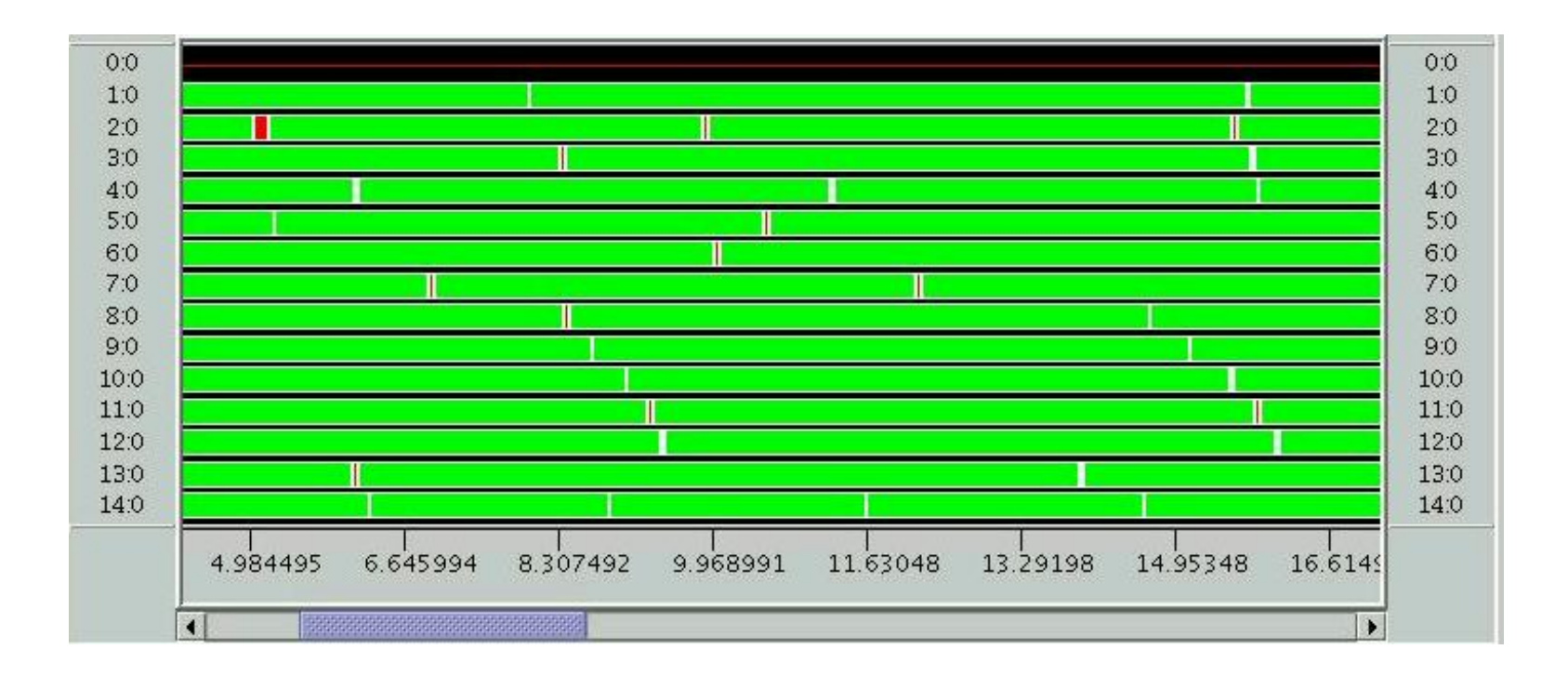

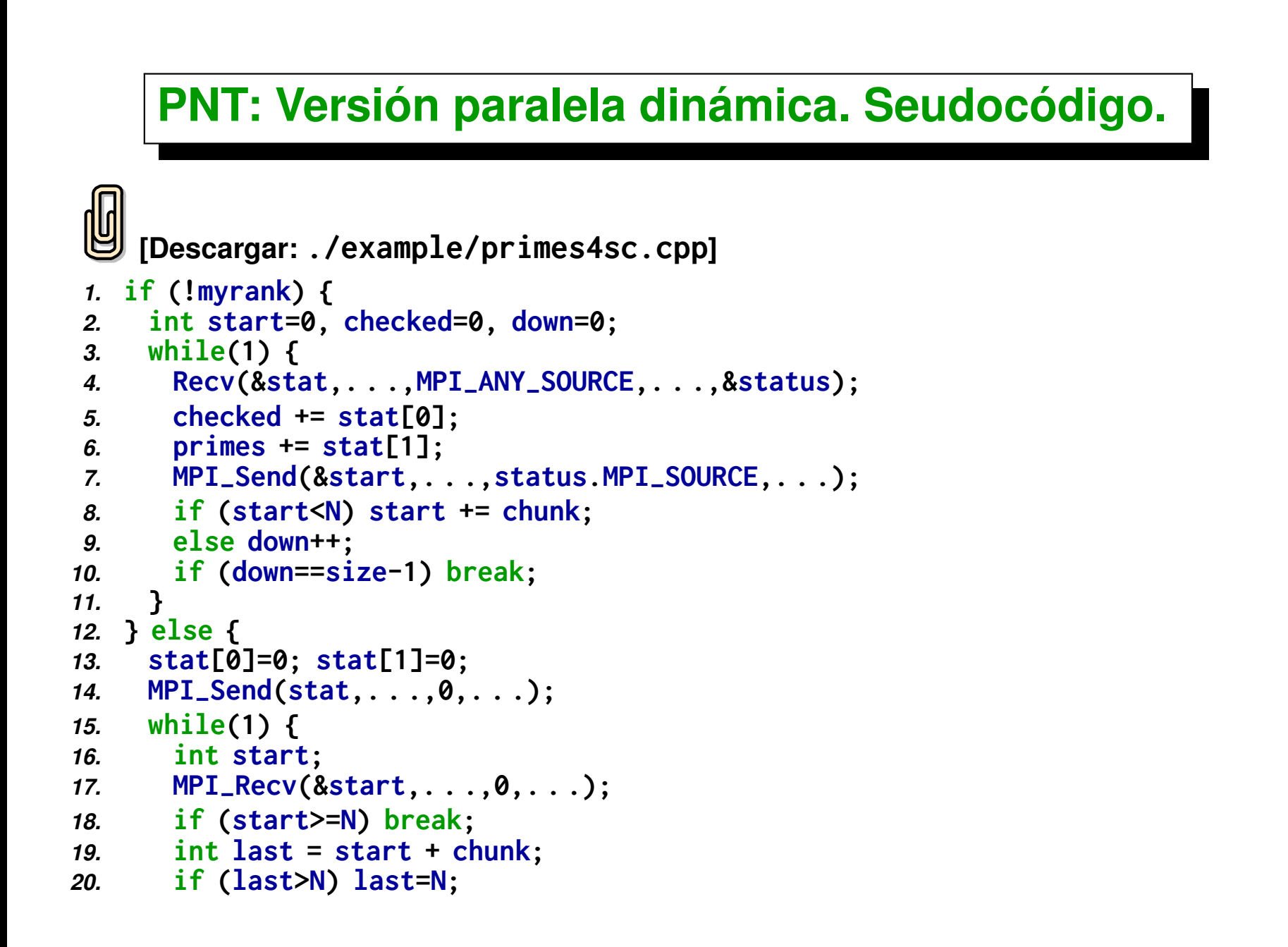

```
21. stat[0] = last-start ;
22. stat[1] = 0;
23. for (int n=start; n<last; n++)
24. if (is-
prime(n)) stat[1]++;
25. MPI-
Send(stat,. . .,0,. . .);
26. }
27. }
```
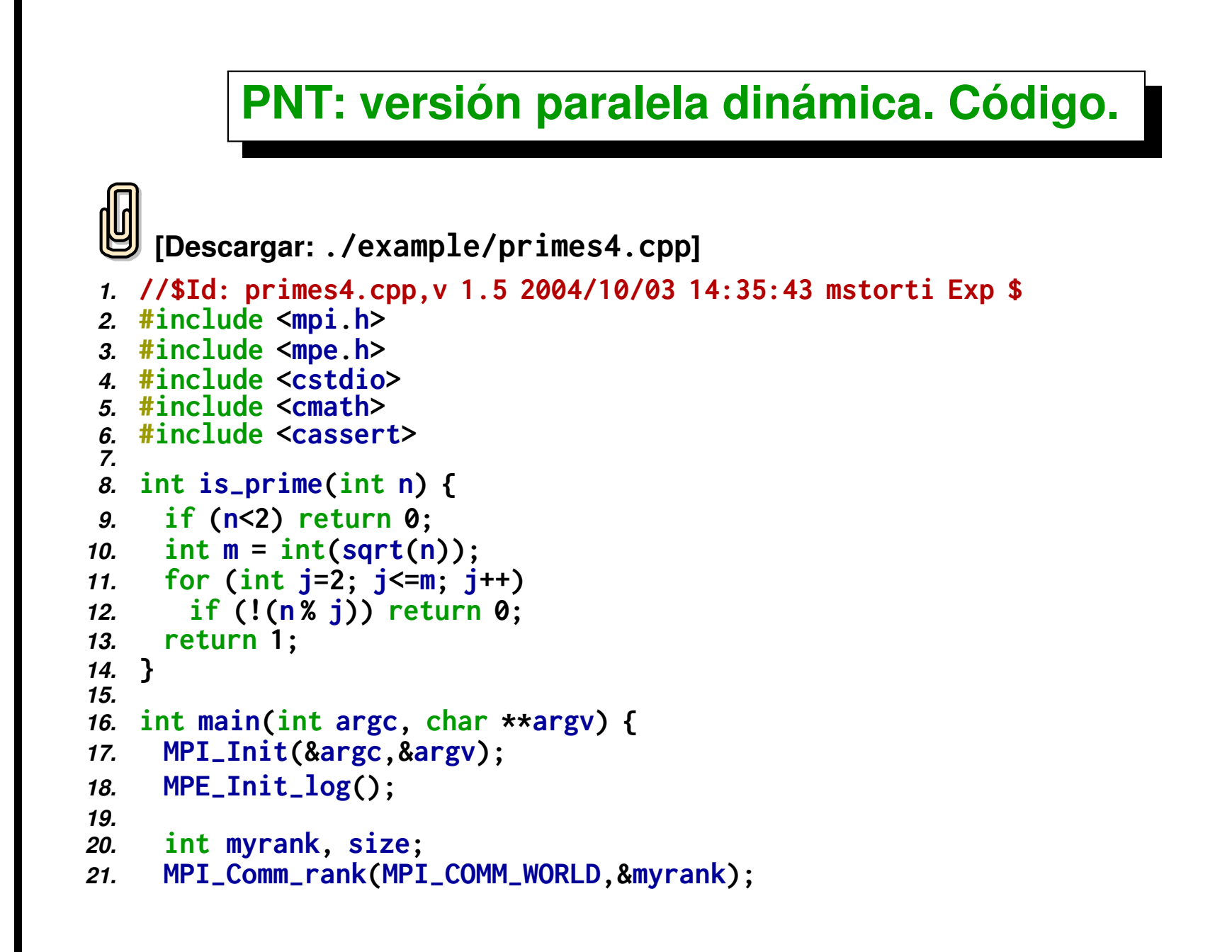

```
22. MPI-
Comm-
size(MPI-
COMM-
WORLD,&size);
23.
    24. assert(size>1);
25. int start-
comp = MPE-
Log-
get-
event-
number();
26. int end-
comp = MPE-
Log-
get-
event-
number();
27. int start-
comm = MPE-
Log-
get-
event-
number();
28. int end-
comm = MPE-
Log-
get-
event-
number();
29.
30. int chunk=200000, N=20000000;
31. MPI-
Status status;
32. int stat[2]; // checked,primes
33.
34. #define COMPUTE 0
35. #define STOP 1
36.
37. if (!myrank) {
38. MPE-
Describe-
state(start-
comp,end-
comp,"comp","green:gray");
39. MPE-
Describe-
state(start-
comm,end-
comm,"comm","red:white");
40. int first=0, checked=0, down=0, primes=0;
41. while (1) {
42. MPI-
Recv(stat,2,MPI-
INT,MPI-
ANY-
SOURCE,MPI-
ANY-
TAG,
43. MPI-
COMM-
WORLD,&status);
44. int source = status.MPI-
SOURCE;
45. if (stat[0]) {
46. checked += stat[0];
47. primes += stat[1];
48. printf("recvd %d primes from %d, checked %d, cum primes %d\n",
49. stat[1],source,checked,primes);
```

```
50. }
51. printf("sending [ %d, %d) to %d\n",first,first+chunk,source);
52. MPI_Send(&first,1,MPI_INT,source,0,MPI_COMM_WORLD);
53. if (first<N) first += chunk;
54. else printf("shutting down %d, so far %d\n",source,++down);
55. if (down==size-1) break;
56. }
57. } else {
58. int start;
59. stat[0]=0; stat[1]=0;
60. MPI-
Send(stat,2,MPI-
INT,0,0,MPI-
COMM-
WORLD);
61. while(1) {
62. MPE-
Log-
event(start-
comm,0,"start-comm");
63. MPI-
Recv(&start,1,MPI-
INT,0,MPI-
ANY-
TAG,
64. MPI-
COMM-
WORLD,&status);
65. MPE-
Log-
event(end-
comm,0,"end-comm");
66. if (start>=N) break;
67. MPE-
Log-
event(start-
comp,0,"start-comp");
68. int last = start + chunk;
69. if (last>N) last=N;
70. stat[0] = last-start ;
71. stat[1] = 0;
72. if (start<2) start=2;
73. for (int n=start; n<last; n++) if (is-
prime(n)) stat[1]++;
74. MPE-
Log-
event(end-
comp,0,"end-comp");
75. MPE-
Log-
event(start-
comm,0,"start-comm");
76. MPI-
Send(stat,2,MPI-
INT,0,0,MPI-
COMM-
WORLD);
```

```
77. MPE-
Log-
event(end-
comm,0,"end-comm");
78. }
79. }
80. MPE-
Finish-
log("primes");
81. MPI-
Finalize();
82. }
```
### **PNT: Versión paralela dinámica.**

- **Esta estrategia se llama** *"master/slave"* **o** *"compute-on-demand"***. Los esclavos están a la** *espera de recibir tarea,* **una vez que reciben tarea** *la hacen y la devuelven***, esperando más tarea.**
- **Se puede implementar de varias formas**
	- . *Un proceso en cada procesador***. El proceso master responde inmediatamente a la demanda de trabajo. Se pierde un procesador.**
	- . *En el procesador 0 hay dos procesos***: myrank=0 (master) y myrank=1 (worker). Puede haber un cierto delay en la respuesta del master. No se pierde ningún procesador.**
	- . *Modificar el código* **tal que el proceso master (myrank=0) procesa mientras espera que le pidan trabajo.**
- **Cual de las dos últimas es mejor depende de la** *granularidad* **del trabajo individual a realizar el master y del** *time-slice* **del sistema operativo.**

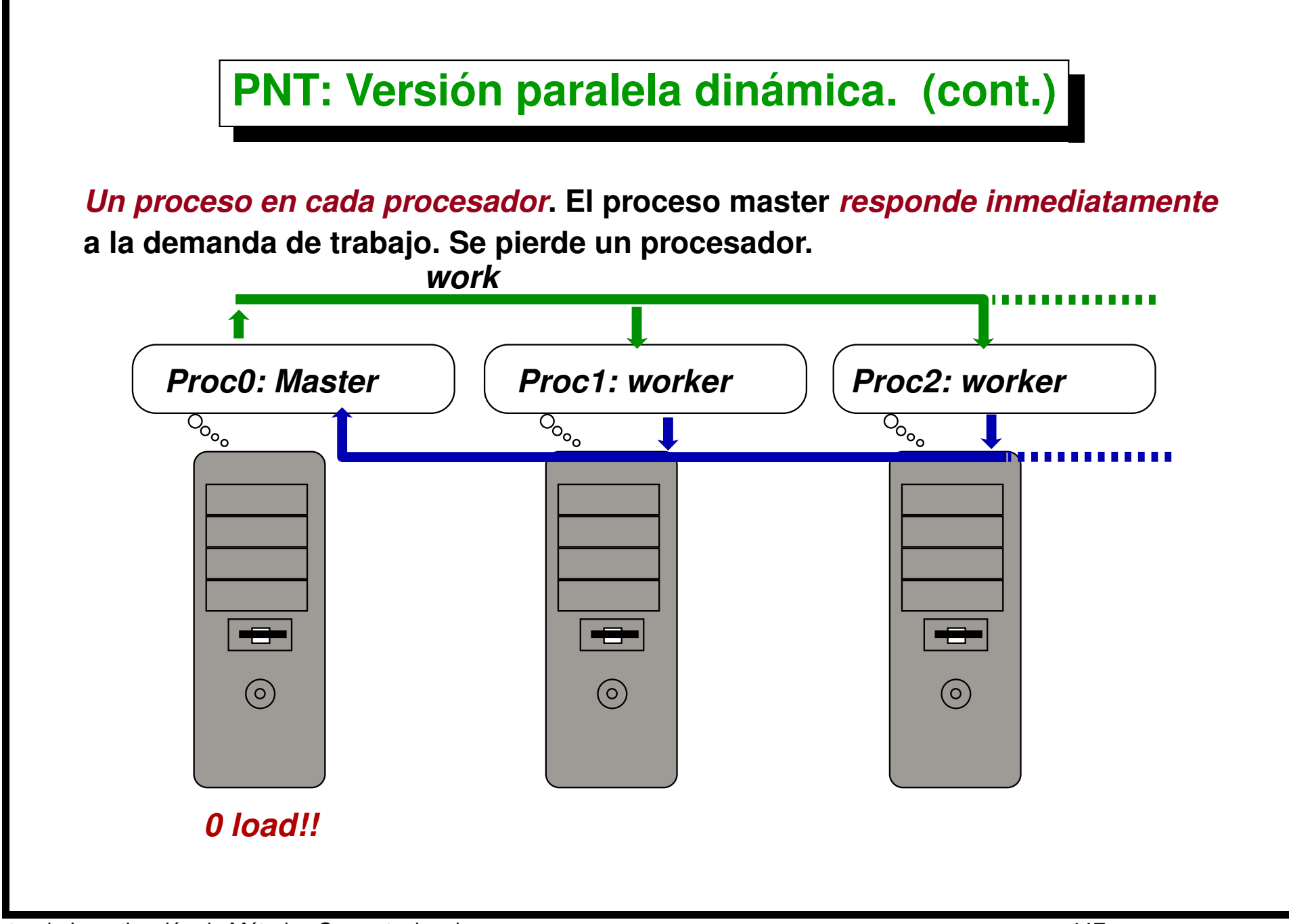

Centro de Investigación de Métodos Computacionales **117 (docver "usach-webinar-33-g25c4115d") (docdate "Tue Jun 30 20:08:26 2020 -0300") (procdate "Tue Jun 30 20:48:53 2020 -0300")**

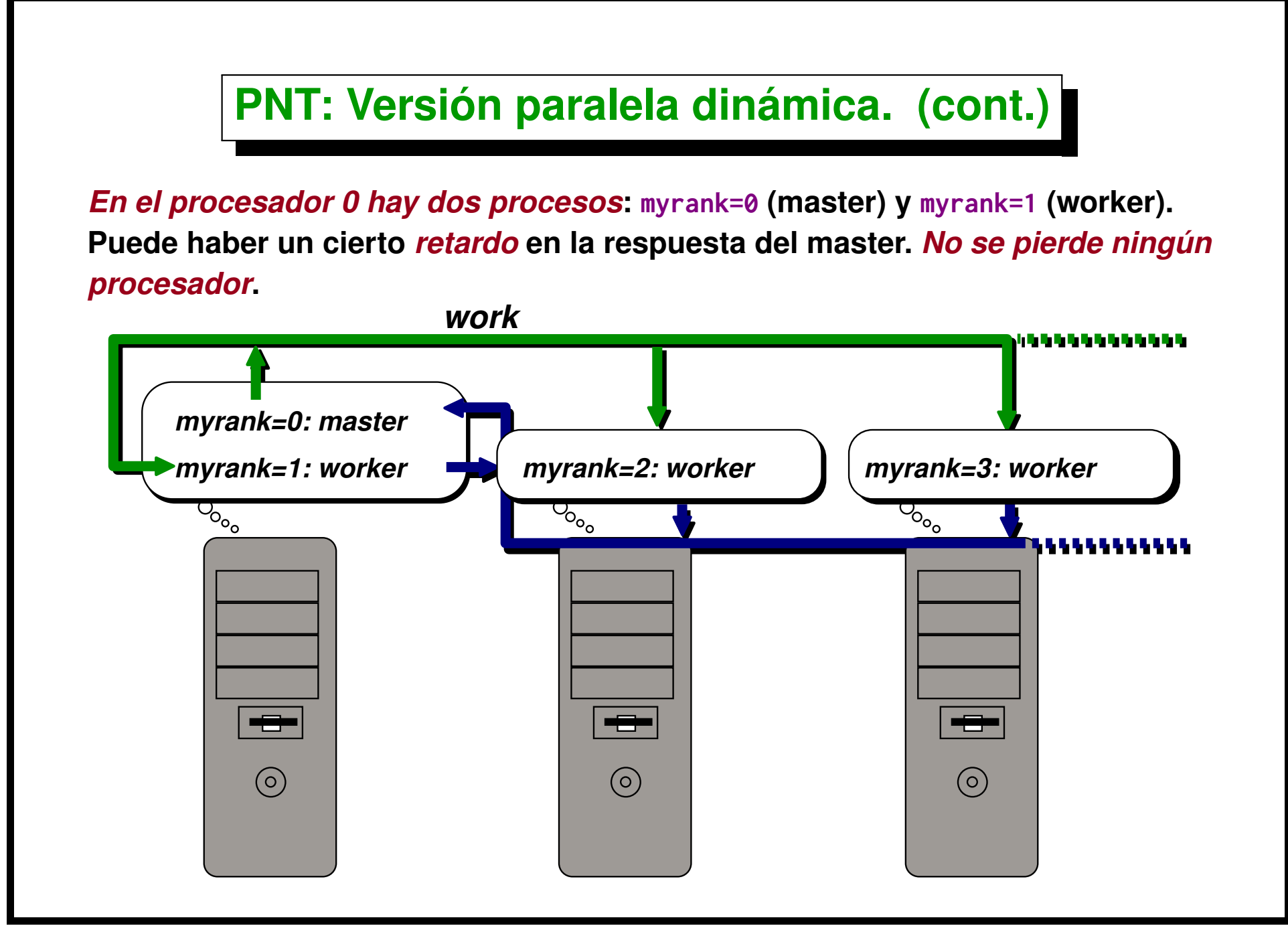

Centro de Investigación de Métodos Computacionales **118 (docver "usach-webinar-33-g25c4115d") (docdate "Tue Jun 30 20:08:26 2020 -0300") (procdate "Tue Jun 30 20:48:53 2020 -0300")**

## **PNT: Versión paralela dinámica. (cont.)**

- $\textsf{Tiempos}$  calculando  $\pi (5\!\times\!10^7) = 3001136.$
- **16 nodos (rápidos P4HT, 3.0GHZ, DDR-RAM, 400MHz, dual channel), (lentos P4HT, 2.8GHZ, DDR-RAM, 400MHz)).**
- **Secuencial (**np = 1**) en nodo 10 (rápido): 285 sec.**
- **Secuencial (** $np = 1$ ) en nodo 24 (lento): 338 sec.
- **En** np = 12 **(desbalanceado, bloqueante) 69 sec.**
- Excluyendo el nodo cargado (balanceado, bloqueante, np = 11): 33sec.
- **En (**np = 14**) (balanceo dinámico, cargado con otros procesos, carga media=1) 59 sec.**

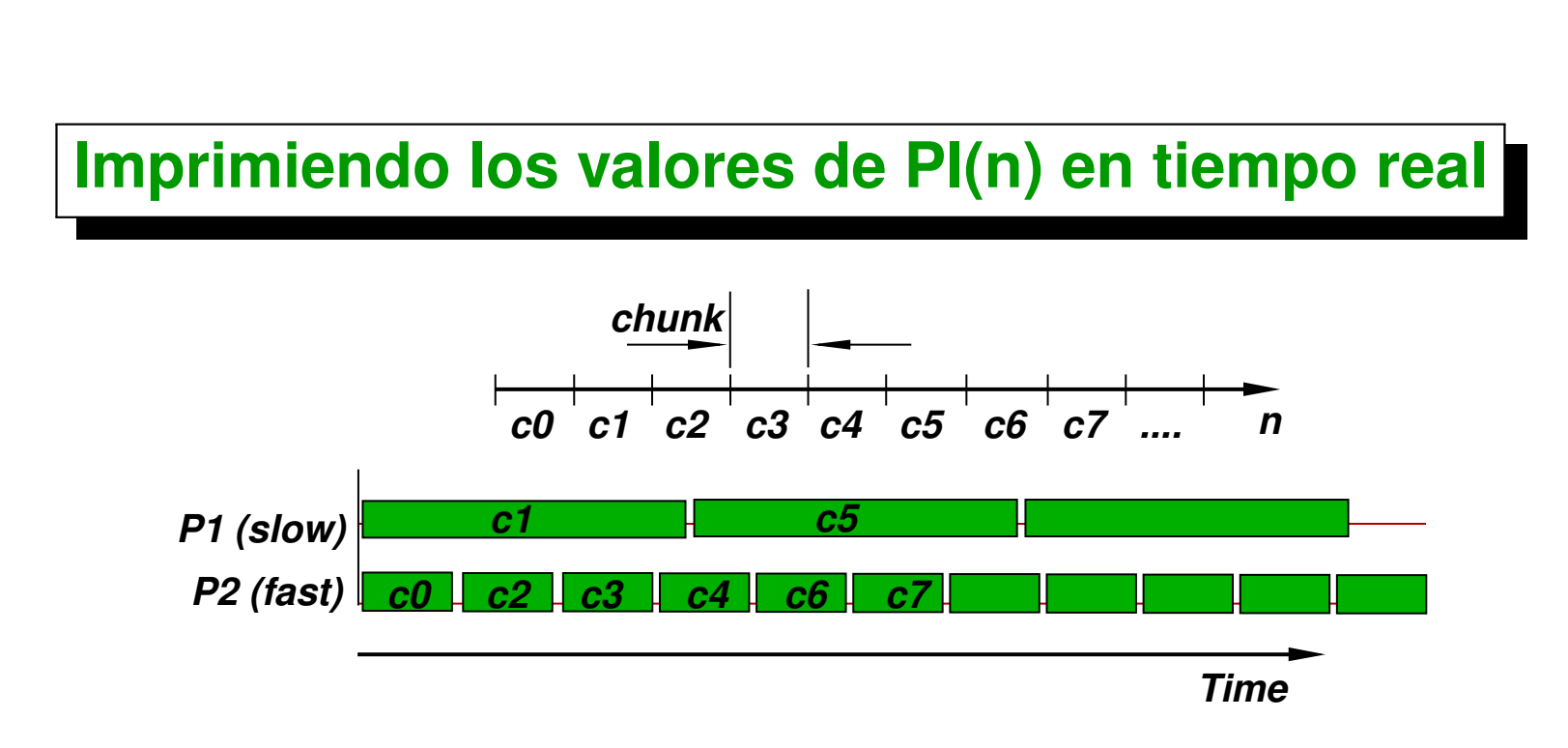

- **Sobre todo si hay grandes desbalances en la velocidad de procesadores, puede ser que un procesador esté devolviendo un** *chunk* **que mientras que un chunk anterior todavía no fue calculado, de manera que no podemos directamente acumular primes para reportar** π(n)**.**
- En la figura, los chunks  $c2$ ,  $c3$ ,  $c4$  son reportados recién después de **cargar** c1**. Similarmente** c6 **y** c7 **son reportados después de cargar** c5**...**

### **Imprimiendo los valores de PI(n) en tiempo real (cont.)**

```
[Descargar: ./example/primes5sc.cpp]
 1. struct chunk-
info {
2. int checked,primes,start;
3. };
 4. set<chunk-
info> received;
 5. vector<int> proc-
start[size];
6.
7. if (!myrank) {
8. int start=0, checked=0, down=0, primes=0;
9. while(1) {
10. Recv(&stat,. . .,MPI-
ANY-
SOURCE,. . .,&status);
11. int source = status.MPI-
SOURCE;
12. checked += stat[0];
13. primes += stat[1];
14. // put(checked,primes,proc-
start[source]) en 'received' . . .
15. // report last pi(n) computed . . .
16. MPI-
Send(&start,. . .,source,. . .);
17. proc-
start[source]=start;
18. if (start<N) start += chunk;
19. else down++;
20. if (down==size-1) break;
```

```
21. }
22. } else {
23. stat[0]=0; stat[1]=0;
24. MPI-
Send(stat,. . .,0,. . .);
25. while(1) {
26. int start;
27. MPI-
Recv(&start,. . .,0,. . .);
28. if (start>=N) break;
29. int last = start + chunk;
30. if (last>N) last=N;
31. stat[0] = last-start ;
32. stat[1] = 0;
33. for (int n=start; n<last; n++)
34. if (is-
prime(n)) stat[1]++;
35. MPI-
Send(stat,. . .,0,. . .);
36. }
37. }
```
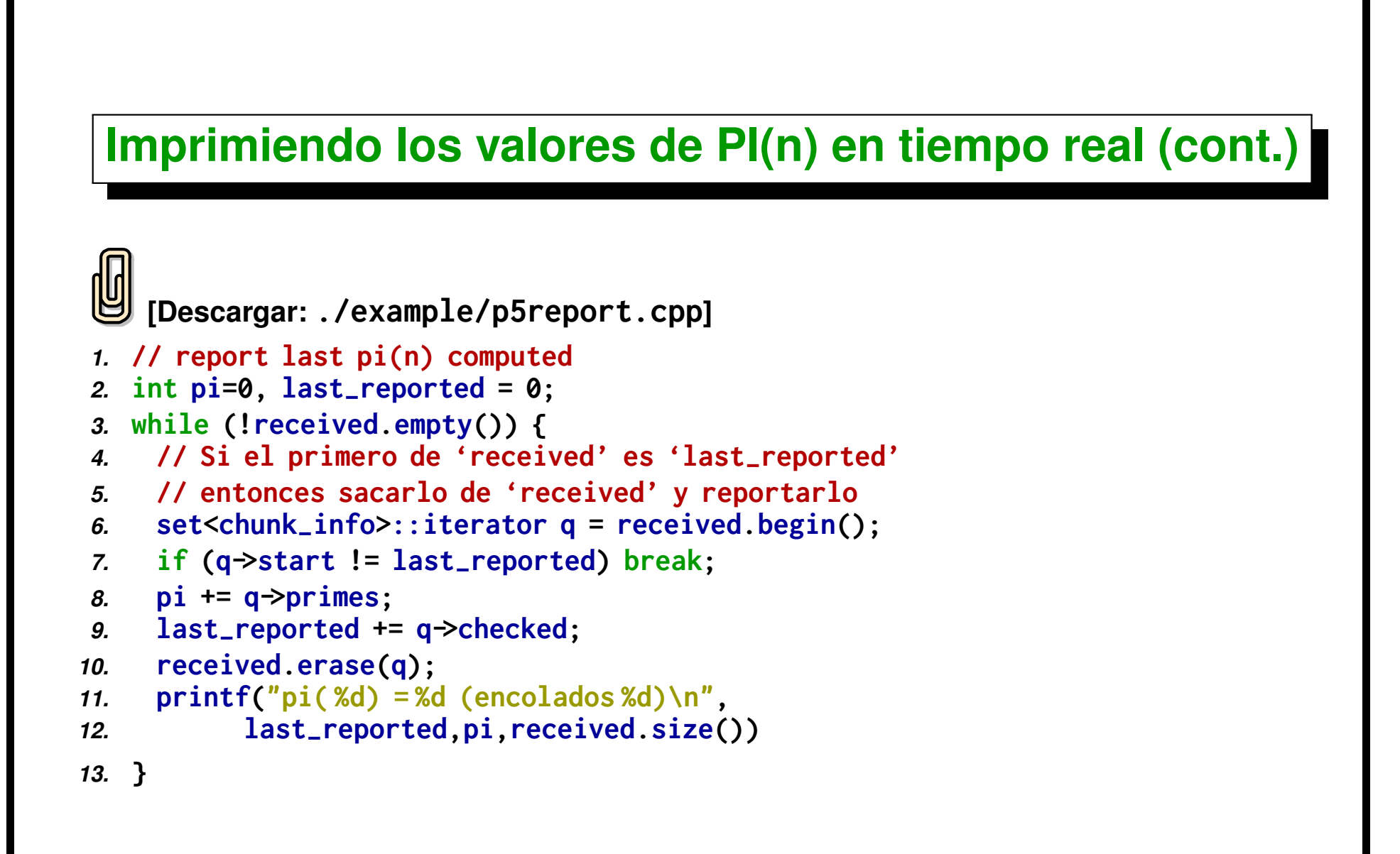

### **Imprimiendo los valores de PI(n) en tiempo real (cont.)**

```
[Descargar: ./example/primes5.cpp]
1. //$Id: primes5.cpp,v 1.4 2004/07/25 15:21:26 mstorti Exp $
2. #include <mpi.h>
3. #include <mpe.h>
4. #include <cstdio>
5. #include <cmath>
6. #include <cassert>
7. #include <vector>
8. #include <set>
9. #include <unistd.h>
10. #include <ctype.h>
11.
12. using namespace std;
13.
14. int is-
prime(int n) {
15. if (n<2) return 0;
16. int m = int(sqrt(double(n)));
17. for (int j=2; j<=m; j++)
18. if (!(n % j)) return 0;
19. return 1;
20. }
21.
22. struct chunk-
info {
```

```
23. int checked,primes,start;
24. bool operator<(const chunk-
info& c) const {
25. return start<c.start;
26. }
27. };
28.
29. int main(int argc, char **argv) {
30. MPI-
Init(&argc,&argv);
31. MPE-
Init-
log();
32.
33. int myrank, size;
34. MPI-
Comm-
rank(MPI-
COMM-
WORLD,&myrank);
35. MPI_Comm_size(MPI_COMM_WORLD,&size);
36.
37. assert(size>1);
38. int start-
comp = MPE-
Log-
get-
event-
number();
39. int end-
comp = MPE-
Log-
get-
event-
number();
40. int start-
comm = MPE-
Log-
get-
event-
number();
41. int end-
comm = MPE-
Log-
get-
event-
number();
42.
43. int chunk = 20000, N = 200000;
44. char *cvalue = NULL;
45. int index;
46. int c;
47. opterr = 0;
48.
49. while ((c = getopt (argc, argv, "N:c:")) != -1)
50. switch (c) {
```

```
51. case 'c':
       52. sscanf(optarg," %d",&chunk); break;
53. case 'N':
       54. sscanf(optarg," %d",&N); break;
55. case '?':
56. if (isprint (optopt))
57. fprintf (stderr, "Unknown option '- %c'.\n", optopt);
58. else
         59. fprintf (stderr,
60. "Unknown option character '\\x %x'.\n",
61. optopt);
62. return 1;
63. default:
64. abort ();
65. };
66.
67. if (!myrank)
68. printf ("chunk %d, N %d\n",chunk,N);
69.
70. MPI-
Status status;
71. int stat[2]; // checked,primes
72. set<chunk-
info> received;
73. vector<int> start_sent(size,-1);
74.
75. #define COMPUTE 0
76. #define STOP 1
77.
78. if (!myrank) {
79. MPE-
Describe-
state(start-
comp,end-
comp,"comp","green:gray");
```

```
80. MPE-
Describe-
state(start-
comm,end-
comm,"comm","red:white");
81. int first=0, checked=0,
82. down=0, primes=0, first-
recv = 0;
83. while (1) {
84. MPI-
Recv(&stat,2,MPI-
INT,MPI-
ANY-
SOURCE,MPI-
ANY-
TAG,
85. MPI-
COMM-
WORLD,&status);
86. int source = status.MPI-
SOURCE;
87. if (stat[0]) {
88. assert(start-
sent[source]>=0);
89. chunk-
info cs;
90. cs.checked = stat[0];
91. cs.primes = stat[1];
92. cs.start = start-
sent[source];
93. received.insert(cs);
94. printf("recvd %d primes from %d\n",
95. stat[1],source,checked,primes);
96. }
97. while (!received.empty()) {
98. set<chunk-
info>::iterator q = received.begin();
99. if (q->start != first-
recv) break;
100. primes += q->primes;
101. received.erase(q);
102. first-
recv += chunk;
103. }
104. printf("pi( %d) = %d,(queued %d)\n",
105. first-
recv+chunk,primes,received.size());
```

```
106. MPI_Send(&first,1,MPI_INT,source,0,MPI_COMM_WORLD);
107. start-
sent[source] = first;
108. if (first<N) first += chunk;
109. else {
110. down++;
111. printf("shutting down %d, so far %d\n",source,down);
112. }
113. if (down==size-1) break;
114. }
115. set<chunk-
info>::iterator q = received.begin();
116. while (q!=received.end()) {
117. primes += q->primes;
118. printf("pi( %d) = %d\n",q->start+chunk,primes);
        119. q++;
120. }
121. } else {
122. int start;
123. stat[0]=0; stat[1]=0;
124. MPI-
Send(stat,2,MPI-
INT,0,0,MPI-
COMM-
WORLD);
125. while(1) {
126. MPE-
Log-
event(start-
comm,0,"start-comm");
127. MPI-
Recv(&start,1,MPI-
INT,0,MPI-
ANY-
TAG,
128. MPI-
COMM-
WORLD,&status);
129. MPE-
Log-
event(end-
comm,0,"end-comm");
130. if (start>=N) break;
131. MPE-
Log-
event(start-
comp,0,"start-comp");
132. int last = start + chunk;
```

```
133. if (last>N) last=N;
134. stat[0] = last-start ;
135. stat[1] = 0;
136. if (start<2) start=2;
137. for (int n=start; n<last; n++) if (is-
prime(n)) stat[1]++;
138. MPE-
Log-
event(end-
comp,0,"end-comp");
139. MPE-
Log-
event(start-
comm,0,"start-comm");
140. MPI_Send(stat,2,MPI_INT,0,0,MPI_COMM_WORLD);
141. MPE-
Log-
event(end-
comm,0,"end-comm");
142. }
143. }
144. MPE-
Finish-
log("primes");
145. MPI-
Finalize();
146. }
```
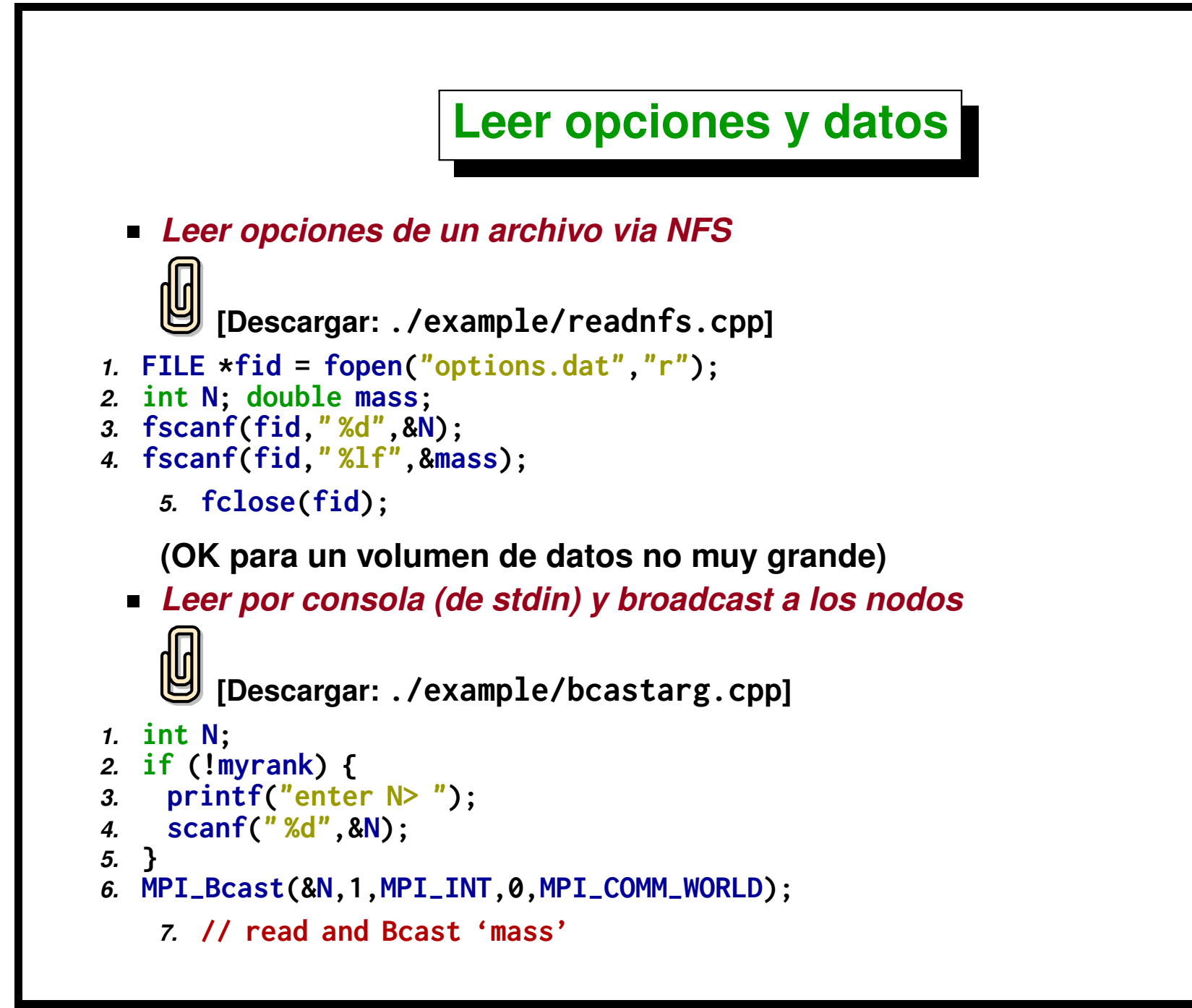

**(OK para opciones. Necesita Bcast).**

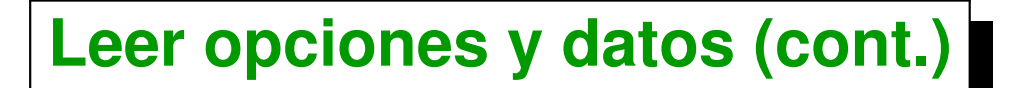

*Entrar opciones via la línea de comando (Unix(POSIX)/getopt)*

```
1. #include <unistd.h>
2. #include <ctype.h>
3.
4. int main(int argc, char **argv) {
 5. MPI-
Init(&argc,&argv);
6. // . . .
7. int c;
8. opterr = 0;
9. while ((c = getopt (argc, argv, "N:c:")) != -1)
10. switch (c) {
11. case 'c':
12. sscanf(optarg," %d",&chunk); break;
13. case 'N':
14. sscanf(optarg," %d",&N); break;
15. };
16. //. . .
   17. }
```
*Para grandes volúmenes de datos: leer en master y hacer Bcast*

# **Escalabilidad**

**El problema de** *escalabilidad* **es peor aún si no es fácil de distribuir la carga, ya que en ese caso además del tiempo extra de comunicación tememos un tiempo extra de** *"sincronización"***. En el caso del PNT determinar si un dado número** j **es primo o no varía mucho con** j**, para los pares es casi inmediato determinar que no son primos y en general el costo es proporcional al tamaño del primer divisor. Además, en general el costo crece con** j**, en promedio es**  $O(\sqrt{j}).$  Si bien inicialmente podemos enviar una cierta cantidad  $m$  de  $\mathsf{P}_{\mathsf{y}}$ **enteros a cada procesador la carga real, es decir** *la cantidad de trabajo a realizar no es conocida a priori.* **Ahora bien, en el caso del algoritmo con división estática del trabajo tendremos que cada procesador terminará en un**  $\mathbf{c}$ ierto tiempo variable  $T_{\mathrm{comp},i} = W_i/s$  (done  $W_i$  es la cantidad de trabajo **que le fue enviada) y** *se quedará esperando* **hasta que aquel que recibió más trabajo termine.**

# **Escalabilidad (cont.)**

$$
T_n = \left(\max_i T_{\text{comp},i}\right) + T_{\text{comm}} = T_{\text{comp,max}} + T_{\text{comm}}
$$

$$
T_{\text{sync},i} = T_{\text{comp,max}} - T_{\text{comp},i}
$$

$$
T_n = T_{\text{comp},i} + T_{\text{sync},i} + T_{\text{comm}}
$$

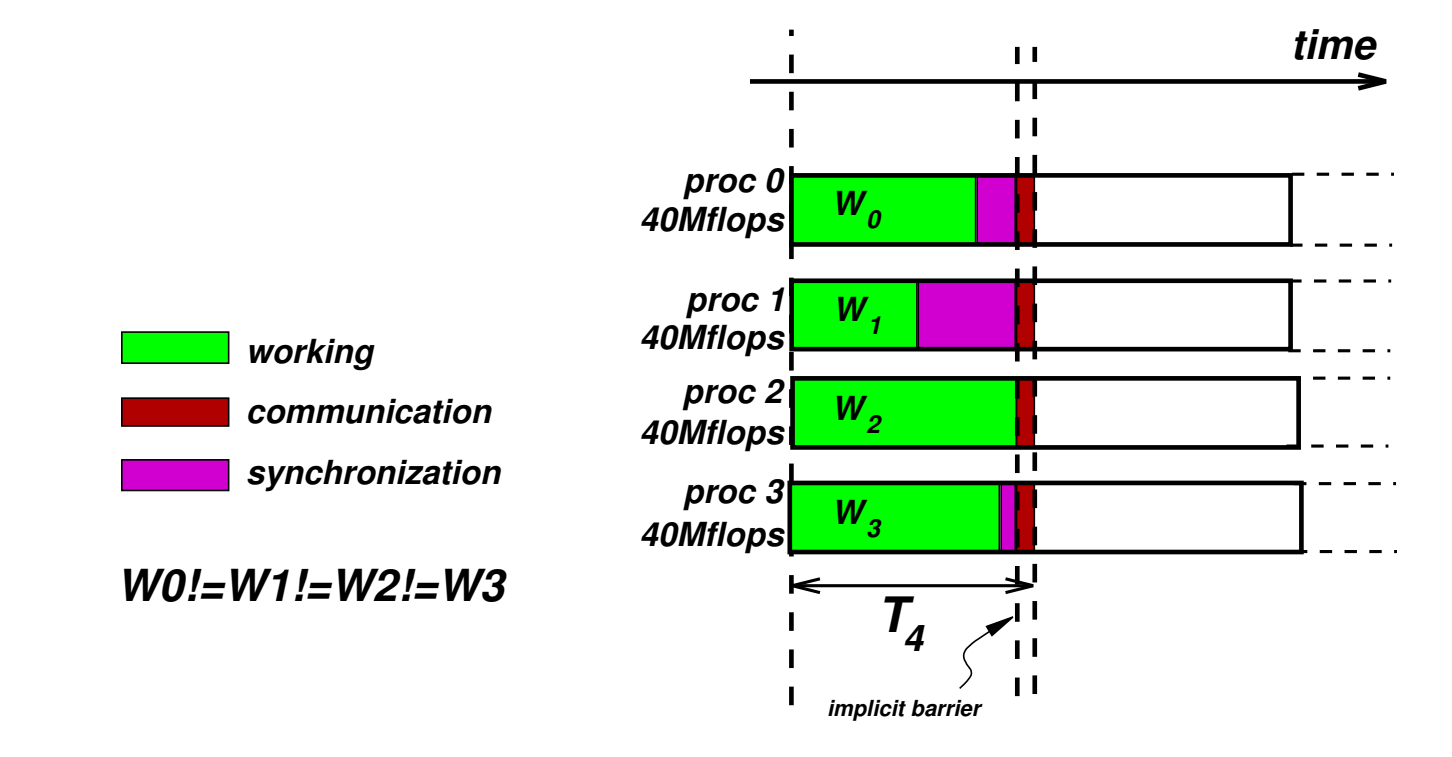

#### Centro de Investigación de Métodos Computacionales **134**

**(docver "usach-webinar-33-g25c4115d") (docdate "Tue Jun 30 20:08:26 2020 -0300") (procdate "Tue Jun 30 20:48:53 2020 -0300")**

# **Escalabilidad (cont.)**

$$
\eta = \frac{S_n}{S_n^*} = \frac{T_1}{nT_n} = \frac{W/s}{n(\max_i T_{\text{comp},i} + T_{\text{comm}})}
$$
  
= 
$$
\frac{W/s}{\sum_i (T_{\text{comp},i} + T_{\text{sync},i} + T_{\text{comm}})}
$$
  
= 
$$
\frac{W/s}{\sum_i ((W_i/s) + T_{\text{sync},i} + T_{\text{comm}})}
$$
  
= 
$$
\frac{W/s}{(W/s) + \sum_i (T_{\text{sync},i} + T_{\text{comm}})}
$$
  
(total comp. time)  
(total comp. time)

Centro de Investigación de Métodos Computacionales **135 (docver "usach-webinar-33-g25c4115d") (docdate "Tue Jun 30 20:08:26 2020 -0300") (procdate "Tue Jun 30 20:48:53 2020 -0300")**

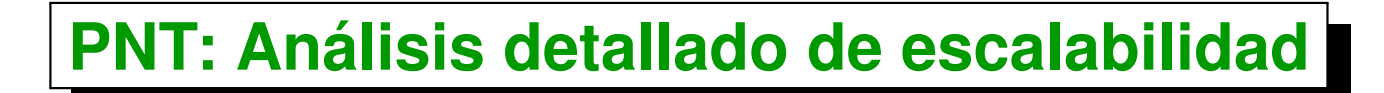

**Usamos la relación**

 $\eta =$ 

**(tot.comp.time)**

**(tot.comp.time)+(tot.comm.time)+(tot.sync.time)**

- Tiempo de cálculo para verificar si el entero  $j$  es primo:  $O(j^{0.5})$
- $T_{\rm comp}(N) = \sum_{j=1}^{N} c j^{0.5} \approx c \int_0^N$  $j^{0.5}$  dj = 2cN<sup>1.5</sup>
- *El tiempo de comunicación* **es mandar y recibir un entero por cada chunk, es decir**

$$
T_{\text{comm}}(N)=\text{(nro. de chunks)}2l=\frac{N}{N_c}2l
$$

donde  $l$  es la latencia.  $N_c$  es la *longitud del chunk* que procesa cada **procesador.**

Centro de Investigación de Métodos Computacionales **136**

**(docver "usach-webinar-33-g25c4115d") (docdate "Tue Jun 30 20:08:26 2020 -0300") (procdate "Tue Jun 30 20:48:53 2020 -0300")**

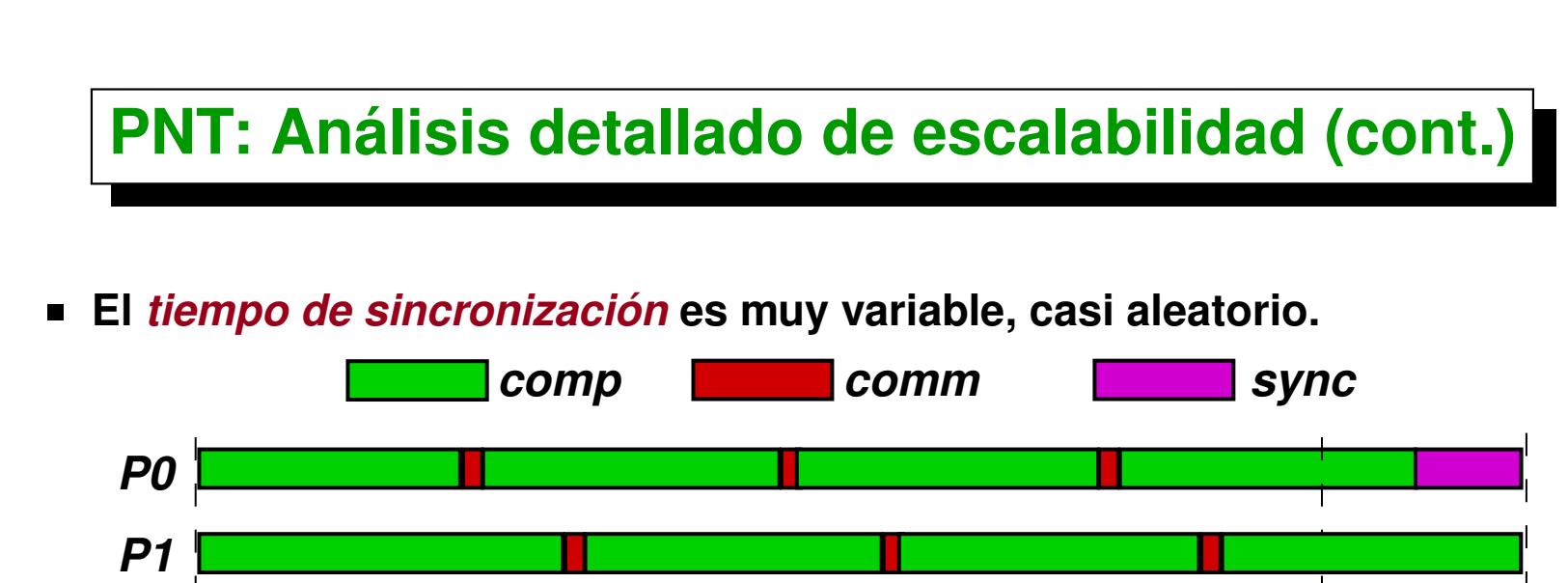

*last pocessor finishes first pocessor finishes P2*

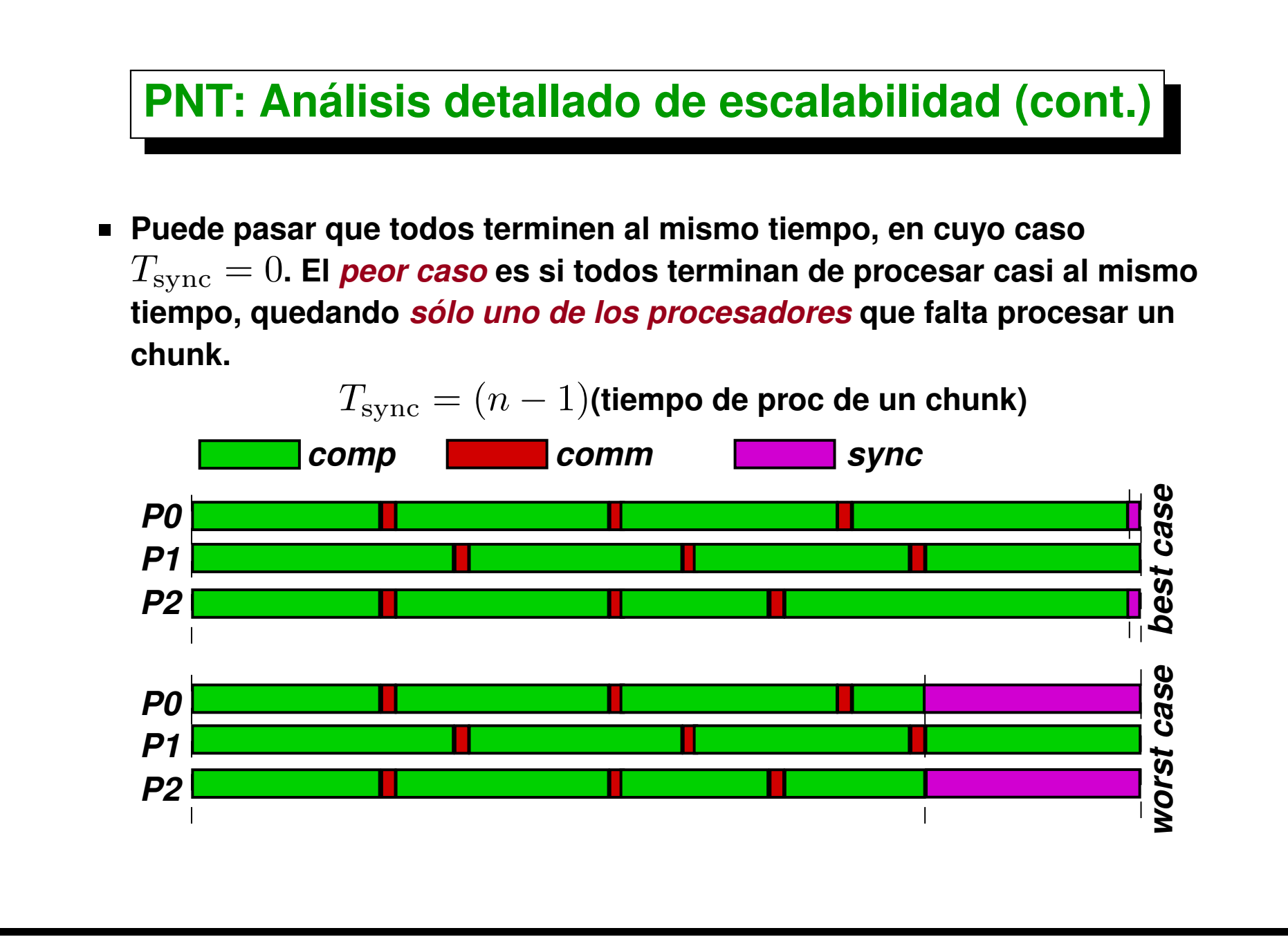

### **PNT: Análisis detallado de escalabilidad (cont.)**

**En** *promedio*

 $T_{\text{sync}} = (n/2)$ (tiempo de proc de un chunk)

**En nuestro caso**

(tiempo de proc de un chunk)  $\le N_c\,cN^{0.5}$ 

$$
T_{\rm sync} = (n/2)c N_c N^{0.5}
$$

Centro de Investigación de Métodos Computacionales **139 (docver "usach-webinar-33-g25c4115d") (docdate "Tue Jun 30 20:08:26 2020 -0300") (procdate "Tue Jun 30 20:48:53 2020 -0300")**

### **PNT: Análisis detallado de escalabilidad (cont.)**

$$
\eta = \frac{2cN^{1.5}}{2cN^{1.5} + (N/N_c)2l + (n/2)N_cN^{0.5}}
$$
  
=  $(1 + (N^{-0.5}l/c)/N_c + (n/4cN)N_c)^{-1}$   
=  $(1 + A/N_c + BN_c)^{-1}$ ,  $A = (N^{-0.5}l/c)$ ,  $B = (n/4cN)$   
 $N_{c, \text{opt}} = \sqrt{A/B}$ ,  
 $\eta_{\text{opt}} = (1 + 2\sqrt{B/A})^{-1}$ 

Centro de Investigación de Métodos Computacionales **140 (docver "usach-webinar-33-g25c4115d") (docdate "Tue Jun 30 20:08:26 2020 -0300") (procdate "Tue Jun 30 20:48:53 2020 -0300")**

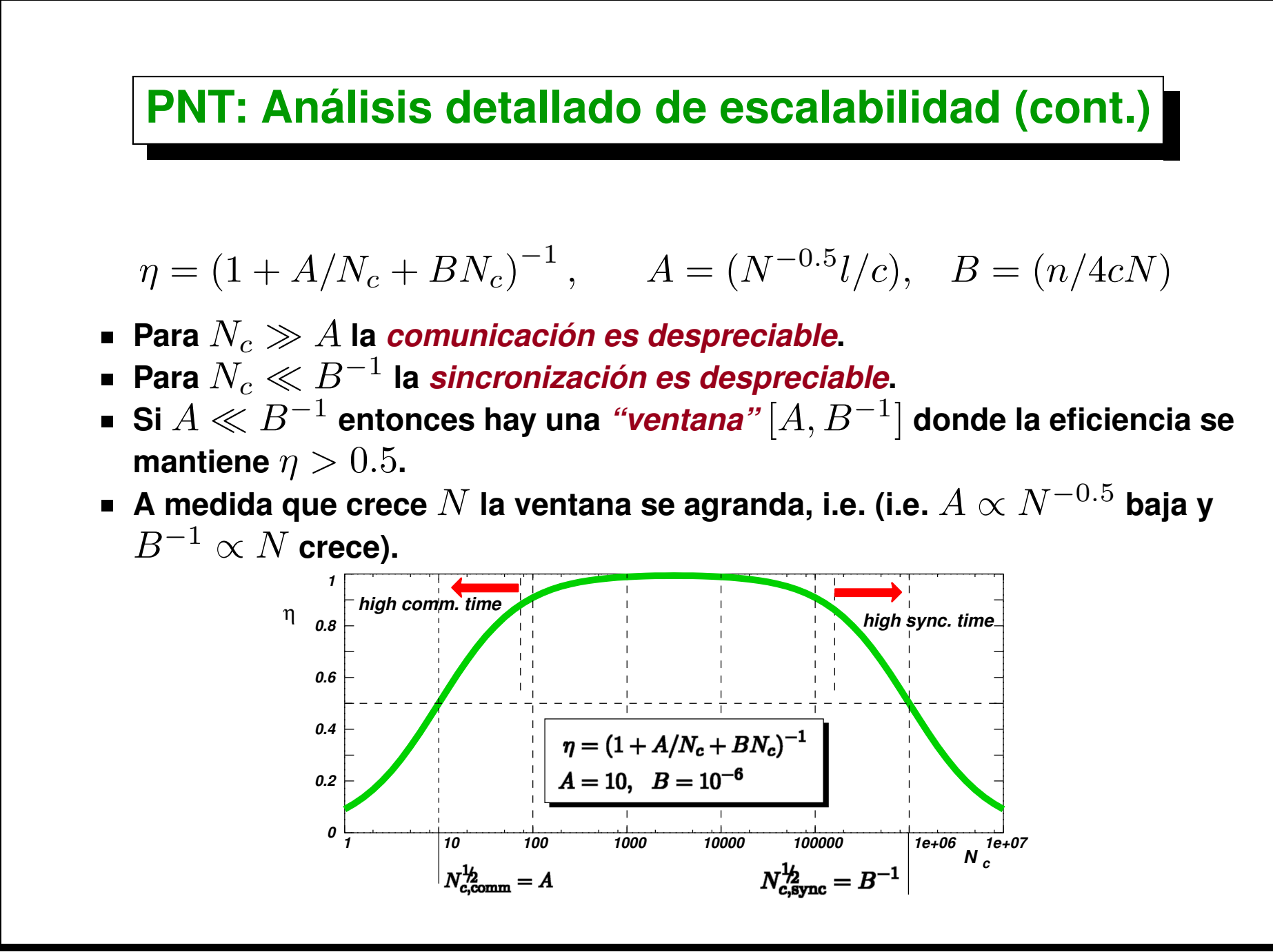

# <span id="page-141-0"></span>**Balance de carga**

### **Rendimiento en clusters heterogéneos**

**Si un** *procesador es más rápido* **y se asigna la misma cantidad de tarea a todos los procesadores independientemente de su velocidad de procesamiento, cada vez que se envía una tarea a todos los procesadores,** *los más rapidos deben esperar a que el más lento termine***, de manera que la velocidad de procesamiento es a lo sumo** n **veces la del procesador más lento. Esto produce un** *deterioro en la performance* **del sistema para clusters heterogéneos. El concepto de speedup mencionado anteriormente debe ser extendido a** *grupos heterogéneos de procesadores***.**

### **Rendimiento en clusters heterogéneos (cont.)**

- **Supongamos que el trabajo** W **(un cierto número de operaciones) es** dividido en  $n$  *partes iguales*  $W_i = W/n$
- Cada procesador tarda un tiempo  $t_i = W_i/s_i = W/ns_i$  donde  $s_i$  es la *velocidad de procesamiento* **del procesador** i **(por ejemplo en Mflops). El hecho de que los** t<sup>i</sup> **sean** *distintos* **entre si indica una** *pérdida de eficiencia***.**
- **El** *tiempo total transcurrido* **es el mayor de los** t<sup>i</sup> **, que corresponde al** menor  $s_i$ :

$$
T_n = \max_i t_i = \frac{W}{n \min_i s_i}
$$
# **Rendimiento en clusters heterogéneos (cont.)**

 $\mathsf E$ l tiempo $\,T_1$  para hacer el speedup podemos tomarlo como el obtenido **en el** *más rápido***, es decir**

$$
T_1 = \min t_i = \frac{W}{\max_i s_i}
$$

**El speedup resulta ser entonces**

$$
S_n = \frac{T_1}{T_n} = \frac{W}{\max_i s_i} / \frac{W}{n \min_i s_i} = n \frac{\min_i s_i}{\max_i s_i}
$$

**Por ejemplo, si tenemos un cluster con 12 procesadores con** *velocidades relativas* **1x8 y 0.6x4, entonces el** *"factor de desbalance"*  $\min_i s_i / \max_i s_i$  es de  $0.6$ . El *speedup teórico* es de  $12 \times 0.6 = 7.2$ , con **lo cual el rendimiento total** *es menor que si se toman los 8 procesadores más rápidos solamente***. (Esto sin tener en cuenta el deterioro en el speedup por los tiempos de comunicación.)**

# **Rendimiento en clusters heterogéneos (cont.)**

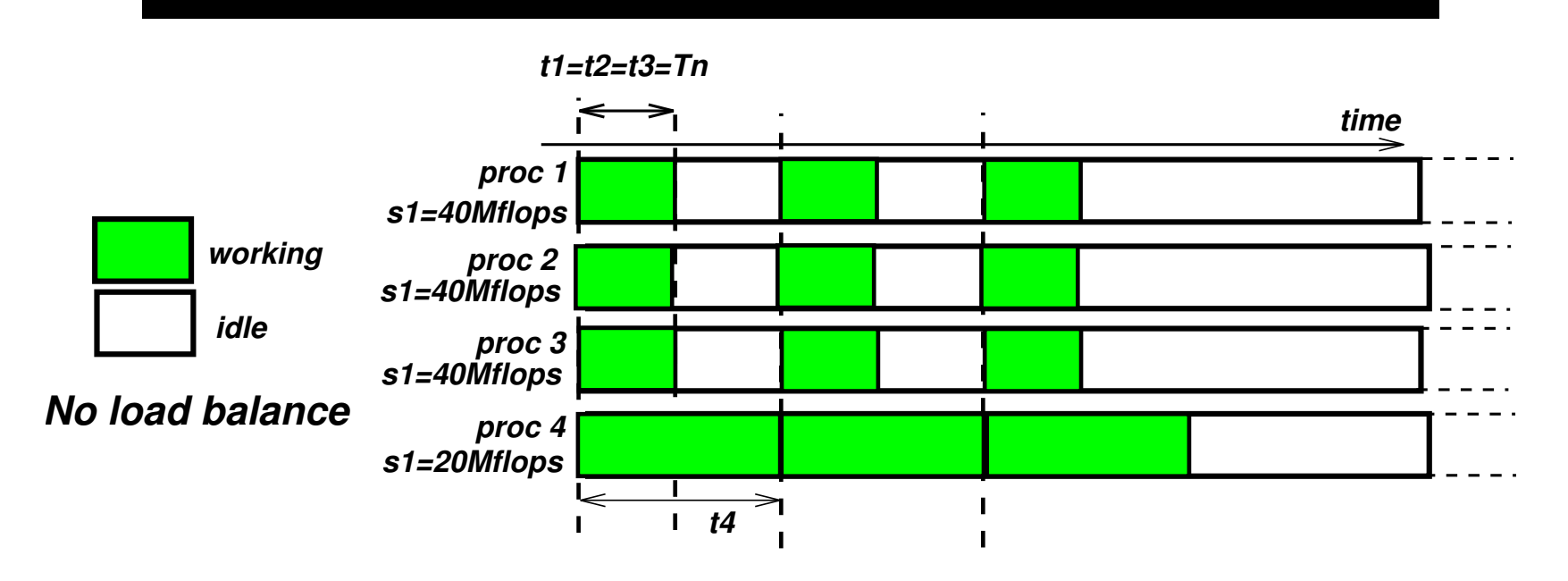

## **Balance de carga**

**Si distribuimos la carga en** *forma proporcional a la velocidad* **de procesamiento**

$$
W_i = W \frac{s_i}{\sum_j s_j}, \quad \sum_j W_j = W
$$

**El tiempo necesario en cada procesador es**

$$
t_i = \frac{W_i}{s_i} = \frac{W}{\sum_j s_j} \qquad \text{(independente de $i$!)}
$$

**El** *speedup* **ahora es**

$$
S_n = \frac{T_1}{T_n} = (W/\max_j s_j) / \left(\frac{W}{\sum_j s_j}\right) = \frac{\sum_j s_j}{\max_j s_j}
$$

**Este es el** *máximo speedup teórico alcanzable en clusters heterogéneos***.**

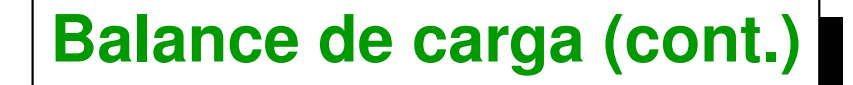

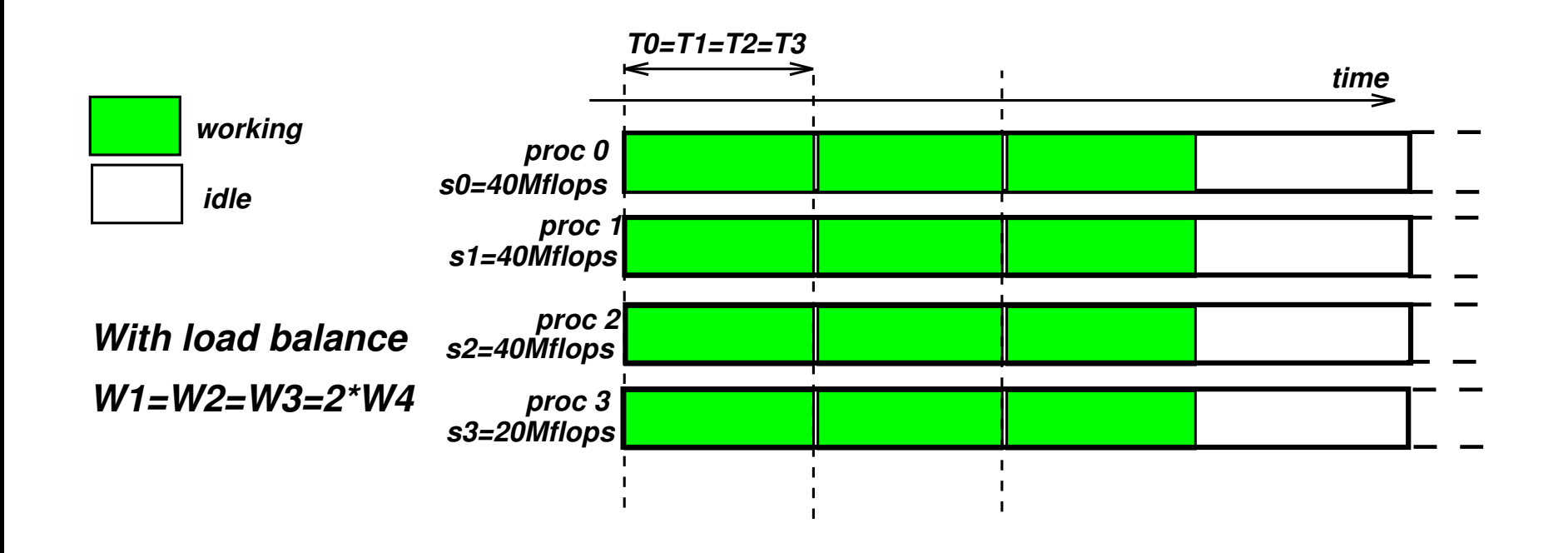

#### **Balance de carga (cont.)**

**Volviendo al ejemplo del cluster con 12 procs con** *velocidades de procesamiento***: 8 nodos @ 4 Gflops y 4 nodos @ 2.4 Gflops,** *con balance de carga* **esperamos un speed-up teórico de**

$$
S_n^* = \frac{8 \times 4 \text{Gflops} + 4 \times 2.4 \text{Gflops}}{4 \text{Gflops}} = 10.4 \tag{1}
$$

**Otra forma de ver esto: Ya que la** *velocidad relativa* **de los nodos lentos es 2.4/4 = 0.6 con respecto a los nodos más rápidos, entonces los mas lentos pueden** *"rendir"* **a lo sumo como 4x0.6=2.4 nodos rápidos. Entonces a lo sumo podemos tener un speed-up de 8+2.4=10.4.**

# **Paralelismo trivial**

- **El ejemplo del PNT (primes.cpp) introdujo una serie de conceptos, llamadas punto a punto y colectivas.**
- *"Compute-on-demand"* **puede ser también implementado con programas secuenciales. Supongamos que queremos calcular una tabla de valores**  $f(x_i), i=0,...,m-1.$  Se supone que tenemos un programa

```
computef -x <x-val> que imprime por stdout el valor de f(x).
```
**[Descargar: ./example/trivpex.cpp]**

- *1.* **[mstorti@spider curso]> computef -x 0.3**
- *2.* **0.34833467364**
	- *3.* **[mstorti@spider curso]>**

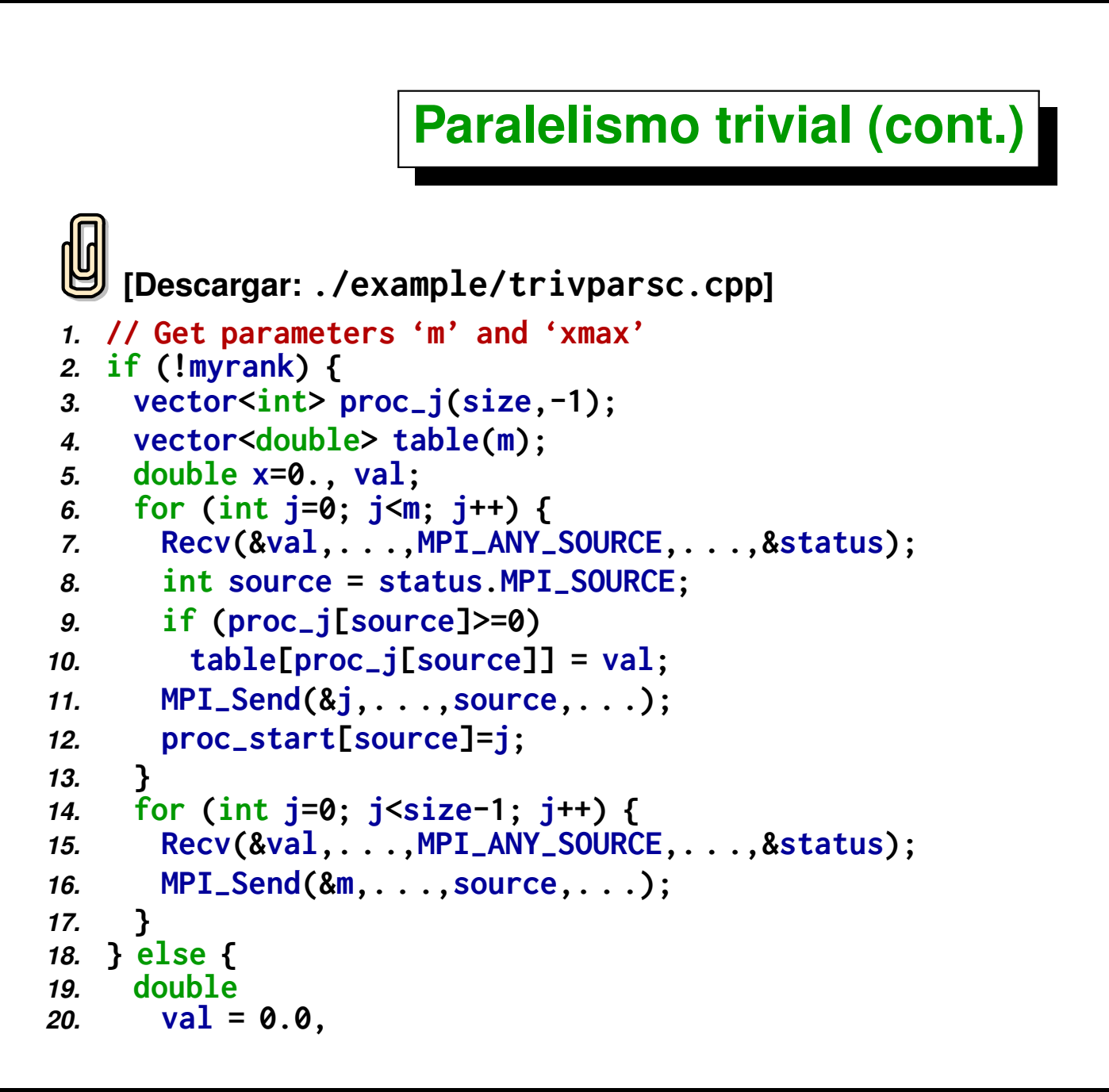

```
21. deltax = xmax/double(m);
22. char line[100], line2[100];
23. MPI-
Send(val,. . .,0,. . .);
24. while(1) {
25. int j;
26. MPI-
Recv(&j,. . .,0,. . .);
27. if (j>=m) break;
28. sprintf(line,"computef -x %f > proc %d.output",j*deltax,myrank);
29. sprintf(line2,"proc %d.output",myrank);
30. FILE *fid = fopen(line2,"r");
31. fscanf(fid," %lf",&val);
32. system(line)
33. MPI-
Send(val,. . .,0,. . .);
34. }
35. }
```
#### **GTP 3. [POIMC] Resolver ec Poisson por Montecarlo**

**Podemos resolver la ecuación de Poisson**

$$
-\Delta \phi = 1, \text{ en } \Omega = [0, 1] \times [0, 1],
$$
  
\n
$$
\phi = 0, \text{ en } \partial \Omega,
$$
\n(2)

**usando una técnica Montecarlo. Dividimos el dominio** Ω **en** N × N **celdas. Pongamos una ficha en la celda** j, k**, tiramos un número entero aleatorio con igual probabilidad en el rango** [0, 4) **y dependiendo de ese número movemos la ficha una posición en alguna de las direcciones** S**,** E**,** N**,** W**, es decir a las**  $\mathbf{c}$ eldas  $j\pm 1, k\pm 1$ . Si la ficha se sale del tablero, es decir  $j,k < 0$  or  $j,k\geq N$  la volvemos a reinyectar en una posición aleatoria en cualquier **casillero del tablero.**

**En estas condiciones, podemos ver fácilmente que la probabilidad** Pjk **de que la ficha esté en la celda** j, k **satisface**

$$
P_{jk} = 0.25(P_{j+1,k} + P_{j-1,k} + P_{j,k+1} + P_{j,k-1}) + c,
$$
 (3)

**ya que para llegar a la celda**  $jk$  la ficha debe venir de algunas de las vecinas y **la probabilidad de que caiga en la**  $jk$  es 0.25 en cada caso. La constante  $c$ 

**indica la probabilidad de que la ficha sea reinyectada. Reordenando la ecuación queda**

$$
\frac{P_{j+1,k} + P_{j-1,k} + P_{j,k+1} + P_{j,k-1} - 4P_{jk}}{h^2} = -c' = -\frac{c}{h^2},
$$
 (4)

**Donde vemos que el miembro izquierdo es la aproximacíón estándar centrada de segundo orden para el operador de Laplace. Por lo tanto**

$$
P \to c' \phi, \quad \text{for } N \to \infty. \tag{5}
$$

**La constante queda indeterminada por ahora.**

**El algoritmo funcionaría según el siguiente seudo-código**

```
1. P = \text{zeros}(N,N);
2. int count=0, j=rand() %N, k=rand() %N;
3. while (1) {
4. int r = rand() %4;
5. if (r==0) j++;
6. else if (r==1) j–;
7. else if (r==2) k++;
8. else k–;
9. if (j<0 | | k<0 | | j>=N | | k>=N) {
10. j=rand() %N, k=rand() %N;
11. }
12. P(j,k)++;
```

```
13. count++;
14. }
```
 $\textsf{Cuando count}\to\infty$  tenemos que  $P_{jk}/\text{count}\to h^2\phi(\mathbf{x}_{jk})$ , donde

$$
\mathbf{x}_{jk} = ((j + 1/2)h, (k + 1/2)h)
$$
\n(6)

**es el centro de la celda** j, k**.**

**Implementación MPI:**

- **Cada proc debe initializar su generador de randoms en forma independiente: srand(12345678+myrank).**
- **Cada proc calcula un cierto número de movidas chunk=100000 y calcula (acumulando) sus P(j,k).**
- **Después de hacer una reducción de los P(j,k) al master se reporta el máximo dividido la media**

$$
z = \frac{\max \phi}{\bar{\phi}} = \frac{\max P_{jk}}{P_{jk}} \approx 2.096254\tag{7}
$$

- **Detenerse cuando la variación del valor de** z **no cambia en un cierto valor (e.g.** 1 × 10<sup>−</sup><sup>3</sup> **) en dos chunks sucesivos.**
- **Conviene almacenar los Pjk y count en forma de doubles.**

#### **Consigna:**

- **Escribir el programa como se indicó, de tal forma que va realizando chunks de movidas, y acumula las estadísticas en el master.**
- **El master va chequeando la convergencia del**  $z_j$ , el resultado en la **iteración** j **del lazo sobre chunks. Detener la iteración cuando**  $|z_j - z_{j-1}| < \texttt{tol}$  (eg  $1 \times 10^{-3}$ ).
- Para una dada malla de  $N \times N$  desmostrar como converge el valor de  $z$ **al valor final (no tiene porqué ser igual al teórico).**
- $\blacksquare$  **Haciendo crecer el**  $N$  y para cada  $N$  tomando suficientes puntos **demostrar que el** z **converge al valor teórico cuando se incrementa suficientemente** N**.**
- **Discutir el speedup y eficiencia de la paralelización.**

# <span id="page-156-0"></span>**El problema del agente viajero (TSP)**

# **El problema del agente viajero (TSP)**

**El TSP (***"Traveling Salesman Problem"***, o** *"Problema del Agente Viajero"***) consiste en determinar el camino (***"path"***)de** *longitud mínima* **que recorre todas las vértices de un** *grafo* **de** n **vértices, pasando** *una sola vez por cada vértice* **y volviendo al punto de partida. Una** *tabla* **d[n][n] contiene las distancias entre los vértices, es decir d[i][j]>0 es la distancia entre el vértice i y el j. Asumimos que la tabla de distancias es** *simétrica* **(d[i][j]=d[j][i]) y d[i][i]=0.**

**(Learn more TSP@WikiP: <http://goo.gl/gxSvHl> ).**

<span id="page-158-0"></span>Consideremos por ejemplo el caso de  $N_v = 3$  vértices (numeradas de 0 a 2). **Todos los** *recorridos posibles* **se pueden representar con las permutaciones** de  $N_v$  objetos. Entonces hay 6 caminos distintos mostrados en la figura. Al **pie de cada recorrido se encuentra la permutación correspondiente. Como vemos, en realidad los tres caminos de la derecha son** *equivalentes* **ya que difieren en el punto de partida (marcado con una cruz), y lo mismo vale para los de la izquierda. A su vez, los de la derecha son equivalentes a los de la izquierda ya que sólo difieren en el** *sentido* **en que se recorre las vértices. Como el grafo es no orientado se deduce que los recorridos serán iguales.**

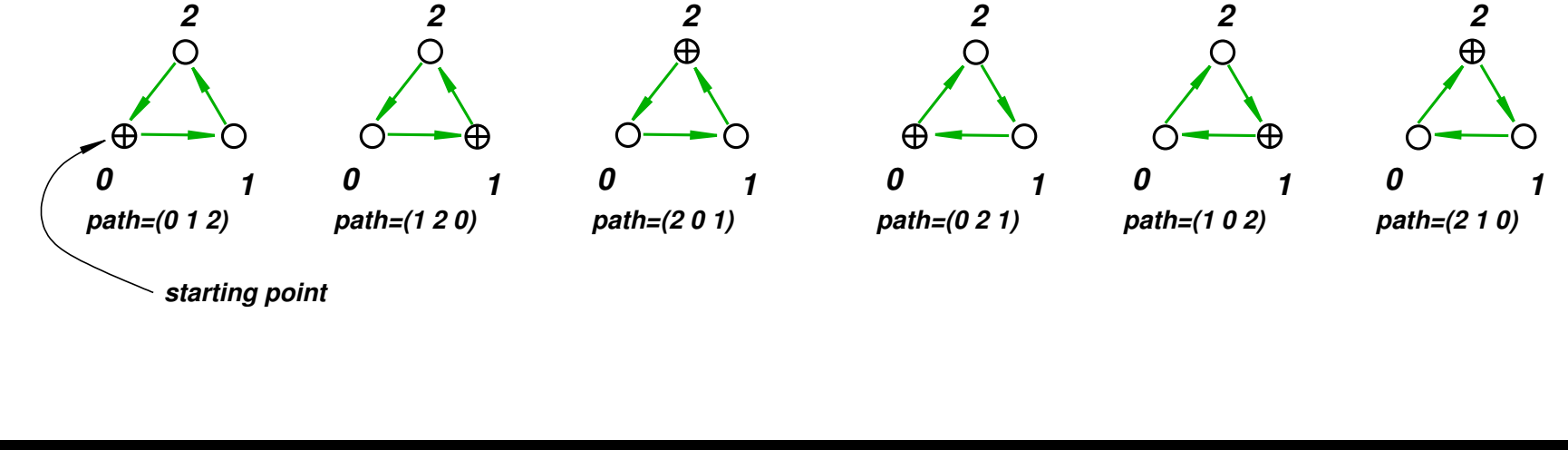

Centro de Investigación de Métodos Computacionales **159 (docver "usach-webinar-33-g25c4115d") (docdate "Tue Jun 30 20:08:26 2020 -0300") (procdate "Tue Jun 30 20:48:53 2020 -0300")**

**Podemos** *generar todos los recorridos posibles* **de la siguiente manera. Tomemos por ejemplo los recorridos posibles de dos vértices, que son** (0, 1) **y** (1, 0)**. Los recorridos para grafos de 3 vértices pueden obtenerse a partir de los de 2** *insertando el vértice* **2 en cada una de las 3** *posiciones posibles. De manera que por cada recorrido de dos vértices tenemos* **3 recorridos de 3 vértices, es decir que el número de recorridos** Npath **para 3 vértices es**

$$
N_{\text{path}}(3) = 3 \cdot N_{\text{path}}(2) = 3 \cdot 2 = 6
$$

**En general tendremos,**

$$
N_{\text{path}}(N_v) = N_v \cdot N_{\text{path}}(N_v - 1) = \dots = N_v!
$$

En realidad, por cada camino se pueden generar  $N_v$  caminos equivalentes *cambiando el punto de partida***, de manera que el número de caminos diferentes es**

$$
N_{\text{path}}(N_v) = \frac{N_v!}{N_v} = (N_v - 1)!
$$

**Además, si tenemos en cuenta que por cada camino podemos generar otro equivalente** *invirtiendo el sentido de recorrido* **tenemos que el número de caminos diferentes es**

$$
N_{\rm path}(N_v)=\frac{(N_v-1)!}{2}
$$

**Por ejemplo para**  $N_v = 3$  **tenemos**  $N_{\text{path}} = 1$  **(como ya vimos en la pág. [159\)](#page-158-0)** 

Centro de Investigación de Métodos Computacionales **161**

**(docver "usach-webinar-33-g25c4115d") (docdate "Tue Jun 30 20:08:26 2020 -0300") (procdate "Tue Jun 30 20:48:53 2020 -0300")**

**El** *procedimiento recursivo* **mencionado previamente para recorrer todos los caminos genera las secuencia siguientes:**

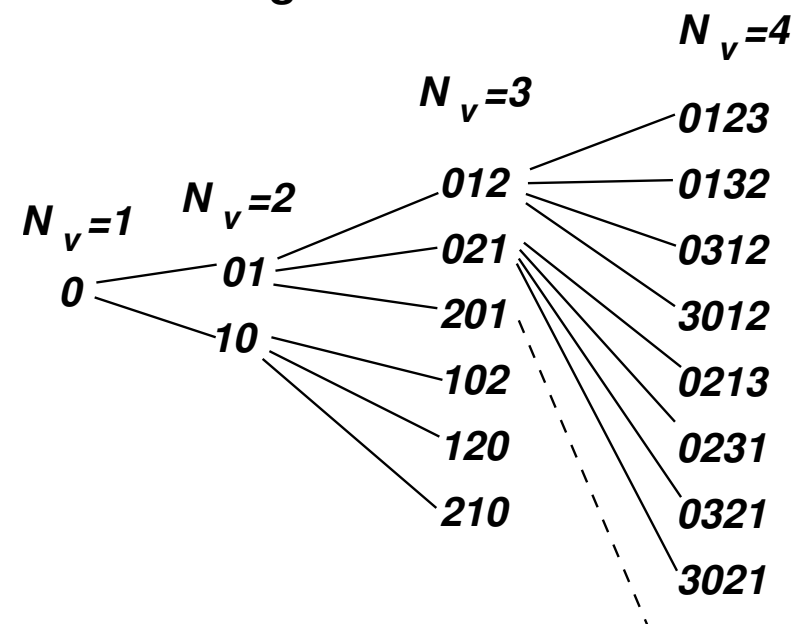

Observando las secuencias para un  $N_v$  dado deducimos un algoritmo para *calcular el siguiente camino* **a partir del previo. El algoritmo** *avanza* **un camino en la forma de un arreglo de enteros int \*path, y retorna 1 si efectivamente pudo avanzar el camino y 0 si es** *el último camino posible***.**

```
1. int next-
path(int *path,int N) {
2. for (int j=N-1; j>=0; j–) {
3. // Is 'j' in first position?
4. if (path[0]==j) {
5. // move 'j' to the j-th position . . .
6. } else {
7. // exchange 'j' with its predecesor . . .
8. return 1;
9. }
10. }
11. return 0;
12. }
```
- $p_0 = (0, 1, 2)$  $p_1 = (0, 2, 1)$  $p_2 = (2, 0, 1)$  $p_3 = (1, 0, 2)$  $p_4 = (1, 2, 0)$
- $p_5 = (2, 1, 0)$
- **Por ej., para**  $N_v = 3$  se generan los **caminos en el orden que figura al lado.**
- Al aplicar el algoritmo a  $p_0$  vemos que **simplemente podemos** *intercambiar el 2 con su predecesor***.**
- Para  $p_2$  no podemos avanzar el 2, ya que **está en la primera posición. Lo pasamos al final, quedando** (0, 1, 2) **y tratamos de avanzar el 1, quedando** (1, 0, 2)**.**
- **Al aplicarlo a** p<sup>5</sup> **vemos que** *no podemos*  $\blacksquare$ *avanzar ningun vértice,* **de manera que el algoritmo** *retorna 0***.**

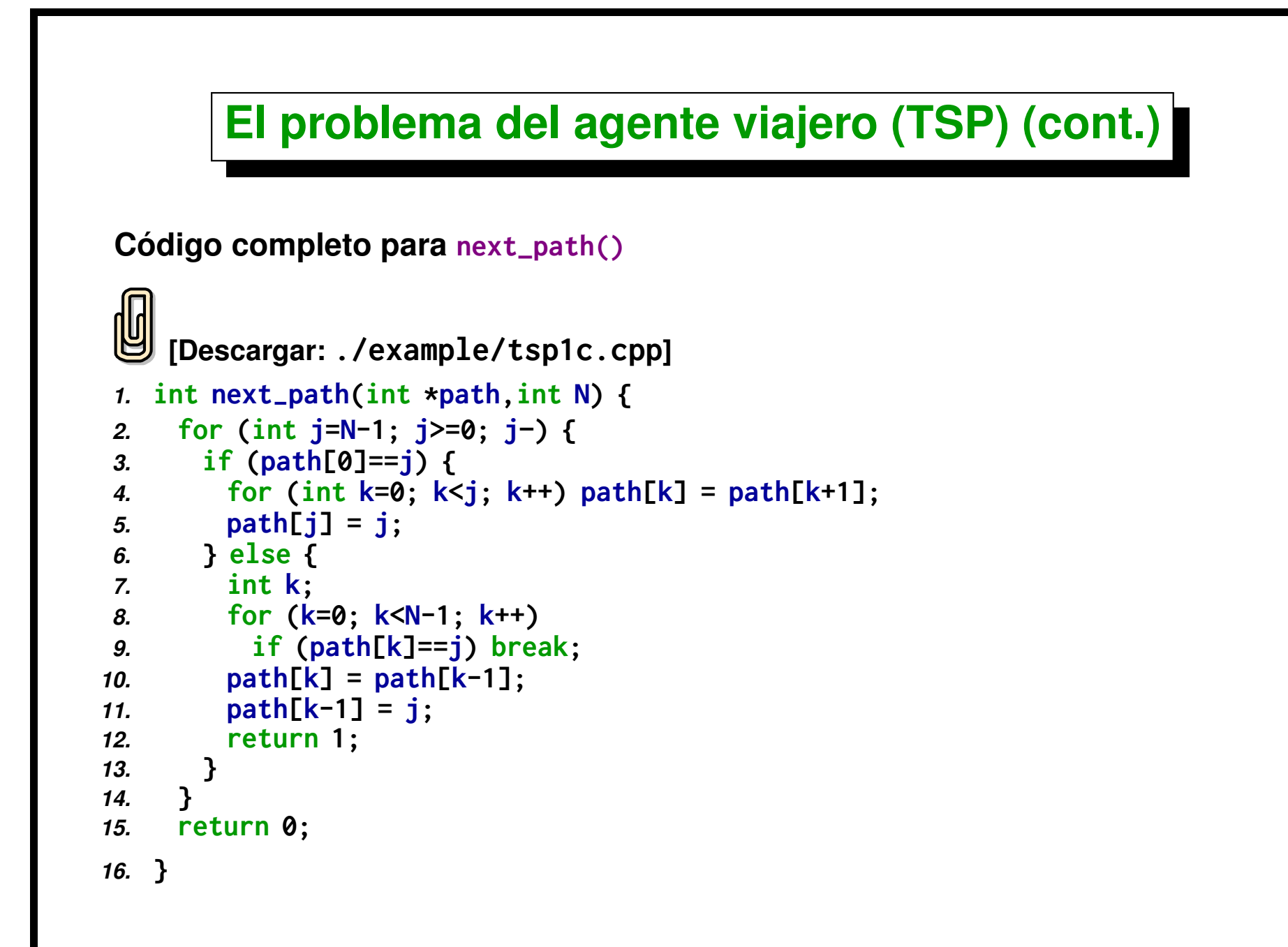

#### **Para visitar todos los caminos posibles**

```
1. int path[Nv];
2. for (int j=0; j<Nv; j++) path[j] = j;
3.
4. while(1) {
5. // do something with path. . . .
6. if (!next-
path(path,Nv)) break;
7. }
```
#### **Por ejemplo, si definimos una función**

**double dist(int \*path,int Nv,double \*d); que** *calcula la distancia total para un camino dado***, entonces podemos calcular la** *distancia mínima* **con el siguiente código**

```
1. int path[Nv];
2. for (int j=0; j<Nv; j++) path[j] = j;
3.
4. double dmin = DBL-
MAX;
5. while(1) {
6. double D = dist(path,Nv,d);
7. if (D<dmin) dmin = D;
8. if (!next-
path(path,Nv)) break;
9. }
```
**Fosible implementación dinámica en paralelo: Generar "chunks" de**  $N_c$ **caminos y** *mandarle a los esclavos para que procesen***. Por ejemplo, si**  $N_v = 4$  entonces hay 24 caminos posibles. Si hacemos  $N_c = 5$  entonces **el master va generando chunks y enviando a los esclavos,**

 $\triangleright$  chunk0 = {(0,1,2,3), (0,1,3,2), (0,3,1,2), (3,0,1,2), (0,2,1,3)}

$$
\triangleright \text{ chunk1} = \{ (0, 2, 3, 1), (0, 3, 2, 1), (3, 0, 2, 1), (2, 0, 1, 3), (2, 0, 3, 1) \}
$$

$$
\triangleright \text{ chunk2} = \{ (2,3,0,1), (3,2,0,1), \ldots \}
$$

#### . **...**

*No escalea bien***, ya que hay que mandarle a los esclavos una cantidad de**  $\textbf{information } T_{\text{comm}} = N_c N/b = O(N_c)$ , y  $T_{\text{comp}} = O(N_c)$ .

Un  $\bm{c}$ amino parcial de longitud  $N_p$  es uno de los posibles caminos para los primeros  $N_p$  vértices. Los caminos completos de longitud  $N_p+1$  *se pueden*  $\boldsymbol{ob}$ tener de los de longitud  $N_p$  insertando el vértice  $N_p$  en alguna posición **dentro del camino.**

**Caminos totales de 6 vértices generados a partir de un camino parcial de 5 vértices.**

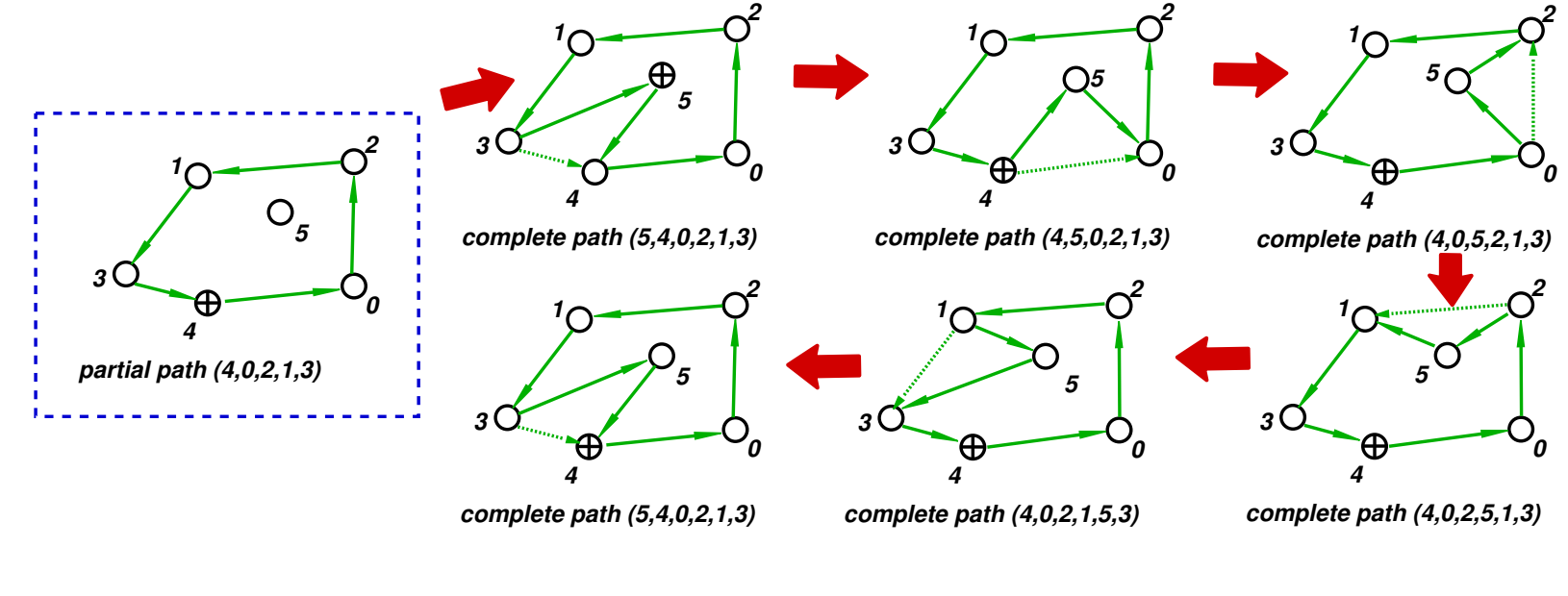

*Posible implementación dinámica en paralelo (mejorada):* **Mandar chunks que corresponden a todos los caminos totales derivados de un cierto** "*camino parcial"* de longitud  $N_p$ . Por ejemplo, si  $N_v = 4$  entonces *mandamos el camino parcial* (0, 1, 2)**, el esclavo deducirá que debe evaluar todos los caminos totales derivados a saber**

 $\triangleright$  camino parcial (0,1,2), chunk = {(0,1,2,3),(0,1,3,2),(0,3,1,2),(3,0,1,2)}

- . **camino parcial (0,2,1), chunk = {(0,2,1,3),(0,2,3,1),(0,3,2,1),(3,0,2,1)}**
- . **camino parcial (2,0,1), chunk = {(2,0,1,3),(2,0,3,1),(2,3,0,1),(3,2,0,1)}** . **...**

**Cada esclavo se encarga de generar todos los** *"caminos totales"* **derivados de ese camino parcial. El camino parcial actúa como un** "*chunk"* nada más que la comunicación es  $T_{\text{comm}} = O(1)$ , y  $T_{\rm comp} = O(N_c)$ , donde  $N_c$  es ahora el número de caminos totales **derivados del camino parcial.**

Si tomamos caminos parciales de  $N_p$  vértices entonces tenemos  $N_p!$ **caminos parciales. Como hay**  $N_v!$  **caminos totales, se deduce que hay**  $N_c=N_v!/N_p!$  caminos totales por cada camino parcial. Por lo tanto para  $N_p$ *pequeño* tendremos *chunks grandes (mucha sincronización)* y para  $N_p$ *cercano a* $N_v$ *tendremos chunks pequeños (mucha comunicación)***.** 

**Por ejemplo si**  $N_v = 10$  (10!  $= 3,628,800$  caminos totales) y  $N_p = 8$  $t$ endremos chunks de  $N_c = 10!/8! = 90$  caminos totales, mientras que si **tomamos**  $N_p = 3$  entonces el tamaño del chunk es  $N_c = 10!/3! = 604,800$ .

**El algoritmo para generar los caminos totales derivados de un camino parcial es idéntico al usado para generar los caminos totales. Sólo basta con que en path[]** *esté el camino parcial al principio* **y después completado hacia la derecha con los vértices faltantes y aplicar el algoritmo, tratando de mover** todos los vértices hacia la izquierda desde  $N-1$  *hasta*  $N_p$ .

```
[Descargar: ./example/tsp1.cpp]
1. int next-
path(int *path,int N,int Np=0) {
2. for (int j=N-1; j>=Np; j–) {
3. if (path[0]==j) {
4. for (int k=0; k<j; k++) path[k] = path[k+1];
5. path[j] = j;
6. } else {
7. int k;
8. for (k=0; k<N-1; k++)
9. if (path[k]==j) break;
10. path[k] = path[k-1];
11. path[k-1] = j;
12. return 1;
13. }
```
*14.* **}** *15.* **return 0;** *16.* **}**

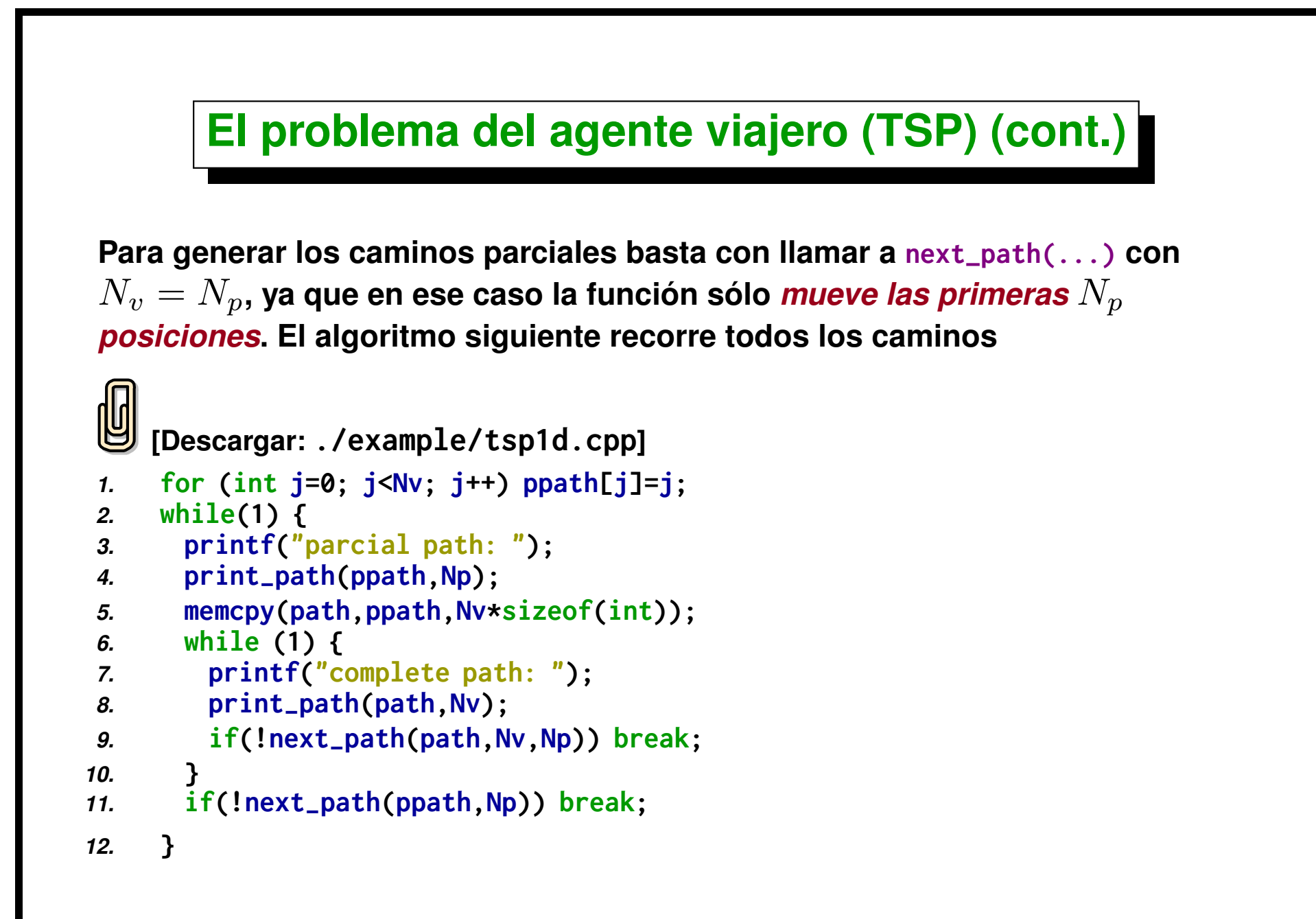

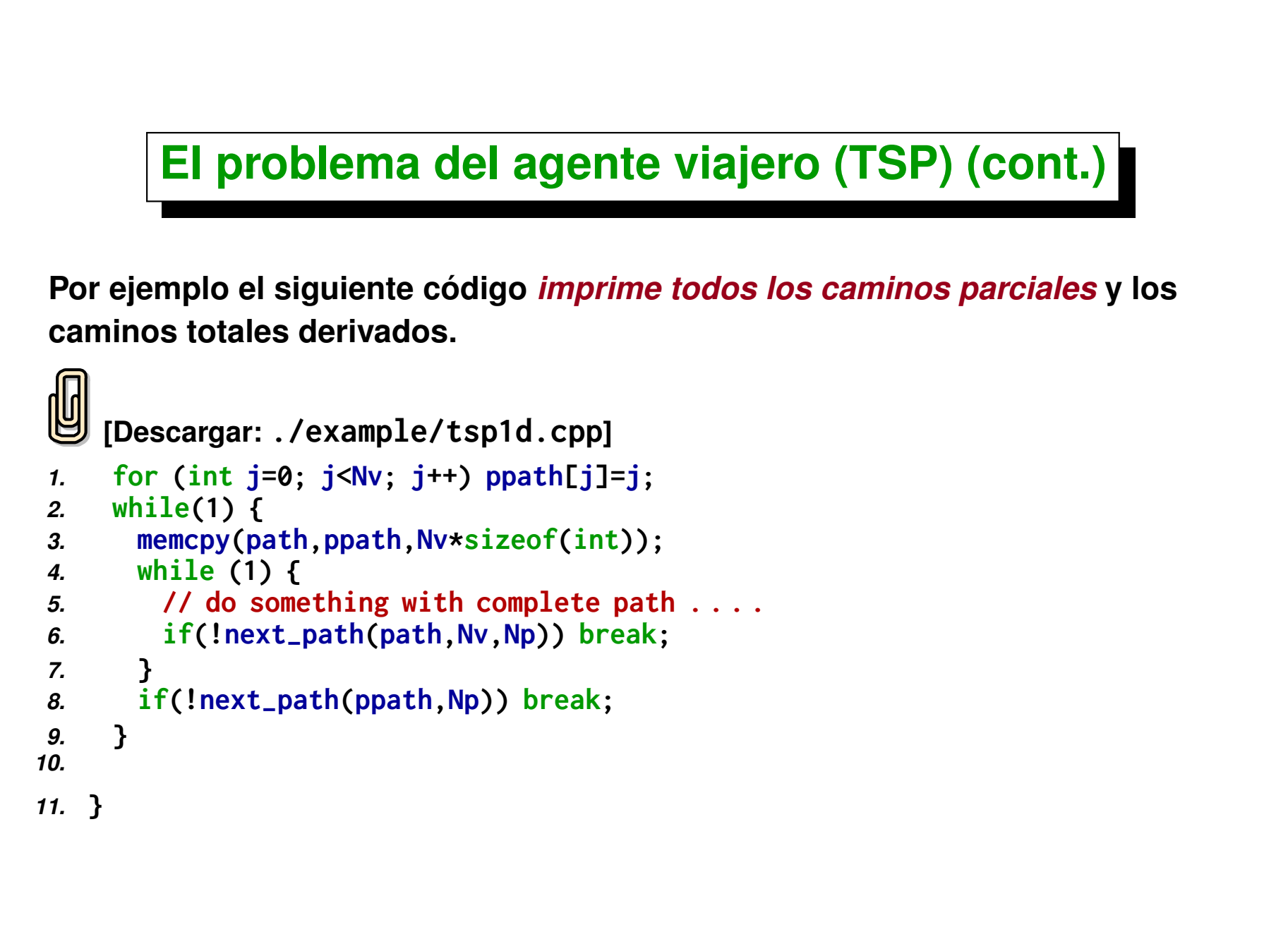

Centro de Investigación de Métodos Computacionales **174 (docver "usach-webinar-33-g25c4115d") (docdate "Tue Jun 30 20:08:26 2020 -0300") (procdate "Tue Jun 30 20:48:53 2020 -0300")**

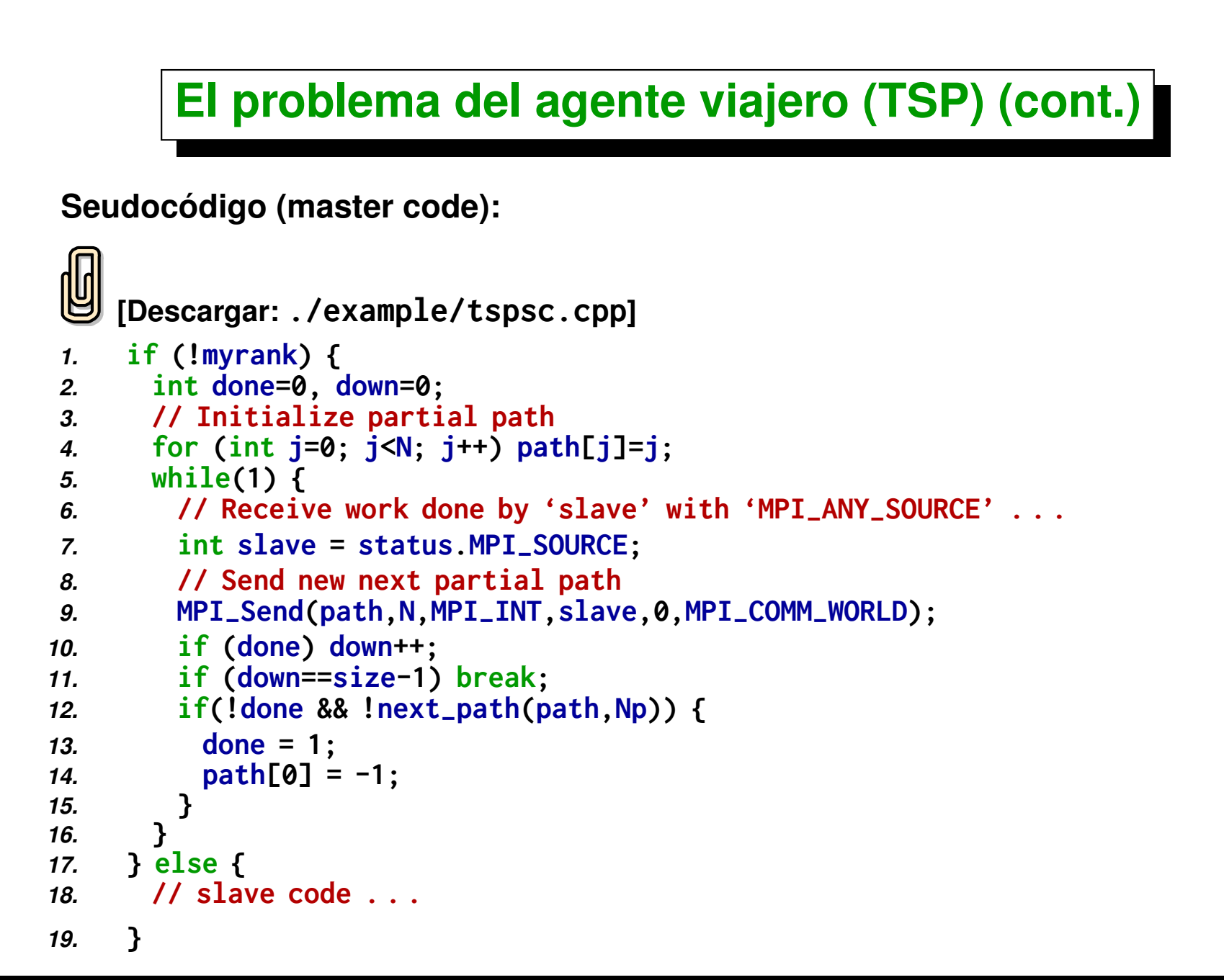

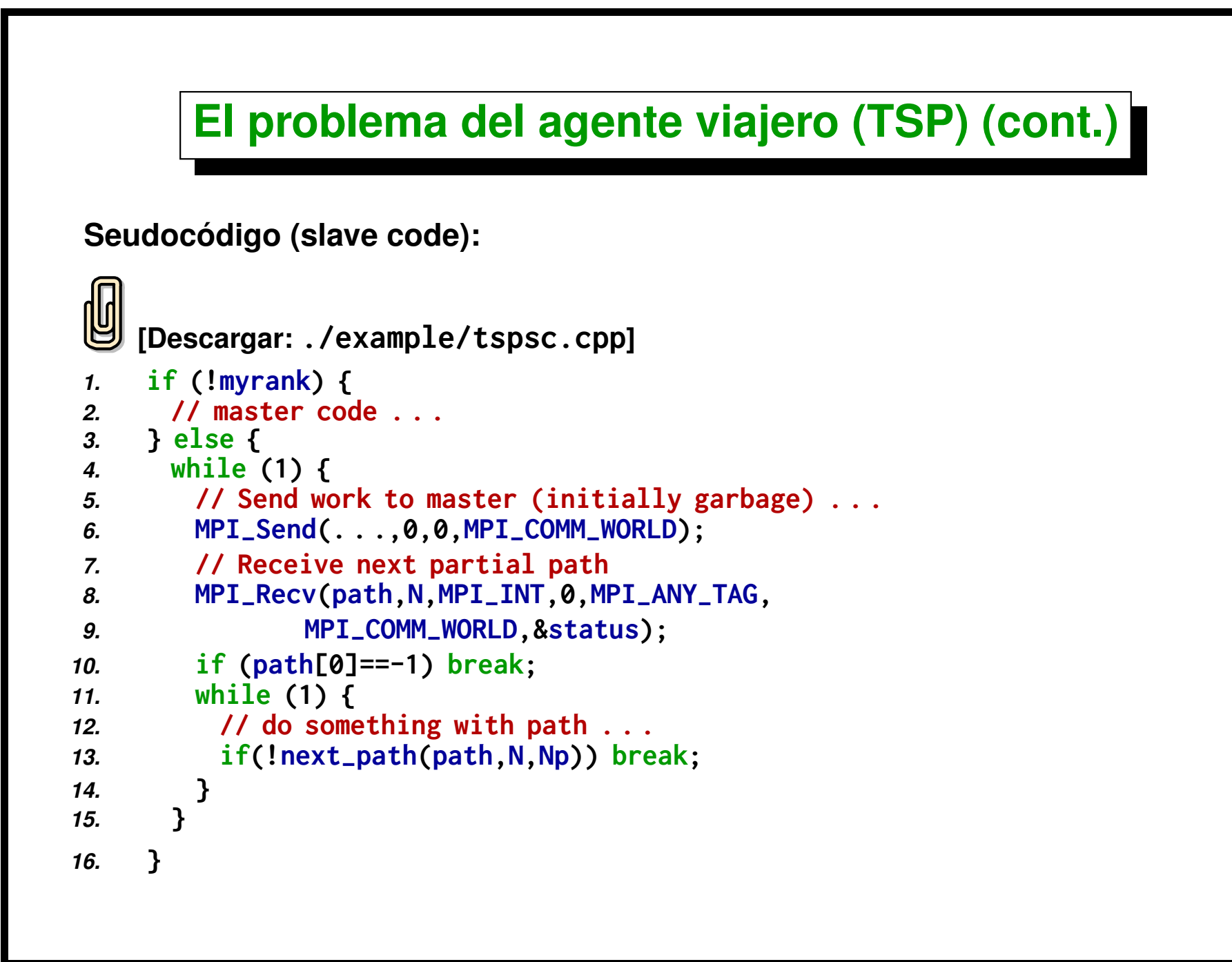

# **GTP 4. [TSP] Traveling Salesman Problem**

*Comunicación punto a punto y balance dinámico de carga.*

- **1. Escribir un** *programa secuencial* **que encuentra el camino de longitud mínima para el** *"Problema del Agente Viajero"* **(TSP) por** *búsqueda exhaustiva* **intentando todos los posibles caminos.**
- **2. Implementar las siguientes optimizaciones:**
	- **Podemos asumir que los caminos empiezan de una ciudad en particular (***invariancia ante rotación de las ciudades***).** *Hint:* **Avanzar** solamente las primeras  $N_v - 1$  ciudades. De esta forma la última **ciudad queda siempre en la misma posición.**
	- **Si un camino parcial tiene** *longitud mayor que el mínimo actual,* **entonces no hace falta evaluar los caminos derivados de ese camino parcial. (Asumir que el grafo es** *"convexo"***, es decir que**  $d(i, j) \leq d(i, k) + d(k, j), \ \forall k$ . Esto ocurre naturalmente cuando el **grafo proviene de tomar las distancias entre puntos en alguna norma** en  $\mathbb{R}^n$ ).
	- **Dado** *un camino y su inverso***, sólo es necesario chequear uno de ellos, ya que el otro tiene la misma longitud.** *Hint:* **Ver más abajo.**
- **3. Escribir una versión paralela con** *distribución fija* **del trabajo entre los procesadores (***balanceo estático***). Simular** *desbalance* **enviando varios procesos a un mismo procesador (***oversubscription***). Notar que el** *"trabajo"* **a ser enviado a los procesadores puede ser enviado en forma de un camino parcial.**
- **4. Escribir una versión** *paralela con distribución dinámica* **de la carga (***"compute-on-demand"***).**
- **5. Hacer un estudio de la** *escalabilidad* **del problema. ¿Cuál es el valor más apropiado de la longitud del camino parcial a ser enviado a los esclavos?**

## **Paridad de los caminos**

**Dado un camino y su** *inverso***, sólo es necesario chequear uno de ellos, ya que** *el otro tiene la misma longitud***. Para esto es necesario definir una función**  $\boldsymbol{p}$ aridad  $\mathrm{prty}(p)$ , donde  $p$  es un camino y tal que si  $p'$  es el inverso de  $p$ , **entonces** prty(p 0 ) = − prty(p)**. Una posibilidad es buscar una ciudad en particular, por ejemplo la 0 y ver si la ciudad siguiente en el camino es mayor (retorna +1) o menor (retorna -1) que la anterior a 0. Por ejemplo para el camino (503241) retorna -1 (porque** 3 < 5**) y para el inverso que es (514230) retornará +1 (ya que** 5 > 3**). Ahora bien, esto requiere buscar una ciudad dada, con lo cual** *el costo puede ser comparable a calcular la longitud del camino.* **Pero combinándolo con la optimización previa de dejar una ciudad** fija, sabemos que la ciudad en la posición  $N_v - 1$  es siempre la ciudad N<sup>v</sup> − 1**, de manera que podemos comparar la siguiente (es decir la posición 0) con la anterior (la posición**  $N_v - 2$ ).  $1.$  **prty** =  $\text{(path[0]**path**[Nv-2] ? 1 : -1):}$ 

# <span id="page-179-0"></span>**Cálculo de Pi por Montecarlo**
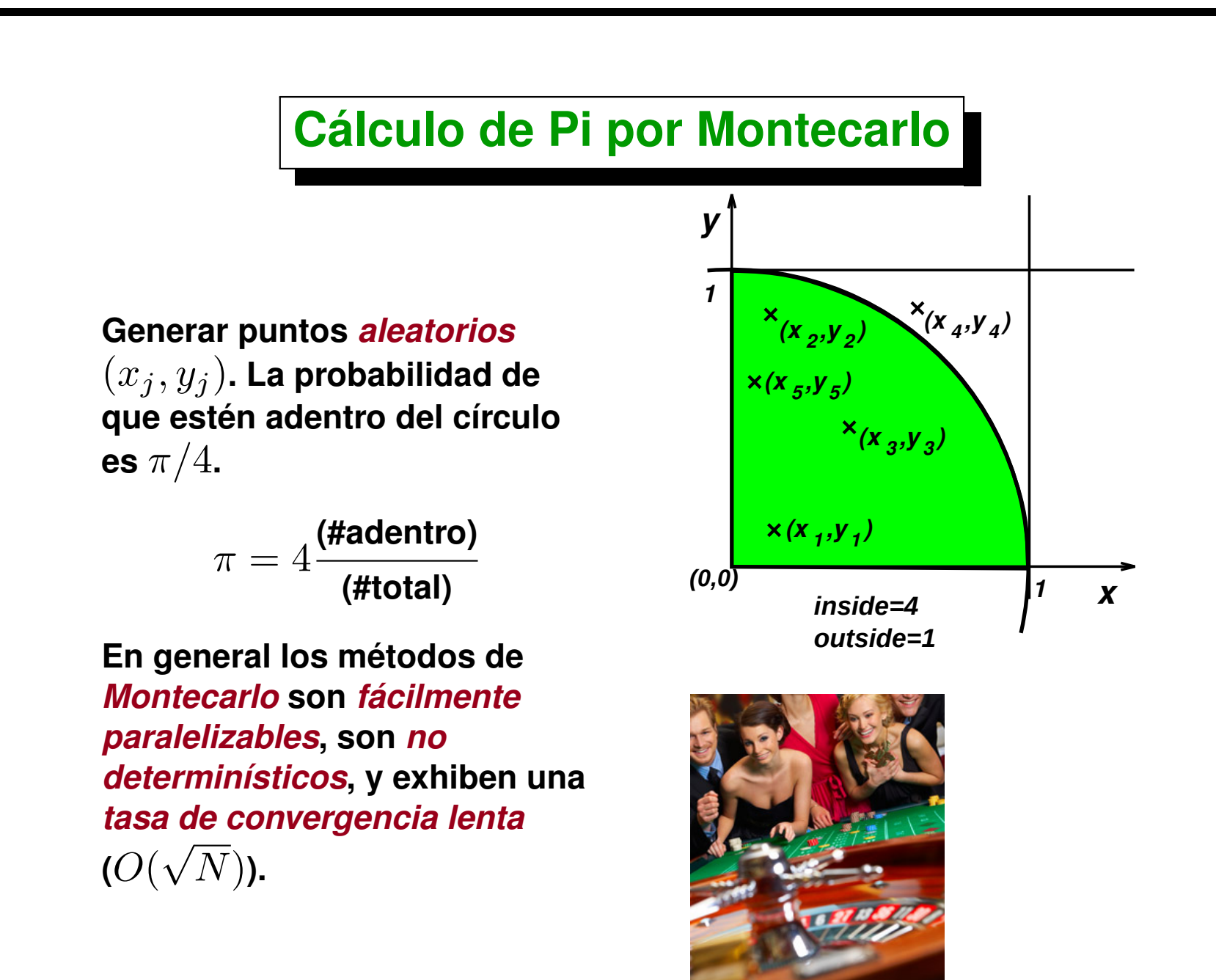

### **Generación de números random en paralelo**

- **Si todos los nodos generan** *números random* **sin** *"randomizar"* **la semilla, (Usualmente con srand(time(NULL))), entonces la secuencia generada será la misma en todos los procesadores y en realidad** *no se gana nada* **con procesar en paralelo.**
- **Si se** *randomiza* **el generador de random en cada nodo, entonces habría que garantizar que la ejecución se produce a tiempos diferentes. (Normalmente es así por pequeños retardos que se producen en la ejecución). Sin embargo esto no garantiza que no halla** *correlación* **entre los diferentes generadores, bajando la convergencia.**
- **Surge la necesidad de tener un** *"servidor de random"***, es decir uno de los procesadores sólo se dedica a producir secuencias de números random.**

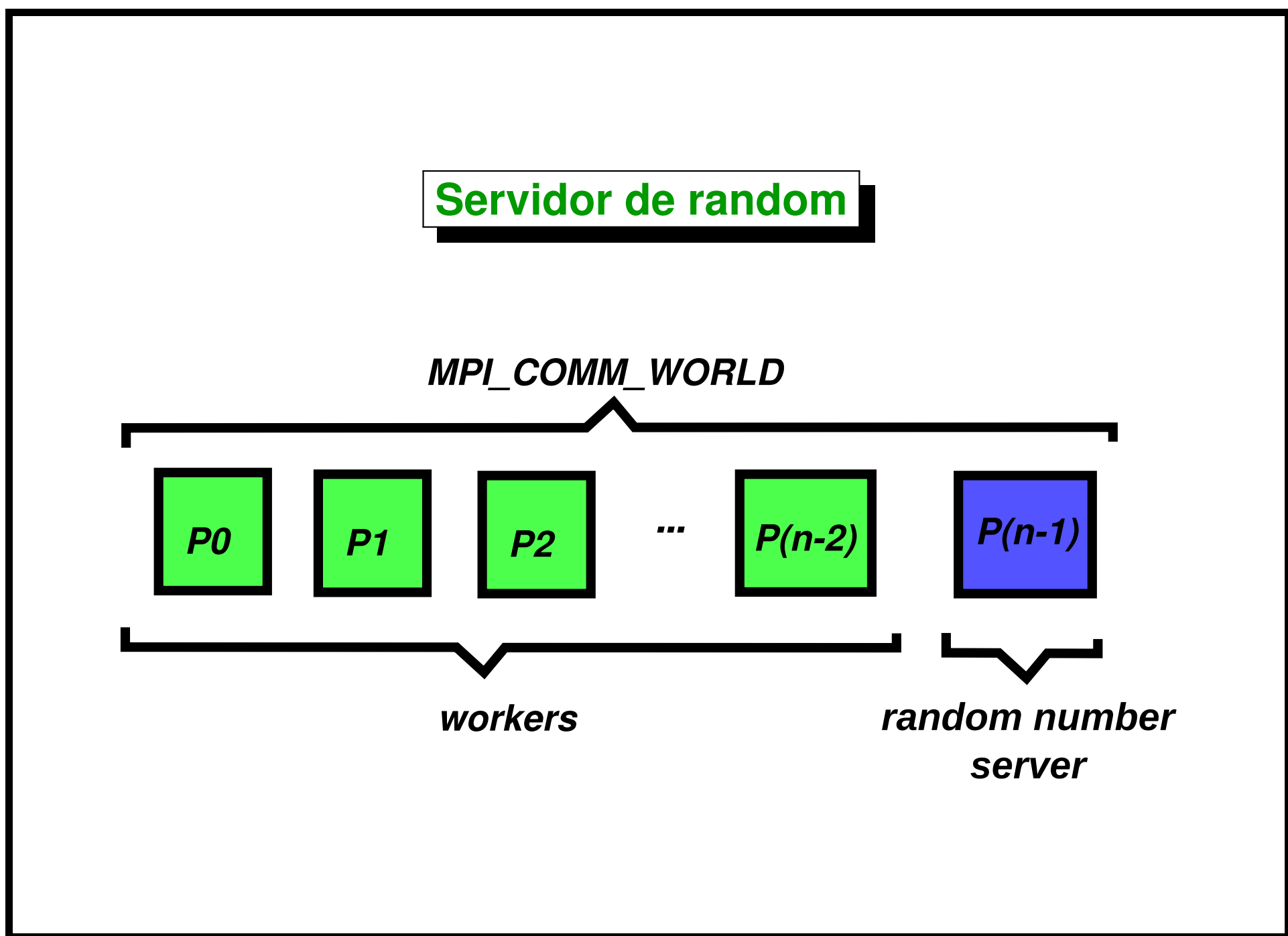

```
1. #include <math.h>
2. #include <limits.h>
3. #include <mpi.h>
4. #include <stdio.h>
5. #include <stdlib.h>
6. /* no. of random nos. to generate at one time */
7. #define CHUNKSIZE 1000
8.
9. /* message tags */
10. #define REQUEST 1
11. #define REPLY 2
12.
13. main(int argc, char **argv) {
14. int iter;
15. int in, out, i, iters, max, ix, iy, ranks[1], done, temp;
16. double x, y, Pi, error, epsilon;
17. int numprocs, myid, server, totalin, totalout, workerid;
18. int rands[CHUNKSIZE], request;
19.
20. MPI-
Comm world, workers;
21. MPI-
Group world-
group, worker-
group;
22. MPI-
Status stat;
23.
24. MPI-
Init(&argc,&argv);
25. world = MPI-
COMM-
WORLD;
26. MPI-
Comm-
size(world, &numprocs);
27. MPI-
Comm-
rank(world, &myid);
28. server = numprocs-1;
29.
```

```
30. if (numprocs==1)
31. printf("Error. At least 2 nodes are needed");
32.
33. /* process 0 reads epsilon from args and broadcasts it to
34. everyone */
35. if (myid == 0) {
36. if (argc<2) {
37. epsilon = 1e-2;
38. } else {
39. sscanf ( argv[1], " %lf", &epsilon );
40. }
41. }
42. MPI-
Bcast ( &epsilon, 1, MPI-
DOUBLE, 0,MPI-
COMM-
WORLD );
43.
44. /* define the workers communicator by using groups and
45. excluding the server from the group of the whole world */
46. MPI-
Comm-
group ( world, &world-
group );
47. ranks[0] = server;
48. MPI-
Group-
excl ( world-
group, 1, ranks, &worker-
group );
49. MPI-
Comm-
create ( world, worker-
group, &workers);
50. MPI-
Group-
free ( &worker-
group);
51.
52. /* the random number server code - receives a non-zero
53. request, generates random numbers into the array rands,
54. and passes them back to the process who sent the
55. request. */
56. if ( myid == server ) {
57. do {
```

```
58. MPI-
Recv(&request, 1, MPI-
INT, MPI-
ANY-
SOURCE,
59. REQUEST, world, &stat);
60. if ( request ) {
61. for (i=0; i<CHUNKSIZE; i++) rands[i] = random();
62. MPI-
Send(rands, CHUNKSIZE, MPI-
INT,
63. stat.MPI-
SOURCE, REPLY, world);
64. }
65. } while ( request > 0 );
66. /* the code for the worker processes - each one sends a
67. request for random numbers from the server, receives
68. and processes them, until done */
69. } else {
70. request = 1;
71. done = in = out = 0;
72. max = INT-
MAX;
73.
74. /* send first request for random numbers */
75. MPI-
Send( &request, 1, MPI-
INT, server, REQUEST, world );
76.
77. /* all workers get a rank within the worker group */
78. MPI_Comm_rank ( workers, &workerid );
79.
80. iter = 0;
81. while (!done) {
82. iter++;
83. request = 1;
84.
85. /* receive the chunk of random numbers */
86. MPI-
Recv(rands, CHUNKSIZE, MPI-
INT, server,
```

```
87. REPLY, world, &stat );
88. for (i=0; i<CHUNKSIZE; ) {
89. x = ((\text{double}) \text{rands}[\text{i++1}]/\text{max}) \times 2 - 1;
90. y = (((double) rands[i++])/max) * 2 - 1;
91. if (x*x + y*y < 1.0)
92. in++;
93. else
           94. out++;
95. }
96. /* the value of in is sent to the variable totalin in
           97. all processes in the workers group */
 98. MPI-
Allreduce(&in, &totalin, 1,
 99. MPI-
INT, MPI-
SUM, workers);
100. MPI-
Allreduce(&out, &totalout, 1,
101. MPI-
                       INT, MPI-
SUM, workers);
102. Pi = (4.0*totalin)/(totalin + totalout);
103. error = fabs ( Pi - M-
PI);
104. done = ((error < epsilon) | | ((totalin+totalout)>1000000));
105. request = (done) ? 0 : 1;
106.
107. /* if done, process 0 sends a request of 0 to stop the
108. rand server, otherwise, everyone requests more
109. random numbers. */
        110. if (myid == 0) {
111. printf("pi = %23.20lf\n", Pi );
112. MPI-
Send( &request, 1, MPI-
INT, server, REQUEST, world);
113. } else {
114. if (request)
```

```
115. MPI-
Send(&request, 1, MPI-
INT, server, REQUEST, world);
116. }
117. }
118. }
119. if (myid == 0)
120. printf("total %d, in %d, out %d\n",
121. totalin+totalout, totalin, totalout );
122. if (myid<server) MPI-
Comm-
free(&workers);
123. MPI-
Finalize();
124. }
```
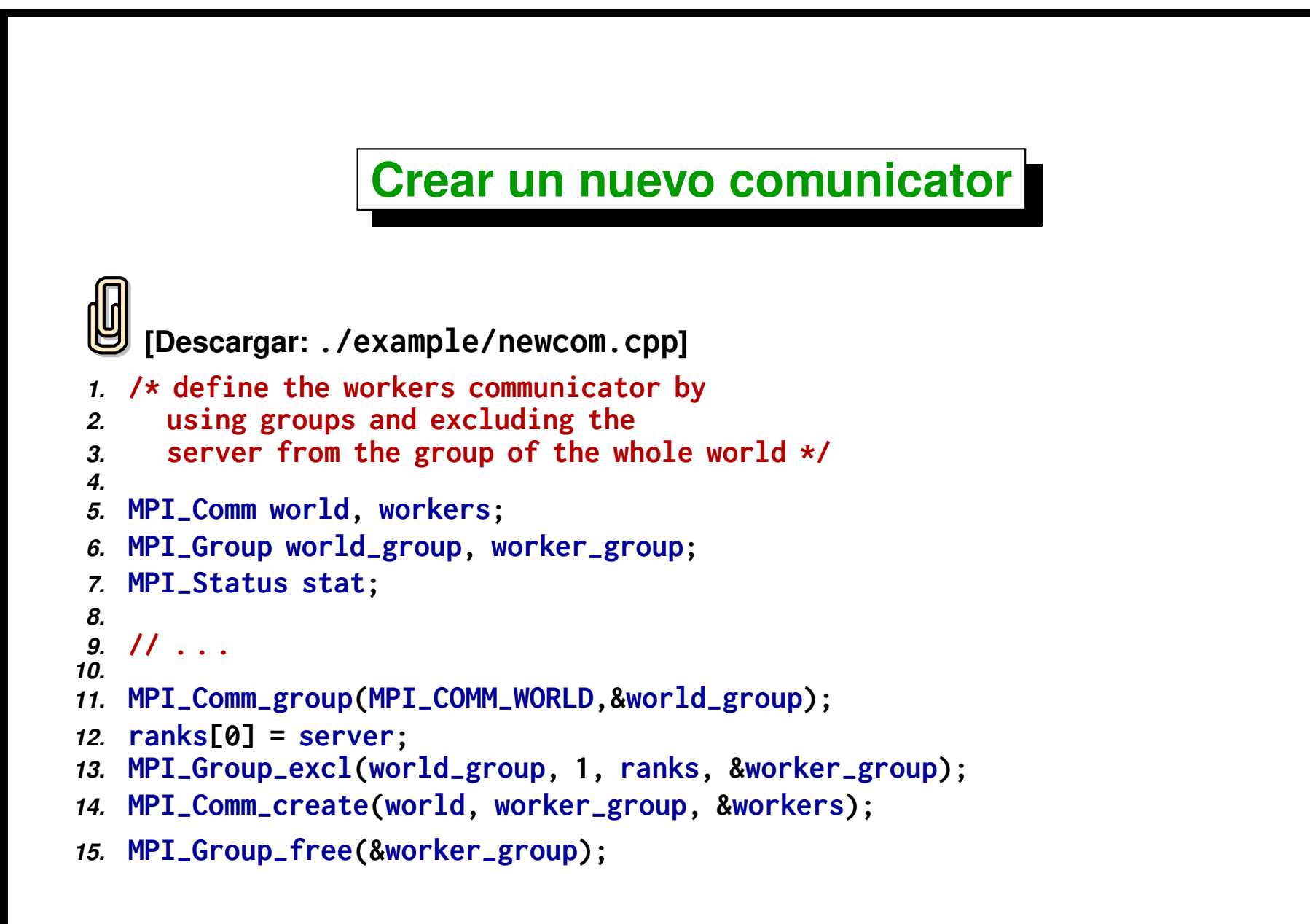

Centro de Investigación de Métodos Computacionales **189 (docver "usach-webinar-33-g25c4115d") (docdate "Tue Jun 30 20:08:26 2020 -0300") (procdate "Tue Jun 30 20:48:53 2020 -0300")**

# <span id="page-189-0"></span>**Ejemplo: producto de matrices en paralelo**

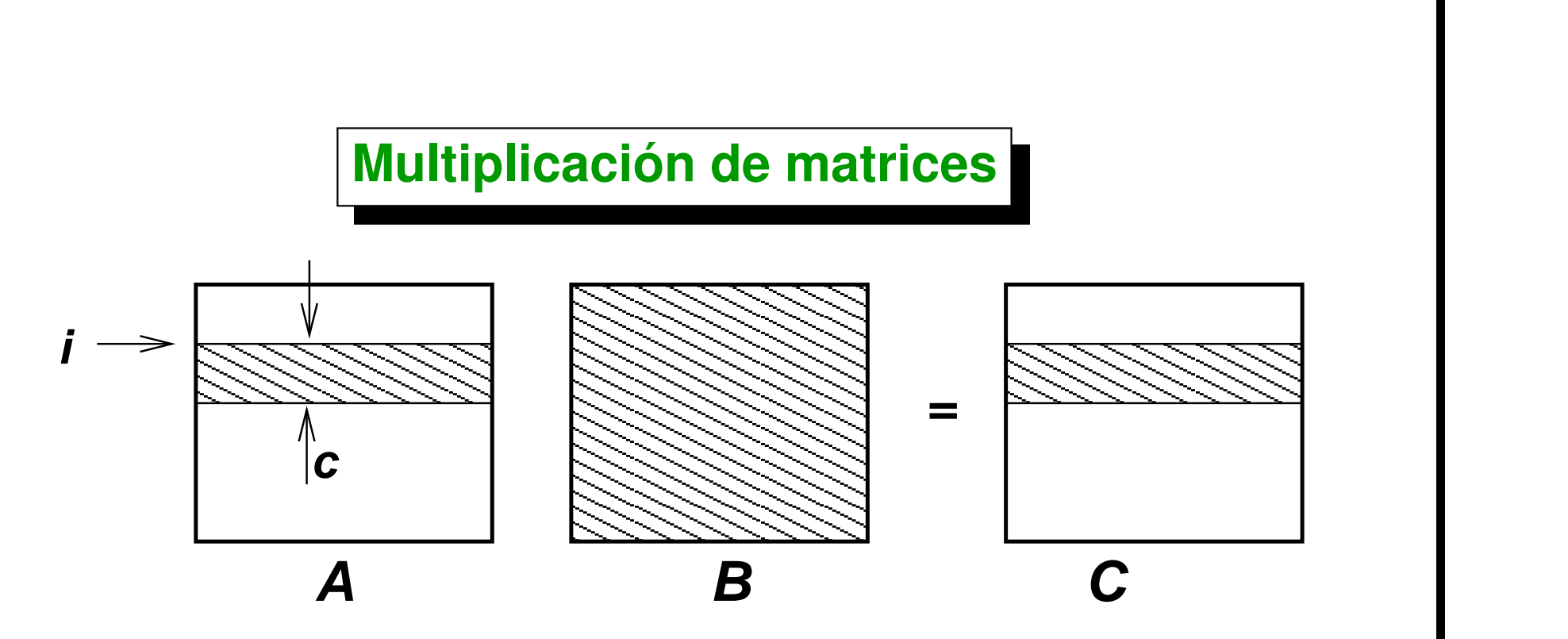

**Todos los nodos tienen todo B, van recibiendo parte de A (un chunk de filas A(i:i+n-1,:), hacen el producto A(i:i+n-1,:)\*B y lo devuelven.**

- **Balance estático de carga: necesita conocer la velocidad de procesamiento.**
- **Balance dinámico de carga: cada nodo** *"pide"* **una cierta cantidad de trabajo al server y una vez terminada la devuelve.**

## **Librería simple de matrices**

**Permite construir una matriz de dos índices a partir de un contenedor propio o de uno exterior.**

```
[Descargar: ./example/mat2.cpp]
1. // Internal storage is released in destructor
2. Mat A(100,100);
3. // usar 'A' . . .
4.
5. // Internal storage must be released by the user
6. double *b = new double[10000];
7. Mat B(100,100,b);
8. // use 'B' . . .
   9. delete[ ] b;
```
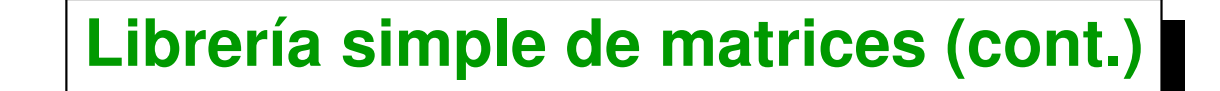

**Sobrecarga el operador () de manera que se puede usar tanto en el**

**miembro derecho como en el izquierdo. [Descargar:**

```
./example/mat1.cpp]
```
- *1.* **double x,w;**
- 2.  $x = A(i, j);$ 
	- *3.* **A(j,k) = w;**
	- **Como es usual en C los arreglos multidimensionales son almacenados por fila. En la clase Mat se puede acceder al área de almacenamiento (ya sea interno o externo), como un arreglo de C estándar. También se puede acceder a las filas individuales o conjuntos de filas contiguas.**

```
[Descargar: ./example/matex.cpp]
```
- *1.* **Mat A(100,100);**
- *2.* **double \*a, \*a10;**
- *3.* **// Pointer to the internal storage area**
- *4.* **a = &A(0,0);**
- *5.* **// Pointer to the internal storage area,**
- *6.* **// starting at row 10 (0 base)**
	- *7.* **a10 = &A(10,0);**

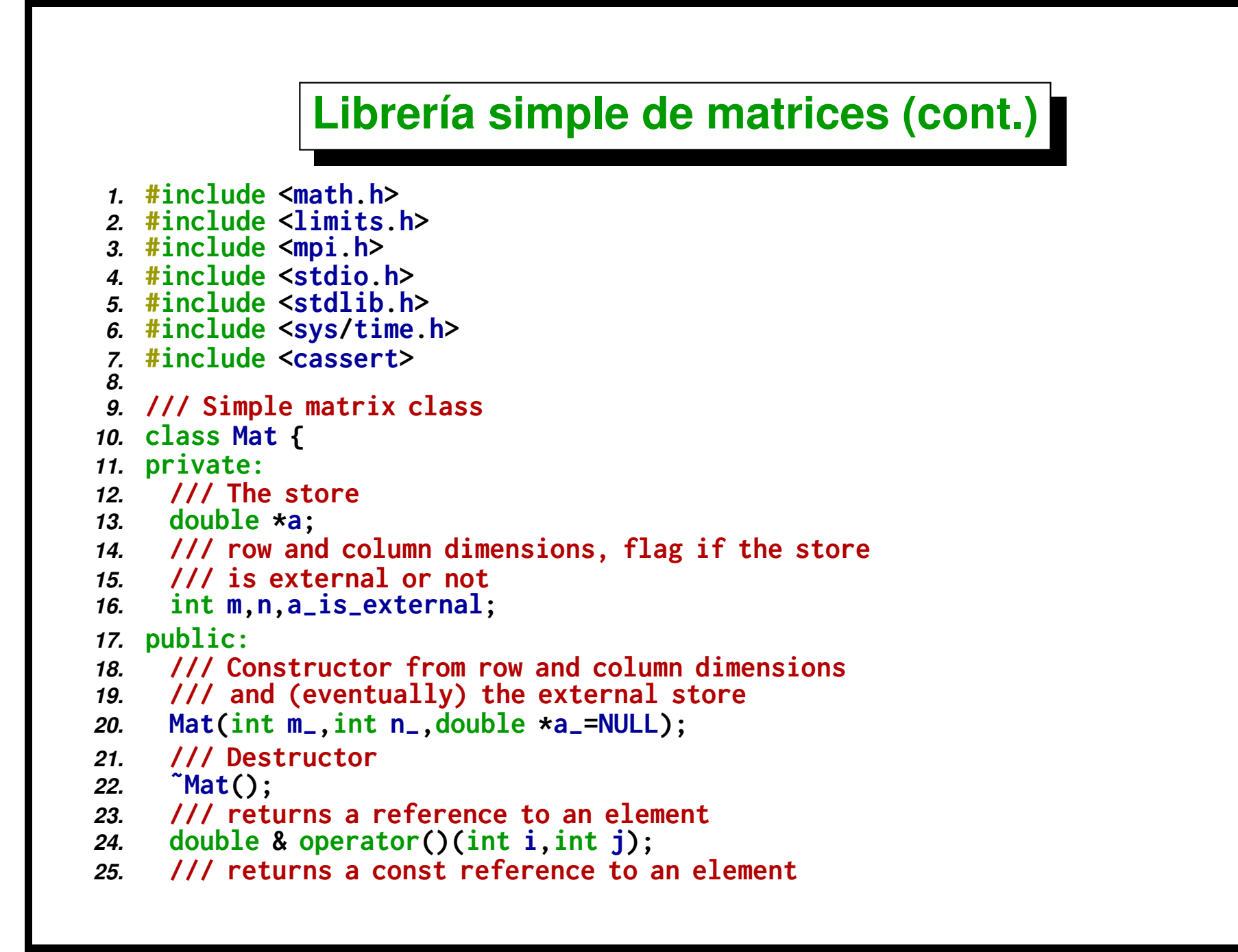

```
26. const double & operator()(int i,int j) const;
27. /// product of matrices
28. void matmul(const Mat &a, const Mat &b);
29. /// prints the matrix
30. void print() const;
31. };
```
*32.*

## **Balance dinámico**

*Abstracción:* hay un serie de tareas con datos  $x_1, \ldots, x_N$  y resultados  $r_1, \ldots, r_N$  **y** P procesadores. Suponemos  $N$  suficientemente grande, **y**  $1 < =$  chunksize  $\ll N$  de tal manera que el overhead asociado con enviar y **recibir las tareas sea despreciable.**

## **Slave code**

- **Manda un mensaje len=0 que significa "estoy listo".**
- Recibe una cantidad de tareas "len". Si len > 0, procesa y envia los **resultados. Si len=0, manda un len=0 de reconocimiento, sale del lazo y termina.**

```
[Descargar: ./example/slave.cpp]
1. Send len=0 to server
2. while(true) {
3. Receive len,tag=k
4. if (len=0) break;
5. Process x-
k,x-
{k+1},. . .,x-
{k+len-1} ->
6. r-
                        k,r-
{k+1},. . .,r-
{k+len-1}
7. Send r-
k,r-
{k+1},. . .,r-
{k+len-1} to server
8. }
9. Send len=0 to server
```
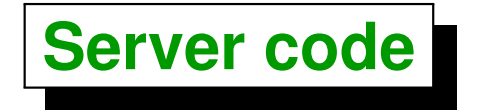

**Mantiene un vector de estados para cada slave, puede ser: 0 = No empezó todavía, 1= Está trabajando, 2 = terminó.**

```
[Descargar: ./example/server.cpp]
1. proc-
status[1. .P-1] =0;
2.
3. j=0;
4. while (true) {
5. Receive len,tag->k, proc
6. if (len>0) {
7. extrae r-
k,. . .,r-
{k+len-1}
8. } else {
9. proc-
status[proc]++;
10. }
11. jj = min(N,j+chunksize);
12. len = j \, j \, -j;
13. Send x-
j,x-
{j+1}, x-
{j+len-1}, tag=j to proc
14. // Verifica si todos terminaron
15. Si proc-
status[proc] == 2 para proc=1. .P-1 then break;
16. }
```
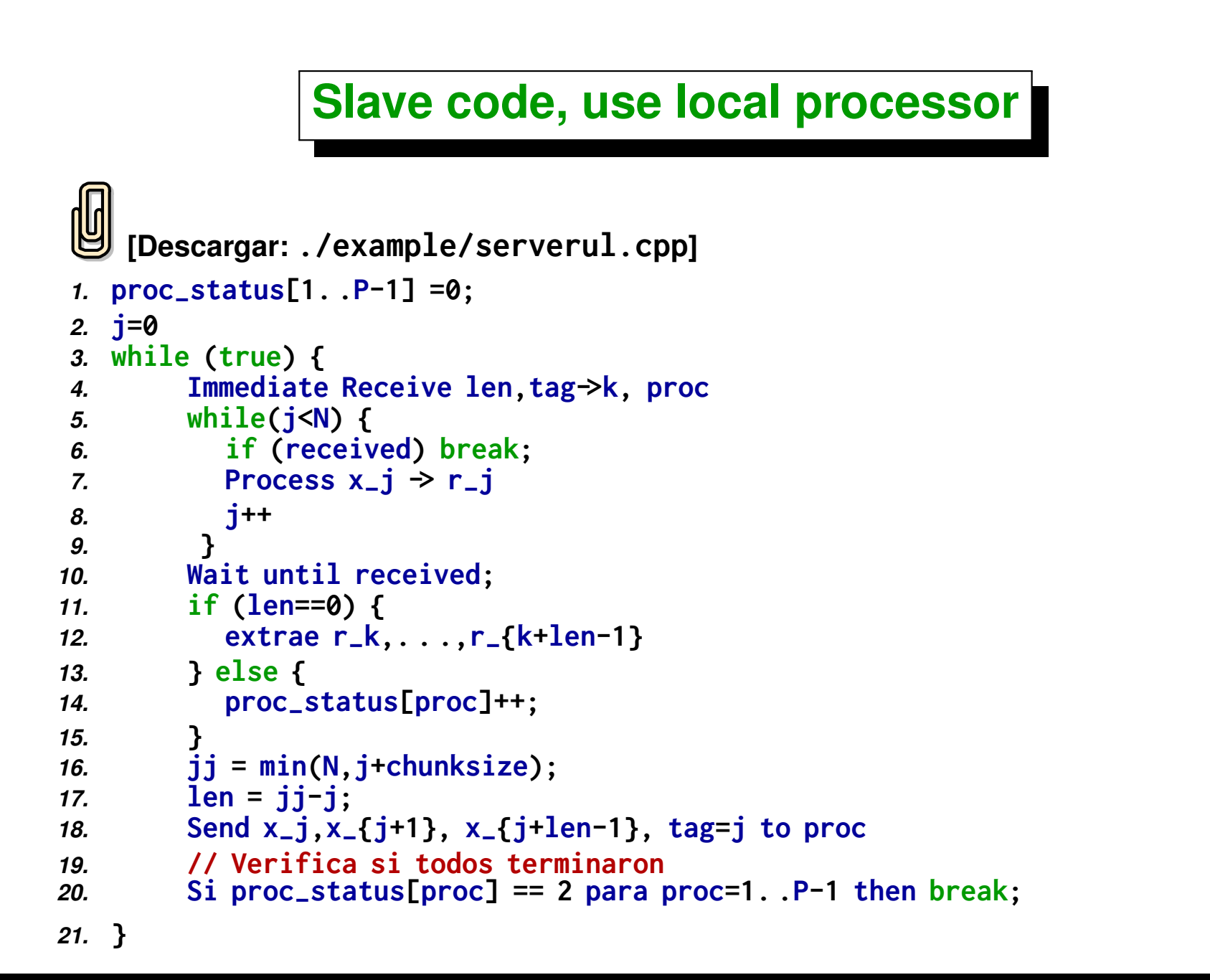

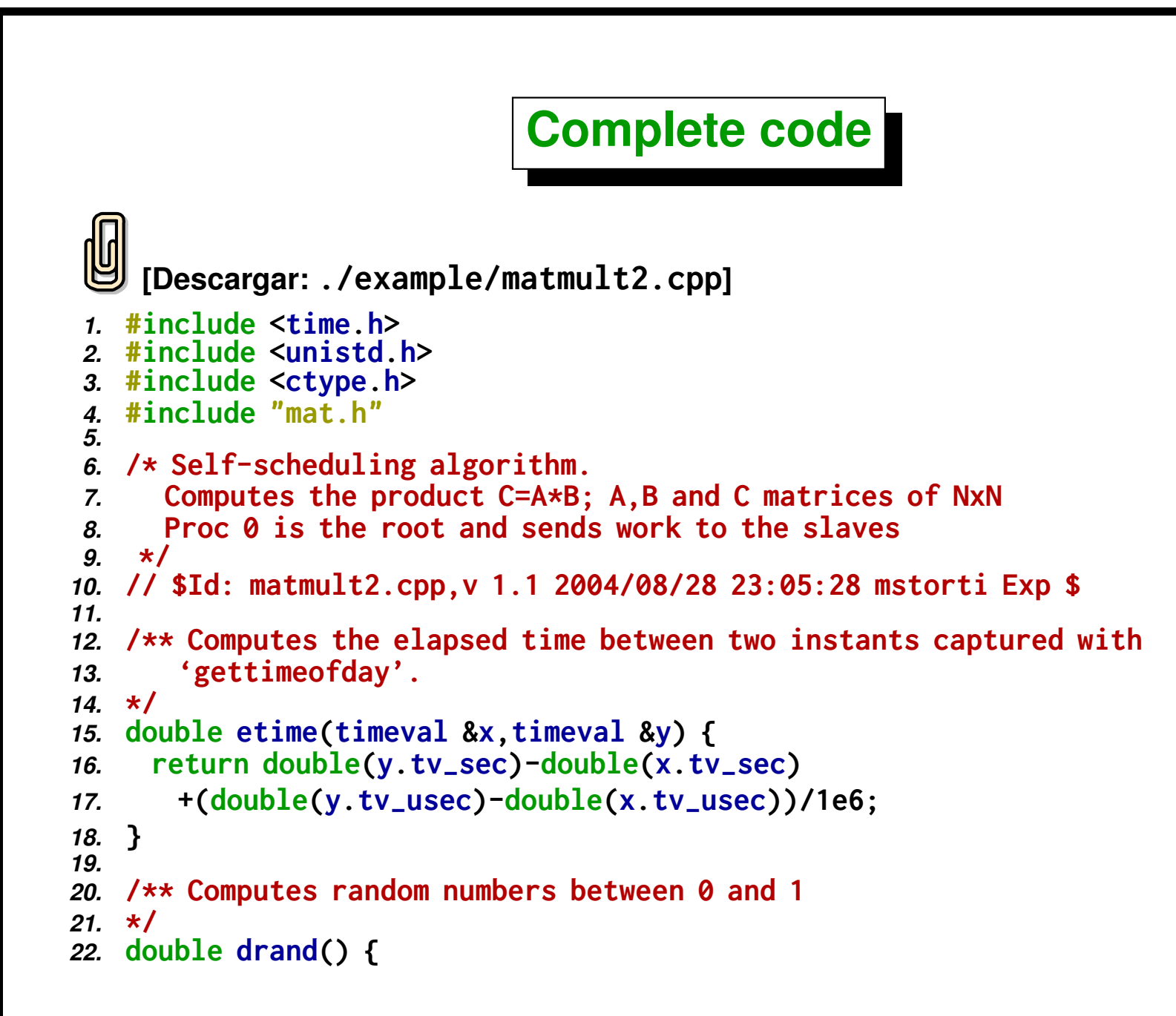

```
23. return ((double)(rand()))/((double)(RAND-
MAX));
24. }
25.
26. /** Computes an intger random number in the
27. range 'imin'-'imax'
28. */
29. int irand(int imin,int imax) {
30. return int(rint(drand()*double(imax-imin+1)-0.5))+imin;
31. }
32.
33.
34. int main(int argc,char **argv) {
35.
36. /// Initializes MPI
37. MPI-
Init(&argc,&argv);
38. /// Initializes random
     39. srand(time (0));
40.
41. /// Size of problem, size of chunks (in rows)
42. int N,chunksize;
43. /// root procesoor, number of processor, my rank
44. int root=0, numprocs, rank;
45. /// time related quantities
46. struct timeval start, end;
47.
48. /// Status for retrieving MPI info
49. MPI-
Status stat;
50. /// For non-blocking communications
51. MPI-
Request request;
52. /// number of processors and my rank
```

```
53. MPI_Comm_size(MPI_COMM_WORLD, &numprocs);
54. MPI_Comm_rank(MPI_COMM_WORLD, &rank);
55.
56. /// cursor to the next row to send
57. int row-
start=0;
58. /// Read input data from options
59. int c,print-
mat=0,random-
mat=0,use-
local-
processor=0,
60. slow-
down=1;
61. while ((c = getopt (argc, argv, "N:c:prhls:")) != -1) {
62. switch (c) {
63. case 'h':
64. if (rank==0) {
65. printf(" usage: $ mpirun [OPTIONS] matmult2\n\n"
66. "MPI options: -np <number-of-processors>\n"
67. " -machinefile <machine-file>\n\n"
             68. "Other options: -N <size-of-matrix>\n"
69. " -c <chunk-size> "
70. "# sets number of rows sent to processors\n"
71. " -p "
72. "# print input and result matrices to output\n"
73. " -r "
74. "# randomize input matrices\n");
75. }
76. exit(0);
77. case 'N':
78. sscanf(optarg," %d",&N);
79. break;
80. case 'c':
```

```
81. sscanf(optarg," %d",&chunksize);
82. break;
83. case 'p':
84. print-
mat=1;
85. break;
86. case 'r':
87. random-
mat=1;
88. break;
89. case 'l':
90. use-
local-
processor=1;
91. break;
92. case 's':
93. sscanf(optarg," %d",&slow-
down);
94. if (slow-
down<1) {
95. if (rank==0) printf("slow-
down factor (-s option)"
96. " must be >=1. Reset to 1!\n");
97. abort();
98. }
99. break;
100. case '?':
       101. if (isprint (optopt))
102. fprintf (stderr, "Unknown option '- %c'.\n", optopt);
103. else
         104. fprintf (stderr,
105. "Unknown option character '\\x %x'.\n",
106. optopt);
107. return 1;
108. default:
```

```
109. abort ();
110. }
111. }
112.
113. #if 0
114. if ( rank == root ) {
115. printf("enter N, chunksize > ");
116. scanf(" %d",&N);
117. scanf(" %d",&chunksize);
118. printf("\n");
119. }
120. #endif
121.
122. /// Register time for statistics
123. gettimeofday (&start,NULL);
124. /// broadcast N and chunksize to other procs.
125. MPI-
Bcast (&N, 1, MPI-
INT, 0,MPI-
COMM-
WORLD );
126. MPI-
Bcast (&chunksize, 1, MPI-
INT, 0,MPI-
COMM-
WORLD );
127.
128. /// Define matrices, bufa and bufc is used to
129. /// send matrices to other processors
130. Mat b(N,N),bufa(chunksize,N), bufc(chunksize,N);
131.
132. //—:—<*>—:—<*>—:—<*>—:—<*>—:—<*>
133. //—:—<*>—:- SERVER PART *>—:—<*>
     134. //—:—<*>—:—<*>—:—<*>—:—<*>—:—<*>
135. if ( rank == root ) {
136.
137. Mat a(N,N),c(N,N);
138.
```

```
139. /// Initialize 'a' and 'b'
      140. for (int j=0; j<N; j++) {
141. for (int k=0; k<N; k++) {
142. // random initialization
143. if (random-
mat) {
144. a(j,k) = floor(double(rand())/double(INT-
MAX)*4);
145. b(j,k) = floor(double(rand())/double(INT-
MAX)*4);
146. } else {
147. // integer index initialization (eg 00 01 02 . . . . NN)
148. a(j,k) = \&a(j,k) - \&a(0,0);149. b(j,k) = a(i,k)+N*N:
150. }
151. }
152. }
153.
154. /// proc-
status[proc] = 0 -> processor not contacted
155. 11/ = 1 \rightarrow processor is working
156. 11157. int *proc-
status = (int *) malloc(sizeof(int)*numprocs);
158. /// statistics[proc] number of rows that have been processed
159. /// by this processor
160. int *statistics = (int *) malloc(sizeof(int)*numprocs);
161.
162. /// initializate proc-
status, statistics
163. for (int proc=1; proc<numprocs; proc++) {
164. proc-
status[proc] = 0;
165. statistics [proc] = 0;
166. }
```

```
167.
168. /// send b to all processor
169. MPI-
Bcast (&b(0,0), N*N, MPI-
DOUBLE, 0,MPI-
COMM-
WORLD );
170.
171. /// Register time for statistics
172. gettimeofday (&end,NULL);
173. double bcast = etime(start,end);
174.
      175. while (1) {
176.
177. /// non blocking receive
178. if (numprocs>1) MPI-
Irecv(&bufc(0,0),chunksize*N,
179. MPI-
                              DOUBLE,MPI-
ANY-
SOURCE,
180. MPI-
                              ANY-
TAG,
181. MPI-
                              COMM-
WORLD,&request);
182.
183. /// While waiting for results from slaves server works . . .
184. int receive_OK=0;
185. while (use-
local-
processor && row-
start<N) {
186. /// Test if some message is waiting.
187. if (numprocs>1) MPI_Test(&request,&receive_OK,&stat);
188. if(receive_OK) break;
189. /// Otherwise. . . work
190. /// Local masks
191. Mat aa(1,N,&a(row-
start,0)),cc(1,N,&c(row-
start,0));
192. /// make product
193. for (int jj=0; jj<slow-
down; jj++)
194. cc.matmul(aa,b);
```

```
195. /// increase cursor
196. row-
start++;
197. /// register work
198. statistics[0]++;
199. }
200.
201. /// If no more rows to process wait
202. // until message is received
203. if (numprocs>1) {
204. if (!receive-
OK) MPI-
Wait(&request,&stat);
205.
206. /// length of received message
207. int rcvlen;
208. /// processor that sent the result
209. int proc = stat.MPI-
SOURCE;
210. MPI-
Get-
count(&stat,MPI-
DOUBLE,&rcvlen);
211.
212. if (rcvlen!=0) {
213. /// Store result in 'c'
214. int rcv-
row-
start = stat.MPI-
TAG;
215. int nrows-
sent = rcvlen/N;
216. for (int j=rcv_row_start;
217. j<rcv-
row-
start+nrows-
sent; j++) {
218. for (int k=0; k<N; k++) {
219. c(j,k) = bufc(j-rcv-
row-
start,k);
220. }
221. }
222. } else {
```

```
223. /// Zero length messages are used
224. // to acknowledge start work
225. // and finished work. Increase
          226. // status of processor.
227. proc-
status[proc]++;
228. }
229.
230. /// Rows to be sent
231. int row-
end = row-
start+chunksize;
232. if (row-
end>N) row-
end = N;
233. int nrows_sent = row_end - row_start;
234.
235. /// Increase statistics, send task to slave
236. statistics[proc] += nrows-
sent;
237. MPI-
Send(&a(row-
start,0),nrows-
sent*N,MPI-
DOUBLE,
238. proc,row_start,MPI_COMM_WORLD);
239. row-
start = row-
end;
240. }
241.
242. /// If all processors are in state 2,
243. // then all work is done
244. int done = 1;
245. for (int procc=1; procc<numprocs; procc++) {
246. if (proc-
status[procc]!=2) {
247. done = 0;
248. break;
249. }
250. }
```

```
251. if (done) break;
252. }
253.
254. /// time statistics
      255. gettimeofday (&end,NULL);
256. double dtime = etime(start,end);
257. /// print statistics
258. double dN = double(N), rate;
259. rate = 2*dN*dN*dN/dtime/1e6;
260. printf("broadcast: %f secs [ %5.1f % %], process: %f secs\n"
261. "rate: %f Mflops on %d procesors\n",
262. bcast,bcast/dtime*100.,dtime-bcast,
263. rate,numprocs);
264. if (slow-
down>1) printf("slow-
down= %d, scaled Mflops %f\n",
265. slow-
                             down,rate*slow-
down);
266. for (int procc=0; procc<numprocs; procc++) {
267. printf(" %d lines processed by %d\n",
268. statistics[procc],procc);
269. }
270.
271. if (print-
mat) {
272. printf("a: \n");
273. a.print();
274. printf("b: \n");
275. b.print();
276. printf("c: \n");
277. c.print();
278. }
279.
```

```
280. /// free memory
281. free(statistics);
282. free(proc-
status);
283.
284. } else {
285.
286. //—:—<*>—:—<*>—:—<*>—:—<*>—:—<*>
287. //—:—<*>—:- SLAVE PART *>—:—<*>
     288. //—:—<*>—:—<*>—:—<*>—:—<*>—:—<*>
289.
290. /// get 'b'
291. MPI-
Bcast(&b(0,0), N*N, MPI-
DOUBLE, 0,MPI-
COMM-
WORLD );
292. /// Send message zero length 'I'm ready'
293. MPI-
Send(&bufc(0,0),0,MPI-
DOUBLE,root,0,MPI-
COMM-
WORLD);
294.
295. while (1) {
296. /// Receive task
297. MPI-
Recv(&bufa(0,0),chunksize*N,MPI-
DOUBLE,0,MPI-
ANY-
TAG,
298. MPI-
COMM-
WORLD,&stat);
299. int rcvlen;
300. MPI-
Get-
count(&stat,MPI-
DOUBLE,&rcvlen);
301. /// zero length message means: no more rows to process
302. if (rcvlen==0) break;
303.
304. /// compute number of rows received
305. int nrows-
sent = rcvlen/N;
306. /// index of first row sent
307. int row-
start = stat.MPI-
TAG;
308. /// local masks
```

```
309. Mat bufaa(nrows-
sent,N,&bufa(0,0)),
310. bufcc(nrows-
sent,N,&bufc(0,0));
311. /// compute product
312. for (int jj=0; jj<slow-
down; jj++)
313. bufcc.matmul(bufaa,b);
314. /// send result back
315. MPI-
Send(&bufcc(0,0),nrows-
sent*N,MPI-
DOUBLE,
316. 0,row-
start,MPI-
COMM-
WORLD);
317.
318. }
319.
320. /// Work finished. Send acknowledge (zero length message)
321. MPI-
Send(&bufc(0,0),0,MPI-
DOUBLE,root,0,MPI-
COMM-
WORLD);
322.
323. }
324.
325. // Finallize MPI
326. MPI-
Finalize();
327. }
```
## <span id="page-212-0"></span>**El juego de la vida**

### **El juego de la vida**

*Conway's Game of Life* **is an example of** *cellular automata* **with simple evolution rules that leads to complex behavior (***self-organization* **and** *emergence***).**

**A** board of  $N \times N$  cells  $c_{ij}$  for  $0 \leq i,j < N$ , that can be either in *"dead"* or "alive" state ( $c_{ij}^n = 0, 1$ ), is advanced from "generation"  $n$  to the  $n + 1$  by the following simple rules. If  $m$  is the number of neighbor cells alive in stage  $n$ , then in stage  $n + 1$  the cell is alive or dead according to the following rules

- **If**  $m = 2$  cell keeps state.
- **If**  $m = 3$  cell becomes alive.
- **In any other case cell becomes dead (***"overcrowding"* **or** *"solitude"***).**

 $D$   $=$   $|A|$   $=$   $|D|$ 

= A D

 $D$   $=$   $D$   $D$ 

A

 $= |A | D | A | D$ 

 $D$  |  $D$  |  $D$ 

= | A | D | D

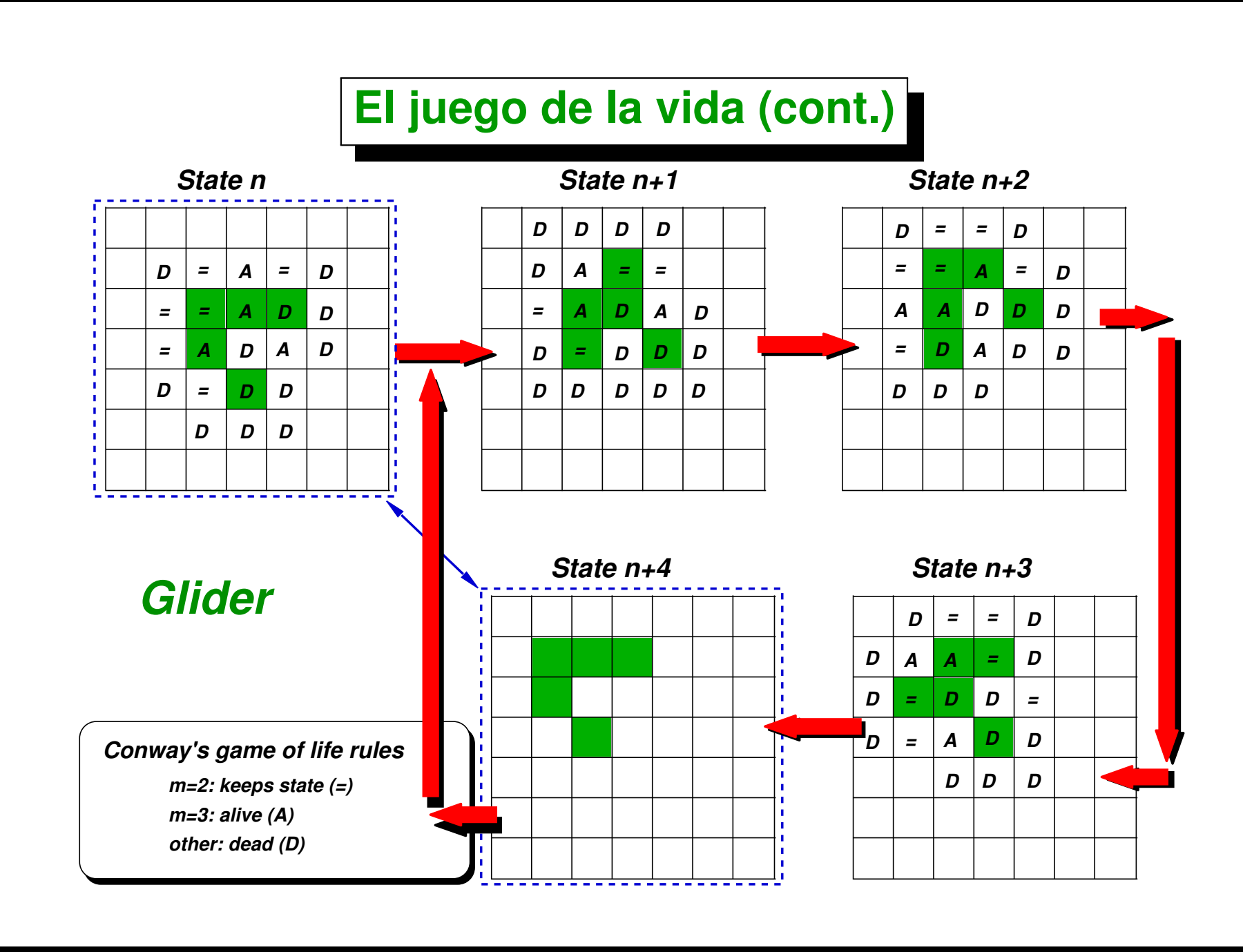

#### **El juego de la vida (cont.)**

**Formally the rules are as follows. Let**

$$
a_{ij}^{n} = \sum_{\mu,\nu=-1,0,1} c_{i+\mu,j+\nu}^{n} - c_{ij}^{n}
$$

**be the** *number of neighbor cells* **to**  $ij$  that are alive in generation n. Then the state of cell  $ij$  at generation  $n + 1$  is

$$
a_{ij}^{n+1} = \begin{cases} 1 & \text{if } a_{ij}^n = 3 \\ c_{ij}^n & \text{if } a_{ij}^n = 2 \\ 0 & \text{; otherwise.} \end{cases}
$$

**In some sense these rules tend to** *mimic the behavior of life forms* **in the sense that they die if the neighbor population is too large (***"overcrowding"***) or too few (***"solitude"***), and** *retain their state* **or become alive in the intermediate cases.**
**A** *layer of dead cells* **is assumed at each of the boundaries, for the evaluation of the right hand side,**

$$
c^n_{ij}\equiv 0,\quad \text{if } i,j=-1 \text{ or } N
$$

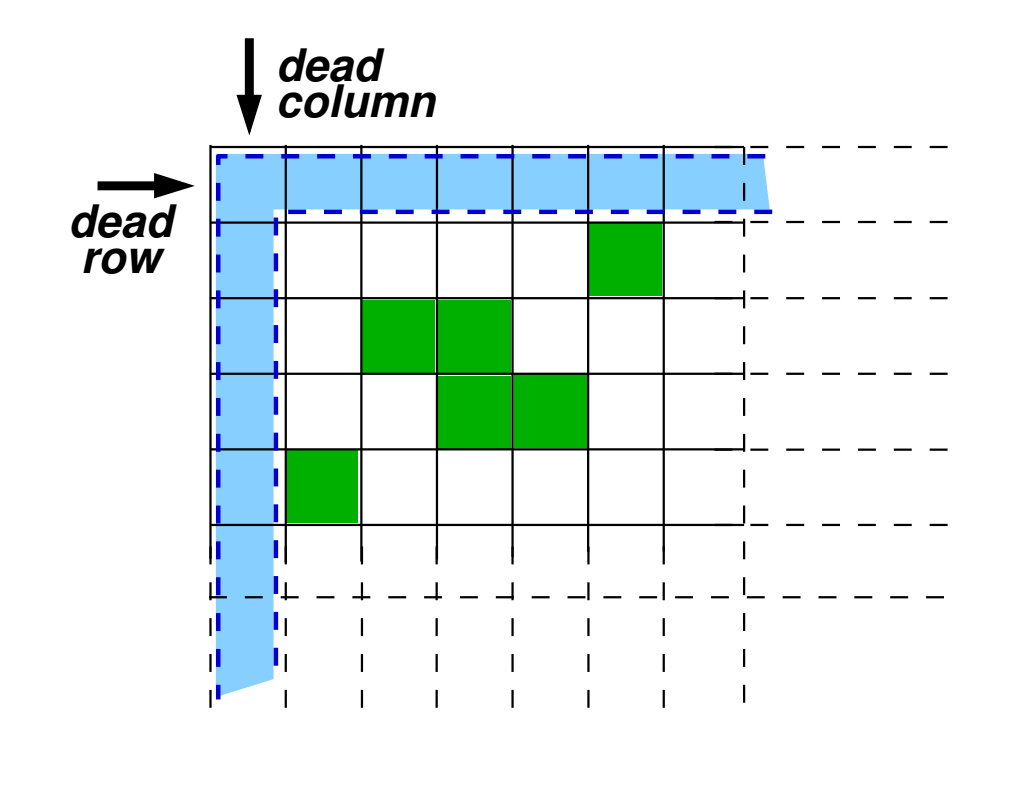

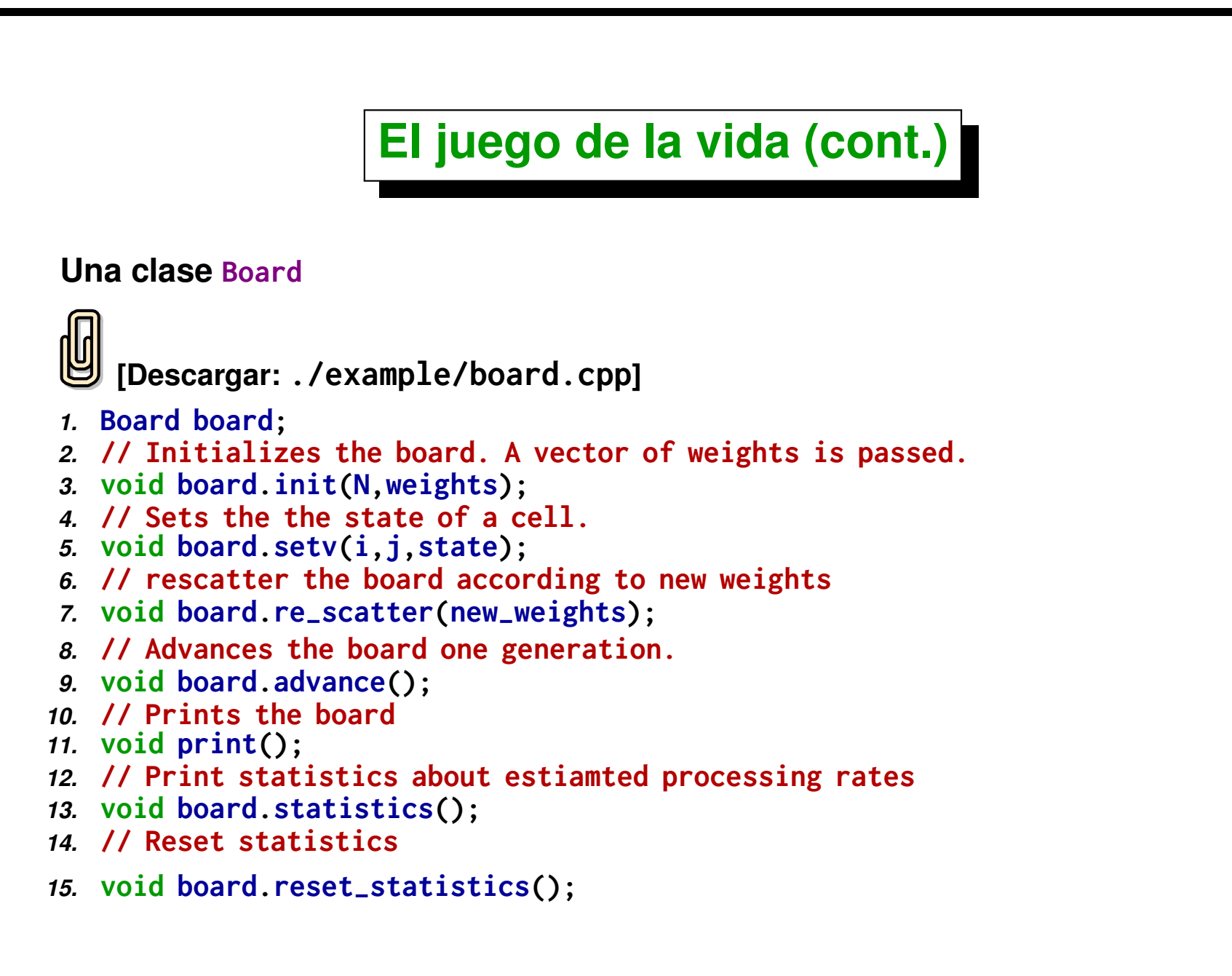

- *Estado de las celdas* **es representado por char (enteros de 8 bits). Representaciones de enteros de mayor tamaño (e.g. int) son** *más ineficientes* **porque representa más información a transmitir. Usar vector<bool> puede ser** *más eficiente en cuanto a comunicación* **pero tendría una sobrecarga por las operaciones de shifts de bits para obtener un bit dado.**
- **Cada fila es entonces un** *arreglo* **de char de la forma char row[N+2]. Los dos char adicionales son para las** *columnas de contorno***.**
- **El tablero total es un** *arreglo de filas***, es decir char\*\* board (miembro privado dentro de la case Board). De manera que board[j] es la fila j y board[j][k] es el estado de la celda j,k.**
- **Las filas se pueden** *intercambiar por punteros***, por ejemplo para intercambiar las filas j y k**

```
[Descargar: ./example/board2.cpp]
```

```
1. char *tmp = board[i];
```

```
2. board[j] = board[k];
```

```
3. board[k] = tmp;
```
**Las filas se** *reparten* **en función de pesos de los procesadores vector<double> weights. Primero se normaliza weights[] de manera que su suma sea 1. A cada procesador se le asignan int(N\*weights[myrank]+carry) filas. carry es un double que va acumulando el** *defecto por redondeo***.**

```
[Descargar: ./example/life.cpp]
 1. rows-
proc.resize(size);
 2. double sum-
w = 0., carry=0., a;
 3. for (int p=0; p<size; p++) sum-
w += w[p];
4. int j = 0;
5. double tol = 1e-8;
6. for (int p=0; p<size; p++) {
 7. w[p] /= sum-
w;
8. a = w[p]*N + carry + tol;
 9. rows-
proc[p] = int(floor(a));
10. carry = a - rows-
proc[p] - tol;
11. if (p==myrank) {
i<sub>12</sub>. i<sub>1</sub> = i;
13. i2 = i1 + rows-
proc[p];
14. }
```

```
15. j += rows-
proc[p];
16. }
17. assert(j==N);
18. assert(fabs(carry) < tol);
19.
20. I1=i1-1;
21. I2=i2+1;
```
- **En cada procesador el** *rango* **de filas a procesar es [i1,i2)**
- **El procesador contiene la información de las celdas en el un rango [I1,I2) que contiene** *una fila más* **en cada dirección, es decir. I1=i1-1, I2=i2+1.**

**Las filas -1 y N son filas** *de contorno* **que contienen celdas muertas.**

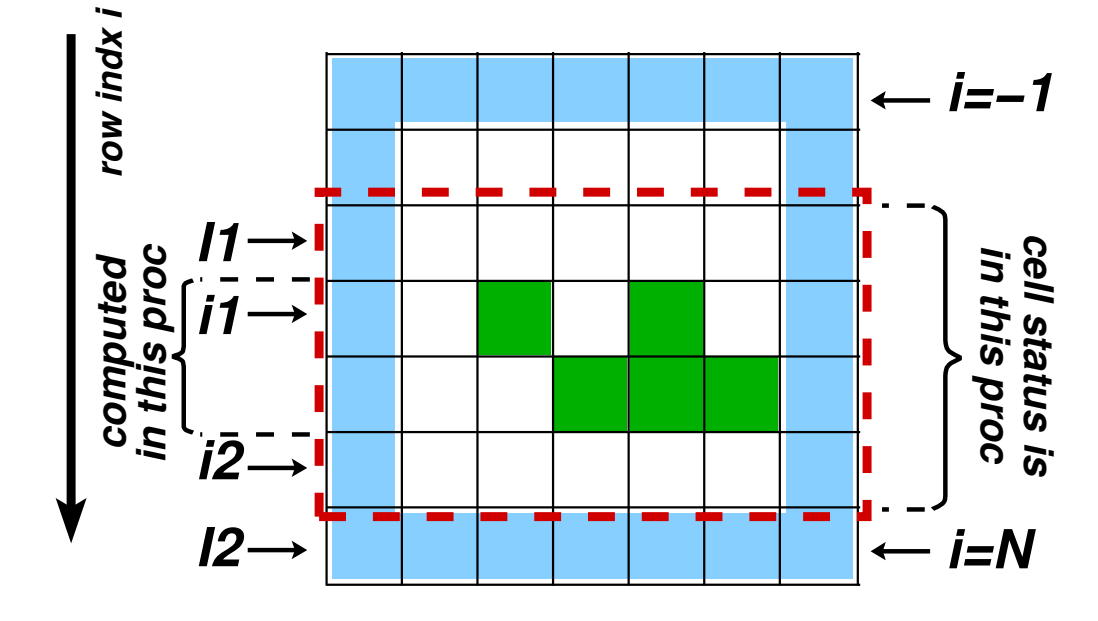

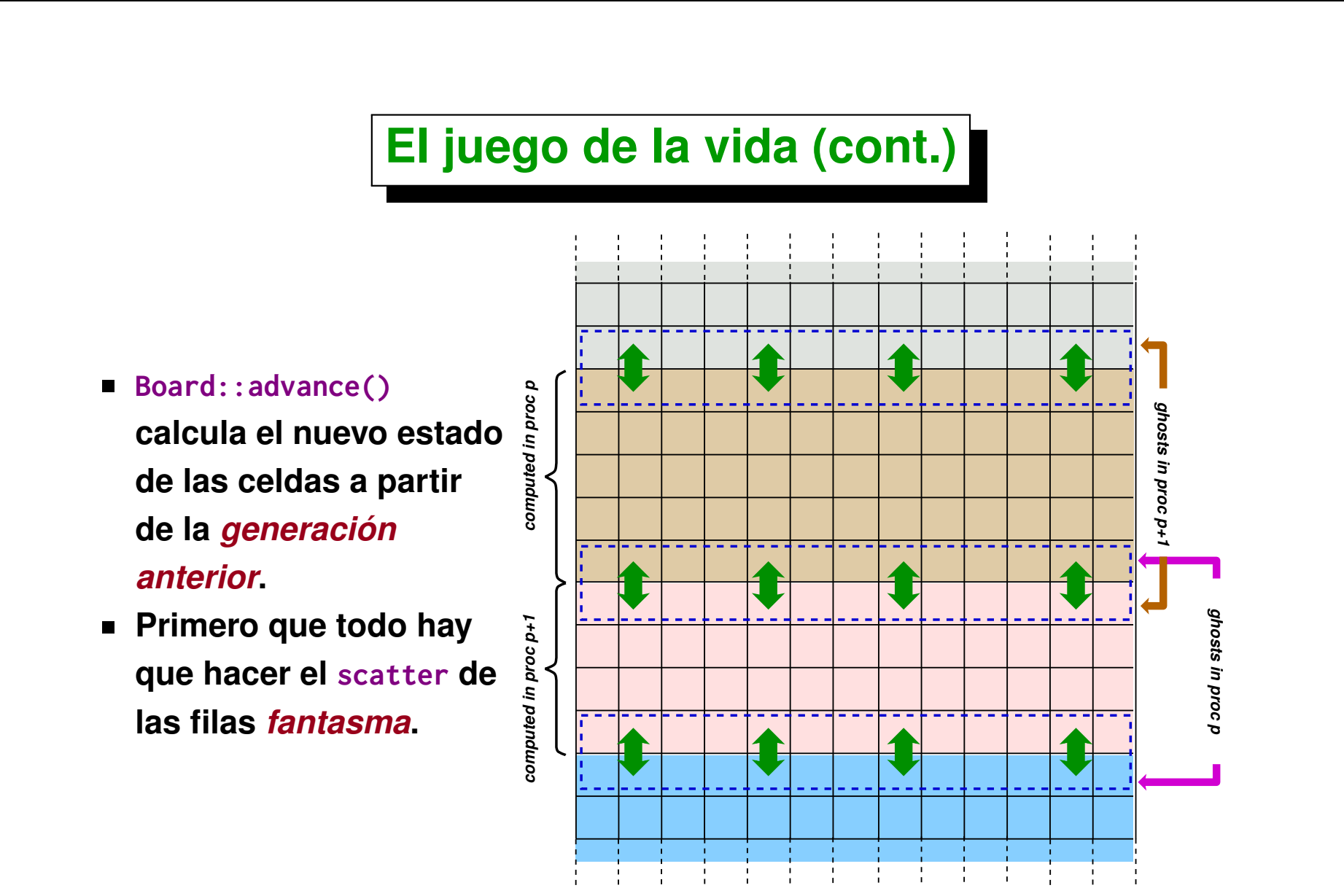

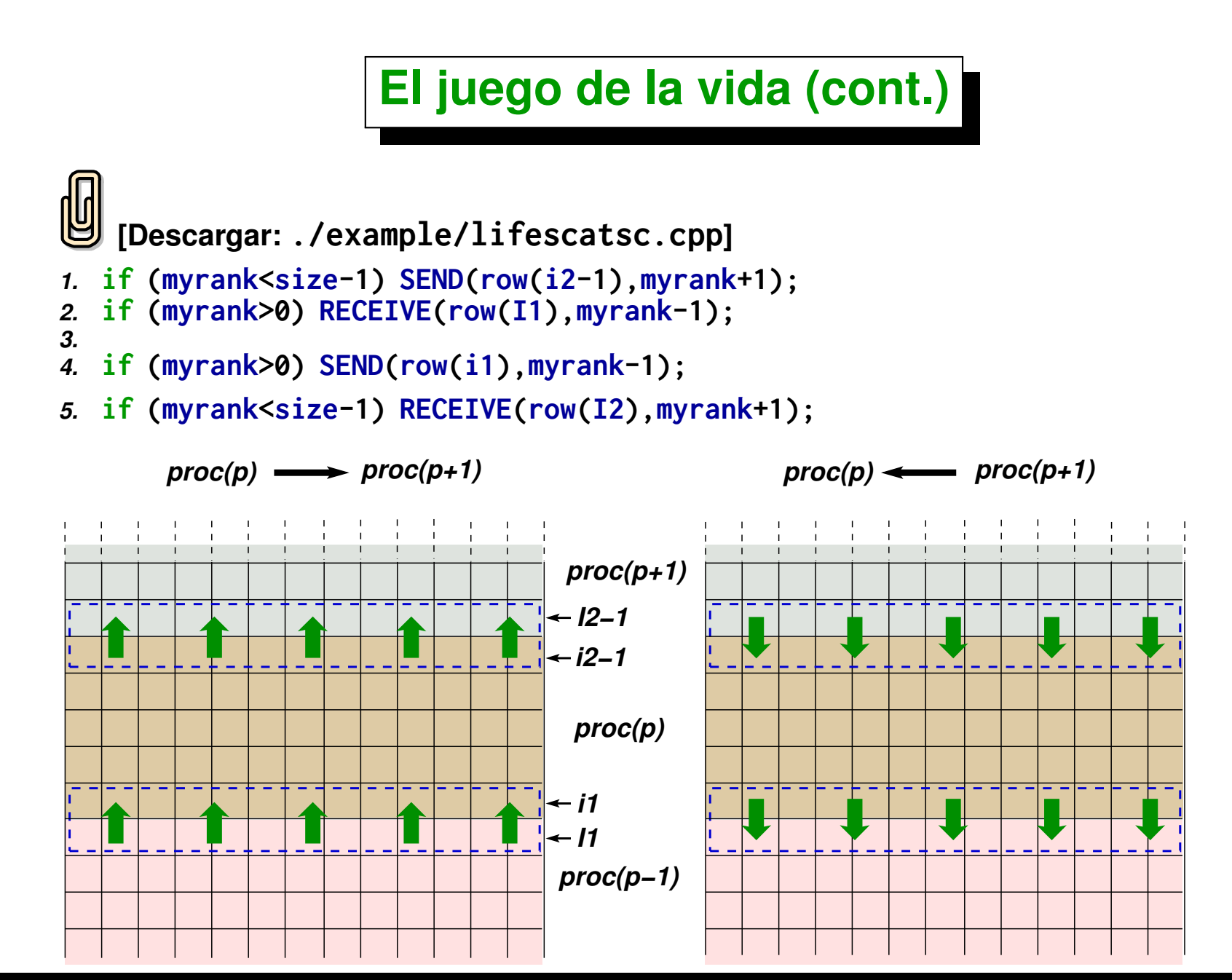

**Este tipo de comunicación no es bloqueante pero es** *muy lenta***. En la primera etapa, cuando el procesador** p **manda su fila** i2 − 1 **al** p + 1 **y después recibe la** I1 **de** p − 1 **se produce un retraso ya que los send y receive se** *"encadenan"***. Notemos que el receive del proc** p = 0 **solo se puede completar** *después* **de que se complete el send. De hecho, si se usaran condiciones de contorno** *periódicas***, este** *patrón de comunicación sería bloqueante***.**

**Los procesadores 0-5 deben pasar las cajas azules a la derecha y las cajas marrones a la izquierda. (El número en la caja es el proceso de destino).**

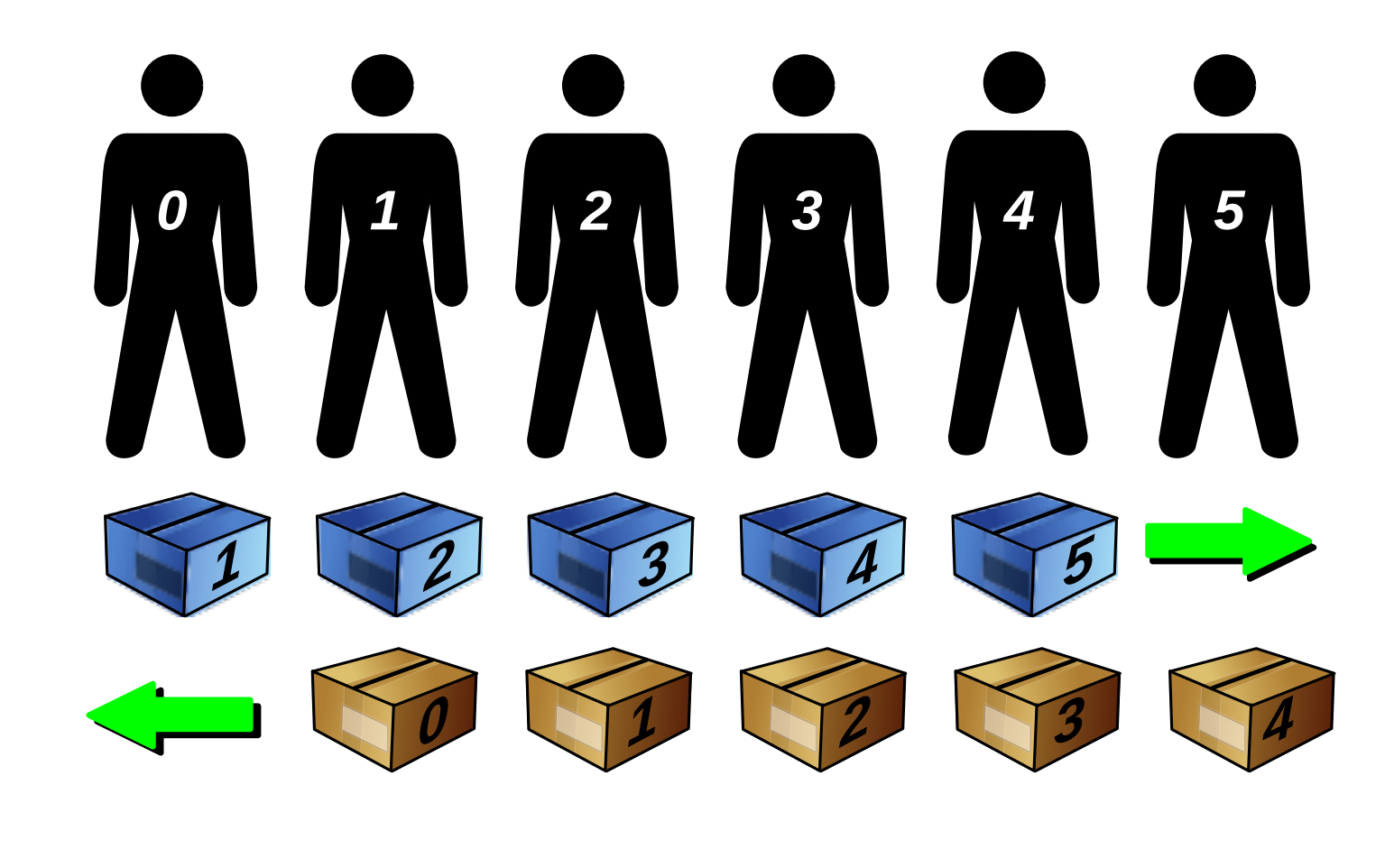

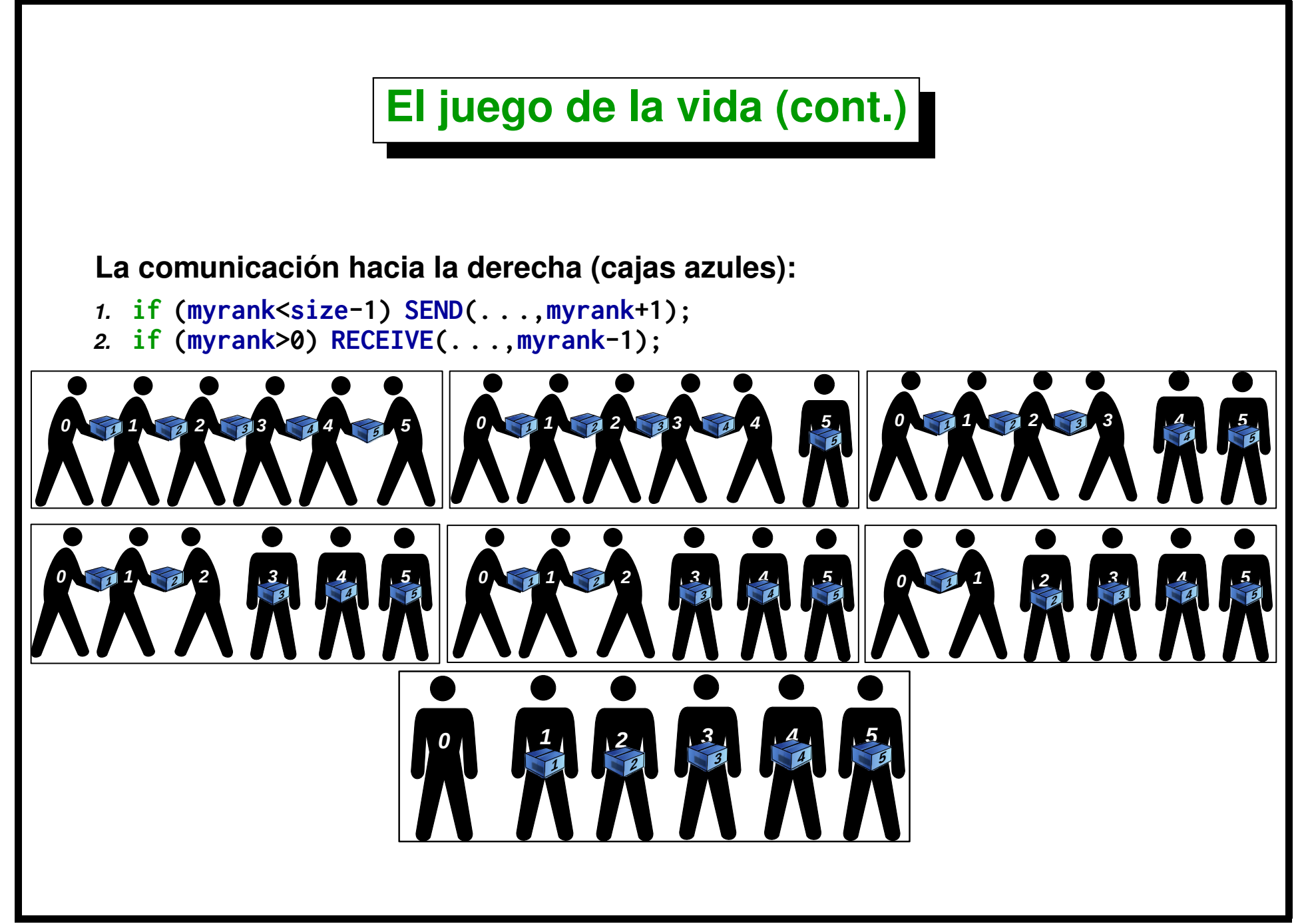

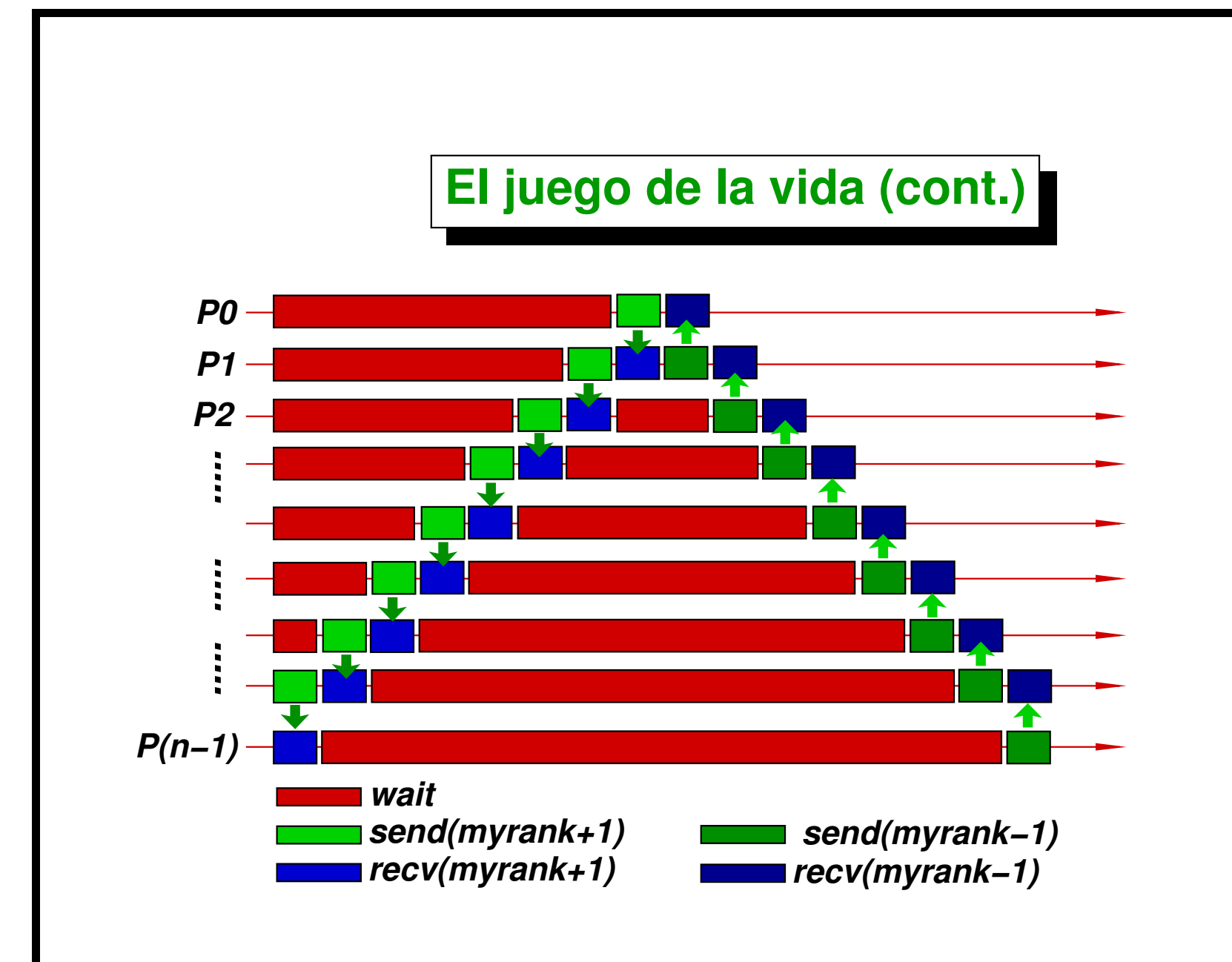

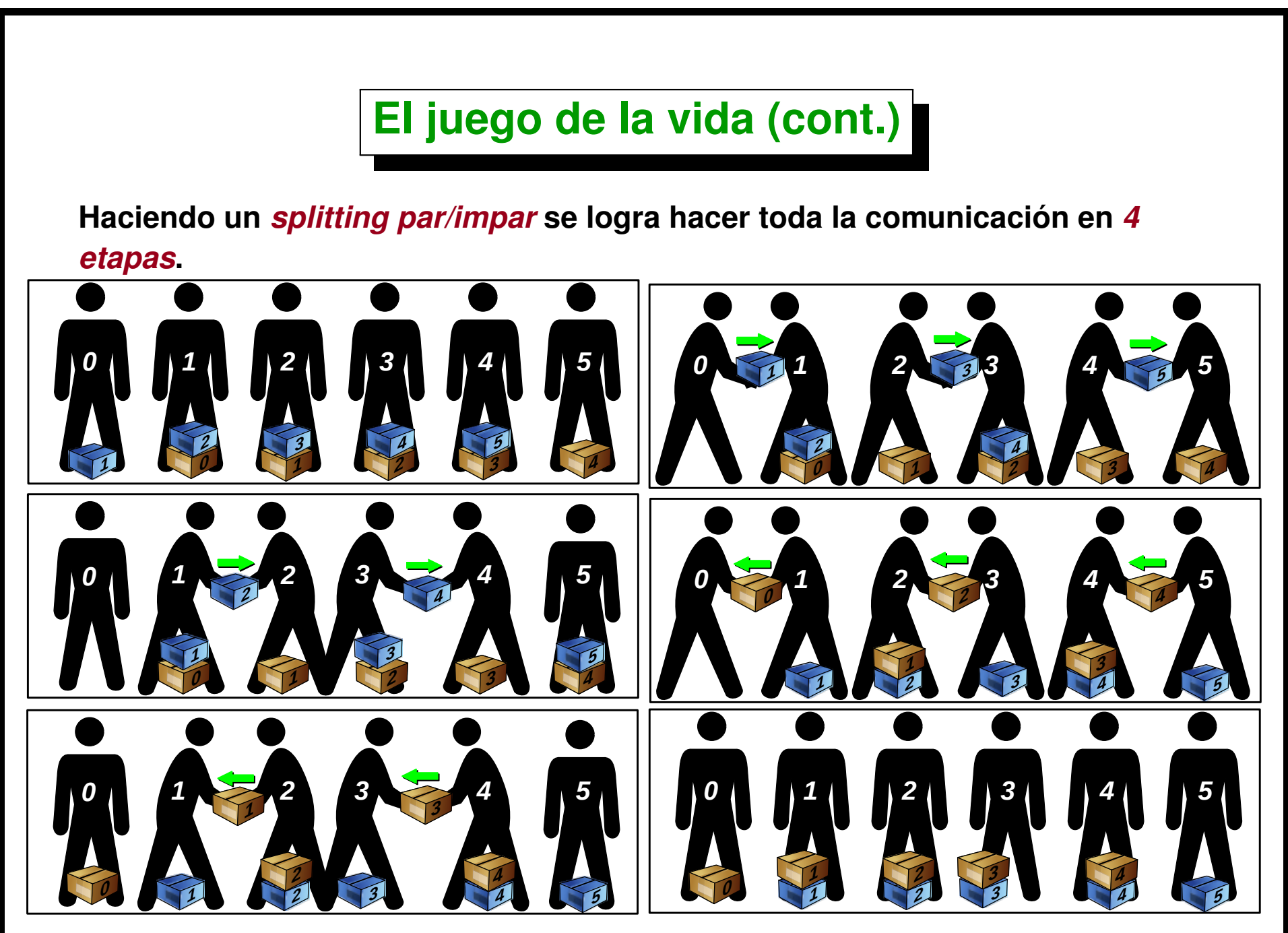

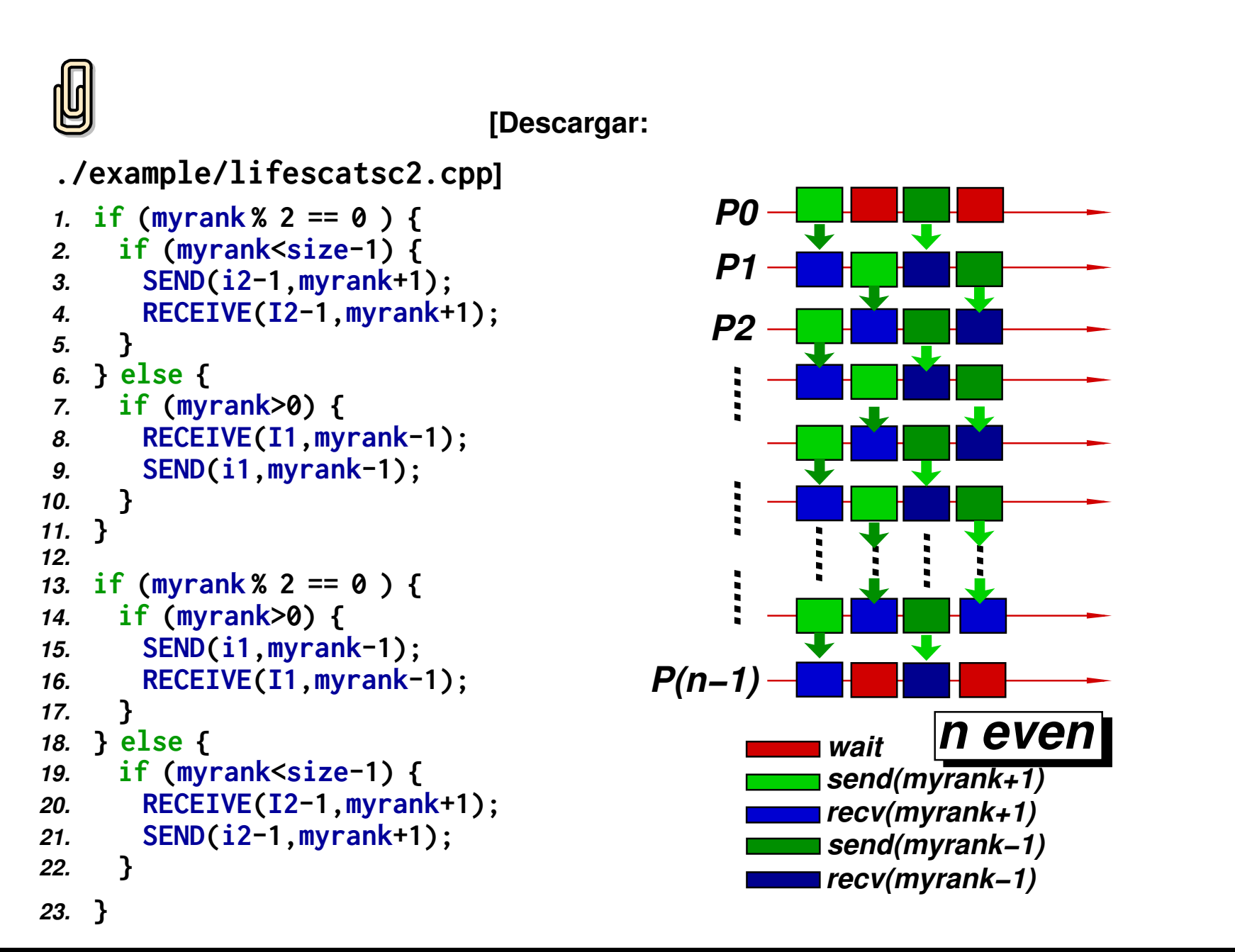

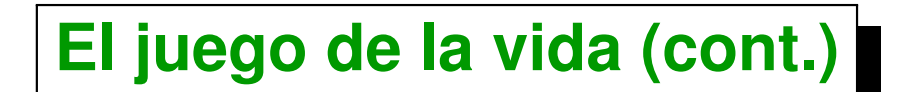

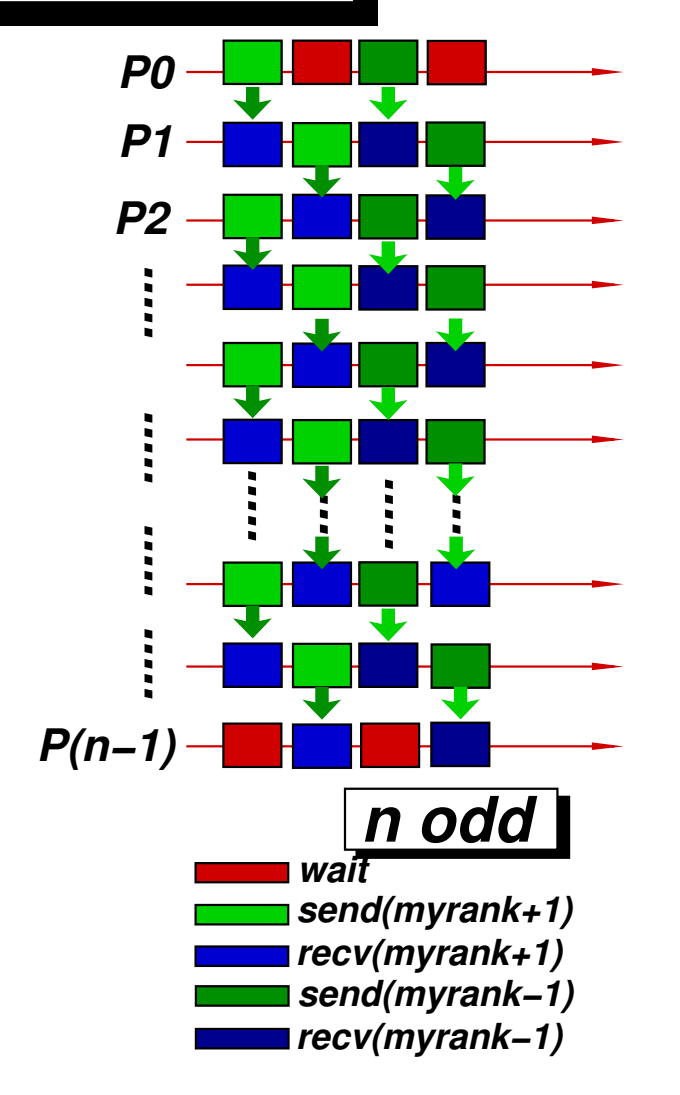

**Esta forma de comunicación insume**  $T=4\tau$ , donde  $\tau$  es el *tiempo necesario para comunicar una fila de celdas***. Mientras que la comunicación** *encadenada* **previa consume**  $T=2(N_p-2)\tau$  donde  $N_p$  es el **número de procesadores. Puede aplicarse también si el número de procesadores es** *impar***.**

- **Vamos caculando las celdas** *por fila***, de izquierda a derecha (**W → E**) y de abajo hacia arriba**  $(S \to N)$ .
- **Cuando vamos a calcular la fila** j **necesitamos las filas** j − 1**,** j **y** j + 1 **de la** *generación anterior***, de manera qe no podemos ir** *sobreescribiendo* **las celdas con el nuevo estado.**
- **Podemos mantener** *dos copias* **del tablero (new y old) y después hacer un** *swap* **(a nivel de** *punteros***) para evitar la copia.**

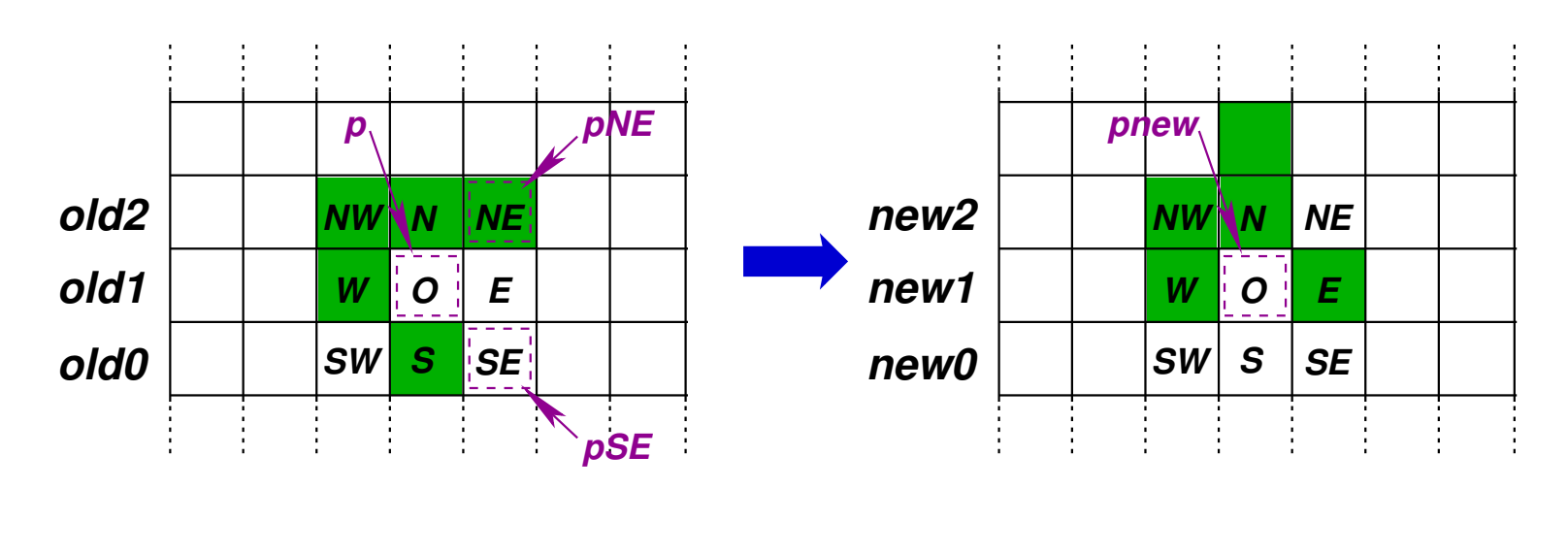

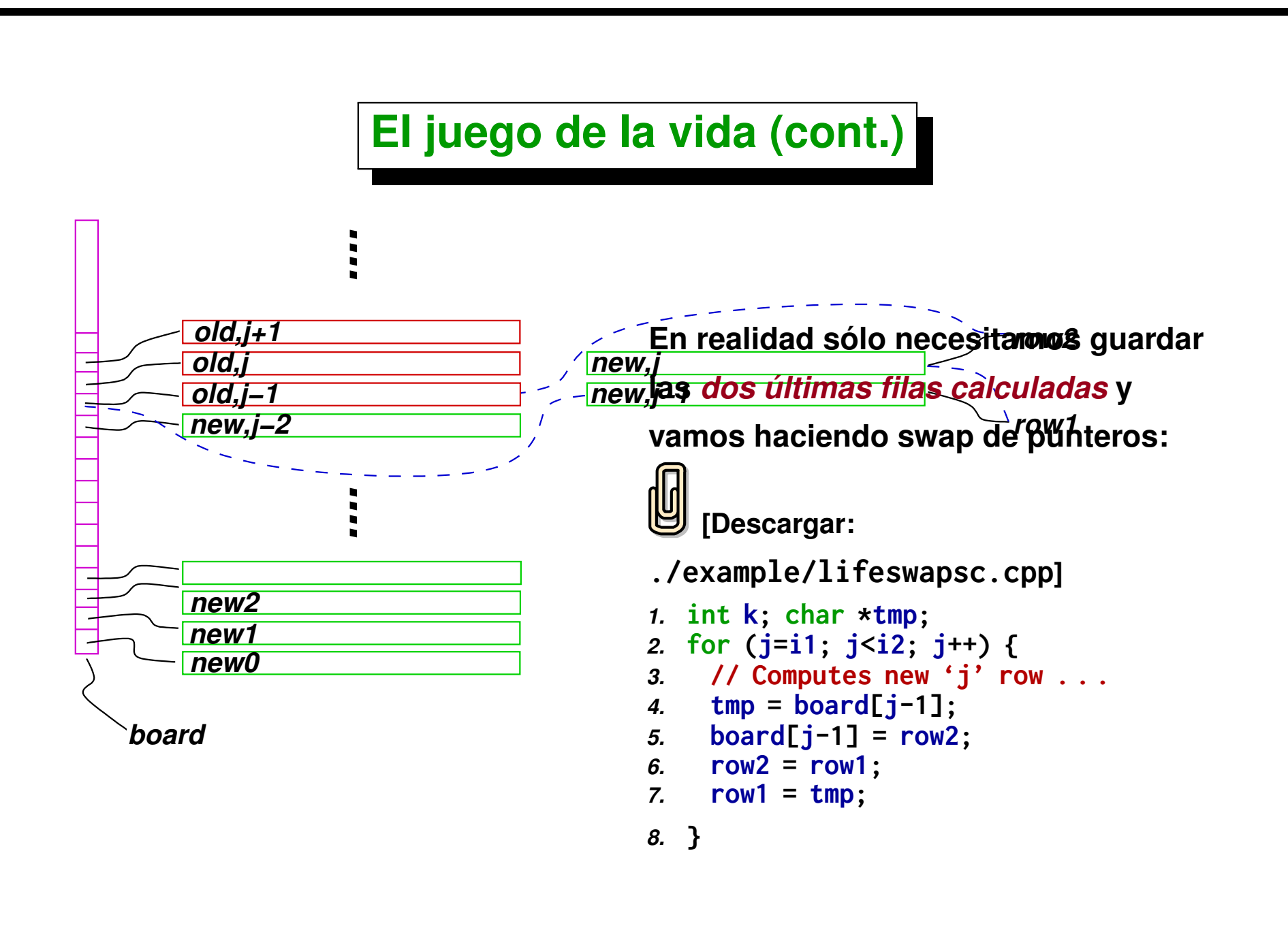

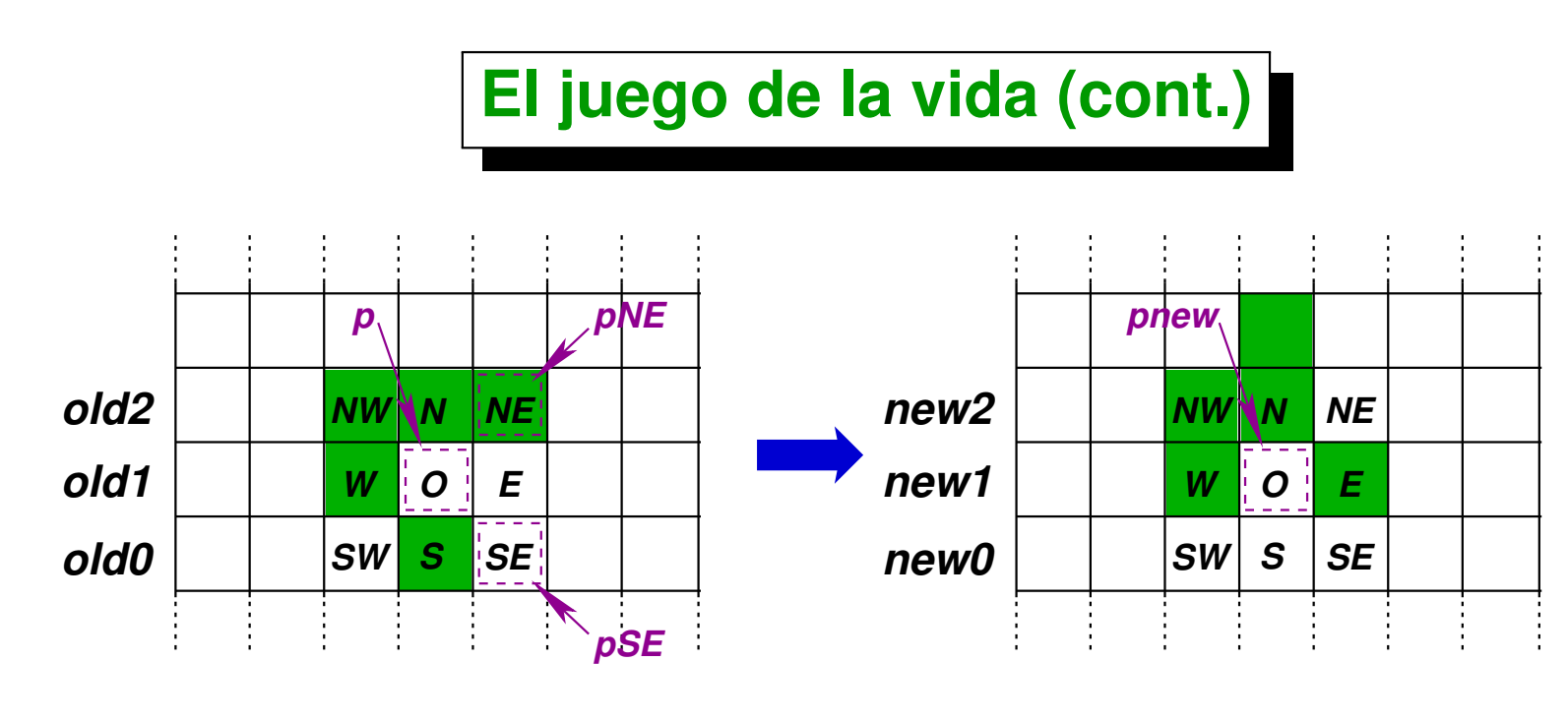

**El** *kernel* **consiste en la función** *1.* **void go(int N, char \*old0, char \*old1,**

*2.* **char \*old2, char \*new1);**

**que calcula el estado de la nueva fila new1 a partir de las filas old0, old1 y old2. La implementación que se describe a continuación ha sido optimizada lo más posible y básicamente mantiene punteros pSE y pNE a las celdas** SE **y** NE **y punteros p y pnew a las celdas** O **en sus** *estados anterior y actualizado* **respectivamente.**

- **Las variables enteras ali\_W, ali\_C y ali\_E mantienen el** *conteo del número de celdas vivas* **en las columnas correspondientes, es decir**
- *1.*  $int \text{ all } U = SW + W + NW;$
- *2.* **int ali-C = NN + O + S;**
- *3.* **int ali-E = SE + E + NE;**

**de manera que el número de** *celdas vivas* **es**

```
1. alive = ali-
W + ali-
C + ali-
E - O;
```
**Cada vez que se avanza una celda hacia la derecha lo único que hay que hacer es desplazar los valores de los contadores ali\_\* hacia la izquierda y recalcular ali\_E.**

**Este kernel llega a 115 Mcell/sec en un Pentium 4, 2.4 GHz con memoria DDR de 400 MHz.**

#### **Análisis de escalabilidad**

**Si tenemos un sistema homógeneo de** n **procesadores con** *velocidad de cálculo* s **(en cells/sec) y un tablero de** N × N **celdas, entonces el** *tiempo de cómputo* **en cada uno de los procesadores es**

$$
T_{\text{comp}} = \frac{N^2}{ns}
$$

**mientras que el** *tiempo de comunicación* **será de**

$$
T_{\text{comm}} = \frac{4N}{b}
$$

**de manera que tenemos**

$$
T_n = T_{\text{comp}} + T_{\text{comm}} = \frac{N^2}{ns} + \frac{4N}{b}
$$

#### **Análisis de escalabilidad (cont.)**

Como el tiempo para 1 procesador es  $T_1 = N^2/s$ , el  $\boldsymbol{s}$ peedup será

$$
S_n = \frac{N^2/s}{N^2/ns + 4N/b}
$$

**y la** *eficiencia* **será**

$$
\eta=\frac{N^2/sn}{N^2/sn+4N/b}=\frac{1}{1+4ns/bN}
$$

**y vemos entonces que, al menos teóricamente el esquema** *es escalable***, es decir podemos mantener una** *eficiencia acotada* **aumentando el número de procesadores mientras aumentemos simultáneamente el tamaño del problema de manera que**  $N \propto n$ .

**Además vemos que, para un número fijo de procesadores** n**, la eficiencia puede hacerse tan cercana a uno como se quiera aumentando el tamaño del tablero** N**.**

#### **Análisis de escalabilidad (cont.)**

**Sin embargo esto no es** *completamente escalable***, ya que** N ∝ n **significa:**  $W \propto N^2 \propto n^2$ , donde  $W$  es el trabajo a **realizar. La solución es** *particionar el dominio en cuadrados***, no en bandas. Con este particionamiento**

 $T_{\mathrm{comm}} = 8N/bn^{0.5}$ . (Asumimos  $n$  es un **cuadrado perfecto) y la eficiencia es**

$$
\eta = \frac{N^2/sn}{N^2/sn + 8N/bn^{0.5}}
$$

$$
= \frac{1}{1 + 8n^{0.5}s/bN}
$$

**Y entonces es suficiente con mantener**  $N \propto n^{0.5}$  para mantener la eficiencia acotada, esto es  $W \propto N^2 \propto n$ . (Pero requiere que  $n$ **sea un cuadrado perfecto, o implementar un particionamiento más complejo).**

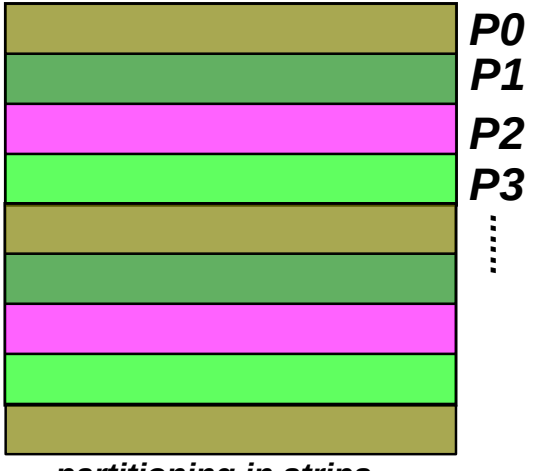

*partitioning in strips*

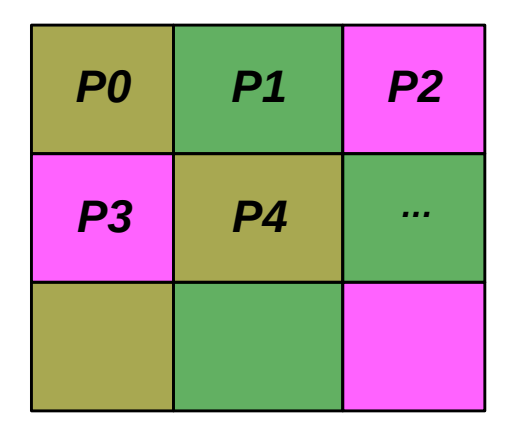

*partitioning in squares*

#### **Life con balance estático de carga**

**Hasta como fue presentado aquí, la implementación de life hace** *balance estático de carga***. Ya hemos explicado que un inconveniente de esto es que no es claro determinar a priori cuál es la** *velocidad* **de los procesadores. Sin embargo en este caso podemos usar al mismo programa life para determinar las velocidades. Para ello debemos tomar una** *estadística* **de cuantas celdas calcula cada procesador y en que tiempo lo hace corriendo el programa en** forma *secuencial*. Una vez calculadas las velocidades  $s_i$  esto puede pasarse **como un dato al programa para que, al** *distribuir las filas de celdas* **lo haga en número** *proporcional a la velocidad* **de cada procesador.**

#### **Life con balance seudo-dinámico de carga**

**El problema con el** *balance estático* **descrito anteriormente es que no funciona bien si la performance de los procesadores varía en el tiempo. Por ejemplo si estamos en un entorno multiusuario en el cual otros procesos pueden ser lanzados en los procesadores en forma** *desbalanceada***. Una forma simple de extender el esquema de balance estático a uno dinámico es realizar una** *redistribución* **de la carga cada** *cierto número dado de generaciones* m**. La redistribución se hace con la estadística de cuantas celdas procesó cada procesador en las** m **generaciones precedentes. Debe prestarse atención a no incluir en este conteo de tiempo el tiempo de** *comunicación y sincronización***. El** m **debe ser elegido cuidadosamente ya que si** m **es muy pequeño entonces el tiempo de redistribución será inaceptable. Por el contrario si** n **es muy alto entonces las variaciones de carga en tiempos menores a los que tarda el sistema en hacer** m **generaciones no será absorbido por el sistema de redistribución.**

#### **Life con balance dinámico de carga**

**Una posibilidad de hacer** *balance dinámico de carga* **es usar la estrategia de** *compute-on-demand***, es decir que cada esclavo pide trabajo y le es enviado** un cierto *"chunk"* de filas  $N_c$ . El esclavo *calcula las celdas actualizadas* y las devuelve al master.  $N_c$  debe ser bastante menor que el número total de filas  $N$ , de lo contrario ya que se pierde un tiempo  $O(N_c/s)$  al final de cada **generación por la** *sincronización* **en la** *barrera final***. Notar que en realidad debemos enviar al esclavo** *dos filas adicionales* **para que pueda realizar los** cálculos, es decir enviar  $N_c+2$  filas y recibir  $N_c$  filas. En este caso el tiempo **de cálculo será**

$$
T_{\rm comp} = N^2/s
$$

**mientras que el de comunicación será**

$$
T_{\rm comm}= \text{(número-de-chunks)} \ 2 (1+N_c) N/b
$$

 $= (N/N_c)((1+N_c)2N/b) = 2(1+1/N_c) N^2/b$ 

#### **Life con balance dinámico de carga (cont.)**

#### **Siguiendo el [procedimiento](#page-135-0) usado para el** *PNT con balance dinámico***:**

 $T_{\rm sync} = (n/2) \times$  (tiempo-de-procesar-un-chunk)  $= (n/2)\,NN_c/s$ 

**La** *eficiencia* **será entonces**

$$
\eta = \frac{T_{\text{comp}}}{T_{\text{comp}} + T_{\text{comm}} + T_{\text{sync}}}
$$
  
=  $\left[1 + \frac{(1 + 2/N_c)N^2/b}{N^2/s} + \frac{(n/2)NN_c}{N^2/s}\right]^{-1}$   
=  $[1 + (1 + 2/N_c)s/b + nN_c/2N]^{-1}$   
=  $[C + A/N_c + BN_c]^{-1}$   
 $C = 1 + s/b; A = 2s/b; B = n/2N$ 

Centro de Investigación de Métodos Computacionales **243**

**(docver "usach-webinar-33-g25c4115d") (docdate "Tue Jun 30 20:08:26 2020 -0300") (procdate "Tue Jun 30 20:48:53 2020 -0300")**

#### **Life con balance dinámico de carga (cont.)**

$$
\eta = \left[C + A/N_c + BN_c\right]^{-1}; \quad C = 1 + s/b; \quad A = 2s/b; \quad B = n/2N
$$
\n
$$
A/C = 2s/b(1 + s/b) = N_c^{\frac{1}{2}} \text{exp} \text{ es el } N^{\frac{1}{2}} \text{ para comunicación:}
$$
\n
$$
T_{\text{comp}} = T_{\text{comm}}, \quad \text{para } N_c = N_c^{\frac{1}{2}} \text{comm}
$$

**Si consideramos la** *velocidad de procesamiento* s = 115 Mcell/sec **reportada previamente para el programa** *secuencial* **y consideramos que cada celda necesita un byte, entonces para un hardware de red tipo** *Fast Ethernet con TCP/IP* **tenemos un ancho de banda de**  $b = 90$  Mbit/sec  $= 11$  Mcell/sec. El cociente es entonces  $s/b \approx 10$ . Para  $N_c \gg 10$  el término  $A/N_c$  será despreciable.

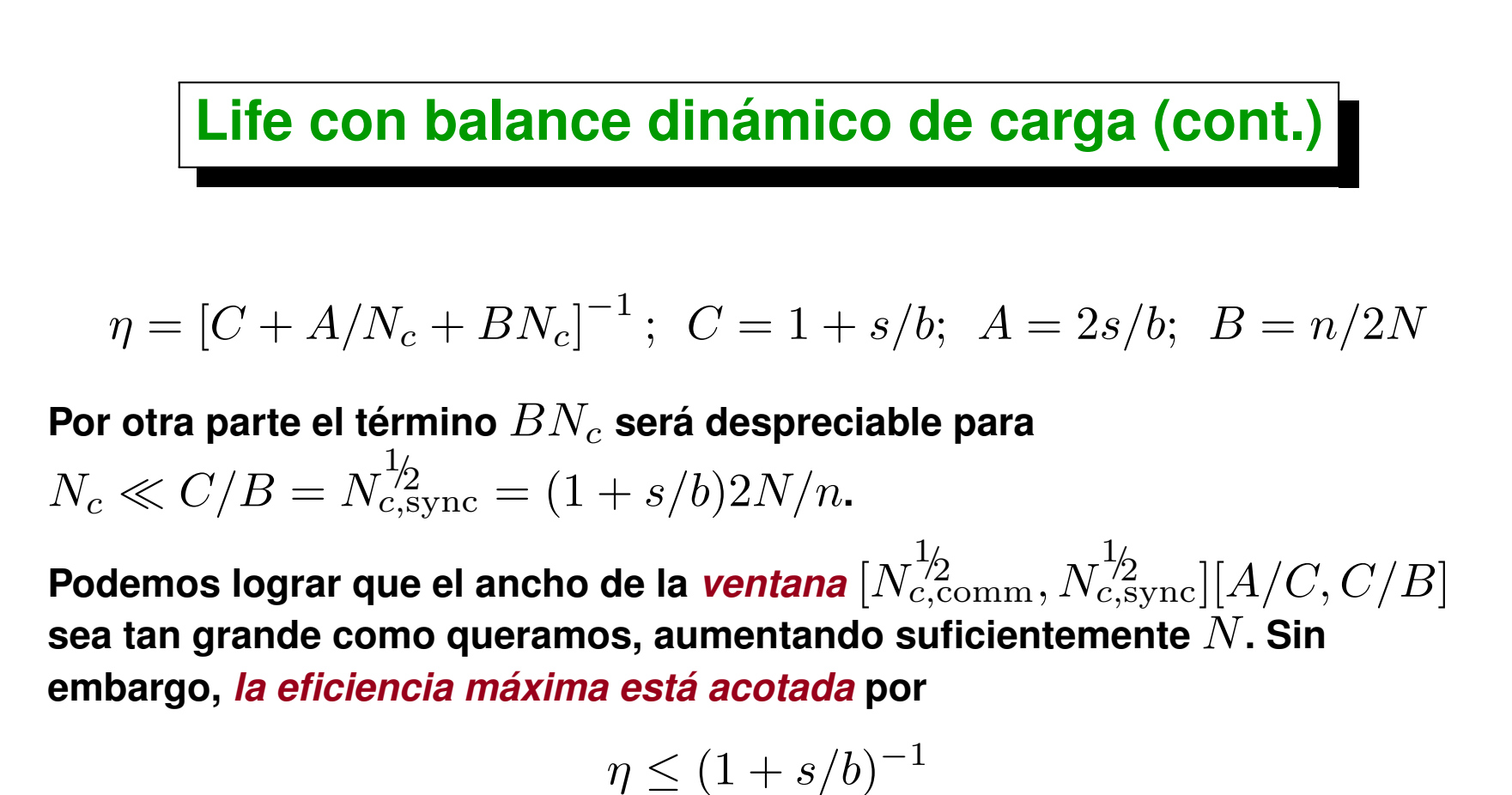

**Esto es debido a que tanto el cálculo como la comunicación son** *asintóticamente independientes* de  $N_c$ . Mientras que, por ejemplo, en la **implementación del PNT no es así, ya que el tiempo de procesamiento es**  $O(N_c)$ , mientras que el de comunicación es *independiente* del tamaño del **chunk.**

#### **Life con balance dinámico de carga (cont.)**

**El algoritmo para** *life* **descripto hasta el momento tiene el inconveniente de que el** *tiempo de cálculo es del mismo orden que el de cómputo*

$$
\frac{T_{\rm sync}}{T_{\rm comp}} \to \text{cte}
$$

**Por lo tanto, no hay ningún parámetro que nos permita** *incrementar la eficiencia* más allá del *valor límite*  $(1+s/b)^{-1}$ . Este valor límite está dado **por el** *hardware***. Puede ser que para Fast Ethernet (100 Mbit/sec) sea malo, mientras que para Gigabit Ethernet (1000 Mbit/sec) sea bueno. O al revés, para un dado hardware de red, puede ser que la eficiencia sea buena para un procesador lento y mala para uno rápido.**

**Cuando el ancho de banda** b **es tan lento como para que la** *eficiencia máxima*  $(1+s/b)^{-1}$  sea pobre (digamos por debajo de 0.8), entonces decimos que el **procesador** *"se queda con hambre de datos"* **(***"data starving"***).**

#### **Mejorando la escalabilidad de Life**

<span id="page-246-0"></span>**Una forma de mejorar la** *escalabilidad* **es buscar una forma de poder hacer** *más cálculo* **en el procesador** *sin necesidad de transmitir más datos***. Esto lo podemos hacer, por ejemplo, incrementando el número de generaciones que se evalúan en forma independiente en cada procesador. Notemos que si queremos evaluar el estado de la celda**  $(i, j)$  en la generación  $n + 1$  entonces hacen falta los estados de las celdas  $c_{i'j'}$  con  $|i'-i|, |j'-j| \leq 1$ , en la generación  $n$ , esto **es la zona de dependencia de los datos de la celda** (i, j) **es un cuadrado de** 3 × 3 **celdas para pasar de una generación a la otra. Para pasar a la generación siguiente** n + 2 **necesitamos 2 capas, y así siguiendo. En general para pasar de la generación** n **a la**  $n+k$  necesitamos el estado de  $k$  capas de **celdas.** *(i,j) una generacion dos generaciones tres generaciones*

**Es decir que si agregamos** k *capas de celdas "fantasma"* **(***"ghost"***), entonces podemos evaluar** k **generaciones sin necesidad de comunicación. Por supuesto cada** k **generaciones hay que comunicar** k **capas de celdas. Si pensamos en una** *descomposición unidimensional***, entonces**

$$
T_{\rm comp} = kN^2/s
$$

$$
T_{\rm comm} = (\text{número-de-chunks}) \times (4k + N_c)N/b
$$

$$
= (1 + 4k/N_c)N^2/b
$$

**de manera que ahora**

$$
T_{\rm comm}/T_{\rm comp} = (1+4k/N_c)s/kb
$$

Si queremos que  $T_{\text{comm}}/T_{\text{comp}} < 0.1$  entonces basta con tomar  $k > 10s/b$  $\mathbf{y} N_c \gg 4k$ .

Centro de Investigación de Métodos Computacionales **248 (docver "usach-webinar-33-g25c4115d") (docdate "Tue Jun 30 20:08:26 2020 -0300") (procdate "Tue Jun 30 20:48:53 2020 -0300")**

**Por otra parte el** *tiempo de sincronización* **es**

$$
T_{\rm sync} = (n/2) \times \text{(tiempo-de-procesar-un-chunk)} = (n/2)\,kNN_c/s
$$

**de manera que**

$$
T_{\rm sync}/T_{\rm comp} = \frac{n}{2} \frac{N_c}{N}
$$

**lo cual puede hacerse** *tan pequeño como se quiera* **(digamos menor que 0.1) haciendo**  $N_c$  ≪  $0.2N/n$ . Por supuesto, en la práctica, si la combinación de **hardware es demasiado lenta en comunicación con respecto a procesamiento como para que** k **deba ser demasiado grande, entonces los tableros pueden llegar a ser demasiado grandes para que la implementación sea** *prácticamente posible***.**

**El** *tiempo de sincronización* **se puede reducir usando** *chunks cuadrados***.** Efectivamente si dividimos el tablero de  $N\times N$  en parches de  $N_c\times N_c$  filas **por columnas, entonces tenemos**

$$
T_{\rm comp}=kN^2/s
$$

$$
T_{\text{comm}} = \text{(número-de-chunks)} \times (4k + N_c)N_c/b
$$

$$
= (N/N_c)^2 (4k + N_c)N_c/b = N^2/b (1 + 4k/N_c)
$$

**de manera que**

$$
T_{\rm comm}/T_{\rm comp} = (1 + 4k/N_c)s/kb
$$

**es igual que antes.**

Centro de Investigación de Métodos Computacionales **250 (docver "usach-webinar-33-g25c4115d") (docdate "Tue Jun 30 20:08:26 2020 -0300") (procdate "Tue Jun 30 20:48:53 2020 -0300")**

**Pero el tiempo de sincronización es**

$$
T_{\rm sync} = (n/2) \times \text{(tiempo-de-procesar-un-chunk)} = (n/2)\,kN_c^2/s
$$

**de manera que**

$$
T_{\rm sync}/T_{\rm comp} = \frac{n}{2} \left( \frac{N_c}{N} \right)^2
$$

**lo cual ahora puede hacerse menor que 0.1 haciendo**

$$
N_c < \sqrt{0.2/n}N
$$

Esto permite obtener un rango para  $N_c$  aceptable  $\boldsymbol{s}$ in necesidad de usar *tableros tan grandes.*

Centro de Investigación de Métodos Computacionales **251 (docver "usach-webinar-33-g25c4115d") (docdate "Tue Jun 30 20:08:26 2020 -0300") (procdate "Tue Jun 30 20:48:53 2020 -0300")**

# **GTP 5. [LIFE] Life**

**Escribir una versión de Life con balance dinámico de carga según una estrategia** *compute-on-demand***.**

*Opcional[1]:* **Utilizar procesamiento por varias generaciones al mismo tiempo (ver sección "Mejorando la escalabilidad de Life", página [247\)](#page-246-0).**

*Opcional[2]:* **Comparar tiempos de comunicación con las siguientes variantes**

- **Enviar los tableros como arreglos de bytes**
- **Enviar los tableros como arreglos de bits**
- **Enviar los tableros en formato sparse.**
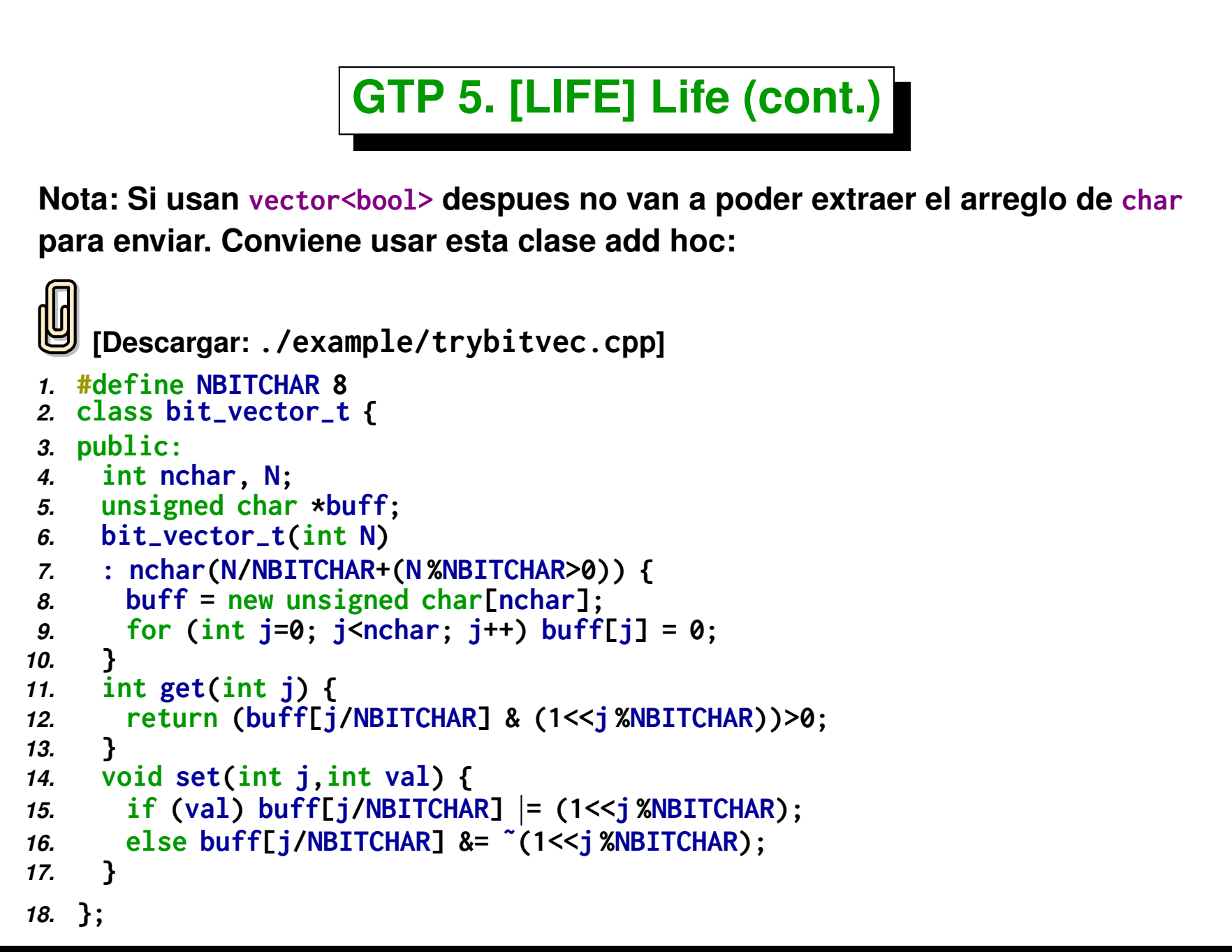

## **GTP 5. [LIFE] Life (cont.)**

**Para crear el vector con**

*1.* **bit-vector-t v(N);**

**N es el número de bits. Con las rutinas get() y set() manipulan los valores.**

```
1. int vj = v.get(j); // retorna el bit en la posición 'j'
```

```
2. v.set(j,vj); // setea el bit en la posición 'j' al valor 'vj'
```
**Después finalmente para enviarlo tienen:**

- *1.* **char \*v.buff : el buffer interno**
- *2.* **int v.nchar: el numero de chars en el vector**

**O sea que lo pueden usar directamente tanto para enviar o recibir con MPI y el tipo MPI\_CHAR. Por ejemplo**

```
1. MPI-
Send(v.buff,v.nchar,MPI-
CHAR,. . .);
```
# <span id="page-254-0"></span>**La ecuación de Poisson**

#### **La ecuación de Poisson**

- **Ejemplo de un problema de mecánica computacional con un esquema en diferencias finitas.**
- **Introducción del concepto de topología virtual.**
- **Se discute en detalle una serie de variaciones de comunicaciones send/receive para evitar** *"deadlock"* **y usar estrategias de comunicación óptimas.**
- **En general puede pensarse como la implementación en paralelo de un producto matriz vector.**
- **Si bien PETSc (a verse más adelante) provee herramientas que resuelven la mayoría de los problemas planteados aquí es interesante por los conceptos que se introducen y para entender el funcionamiento interno de algunos componentes de PETSc.**
- **Este ejemplo es ampliamente discutido en** *"Using MPI"* **(capítulo 4,** *"Intermediate MPI"***). Código Fortran disponible en MPICH en \$MPI\_HOME/examples/test/topol.**

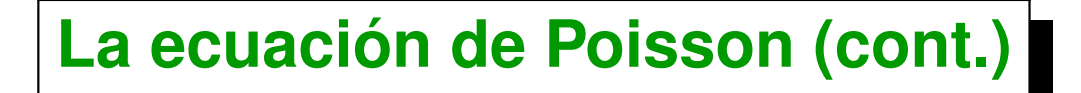

**Es una PDE simple que a su vez constituye el** *kernel* **de muchos otros algoritmos (NS con fractional step, precondicionadores, etc...)**

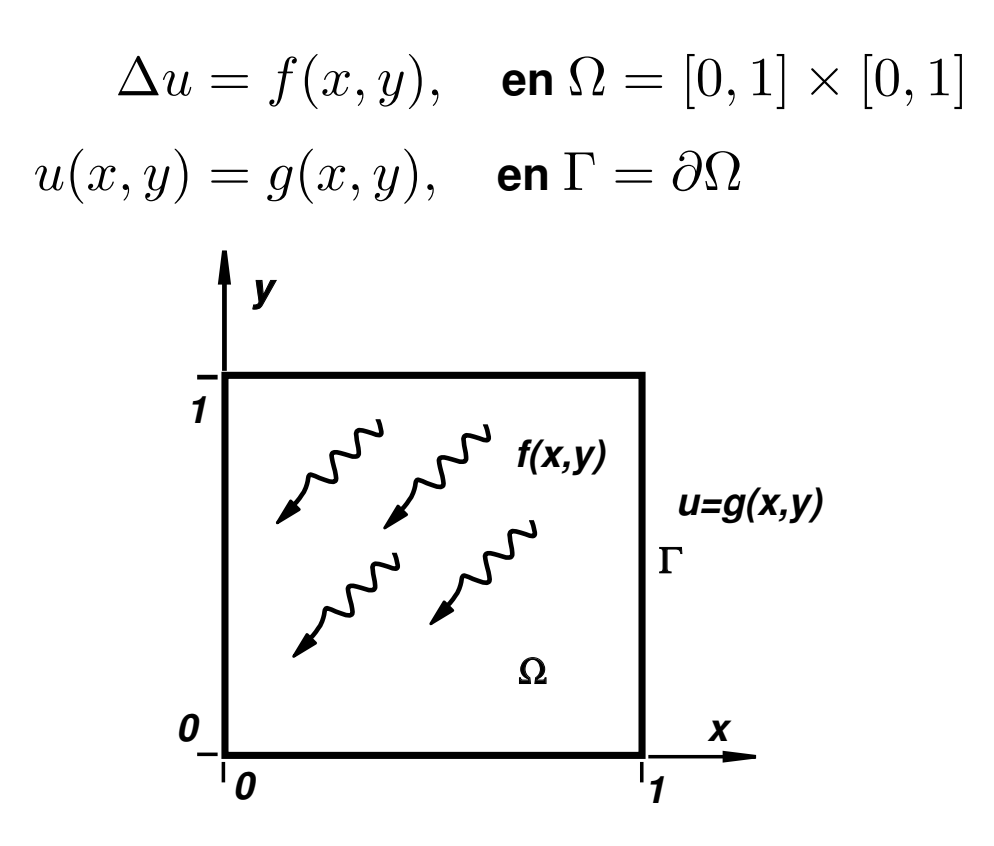

**Definimos una grilla computacional de** n × n **segmentos de longitud**  $h = 1/n$ .

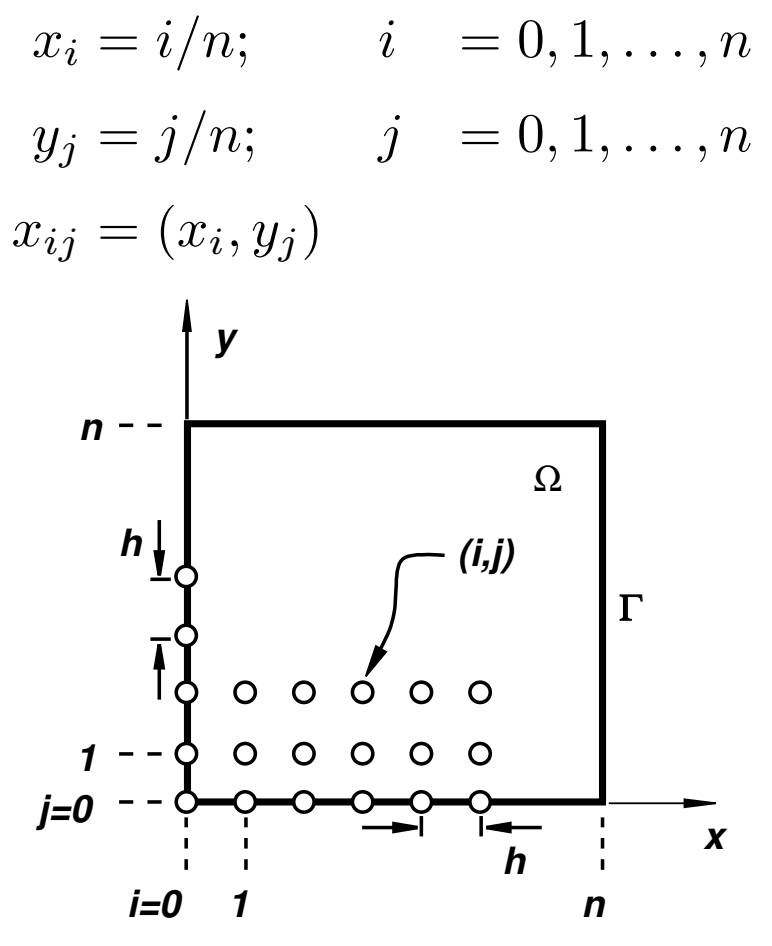

Centro de Investigación de Métodos Computacionales **258**

**(docver "usach-webinar-33-g25c4115d") (docdate "Tue Jun 30 20:08:26 2020 -0300") (procdate "Tue Jun 30 20:48:53 2020 -0300")**

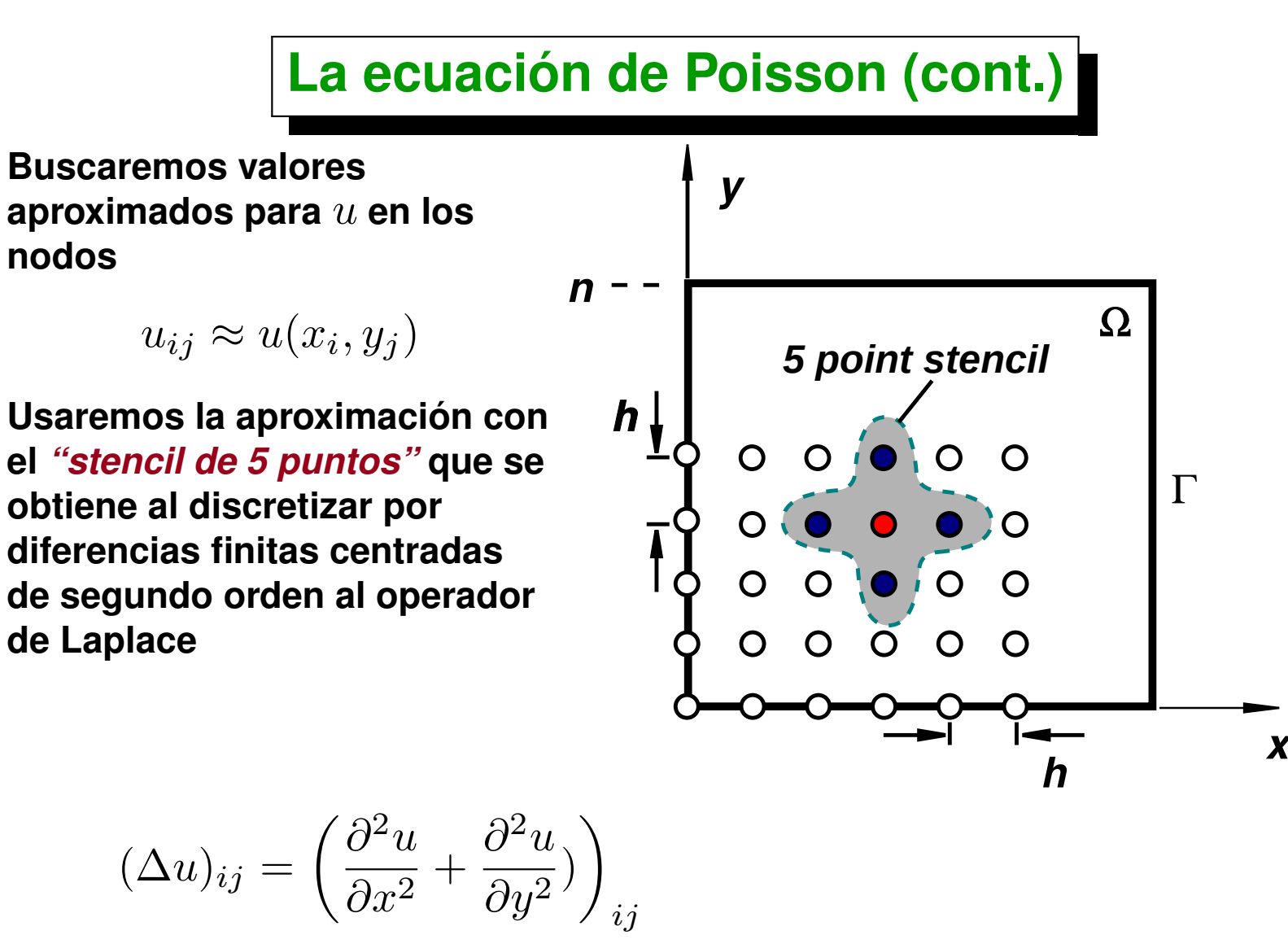

 $\approx (1/h^2)/(u_{i-1,j} + u_{i+1,j} + u_{i,j+1} + u_{i,j-1} - 4u_{ij})$ 

Centro de Investigación de Métodos Computacionales **259**

**(docver "usach-webinar-33-g25c4115d") (docdate "Tue Jun 30 20:08:26 2020 -0300") (procdate "Tue Jun 30 20:48:53 2020 -0300")**

**Reemplazando en le ec. de Poisson**

$$
(1/h2)/(ui-1,j + ui+1,j + ui,j+1 + ui,j-1 - 4uij) = fij
$$

**Esto es un sistema lineal de** N = (n − 1)<sup>2</sup> **ecuaciones (= número de puntos interiores) con** N **incógnitas, que son los valores en los** N **puntos interiores. Algunas ecuaciones refrencian a valores del contorno, pero estos son cononcidos, a partir de las condiciones de contorno Dirichlet.**

$$
Au=f
$$

Un *método iterativo* consiste en generar una secuencia  $u^0, u^1, ..., u^k \rightarrow u.$ **Para ello llevamos a la ecuación a una** *forma de punto fijo*

$$
A = D + A', \quad D = diag(A)
$$

$$
(D + A')u = f
$$

$$
Du = f - A'u
$$

$$
u = D^{-1}(f - A'u)
$$

**Entonces podemos iterar haciendo**

$$
u^{k+1} = D^{-1}(f - A'u^k)
$$

**Quedaría entonces,**

$$
u_{ij}^{k+1} = \frac{1}{4} (u_{i-1,j}^k + u_{i+1,j}^k + u_{i,j+1}^k + u_{i,j-1}^k - h^2 f_{ij})
$$

**que se denomina** *iteración de Jacobi***. Puede demostrarse que es convergente siempre que** A **sea** *diagonal dominante***, es decir que**

$$
\sum_{j \neq i} |A_{ij}| < |A_{ii}|, \quad \forall i
$$

**En este caso** A **está justo en el límite ya que**

$$
|A_{ii}| = \sum_{j \neq i} |A_{ij}| = 4/h^2
$$

**Pero puede demostrarse que con condiciones de contorno Dirichlet converge.**

**Existen variantes del algoritmo (con sobrerelajación, Gauss-Seidel, por ej.) sin embargo las funciones que vamos a desarrollar básicamente implementan en paralelo lo que es un producto matriz vector genérico y por lo tanto pueden modificarse finalmente para implementar una variedad de otros esquemas iterativos como Gauss-Seidel, GC, GMRES.**

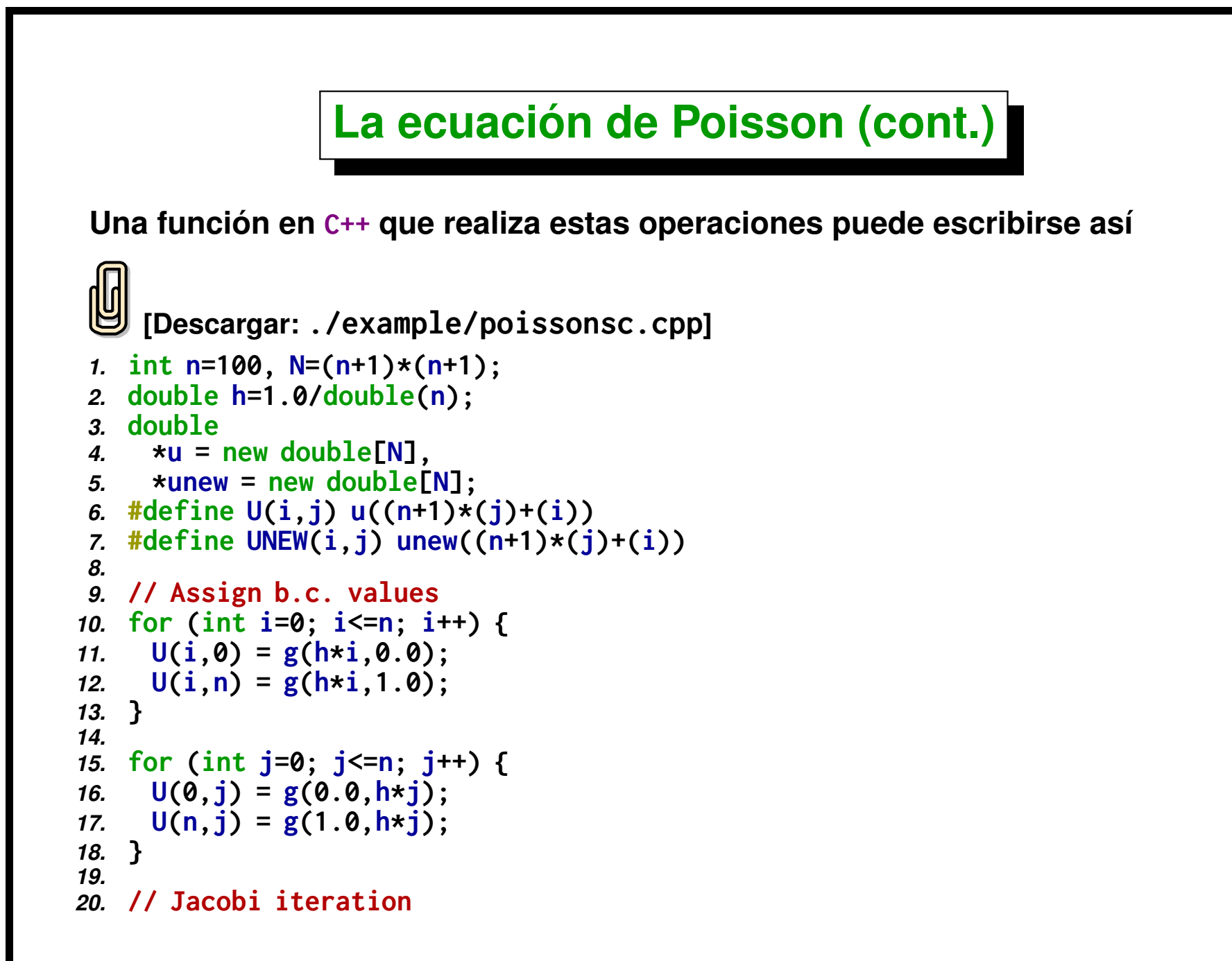

```
21. for (int j=1; j<n; j++) {
22. for (int i=1; i<n; i++) {
23. UNEW(i,j) = 0.25*(U(i-1,j)+U(i+1,j)+U(i,j-1)
24. +U(i,j+1)-h*h*F(i,j));
25. }
26. }
```
**La forma más sencilla de descomponer el problema para su procesamiento en paralelo es dividir en franjas horizontales (como** en Life), de manera que en <sup>e</sup> **cada procesador sólo se procesan las filas en el rango [s,e). El análisis de** s **dependencia de los datos (como en Life) indica que también necesitamos las dos filas adyacentes (filas** *ghost***).**

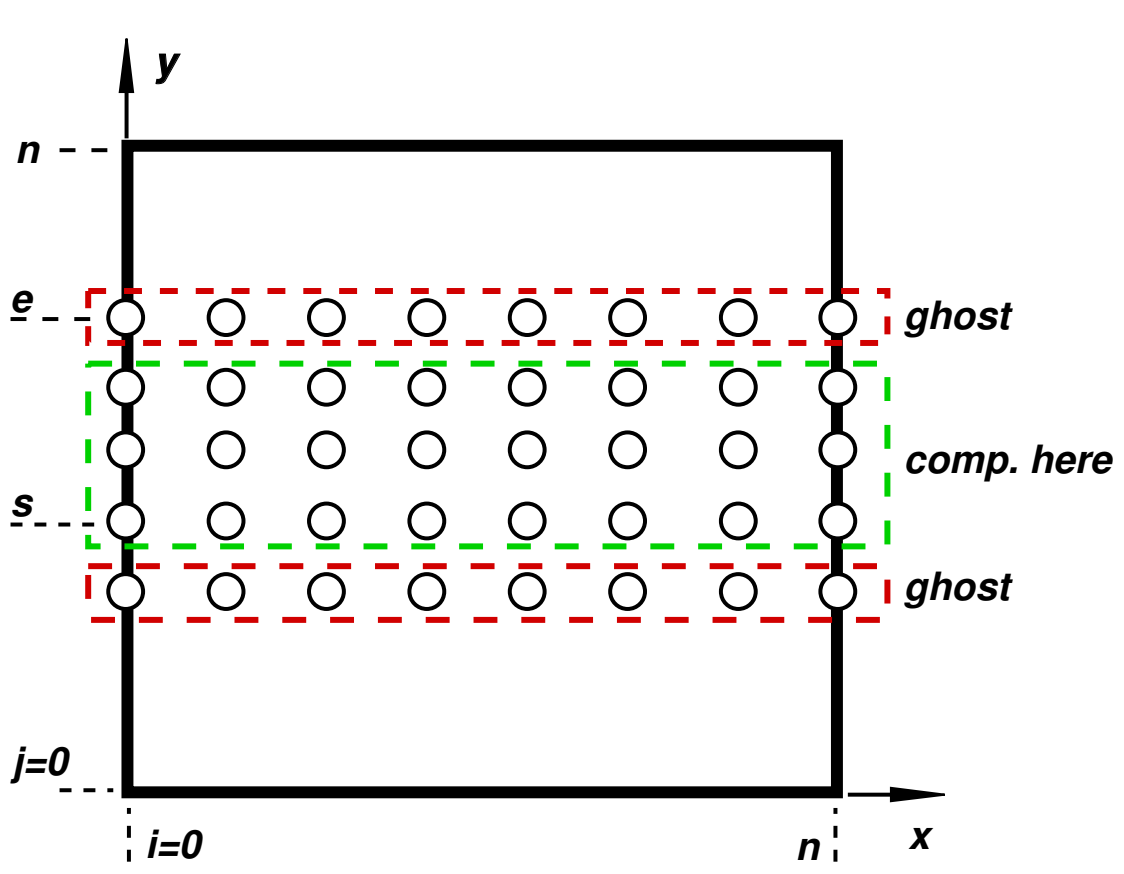

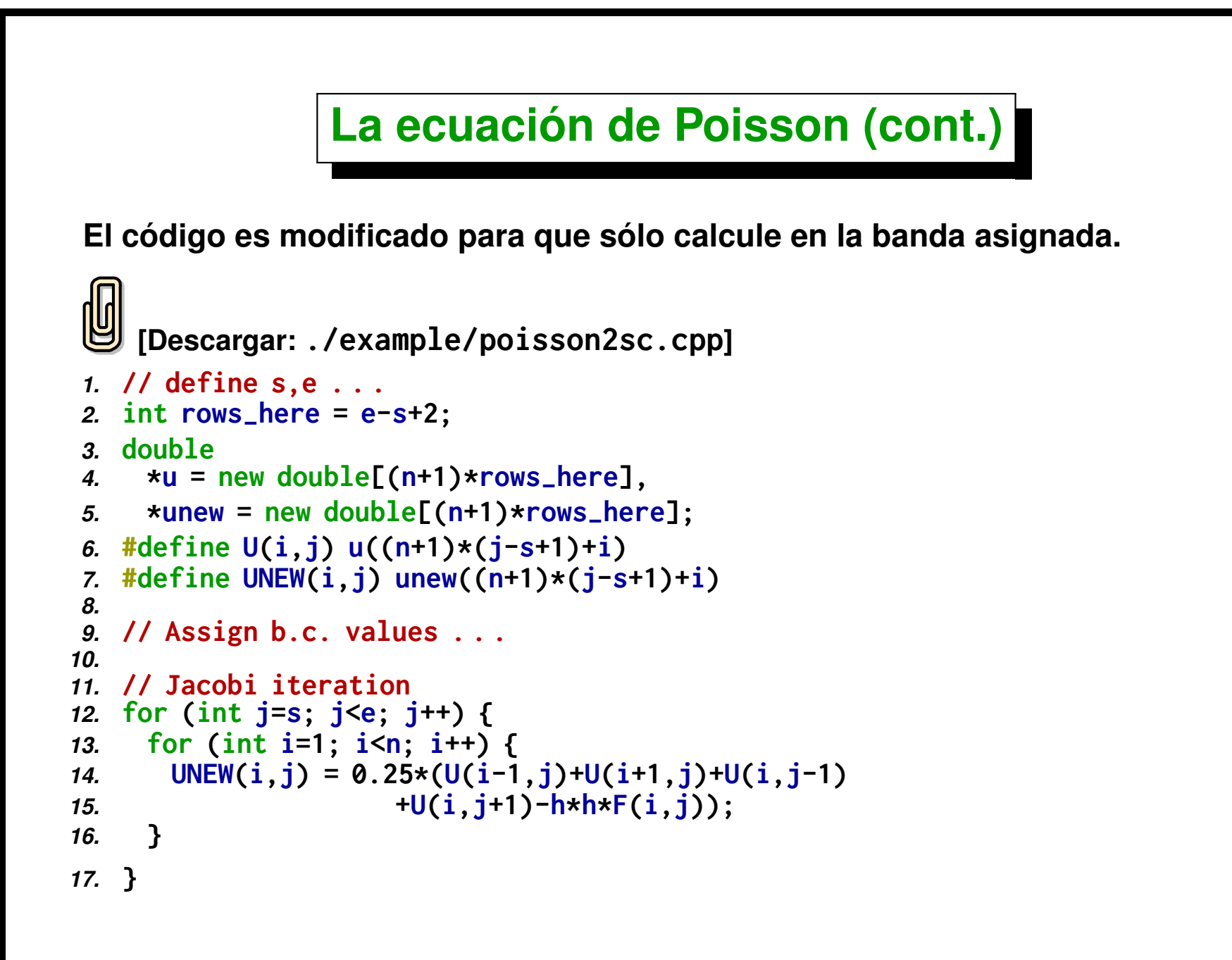

#### **Topologías virtuales**

- *Particionar:* **debemos definir como asignar partes (el rango [s,e))a cada proceso.**
- **La forma en que el hardware está conectado entre sí se llama** *topología de la red* **(anillo, estrella, toroidal ...)**
- **La forma óptima de particionar y asignar a los diferentes procesos puede depender del hardware subyacente. Si la topología del hardware es tipo anillo, entonces conviene asignar franjas consecutivas en el orden en que avanza el anillo.**
- **En muchos programas cada proceso comunica con un número reducido de procesos vecinos. Esta es la** *topología de la aplicación***.**

- **Para que la implementación paralela sea eficiente debemos hacer que la** *topología de la aplicación* **se adapte a la** *topología del hardware***.**
- **Para el problema de Poisson parecería ser que el mejor orden es asignar procesos con rangos crecientes desde el fondo hasta el tope del dominio computacional, pero esto puede depender del hardware. MPI permite al vendedor de hardware desarrollar rutinas de topología especializadas a través de la implementación de las funciones de MPI de topología.**
- **Al elegir una** *"topología de la aplicación"* **o** *"topología virtual"***, el usuario está diciendo como va a ser preponderantemente la comunicación. Sin embargo, como siempre, todos los procesos podrán comunicarse entre sí.**

*y*

**La topología virtual más simple (y usada corrientemente en aplicaciones numéricas) es la** *"cartesiana"***. En la forma en que lo describimos hasta ahora, usaríamos una topología cartesiana 1D, pero en realidad el problema llama a una topología 2D. También hay topologías cartesianas 3D, y de dimensión arbitraria.**

 $(0,0)$   $(1,0)$   $(2,0)$ *(0,2) (1,2) (2,2) (3,2) (0,3) (1,3) (2,3) (3,3) (0,1) (1,1) (2,1) (3,1)*

*x*

**En la topología cartesiana 2D a cada proceso se le asigna una tupla de dos números** (I, J)**. MPI provee una serie de funciones para definir, examinar y manipular estas topologías.**

```
La rutina MPI_Cart_create(...) permite definir una topología cartesiana 2D, su
signatura es
```

```
1. MPI-
Cart-
create(MPI-
Comm comm-
old, int ndims,
```

```
2. int *dims, int *periods, int reorder, MPI-
Comm *new-
comm);
```
**dims es un arreglo que contiene el número de filas/columnas en cada dirección, y periods un arreglo de** *flags* **que indica si una dirección dada es periódica o no.**

```
En este caso lo llamaríamos así
```

```
1. int dims[2]={4,4}, periods[2]={0,0};
```

```
2. MPI-
Comm comm2d;
```

```
3. MPI-
Cart-
create(MPI-
COMM-
WORLD,2,
```

```
4. dims, periods, 1, comm2d);
```
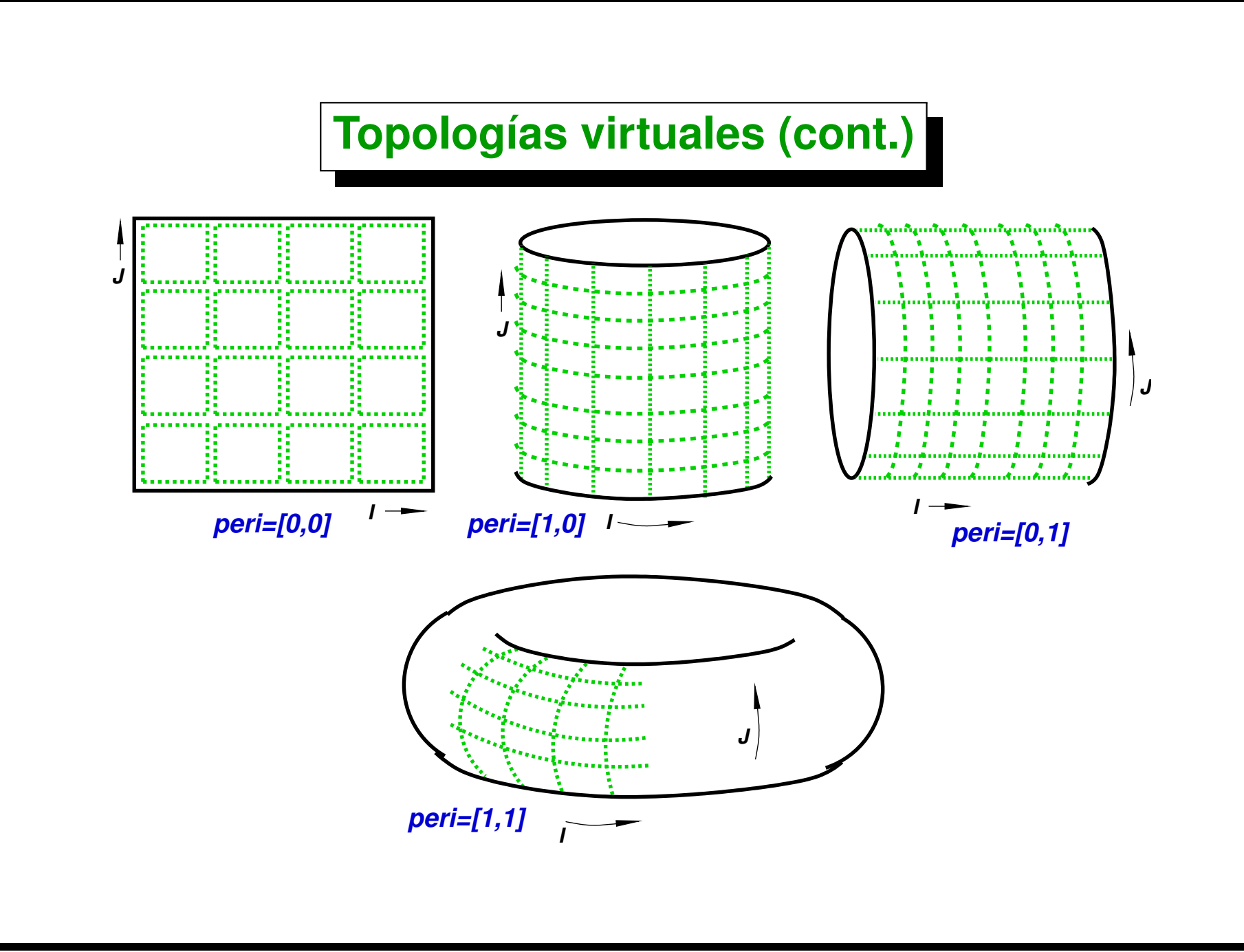

- **reorder: El argumento bool reorder activado quiere decir que MPI puede reordenar los procesos de tal forma de optimizar la relación entre la topología virtual y la de hardware.**
- **MPI\_Cart\_get() permite recuperar las dimensiones, periodicidad y coordenadas (dentro de la topología) del proceso.**

```
1. int MPI-
Cart-
get(MPI-
Comm comm, int maxdims,
```

```
2. int *dims, int *periods, int *coords );
```
**Se pueden conseguir directamente sólo la tupla de coordenadas del proceso en la topología con**

```
1. int MPI-
Cart-
coords(MPI-
Comm comm,int rank,
```
*2.* **int maxdims, int \*coords);**

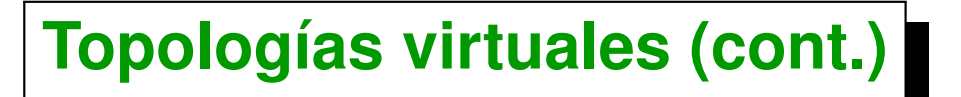

Antes de hacer una operación de cálculo del nuevo estado  $u^k\rightarrow u^{k+1}$ , **tenemos que actualizar los** *ghost values***. Por ejemplo, con una topología 1D:** y n communication comp. in proc P+1 0000000.... **Send e-1 to P+1** 0000000 .... e(ghost in proc P)  $e$ -1(ghost in proc  $P+1$ ) ..... **Receive e from P+1** 000000 ..... comp. in proc P 000000..... s(ghost in proc P-1) **Send s to P-1** ..... s-1(ghost in proc P)  $\begin{array}{ccc} \circ & \circ & \circ & \circ & \circ \end{array}$  $\Omega$  $\bigcap$  ..... **Receive s-1 from** comp. in proc P-1 **P-1**  $j=0$  $i=0$   $\left| n \right|$  x  $n$ 

Centro de Investigación de Métodos Computacionales **274 (docver "usach-webinar-33-g25c4115d") (docdate "Tue Jun 30 20:08:26 2020 -0300") (procdate "Tue Jun 30 20:48:53 2020 -0300")**

**En general se puede ver como que estamos haciendo un** *"shift"* **de los datos hacia un arriba y hacia abajo. Esta es una operación muy común y MPI provee una rutina (MPI\_Cart\_shift()) que calcula los rangos de los procesos para una dada operación de shift:**

```
1. int MPI-
Cart-
shift(MPI-
Comm comm,int direction,int displ,
2. int *source,int *dest);
```
**Por ejemplo, en una topología 2D, para hacer un shift en la dirección horizontal.**

```
1. int source-
rank, dest-
rank;
```
*2.* **MPI-Cart-shift(comm2d,0,1,&source-rank,&dest-rank);**

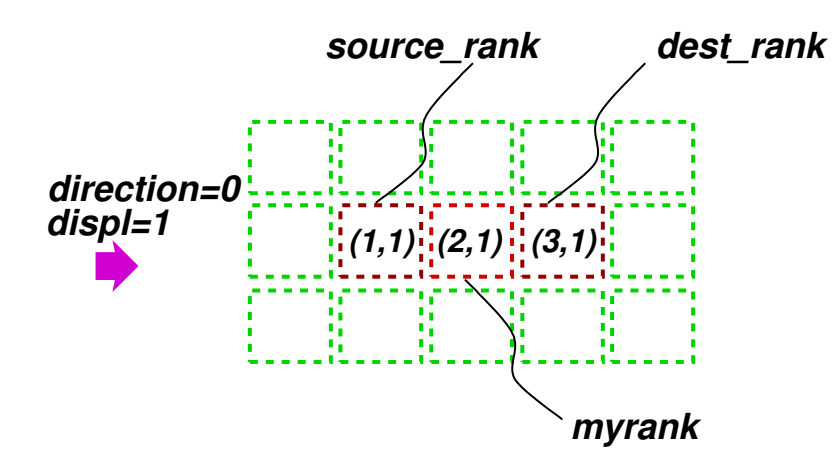

Centro de Investigación de Métodos Computacionales **275 (docver "usach-webinar-33-g25c4115d") (docdate "Tue Jun 30 20:08:26 2020 -0300") (procdate "Tue Jun 30 20:48:53 2020 -0300")**

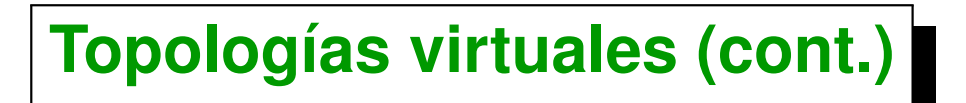

**Que ocurre en los bordes? Si la topología es de 5x5, entonces un shift en la direccion 0 (eje** x**) con desplazamiento displ=1 para el proceso** (4, 2) **da**

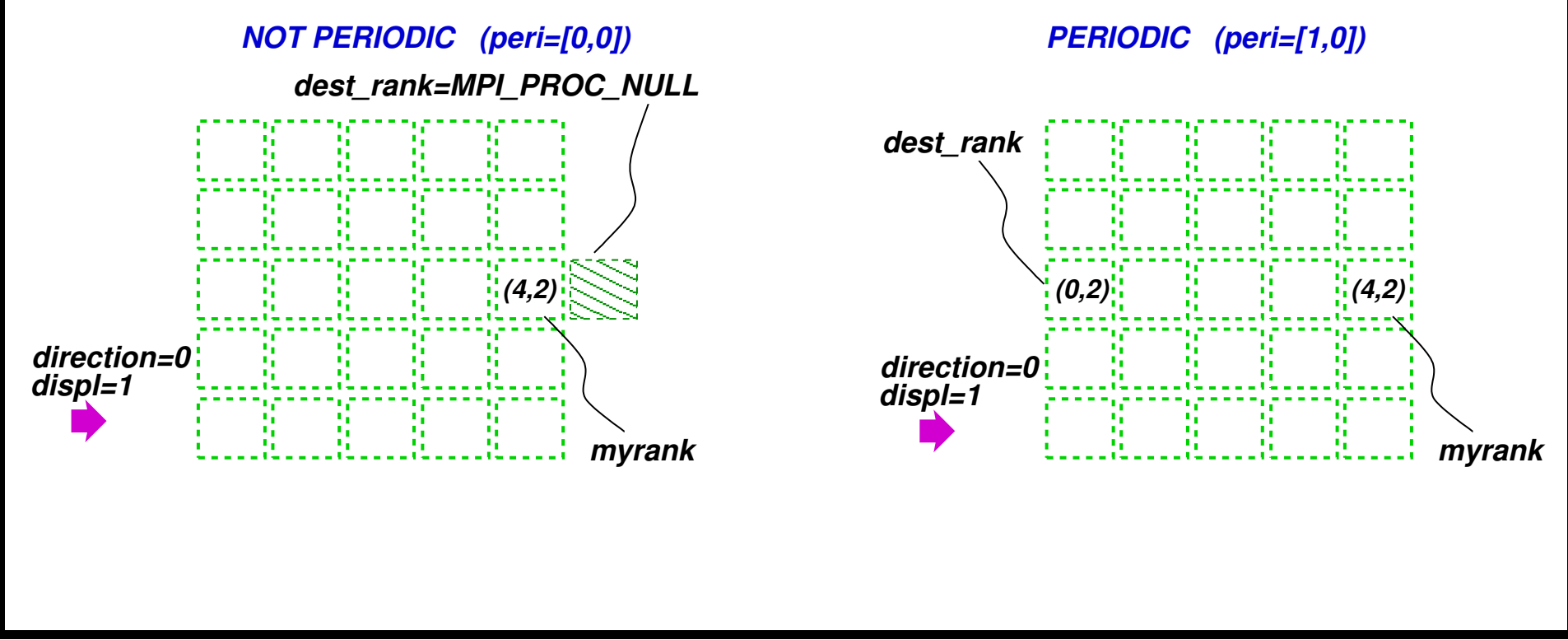

**MPI\_PROC\_NULL es un** *proceso nulo***. La idea es que enviar a MPI\_PROC\_NULL equivale a no hacer nada (como el /dev/null de Unix).**

**Una operación como**

*1.* **MPI-Send(. . .,dest,. . .)**

**equivaldría a**

*1.* **if (dest != MPI-PROC-NULL) MPI-Send(. . .,dest,. . .);**

**Si el número de filas a procesar n-1 es múltiplo de size, entonces podemos calcular el rango [s,e) de las filas que se calculan en este proceso haciendo**

```
1. s = 1 + myrank*(n-1)/size;
2. e = s + (n-1)/size;
```
#### **Si no es múltiplo podemos hacer**

```
1. // All receive 'nrp' or 'nrp+1'
2. // First 'rest' processors are assigned 'nrp+1'
3. nrp = (n-1)/size;
4. rest = (n-1) % size;
5. s = 1 + myrank*nrp+(myrank<rest? myrank : rest);
6. e = s + nrp + (myrank<rest);
```
**MPI provee una rutina MPE\_Decomp1d(...) que hace esta operación. (Recordar que MPE is una librería que viene con MPICH pero no es parte del estándar de MPI).**

*1.* **int MPE-Decomp1d(int n,int size,int rank,int \*s,int \*e);**

**Si el peso de los procesos no es uniforme, entonces podemos aplicar el siguiente algoritmo. Queremos distribuir n objetos entre size procesos proporcionalmente a weights[j] (normalizados).**

**A cada procesador le corresponden en principio weights[j]\*n objetos, pero como esta cuenta puede dar no entera separamos en entero y mantisa**

**weights[j]\*n** = floor(**weights[j]\*n**) + **carry**;

**Recorremos los procesadores y vamos acumulando carry, cuando llega a uno, a ese procesador le asignamos un objeto más.**

**Por ejemplo, queremos distribuir 1000 objetos en 10 procesadores con pesos:**

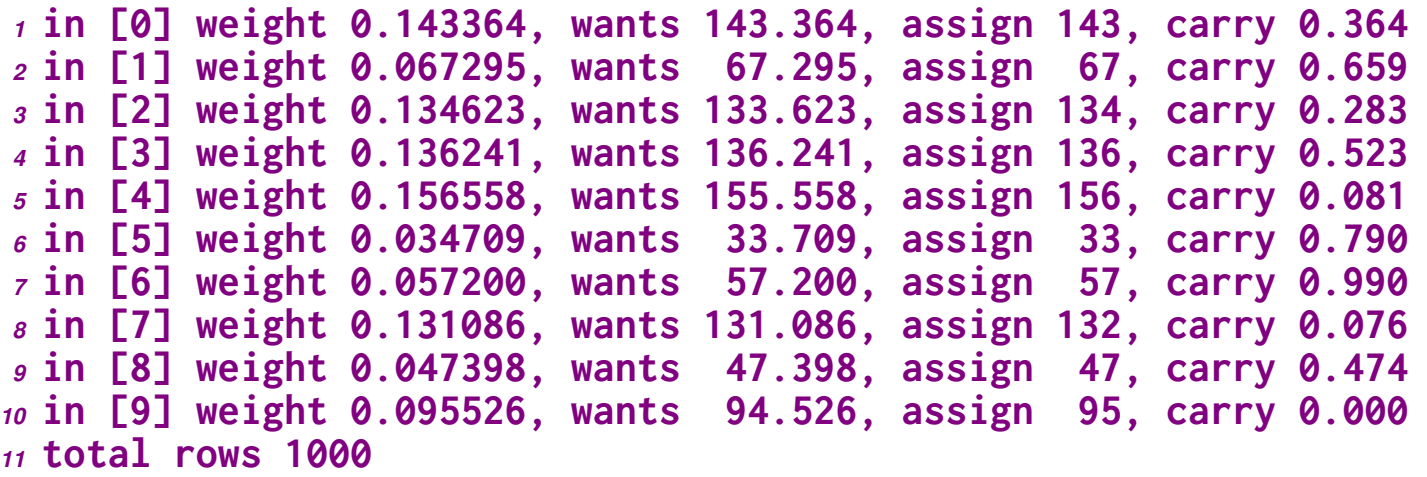

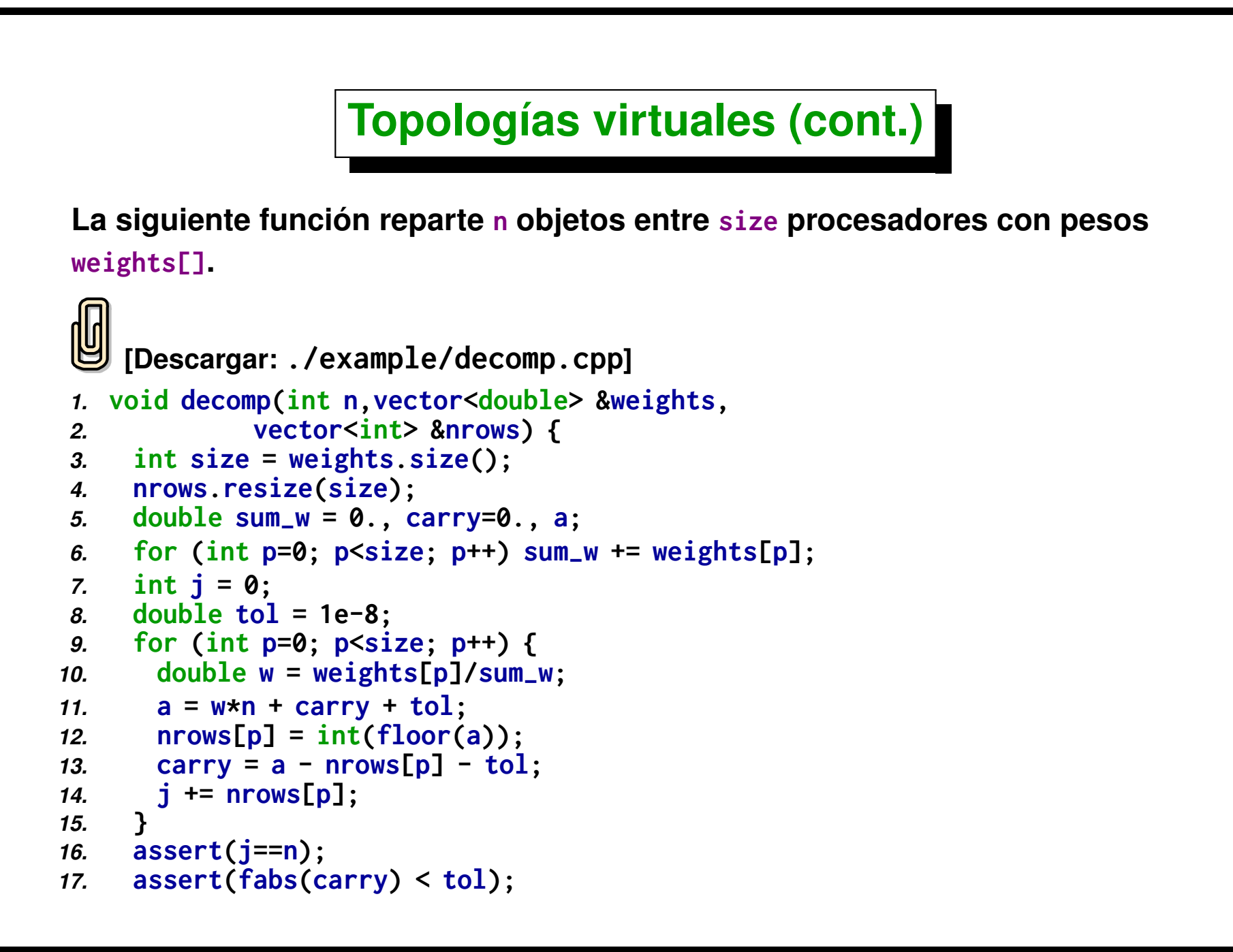

#### *18.* **}**

**Esto es hacer** *balance estático* **de carga.**

#### **Ec. de Poisson. Estrateg. de comunicación**

**La función exchng1(u1,u2,...) realiza la comunicación (intercambio de valores** *"ghost"***).**

```
[Descargar: ./example/poisson.cpp]
 1. void exchng1(double *a,int n,int s,int e,
 2. MPI-
Comm comm1d,int nbrbot,int nbrtop) {
 3. MPI-
Status status;
4. #define ROW(j) (&a[(j-s+1)*(n+1)])
5.
6. // Exchange top row
 7. MPI-
Send(ROW(e-1),n+1,MPI-
DOUBLE,nbrtop,0,comm1d);
 8. MPI-
Recv(ROW(s-1),n+1,MPI-
DOUBLE,nbrbot,0,comm1d,&status);
9.
10. // Exchange top row
11. MPI-
Send(ROW(s),n+1,MPI-
DOUBLE,nbrbot,0,comm1d);
12. MPI-
Recv(ROW(e),n+1,MPI-
DOUBLE,nbrtop,0,comm1d,&status);
13. }
```
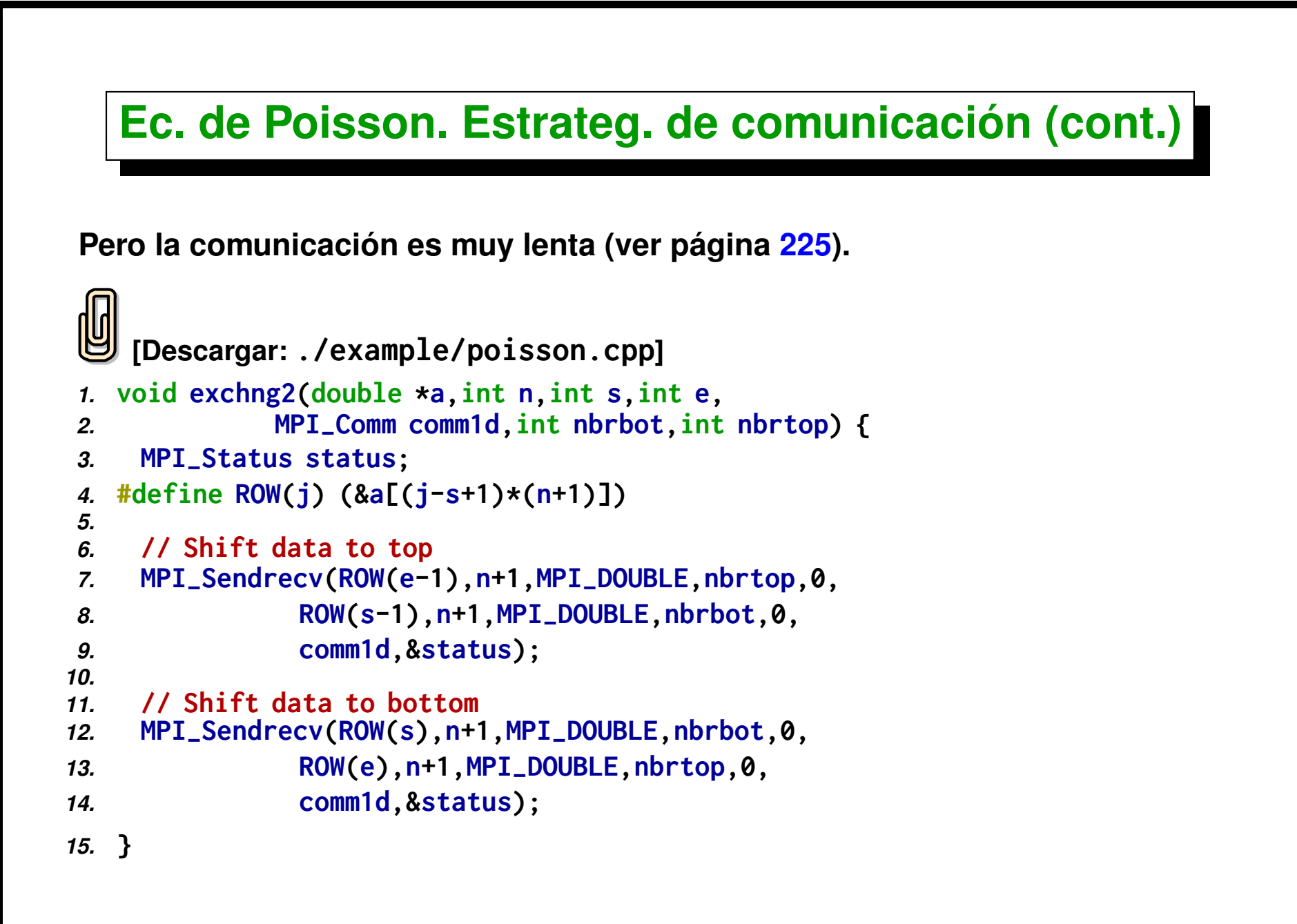

#### **Ec. de Poisson. Estrateg. de comunicación (cont.)**

**Casi tenemos todos los componentes necesarios para resolver el problema.**

- **Agregamos una función sweep(u1,u2,...) que realiza la iteración de** Jacobi, calculando el nuevo estado  $u^{k+1}$  (u2) en términos del anterior  $u^k$ **(u1). El código para esta función se puede realizar fácilmente a partir de código presentado más arriba.**
- **Una función double diff(u1,u2,...) que calcula la norma de la diferencia entre los estados u1 y u2 en cada procesador.**

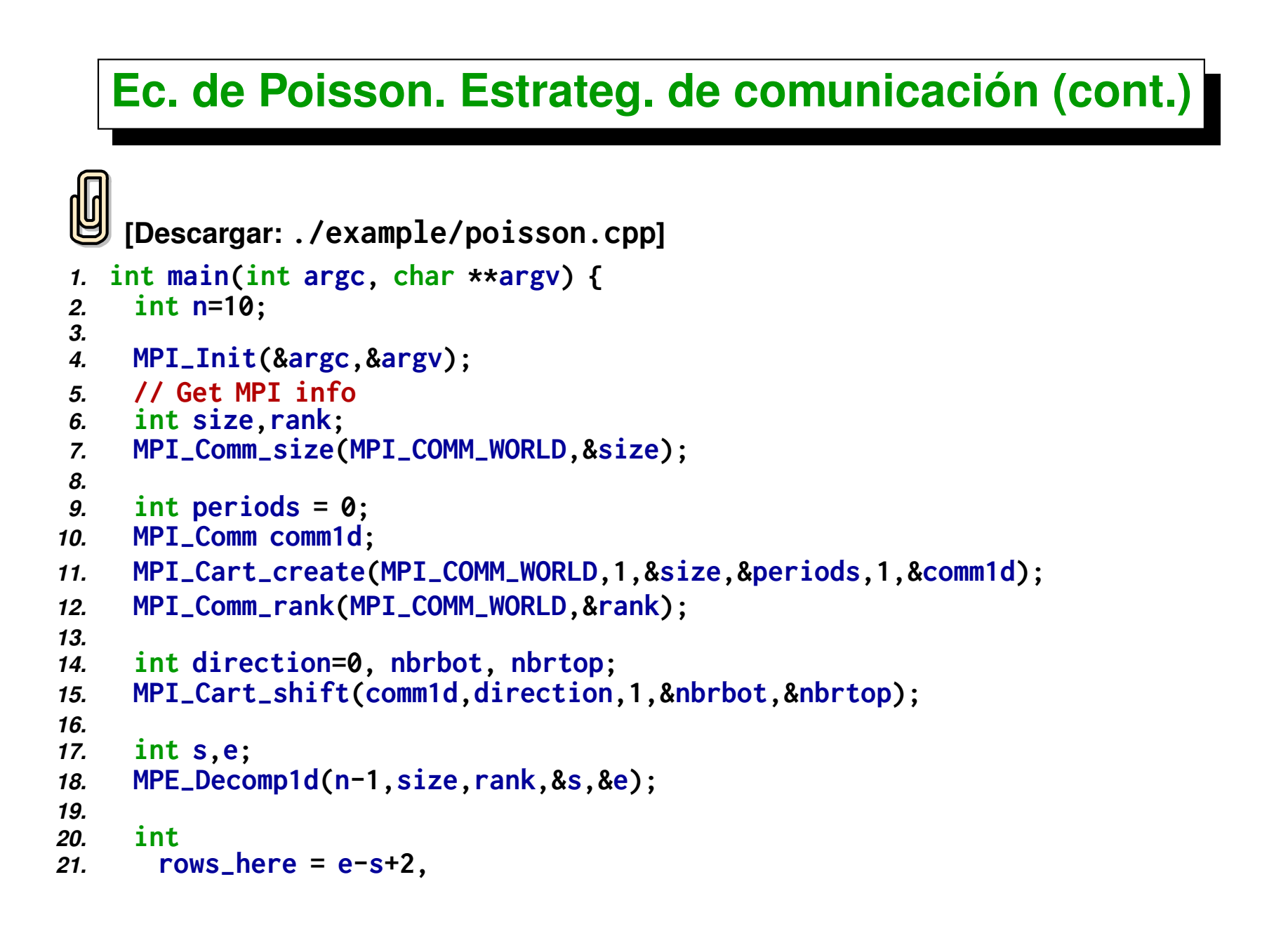

```
22. points-
here = rows-
here*(n+1);
23. double
      24. *tmp,
25. *u1 = new double[points-
here],
26. *u2 = new double[points-
here],
27. *f = new double[points-
here];
28. #define U1(i,j) u1((n+1)*(j-s+1)+i)
29. #define U2(i,j) u2((n+1)*(j-s+1)+i)
30. #define F(i,j) f((n+1)*(j-s+1)+i)
31.
32. // Assign bdry conditions to 'u1' and 'u2' . . .
33. // Define 'f' . . .
34. // Initialize 'u1' and 'u2'
35.
36. // Do computations
37. int iter, itmax = 1000;
38. for (iter=0; iter<itmax; iter++) {
39. // Communicate ghost values
40. exchng2(u1,n,s,e,comm1d,nbrbot,nbrtop);
41. // Compute new 'u' values from Jacobi iteration
42. sweep(u1,u2,f,n,s,e);
43.
44. // Compute difference between
45. // 'u1' (u^k) and 'u2' (u^{k+1})
46. double diff1 = diff(u1,u2,n,s,e);
47. double diffu;
48. MPI-
Allreduce(&diff1,&diffu,1,MPI-
DOUBLE,
49. MPI-
SUM,MPI-
COMM-
WORLD);
```

```
50. diffu = sqrt(diffu);
51. printf("iter %d, | |u'-u| | %f\n",iter,diffu);
52.
53. // Swap pointers
54. tmp=u1; u1=u2; u2=tmp;
55.
56. if (diffu<1e-5) break;
57. }
58.
59. printf("Converged in %d iterations\n",iter);
60.
61. delete[ ] u1;
62. delete[ ] u2;
63. delete[ ] f;
64. }
```
# **Operaciones colectivas avanzadas de MPI**

# **Operaciones colectivas avanzadas de MPI**

**Ya hemos visto las operaciones colectivas básicas (MPI\_Bcast() y MPI\_Reduce()). Las funciones colectivas tienen la ventaja de que permiten realizar operaciones complejas comunes en forma sencilla y eficiente.**

**Hay otras funciones colectivas a saber:**

- **MPI\_Scatter(), MPI\_Gather()**
- **MPI\_Allgather()**
- **MPI\_Alltoall()**

**y versiones vectorizadas (de longitud variable)**

- **MPI\_Scatterv(), MPI\_Gatherv()**
- **MPI\_Allgatherv()**
- **MPI\_Alltoallv()**

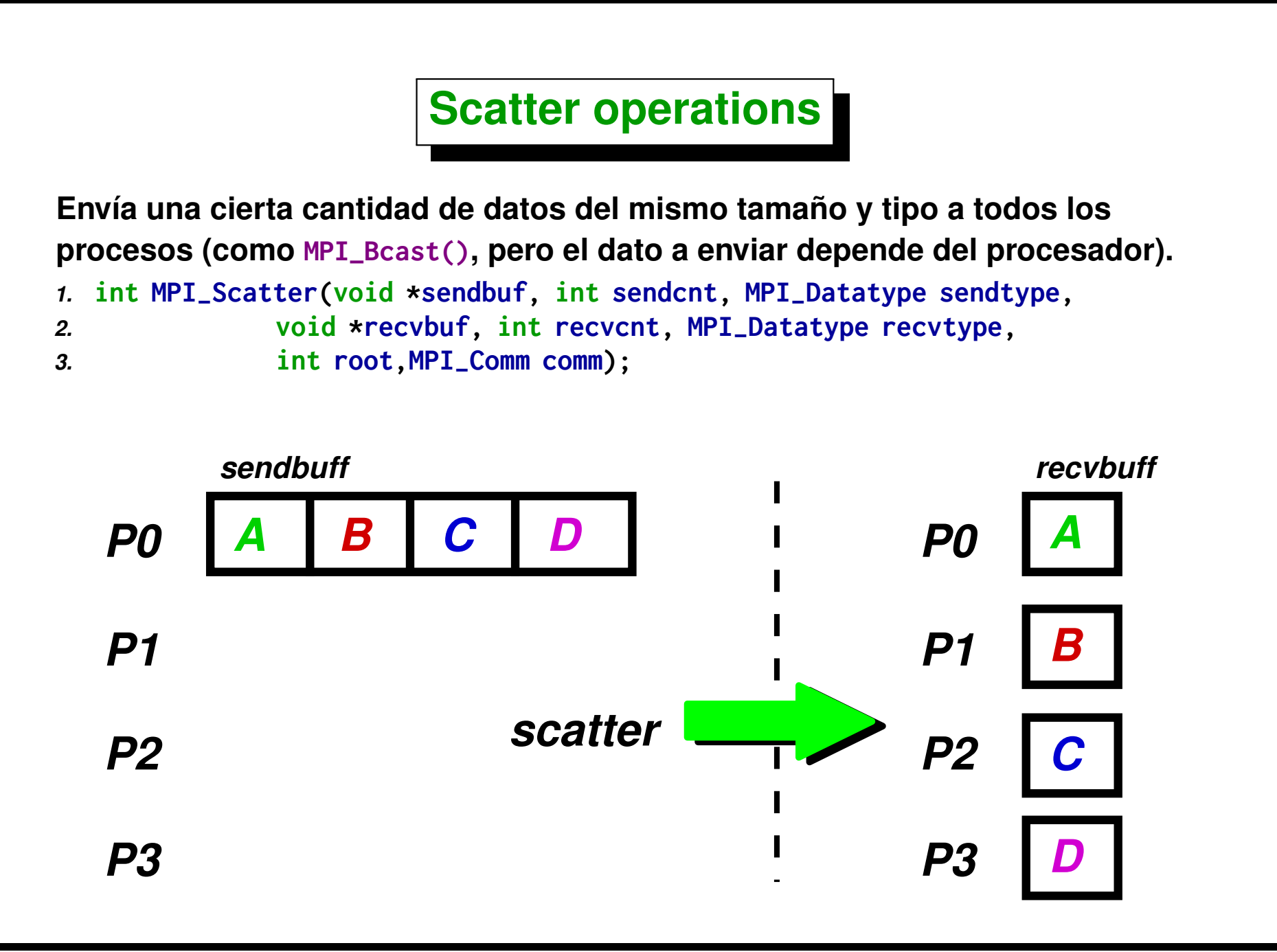

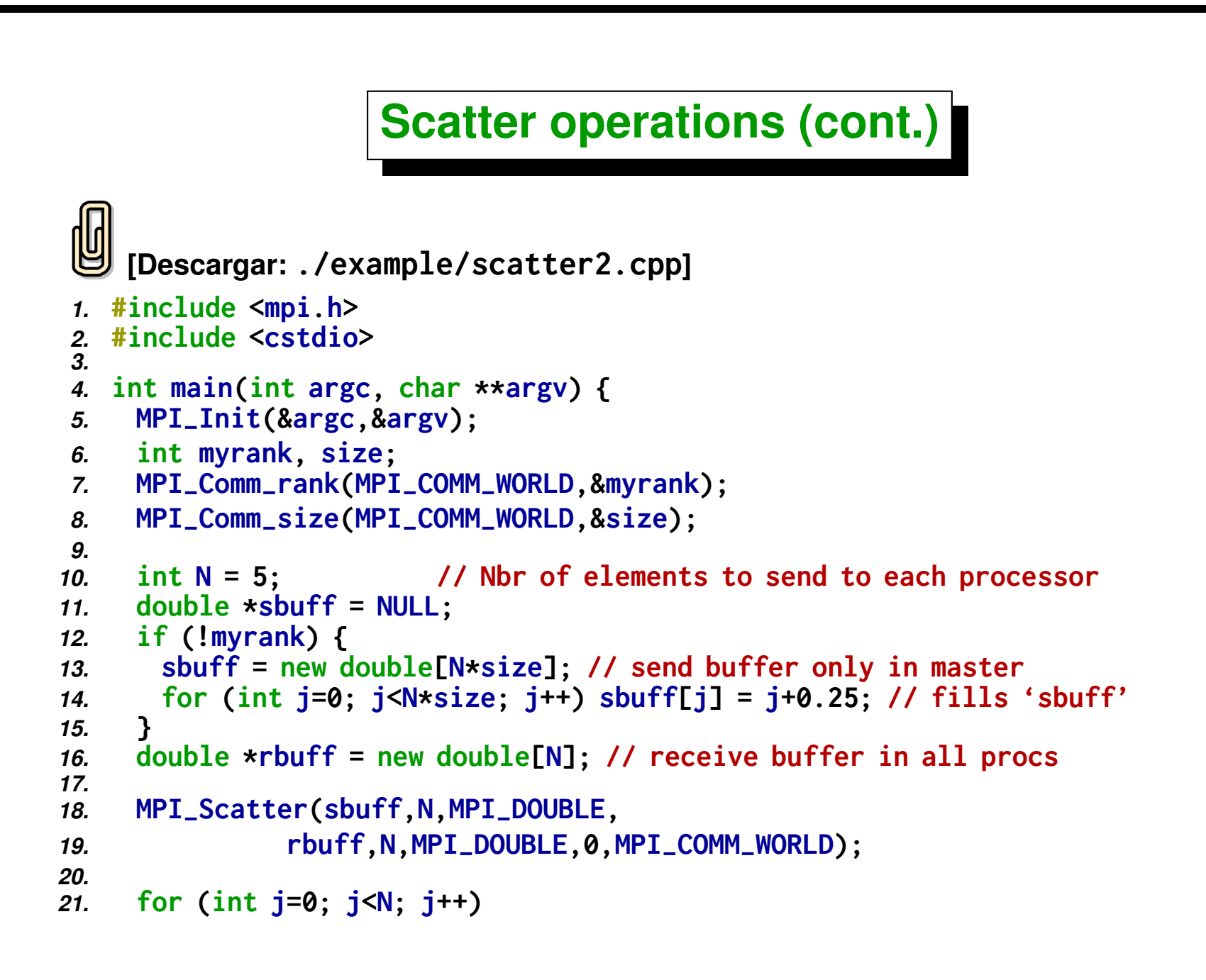

```
22. printf("[ %d] %d -> %f\n",myrank,j,rbuff[j]);
23. MPI-
Finalize();
24. if (!myrank) delete[ ] sbuff;
25. delete[ ] rbuff;
26. }
```
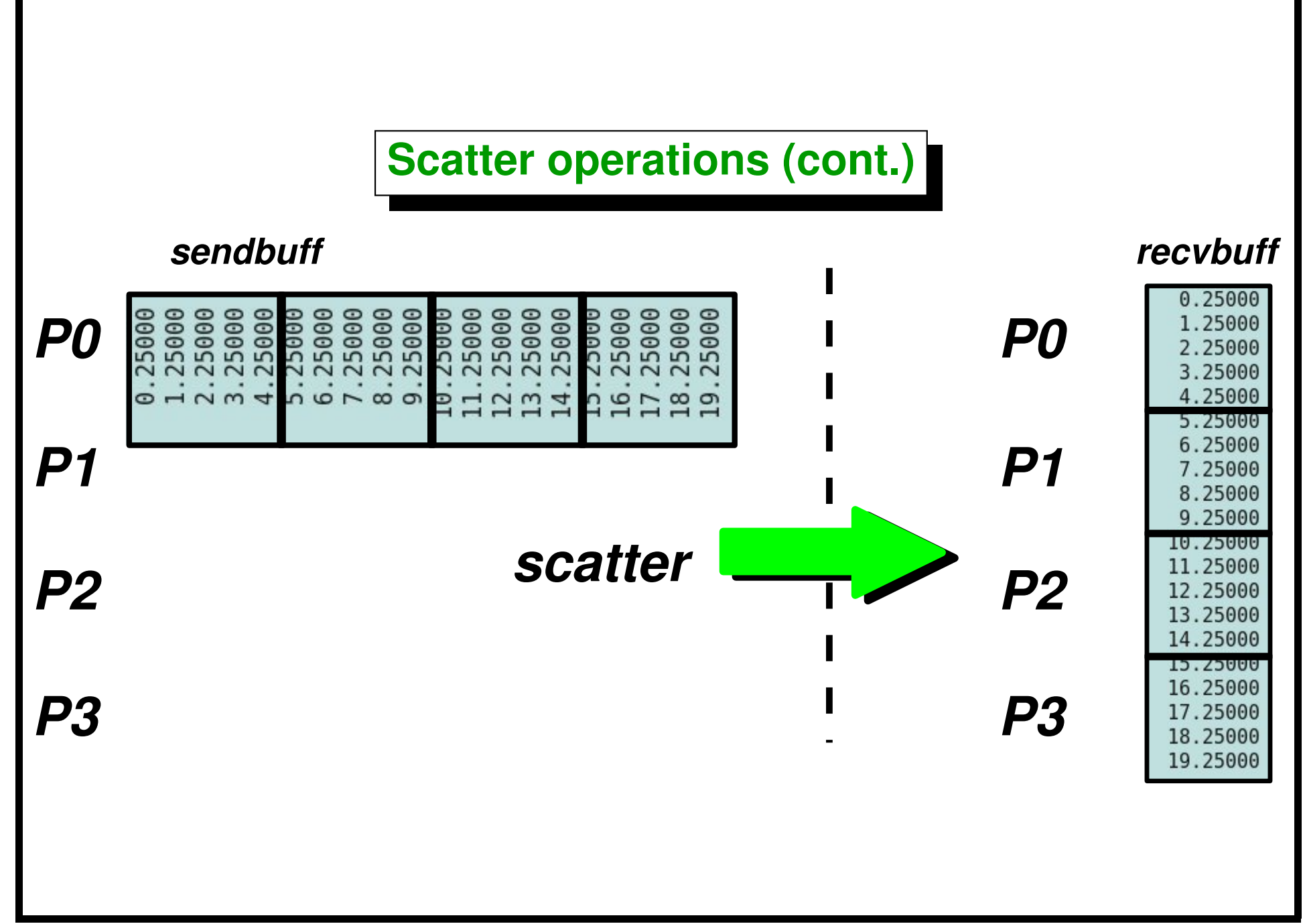

### **Scatter operations (cont.)**

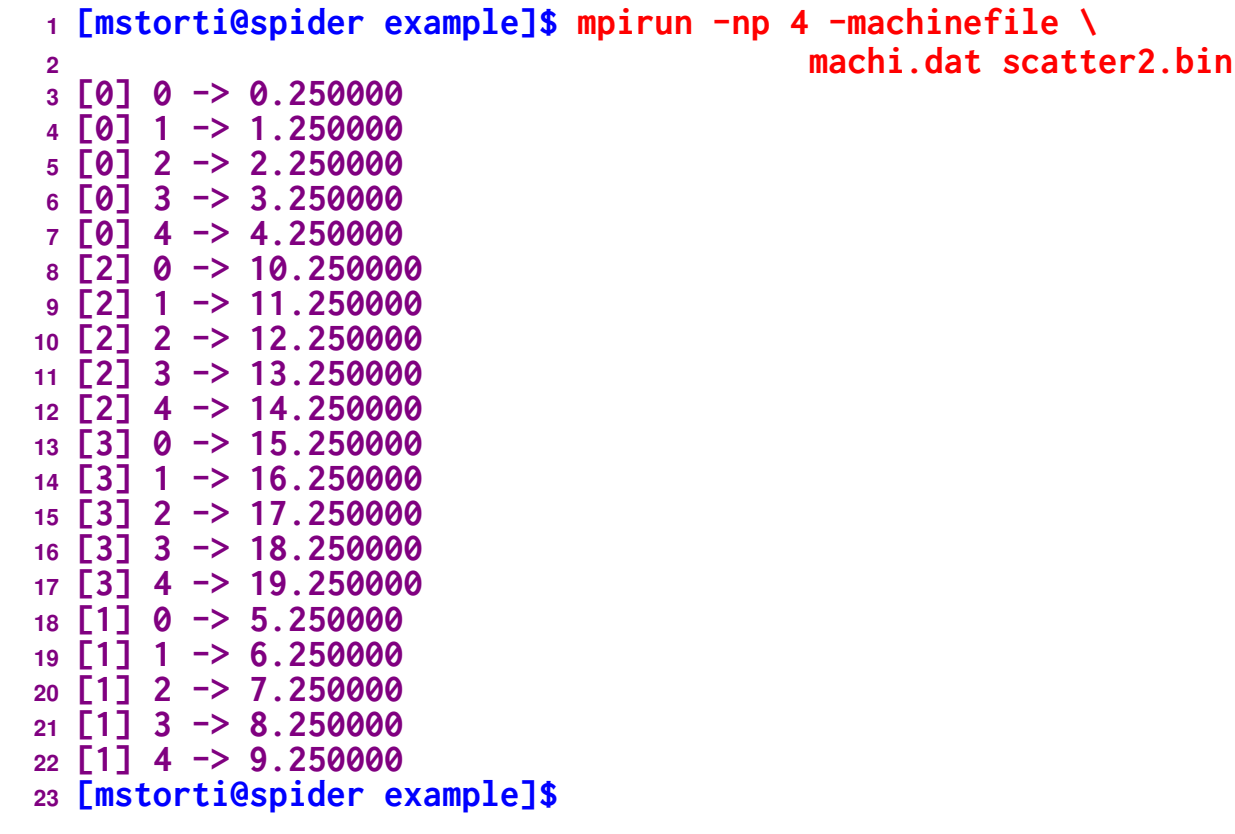

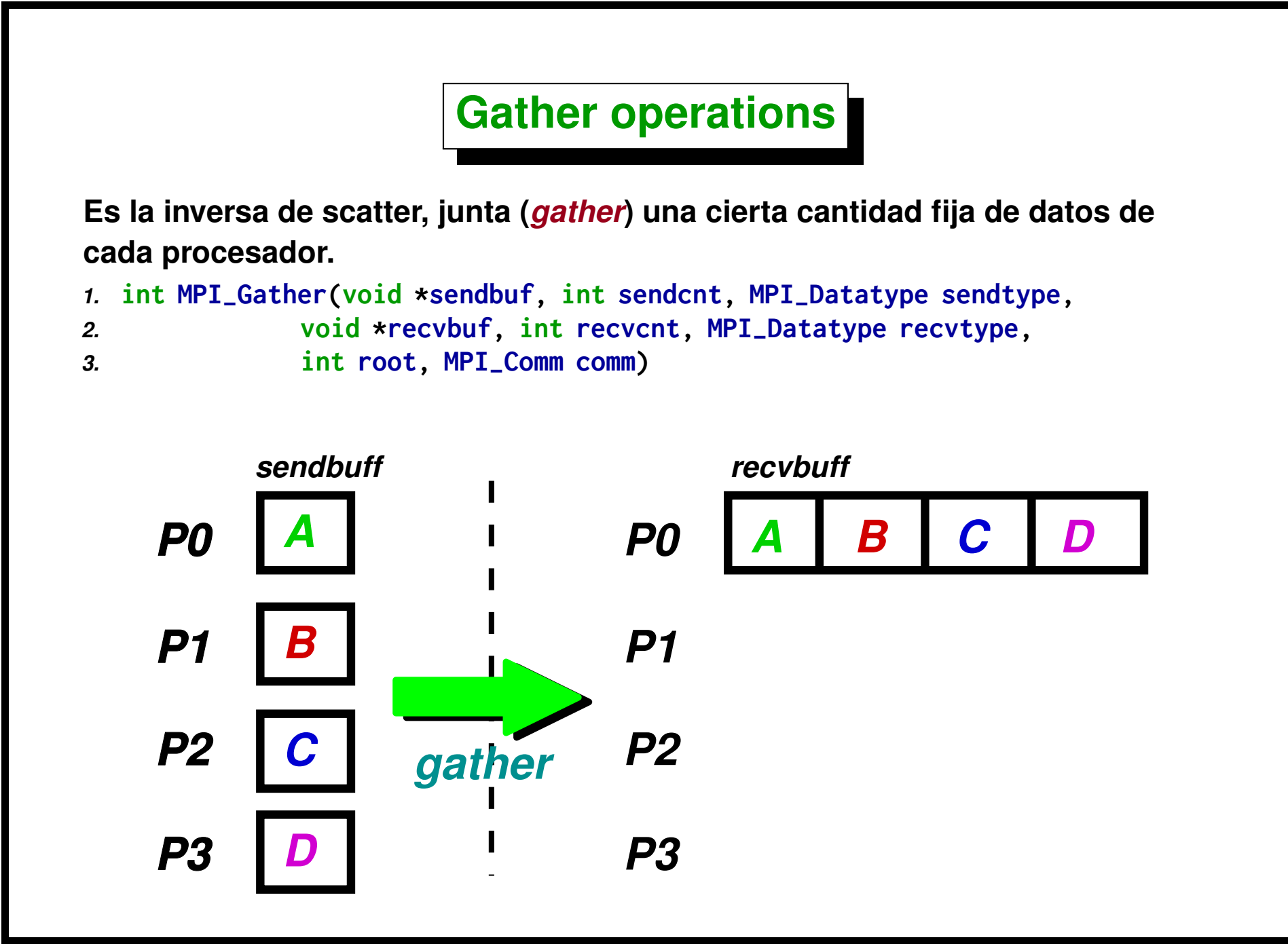

Centro de Investigación de Métodos Computacionales **296**

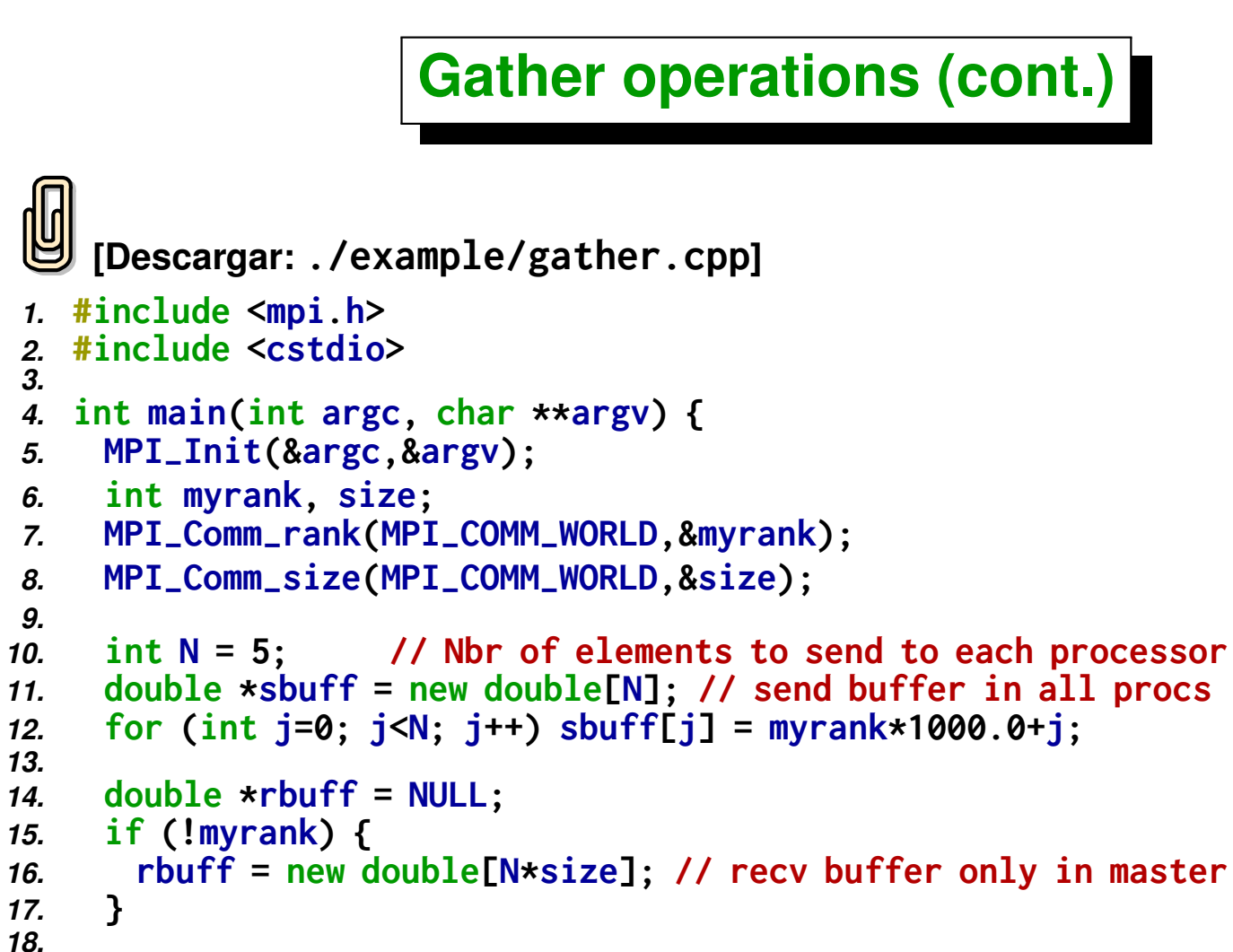

```
19. MPI-
Gather(sbuff,N,MPI-
DOUBLE,
20. rbuff,N,MPI-
DOUBLE,0,MPI-
COMM-
WORLD);
```

```
21.
22. if (!myrank)
```
*3.*

*9.*

*13.*

*18.*

```
23. for (int j=0; j<N*size; j++)
24. printf("%d \rightarrow %f\n", j, rbuff[j]);
25. MPI-
Finalize();
26.
     27. delete[ ] sbuff;
28. if (!myrank) delete[ ] rbuff;
29. }
```
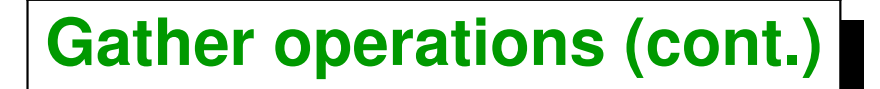

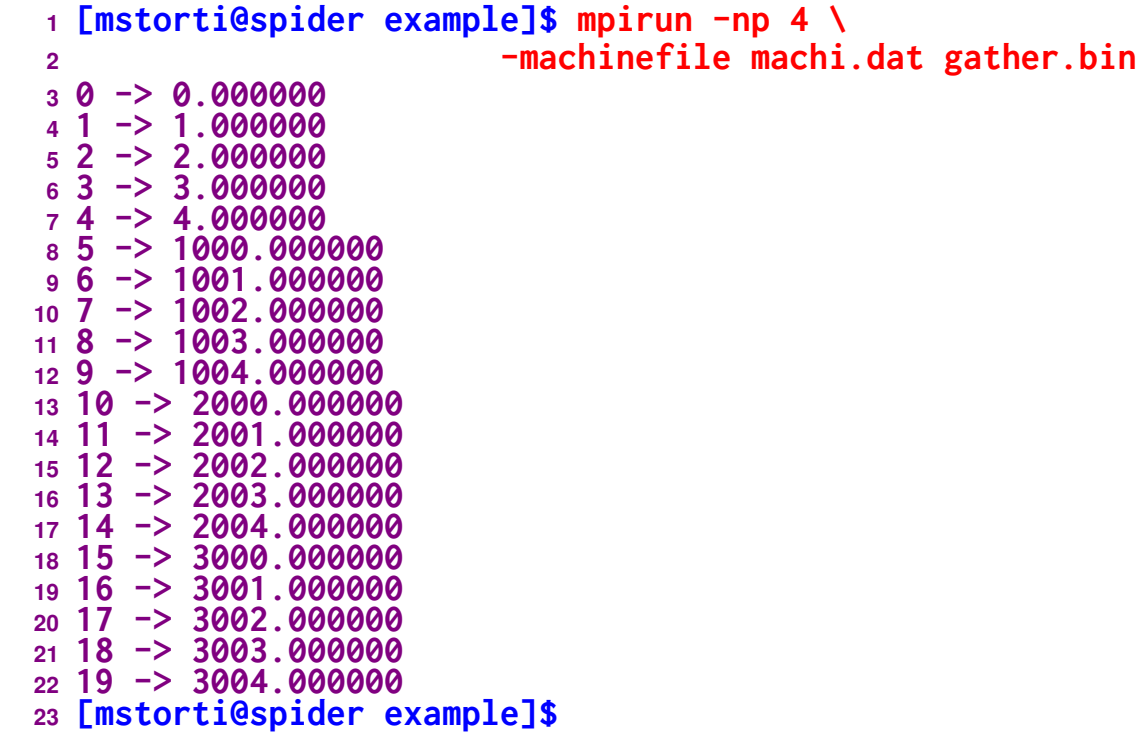

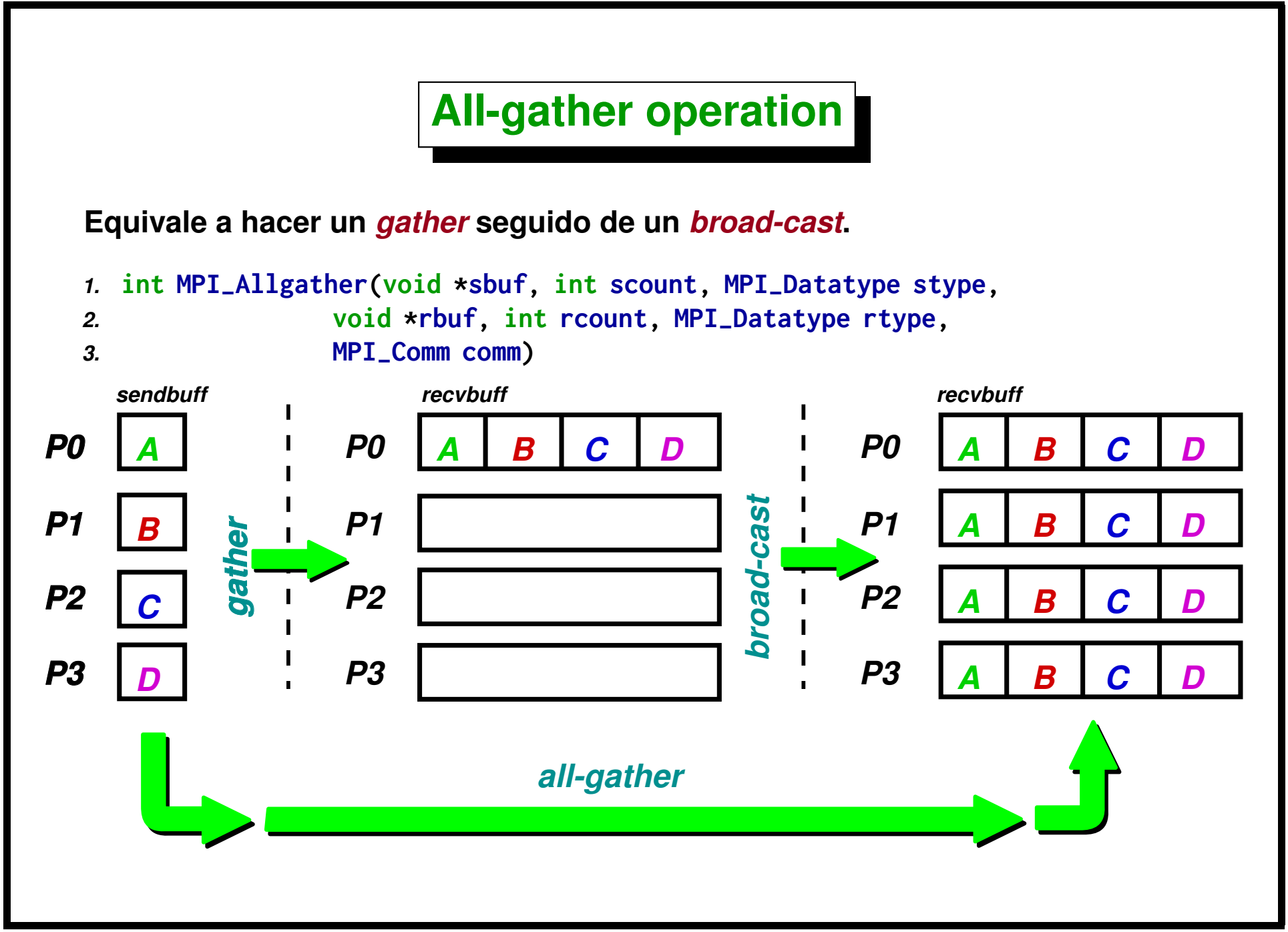

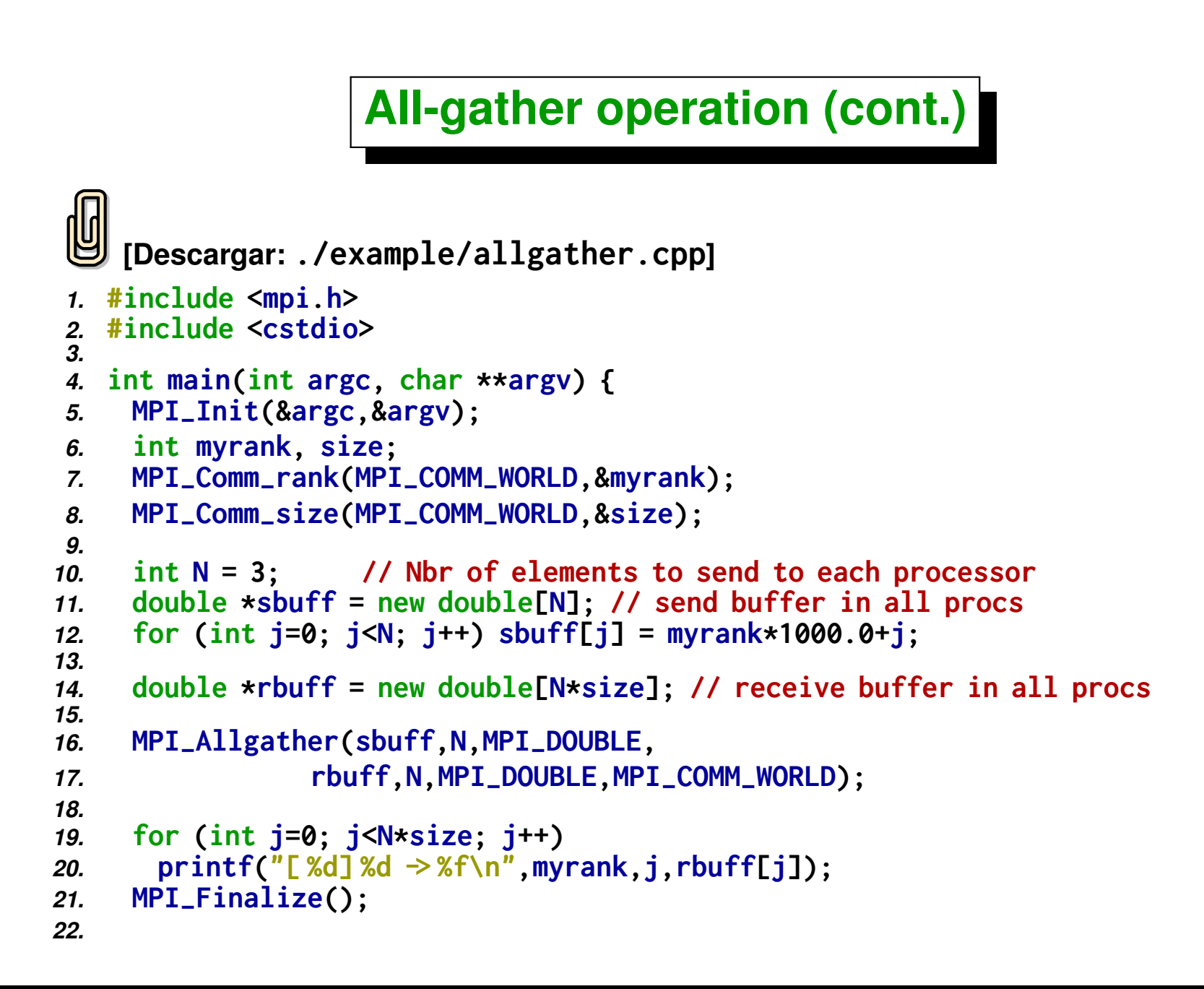

*23.* **delete[ ] sbuff;** *24.* **delete[ ] rbuff;** *25.* **}**

#### **All-gather operation (cont.)**

```
1 [mstorti@spider example]$ mpirun -np 3 \
2 -machinefile machi.dat allgather.bin
3 [0] 0 -> 0.000000
  4 [0] 1 -> 1.000000
5 [0] 2 -> 2.000000
  6 [0] 3 -> 1000.000000
  7 [0] 4 -> 1001.000000
      8 [0] 5 -> 1002.000000
  9 [0] 6 -> 2000.000000
10 [0] 7 -> 2001.000000
  11 [0] 8 -> 2002.000000
12 [1] 0 -> 0.000000
13 [1] 1 -> 1.000000
      14 [1] 2 -> 2.000000
15 [1] 3 -> 1000.000000
      16 [1] 4 -> 1001.000000
17 [1] 5 -> 1002.000000
      18 [1] 6 -> 2000.000000
19 [1] 7 -> 2001.000000
20 [1] 8 -> 2002.000000
      21 [2] 0 -> 0.000000
22 [2] 1 -> 1.000000
23 [2] 2 -> 2.000000
24 [2] 3 -> 1000.000000
25 [2] 4 -> 1001.000000
26 [2] 5 -> 1002.000000
27 [2] 6 -> 2000.000000
28 [2] 7 -> 2001.000000
  29 [2] 8 -> 2002.000000
30 [mstorti@spider example]$
```
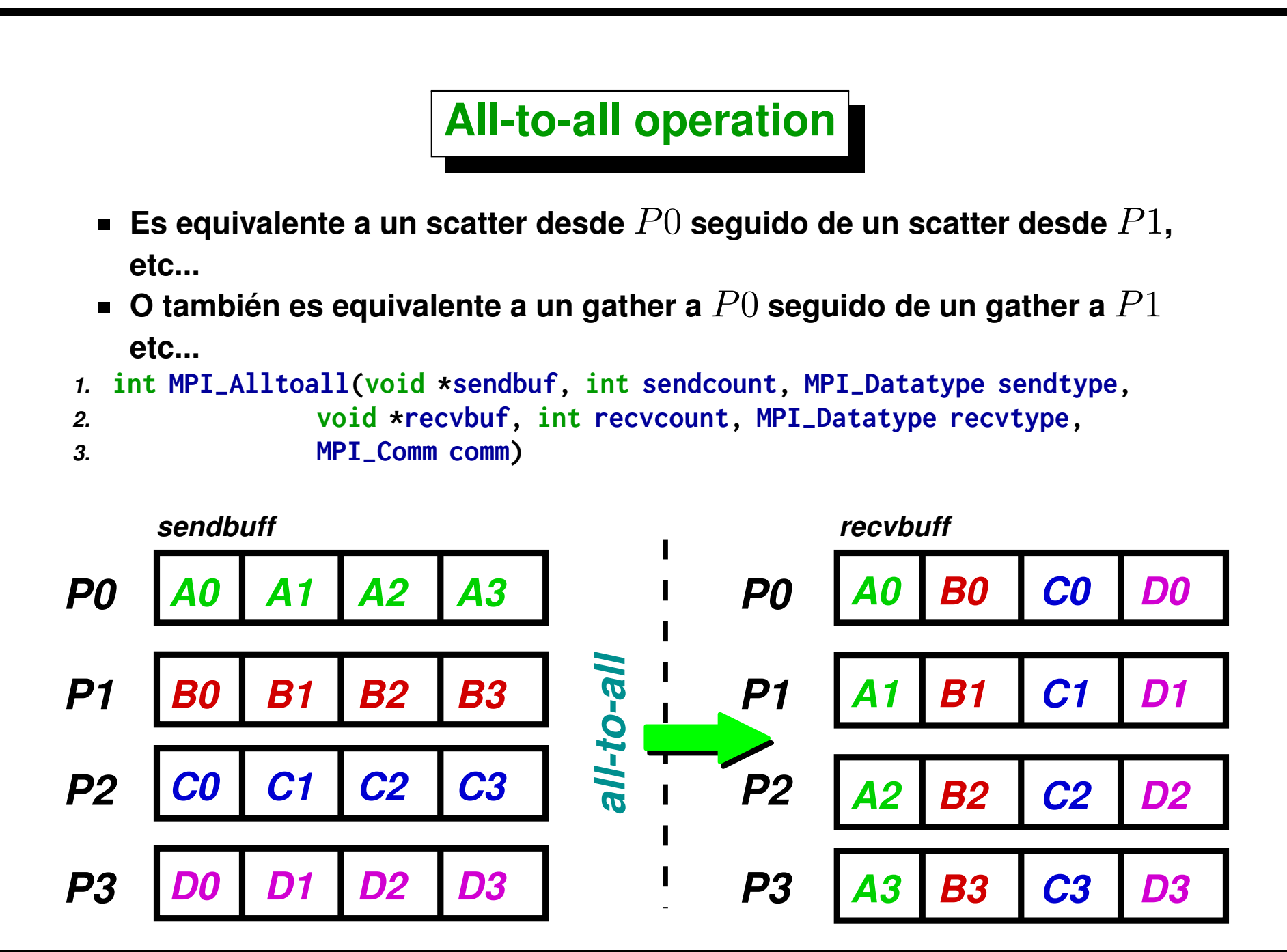

Centro de Investigación de Métodos Computacionales **304**

**(docver "usach-webinar-33-g25c4115d") (docdate "Tue Jun 30 20:08:26 2020 -0300") (procdate "Tue Jun 30 20:48:53 2020 -0300")**

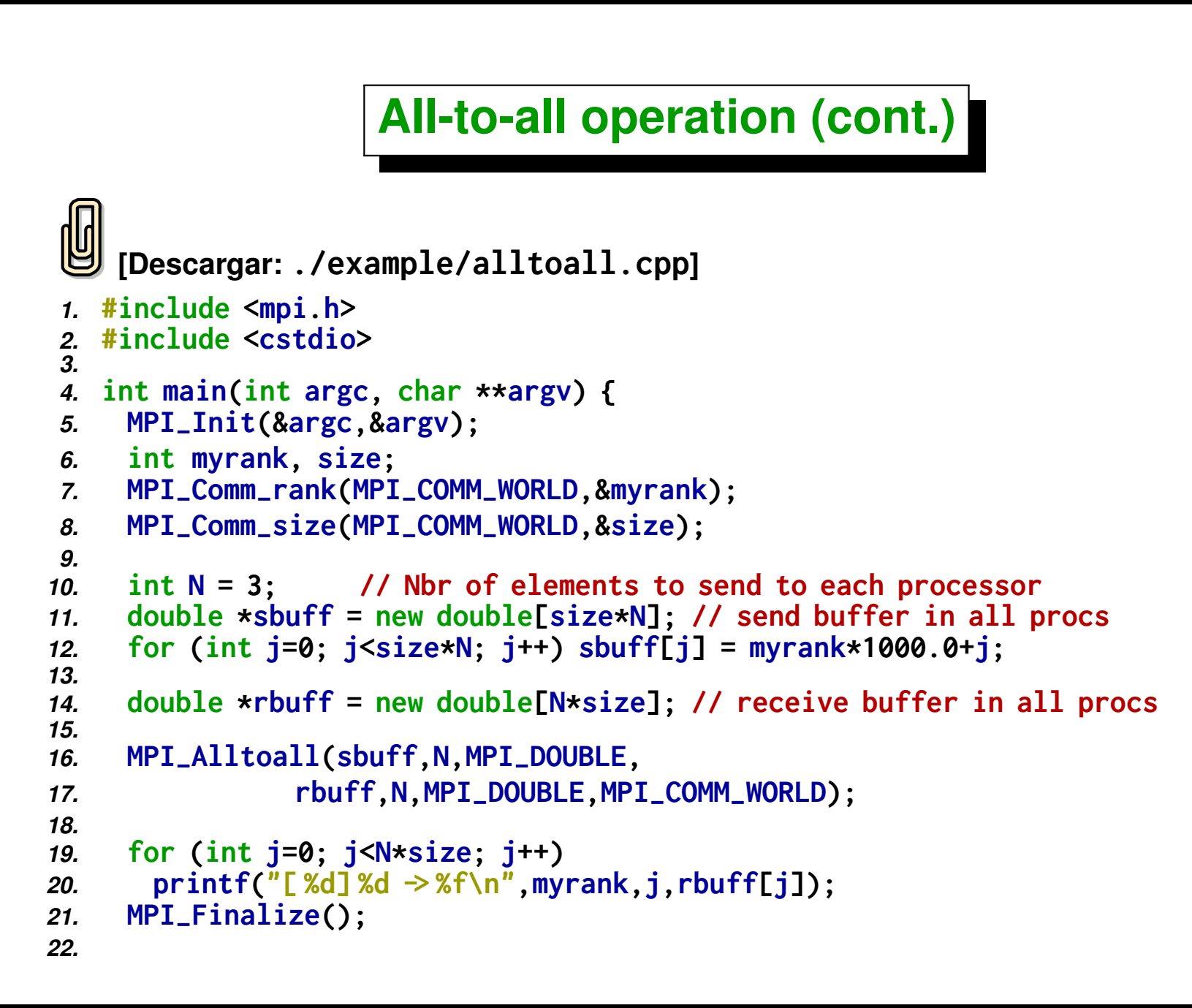

*23.* **delete[ ] sbuff;** *24.* **delete[ ] rbuff;** *25.* **}**

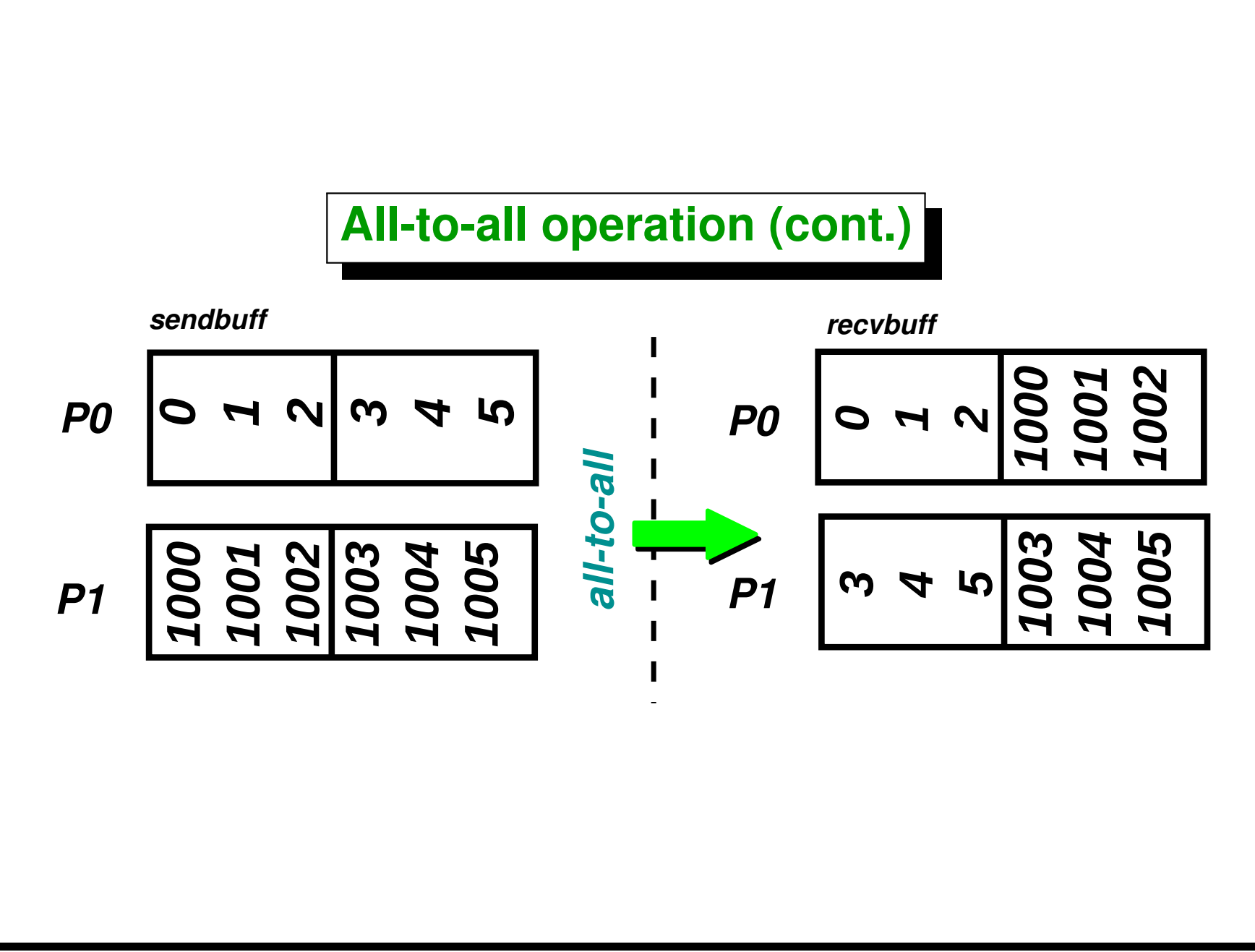

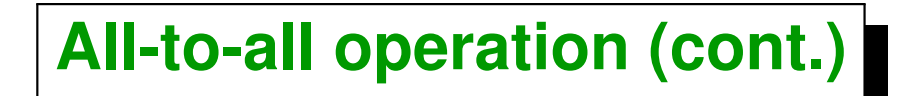

```
1 [mstorti@spider example]$ mpirun -np 2 \
2 -machinefile machi.dat alltoall.bin
3 [0] 0 -> 0.000000
4 [0] 1 -> 1.000000
5 [0] 2 -> 2.000000
6 [0] 3 -> 1000.000000
7 [0] 4 -> 1001.000000
8 [0] 5 -> 1002.000000
  9 [1] 0 -> 3.000000
  10 [1] 1 -> 4.000000
11 [1] 2 -> 5.000000
12 [1] 3 -> 1003.000000
13 [1] 4 -> 1004.000000
14 [1] 5 -> 1005.000000
15 [mstorti@spider example]$
```
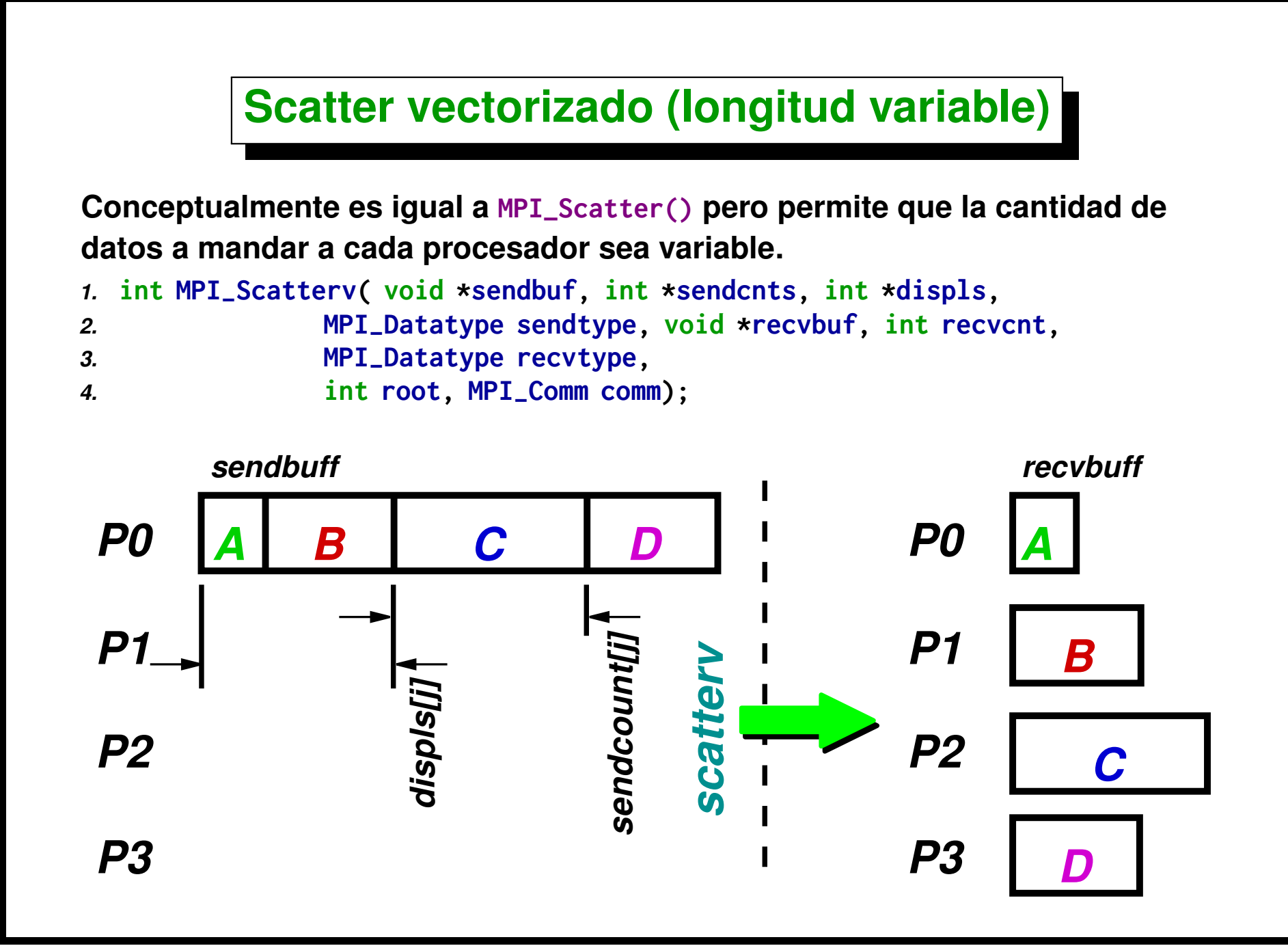

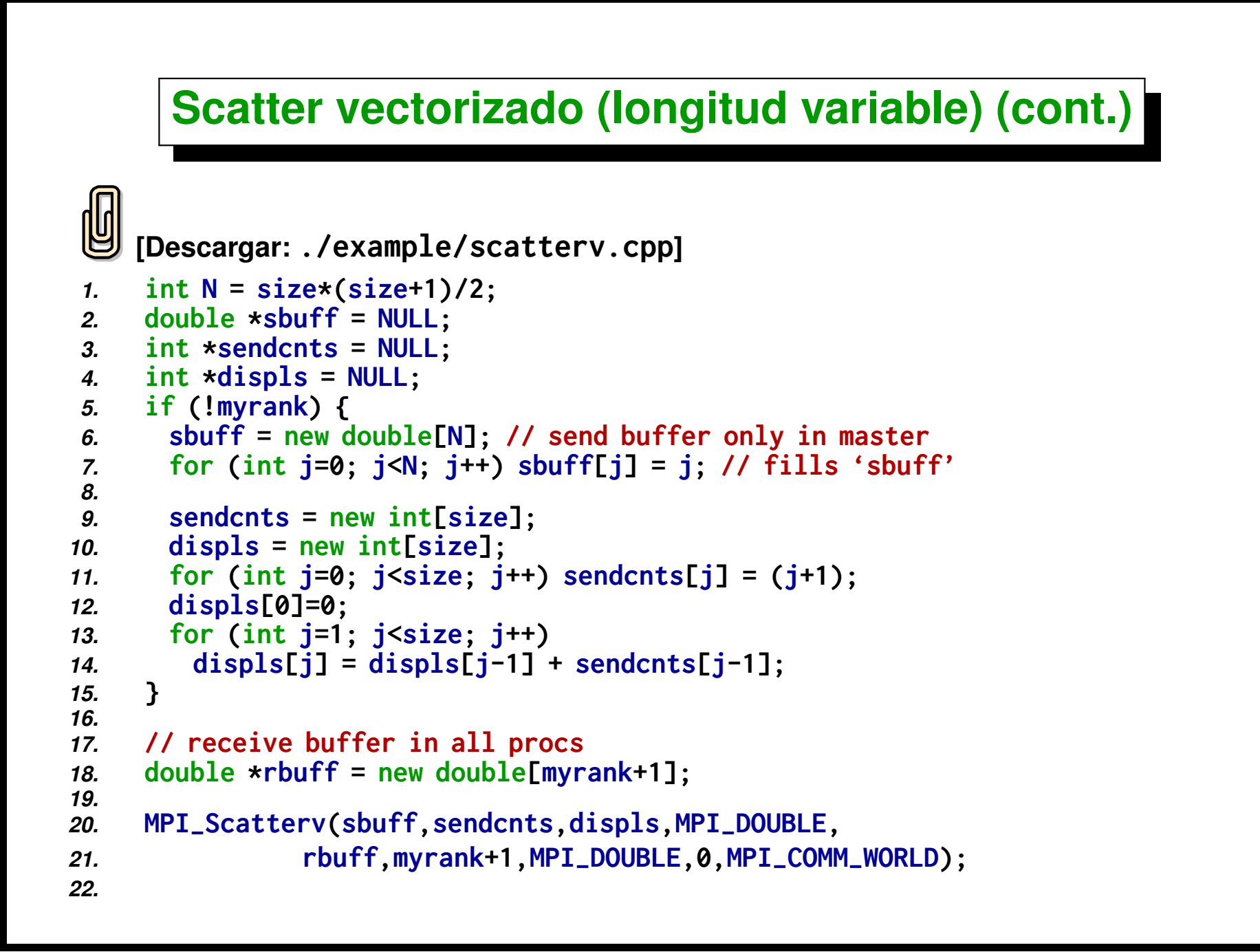

**(docver "usach-webinar-33-g25c4115d") (docdate "Tue Jun 30 20:08:26 2020 -0300") (procdate "Tue Jun 30 20:48:53 2020 -0300")**

```
23. for (int j=0; j<myrank+1; j++)
```
*24.* **printf("[ %d] %d -> %f\n",myrank,j,rbuff[j]);**

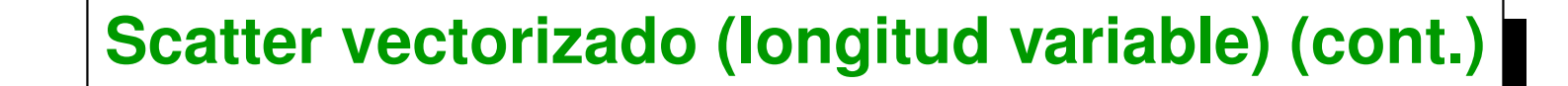

 **[mstorti@spider example]\$ mpirun -np 4 \ -machinefile machi.dat scatterv.bin [0] 0 -> 0.000000 [3] 0 -> 6.000000 [3] 1 -> 7.000000 [3] 2 -> 8.000000 [3] 3 -> 9.000000 [1] 0 -> 1.000000 [1] 1 -> 2.000000 [2] 0 -> 3.000000 [2] 1 -> 4.000000 [2] 2 -> 5.000000 [mstorti@spider example]\$**

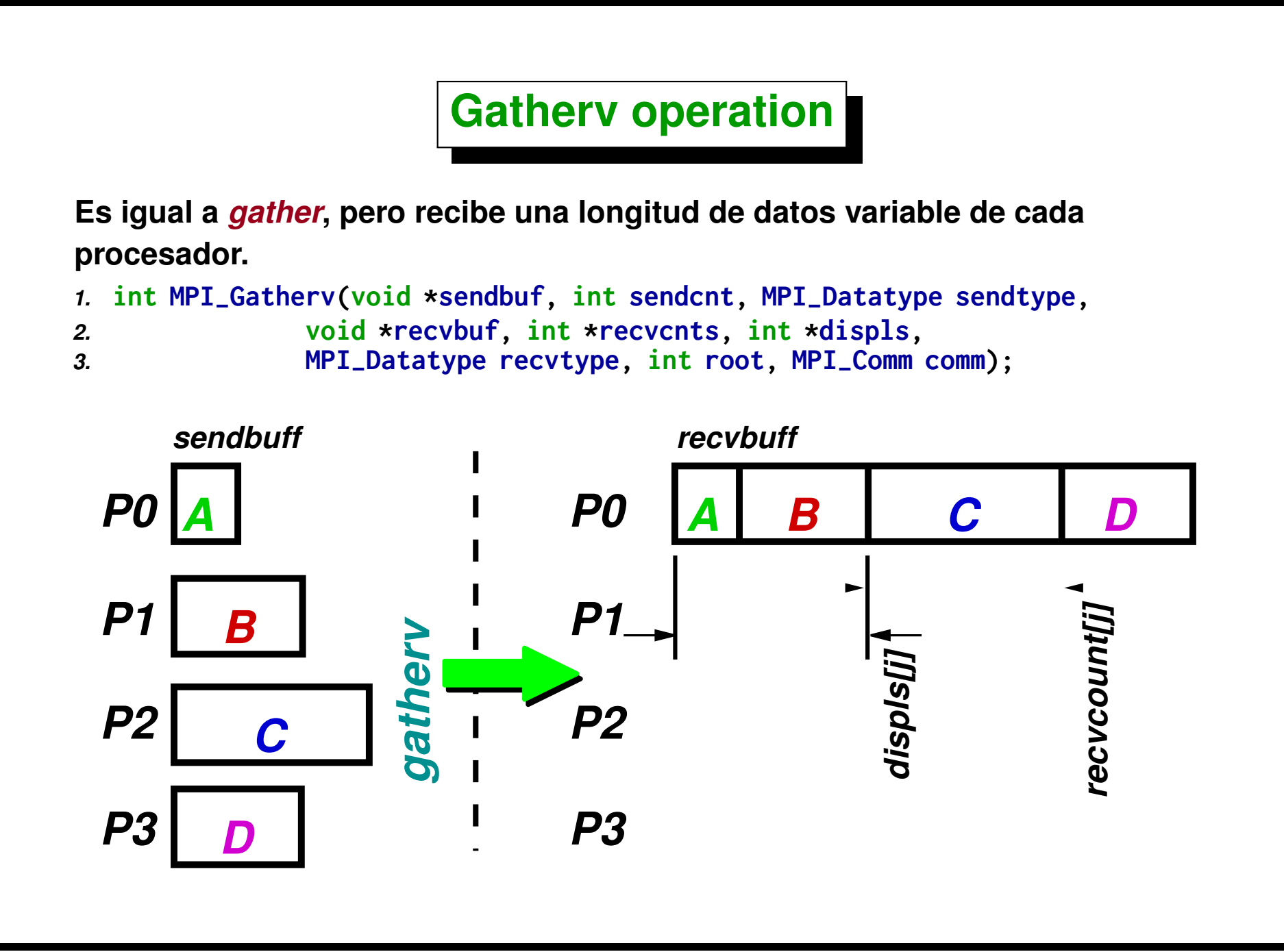

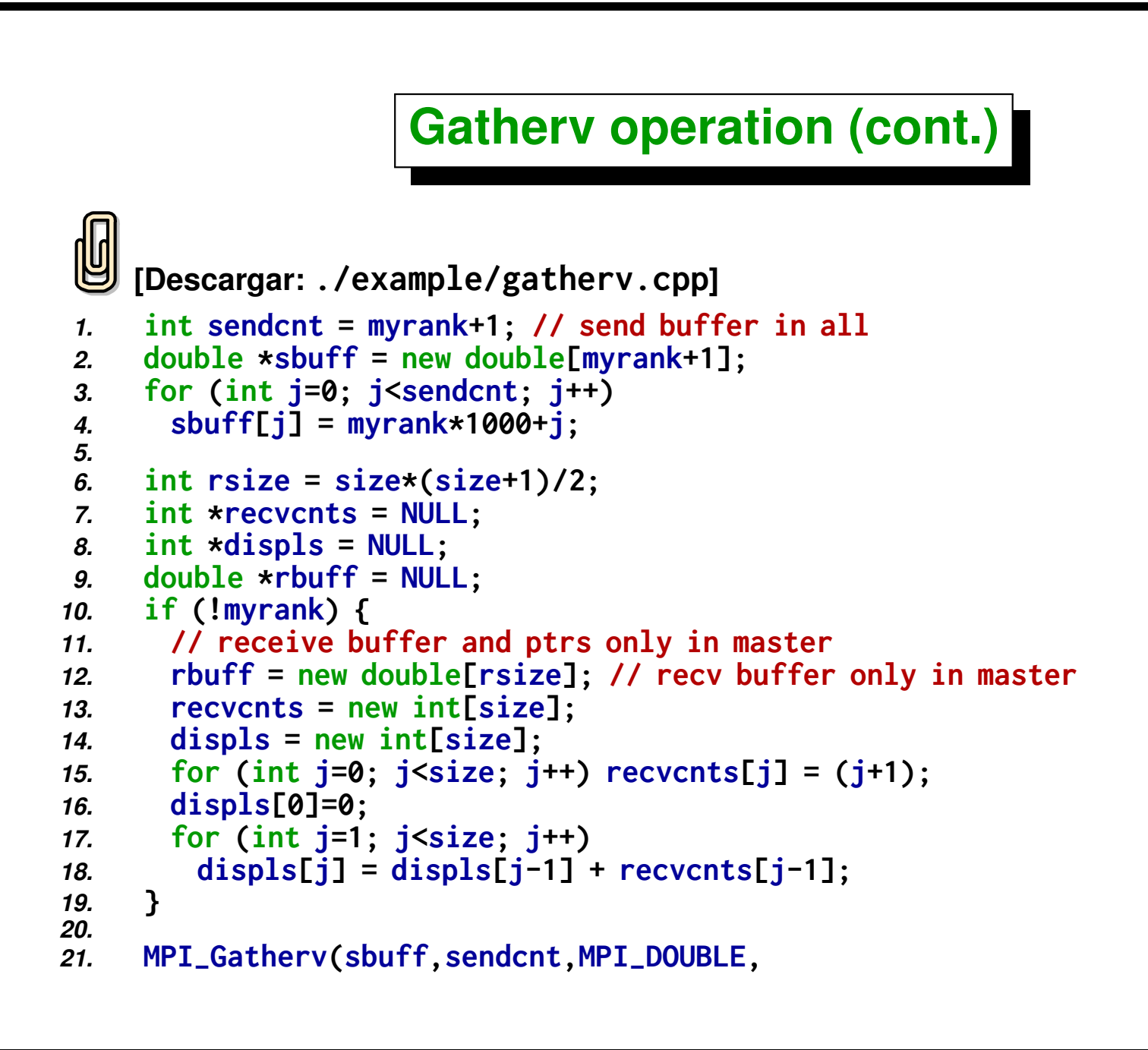

*22.* **rbuff,recvcnts,displs,MPI-DOUBLE,** *23.* **0,MPI-COMM-WORLD);**

# **Gatherv operation (cont.)**

 **[mstorti@spider example]\$ mpirun -np 4 \ -machinefile machi.dat gatherv.bin 0 -> 0.000000 1 -> 1000.000000 2 -> 1001.000000 3 -> 2000.000000 4 -> 2001.000000 5 -> 2002.000000 6 -> 3000.000000 7 -> 3001.000000 8 -> 3002.000000 9 -> 3003.000000 [mstorti@spider example]\$**

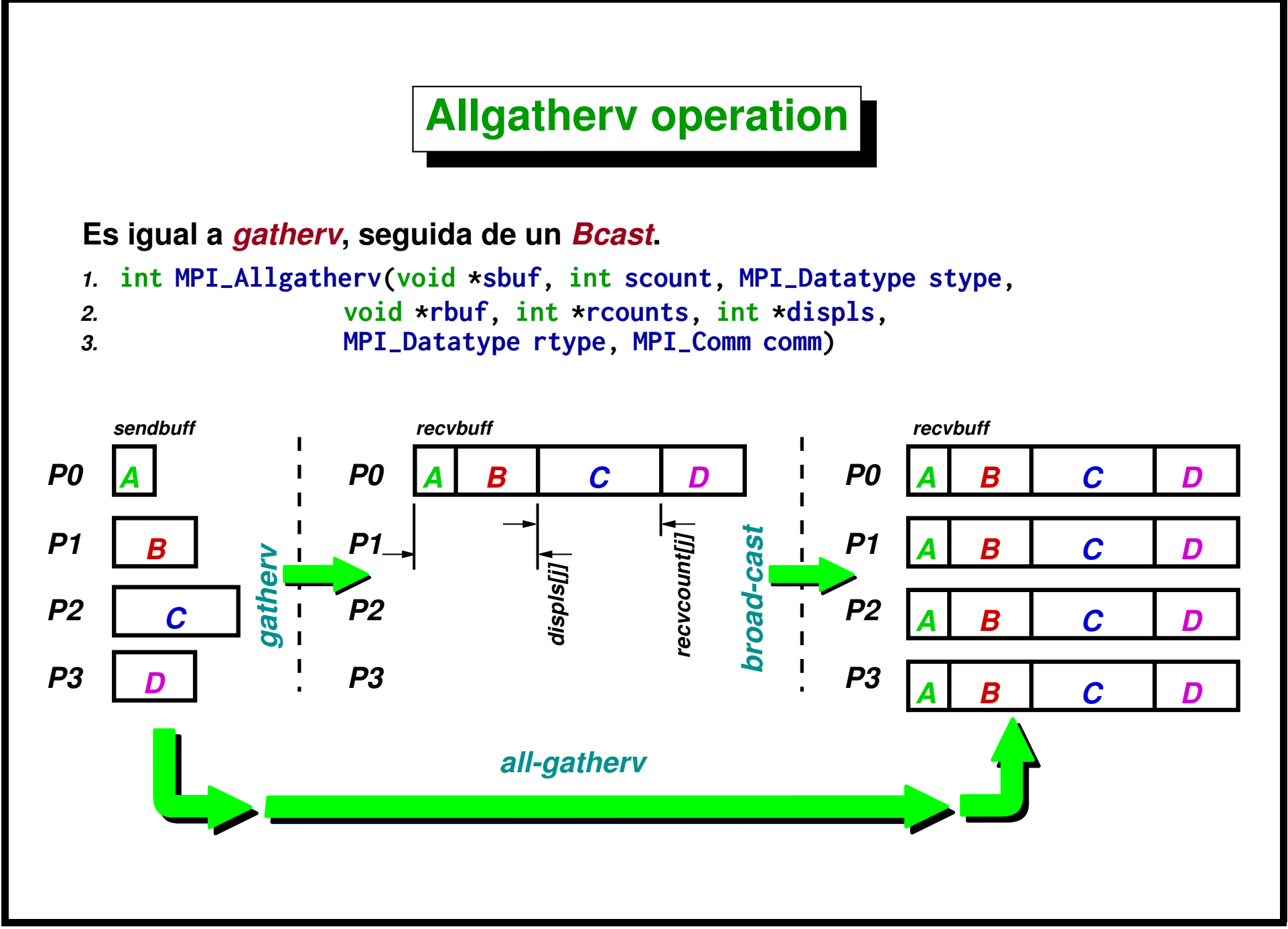

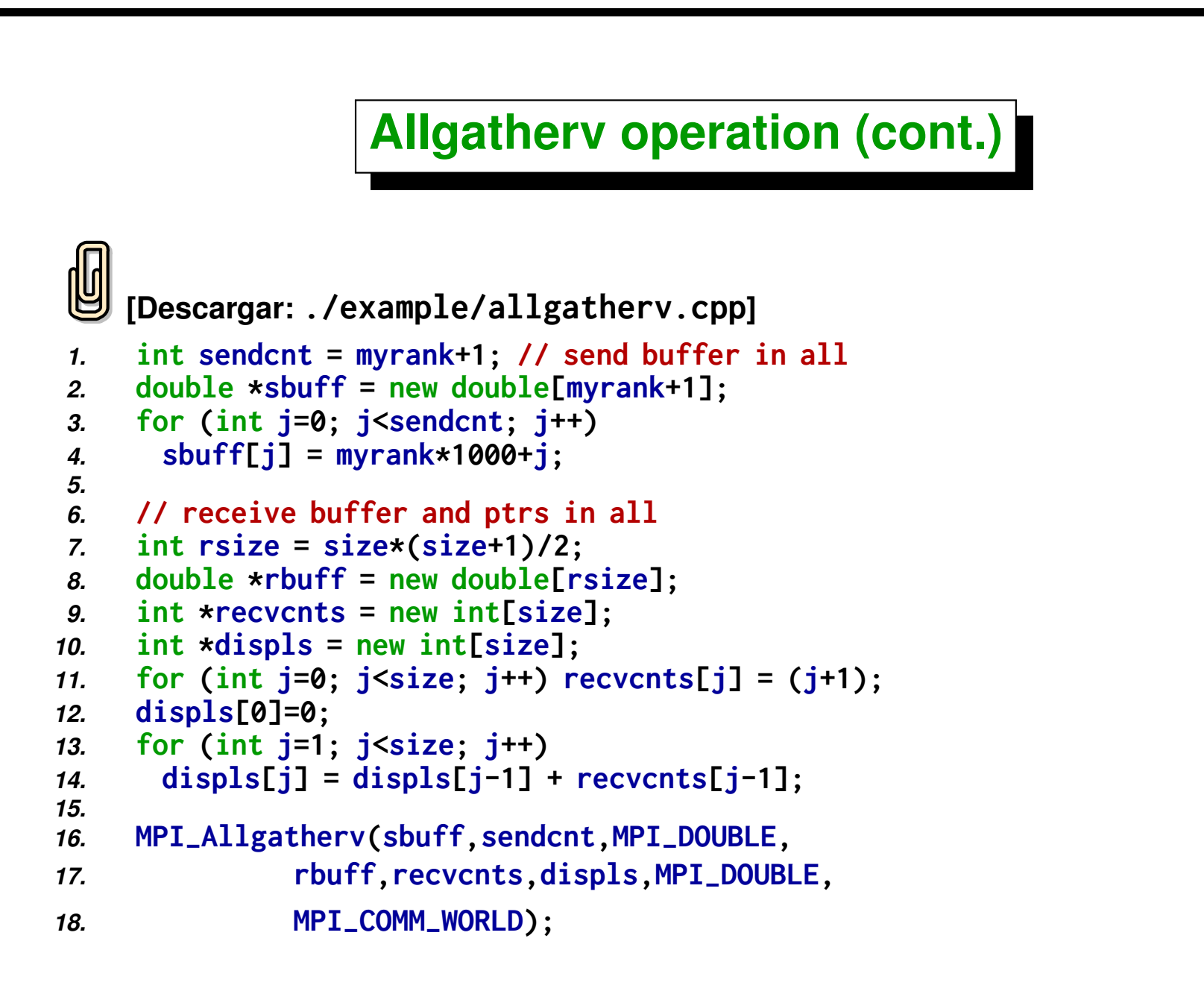

Centro de Investigación de Métodos Computacionales **318**

**(docver "usach-webinar-33-g25c4115d") (docdate "Tue Jun 30 20:08:26 2020 -0300") (procdate "Tue Jun 30 20:48:53 2020 -0300")**

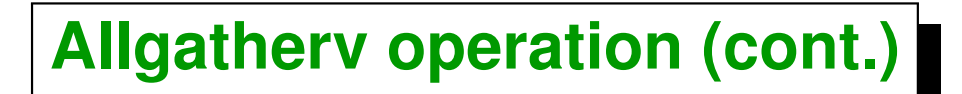

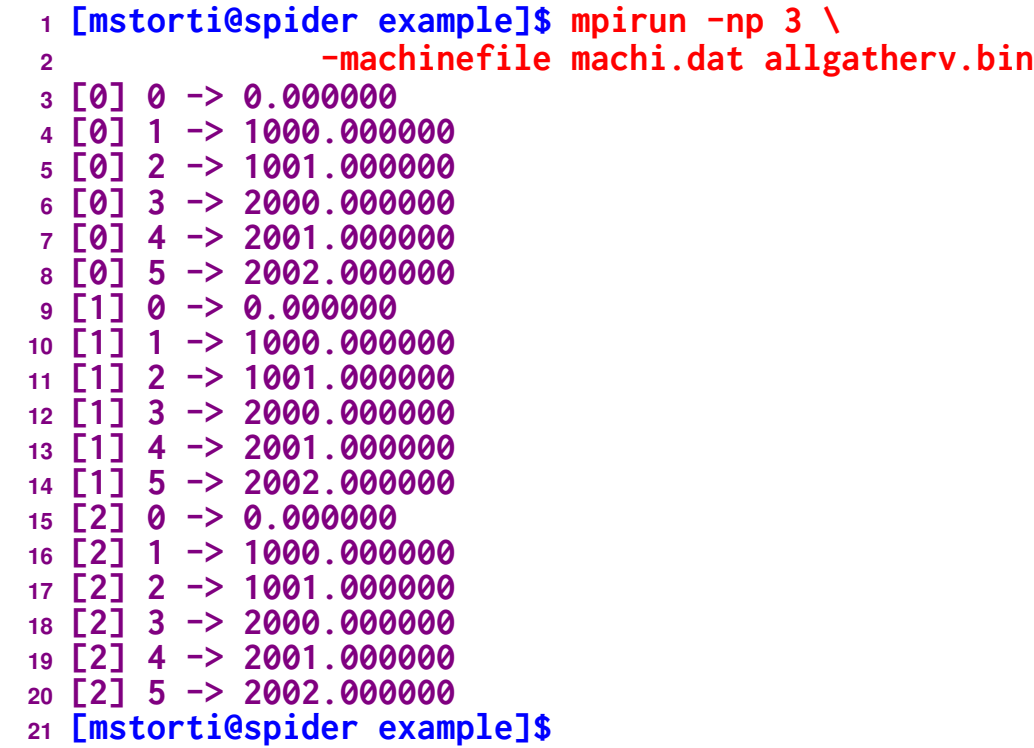

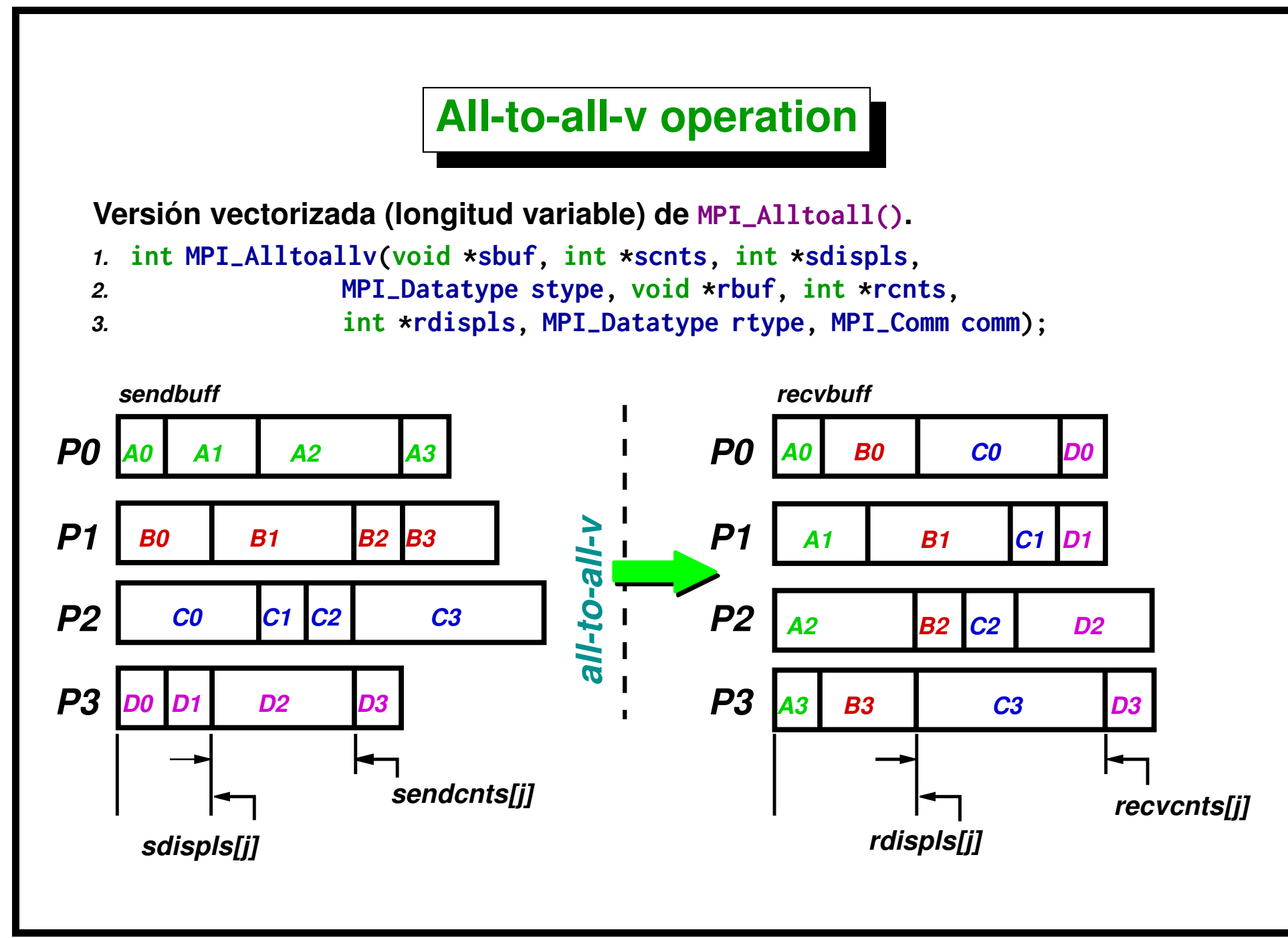

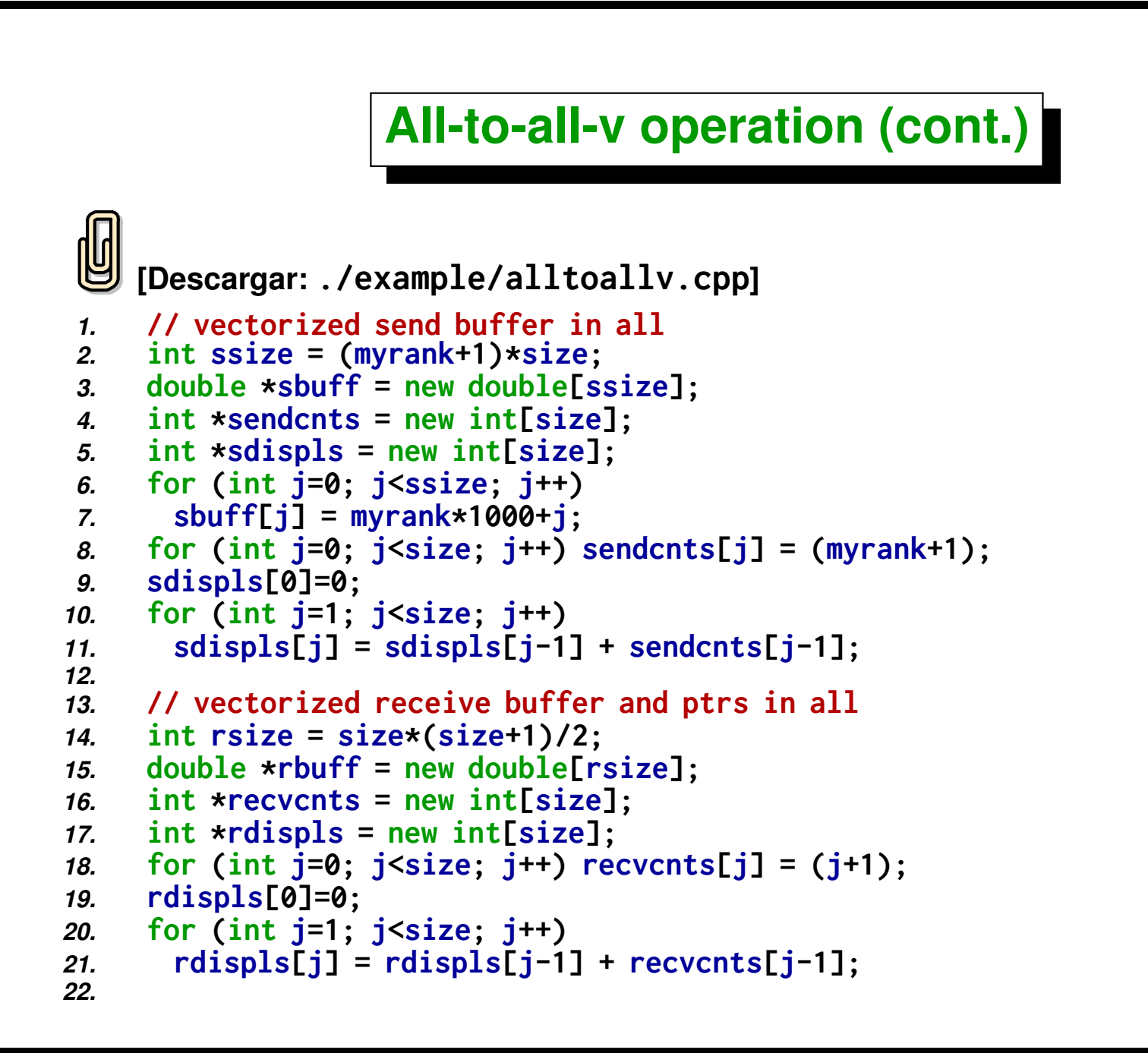

#### *23.* **MPI-Alltoallv(sbuff,sendcnts,sdispls,MPI-DOUBLE,** *24.* **rbuff,recvcnts,rdispls,MPI-DOUBLE,** *25.* **MPI-COMM-WORLD);**

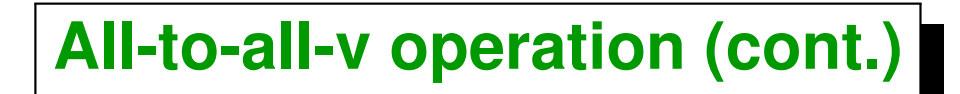

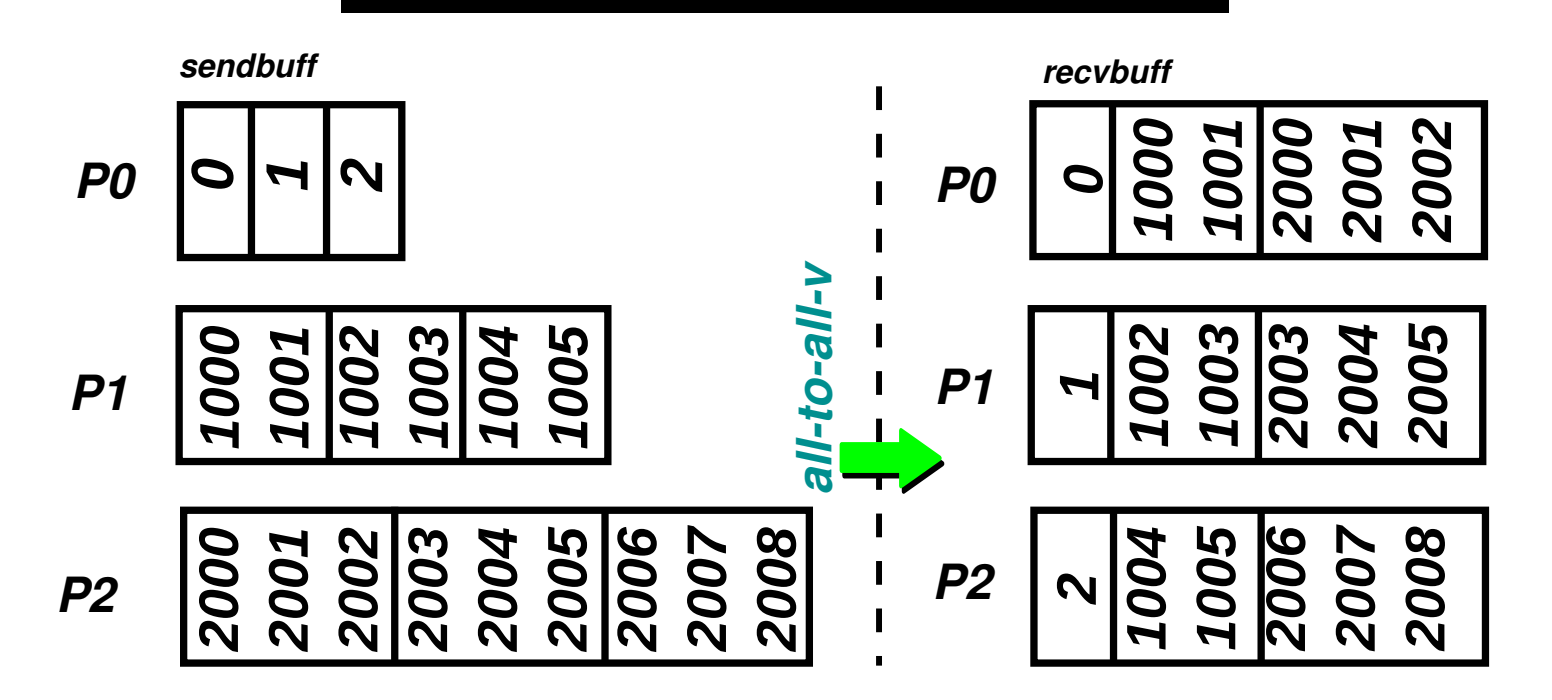

# **All-to-all-v operation (cont.)**

 **[mstorti@spider example]\$ mpirun -np 3 \ -machinefile machi.dat alltoallv.bin [0] 0 -> 0.000000 [0] 1 -> 1000.000000 [0] 2 -> 1001.000000 [0] 3 -> 2000.000000 [0] 4 -> 2001.000000 [0] 5 -> 2002.000000 [1] 0 -> 1.000000 [1] 1 -> 1002.000000 [1] 2 -> 1003.000000 [1] 3 -> 2003.000000 [1] 4 -> 2004.000000 [1] 5 -> 2005.000000 [2] 0 -> 2.000000 [2] 1 -> 1004.000000 [2] 2 -> 1005.000000 [2] 3 -> 2006.000000 [2] 4 -> 2007.000000 [2] 5 -> 2008.000000 [mstorti@spider example]\$**
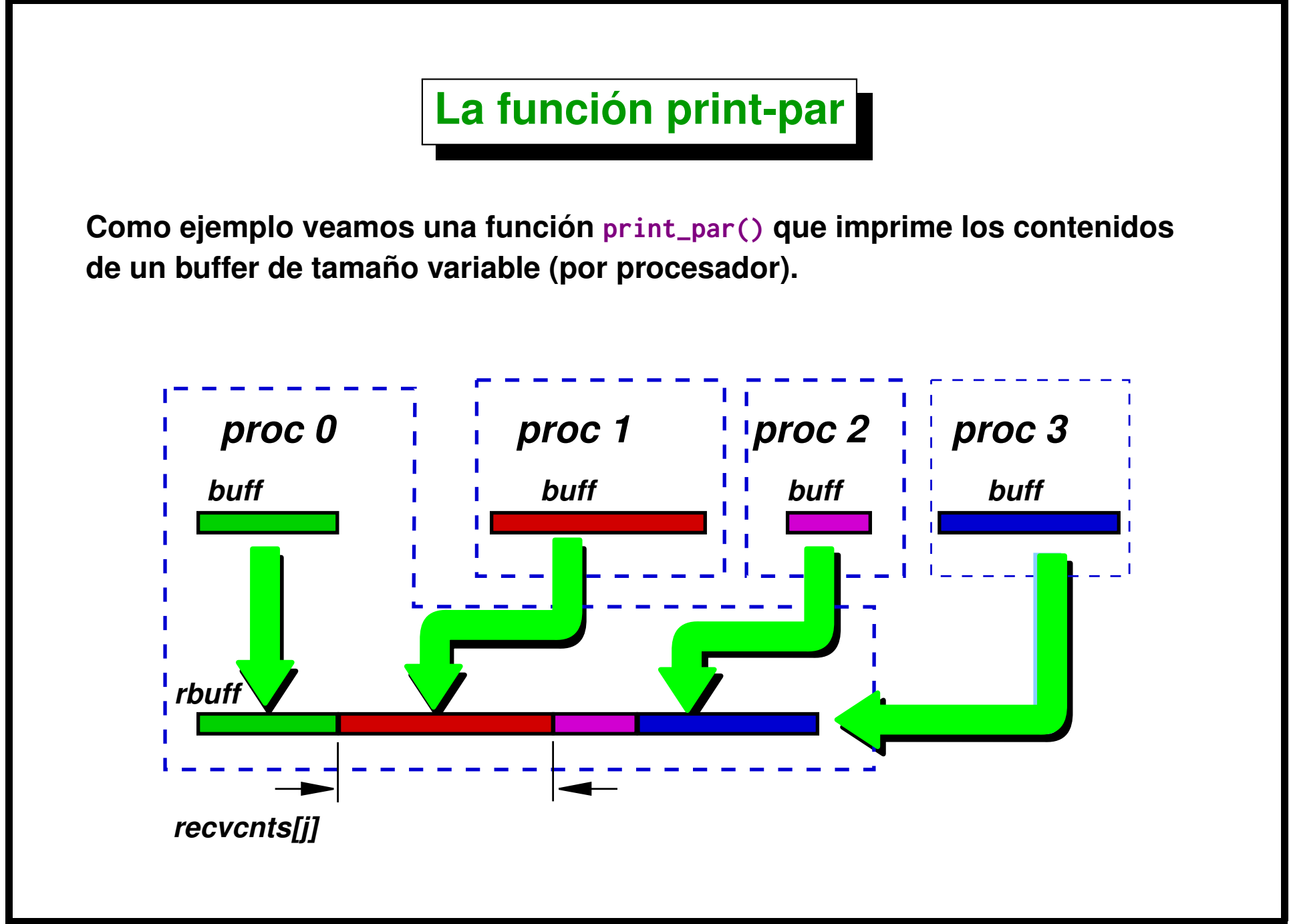

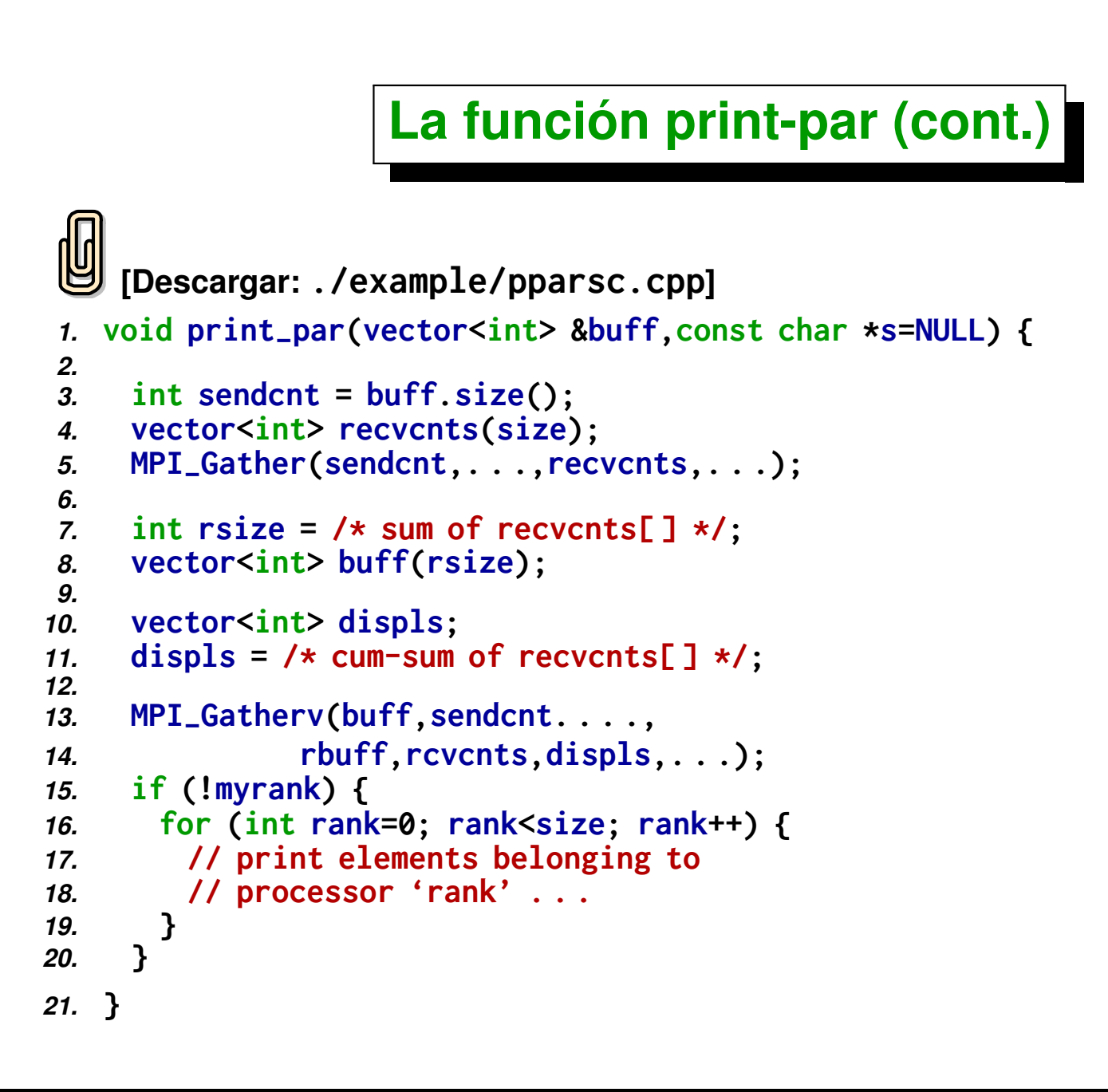

## **La función print-par (cont.)**

- **Cada procesador tiene un vector<int> buff conteniendo elementos, escribimos una función que los imprime por pantalla todos los elementos del procesador 0, después los del 1, etc...**
- **El tamaño de buff puede ser distinto en cada procesador.**
- **Primero hacemos un gather de todos los tamaños de los vectores locales a recvcnts[]. Después en base a recvcnts[] calculamos los** *"displacements"* **displs[].**
- **La suma de los recvcnts[] nos da el tamaño del buffer de recepción en el procesador 0.**
- **Notar que esto tal vez se podría hacer más eficientemente enviando de a uno por vez los datos de los esclavos al master, ya que de esa forma no es necesario alocar un buffer con el tamaño de todos los datos en todos los procesadores, sino que sólo hace falta uno con el tamaño máximo sobre todos los procesadores.**

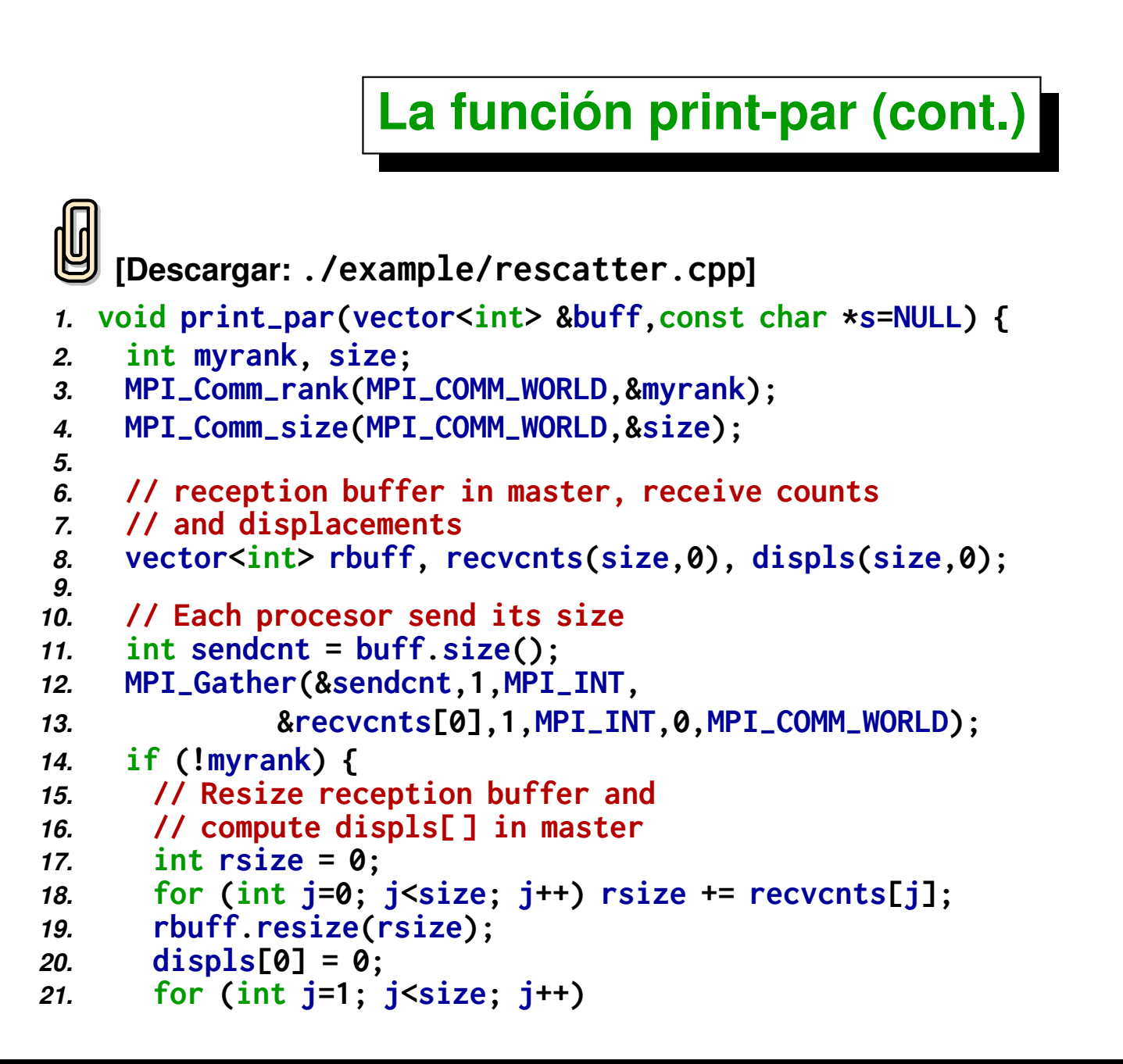

```
22. displs[j] = displs[j-1] + recvcnts[j-1];
23.
24. }
25. // Do the gather
26. MPI-
Gatherv(&buff[0],sendcnt,MPI-
INT,
27. &rbuff[0],&recvcnts[0],&displs[0],MPI-
INT,
28. 0,MPI-
COMM-
WORLD);
29. if (!myrank) {
30. // Print all buffers in master
31. if (s) printf(" %s",s);
32. for (int j=0; j<size; j++) {
33. printf("in proc [ %d]: ",j);
34. for (int k=0; k<recvcnts[j]; k++) {
35. int ptr = displs[j]+k;
36. printf(" %d ",rbuff[ptr]);
37. }
38. printf("\n");
39. }
40. }
41. }
```
**Como otro ejemplo consideremos el caso de que tenemos una cierta cantidad de objetos (para simplificar asumamos un arreglo de enteros). Queremos escribir una función**

```
1. void re-
scatter(vector<int> &buff,int size,
```

```
2. int myrank,proc-
fun proc,void *data);
```
**que redistribuye los elementos que están en buff en cada procesador de acuerdo con el criterio impuesto a la función proc. Esta función proc\_fun proc; retorna el número de proceso para cada elemento del arreglo. La signatura de tales funciones está dada por el siguiente typedef**

```
1. typedef int (*proc-
fun)(int x,int size,void *data);
```
**Por ejemplo, si queremos que cada procesador reciba aquellos elementos x tales que x % size == myrank entonces debemos hacer**

```
1. int mod-
scatter(int x,int size, void *data) {
```

```
2. return x % size;
```

```
3. }
```
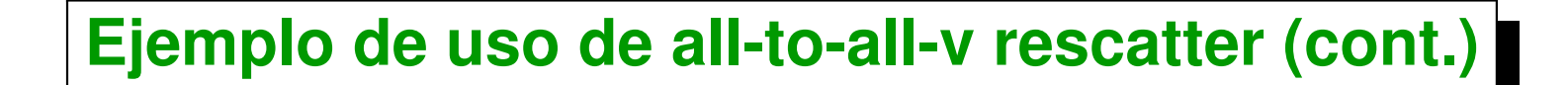

**Si**

- **buff=**{3,4,2,5,4} en  $P0$
- $\blacksquare$  buff={3,5,2,1,3,2} en  $P1$
- buff=**{7,9,10}** en  $P2$
- *1.* **int mod-scatter(int x,int size, void \*data) {**
- *2.* **return x % size;**
- *3.* **}**

**entonces después de re\_scatter(buff,...,mod\_scatter,...) debemos tener**

- **buff={3,3,3,9} en** P0
- **buff={4,4,1,7,10} en** P1
- **buff=** $\{2,5,5,2,2\}$  en  $P2$

**Podríamos pasar parámetros globales a mod\_scatter,**

```
1. int k;
2. int mod-
scatter(int x,int size, void *data) {
3. return (x-k) % size;
4. }
```
### **Entonces:**

```
1. //—————————————————
2. // Initially:
3. // buff={3,4,2,5,4} en P0, {3,5,2,1,3,2} en P1, {7,9,10} en P2.
 4.
 5. k = 0; re-
scatter(buff,. . .,mod-
scatter,. . .);
6. // buff={3,3,3,9} en P0, {4,4,1,7,10} en P1, {2,5,5,2,2} en P2
7.
 8. k = 1; re-
scatter(buff,. . .,mod-
scatter,. . .);
9. // buff={4,4,1,7,10} en P0, {2,5,5,2,2} en P1, {3,3,3,9} en P2
10.
11. k = 2; re-
scatter(buff,. . .,mod-
scatter,. . .);
12. // buff={2,5,5,2,2} en P0, {3,3,3,9} en P1, {4,4,1,7,10} en P2
```
**(docver "usach-webinar-33-g25c4115d") (docdate "Tue Jun 30 20:08:26 2020 -0300") (procdate "Tue Jun 30 20:48:53 2020 -0300")**

**El argumento void \*data permite** *pasar argumentos* **a la función, evitando el uso de variables globales. Por ejemplo si queremos que el envío tipo proc = x % size vaya rotando, es decir proc = (x-k) % size, debemos ser capaces de pasarle k a f, esto se hace via void \*data de la siguiente forma.**

```
1. int rotate-
elems(int elem,int size, void *data) {
2. int key =*(int *)data;
3. return (elem - key) % size;
4. }
5. // Fill 'buff'
 6. . . . .
7. for (int k=0; k<kmax; k++)
 8. re-
scatter(buff,size,myrank,mod-
scatter,&k);
9. // print elements . . . .
10. }
```

```
1 [mstorti@spider example]$ mpirun -np 4 \
2 -machinefile machi.dat rescatter.bin
3 initial:
4 [0]: 383 886 777 915 793 335 386 492 649 421
5 [1]:
6 [2]:
7 [3]:
8 after rescatter: -------
  9 [0]: 492
10 [1]: 777 793 649 421
11 [2]: 886 386
  12 [3]: 383 915 335
13 after rescatter:
14 [0]: 777 793 649 421
15 [1]: 886 386
16 [2]: 383 915 335
17 [3]: 492
18 after rescatter: -------
19 [0]: 886 386
20 [1]: 383 915 335
21 [2]: 492
22 [3]: 777 793 649 421
23 ...
```
### **Detalles de** *Programación Funcional (FP)***:**

- **Algunos lenguajes facilitan la tarea de usar funciones como si fueran objetos: crearlos y destruirlos en tiempo de ejecución, pasarlos como si fueran argumentos ...**
- **Ciertos lenguajes dan un soporte completo para FP: Haskell, ML, Scheme, Lisp, y en menor medida Perl, Python, C/C++.**
- **En C++ básicamente se pueden usar definiciones tipo typedef como**
- *1.* **typedef int (\*proc-fun)(int x,int size,void \*data);**

**Esto define un tipo especial de funciones (el tipo proc\_fun) que son aquellas que toman como argumento dos enteros y un void \* y devuelven un entero.**

- **Podemos definir funciones con esta** *"signatura"* **(argumentos y tipo de retorno) y pasarlas como objetos a procedimientos** *"de mayor orden"***.**
- *1.* **void re-scatter(vector<int> &buff,int size,**
- *2.* **int myrank,proc-fun proc,void \*data);**

### **Ejemplos:**

**Ordenar con una función de comparación:**

```
1. int (*comp)(int x,int y);
```
*2.* **void sort(int \*a,comp comp-f);**

**Por ejemplo, ordenar por valor absoluto:**

```
1. int comp-
abs(int x,int y) {
2. return abs(x)<abs(y);
3. }
4. // fill array 'a' with values . . .
5. sort(a,comp-
abs);
```
**Filtrar una lista (dejar sólo los objetos que satisfacen un predicado):**

```
1. int (*pred)(int x);
```

```
2. void filter(int *a,pred filter);
```
**Por ejemplo, eliminar los elementos impares**

```
1. int odd(int x) {
2. return x % 2 != 0;
3. }
4. // fill array 'a' with values . . .
5. filter(a,odd);
```
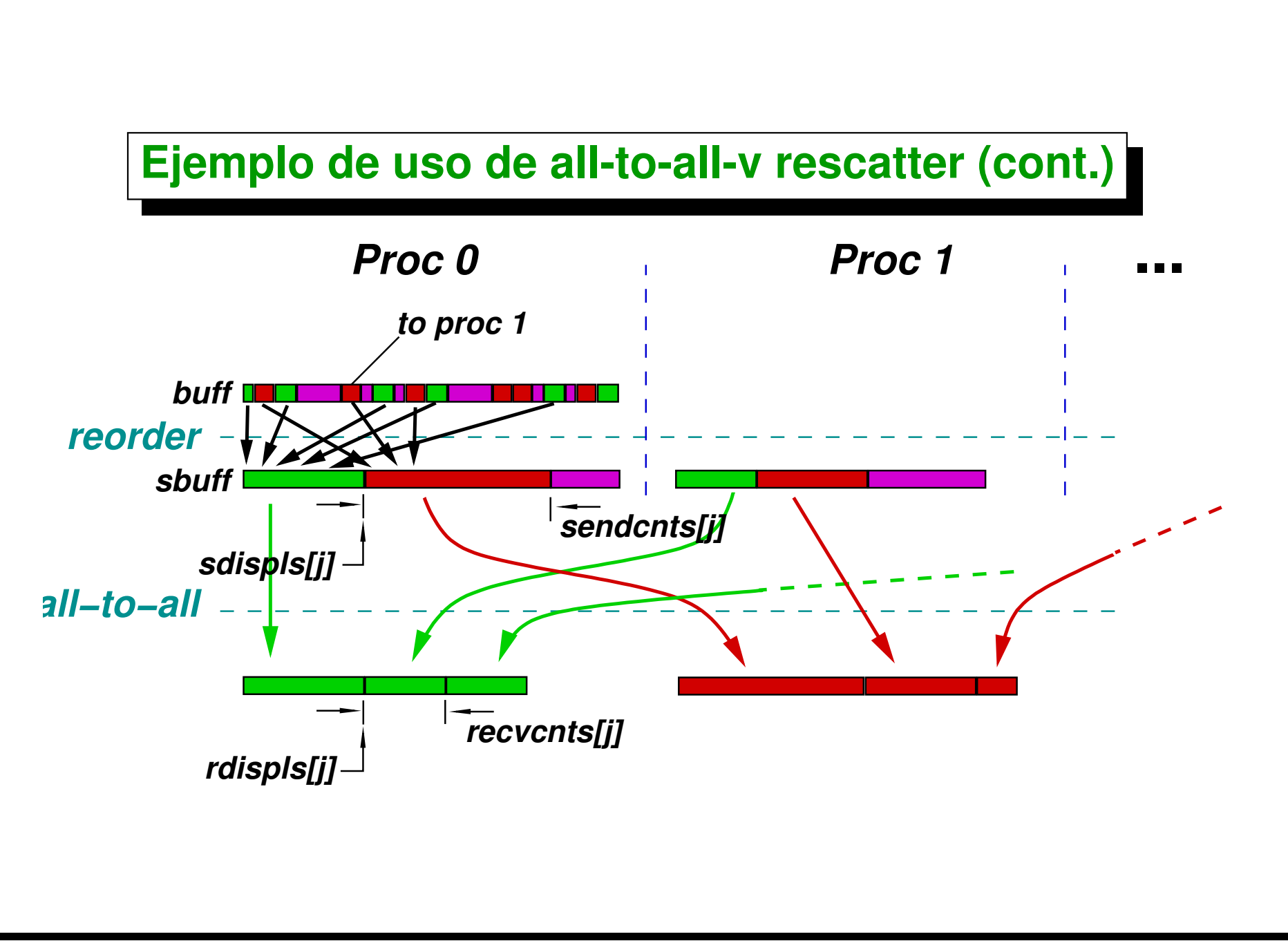

### **Seudo-código:**

```
[Descargar: ./example/rescsc.cpp]
 1. void re-
scatter(vector<int> &buff,int size,
 2. int myrank,proc-
fun proc,void *data) {
3. int N = buff.size();
4. // Check how many elements should go to
5. // each processor
6. for (int j=0; j<N; j++) {
7. int p = proc(buff[j],size,data);
8. sendcnts[p]++;
9. }
10. // Allocate sbuff and reorder (buff -> sbuff). . .
11. // Compute all 'send' displacements
12. for (int j=1; j<size; j++)
13. sdispls[j] = sdispls[j-1] + sendcnts[j-1];
14.
15. // Use 'Alltoall' for scattering the dimensions
16. // of the buffers to be received
17. MPI-
Alltoall(&sendcnts[0],1,MPI-
INT,
18. 8 Recvcnts [0], 1, MPI_INT, MPI_COMM_WORLD);
19.
```
Centro de Investigación de Métodos Computacionales **338 (docver "usach-webinar-33-g25c4115d") (docdate "Tue Jun 30 20:08:26 2020 -0300") (procdate "Tue Jun 30 20:48:53 2020 -0300")**

```
20. // Compute receive size 'rsize' and 'rdispls' from 'recvcnts' . . .
21. // resize 'buff' to 'rsize' . . .
22.
23. MPI-
Alltoallv(&sbuff[0],&sendcnts[0],&sdispls[0],MPI-
INT,
24. &buff[0],&recvcnts[0],&rdispls[0],MPI-
INT,
25. MPI-
COMM-
WORLD);
26. }
```
### **Código completo:**

```
[Descargar: ./example/rescatter.cpp]
1. void re-
scatter(vector<int> &buff,int size,
2. int myrank,proc-
fun proc,void *data) {
3. vector<int> sendcnts(size,0);
4. int N = buff.size();
5. // Check how many elements should go to
6. // each processor
7. for (int j=0; j<N; j++) {
8. int p = proc(buff[j],size,data);
9. sendcnts[p]++;
10. }
11.
12. // Dimension buffers and ptr vectors
13. vector<int> sbuff(N);
14. vector<int> sdispls(size);
15. vector<int> recvcnts(size);
16. vector<int> rdispls(size);
17. sdispls[0] = 0;
18. for (int j=1; j<size; j++)
19. sdispls[j] = sdispls[j-1] + sendcnts[j-1];
```

```
20.
    21. // Reorder by processor from buff to sbuff
22. for (int j=0; j<N; j++) {
23. int p = proc(buff[j],size,data);
24. int pos = sdispls[p];
25. sbuff[pos] = buff[j];
26. sdispls[p]++;
27. }
28. // Use 'Alltoall' for scattering the dimensions
29. // of the buffers to be received
30. MPI-
Alltoall(&sendcnts[0],1,MPI-
INT,
31. 8 Recvcnts[0], 1, MPI_INT, MPI_COMM_WORLD);
32.
33. // Compute the 'send' and 'recv' displacements.
34. rdispls[0] = 0;
35. sdispls[0] = 0;
36. for (int j=1; j<size; j++) {
37. rdispls[j] = rdispls[j-1] + recvcnts[j-1];
38. sdispls[j] = sdispls[j-1] + sendcnts[j-1];
39. }
40.
41. // Dimension the receive size
42. int rsize = 0;
43. for (int j=0; j<size; j++) rsize += recvcnts[j];
44. buff.resize(rsize);
45.
46. // Do the scatter.
47. MPI-
Alltoallv(&sbuff[0],&sendcnts[0],&sdispls[0],MPI-
INT,
48. &buff[0],&recvcnts[0],&rdispls[0],MPI-
INT,
```
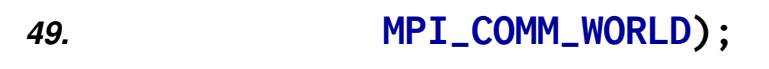

*50.* **}**

# <span id="page-342-0"></span>**Definiendo tipos de datos derivados**

## **Definiendo tipos de datos derivados**

**Supongamos que tenemos los coeficientes de una matriz de** N × N **almacenados en un arreglo double a[N\*N]. La fila** j **consiste en N dobles que ocupan las posiciones [j\*N,(j+1)\*N). en el arreglo a.**

**Si queremos enviar la fila j de un porcesador source a otro dest para reemplazar la fila k, entonces podemos usar MPI\_Send() y MPI\_Recv() ya que las filas respresentan valores contiguos**

```
1. if (myrank==source)
```

```
2. MPI-
Send(&a[j*N],N,MPI-
DOUBLE,dest,0,MPI-
COMM-
WORLD);
```
- *3.* **else if (myrank==dest)**
- *4.* **MPI-Recv(&a[k\*N],N,MPI-DOUBLE,source,0,**
- *5.* **MPI-COMM-WORLD,&status);**

**Si queremos enviar columnas entonces el problema es más complicado, ya que, como en C++ los coeficientes son guardados por fila, los elementos de una columnas estan separados de a cada N elementos. La posibilidad más obvia es crear un buffer temporario double buff[N] donde juntar los elementos y después mandarlos/recibirlos.**

```
1. double *buff = new double[N];
2. if (myrank==source) {
3. // Gather column in 'buff' and send
 4. for (int l=0; l<N; l++)
5. buff[1] = a[1 \star N + i];
 6. MPI-
Send(buff,N,MPI-
DOUBLE,dest,0,MPI-
COMM-
WORLD);
7. } else if (myrank==dest) {
8. // Receive 'buff' and put data in column
 9. MPI-
Recv(buff,N,MPI-
DOUBLE,source,0,
10. MPI-
COMM-
WORLD,&status);
11. for (int l=0; l<N; l++)
12. \qquad \text{a}[\text{1*N+k}] = \text{b} \text{u} \text{f} \text{f} \text{f} \text{l}13. }
14. delete[ ] buff;
```
**Esto tiene el problema de que requiere un buffer adicional del tamaño de los datos a enviar, además del overhead en tiempo asociado en copiar estos datos al buffer. Además, es de notar que muy probablemente MPI vuelve a copiar el buffer buff en un buffer interno de MPI que es luego enviado.**

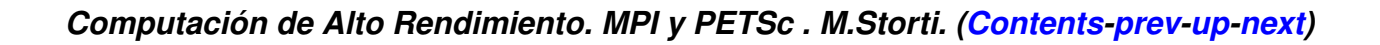

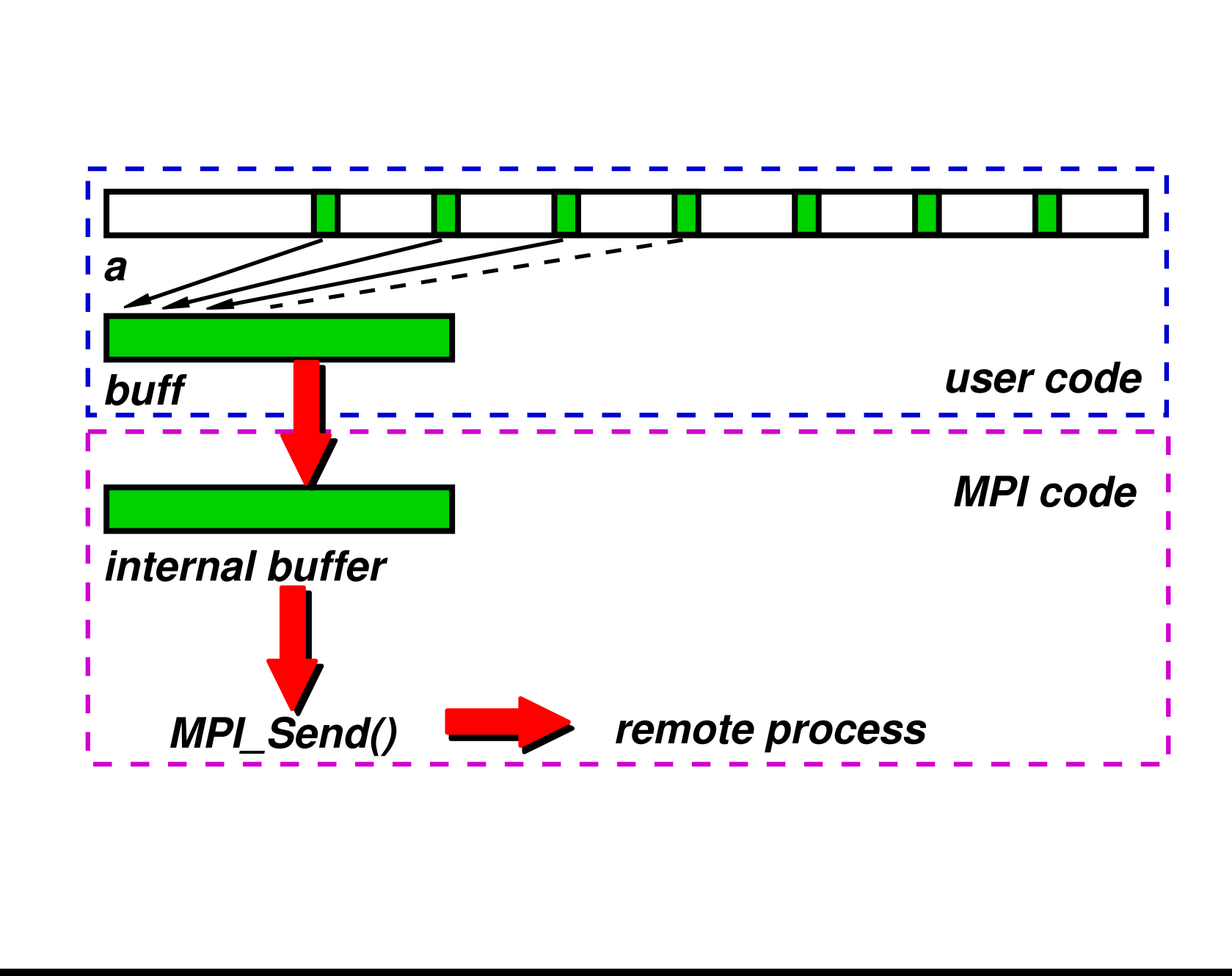

**Vemos que hay una cierta duplicación de tareas y nos preguntamos si podemos evitar el usar buff pasándole directamente a MPI las direcciones donde están los elementos a ser enviados para que el arme el buffer interno directamente de a.**

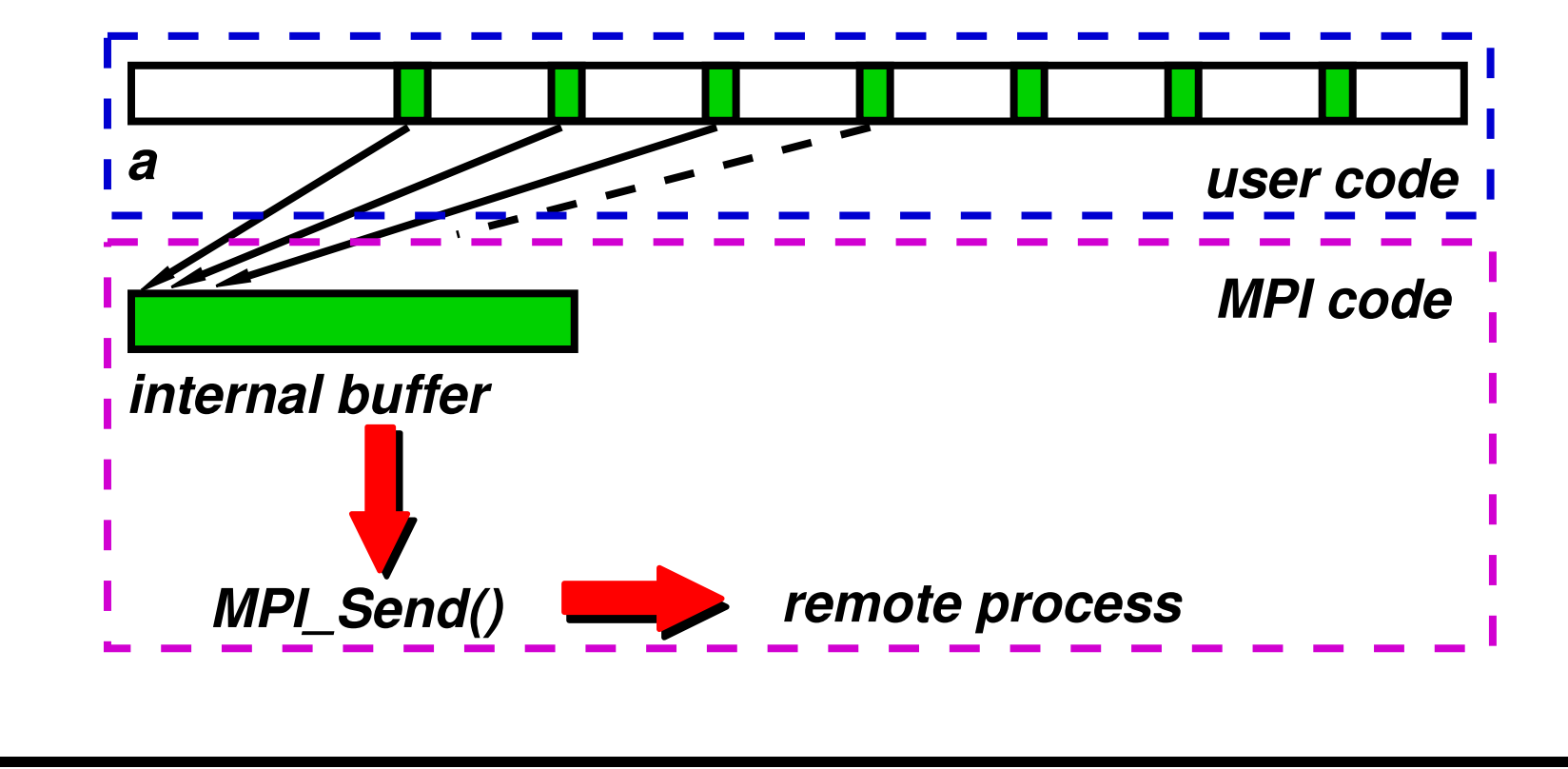

**La forma de hacerlo es definiendo un** *tipo de datos derivado de MPI***.**

```
1. MPI-
Datatype stride;
2. MPI-
Type-
vector(N,1,N,MPI-
DOUBLE,&stride);
3. MPI-
Type-
commit(&stride);
4.
5. // use 'stride' . . .
6.
7. // Free resources reserved for type 'stride'
8. MPI-
Type-
free(&stride);
```
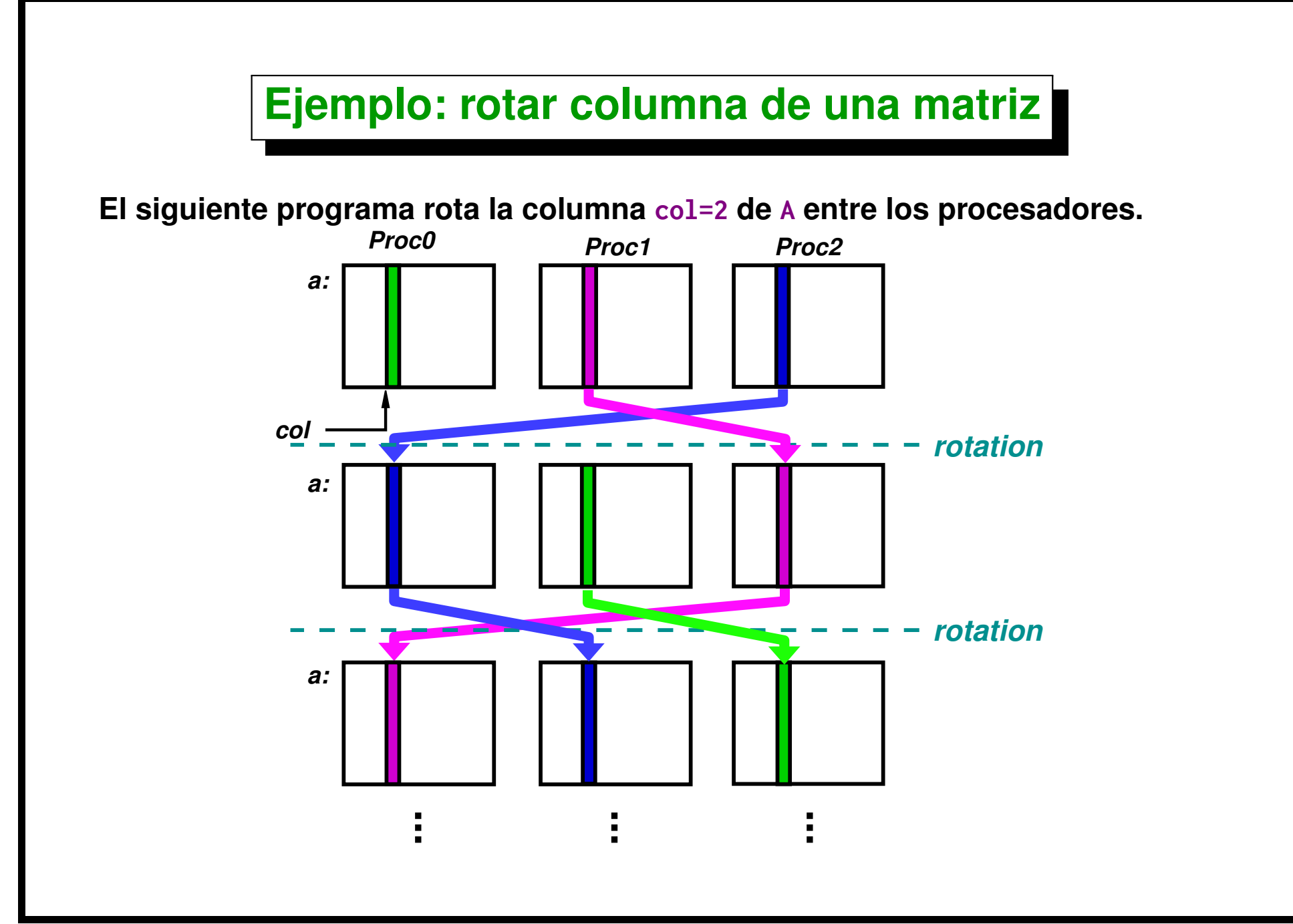

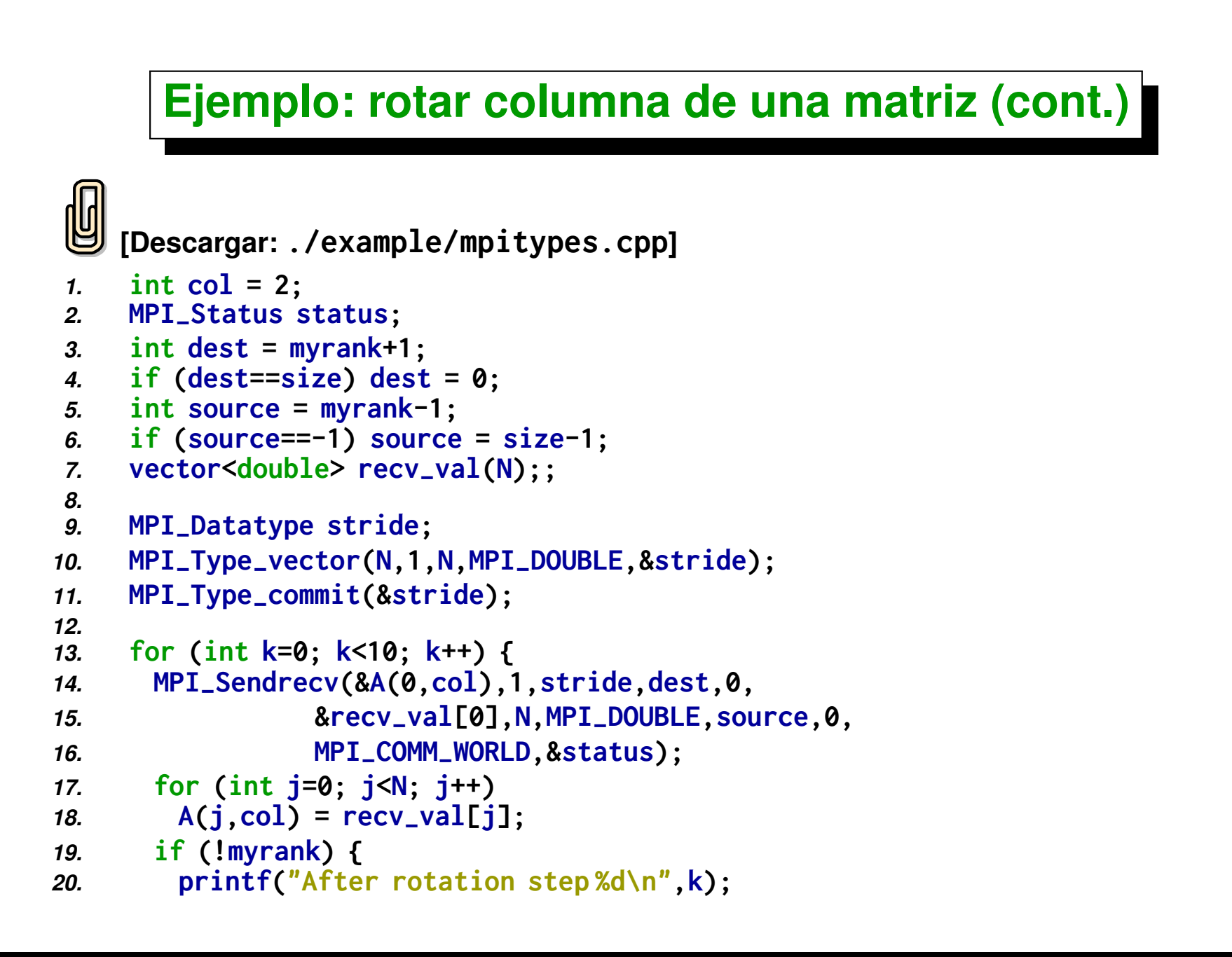

```
21. print-
mat(a,N);
```

```
22. }
```
- *23.* **}**
- *24.* **MPI-Type-free(&stride);**
- *25.* **MPI-Finalize();**

## **Ejemplo: rotar columna de una matriz (cont.)**

#### **Antes de rotar**

*1.* **Before rotation**

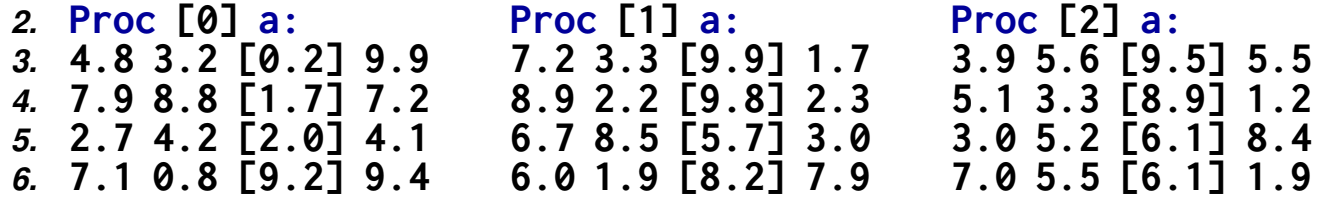

### **En Proc 0, despues de aplicar rotaciones:**

```
1 [mstorti@spider example]$ mpirun -np 3 \
                     2 -machinefile ./machi.dat mpitypes.bin
3 After rotation step 0
       4 4.8 3.2 9.5 9.9
5 7.9 8.8 8.9 7.2
    6 2.7 4.2 6.1 4.1
       7 7.1 0.8 6.1 9.4
8 After rotation step 1
         9 4.8 3.2 9.9 9.9
  10 7.9 8.8 9.8 7.2
  11 2.7 4.2 5.7 4.1
       12 7.1 0.8 8.2 9.4
13 After rotation step 2
14 4.8 3.2 0.2 9.9
15 7.9 8.8 1.7 7.2
16 2.7 4.2 2.0 4.1
17 7.1 0.8 9.2 9.4
18 ...
```
## **GTP 6. [ORDSCAT] Ord-Scatterer**

**Escribir una función ord\_scat(vector<int> &sbuff,vector<int> &rbuff) que, dados los vectores sbuff, redistribuye los elementos en rbuff de manera que todos los elementos en sbuff en el rango [(rank\*N)/size,((rank+1)\*N)/size) quedan en el procesador rank, donde N es el mayor elemento de todos los sbuff más uno, es decir N=max(SBUFF)+1. SBUFF es la concatenación de todos los sbuff. Pueden asumir que los elementos de sbuff están ordenados en cada procesador.**

**Nota: OJO al hacer las cuentas de los rangos hay que usar paréntesis para que los divisiones enteras se hagan correctamente, es decir si el rango a procesar aqui es [jstart,jend) entonces se calculan así**

- *1.* **jstart = (N\*rank)/size;**
- *2.* **jend = (N\*(rank+1))/size;**

**Por ejemplo, si tenemos NP=4 y los sbuff:**

- **En P0: sbuff=[16,17,18,19]**
- **En P1: sbuff=[2]**
- **En P2: sbuff=[1]**
- **En P3: sbuff=[0]**

**Entonces tenemos N=20 y los rangos que van a cada procesador son**

- **P0: [0,5)**
- **P1: [5,10)**
- **P2: [10,15)**
- **P3: [15,20)**

**Y entonces debe quedar después de hacer ord\_scat(sbuff,rbuff)**

- **En P0: rbuff=[0,1,2]**
- $\blacksquare$  **En** P1:  $\blacksquare$  **rbuff=[]**
- **En P2: rbuff=[]**
- **En P3: rbuff=[16,17,18,19]**

### **Ayuda:**

- **Usar operaciones de** *reduce* **para obtener el valor de N**
- **Usar operaciones** *all-to-all* **para calcular los** *counts* **and** *displs* **en cada procesador.**
- **Usar MPI\_Alltoallv() para redistribuir los datos.**

## **GTP 7. [RICH] Richardson**

**Ejemplo: El método iterativo de Richardson**

**El método iterativo de Richardson para resolver un sistema lineal** Ax = b **se basa en el siguiente esquema de iteración:**

$$
x^{n+1} = x^n + \omega r^n, \quad r^n = b - Ax,
$$

**La matrtiz sparse** A **esta guardada en formato sparse, es decir tenemos vectores AIJ[nc], II[nc], JJ[nc], de manera que para cada k, tal que 0<=k<nc, II[k], JJ[k], AIJ[k] son el índice de fila, de columnas y el coeficiente de** A**. Por ejemplo, si A=[0 1 0;2 3 0;1 0 0], entonces los vectores serían II=[0 1 1 2], JJ=[1 0 1 0], AIJ=[1 2 3 1].**

**El vector residuo r se puede calcular fácilmente haciendo un lazo sobre los elementos de la matriz**

```
1. for (int i=0; i<n; i++) r[i] = 0;
```

```
2. for (int k=0; k<nc; k++) {
```

```
3. int i = II[k];
```

```
4. int i = JJ[k];5. int a = AIJ[k];
6. r[i] -= a * x[j];
7. }
8. for (int i=0; i<n; i++) r[i] += b[i];
```
**El seudocódigo para el método de Richardson sería entonces**

```
1. // declare matrix A, vectors x,r . . .
2. // initialize x = 0.
3. int itmax=100;
4. double norm, tol=1e-3;
5. for (int iter=0; iter< itmax; iter++) {
6. // compute r . . .
7. for (int i=0; i<n; i++) x[i] += omega * r[i];
8. }
```
**Proponemos la siguiente implementación en paralelo usando MPI,**

```
El master lee A y B de un archivo. Para eso se provee una rutina
```

```
1. void read-
matrix(const char *file,
2. vector<int> &I,vector<int> &J,vector<double> &AIJ,
3. vector<double> &B,vector<double> &X);
```
- **El master hace un broadcast del RHS a los nodos.**
- **Un rango de filas es asignado a cada uno de los procs. Usaremos el criterio de que cada procesador use una cantidad de filas tal que el**

**número de coeficientes correspondientes sea lo más balanceado posible. Es decir que el número de coeficientes sea lo más cercano posible a ncmax/size donde ncmax es el número de coeficientes no nulos, es decir la longitud de los vectores I, J, y AIJ.**

- **Por ejemplo, si n=10 y el número de coefs no nulos en cada fila es ncoefs=[1 1 1 3 3 1 1 1 3 3] entonces nc=sum(ncoefs)=18. Si la cantidad de procs es size=6 entonces cada proc debería recibir 3 coefs, y entonces la cantidad de filas que debe recibir cada proc es nrows=[3 1 1 3 1 1].**
- **Este caso es simple ya que los 3 coefs se obtienen con un número entero de filas. Si size=4 entonces a cada proc le correponderían z=nc/p=4.5 coefs, es decir el proc p debería procesar los coeficientes en el rango [z\*p,z\*(p+1)). Notar que como z no es entero tomamos el ceil() es decir al proc p=0 le corresponde los coefs [0,5) al p=1 le correponde los coefs [5,9).**
- **Ahora bien queremos que todos los coeficientes de una fila estén en el mismo procesador, de manera que calculamos las posiciones donde empiezan los coeficientes de cada fila**

**rowstart=cumsum(ncoefs)=[0 1 2 3 6 9 10 11 12 15] y buscamos para cada procesador la fila rp[j] para la cual el rowstart(rp[j])>=z\*p. Entonces cada fila procesa las filas entre [rp[j],rp[j+1]) Por lo tanto en el caso anterior los procs procesan las filas empezando en rp=[0,4,5,9]. Es decir**

Centro de Investigación de Métodos Computacionales **358 (docver "usach-webinar-33-g25c4115d") (docdate "Tue Jun 30 20:08:26 2020 -0300") (procdate "Tue Jun 30 20:48:53 2020 -0300")**

**el proc 0 procesa el rango [0,4) el proc 1 procesa [4,5) y así siguiendo.**

- **Cada procesador tiene en todo momento toda la matriz y vector, pero calcula sólo una parte del residuo (aquellas filas i que están en el rango seleccionado).**
- **Una vez que cada uno calculó su parte, todos deben intercambiar sus contribuciones usando MPI\_Allgatherv.**
- **El factor de relajación** ω**. Las siguientes condiciones son suficientes para que el esquema sea convergente: 1) que A sea simétrica y definida positiva, y 2) que** ω < 2/λmax**. Para no tener que calcular el autovalor máximo**  $\lambda_{\text{max}}$  puede usarse la cota  $\lambda_{\text{max}}<||A||_1$  (norma  $L_1$  de  $A$ ).

<span id="page-359-0"></span>*Computación de Alto Rendimiento. MPI y PETSc . M.Storti. [\(Contents-](#page-1-0)[prev-](#page-342-0)[up](#page-1-0)[-next\)](#page-362-0)*

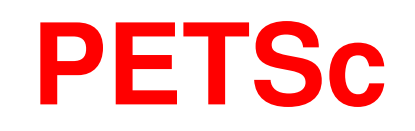
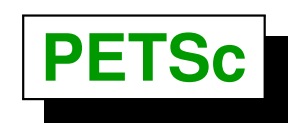

**The Portable, Extensible Toolkit for Scientific Computation (PETSc) es una serie de librerías y estructuras de datos que facilitan la tarea de resolver en forma numérica ecuaciones en derivadas parciales en computadoras de alta performance (HPC). PETSc fue desarrollado en ANL (Argonne National Laboratory, IL) por un equipo de científicos entre los cuales están Satish Balay, William Gropp y otros.**

**<http://www.mcs.anl.gov/petsc/>**

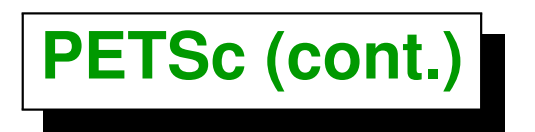

- **PETSc usa el concepto de** *programación orientada a objetos* **(OOP) como paradigma para facilitar el desarrollo de programas de uso científico a gran escala**
- **Si bien usa un concepto OOP está escrito en C y puede ser llamado desde C/C++ y Fortran. Las rutinas están agrupadas de acuerdo a los tipos de objetos abstractos con los que operan (e.g. vectores, matrices, solvers... ), en forma similar a las clases de C++.**

# <span id="page-362-0"></span>**Objetos PETSc**

## **Objetos PETSc**

- **Conjuntos de índices (***index sets***), permutaciones, renumeración**
- **vectores**
- **matrices (especialmente ralas)**
- **arreglos distribuidos (mallas estructuradas)**
- **precondicionadores (incluye multigrilla y solvers directos)**
- solvers no-lineales (Newton-Raphson ...)
- **integradores temporales nolineales**

## **Objetos PETSc (cont.)**

- **Cada uno de estos tipos consiste de una interface abstracta y una o más implementaciones de esta interface.**
- **Esto permite fácilmente probar diferentes implementaciones de algoritmos en las diferentes fases de la resolución de PDE's como ser los diferentes tipos de métodos de Krylov, diferentes precondicionadores, etc...**
- **Esto promueve la reusabilidad y flexibilidad del código desarrollado.**

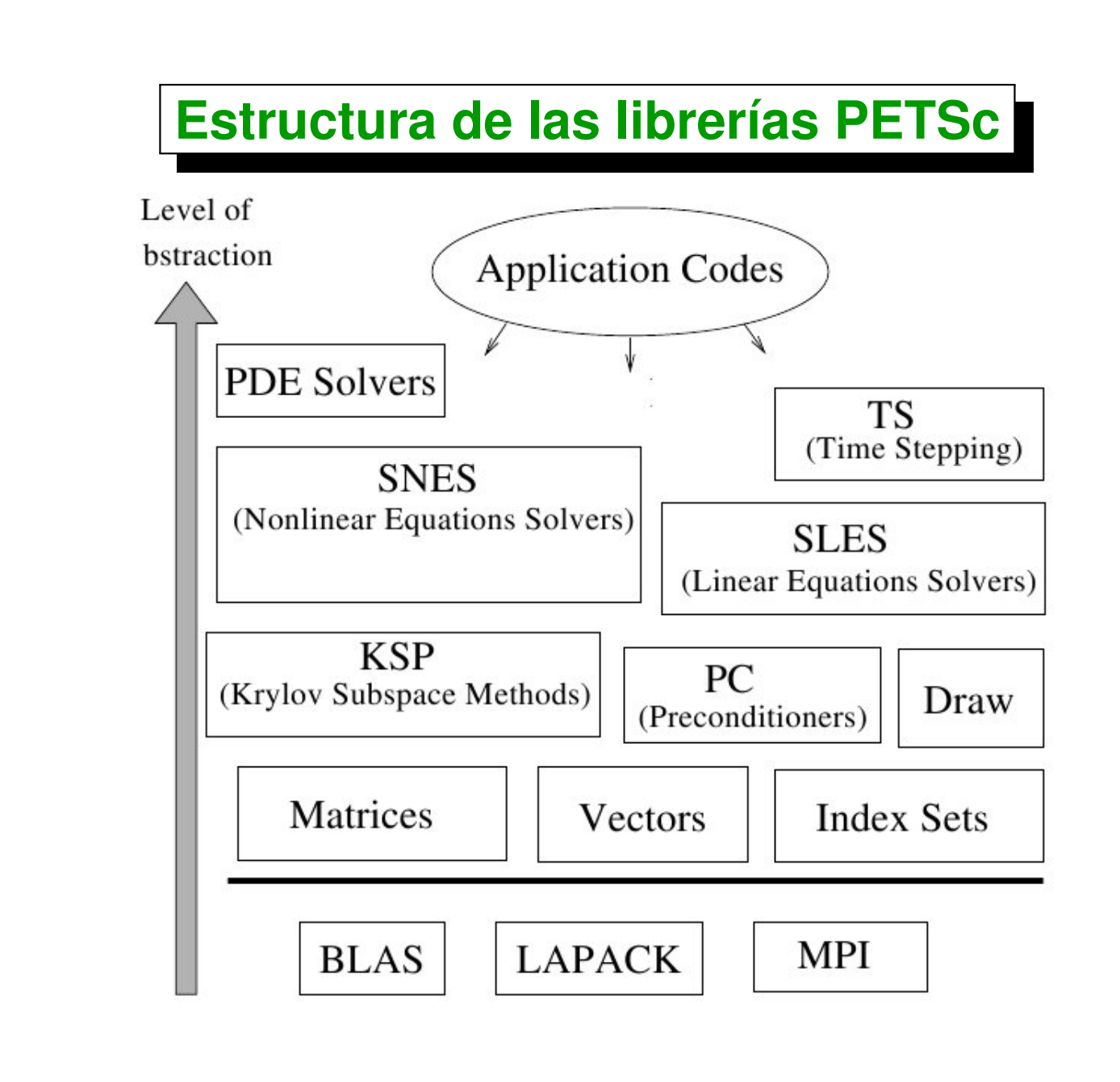

## <span id="page-366-0"></span>**Usando PETSc**

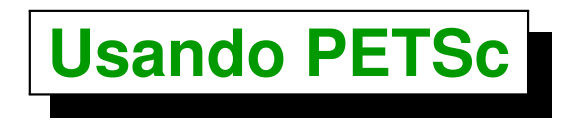

**Agregar las siguientes variables de entorno**

- **PETSC\_DIR = points to the root directory of the PETSc installation. (e.g. PETSC\_DIR=/home/mstorti/PETSC/petsc-2.1.3)**
- **PETSC\_ARCH architecture and compillation options (e.g. PETSC\_ARCH=linux). The <PETSC\_DIR>/bin/petscarch utility allows to determine the system architecture in execution time (e.g. PETSC\_ARCH=`\$PETSC\_DIR/bin/petscarch`)**

### **Usando PETSc (cont.)**

**PETSc usa MPI para el paso de mensajes de manera que los programas compilados con PETSc deben ser ejecutados con mpirun e.g.**

```
1 [mstorti@spider example]$ mpirun <mpi_options> \
2 <petsc_program name> <petsc_options> \
3 <user_prog_options>
4 [mstorti@spider example]$
```
#### **Por ejemplo**

```
1 [mstorti@spider example]$ mpirun -np 8 \
2 -machinefile machi.dat my_fem \
3 -log_summary -N 100 -M 20
4 [mstorti@spider example]$
```
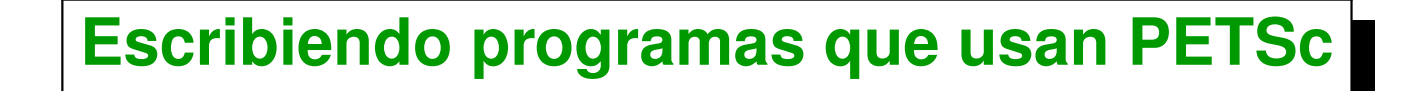

```
1. // C/C++
2. PetscInitialize(int *argc,char ***argv,
3. char *file,char *help);
1. C FORTRAN
2. call PetscInitialize (character file,
3. integer ierr) !Fortran
```
- **Llama a MPI\_Init (si todavía no fue llamado). Si es necesario llamar a MPI\_Init forzosamente entonces debe ser llamado** *antes***.**
- **Define communicators PETSC\_COMM\_WORLD=MPI\_COMM\_WORLD y PETSC\_COMM\_SELF (para indicar un solo procesador).**

### **Escribiendo programas que usan PETSc (cont.)**

- *1.* **// C/C++**
- *2.* **PetscFinalize();**
- *1.* **C Fortran**
- *2.* **call PetscFinalize(ierr)**

**Llama a MPI\_Finalize (si MPI fue inicializado por PETSc).**

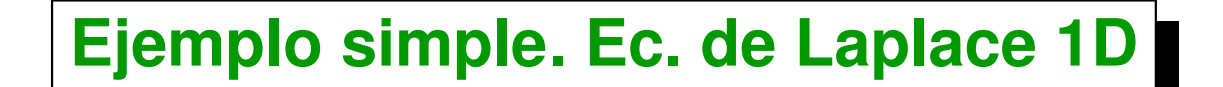

**Resolver**  $Ax = b$ , donde

$$
A = \begin{bmatrix} 2 & -1 & 0 & \cdots & & & \\ -1 & 2 & -1 & 0 & \cdots & & & \\ 0 & -1 & 2 & -1 & 0 & \cdots & & \\ & & \ddots & & & & \\ \cdots & 0 & -1 & 2 & -1 & 0 & & \\ & & \cdots & 0 & -1 & 2 & -1 & \\ & & & \cdots & 0 & -1 & 2 & \end{bmatrix}, b = \begin{bmatrix} 1 \\ 0 \\ 0 \\ \vdots \\ 0 \\ 1 \end{bmatrix} x = \begin{bmatrix} 1 \\ 1 \\ 1 \\ \vdots \\ 1 \end{bmatrix}
$$

Centro de Investigación de Métodos Computacionales **372 (docver "usach-webinar-33-g25c4115d") (docdate "Tue Jun 30 20:08:26 2020 -0300") (procdate "Tue Jun 30 20:48:53 2020 -0300")**

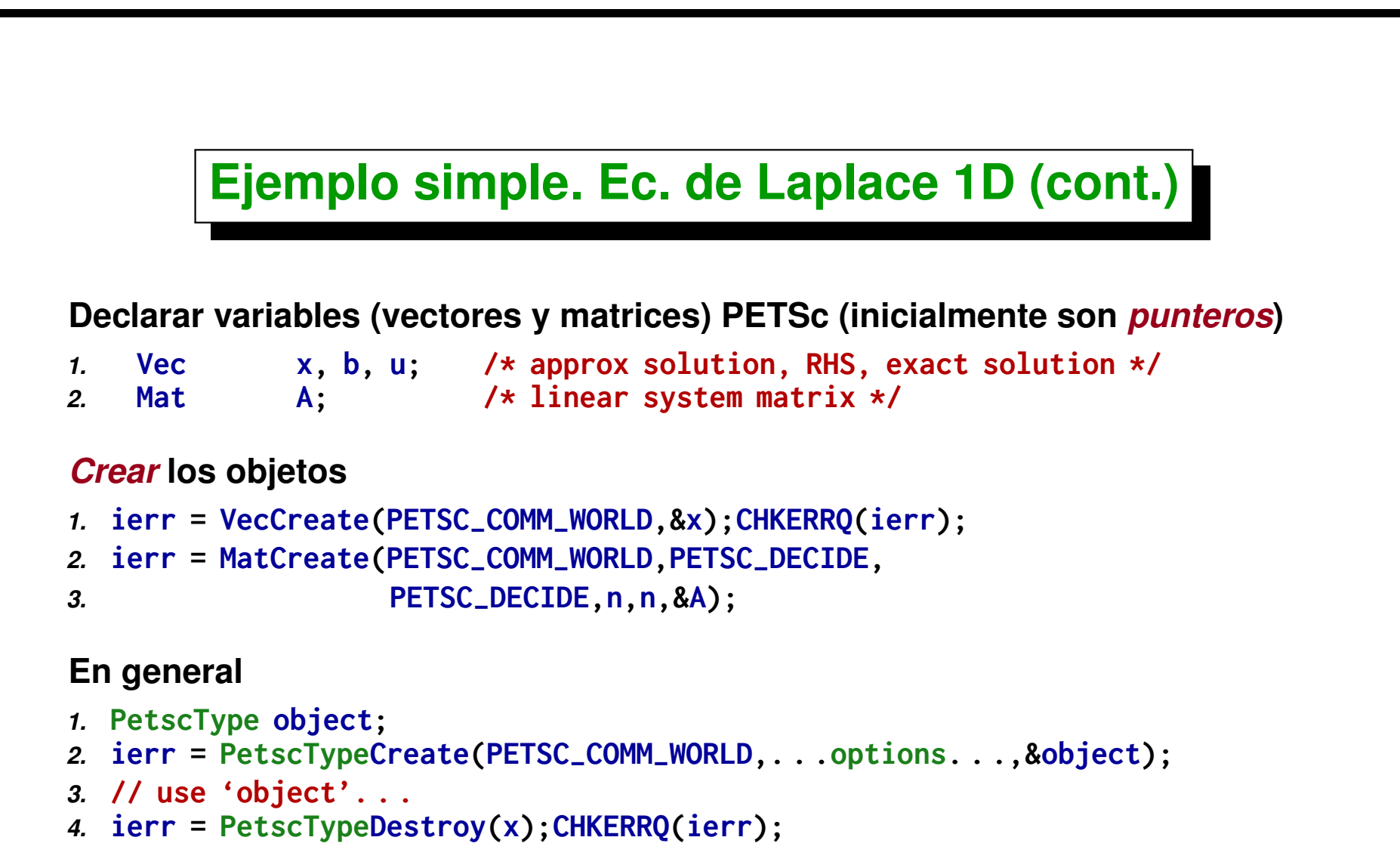

**PetscType puede ser Vec, Mat, PC, KSP ....**

### **Ejemplo simple. Ec. de Laplace 1D (cont.)**

#### **Se pueden** *duplicar* **(***clonar***) objetos**

```
1. Vec x,b,u;
```

```
2. ierr = VecCreate(PETSC-
COMM-
WORLD,&x);CHKERRQ(ierr);
```

```
3. ierr = VecSetSizes(x,PETSC-
DECIDE,n);CHKERRQ(ierr);
```

```
4. ierr = VecSetFromOptions(x);CHKERRQ(ierr);
```

```
5.
```

```
6. ierr = VecDuplicate(x,&b);CHKERRQ(ierr);
```

```
7. ierr = VecDuplicate(x,&u);CHKERRQ(ierr);
```
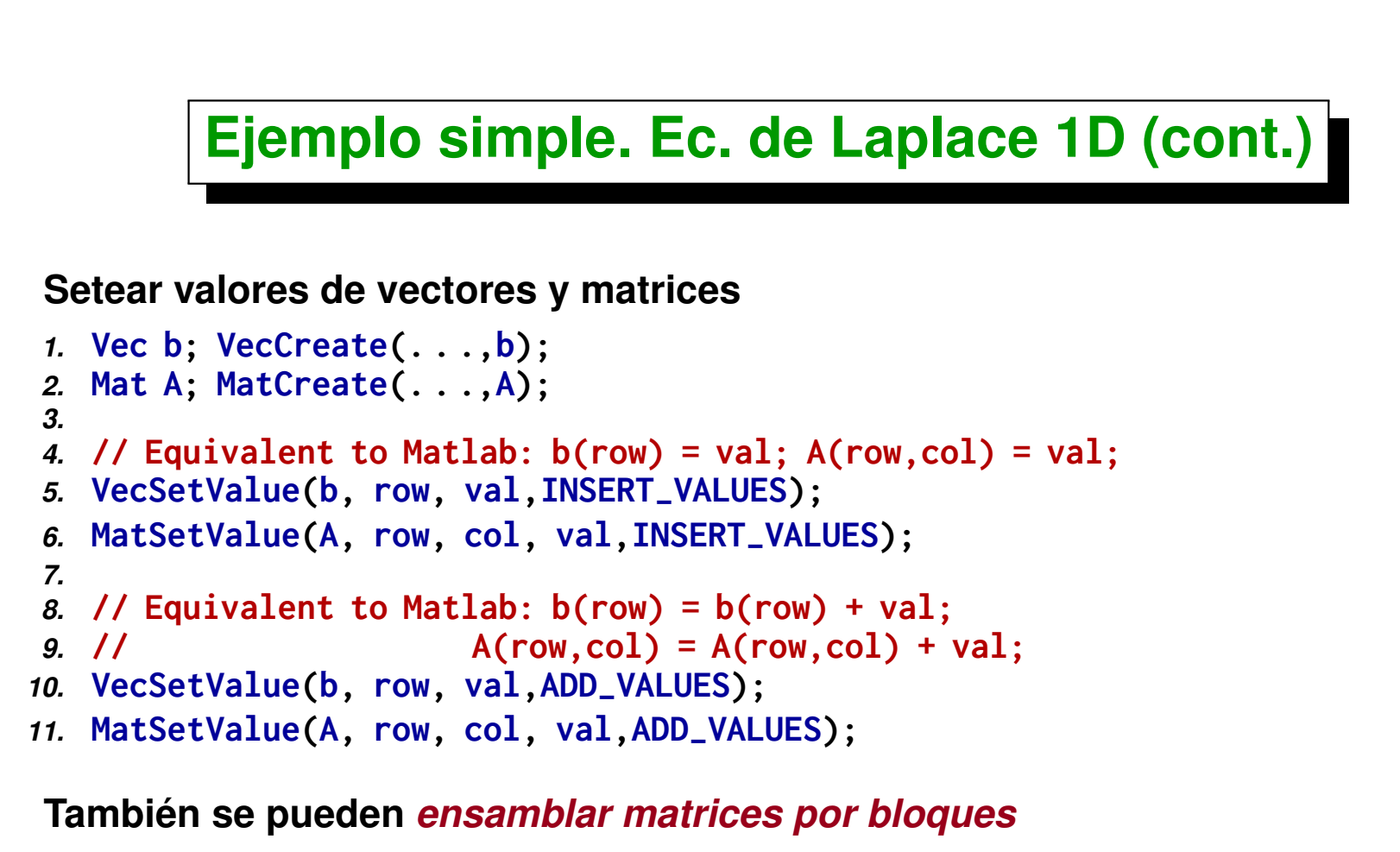

- *1.* **int nrow, \*rows, ncols, \*cols;**
- *2.* **double \*vals;**
- *3.* **// Equivalent to Matlab: A(rows,cols) = vals;**
- *4.* **MatSetValues(A,nrows,rows,ncols,cols,vals,INSERT-VALUES);**

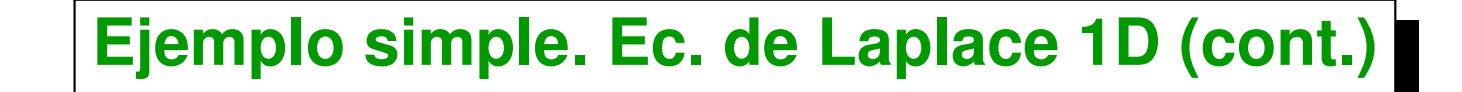

**Despues de hacer ...SetValues(...) hay que hacer ...Assembly(...)**

```
1. Mat A; MatCreate(. . .,A);
```

```
2. MatSetValues(A,nrows,rows,ncols,cols,vals,INSERT-
VALUES);
```

```
3.
```

```
4. // Starts communication
```
- *5.* **MatAssemblyBegin(A,. . .);**
- *6.* **// Can't use 'A' yet**
- *7.* **// (Can overlap comp/comm.) Do computations . . . .**
- *8.* **// Ends communication**

```
9. MatAssemblyEnd(A,. . .);
```

```
10. // Can use 'A' now
```
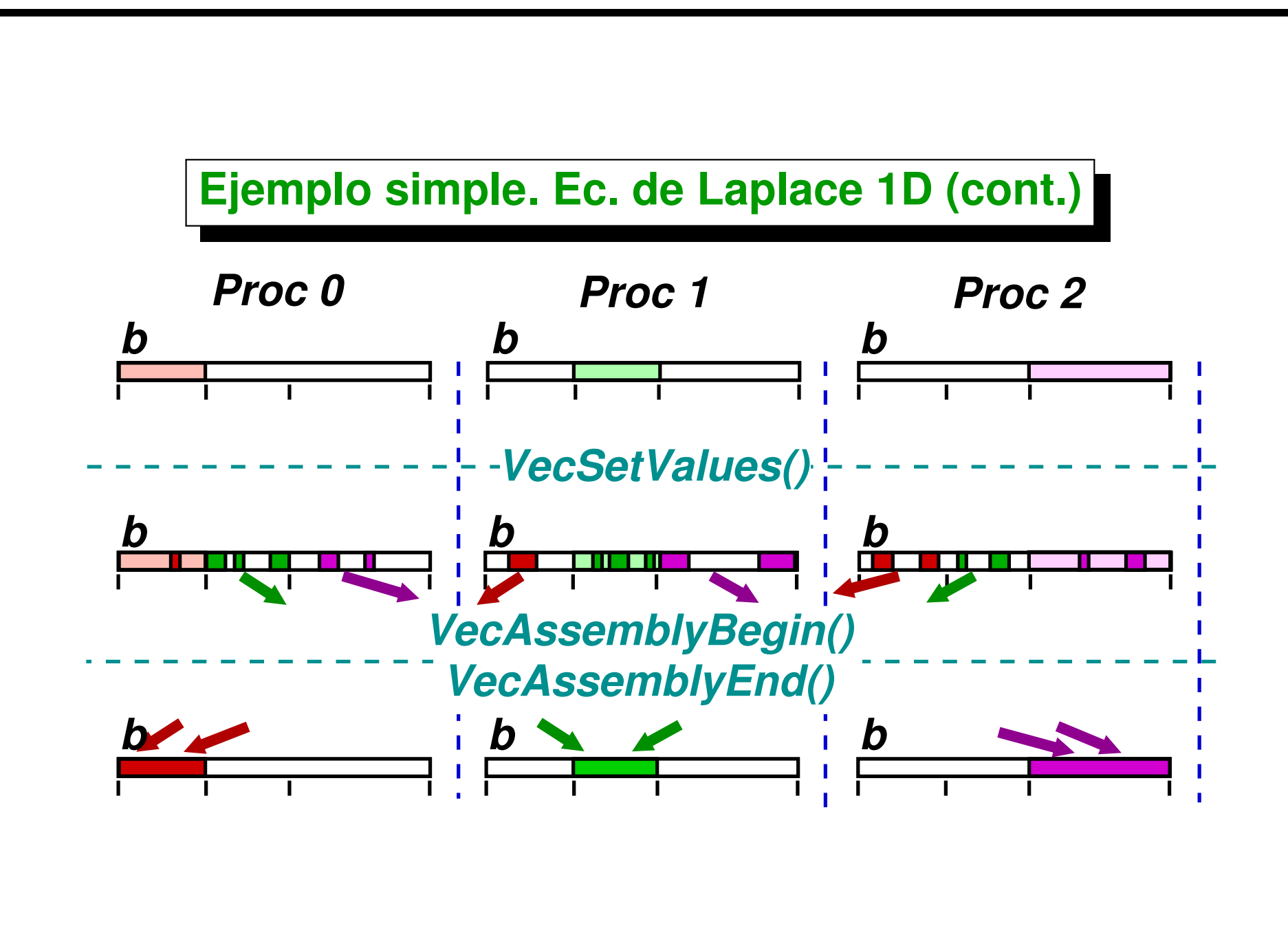

#### **Ejemplo simple. Ec. de Laplace 1D (cont.)**

```
1. // Assemble matrix. All processors set all values.
2. value[0] = -1.0; value[1] = 2.0; value[2] = -1.0;
3. for (i=1; i<n-1; i++) {
4. col[0] = i-1; col[1] = i; col[2] = i+1;
5. ierr = MatSetValues(A,1,&i,3,col,value,INSERT-
VALUES);
6. CHKERRQ(ierr);
7. }
8. i = n - 1; col[0] = n - 2; col[1] = n - 1;
9. ierr = MatSetValues(A,1,&i,2,col,value,
10. INSERT-
VALUES); CHKERRQ(ierr);
11. i = 0; col[0] = 0; col[1] = 1; value[0] = 2.0; value[1] = -1.0;
12. ierr = MatSetValues(A,1,&i,2,col,value,
13. INSERT-
VALUES); CHKERRQ(ierr);
14. ierr = MatAssemblyBegin(A,MAT-
FINAL-
ASSEMBLY);CHKERRQ(ierr);
15. ierr = MatAssemblyEnd(A,MAT-
FINAL-
ASSEMBLY);CHKERRQ(ierr);
```
Centro de Investigación de Métodos Computacionales **378**

**(docver "usach-webinar-33-g25c4115d") (docdate "Tue Jun 30 20:08:26 2020 -0300") (procdate "Tue Jun 30 20:48:53 2020 -0300")**

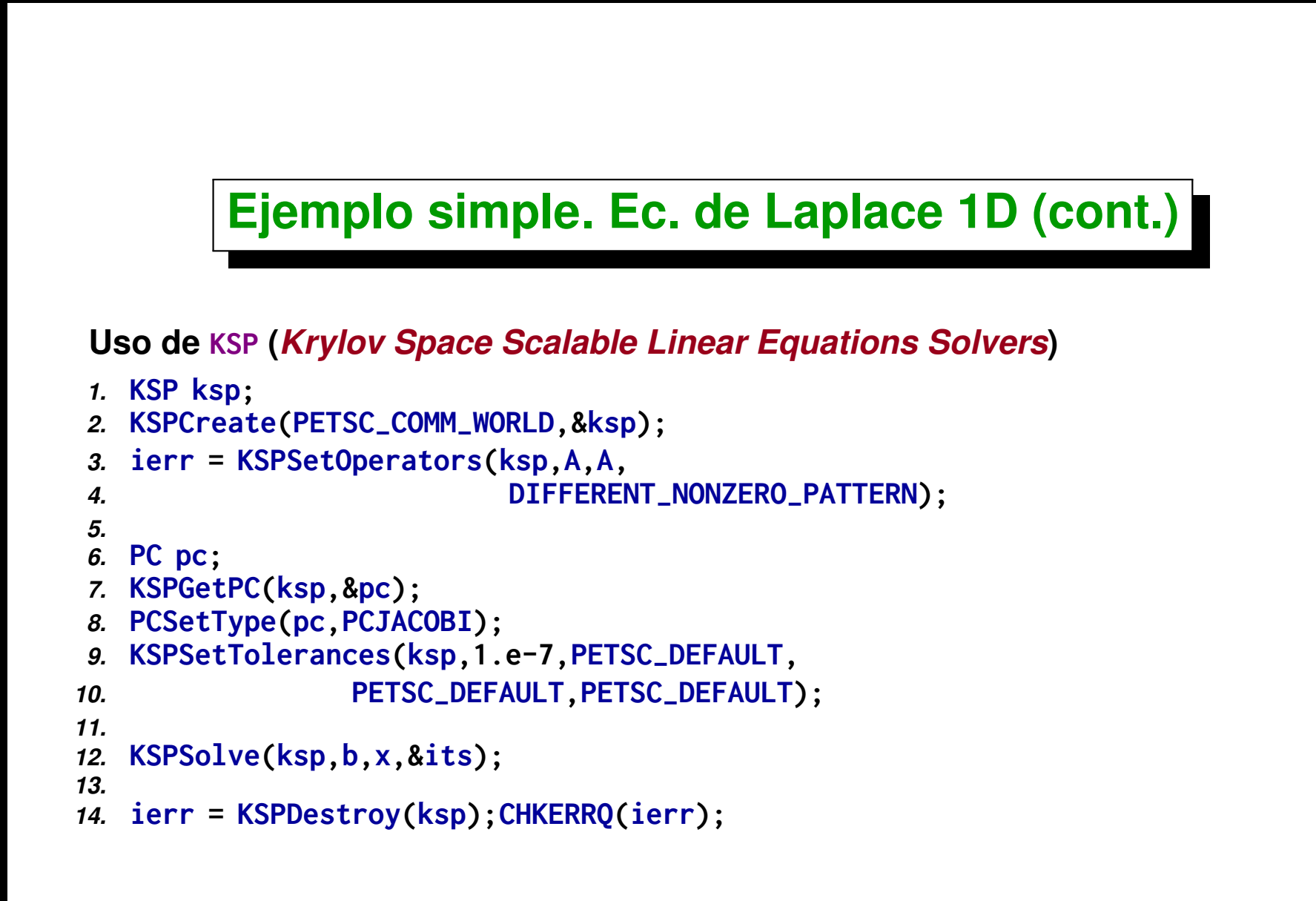

**(docver "usach-webinar-33-g25c4115d") (docdate "Tue Jun 30 20:08:26 2020 -0300") (procdate "Tue Jun 30 20:48:53 2020 -0300")**

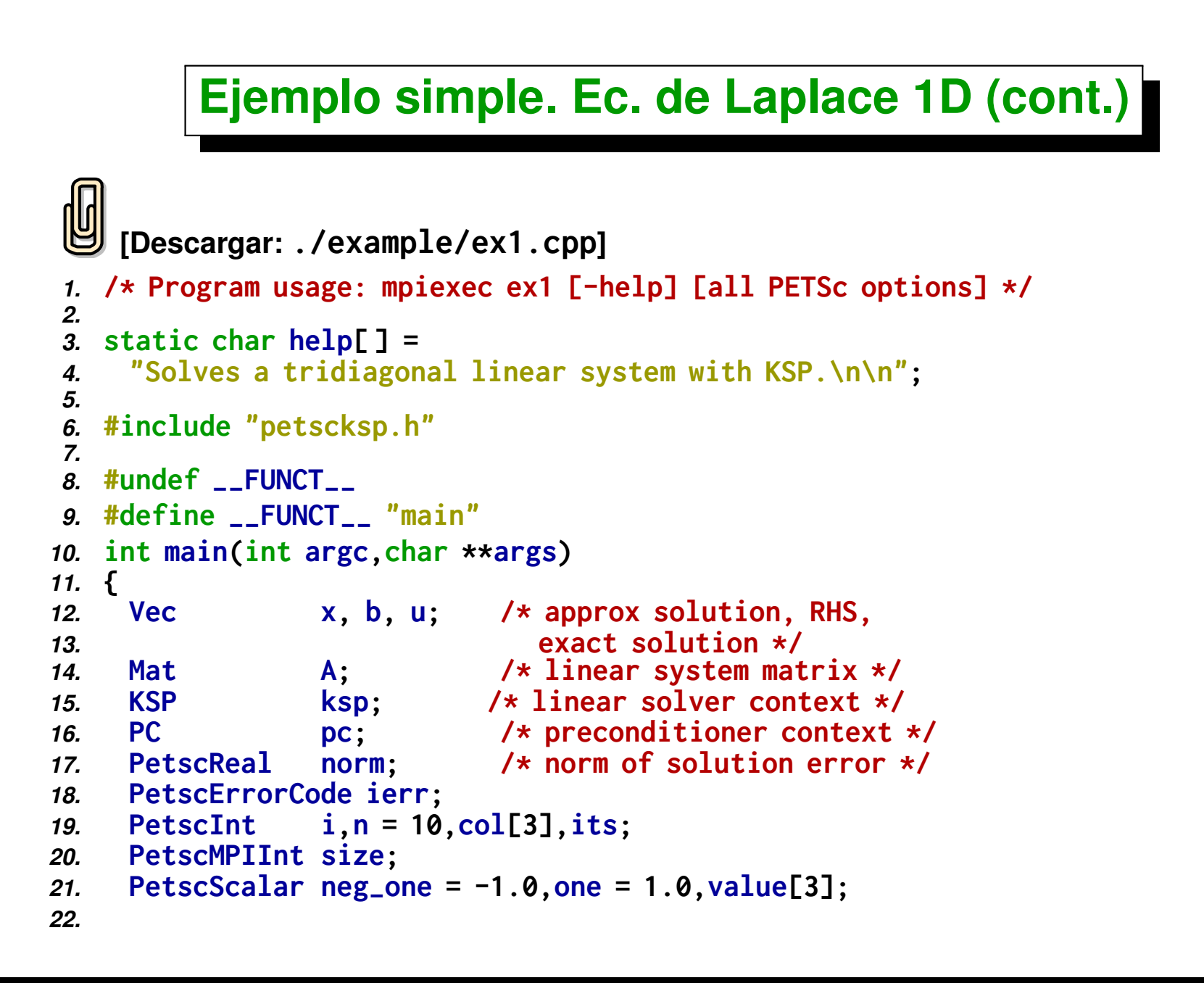

```
23. PetscInitialize(&argc,&args,(char *)0,help);
24. ierr = MPI-
Comm-
size(PETSC-
COMM-
WORLD,&size);CHKERRQ(ierr);
25. if (size != 1) SETERRQ(1,"This is a uniprocessor example only!");
26. ierr = PetscOptionsGetInt(PETSC-
NULL,"-n",
27. &n,PETSC-
NULL);CHKERRQ(ierr);
28.
29. /* - - - - - - - - - - - - - - - - - - - - -
30. Compute the matrix and right-hand-side vector that define
31. the linear system, Ax = b.
32. - - - - - - - - - - - - - - - - - - - - */
33.
34. /*
      35. Create vectors. Note that we form 1 vector from scratch and
36. then duplicate as needed.
37. */
38. ierr = VecCreate(PETSC-
COMM-
WORLD,&x);CHKERRQ(ierr);
39. ierr = PetscObjectSetName((PetscObject) x,
40. "Solution");CHKERRQ(ierr);
41. ierr = VecSetSizes(x,PETSC-
DECIDE,n);CHKERRQ(ierr);
42. ierr = VecSetFromOptions(x);CHKERRQ(ierr);
43. ierr = VecDuplicate(x,&b);CHKERRQ(ierr);
44. ierr = VecDuplicate(x,&u);CHKERRQ(ierr);
45.
46. /*
47. Create matrix. When using MatCreate(), the matrix
48. format can be specified at runtime.
49.
50. Performance tuning note: For problems of substantial
51. size, preallocation of matrix memory is crucial for
```

```
52. attaining good performance. See the matrix chapter of
53. the users manual for details.
54. */
55. ierr = MatCreate(PETSC_COMM_WORLD,&A);CHKERRQ(ierr);
56. ierr = MatSetSizes(A,PETSC-
DECIDE,
57. PETSC-
DECIDE,n,n); CHKERRQ(ierr);
58. ierr = MatSetFromOptions(A);CHKERRQ(ierr);
59.
60. /*
    61. Assemble matrix
62. */
    63. value[0] = -1.0; value[1] = 2.0; value[2] = -1.0;
64. for (i=1; i<n-1; i++) {
65. col[0] = i-1; col[1] = i; col[2] = i+1;
66. ierr = MatSetValues(A,1,&i,3,col,
67. value,INSERT-
VALUES);CHKERRQ(ierr);
68. }
69. i = n - 1; col[0] = n - 2; col[1] = n - 1;
70. ierr = MatSetValues(A,1,&i,2,col,
71. value,INSERT-
VALUES);CHKERRQ(ierr);
72. i = 0; col[0] = 0; col[1] = 1; value[0] = 2.0; value[1] = -1.0;
73. ierr = MatSetValues(A,1,&i,2,col,
74. value,INSERT-
VALUES);CHKERRQ(ierr);
75. ierr = MatAssemblyBegin(A,MAT-
FINAL-
ASSEMBLY);CHKERRQ(ierr);
76. ierr = MatAssemblyEnd(A,MAT-
FINAL-
ASSEMBLY);CHKERRQ(ierr);
77.
78. /*
79. Set exact solution; then compute right-hand-side vector.
```

```
80. */
     81. ierr = VecSet(u,one);CHKERRQ(ierr);
82. ierr = MatMult(A,u,b);CHKERRQ(ierr);
83.
84. /* - - - - - - - - - - - - - - - - - - - - - -
85. Create the linear solver and set various options
86. - - - - - - - - - - - - - - - - - - - - - -*/
87. /*
     88. Create linear solver context
89. */
90. ierr = KSPCreate(PETSC-
COMM-
WORLD,&ksp);CHKERRQ(ierr);
91.
92. /*
        93. Set operators. Here the matrix that defines the linear
94. system also serves as the preconditioning matrix.
95. */
96. ierr = KSPSetOperators(ksp,A,A,DIFFERENT-
NONZERO-
PATTERN);
97. CHKERRQ(ierr);
98.
99. /*
100. Set linear solver defaults for this problem (optional).
101. - By extracting the KSP and PC contexts from the KSP
102. context, we can then directly call any KSP and PC
103. routines to set various options.
104. - The following four statements are optional; all of
105. these parameters could alternatively be specified at
106. runtime via KSPSetFromOptions();
107. */
108. ierr = KSPGetPC(ksp,&pc);CHKERRQ(ierr);
109. ierr = PCSetType(pc,PCJACOBI);CHKERRQ(ierr);
```

```
110. ierr = KSPSetTolerances(ksp,1.e-7,PETSC-
DEFAULT,
111. PETSC-
DEFAULT,PETSC-
DEFAULT);CHKERRQ(ierr);
112.
113. /*
      114. Set runtime options, e.g.,
115. -ksp-
type <type> -pc-
type <type>
116. -ksp_monitor -ksp_rtol <rtol>
117. These options will override those specified above as
118. long as KSPSetFromOptions() is called -
after-
any other
119. customization routines.
120. */
121. ierr = KSPSetFromOptions(ksp);CHKERRQ(ierr);
122.
123. /* - - - - - - - - - - - - - - - - - - - - - - -
124. Solve the linear system
125. - - - - - - - - - - - - - - - - - - - - - - - */
126. ierr = KSPSolve(ksp,b,x);CHKERRQ(ierr);
127.
128. /*
129. View solver info; we could instead use the option
130. -ksp-
view to print this info to the screen at the
131. conclusion of KSPSolve().
132. */
133. ierr = KSPView(ksp,PETSC_VIEWER_STDOUT_WORLD);CHKERRQ(ierr);
134.
135. /* - - - - - - - - - - - - - - - - - - - - - - - -
136. Check solution and clean up
137. - - - - - - - - - - - - - - - - - - - - - - - -*/
138. /*
```

```
139. Check the error
140. */
141. ierr = VecAXPY(x,neg-
one,u);CHKERRQ(ierr);
142. ierr = VecNorm(x,NORM-
2,&norm);CHKERRQ(ierr);
143. ierr = KSPGetIterationNumber(ksp,&its);CHKERRQ(ierr);
144. ierr = PetscPrintf(PETSC_COMM_WORLD,
145. "Norm of error %.2g, Iterations %d\n",
146. norm,its);CHKERRQ(ierr);
147. /*
       148. Free work space. All PETSc objects should be destroyed
149. when they are no longer needed.
150. */
151. ierr = VecDestroy(x);CHKERRQ(ierr);
152. ierr = VecDestroy(u);CHKERRQ(ierr);
153. ierr = VecDestroy(b);CHKERRQ(ierr);
154. ierr = MatDestroy(A);CHKERRQ(ierr);
155. ierr = KSPDestroy(ksp);CHKERRQ(ierr);
156.
157. /*
158.
159. Always call PetscFinalize() before exiting a program.
160. This routine
         161. - finalizes the PETSc libraries as well as MPI
162. - provides summary and diagnostic information if
163. certain runtime options are chosen (e.g.,
164. -log-
summary).
165. */
166. ierr = PetscFinalize();CHKERRQ(ierr);
167. return 0;
```
*168.* **}**

# <span id="page-386-0"></span>**Elementos de PETSc**

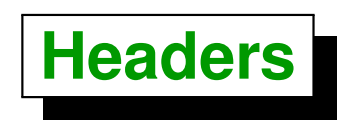

#### *<sup>1</sup>* **#include "petscsksp.h"**

**Ubicados en <PETSC\_DIR>/include**

**Los headers para las librerías de más alto nivel incluyen los headers de las librerías de bajo nivel, e.g. petscksp.h (Krylov space linear solvers) incluye**

- **petscmat.h (matrices),**
- **petscvec.h (vectors), y**
- **petsc.h (base PETSc file).**

### **Base de datos. Opciones**

**Se pueden pasar opciones de usuario via**

- **archivo de configuración ~/.petscrc**
- **variable de entorno PETSC\_OPTIONS**
- **línea de comandos, e.g.: mpirun -np 1 ex1 -n 100**

**Las opciones se obtienen en tiempo de ejecución de**

*1.* **PetscOptionsGetInt(PETSC-NULL,"-n",&n,&flg);**

### **Vectores**

- *1.* **VecCreate (MPI-Comm comm ,Vec \*x);**
- *2.* **VecSetSizes (Vec x, int m, int M );**
- *3.* **VecDuplicate (Vec old,Vec \*new);**
- *4.* **VecSet (PetscScalar \*value,Vec x);**
- *5.* **VecSetValues (Vec x,int n,int \*indices,**
- *6.* **PetscScalar \*values,INSERT-VALUES);**
	- **m = (optional) local (puede ser PETSC\_DECIDE)**
	- **M tamaño global**
	- **VecSetType(), VecSetFromOptions() permiten definir el tipo de almacenamiento.**

```
Matrices
```

```
1. // Create a matrix
2. MatCreate(MPI-
Comm comm ,int m,
3. int n,int M ,int N,Mat *A);
4.
5. // Set values in rows 'im' and columns 'in'
6. MatSetValues(Mat A,int m,int *im,int n,int *in,
7. PetscScalar *values,INSERT-
VALUES);
8.
9. // Do assembly BEFORE using the matrices
10. // (values may be stored in temporary buffers yet)
11. MatAssemblyBegin(Mat A,MAT-
FINAL-
ASSEMBLY);
12. MatAssemblyEnd(Mat A,MAT-
FINAL-
ASSEMBLY);
```
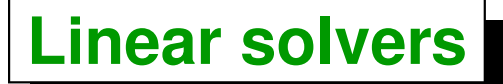

```
1. // Crete the KSP
 2. KSPCreate(MPI-
Comm comm ,KSP *ksp);
3.
4. // Set matrix and preconditioning
5. KSPSetOperators (KSP ksp,Mat A,
6. Mat PrecA,MatStructure flag);
7.
8. // Use options from data base (solver type?)
9. // (file/env/command)
10. KSPSetFromOptions (KSP ksp);
11.
12. // Solve linear system
13. KSPSolve (KSP ksp,Vec b,Vec x,int *its);
14.
15. // Destroy KSP (free mem. of fact. matrix)
16. KSPDestroy (KSP ksp);
```
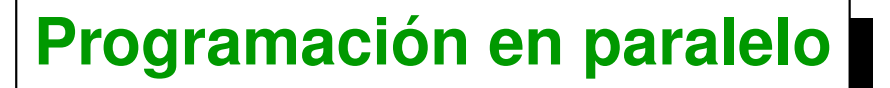

- *1.* **int VecCreateMPI(MPI-Comm comm,int m,int M,Vec \*v);**
- *2.* **int MatCreateMPIAIJ(MPI-Comm comm,int m,int n,int M,int N,**
- *3.* **int d-nz,int \*d-nnz,int o-nz,int \*o-nnz,Mat \*A);**

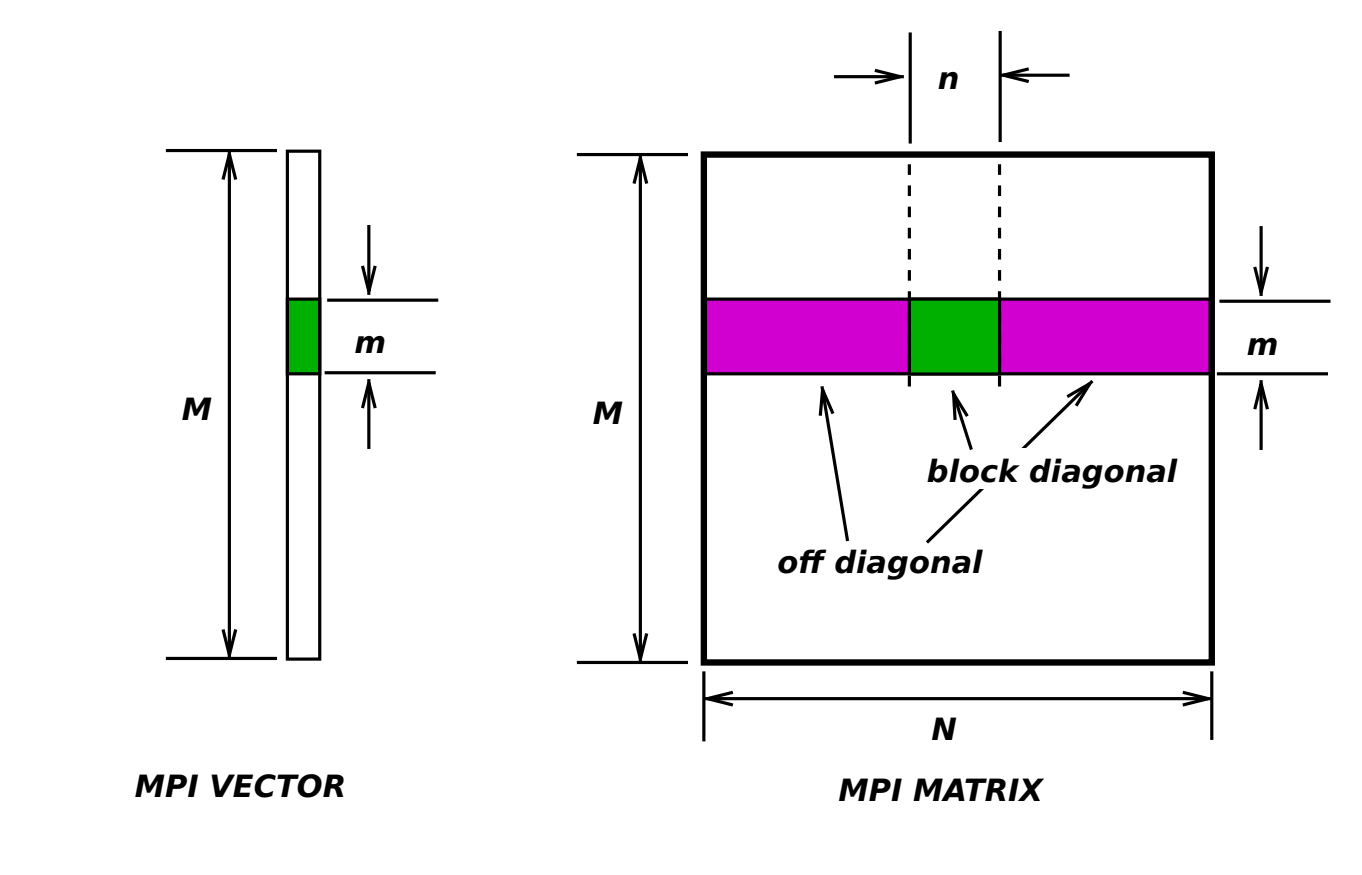

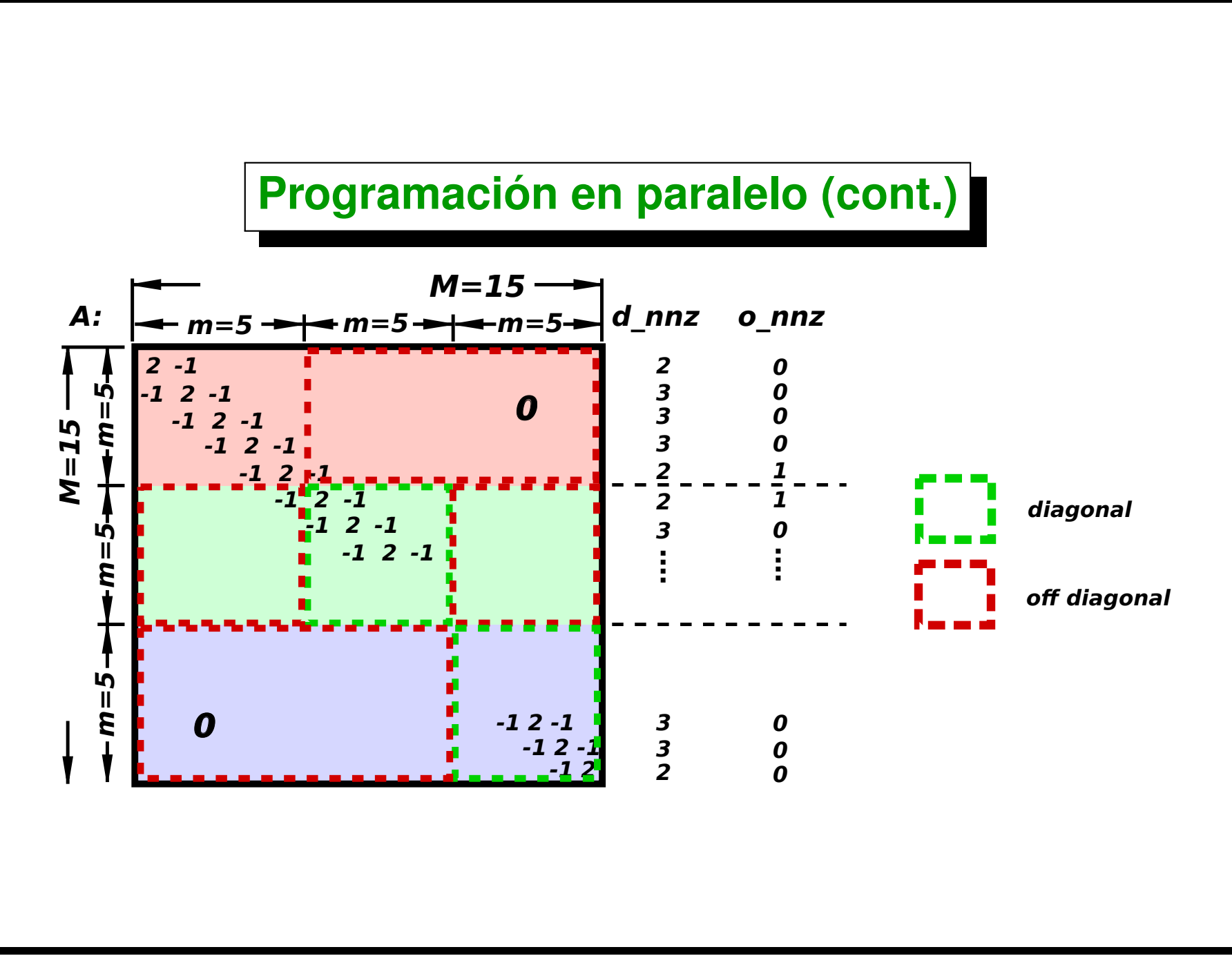

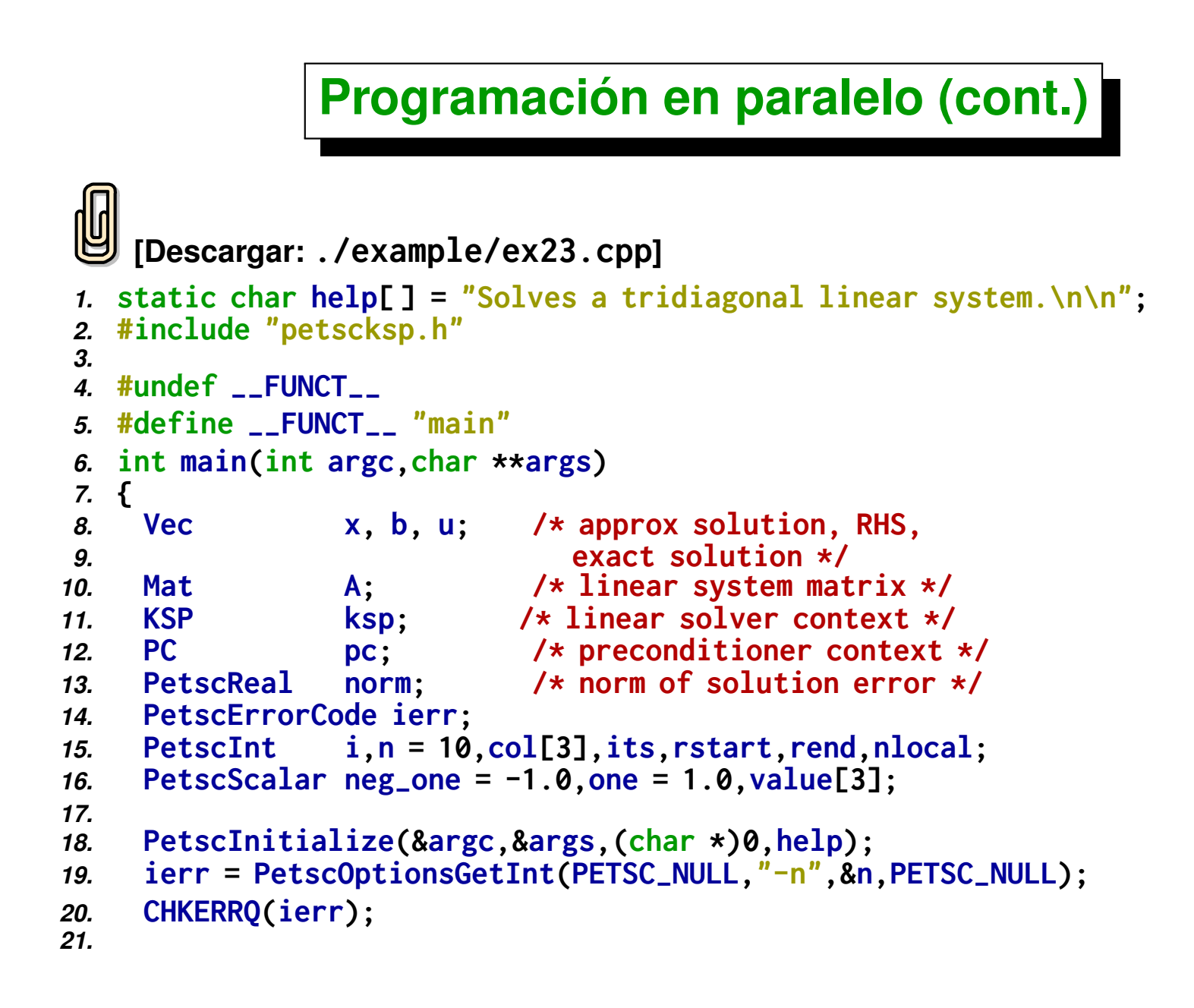

```
22. /* - - - - - - - - - - - - - - - - - - - - - -
23. Compute the matrix and right-hand-side vector that
24. define the linear system, Ax = b.
25. – - - - - - - - - - - - - - - - - - - - - */
26.
27. /* Create vectors. Note that we form 1 vector from
       28. scratch and then duplicate as needed. For this simple
29. case let PETSc decide how many elements of the vector
30. are stored on each processor. The second argument to
31. VecSetSizes() below causes PETSc to decide. */
32. ierr = VecCreate(PETSC-
COMM-
WORLD,&x);CHKERRQ(ierr);
33. ierr = VecSetSizes(x,PETSC-
DECIDE,n);CHKERRQ(ierr);
34. ierr = VecSetFromOptions(x);CHKERRQ(ierr);
35. ierr = VecDuplicate(x,&b);CHKERRQ(ierr);
36. ierr = VecDuplicate(x,&u);CHKERRQ(ierr);
37.
     38. /* Identify the starting and ending mesh points on each
39. processor for the interior part of the mesh. We let
40. PETSc decide above. */
41.
42. ierr = VecGetOwnershipRange(x,&rstart,&rend);CHKERRQ(ierr);
43. ierr = VecGetLocalSize(x,&nlocal);CHKERRQ(ierr);
44.
45. /* Create matrix. When using MatCreate(), the matrix
46. format can be specified at runtime.
47.
48. Performance tuning note: For problems of substantial
49. size, preallocation of matrix memory is crucial for
50. attaining good performance. See the matrix chapter of
51. the users manual for details.
```
*52.*

```
53. We pass in nlocal as the "local" size of the matrix to
54. force it to have the same parallel layout as the vector
55. created above. */
56. ierr = MatCreate(PETSC-
COMM-
WORLD,&A);CHKERRQ(ierr);
57. ierr = MatSetSizes(A,nlocal,nlocal,n,n);CHKERRQ(ierr);
58. ierr = MatSetFromOptions(A);CHKERRQ(ierr);
59.
60. /* Assemble matrix.
61. The linear system is distributed across the processors
62. by chunks of contiguous rows, which correspond to
63. contiguous sections of the mesh on which the problem is
64. discretized. For matrix assembly, each processor
65. contributes entries for the part that it owns locally. */
66. if (!rstart) {
67. rstart = 1;
68. i = 0; col[0] = 0; col[1] = 1; value[0] = 2.0; value[1] = -1.0;
69. ierr = MatSetValues(A,1,&i,2,col,value,INSERT-
VALUES);
70. CHKERRQ(ierr);
71. }
72. if (rend == n) {
73. rend = n-1;
74. i = n-1; col[0] = n-2; col[1] = n-1;
75. value[0] = -1.0; value[1] = 2.0;
76. ierr = MatSetValues(A,1,&i,2,col,value,INSERT-
VALUES);
77. CHKERRQ(ierr);
78. }
79.
80. /* Set entries corresponding to the mesh interior */
```

```
81. value[0] = -1.0; value[1] = 2.0; value[2] = -1.0;
82. for (i=rstart; i<rend; i++) {
83. col[0] = i-1; col[1] = i; col[2] = i+1;
84. ierr = MatSetValues(A,1,&i,3,col,value,INSERT-
VALUES);
85. CHKERRQ(ierr);
86. }
87.
88. /* Assemble the matrix */
89. ierr = MatAssemblyBegin(A,MAT-
FINAL-
ASSEMBLY);CHKERRQ(ierr);
90. ierr = MatAssemblyEnd(A,MAT-
FINAL-
ASSEMBLY);CHKERRQ(ierr);
91.
     92. /* Set exact solution; then compute right-hand-side vector. */
93. ierr = VecSet(u,one);CHKERRQ(ierr);
94. ierr = MatMult(A,u,b);CHKERRQ(ierr);
95.
96. /* - - - - - - - - - - - - - - - - - - - - - - - - - -
97. Create the linear solver and set various options
98. - - - - - - - - - - - - - - - - - - - - - - - - - - */
99. ierr = KSPCreate(PETSC-
COMM-
WORLD,&ksp);CHKERRQ(ierr);
100.
101. /* Set operators. Here the matrix that defines the linear system
102. also serves as the preconditioning matrix. */
103. ierr = KSPSetOperators(ksp,A,A,DIFFERENT_NONZERO_PATTERN);
104. CHKERRQ(ierr);
105.
106. /*
107. Set linear solver defaults for this problem (optional).
108. - By extracting the KSP and PC contexts from the KSP context,
109. we can then directly call any KSP and PC routines to set
```

```
110. various options.
111. - The following four statements are optional; all of these
112. parameters could alternatively be specified at runtime via
113. KSPSetFromOptions();
114. */
      115. ierr = KSPGetPC(ksp,&pc);CHKERRQ(ierr);
116. ierr = PCSetType(pc,PCJACOBI);CHKERRQ(ierr);
117. ierr = KSPSetTolerances(ksp,1.e-7,PETSC_DEFAULT,PETSC_DEFAULT,
118. PETSC-
DEFAULT);CHKERRQ(ierr);
119.
120. /*
       121. Set runtime options, e.g.,
122. -ksp-
type <type> -pc-
type <type>
123. -ksp-
monitor -ksp-
rtol <rtol>
124. These options will override those specified above as
125. long as KSPSetFromOptions() is called _after_ any other
126. customization routines.
127. */
128. ierr = KSPSetFromOptions(ksp);CHKERRQ(ierr);
129.
130. /* - - - - - - - - - - - - - - - - - - - - - - - - -
                 131. Solve the linear system
132. - - - - - - - - - - - - - - - - - - - - - - - - - */
133. /*
134. Solve linear system
135. */
136. ierr = KSPSolve(ksp,b,x);CHKERRQ(ierr);
137.
138. /*
```

```
139. View solver info; we could instead use the option
140. -ksp-
view to print this info to the screen at the
141. conclusion of KSPSolve().
142. */
143. ierr = KSPView(ksp,PETSC-
VIEWER-
STDOUT-
WORLD);CHKERRQ(ierr);
144.
145. /* - - - - - - - - - - - - - - - - - - - - - - - - - -
146. Check solution and clean up
147. - - - - - - - - - - - - - - - - - - - - - - - - - - */
148. /*
     149. Check the error
150. */
151. ierr = VecAXPY(x,neg-
one,u);CHKERRQ(ierr);
152. ierr = VecNorm(x,NORM-
2,&norm);CHKERRQ(ierr);
153. ierr = KSPGetIterationNumber(ksp,&its);CHKERRQ(ierr);
154. ierr = PetscPrintf(PETSC_COMM_WORLD,
155. "Norm of error %A, Iterations %D\n",
156. norm,its);CHKERRQ(ierr);
157. /*
       158. Free work space. All PETSc objects should be destroyed
159. when they are no longer needed.
160. */
161. ierr = VecDestroy(x);CHKERRQ(ierr);
162. ierr = VecDestroy(u);CHKERRQ(ierr);
163. ierr = VecDestroy(b);CHKERRQ(ierr);
164. ierr = MatDestroy(A);CHKERRQ(ierr);
165. ierr = KSPDestroy(ksp);CHKERRQ(ierr);
166.
167. /*
```

```
168. Always call PetscFinalize() before exiting a program.
169. This routine
170. - finalizes the PETSc libraries as well as MPI
         171. - provides summary and diagnostic information if
172. certain runtime options are chosen (e.g.,
173. -log-
summary).
174. */
     175. ierr = PetscFinalize();CHKERRQ(ierr);
176. return 0;
177. }
```
## <span id="page-401-0"></span>**Programa de FEM basado en PETSc**

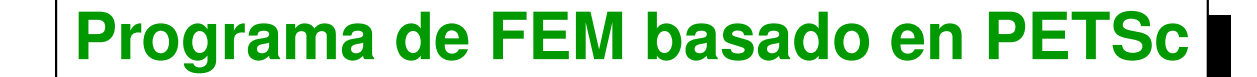

```
1. double xnod(nnod,ndim=2); // Read coords . . .
2. int icone(nelem,nel=3); // Read connectivities. . .
3. // Read fixations (map) fixa: nodo -> valor . . .
4. // Build (map) n2e:
5. // nodo -> list of connected elems . . .
6. // Partition elements (dual graph) by Cuthill-Mc.Kee . . .
7. // Partition nodes (induced by element partitio) . . .
8. // Number equations . . .
9. // Create MPI-PETSc matrix and vectors . . .
10. for (e=1; e<=nelem; e++) {
11. // compute be,ke = rhs and matrix for element e in 'A' and 'b;'
12. // assemble be and ke;
13. }
14. MatAssembly(A,. . .)
15. MatAssembly(b,. . .);
16. // Build KSP. . .
```

```
17. // Solve Ax = b;
```
# <span id="page-403-0"></span>**Conceptos básicos de particionamiento**

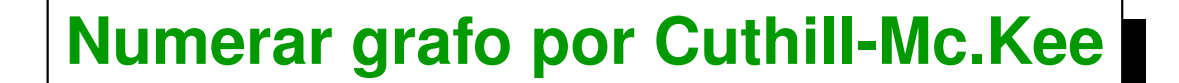

```
1. // Number vertices in a graph
2. Graph G, Queue C;
3. Vertex n = any vertex in G;
4. last = 0;
5. Indx[n] = last++;
6. Put n in C;
7. Vertex c,m;
8. while (! C.empty()) {
9. n = C.front();
10. C.pop();
11. for (m in neighbors(c,G)) {
12. if (m not already indexed) {
13. C.push(m);
14. Indx[m] = last++;
15. }
16. }
17. }
```
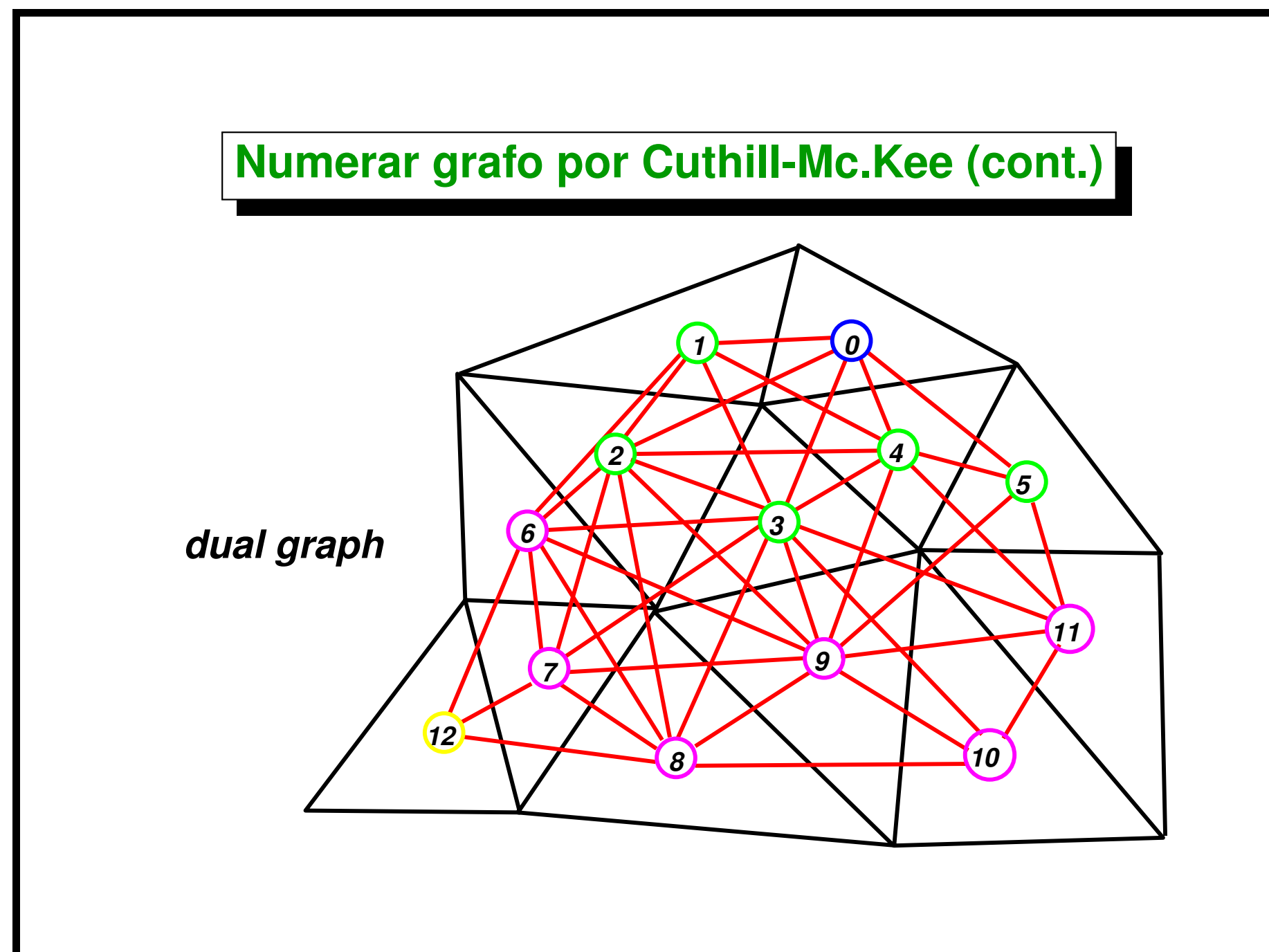

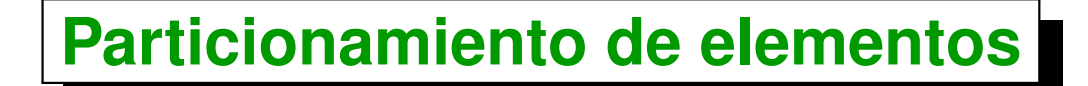

- *1.* **// nelem[proc] es el numero de elementos a poner en**
- *2.* **// en el procesador 'proc'**
- *3.* **int nproc;**
- *4.* **int nelem[nproc];**
- *5.* **// Numerar elementos por Cuthill-McKee Indx[e] . . .**
- *6.* **// Poner los primeros nelem[0] elementos en proc. 0 . . .**
- *7.* **// Poner los siguientes nelem[1] elementos en proc. 1 . . .**
- *8.* **// . . .**
- *9.* **// Poner los siguientes nelem[nproc-1] elementos en proc. nproc-1**

#### **Particionamiento de nodos**

**Dado un nodo n, asignar al procesador al cual pertenece cualquier elemento e conectado al nodo;**

### <span id="page-407-0"></span>**Código FEM**

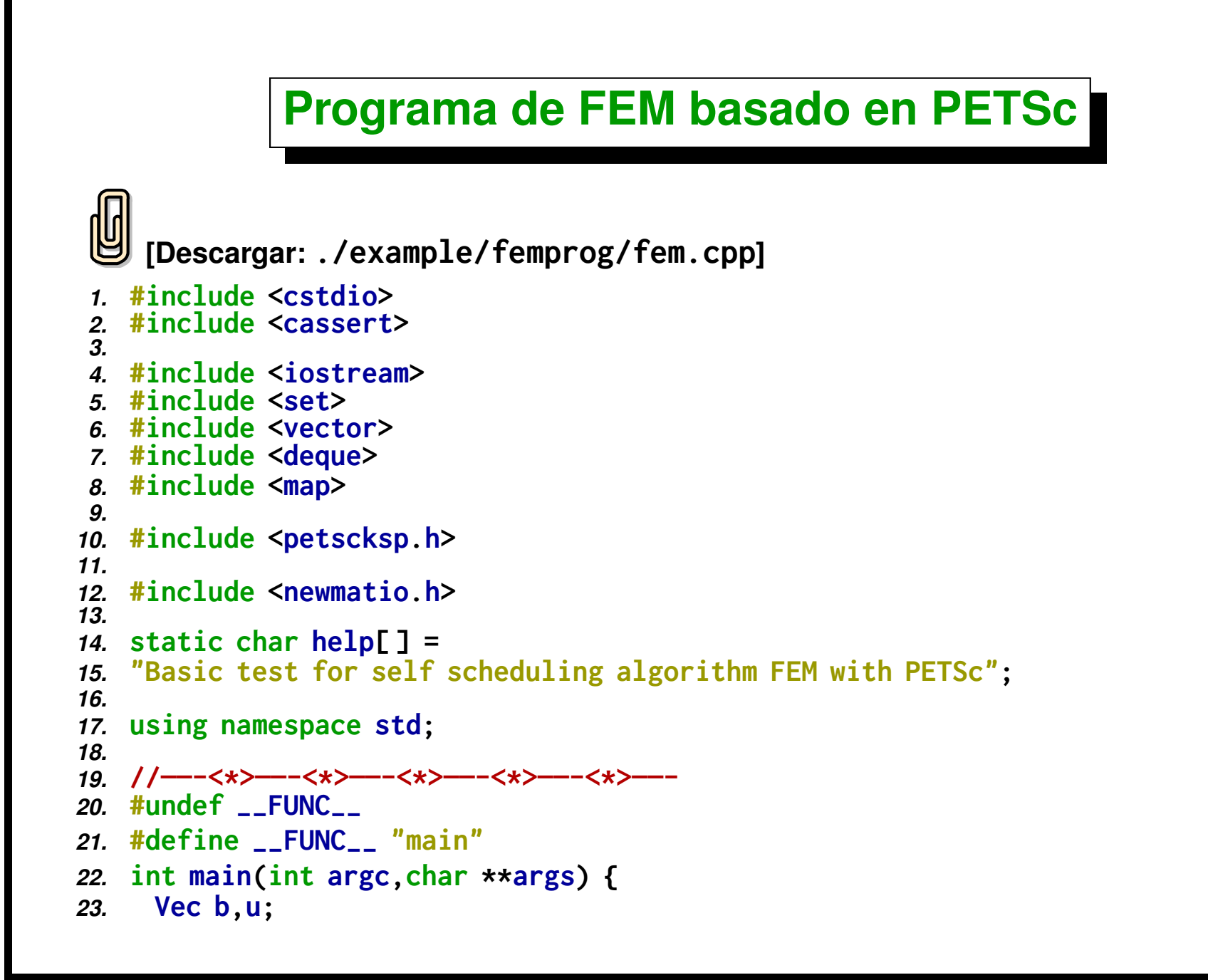

```
24. Mat A;
25. // SLES sles;
26. PC pc; /* preconditioner context */
27. KSP ksp; /* Krylov subspace method context */
28.
29. // Number of nodes per element
30. const int nel=3;
31. // Space dimension
32. const int ndim=2;
33. PetscInitialize(&argc,&args,(char *)0,help);
34.
35. // Get MPI info
36. int size,rank;
37. MPI-
Comm-
size(PETSC-
COMM-
WORLD,&size);
38. MPI-
Comm-
rank(PETSC-
COMM-
WORLD,&rank);
39.
40. // read nodes
41. double x[ndim];
42. int read;
43. vector<double> xnod;
44. #define XNOD(j,k) xnod[j*ndim+k]
45. vector<int> icone;
46. FILE *fid = fopen("node.dat","r");
47. assert(fid);
48. while (true) {
49. for (int k=0; k<ndim; k++) {
50. read = fscanf(fid," %lf",&x[k]);
51. if (read == EOF) break;
52. }
```

```
53. if (read == EOF) break;
54. xnod.push-
back(x[0]);
55. xnod.push-
back(x[1]);
56. }
57. fclose(fid);
58. int nnod=xnod.size()/ndim;
59. PetscPrintf(PETSC_COMM_WORLD,"Read%d nodes.\n",nnod);
60.
61. // read elements
    62. int ix[nel];
63. fid = fopen("icone.dat","r");
64. assert(fid);
65. while (true) {
66. for (int k=0; k<nel; k++) {
67. read = fscanf(fid," %d",&ix[k]);
68. if (read == EOF) break;
69. }
70. if (read == EOF) break;
71. icone.push-
back(ix[0]);
72. icone.push-
back(ix[1]);
73. icone.push-
back(ix[2]);
74. }
75. fclose(fid);
76.
77. int nelem=icone.size()/nel;
78. PetscPrintf(PETSC_COMM_WORLD,"Read%d elements.\n",nelem);
79.
80. // read fixations stored as a map node -> value
```

```
81. map<int,double> fixa;
82. fid = fopen("fixa.dat","r");
83. assert(fid);
84. while (true) {
85. int nod;
       86. double val;
87. read = fscanf(fid," %d %lf",&nod,&val);
88. if (read == EOF) break;
89. fixa[nod]=val;
90. }
91. fclose(fid);
92. PetscPrintf(PETSC_COMM_WORLD,"Read%d fixations.\n",fixa.size());
93.
94. // Construct node to element pointer
95. // n2e[j-1] is the set of elements connected to node 'j'
96. vector< set<int> > n2e;
97. n2e.resize(nnod);
98. for (int j=0; j<nelem; j++) {
99. for (int k=0; k<nel; k++) {
100. int nodo = icone[j*nel+k];
101. n2e[nodo-1].insert(j+1);
102. }
103. }
104.
105. #if 0 // Output 'n2e' array if needed
106. for (int j=0; j<nnod; j++) {
107. set<int>::iterator k;
108. PetscPrintf(PETSC_COMM_WORLD,"node%d, elements: ",j+1);
109. for (k=n2e[j].begin(); k!=n2e[j].end(); k++) {
```

```
110. PetscPrintf(PETSC_COMM_WORLD,"%d",*k);
111. }
112. PetscPrintf(PETSC_COMM_WORLD,"\n");
113. }
114. #endif
115.
116. //—:—<*>—:—<*>—:—<*>—:—<*>—:—<*>—:—<*>—:
     117. // Simple partitioning algorithm
118. deque<int> q;
119. vector<int> eord,id;
120. eord.resize(nelem,0);
121. id.resize(nnod,0);
122.
123. // Mark element 0 as belonging to processor 0
124. q.push-
back(1);
125. eord[0]=-1;
126. int order=0;
127.
128. while (q.size()>0) {
129. // Pop an element from the queue
130. int elem=q.front();
131. q.pop-
front();
132. eord[elem-1]=++order;
133. // Push all elements neighbor to this one in the queue
134. for (int nod=0; nod<nel; nod++) {
135. int node = icone[(elem-1)*nel+nod];
136. set<int> &e = n2e[node-1];
137.
138. for (set<int>::iterator k=e.begin(); k!=e.end(); k++) {
```

```
139. if (eord[*k-1]==0) {
140. q.push-
back(*k);
141. eord[*k-1]=-1;
142. }
143. }
144. }
145. }
146. q.clear();
147.
148. // Element partition. Put (approximmately)
149. // nelem/size in each processor
150. int *e-
indx = new int[size+1];
151. e-
     indx[0]=1;
     152. for (int p=0; p<size; p++)
153. e-
         indx[p+1] = e-
indx[p]+(nelem/size) + (p<(nelem % size) ? 1 : 0);
154.
155. // Node partitioning. If a node is connected to an element 'j' then
156. // put it in the processor where element 'j' belongs.
157. // In case the elements connected to the node belong to
158. // different processors take any one of them.
159. int *id-
indx = new int[size+2];
160. for (int j=0; j<nnod; j++) {
161. if (fixa.find(j+1) != fixa.end()) {
162. id[j]=-(size+1);
163. } else {
164. set<int> &e = n2e[j];
165. assert(e.size()>0);
166. int order = eord[*e.begin()-1];
```

```
167. for (int p=0; p<size; p++) {
168. if (order >= e-
indx[p] && order < e-
indx[p+1]) {
169. id[i] = -(p+1):
170. break;
171. }
172. }
173. }
174. }
175.
176. // 'id-
indx[j-1]' is the dof associated to node 'j'
177. int dof=0;
178. id-
indx[0]=0;
179. if (size>1)
180. PetscPrintf(PETSC_COMM_WORLD,
181. "dof distribution among processors\n");
182. for (int p=0; p<=size; p++) {
183. for (int j=0; j<nnod; j++)
184. if (id[j]==-(p+1)) id[j]=dof++;
185. id-
indx[p+1] = dof;
186. if (p<size) {
187. PetscPrintf(PETSC_COMM_WORLD,
188. "proc: %d, from %d to %d, total %d\n",
189. p,id-
indx[p],id-
indx[p+1],id-
indx[p+1]-id-
indx[p]);
190. } else {
191. PetscPrintf(PETSC_COMM_WORLD,
192. "fixed: from %d to %d, total %d\n",
193. id-
                    indx[p],id-
indx[p+1],id-
indx[p+1]-id-
indx[p]);
```

```
194. }
195. }
196. n2e.clear();
197.
198. int ierr;
199. // Total number of unknowns (equations)
200. int neq = id-
indx[size];
201. // Number of unknowns in this processor
202. int ndof-
here = id-
indx[rank+1]-id-
indx[rank];
203. // Creates a square MPI PETSc matrix
204. ierr = MatCreateMPIAIJ(PETSC-
COMM-
WORLD,ndof-
here,ndof-
here,
205. neq,neq,0,
206. PETSC-
NULL,0,PETSC-
NULL,&A); CHKERRQ(ierr);
207. // Creates PETSc vectors
208. ierr = VecCreateMPI(PETSC_COMM_WORLD,
209. ndof-
here,neq,&b); CHKERRQ(ierr);
210. ierr = VecDuplicate(b,&u); CHKERRQ(ierr);
211. double scal=0.;
212. ierr = VecSet(b,scal);
213.
214. { // Compute element matrices and load them.
215. // Each processor computes the elements belonging to him.
216.
217. // x12:= vector going from first to second node,
218. // x13:= idem 1->3.
      219. // x1:= coordinate of node 1
220. // gN gradient of shape function
221. ColumnVector x12(ndim),x13(ndim),x1(ndim),gN(ndim);
```

```
222. // grad-
N := matrix whose columns are gradients of interpolation
223. // functions
      224. // ke:= element matrix for the Laplace operator
225. Matrix grad-
N(ndim,nel),ke(nel,nel);
226. // area:= element area
       227. double area;
228. for (int e=1; e<=nelem; e++) {
229. int ord=eord[e-1];
230. // skip if the element doesn't belong to this processor
231. if (ord < e-
indx[rank] | | ord >= e-
indx[rank+1]) continue;
232. // indices for vertex nodes of this element
        233. int n1,n2,n3;
234. n1 = icone[(e-1)*nel];
235. n2 = icone[(e-1)*nel+1];
236. n3 = icone[(e-1)*nel+2];
237. x1 << &xnod[(n1-1)*ndim];
238. x12 << &xnod[(n2-1)*ndim];
239. x12 = x12 - x1;
240. x13 << &xnod[(n3-1)*ndim];
241. x13 = x13 - x1;
242. // compute as vector product
243. area = (x12(1)*x13(2)-x13(1)*x12(2))/2.;
244. // gradients are proportional to the edge
245. // vector rotated 90 degrees
246. gN(1) = -x12(2);
247. gN(2) = +x12(1);
248. grad-
N.Column(3) = gN/(2*area);
249. gN(1) = +x13(2);
```

```
250. gN(2) = -x13(1);
251. grad-
N.Column(2) = gN/(2*area);
252. // last gradient can be computed from \sum-
j grad-
N-
j = 0
253. grad-
N.Column(1) = -(grad-
N.Column(2)+grad-
N.Column(3));
254. // Integrand is constant over element
255. ke = grad-
N.t() * grad-
N * area;
256.
257. // Load matrix element on global matrix
258. int nod1,nod2,eq1,eq2;
259. for (int i1=1; i1<=nel; i1++) {
260. nod1 = icone[(e-1)*nel+i1-1];
261. if (fixa.find(nod1)!=fixa.end()) continue;
262. eq1=id[nod1-1];
263. for (int i2=1; i2<=nel; i2++) {
264. nod2 = icone[(e-1)*nel+i2-1];
265. eq2=id[nod2-1];
266. if (fixa.find(nod2)!=fixa.end()) {
267. // Fixed nodes contribute to the right hand side
268. VecSetValue(b,eq1,-ke(i1,i2)*fixa[nod2],ADD-
VALUES);
269. } else {
270. // Load on the global matrix
271. MatSetValue(A,eq1,eq2,ke(i1,i2),ADD-
VALUES);
272. }
273. }
274. }
275.
276. }
277. // Finish assembly.
```

```
278. ierr = VecAssemblyBegin(b); CHKERRQ(ierr);
279. ierr = VecAssemblyEnd(b); CHKERRQ(ierr);
280.
281. ierr = MatAssemblyBegin(A, MAT_FINAL_ASSEMBLY);
282. ierr = MatAssemblyEnd(A,MAT-
FINAL-
ASSEMBLY);
283. }
284.
285. // Create SLES and set options
286. ierr = KSPCreate(PETSC-
COMM-
WORLD,&ksp); CHKERRQ(ierr);
287. ierr = KSPSetOperators(ksp,A,A,
288. DIFFERENT-
NONZERO-
PATTERN); CHKERRQ(ierr);
289. ierr = KSPGetPC(ksp,&pc); CHKERRQ(ierr);
290.
291. ierr = KSPSetType(ksp,KSPGMRES); CHKERRQ(ierr);
292. // This only works for one processor only
293. // ierr = PCSetType(pc,PCLU); CHKERRQ(ierr);
294. ierr = PCSetType(pc,PCJACOBI); CHKERRQ(ierr);
295. ierr = KSPSetTolerances(ksp,1e-6,1e-6,1e3,100); CHKERRQ(ierr);
296. int its;
297. ierr = KSPSolve(ksp,b,u); CHKERRQ(ierr);
298. ierr = KSPGetIterationNumber(ksp,&its); CHKERRQ(ierr);
299.
300. // Now we have to reorder the values in the vector of
     301. // equations to the node numbering. First we gather all
302. // the values on the master using a "PETSc Scatter". A
303. // scatter reorders the values of a vector. In this case
     304. // we use a special scatter already defined in PETSc that
305. // gathers all the parts of the vector in a local vector
306. // in the master.
```
- *307.* **//** *308.* **// These are the resulting vector in the master and the**
- *309.* **// scatter object. They are created at the same time by**
- *310.* **// VecScatterCreateToZero()**

*311.* **Vec uloc;**

- *312.* **VecScatter scat;**
- *313.* **// Create the scatter and the target vector**
- *314.* **VecScatterCreateToZero(u,&scat,&uloc);**
- *315.* **// Do the scatter**
- *316.* **VecScatterBegin(scat,u,uloc,INSERT-VALUES,SCATTER-FORWARD);**
- *317.* **VecScatterEnd(scat,u,uloc,INSERT-VALUES,SCATTER-FORWARD);**
- *318.* **// Now the ULOC vector has all the values in the master**
- *319.* **// and has null length in the slaves.** *320.*

```
321. if (!rank) {
```

```
322. // Write the values to a plain text file
```

```
323. FILE *fido = fopen("result.dat","w");
```

```
324. double *ulocp;
```

```
325. ierr = VecGetArray(uloc,&ulocp); CHKERRQ(ierr);
```

```
326. for (int j=0; j<nnod; j++) {
```

```
327. // Get the equation number of the node
```

```
328. int jeq = id[j];
```

```
329. double val = NAN;
```

```
330. // If jeq<neq then it means that the nodes is free (not BC),
```

```
331. // so get the value from the vector of unknowns
```

```
332. if (jeq<neq) val= ulocp[jeq];
```

```
333. // else get the value from the map
```

```
334. else val = fixa[j+1];
```

```
335. // printf("node %d, jeq %d, x %f %f, val %f\n",
336. // j,id[j],XNOD(j,0),XNOD(j,1),val);
337. fprintf(fido," %15.10g\n",val);
338. }
339. fclose(fido);
340. }
341.
342. // Destroy the objects
343. MatDestroy(&A);
344. VecDestroy(&b);
345. VecDestroy(&u);
346. VecScatterDestroy(&scat);
347.
348. // Cleanup. Free memory
349. delete[ ] e-
indx;
350. delete[ ] id-
indx;
351. PetscFinalize();
352. }
```
#### **GTP 8. [POIPETSC] Poisson con PETSc**

- **Para el "problema de Poisson" en el cuadrado unitario dividido en**  $N_x \times N_y$  celdas se suministra un código  $\boldsymbol{poisson2D-df.c}$  La práctica **consiste en modificar este código para resolver la ecuación de** *advección-difusión-reacción*
- **Consideremos la ec. de** *advección-difusión-reacción* **estacionaria lineal escalar**

$$
- k\Delta \phi + \mathbf{a} \cdot \nabla \phi + c\phi = Q \quad \text{en } 0 < (x, y) < 1
$$
  
\n
$$
\phi(x = 0) = \phi(y = 0) = \phi(x = 1) = \phi(y = 1) = 0,
$$
\n(8)  
\n
$$
Q = 1.
$$

**donde**

 $\triangleright \phi$ : temperatura del fluido,

 $k :$  conductividad térmica del fluido,

 $\triangleright$   $a = (a_x, a_y)$  : velocidad del fluido (puede ser positiva o negativa) y

. c : **constante de reacción.**

**Usar la discretización por diferencias numéricas para las derivadas, por**

**ejmpl para la dirección** x**:**

$$
\phi''_j \approx (\phi_{j+1} - 2\phi_j + \phi_{j-1})/h^2
$$
\n(9)

**y**

$$
\phi'_j \approx (\phi_{j+1} - \phi_{j-1})/(2h) \tag{10}
$$

Lamentablemente, esta discretización falla cuando el  $Pe \gg 1$ , en el **sentido de que produce fuertes oscilaciones numéricas. La solución usual es agregar una cierta cantidad de** *difusión numérica***, es decir que se modifica la ecuación original a**

$$
-(k + knum)\Delta \phi + \mathbf{a} \cdot \nabla \phi + c\phi = Q \qquad (11)
$$

**donde, en cada una de las direcciones se puede plantear**

$$
k_{\rm num} = f(\text{Pe}_h) ||a|| h/2,
$$
 (12)

**siendo**

$$
\text{Pe}_h = \frac{||a||h}{2k},
$$
\n
$$
f(\text{Pe}_h) = \begin{cases} \text{Pe}_h/3 & ; \text{ si Pe}_h < 3; \\ 1 & ; \text{ si Pe}_h \ge 3; \end{cases}
$$
\n
$$
(13)
$$

**Si es necesario, realizar la estabilización correspondiente.**

**Realizar las siguientes tareas en base a al código poisson2D-df.c:**

- **1. Modificar el código para introducir los términos advectivo y reactivo.**
- **2. Implementar la solución del sistema lineal** Ax = b **ensamblando la matriz** A **y vector** b **y resolviendo don KSP.**
- **3. Resolver el problema con**  $N_x = N_y = 10$  **y** los siguientes juegos de **parámetros:** ( $a_x = a_y$ , c)= (0,0), (100,0), (10000,0), (0,1), (0,10000), (100,100), (10000,10000) y  $k=10^2$ . Graficar la solución  $\phi(x,y)$  en **cada uno de los casos.**
- **4. Resolver con los métodos CG, GMRes, RICHARDSON, BICG, CGNE. Usar precondicionamiento de "Jacobi". Reportar la performance de los** solvers ( $||r_k||/||r_0||$  vs. iters). Tener en cuenta que por defecto en **PETSc se reportan para algunos solvers los residuos del problema precondicionado (si es que se usó). Tener en cuenta los siguientes**

juegos de parámetros: ( $a_x=a_y$ , c)=(100,10000) y  $k=10^2$ . Resolver **con valores de**  $N_x = N_y = 100, 1000$ .

**5. Para GMRES y BICG estudiar la escalabilidad en una malla cuyo** tamaño crezca en función de  $n_{\text{proc}}$ . El solver es escalable si la cantidad **de iteraciones se mantiene (más o menos) constante a medida que el tamaño del problema crece en la misma proporción que el número de procesadores** nproc**. Realizar la gráfica de número de iteraciones para** converger en el residuo relativo ( $||r_k||/||r_0||$ ) una dada tolerancia (e.g.  $10^{-7}$ ) en función del número de procesadores  $n_{\rm proc}$  comparando **performances para alguno de los casos advectivo-difusivo-reactivo.**

### **GTP 8. [POIPETSC] Poisson con PETSc (cont.)**

**Como referencia, una malla de 100x100 segmentos tenemos los siguientes resultados:**

**Para**  $k = 1$ ,  $\mathbf{a} = 0$ ,  $c = 0$ ,  $\phi_{\text{max}} = 0.073653$ , **en**  $\mathbf{x} = (0.5, 0.5)$ .

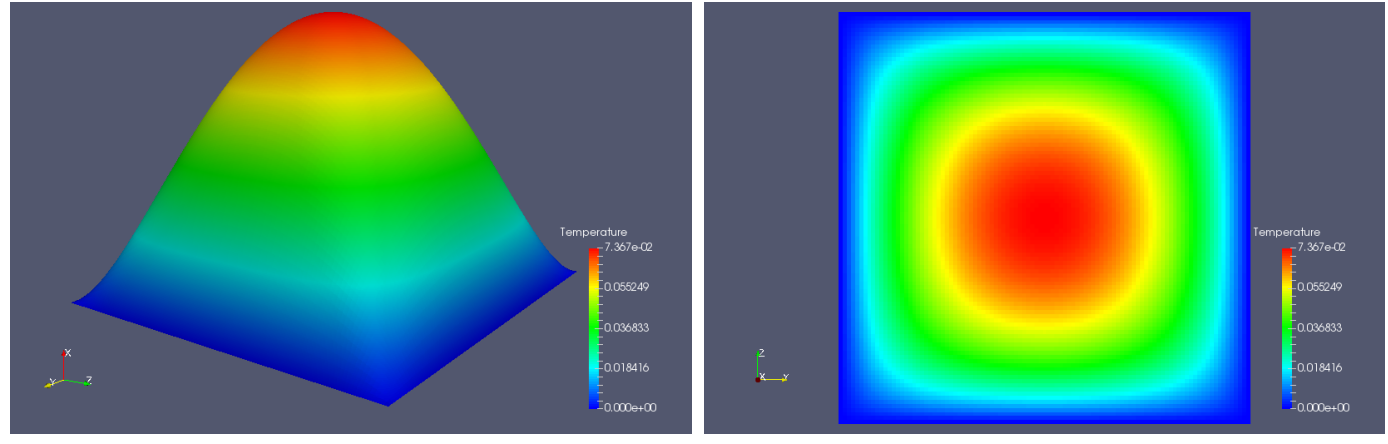

**Para**  $k = 1$ ,  $\mathbf{a} = (10, 0)$ ,  $c = 0$ ,  $\phi_{\text{max}} = 0.054723$ , en  $\mathbf{x} = (0.76, 0.5)$ .

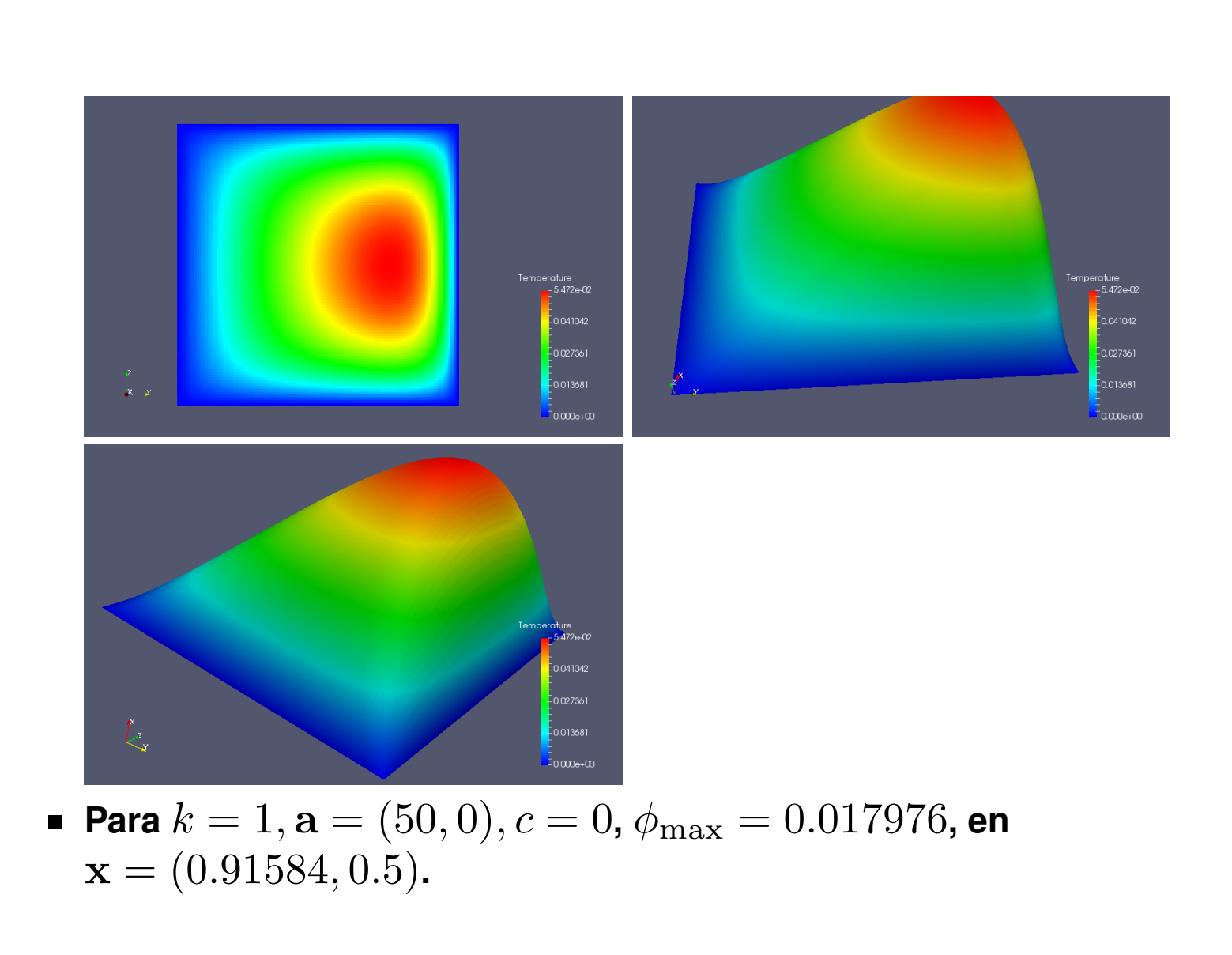

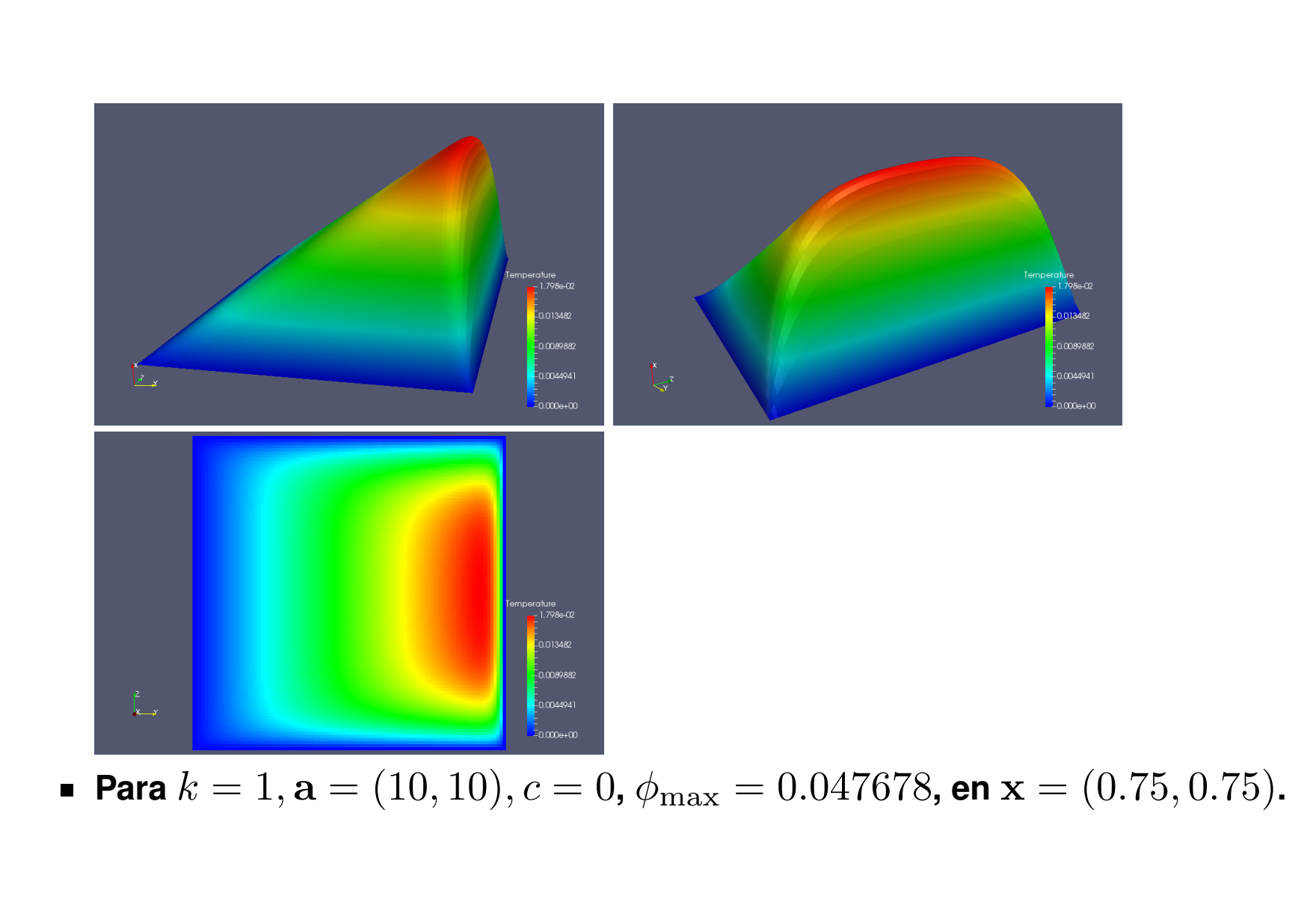

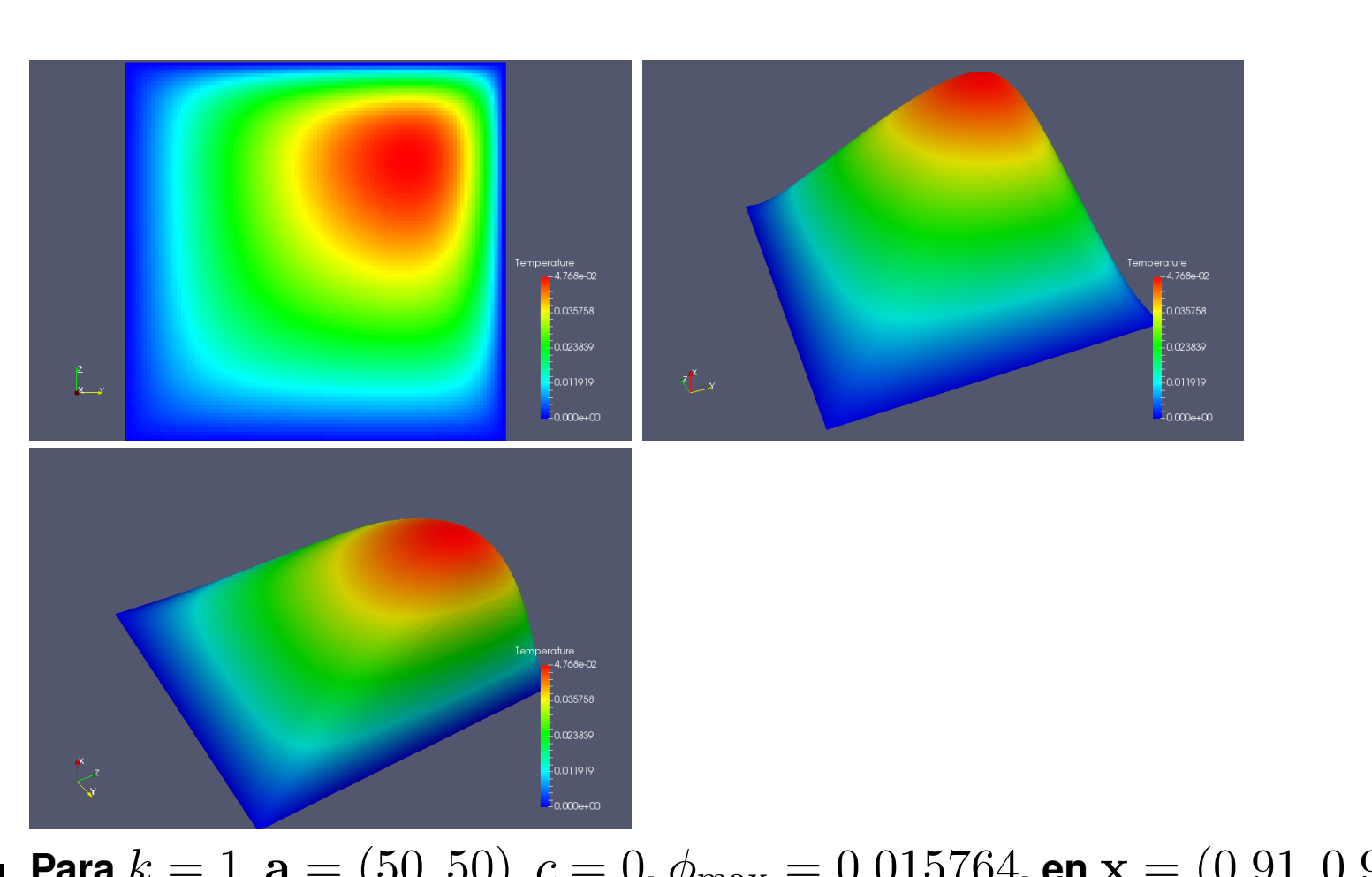

**Para**  $k = 1$ ,  $\mathbf{a} = (50, 50)$ ,  $c = 0$ ,  $\phi_{\text{max}} = 0.015764$ , **en**  $\mathbf{x} = (0.91, 0.91)$ .

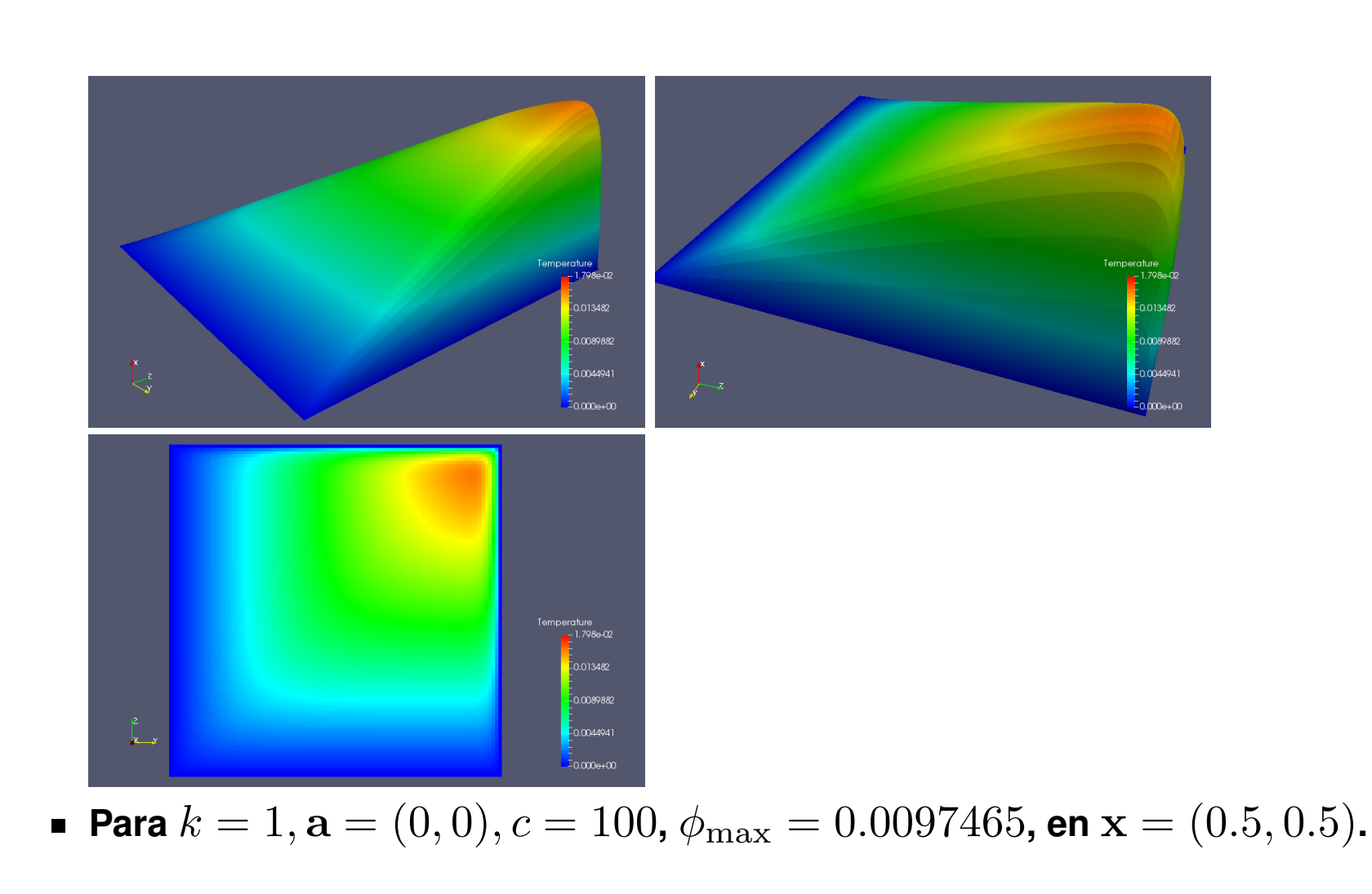

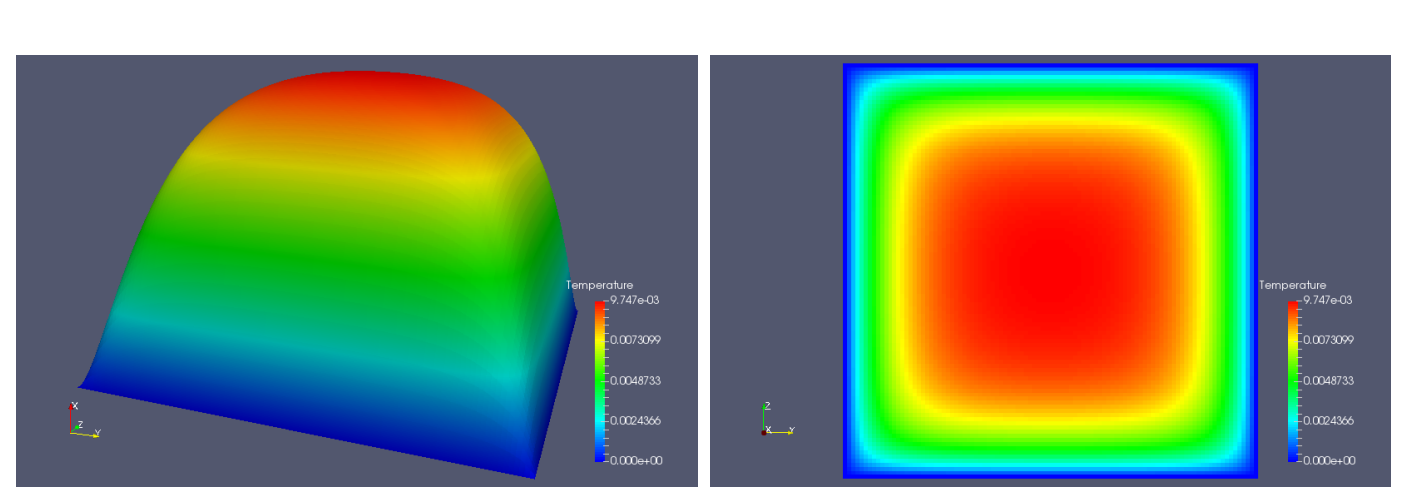

**Para**  $k = 1$ ,  $\mathbf{a} = (0, 0)$ ,  $c = 1000$ ,  $\phi_{\text{max}} = 0.0097465$ , **en**  $\mathbf{x} = (0.5, 0.5)$ .

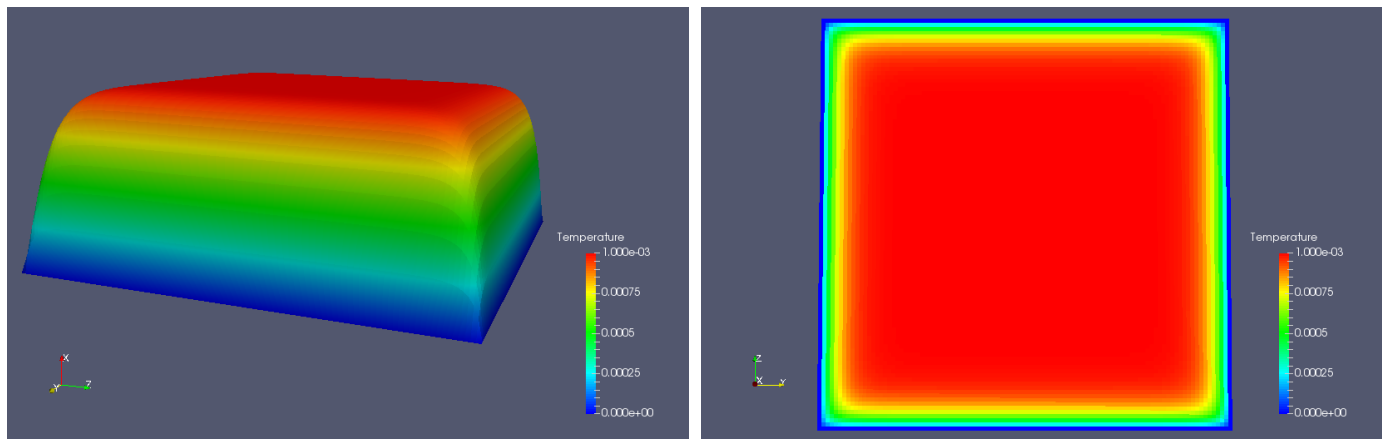

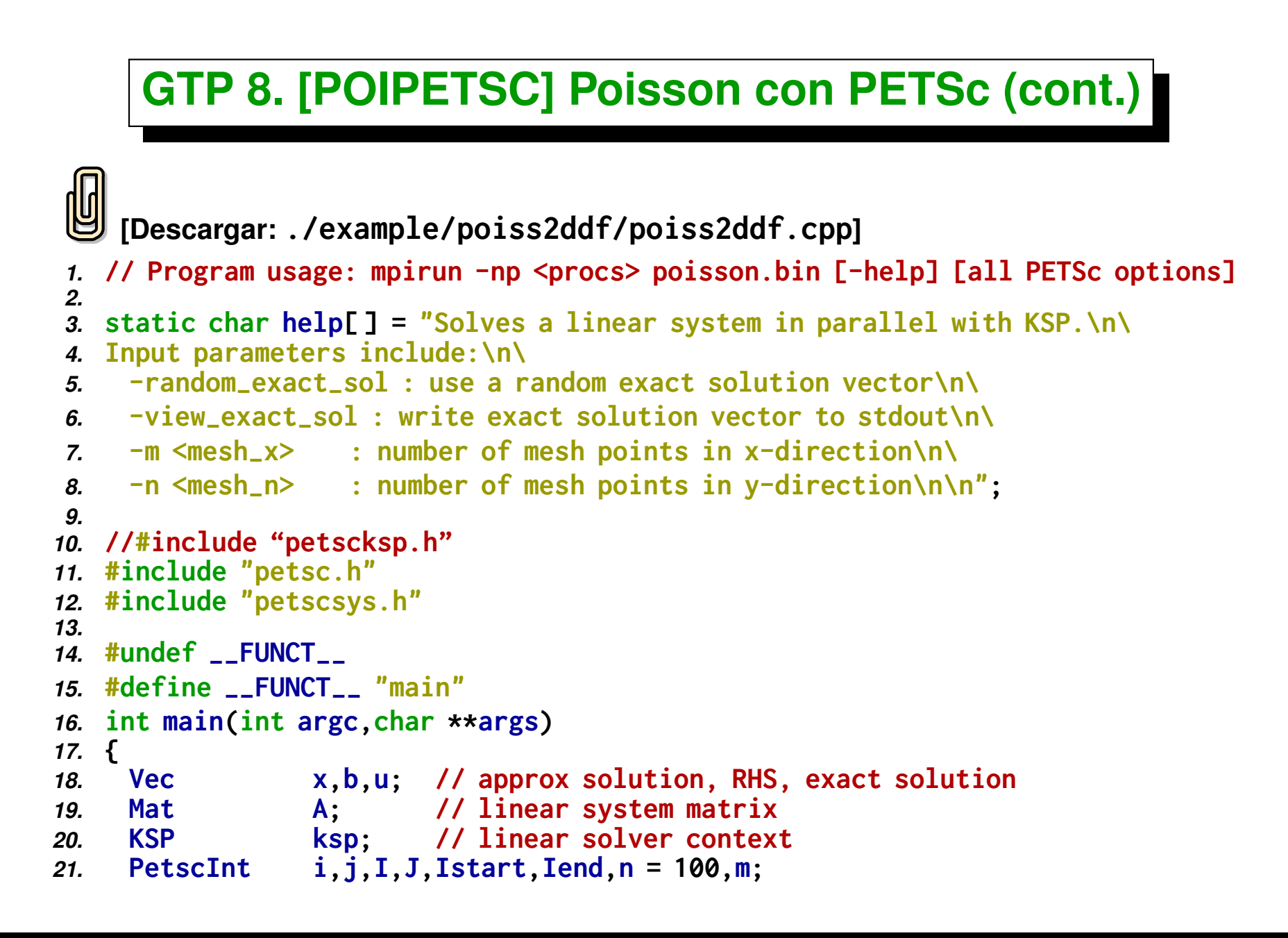
```
22. PetscErrorCode ierr;
23. int myrank,size;
24.
25. PetscInitialize(&argc,&args,(char *)0,help);
26. ierr = PetscOptionsGetInt(PETSC-
NULL,"-n",&n,PETSC-
NULL);CHKERRQ(ierr);
27. MPI-
Comm-
rank(PETSC-
COMM-
WORLD,&myrank);
28. MPI-
Comm-
size(PETSC-
COMM-
WORLD,&size);
29.
30. double start = MPI-
Wtime();
31. int \; n1 = n-1;<br>32. m=n1:
    32. m=n1;
33.
34. /* - - - - - - - - - - - - - - - - - - - - - - - - - - - - - - - - - -
35. Compute the matrix and right-hand-side vector that define
36. the linear system, Ax = b.
37. - - - - - - - - - - - - - - - - - - - - - - - - - - - - - - - - - - */
38. /*
39. Create parallel matrix, specifying only its global dimensions.
40. When using MatCreate(), the matrix format can be specified at
41. runtime. Also, the parallel partitioning of the matrix is
42. determined by PETSc at runtime.
43.
44. Performance tuning note: For problems of substantial size,
45. preallocation of matrix memory is crucial for attaining good
46. performance. Since preallocation is not possible via the generic
47. matrix creation routine MatCreate(), we recommend for practical
48. problems instead to use the creation routine for a particular matrix
49. format, e.g.,
50. MatCreateMPIAIJ() - parallel AIJ (compressed sparse row)
```

```
51. MatCreateMPIBAIJ() - parallel block AIJ
52. See the matrix chapter of the users manual for details.
53. */
54. ierr = MatCreateMPIAIJ(PETSC-
COMM-
WORLD,PETSC-
DECIDE,
55. PETSC-
DECIDE,m*n1,m*n1,
56. 5,NULL,0,NULL,&A); CHKERRQ(ierr);
57.
    58. ierr = MatSetFromOptions(A);CHKERRQ(ierr);
59.
60. /*
       61. Currently, all PETSc parallel matrix formats are partitioned by
62. contiguous chunks of rows across the processors. Determine which
63. rows of the matrix are locally owned.
64. */
    65. ierr = MatGetOwnershipRange(A,&Istart,&Iend);CHKERRQ(ierr);
66.
67. /*
68. Set matrix elements for the 2-D, five-point stencil in parallel.
69. - Each processor needs to insert only elements that it owns
70. locally (but any non-local elements will be sent to the
71. appropriate processor during matrix assembly).
72. - Always specify global rows and columns of matrix entries.
73.
74. Note: this uses the less common natural ordering that orders first
75. all the unknowns for x = h then for x = 2h etc; Hence you see J = I +- n1
76. instead of J = I +- m as you might expect. The more standard ordering
77. would first do all variables for y = h, then y = 2h etc.
78. */
    79. double h=1.0/(n1+1),
```

```
80. kond=1.0,
81. ax = 0.0,
82. ay = 0.0,
      c = 0,
84. coef = kond/(h*h),
85. cO = 4*coef+c,
86. cW = -coef-ax/(2*h),
87. cE = -coef+ax/(2*h),
88. cS = -coef-ay/(2*h),
89. cN = -coef+av/(2*h);
90. for (I=Istart; I<Iend; I++) {
91. i = I/n1; j = I - i*n1;
92. if (i>0) {J = I - n1; ierr =
93. MatSetValues(A,1,&I,1,&J,&cS,INSERT-
VALUES);CHKERRQ(ierr);}
94. if (i<m-1) {J = I + n1; ierr =
95. MatSetValues(A,1,&I,1,&J,&cN,INSERT-
VALUES);CHKERRQ(ierr);}
96. if (j>0) {J = I - 1; ierr =
97. MatSetValues(A,1,&I,1,&J,&cW,INSERT-
VALUES);CHKERRQ(ierr);}
98. if (j<n1-1) {J = I + 1; ierr =
99. MatSetValues(A,1,&I,1,&J,&cE,INSERT-
VALUES);CHKERRQ(ierr);}
100. ierr = MatSetValues(A,1,&I,1,&I,&cO,INSERT-
VALUES);CHKERRQ(ierr);
101. }
102.
103. /*
       Assemble matrix, using the 2-step process:
105. MatAssemblyBegin(), MatAssemblyEnd()
106. Computations can be done while messages are in transition
107. by placing code between these two statements.
```

```
108. */
109. ierr = MatAssemblyBegin(A,MAT-
FINAL-
ASSEMBLY);CHKERRQ(ierr);
110. ierr = MatAssemblyEnd(A,MAT-
FINAL-
ASSEMBLY);CHKERRQ(ierr);
111.
112. /*
       113. Create parallel vectors.
114. - We form 1 vector from scratch and then duplicate as needed.
115. - When using VecCreate(), VecSetSizes and VecSetFromOptions()
116. in this example, we specify only the
117. vector's global dimension; the parallel partitioning is determined
118. at runtime.
        119. - When solving a linear system, the vectors and matrices MUST
120. be partitioned accordingly. PETSc automatically generates
121. appropriately partitioned matrices and vectors when MatCreate()
122. and VecCreate() are used with the same communicator.
123. - The user can alternatively specify the local vector and matrix
124. dimensions when more sophisticated partitioning is needed
125. (Increducting the PETSC_DECIDE argument in the VecSetSizes() statement
126. below).
127. */
128. ierr = VecCreate(PETSC-
COMM-
WORLD,&u);CHKERRQ(ierr);
129. ierr = VecSetSizes(u,PETSC-
DECIDE,m*n1);CHKERRQ(ierr);
130. ierr = VecSetFromOptions(u);CHKERRQ(ierr);
131. ierr = VecDuplicate(u,&b);CHKERRQ(ierr);
132. ierr = VecDuplicate(b,&x);CHKERRQ(ierr);
133.
134. for (I=Istart; I<Iend; I++) {
135. i = I/n1; j = I - i*n1;
```

```
136. double x=i*h, y=j*h;
137. #define SQ(x) (x)*(x)
138. double r = sqrt(SQ(x-0.5)+SQ(y-0.5));
139. double q = r>0.2 && r<0.25;
140. VecSetValue(b,I,q,ADD-
VALUES);
141. }
142. ierr = VecAssemblyBegin(b); CHKERRQ(ierr);
143. ierr = VecAssemblyEnd(b); CHKERRQ(ierr);
144.
145. /* - - - - - - - - - - - - - - - - - - - - - - - - - - - - - - - - - -
146. Create the linear solver and set various options
147. - - - - - - - - - - - - - - - - - - - - - - - - - - - - - - - - - - */
148.
149. /*
     150. Create linear solver context
151. */
152. ierr = KSPCreate(PETSC_COMM_WORLD,&ksp);CHKERRQ(ierr);
153.
154. /*
155. Set operators. Here the matrix that defines the linear system
156. also serves as the preconditioning matrix.
157. */
158. ierr = KSPSetOperators(ksp,A,A,DIFFERENT-
NONZERO-
PATTERN);CHKERRQ(ierr);
159.
160. /*
161. Set linear solver defaults for this problem (optional).
162. - By extracting the KSP and PC contexts from the KSP context,
163. we can then directly call any KSP and PC routines to set
164. various options.
165. - The following two statements are optional; all of these
```

```
166. parameters could alternatively be specified at runtime via
167. KSPSetFromOptions(). All of these defaults can be
168. overridden at runtime, as indicated below.
169. */
170.
171. ierr = KSPSetTolerances(ksp,1.e-2/((m+1)*(n1+1)),1.e-50,PETSC-
DEFAULT,
172. PETSC-
DEFAULT);CHKERRQ(ierr);
173. /*
174. Set runtime options, e.g.,
175. -ksp-
type <type> -pc-
type <type> -ksp-
monitor -ksp-
rtol <rtol>
176. These options will override those specified above as long as
177. KSPSetFromOptions() is called -
after-
any other customization
178. routines.
179. */
180. ierr = KSPSetFromOptions(ksp);CHKERRQ(ierr);
181.
182. MPI_Barrier(PETSC_COMM_WORLD);
183. double elaps0 = MPI-
Wtime()-start;
184. PetscPrintf(PETSC_COMM_WORLD,"n%d, size%d, assembly elaps%f[s]\n",
185. n,size,elaps0);
186.
187. /* - - - - - - - - - - - - - - - - - - - - - - - - - - - - - - - - - -
                     188. Solve the linear system
189. - - - - - - - - - - - - - - - - - - - - - - - - - - - - - - - - - - */
190. // PetscPreLoadBegin(PETSC-
TRUE,"Solve System profiling");
191. ierr = KSPSolve(ksp,b,x);CHKERRQ(ierr);
192. // PetscPreLoadEnd();
193. elaps0 = MPI-
Wtime()-start;
```

```
194. PetscPrintf(PETSC_COMM_WORLD,"After solve%f[s]\n",elaps0);
195.
196. #if 1
     197. PetscObjectSetName((PetscObject)x,"temp");
198. PetscViewer viewer;
199. ierr = PetscViewerHDF5Open(PETSC-
COMM-
WORLD,"./temp.h5",
200. FILE-
                                 MODE-
WRITE,&viewer); CHKERRQ(ierr);
201. ierr = VecView(x,viewer); CHKERRQ(ierr);
202. ierr = PetscViewerDestroy(&viewer); CHKERRQ(ierr);
203. #else
204. ierr = VecView(x,PETSC-
VIEWER-
STDOUT-
WORLD);CHKERRQ(ierr);
205. #endif
206.
207. /*
        208. Free work space. All PETSc objects should be destroyed when they
209. are no longer needed.
210. */
211. ierr = KSPDestroy(&ksp);CHKERRQ(ierr);
212. ierr = VecDestroy(&u);CHKERRQ(ierr);
213. ierr = VecDestroy(&x);CHKERRQ(ierr);
214. ierr = VecDestroy(&b);CHKERRQ(ierr);
215. ierr = MatDestroy(&A);CHKERRQ(ierr);
216.
217. MPI-
Barrier(PETSC-
COMM-
WORLD);
218. double elaps = MPI-
Wtime()-start;
219.
220. PetscPrintf(PETSC_COMM_WORLD,"n%d, size%d, elaps%f[s]\n",n,size,elaps);
221. /*
222. Always call PetscFinalize() before exiting a program. This routine
```

```
223. - finalizes the PETSc libraries as well as MPI
224. - provides summary and diagnostic information if certain runtime
225. options are chosen (e.g., -log-
summary).
226. */
227. ierr = PetscFinalize();CHKERRQ(ierr);
228.
229. return 0;
230. }
```
## **GTP 9. [SNES] PETSc/SNES. Ejemplo combustión**

**Resolver el siguiente problema nolineal de combustión usando el SNES de PETSc:**

$$
-k\Delta T + c\varphi(T) = 0, \quad \text{en } \Omega = 0 < x, y < 1,
$$
\ndonde  $\varphi(T) = T(0.5 - T)(1 - T),$ 

\ncon b.c.  $T = \overline{T}, \quad enx = 0, x = 1, y = 0, y = 1.$ 

\n(14)

- **Este problema presenta el inconveniente de que es fuertemente nolineal, de hecho puede tener múltiples soluciones. La física del problema está explicada en el capítulo 7, pág 24 de este apunte <http://goo.gl/20D8yT>.**
- $\blacksquare$  Utilizar diferencias finitas con una grilla de paso uniforme  $h = 1/N$ . Por **lo tanto el vector de estado (las temperaturas) va a tener tamaño nnod=(N+1)^2.**
- **La ecuación correspondiente al nodo (i,j) es**

$$
k\frac{4T_O - T_S - T_W - T_E - T_N}{h^2} + c\varphi(T_O) = 0,\t(15)
$$

Centro de Investigación de Métodos Computacionales **441**

**(docver "usach-webinar-33-g25c4115d") (docdate "Tue Jun 30 20:08:26 2020 -0300") (procdate "Tue Jun 30 20:48:53 2020 -0300")**

**donde**  $O$  **es el nodo**  $(i, j)$ ,  $W$  **es el nodo al oeste**  $(i - 1, j)$  **y así siguiendo. Esta ecuación es para los nodos interiores**  $1 ≤ i, j ≤ N − 1$ **. Los otros nodos son de contorno y por lo tanto su valor está fijo a 0, por** lo tanto la ecuación correspondiente es  $T_{ij} = 0$ .

- **Se suministra un código base snes2.cpp que resuelve el problema 1D en secuencial. La consigna del examen es escribir un programa que resuelva el problema 2D en paralelo.**
- **Se sugiere usar un particionamiento del problema por filas. Asumir que el número de filas (N+1) es múltiplo del número de procesadores** P**. Una posibilidad es que si el programa recibe como dato un entero N y N+1 no es múltiplo de P, tome el valor inmediatamente superior tal que sí cumpla la condición N -> N-(N%P)+P-1.**
- **Cada proceso procesa m=(N+1)/P filas, es decir el rango [m\*rank,m\*(rank+1)). Calcula el residuo y Jacobiano de los nodos correspondientes, es decir los que están en ese rango.**
- **En el momento de calcular los residuos para el nodo (i,j) ocurre un problema si el j es el primero o último de ese proceso ya que necesita valores que están en otro procesador. Se suministra una función**
	- *<sup>1</sup>* **void vec\_gather(MPI\_Comm comm,Vec v,vector<double> &values);**

**Dado un arreglo distribuido de PETSc v esta función se encarga de juntar todos los valores (entre todos los procesos) y juntarlos en un gran vector values. Este values está disponible en todos los procesos.**

Como control: para  $c=1, k=3\times 10^{-3}$  si la condición de contorno es

$$
T = \begin{cases} 0; & \text{si } x < 0.5; \\ 1; & \text{si } x > 0.5; \end{cases}
$$
 (16)

**(en C++ simplemente phi=(x>0.5)). Los resultados son como siguen:**

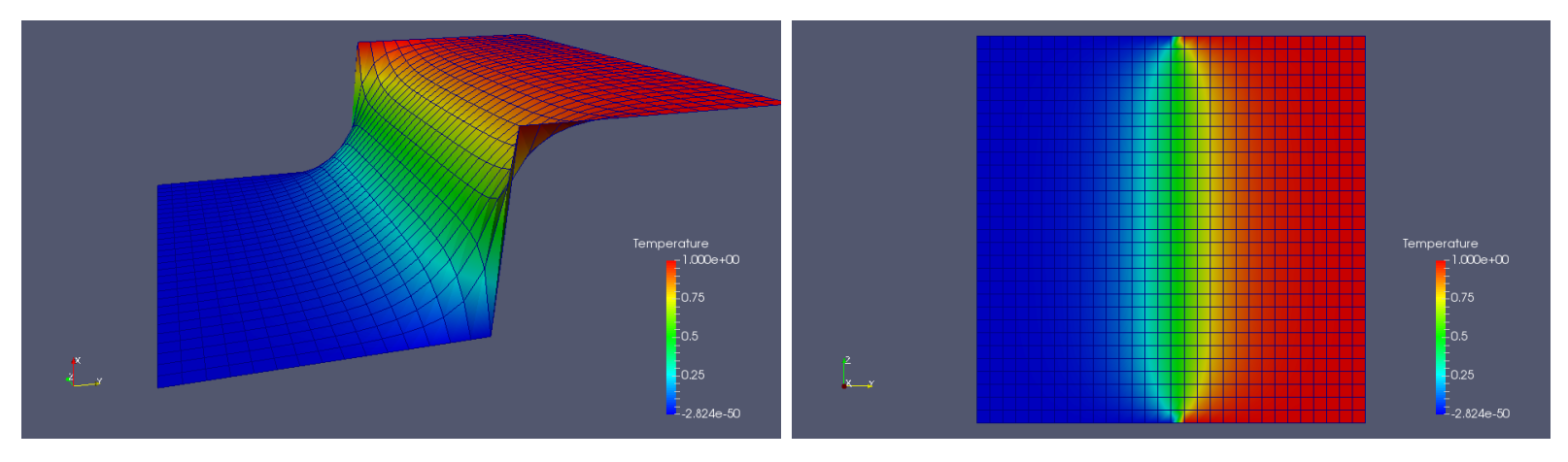

*Computación de Alto Rendimiento. MPI y PETSc . M.Storti. [\(Contents-](#page-1-0)[prev-](#page-403-0)[up](#page-401-0)[-next\)](#page-444-0)*

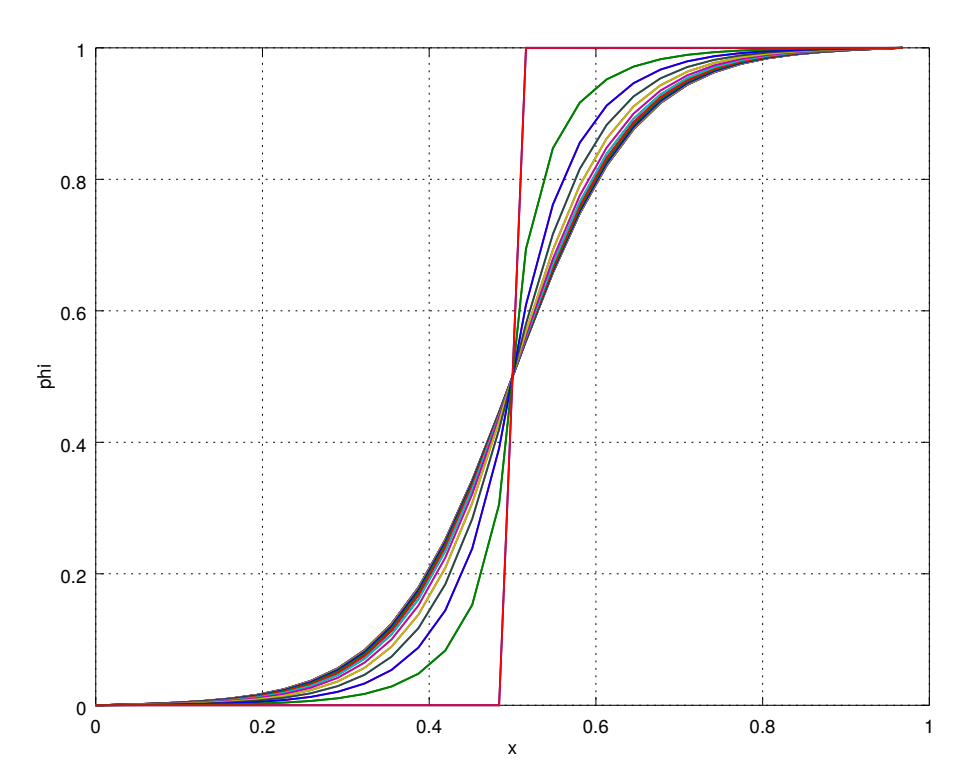

En particular en el eje de simetría  $y = 0.5$  tenemos

- $\triangleright$  T = 0.8, para  $\mathbf{x} = (0.6, 0.5)$  $P \triangleright T = 0.2$ , para  $\mathbf{x} = (0.4, 0.5)$
- **Condiciones de contorno: La mejor forma de hacerlo es reemplazar la línea correspondiente por la ecuación de contorno. Para ellos hay que poner un coeficiente unitario en la diagonal, cero en todo el resto de la fila, y el valor impuesto en el miembro derecho. Para esto puede ser interesante usar la función MatZeroRows.**

Centro de Investigación de Métodos Computacionales **444 (docver "usach-webinar-33-g25c4115d") (docdate "Tue Jun 30 20:08:26 2020 -0300") (procdate "Tue Jun 30 20:48:53 2020 -0300")**

<span id="page-444-0"></span>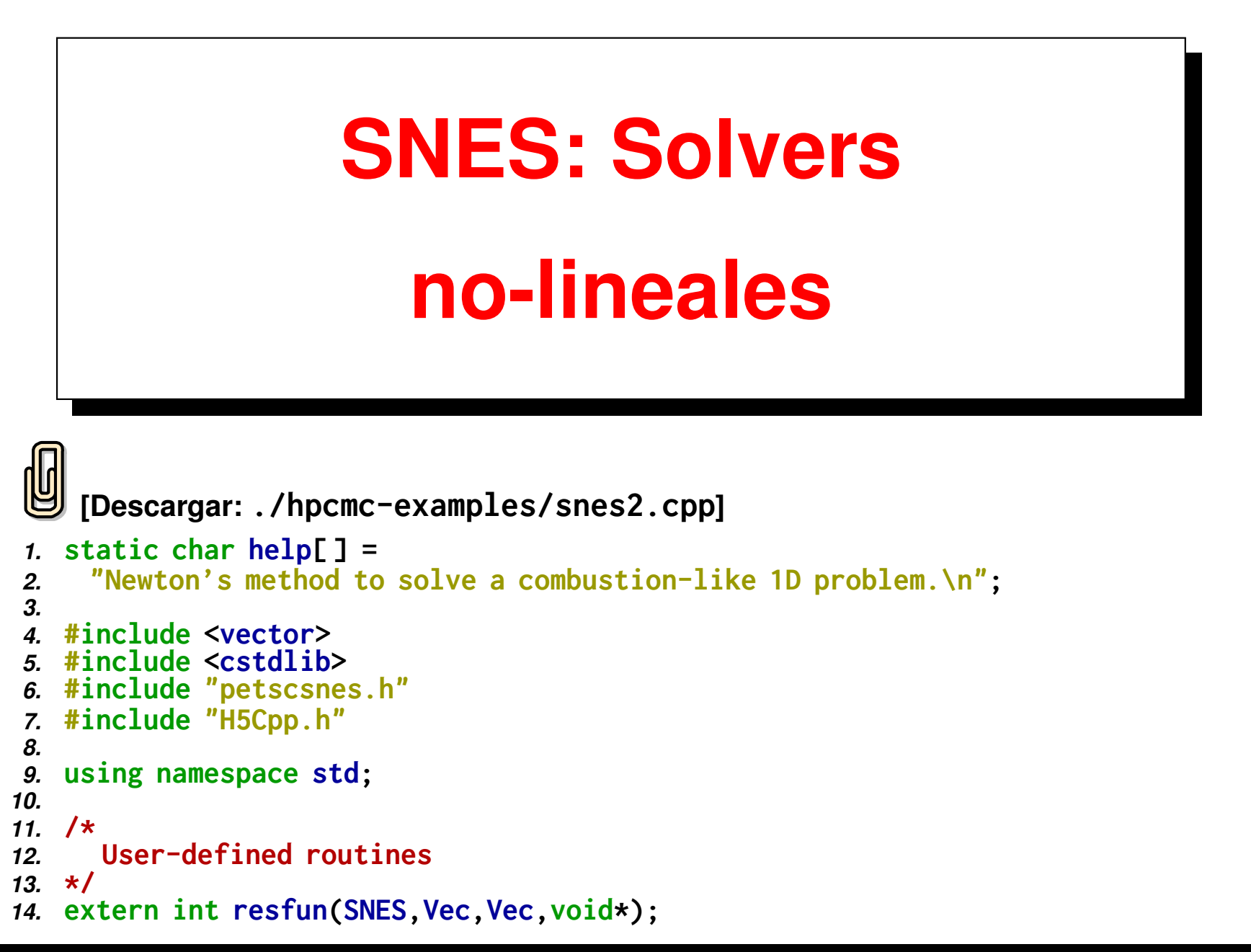

```
15. extern int jacfun(SNES,Vec,Mat*,Mat*,MatStructure*,void*);
16.
17. struct SnesCtx {
18. int N;
19. double k,c,h,f0;
20. };
21.
22. // Given a distributed PETSc vector 'vec' gather all the
23. // ranges in all processor in a full vector of doubles
24. // 'values'. This full vector is available in all the
25. // processors.
26. // WARNING: this may be inefficient and non
27. // scalable, it is just a dirty trick to have access to all
28. // the values of the vectors in all the processor.
29. // Usage:
30. // Vec v;
31. // // . . . create and fill v eith values at each processor
32. // // . . . do the Assembly
33. // vector<double> values;
34. // vec-
gather(MPI-
COMM-
WORLD,v,values);
35. // //. . . now you have all the elements of 'v' in 'values'
36. void vec-
gather(MPI-
Comm comm,Vec v,vector<double> &values) {
37. // n: global size of vector
38. // nlocal: local (PETSc) size
39. int n,nlocal;
40. // Get the global size
41. VecGetSize(v,&n);
42. // Resize the local buffer
43. values.clear();
```

```
44. values.resize(n,0.0);
45. // Get the local size
    46. VecGetLocalSize(v,&nlocal);
47.
48. // Gather all the local sizes in order to compute the
49. // counts and displs for the Allgatherv
50. int size, myrank;
51. MPI-
Comm-
rank(comm,&myrank);
52. MPI-
Comm-
size(comm,&size);
53. vector<int> counts(size),displs(size);
54. MPI-
Allgather(&nlocal,1,MPI-
INT,
55. &counts[0],1,MPI-
INT,comm);
56. displs[0]=0;
57. for (int j=1; j<size; j++)
58. displs[j] = displs[j-1] + counts[j-1];
59.
60. // Get the internal values of the PETSc vector
    61. double *vp;
62. VecGetArray(v,&vp);
63. // Do the Allgatherv to the local vector
64. MPI-
Allgatherv(vp,nlocal,MPI-
DOUBLE,
65. &values[0],&counts[0],&displs[0],MPI-
DOUBLE,comm);
66. // Restore the array
67. VecRestoreArray(v,&vp);
68. }
69.
70. //—:—<*>—:—<*>—:—<*>—:—<*>—:—<*>
71. int h5petsc-
vec-
save(Vec x,const char *filename,const char *varname) {
```

```
72. vector<double> vx;
73. vec-
gather(PETSC-
COMM-
WORLD,x,vx);
74. H5::H5File file(filename,H5F-
ACC-
TRUNC);
75. hsize-
t n = vx.size();
76. H5::DataSpace dataspace(1,&n);
77. // Create the dataset.
78. string svar(varname);
79. H5::DataSet xdset =
80. file.createDataSet(svar,H5::PredType::NATIVE-
DOUBLE,dataspace);
81. xdset.write(vx.data(),H5::PredType::NATIVE-
DOUBLE);
82. file.close();
83. return 0;
84. }
85.
86. #undef --FUNCT--
87. #define --FUNCT-- "main"
88. int main(int argc,char **argv)
89. {
90. SNES snes; /* nonlinear solver context */
91. Vec x,r; /* solution, residual vectors */
92. Mat J; /* Jacobian matrix */
93. int ierr,its,size;
94. SnesCtx ctx;
95. int N = 100;
96.
97. PetscInitialize(&argc,&argv,(char *)0,help);
98. ierr = PetscOptionsGetInt(PETSC-
NULL,"-N",&N,PETSC-
NULL);CHKERRQ(ierr);
99.
```

```
100. ctx.N = N;
101. ctx.k = 0.001;
102. ctx.c = 1;
103. ctx.f0 = 0.0;
104. ctx.h = 1.0/N;
105.
106. ierr = MPI_Comm_size(PETSC_COMM_WORLD,&size);CHKERRQ(ierr);
107. if (size != 1) SETERRQ(PETSC_COMM_WORLD,1,"This is a uniprocessor example only!");
108.
109. // Create nonlinear solver context
110. ierr = SNESCreate(PETSC-
COMM-
WORLD,&snes); CHKERRQ(ierr);
111. ierr = SNESSetType(snes,SNESLS); CHKERRQ(ierr);
112. SNESSetFromOptions(snes);
113. double abstol, rtol, stol;
114. int maxit, maxf;
115. SNESGetTolerances(snes,&abstol,&rtol,&stol,&maxit,&maxf);
116. PetscPrintf(PETSC_COMM_WORLD,"atol=%g, rtol=%g, stol=%g, maxit=%D, maxf=%D\n",
117. (double)abstol,(double)rtol,(double)stol,maxit,maxf);
118.
119. // Create matrix and vector data structures;
120. // set corresponding routines
121.
122. // Create vectors for solution and nonlinear function
123. ierr = VecCreateSeq(PETSC-
COMM-
SELF,N+1,&x);CHKERRQ(ierr);
124. ierr = VecDuplicate(x,&r); CHKERRQ(ierr);
125.
126. double *xx;
127. ierr = VecGetArray(x,&xx); CHKERRQ(ierr);
128. for (int j=0; j<=N; j++) {
```

```
129. xx[j]=((j %50)>25);
130. }
131. ierr = VecRestoreArray(x,&xx); CHKERRQ(ierr);
132.
133. ierr = MatCreateMPIAIJ(PETSC_COMM_SELF,PETSC_DECIDE,
134. PETSC-
DECIDE,N+1,N+1,
135. 1,NULL,0,NULL,&J);CHKERRQ(ierr);
136.
137. ierr = SNESSetFunction(snes,r,resfun,&ctx); CHKERRQ(ierr);
138. ierr = SNESSetJacobian(snes,J,J,jacfun,&ctx); CHKERRQ(ierr);
139.
140. ierr = SNESSolve(snes,NULL,x);CHKERRQ(ierr);
141.
142. #if 0
143. // Doesn't work
     144. PetscObjectSetName((PetscObject)x,"temp");
145. PetscViewer viewer;
146. ierr = PetscViewerHDF5Open(PETSC-
COMM-
WORLD,"./temp.h5",
147. FILE-
                                MODE-
WRITE,&viewer); CHKERRQ(ierr);
148. ierr = VecView(x,viewer);CHKERRQ(ierr);
149. ierr = PetscViewerDestroy(&viewer);CHKERRQ(ierr);
150. #elif 1
    151. // Use the function defined above
152. h5petsc-
vec-
save(x,"temp.h5","u");
153. #else
154. // Just plain output to stdout
155. ierr = VecView(x,PETSC-
VIEWER-
STDOUT-
WORLD);CHKERRQ(ierr);
156. #endif
157.
```

```
158. Vec f;
159. ierr = SNESGetFunction(snes,&f,0,0);CHKERRQ(ierr);
160. double rnorm;
161. ierr = VecNorm(r,NORM-
2,&rnorm);
162.
     163. SNESGetLinearSolveIterations(snes,&its);
164. ierr = PetscPrintf(PETSC_COMM_SELF,
165. "number of Newton iterations = "
                     166. " %d, norm res %g\n",
167. its,rnorm);CHKERRQ(ierr);
168.
169. ierr = VecDestroy(&x);CHKERRQ(ierr);
170. ierr = VecDestroy(&r);CHKERRQ(ierr);
171. ierr = SNESDestroy(&snes);CHKERRQ(ierr);
172.
173. PetscLogView(PETSC_VIEWER_STDOUT_WORLD);
174. ierr = PetscFinalize();CHKERRQ(ierr);
175. return 0;
176. }
177.
178. //—:—<*>—:—<*>—:—<*>—:—<*>—:—<*>
179. #undef --FUNCT--
180. #define --FUNCT-- "resfun"
181. int resfun(SNES snes,Vec x,Vec f,void *data)
182. {
183. double *xx,*ff;
184. SnesCtx &ctx = *(SnesCtx *)data;
185. int ierr;
186. double h = ctx.h;
```

```
187.
188. ierr = VecGetArray(x,&xx);CHKERRQ(ierr);
189. ierr = VecGetArray(f,&ff);CHKERRQ(ierr);
190.
191. ff[0] = xx[0];
192. ff[ctx.N] = xx[ctx.N];
193.
194. for (int j=1; j<ctx.N; j++) {
195. double xxx = xx[j];
196. ff[j] = ctx.f0 + ctx.c*xxx*(0.5-xxx)*(1.0-xxx);
197. ff[j] += ctx.k*(-xx[j+1]+2.0*xx[j]-xx[j-1])/(h*h);
198. }
199.
200. ierr = VecRestoreArray(x,&xx);CHKERRQ(ierr);
201. ierr = VecRestoreArray(f,&ff);CHKERRQ(ierr);
202.
203. #if 0
204. ierr = PetscPrintf(PETSC-
COMM-
SELF,"x:\n");
205. ierr = VecView(x,PETSC-
VIEWER-
STDOUT-
WORLD);CHKERRQ(ierr);
206. ierr = PetscPrintf(PETSC_COMM_SELF,"f:\n");
207. ierr = VecView(f,PETSC-
VIEWER-
STDOUT-
WORLD);CHKERRQ(ierr);
208. ierr = PetscPrintf(PETSC-
COMM-
SELF,"================\n");
209. #endif
      210. return 0;
211. }
212.
213. //—:—<*>—:—<*>—:—<*>—:—<*>—:—<*>
214. #undef --FUNCT--
215. #define --FUNCT-- "jacfun"
```

```
216. int jacfun(SNES snes,Vec x,Mat* jac,Mat* jac1,
217. MatStructure *flag,void *data) {
218. double *xx, A;
219. SnesCtx &ctx = *(SnesCtx *)data;
220. int ierr, j;
221.
     222. ierr = VecGetArray(x,&xx);CHKERRQ(ierr);
223. ierr = MatZeroEntries(*jac);
224.
225. j=0; A = 1;
226. ierr = MatSetValues(*jac,1,&j,1,&j,&A,
227. INSERT-
VALUES); CHKERRQ(ierr);
228.
229. j=ctx.N; A = 1;
230. ierr = MatSetValues(*jac,1,&j,1,&j,&A,
231. INSERT-
VALUES); CHKERRQ(ierr);
232.
233. int cols[3];
234. double coefs[3];
235. double h=ctx.h, h2=h*h;
236. coefs[0] = -ctx.k*1.0/h2;
237. coefs[1] = +ctx.k*2.0/h2;
238. coefs[2] = -ctx.k*1.0/h2;
239. for (j=1; j<ctx.N; j++) {
240. double xxx = xx[j];
241. A = ctx.c * ((0.5-xxx)*(1.0-xxx) - xxx*(1.0-xxx) - xxx*(0.5-xxx));
242. ierr = MatSetValues(*jac,1,&j,1,&j,&A,INSERT-
VALUES);
243. // ff[j] += ctx.k*(-xx[j+1]+2.0*xx[j+1]-xx[j-1])/(h*h);
244. cols[0] = j-1;
```

```
245. cols[1] = j;
246. cols[2] = j+1;
247. ierr = MatSetValues(*jac,1,&j,3,cols,coefs,ADD-
VALUES);
248.
249. CHKERRQ(ierr);
250. }
251. ierr = MatAssemblyBegin(*jac,MAT-
FINAL-
ASSEMBLY);CHKERRQ(ierr);
252. ierr = MatAssemblyEnd(*jac,MAT-
FINAL-
ASSEMBLY);CHKERRQ(ierr);
253. // ierr = MatView(*jac,PETSC-
VIEWER-
STDOUT-
SELF);CHKERRQ(ierr);
254. // printf("en jacfun\n");
255. ierr = VecRestoreArray(x,&xx);CHKERRQ(ierr);
256. return 0;
257. }
```
<span id="page-454-0"></span>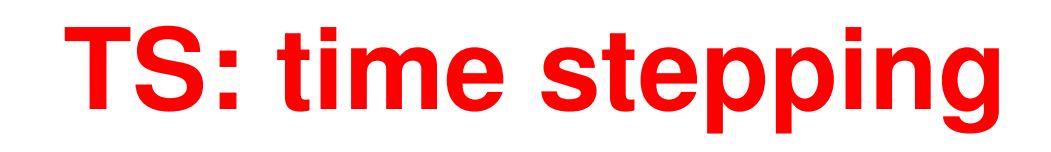

```
[Descargar: ./example/ex3heat.cpp]
 1. /* Program usage: ex3 [-help] [all PETSc options] */
2. static char help[ ] ="Solves a simple time-dependent linear PDE \
3. (the heat equation).\n\
4. Input parameters include:\n\
5. -m <points>, where <points> = number of grid points\n\
 6. -time-
dependent-
rhs : Treat the problem as having a time-dependent \
7. right-hand side\n\
8. -debug : Activate debugging printouts\n\
9. -nox : Deactivate x-window graphics\n\n";
10. /*
11. Concepts: TS^time-dependent linear problems
12. Concepts: TS^heat equation
13. Concepts: TS^diffusion equation
14. Processors: 1
15. */
16.
17. /* ————————————————————————
```

```
18.
19. This program solves the one-dimensional heat equation (also called the
20. diffusion equation),
21. u-
t = u-
xx,
22. on the domain 0 <= x <= 1, with the boundary conditions
23. u(t, \emptyset) = \emptyset, u(t, 1) = \emptyset.
24. and the initial condition
         u(0,x) = \sin(6 \times \pi \cdot x) + 3 \times \sin(2 \times \pi \cdot x).
26. This is a linear, second-order, parabolic equation.
27.
28. We discretize the right-hand side using finite differences with
29. uniform grid spacing h:
30. u-
xx = (u-
{i+1} - 2u-
{i} + u-
{i-1})/(h^2)
31. We then demonstrate time evolution using the various TS methods by
32. running the program via
33. ex3 -ts-
type <timestepping solver>
34.
35. We compare the approximate solution with the exact solution, given by
36. u-
exact(x,t) = exp(-36*pi*pi*t) * sin(6*pi*x) +
37. 3*exp(-4*pi*pi*t) * sin(2*pi*x)
38.
     39. Notes:
40. This code demonstrates the TS solver interface to two variants of
41. linear problems, u-
t = f(u,t), namely
42. - time-dependent f: f(u,t) is a function of t
43. - time-independent f: f(u,t) is simply f(u)
44.
45. The parallel version of this code is ts/examples/tutorials/ex4.c
46.
```

```
47. ————————————————————————- */
48.
49. #include "petscts.h"
50.
51. /*
     52. User-defined application context - contains data needed by the
53. application-provided call-back routines.
54. */
55. typedef struct {
56. Vec solution; /* global exact solution vector */
57. PetscInt m; /* total number of grid points */
58. PetscReal h; /* mesh width h = 1/(m-1) */
59. PetscTruth debug; /* flag (1 indicates activation
60. of debugging printouts) */
61. PetscViewer viewer1,viewer2; /* viewers for the solution and error */
62. PetscReal norm-
2,norm-
max; /* error norms */
63. } AppCtx;
64.
65. /*
66. User-defined routines
67. */
68. extern PetscErrorCode InitialConditions(Vec,AppCtx*);
69. extern PetscErrorCode RHSMatrixHeat(TS,PetscReal,Mat*,
70. Mat*,MatStructure*,void*);
71. extern PetscErrorCode Monitor(TS,PetscInt,PetscReal,Vec,void*);
72. extern PetscErrorCode ExactSolution(PetscReal,Vec,AppCtx*);
73. extern PetscErrorCode MyBCRoutine(TS,PetscReal,Vec,void*);
74.
75. #undef --FUNCT--
```

```
76. #define --FUNCT-- "main"
77. int main(int argc,char **argv)
78. {
79. AppCtx appctx; /* user-defined application context */
80. TS ts; /* timestepping context */
81. Mat A; /* matrix data structure */
82. Vec u; /* approximate solution vector */
83. PetscReal time-
total-
max = 100.0; /* default max total time */
84. PetscInt time-
steps-
max = 100; /* default max timesteps */
85. PetscDraw draw; /* drawing context */
86. PetscErrorCode ierr;
87. PetscInt steps,m;
88. PetscMPIInt size;
89. PetscReal dt,ftime;
90. PetscTruth flg;
91.
92. /* - - - - - - - - - - - - - - - - - - - - - - - - - - - - - - - - - -
93. Initialize program and set problem parameters
94. - - - - - - - - - - - - - - - - - - - - - - - - - - - - - - - - - - */
95.
96. ierr = PetscInitialize(&argc,&argv,(char*)0,help);CHKERRQ(ierr);
97. ierr = MPI-
Comm-
size(PETSC-
COMM-
WORLD,&size);CHKERRQ(ierr);
98. if (size != 1) SETERRQ(1,"This is a uniprocessor example only!");
99.
100. m = 60;
101. ierr = PetscOptionsGetInt(PETSC-
NULL,"-m",&m,PETSC-
NULL);CHKERRQ(ierr);
102. ierr = PetscOptionsHasName(PETSC-
NULL,"-debug",
103. &appctx.debug);CHKERRQ(ierr);
```

```
104. appctx.m = m;
105. appctx.h = 1.0/(m-1.0);
106. appctx.norm-
2 = 0.0;
107. appctx.norm-
max = 0.0;
108. ierr = PetscPrintf(PETSC-
COMM-
SELF,"Solving a linear TS problem "
109. "on 1 processor\n");CHKERRQ(ierr);
110.
111. /* - - - - - - - - - - - - - - - - - - - - - - - - - - - - - - - - - -
112. Create vector data structures
               113. - - - - - - - - - - - - - - - - - - - - - - - - - - - - - - - - - - */
114.
115. /*
        116. Create vector data structures for approximate and exact solutions
117. */
118. ierr = VecCreateSeq(PETSC-
COMM-
SELF,m,&u);CHKERRQ(ierr);
119. ierr = VecDuplicate(u,&appctx.solution);CHKERRQ(ierr);
120.
121. /* - - - - - - - - - - - - - - - - - - - - - - - - - - - - - - - - - -
122. Set up displays to show graphs of the solution and error
123. - - - - - - - - - - - - - - - - - - - - - - - - - - - - - - - - - - */
124.
125. ierr = PetscViewerDrawOpen(PETSC-
COMM-
SELF,0,"",80,380,400,160,
126. &appctx.viewer1);CHKERRQ(ierr);
127. ierr = PetscViewerDrawGetDraw(appctx.viewer1,0,&draw);CHKERRQ(ierr);
128. ierr = PetscDrawSetDoubleBuffer(draw);CHKERRQ(ierr);
129. ierr = PetscViewerDrawOpen(PETSC-
COMM-
SELF,0,"",80,0,400,160,
130. &appctx.viewer2);CHKERRQ(ierr);
131. ierr = PetscViewerDrawGetDraw(appctx.viewer2,0,&draw);CHKERRQ(ierr);
132. ierr = PetscDrawSetDoubleBuffer(draw);CHKERRQ(ierr);
```

```
133.
134. /* - - - - - - - - - - - - - - - - - - - - - - - - - - - - - - - - - -
135. Create timestepping solver context
136. - - - - - - - - - - - - - - - - - - - - - - - - - - - - - - - - - - */
137.
138. ierr = TSCreate(PETSC-
COMM-
SELF,&ts);CHKERRQ(ierr);
139. ierr = TSSetProblemType(ts,TS-
LINEAR);CHKERRQ(ierr);
140.
141. /* - - - - - - - - - - - - - - - - - - - - - - - - - - - - - - - - - -
142. Set optional user-defined monitoring routine
143. - - - - - - - - - - - - - - - - - - - - - - - - - - - - - - - - - - */
144.
145. ierr = TSMonitorSet(ts,Monitor,&appctx,PETSC-
NULL);CHKERRQ(ierr);
146.
147. /* - - - - - - - - - - - - - - - - - - - - - - - - - - - - - - - - - -
148.
149. Create matrix data structure; set matrix evaluation routine.
150. - - - - - - - - - - - - - - - - - - - - - - - - - - - - - - - - - - */
151.
152. ierr = MatCreate(PETSC-
COMM-
SELF,&A);CHKERRQ(ierr);
153. ierr = MatSetSizes(A, PETSC_DECIDE, PETSC_DECIDE, m, m);CHKERRQ(ierr);
154. ierr = MatSetFromOptions(A);CHKERRQ(ierr);
155.
156. ierr = PetscOptionsHasName(PETSC-
NULL,
157. "-time-
dependent-
rhs",&flg);CHKERRQ(ierr);
158. if (flg) {
159. /*
160. For linear problems with a time-dependent f(u,t) in the equation
161. u-
         t = f(u,t), the user provides the discretized right-hand-side
          162. as a time-dependent matrix.
```

```
163. */
164. ierr = TSSetMatrices(ts,A,RHSMatrixHeat,PETSC-
NULL,
165. PETSC-
NULL,DIFFERENT-
NONZERO-
PATTERN,
166. &appctx);CHKERRQ(ierr);
167. } else {
168. /*
169. For linear problems with a time-independent f(u) in the equation
170. u-
         t = f(u), the user provides the discretized right-hand-side
         171. as a matrix only once, and then sets a null matrix evaluation
172. routine.
173. */
174. MatStructure A-
structure;
175. ierr = RHSMatrixHeat(ts,0.0,&A,&A,&A-
structure,&appctx);CHKERRQ(ierr);
176. ierr = TSSetMatrices(ts,A,PETSC_NULL,PETSC_NULL,
177. PETSC-
NULL,DIFFERENT-
NONZERO-
PATTERN,
178. &appctx);CHKERRQ(ierr);
179. }
180.
181. /* - - - - - - - - - - - - - - - - - - - - - - - - - - - - - - - - - -
        182. Set solution vector and initial timestep
183. - - - - - - - - - - - - - - - - - - - - - - - - - - - - - - - - - - */
184.
185. dt = appctx.h*appctx.h/2.0;
186. ierr = TSSetInitialTimeStep(ts,0.0,dt);CHKERRQ(ierr);
187. ierr = TSSetSolution(ts,u);CHKERRQ(ierr);
188.
189. /* - - - - - - - - - - - - - - - - - - - - - - - - - - - - - - - - - -
190. Customize timestepping solver:
191. - Set the solution method to be the Backward Euler method.
```

```
192. - Set timestepping duration info
193. Then set runtime options, which can override these defaults.
194. For example,
195. -ts_max_steps <maxsteps> -ts_max_time <maxtime>
196. to override the defaults set by TSSetDuration().
197. - - - - - - - - - - - - - - - - - - - - - - - - - - - - - - - - - - */
198.
199. ierr = TSSetDuration(ts,time_steps_max,time_total_max);CHKERRQ(ierr);
200. ierr = TSSetFromOptions(ts);CHKERRQ(ierr);
201.
202. /* - - - - - - - - - - - - - - - - - - - - - - - - - - - - - - - - - -
203. Solve the problem
204. - - - - - - - - - - - - - - - - - - - - - - - - - - - - - - - - - - */
205.
206. /*
        207. Evaluate initial conditions
208. */
209. ierr = InitialConditions(u,&appctx);CHKERRQ(ierr);
210.
211. /*
        212. Run the timestepping solver
213. */
214. ierr = TSStep(ts,&steps,&ftime);CHKERRQ(ierr);
215.
216. /* - - - - - - - - - - - - - - - - - - - - - - - - - - - - - - - - - -
        217. View timestepping solver info
218. - - - - - - - - - - - - - - - - - - - - - - - - - - - - - - - - - - */
219.
220. ierr = PetscPrintf(PETSC-
COMM-
SELF,
221. "avg. error (2 norm) = %G, avg. error (max norm) = %G\n",
```

```
222. appctx.norm-
2/steps,appctx.norm-
max/steps);CHKERRQ(ierr);
223. ierr = TSView(ts,PETSC-
VIEWER-
STDOUT-
SELF);CHKERRQ(ierr);
224.
225. /* - - - - - - - - - - - - - - - - - - - - - - - - - - - - - - - - - -
226. Free work space. All PETSc objects should be destroyed when they
227. are no longer needed.
228. - - - - - - - - - - - - - - - - - - - - - - - - - - - - - - - - - - */
229.
230. ierr = TSDestroy(ts);CHKERRQ(ierr);
231. ierr = MatDestroy(A);CHKERRQ(ierr);
232. ierr = VecDestroy(u);CHKERRQ(ierr);
233. ierr = PetscViewerDestroy(appctx.viewer1);CHKERRQ(ierr);
234. ierr = PetscViewerDestroy(appctx.viewer2);CHKERRQ(ierr);
235. ierr = VecDestroy(appctx.solution);CHKERRQ(ierr);
236.
237. /*
       238. Always call PetscFinalize() before exiting a program. This routine
239. - finalizes the PETSc libraries as well as MPI
240. - provides summary and diagnostic information if certain runtime
241. options are chosen (e.g., -log-
summary).
242. */
243. ierr = PetscFinalize();CHKERRQ(ierr);
244. return 0;
245. }
246. /* ——————————————————————— */
247. #undef --FUNCT--
248. #define --FUNCT-- "InitialConditions"
249. /*
250. InitialConditions - Computes the solution at the initial time.
```

```
251.
252. Input Parameter:
253. u - uninitialized solution vector (global)
254. appctx - user-defined application context
255.
      256. Output Parameter:
257. u - vector with solution at initial time (global)
258. */
259. PetscErrorCode InitialConditions(Vec u,AppCtx *appctx)
260. {
261. PetscScalar *u-
localptr,h = appctx->h;
262. PetscErrorCode ierr;
263. PetscInt i;
264.
265. /*
       266. Get a pointer to vector data.
267. - For default PETSc vectors, VecGetArray() returns a pointer to
268. the data array. Otherwise, the routine is implementation dependent.
269. - You MUST call VecRestoreArray() when you no longer need access to
270. the array.
271. - Note that the Fortran interface to VecGetArray() differs from the
272. C version. See the users manual for details.
273. */
274. ierr = VecGetArray(u,&u-
localptr);CHKERRQ(ierr);
275.
276. /*
        277. We initialize the solution array by simply writing the solution
278. directly into the array locations. Alternatively, we could use
279. VecSetValues() or VecSetValuesLocal().
280. */
```

```
281. for (i=0; i<appctx->m; i++) {
282. u-
          localptr[i] = PetscSinScalar(PETSC-
PI*i*6.*h) +
283. 3. *PetscSinScalar (PETSC_PI*i*2. *h);
284. }
285.
286. /*
      287. Restore vector
288. */
289. ierr = VecRestoreArray(u,&u-
localptr);CHKERRQ(ierr);
290.
291. /*
292. Print debugging information if desired
293. */
      294. if (appctx->debug) {
295. printf("initial guess vector\n");
296. ierr = VecView(u,PETSC-
VIEWER-
STDOUT-
SELF);CHKERRQ(ierr);
297. }
298.
      299. return 0;
300. }
301. /* ——————————————————————— */
302. #undef --FUNCT--
303. #define --FUNCT-- "ExactSolution"
304. /*
       305. ExactSolution - Computes the exact solution at a given time.
306.
307. Input Parameters:
308. t - current time
      309. solution - vector in which exact solution will be computed
```

```
310. appctx - user-defined application context
311.
      312. Output Parameter:
313. solution - vector with the newly computed exact solution
314. */
315. PetscErrorCode ExactSolution(PetscReal t,Vec solution,
316. AppCtx *appctx) {
317. PetscScalar *s-
localptr,h = appctx->h,ex1,ex2,sc1,sc2,tc = t;
318. PetscErrorCode ierr;
319. PetscInt i;
320.
321. /*
        322. Get a pointer to vector data.
323. */
324. ierr = VecGetArray(solution,&s-
localptr);CHKERRQ(ierr);
325.
326. /*
327. Simply write the solution directly into the array locations.
328. Alternatively, we culd use VecSetValues() or VecSetValuesLocal().
329. */
330. ex1 = PetscExpScalar(-36.*PETSC-
PI*PETSC-
PI*tc);
331. ex2 = PetscExpScalar(-4.*PETSC-
PI*PETSC-
PI*tc);
332. sc1 = PETSC-
PI*6.*h; sc2 = PETSC-
                                   \text{sc2} = \text{PETSC\_PI*2.*h}:333. for (i=0; i<appctx->m; i++) {
334. s-
       localptr[i] =
         335. PetscSinScalar(sc1*(PetscReal)i)*ex1
336. + 3.*PetscSinScalar(sc2*(PetscReal)i)*ex2;
337. }
338.
```

```
339. /*
       340. Restore vector
341. */
342. ierr = VecRestoreArray(solution,&s-
localptr);CHKERRQ(ierr);
343. return 0;
344. }
345. /* ——————————————————————— */
346. #undef --FUNCT--
347. #define --FUNCT-- "Monitor"
348. /*
349. Monitor - User-provided routine to monitor the solution computed at
350. each timestep. This example plots the solution and computes the
351. error in two different norms.
352.
353. This example also demonstrates changing the timestep via TSSetTimeStep().
354.
355. Input Parameters:
356. ts - the timestep context
357. step - the count of the current step (with 0 meaning the
358. initial condition)
359. time - the current time
360. u - the solution at this timestep
361. ctx - the user-provided context for this monitoring routine.
362. In this case we use the application context which contains
363. information about the problem size, workspace and the exact
364. solution.
365. */
366. PetscErrorCode Monitor(TS ts,PetscInt step,PetscReal time,
367. Vec u,void *ctx) {
```

```
368. /* user-defined application context */
369. AppCtx *appctx = (AppCtx*) ctx;
370. PetscErrorCode ierr;
371. PetscReal norm-
                        2,norm-
max,dt,dttol;
372. /*
        373. View a graph of the current iterate
374. */
375. ierr = VecView(u,appctx->viewer2);CHKERRQ(ierr);
376.
377. /*
        378. Compute the exact solution
379. */
380. ierr = ExactSolution(time,appctx->solution,appctx);CHKERRQ(ierr);
381.
382. /*
        383. Print debugging information if desired
384. */
      385. if (appctx->debug) {
386. printf("Computed solution vector\n");
387. ierr = VecView(u,PETSC-
VIEWER-
STDOUT-
SELF);CHKERRQ(ierr);
388. printf("Exact solution vector\n");
389. ierr = VecView(appctx->solution,PETSC-
VIEWER-
STDOUT-
SELF);CHKERRQ(ierr);
390. }
391.
392. /*
        393. Compute the 2-norm and max-norm of the error
394. */
395. ierr = VecAXPY(appctx->solution,-1.0,u);CHKERRQ(ierr);
396. ierr = VecNorm(appctx->solution,NORM-
2,&norm-
2);CHKERRQ(ierr);
```
```
397. norm-
2 = sqrt(appctx->h)*norm-
2;
398. ierr = VecNorm(appctx->solution,NORM-
MAX,&norm-
max);CHKERRQ(ierr);
399.
400. ierr = TSGetTimeStep(ts,&dt);CHKERRQ(ierr);
401. ierr = PetscPrintf(PETSC-
COMM-
WORLD,
402. "Timestep %3D: step size = %-11g, time = %-11g,"
403. " 2-norm error = %-11g, max norm error = %-11g\n",
404. step,dt,time,norm-
2,norm-
max);CHKERRQ(ierr);
405. appctx->norm-
2 += norm-
2;
406. appctx->norm-
max += norm-
max;
407.
408. dttol = .0001;
409. ierr = PetscOptionsGetReal(PETSC-
NULL,"-dttol",&dttol,
410. PETSC-
NULL);CHKERRQ(ierr);
411. if (dt < dttol) {
412. dt *= .999;
413. ierr = TSSetTimeStep(ts,dt);CHKERRQ(ierr);
414. }
415.
416. /*
       417. View a graph of the error
418. */
419. ierr = VecView(appctx->solution,appctx->viewer1);CHKERRQ(ierr);
420.
421. /*
       422. Print debugging information if desired
423. */
424. if (appctx->debug) {
425. printf("Error vector\n");
```

```
426. ierr = VecView(appctx->solution,PETSC-
VIEWER-
STDOUT-
SELF);CHKERRQ(ierr);
427. }
428.
429. return 0;
430. }
431. /* ——————————————————————— */
432. #undef --FUNCT--
433. #define --FUNCT-- "RHSMatrixHeat"
434. /*
      435. RHSMatrixHeat - User-provided routine to compute the right-hand-side
436. matrix for the heat equation.
437.
438. Input Parameters:
439. ts - the TS context
     440. t - current time
441. global-
in - global input vector
442. dummy - optional user-defined context, as set by TSetRHSJacobian()
443.
444. Output Parameters:
445. AA - Jacobian matrix
446. BB - optionally different preconditioning matrix
447. str - flag indicating matrix structure
448.
449. Notes:
450. Recall that MatSetValues() uses 0-based row and column numbers
451. in Fortran as well as in C.
452. */
453. PetscErrorCode RHSMatrixHeat(TS ts,PetscReal t,Mat *AA,Mat *BB,
454. MatStructure *str,void *ctx)
455. {
```

```
456. Mat A = *AA; /* Jacobian matrix */
457. /* user-defined application context */
458. AppCtx *appctx = (AppCtx*)ctx;
459. PetscInt mstart = 0;
460. PetscInt mend = appctx->m;
461. PetscErrorCode ierr;
462. PetscInt i,idx[3];
463. PetscScalar v[3],stwo = -2./(appctx->h*appctx->h),sone = -.5*stwo;
464.
465. /* - - - - - - - - - - - - - - - - - - - - - - - - - - - - - - - - - -
466. Compute entries for the locally owned part of the matrix
467. - - - - - - - - - - - - - - - - - - - - - - - - - - - - - - - - - - */
468. /*
469. Set matrix rows corresponding to boundary data
470. */
471.
472. mstart = 0;
473. v[0] = 1.0;
474. ierr = MatSetValues(A,1,&mstart,1,&mstart,v,INSERT-
VALUES);CHKERRQ(ierr);
475. mstart++;
476.
477. mend–;
478. v[0] = 1.0;
479. ierr = MatSetValues(A,1,&mend,1,&mend,v,INSERT-
VALUES);CHKERRQ(ierr);
480.
481. /*
482. Set matrix rows corresponding to interior data. We construct the
483. matrix one row at a time.
484. */
485. v[0] = sone; v[1] = stwo; v[2] = sone;
```
**(docver "usach-webinar-33-g25c4115d") (docdate "Tue Jun 30 20:08:26 2020 -0300") (procdate "Tue Jun 30 20:48:53 2020 -0300")**

```
486. for (i=mstart; i<mend; i++) {
487. idx[0] = i-1; idx[1] = i; idx[2] = i+1;
488. ierr = MatSetValues(A,1,&i,3,idx,v,INSERT-
VALUES);CHKERRQ(ierr);
489. }
490.
491. /* - - - - - - - - - - - - - - - - - - - - - - - - - - - - - - - - - -
492. Complete the matrix assembly process and set some options
493. - - - - - - - - - - - - - - - - - - - - - - - - - - - - - - - - - - */
494. /*
495. Assemble matrix, using the 2-step process:
496. MatAssemblyBegin(), MatAssemblyEnd()
497. Computations can be done while messages are in transition
498. by placing code between these two statements.
499. */
500. ierr = MatAssemblyBegin(A,MAT-
FINAL-
ASSEMBLY);CHKERRQ(ierr);
501. ierr = MatAssemblyEnd(A,MAT-
FINAL-
ASSEMBLY);CHKERRQ(ierr);
502.
503. /*
        504. Set flag to indicate that the Jacobian matrix retains an identical
505. nonzero structure throughout all timestepping iterations (although the
506. values of the entries change). Thus, we can save some work in setting
507. up the preconditioner (e.g., no need to redo symbolic factorization for
508. ILU/ICC preconditioners).
509. - If the nonzero structure of the matrix is different during
510. successive linear solves, then the flag DIFFERENT-
NONZERO-
PATTERN
511. must be used instead. If you are unsure whether the matrix
512. structure has changed or not, use the flag DIFFERENT_NONZERO_PATTERN.
513. - Caution: If you specify SAME-
NONZERO-
PATTERN, PETSc
```

```
514. believes your assertion and does not check the structure
515. of the matrix. If you erroneously claim that the structure
516. is the same when it actually is not, the new preconditioner
517. will not function correctly. Thus, use this optimization
518. feature with caution!
519. */
520. *str = SAME-
NONZERO-
PATTERN;
521.
522. /*
        523. Set and option to indicate that we will never add a new nonzero location
524. to the matrix. If we do, it will generate an error.
525. */
526. ierr = MatSetOption(A,MAT_NEW_NONZERO_LOCATION_ERR,PETSC_TRUE);CHKERRQ(ierr);
527.
     528. return 0;
529. }
530. /* ——————————————————————— */
531. #undef FUNCT
532. #define --FUNCT-- "MYBCRoutine"
533. /*
      534. Input Parameters:
535. ts - the TS context
536. t - current time
     537. f - function
538. ctx - optional user-defined context, as set by TSetBCFunction()
539. */
540. PetscErrorCode MyBCRoutine(TS ts,PetscReal t,Vec f,void *ctx)
541. {
542. /* user-defined application context */
```

```
543. AppCtx *appctx = (AppCtx*)ctx;
544. PetscErrorCode ierr,m = appctx->m;
545. PetscScalar *fa;
546.
547. ierr = VecGetArray(f,&fa);CHKERRQ(ierr);
548. fa[0] = 0.0;
549. fa[m-1] = 0.0;
550. ierr = VecRestoreArray(f,&fa);CHKERRQ(ierr);
551. printf("t= %g\n",t);
552.
     553. return 0;
554. }
```
<span id="page-474-0"></span>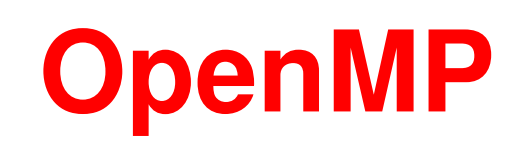

# **GTP 10. [PNT] OpenMP PNT**

- **Escribir un programa en paralelo usando OpenMP para resolver el** *problema del PNT***. Probar las diferentes opciones de scheduling. Calcular los speedup y discutir. Escribir una versión tipo** *dynamic,chunk* **pero implementada con un** *lock***. Idem, con** *critical section***.**
- **Escribir un programa en paralelo usando OpenMP para resolver el** *problema del TSP***. Usar una region crítica o semáforo para recorrer los caminos parciales, y que cada thread recorra los caminos totales derivados. Usar un lock para no provocar** *race condition* **en la actualización de la distancia mínima actual.**

## **GTP 11. [MCARLO] Pi MonteCarlo OpenMP**

#### *Calculando PI por Montecarlo con OpenMP*

- **Este programa secuencial calcula el número** π **con una estrategia Montecarlo (ver pág [181\)](#page-177-0).**
- **Para generar los números aleatorios usamos la función drand48\_r() de la librería GNU Libc. Si por alguna razón no se puede usar esta librería debe tratar de usar un generador aleatorio que sea** *reentrante***, i.e. que pueda ser usado en paralelo (dos instancias de la función pueden ejecutar a la vez).**
- **La secuacia típica para llamar a drand48\_r() es**

```
1. // This buffer stores the data for the
2. // random number generator
3. drand48-
data buffer;
4. // This buffer must be initialized first
5. memset(&buffer, '\0',sizeof(struct drand48-
data));
6. // Randomize the generator
7. srand48-
r(time(0),&buffer);
8. . . .
9. double x;
10. // Generate a random numbers x
11. drand48-
r(&buffer,&x);
```
- **Nota: la variable buffer (i.e. el estado inerno del generador random) debe ser** *privado* **en cada thread, y también la inicialización debe ser hecha en cada thread.**
- **La consigna es paralelizar este programa con OpenMP.**
- **Calcular el speedup para diferente cantidad de procesos.**
- **Probar con diferentes tipos de scheduling (static, dynamic, guided...). Probar diferentes tamaños de chunk y determinar una un valor óptimo. Discutir.**

```
[Descargar: ./example/pimc.cpp]
```

```
1. #include <cassert>
2. #include <cstdio>
3. #include <cstdlib>
4. #include <ctime>
5. #include <cstring>
6. #include <cmath>
7.
8. #include <stdint.h>
9. #include <inttypes.h>
10. #include <unistd.h>
11.
12. #include <omp.h>
13.
14. using namespace std;
15.
16. int main(int argc, char **argv) {
```

```
17. uint64-
t chunk=100000000, inside=0;
18. double start = omp-
get-
wtime();
19. drand48_data buffer; // This buffer stores the data for the
20. // random number generator
21. // This buffer must be initialized first
22. memset(&buffer, '\0',sizeof(struct drand48-
data));
23. // Then we randomize the generator
24. srand48-
r(time(0),&buffer);
25. int nchunk=0;
26. while (1) {
27. for (uint64-
t j=0; j<chunk; j++) {
28. double x,y;
29. // Generate a pair of random numbers x,y
30. drand48-
r(&buffer,&x);
31. drand48-
r(&buffer,&y);
32. inside += (x*x+y*y<1-0);
33. }
34. double
35. now = omp-
get-
wtime(),
36. elapsed = now-start;
37. double npoints = double(chunk);
38. double rate = double(chunk)/elapsed/1e6;
39. nchunk++;
40. double mypi = 4.0*double(inside)/double(chunk)/nchunk;
41. printf("PI %f, error %g, comp %g points, "
42. "elapsed %fs, rate %f[Mpoints/s]\n",
43. mypi,fabs(mypi-M-
PI),npoints,elapsed,rate);
```

```
44. start = now;
45. }
     46. return 0;
    47. }
```
### **GTP 12. [POLMAT] Polinomio de matrices con OpenMP**

### *Calculando un polinomio de matrices con OpenMP*

Dado un polinomio  $p(x)=c_0+c_1x+c_2x^2+...+c_nx^n$  y una matriz  $\textbf{c}$ uadrada  $A \in \text{I\!R}^{m \times m}$ , definimos la aplicación del polinomio a la matriz p(A) **como**

$$
p(A) = c_0 I + c_1 A + c_2 A^2 ... + c_n A^n
$$

*CONSIGNA:* **Dado un polinomio** p(x) **representado como un VectorXd c(n+1) y los coeficientes de la matriz como MatrixXd a(m,m) escribir una función**

**void apply\_poly(VectorXd &c,MatrixXd &A,MatrixXd &PA); usando OpenMP, que devuelve por PA la matriz resultado.** *Hints:*

**Usar la regla de Hörner**

**px = 0; for (int j=n; j>=0; j--) px = px\*x+c[j]; (Nota: px es p(x). Este código es para escalares, el ejercicio consiste en implementarlo para matrices).**

*Algoritmo interlaced:* **Se sugiere usar un algoritmo en el cual el thread de**

 ${\bf r}$ ango  $j$  calcula la contribución de los términos  $c_k A^k$  para los  $k$  tales que:  $k \mod P = j$  (es decir una distribución *interlaced*) donde P es el **número de threads,**

$$
Y_K = c_K A^K + c_{P+K} A^{P+K} + c_{2P+K} A^{2P+K} + \dots
$$

$$
= A^K (c_K + c_{P+K} A' + c_{2P+K} A'^2 + \dots
$$

**Después por supuesto hay que hacer una reducción por la suma de los**  $Y_K$  para obtener el  $p(A)$ . Las contribuciones en cada procesador se **pueden reescribir como un polinomio en** A<sup>P</sup> **. El siguiente en Octave calcula la contribución en el procesador K, (numprocs es el número de procesadores).**

```
1. k = N-rem(N,P)+K;
2. if k>N; k -= P; endif
3.
4. ## Apply Horners rule
5. xp = x^P;
6. while k>=0;
7. yproc = yproc*xp+coef(k+1)*Id;
8. k -= P;
9. endwhile
10.
11. ## Apply the coefficient factor x^k
12. yproc *= matpow(x,K);
```
**Las primeras dos líneas calculan el índice del último término en el polinomio que se debe calcular en este pro. Por ejemplo si el polinomio tiene**  $N = 105$  **términos y**  $P = 10$  **y** estoy en el thread  $K = 4$  entonces **en este thread se deben calcular los términos 4,14,24,...,104. Una posibilidad sería hacer justamente eso, empezar con**  $k = K$  **y sumar**  $P$ **hasta que no se pase de** N**:**

*1.*  $k = K$ : *2.* **while k<=N; k += P; endwhile** *3.* **k -= P;**

> **Otra posibilidad es a la inversa, empezar desde un** k **que esté garantizado que sea congruente con K modulo P, y**  $k \geq N$  y eventualmente empezar a **restar** P**. Puede verse que las dos líneas del código de más arriba realizan exactamente eso:**

- *1.* **k = N-rem(N,P)+K;**
- *2.* **if k>N; k -= P; endif**

**Por ejemplo en el caso de** P = 2 **se calculan los pares en el thread 0 y los impares en el thread 1.**

**Con este algoritmo cada procesador sólo debe realizar** O(N/P) **productos de matrices. Para calcular la matriz** A<sup>P</sup> **puede usarse el** siguiente algoritmo que hace el cálculo con  $O(\log_2(P))$  productos: Si  $P$ 

es par calculamos  $Z=A^{P/2}$  (recursivamente) y después hacemos  $A^P = ZZ$ . Si  $P$  es impar entonces  $A^P = ZZA$ , donde  $Z = A^{(P-1)/2}$ . **La siguiente función de Octave implementa el mencionado algoritmo.** 1. **function**  $y = \text{matpow}(x, n)$ ; *2.* **if n==0;** *3.* **y = eye(size(x));** *4.* **return;** *5.* **elseif n==1;** *6.* **y = x;** *7.* **return;** *8.* **endif** *9.* **r = rem(n,2);** *10.*  $m = (n-r)/2$ ;  $11.$   $y = \text{matpow}(x, m);$ 12.  $y = y*y;$ *13.* **if r; y = y\*x; endif**

```
14. endfunction
```
**(Se incluye una versión en C++ en el archivo adjunto hornere.cpp).**

**Para implementar en paralelo el algoritmo interlaced se sugiere la siguiente estrategia. Escribir una función apply\_poly\_omp(c,A,PA); que internamente extrae los coeficientes que deben usarse para la contribución local y llama al apply\_poly secuencial.**

```
\triangleright Calcular A^P y A^K usando matpow().
```
. **Extraer los coeficientes de coefs que corresponden a este thread:**

- *<sup>1</sup>* **vector<double> clocal;**
- *<sup>2</sup>* **j=tid;**
	- *<sup>3</sup>* **while (j<=N) { clocal.push\_back(j); j+=P; }**
- . **Convertir el clocal a Eigen (VectorXd)**
- . **Evaluar el polinomio clocal en** A<sup>P</sup>
- $\triangleright$  Multiplicar el resultado por  $A^K$ .
- $\triangleright$  Hacer la suma sobre todos los threads de los  $Y^K$ .
- Como verificación podemos usar como  $p(x)$  una expresión truncada del **desarrollo de**  $1/(1-x)$  (ver **test3() en** hornere.cpp):

$$
\frac{1}{1-x} \approx 1 + x + x^2 + x^3 + \dots + x^n + \dots \tag{17}
$$

**para calcular la inversa de una matriz** A**. Efectivamente, si ponemos** X = D<sup>−</sup><sup>1</sup> (D − A)**, donde** D **es la parte diagonal de** A**, entonces tenemos** A<sup>−</sup><sup>1</sup> = (I − X) −1 D<sup>−</sup><sup>1</sup> **. Por ejemplo si** A **es la matriz de 5x5 definida como**

- *1.* **2.1 -1.0 -0.0 -0.0 -1.0**
- *2.* **-1.0 2.1 -1.0 -0.0 -0.0**
- *3.* **-0.0 -1.0 2.1 -1.0 -0.0** *4.* **-0.0 -0.0 -1.0 2.1 -1.0**

```
5. -1.0 -0.0 -0.0 -1.0 2.1
   debe dar
1. 2.3775 1.9964 1.8149 1.8149 1.9964
2. 1.9964 2.3775 1.9964 1.8149 1.8149
3. 1.8149 1.9964 2.3775 1.9964 1.8149
4. 1.8149 1.8149 1.9964 2.3775 1.9964
    5. 1.9964 1.8149 1.8149 1.9964 2.3775
```
**Otra verificación: usar como** p(x) **una expresión truncada del desarrollo de la exponencial (ver test2() en hornere.cpp):**

$$
e^x \approx 1 + x + \frac{x^2}{2} + \frac{x^3}{6} + \dots + \frac{x^n}{n!} + \dots
$$
 (18)

**y** verificar que si  $A = I_{2 \times 2}$ , entonces  $\mathrm{e}^{A} = \mathrm{e} \, I_{2 \times 2}$ , y si

$$
A = \left[ \begin{array}{cc} 0 & 1 \\ 1 & 0 \end{array} \right] \tag{19}
$$

**entonces**

$$
e^{A} = \begin{bmatrix} 1.5431 & 1.1752 \\ 1.1752 & 1.5431 \end{bmatrix}
$$
 (20)

Centro de Investigación de Métodos Computacionales **486**

**(docver "usach-webinar-33-g25c4115d") (docdate "Tue Jun 30 20:08:26 2020 -0300") (procdate "Tue Jun 30 20:48:53 2020 -0300")**

*Algoritmo por chunks contiguos:* **Otra posibilidad es que cada procesador calcule un rango del polinomio** [K1, K2) **es decir la contribución**

$$
Y_K = \sum_{k=K_1}^{K_2-1} c_k A^k,
$$
  
=  $A^{K_1} \sum_{k=0}^{K_2-K_1-1} c_{K_1+k} A^k$ 

,

**Es decir que la sumatoria es un polinomio que se puede evaluar por la**  $\boldsymbol{\mathsf{reg}}$ la de Hörner y el factor  $A^{K_1}$  se puede evaluar en  $O(\log_2(N))$ **multiplicaciones. Este algoritmo puede ser un poco más simple para la programación pero necesita evaluar el factor**  $A^{k-1}$  que involucra **potencias mayores que el otro algoritmo. Por ejemplo, si** N = 100 **y** P = 4 **entonces con la versión interlaced tenemos que calcular 25 productos en cada procesador para calcular la serie y 2 productos para calcular** A<sup>P</sup> **. En cambio si usamos el algoritmo por chunks contiguos tenemos que calcular también 25 productos para la suma pero hasta 7 productos para calcular** A<sup>75</sup> **en el último procesador.**

**Para dividir los términos del polinomio entre los threads se puede usar un**

**código como el siguiente. Básicamente si tenemos un polinomio de grado N entonces hay ncoef=N+1 coeficientes, y los podemos dividir en partes casi iguales asignando ncoef/nthreads a todos. Si ncoefs no es múltiplo de nthreads van a sobrar rem=ncoef%nthreads (rem por remainder, resto) por lo tanto podemos agregar a los primeros rem threads 1 coeficiente. Por lo tanto la cantidad de coeficientes a asignar al thread tid es nhere=(ncoef/nthreads)+(tid<ncoef%nthreads). Notar que la expresión tid<ncoef%nthreads da usa el hecho de que en C/C++ una expresión de comparación retorna 1 cuando da verdadero y 0 cuando es falso.**

# **[Descargar: ./example/plmsplit.cpp]**

```
1. // Order of polynomial
2. int N = 22;
```

```
3. // Number of coefs
```

```
4. int ncoef=N+1;
```

```
5. vector<double> coefs(N+1);
```

```
6. printf("N %d, coefs: ",N);
```

```
7. // Fill coefs with random values
```

```
8. for (int j=0; j<ncoef; j++) {
```

```
9. coefs[j] = rand() %100;
```

```
10. printf("c[ %d]= %.1f ",j,coefs[j]);
```

```
11. }
```

```
12. printf("\n");
```

```
13. // Number of threads
```

```
14. int nthreads = 5;
15. // This array stores the range for all threas.
16. // The range for thread TID is [kstart[tid],kstart[tid+1]]
17. vector<int> kstart(nthreads+1,0);
18. // It is computed as the "cumsum" of the local sizes "nhere"
19. // The local sizes are either ncoef/nthreads or ncoef/nthreads+1
    20. kstart[0] = 0;
21. int ncfloc = ncoef/nthreads;
22. int rem = ncoef %nthreads;
23. printf("ncfloc %d, remainder %d\n",ncfloc,rem);
24. for (int tid=0; tid<nthreads; tid++) {
25. // For the first rem threads we add 1
      int nhere = ncfloc+(tid\text{rem});
27. // Do the cumsum
28. kstart[tid+1] = kstart[tid]+nhere;
29. // [K1,K2) is the range for thread "tid"
30. int K1=kstart[tid],K2=kstart[tid+1];
31. printf("thread= %d, K1= %d, K2= %d, ",
32. tid,K1,K2);
33. // Print the coefs for the thread
34. printf("coefs: ");
35. for (int k=K1; k<K2; k++)
36. printf("c[ %d]= %.1f ",k,coefs[k]);
   37. printf("\n");
```
**Se adjunta un programa en C++ horner.cpp (secuencial!!) que calcula el apply\_poly(). Tiene utilidades para manipular matrices y el algoritmo**

**básico de Hörner. Resuelve el problema de calcular la inversa y la exponencial de una matriz.**

- **Para juntar (reducción por la suma) de las contribuciones parciales**  $Y_K$  **en el resultado final** P(A) **hay al menos dos posibilidades (para evitar la** *race condition***):**
	- . **Usar una región crítica.**
	- . **Usando las funciones del** *runtime environmment* **crear (antes de entrar al bloque paralelo) un vector de matrices: vector<MatrixXd> vmat(P,MatrixXd(n,n));. Cada thread acumula en vmat[tid] y finalmente después de salir del bloque paralelo hacemos la reducción simplemente sumando sobre el vector.**

**Probar ambas estrategias.**

- **Reproducir la versión con región crítica pero usando semáforos (omp\_lock\_t).**
- **Probar los diferentes scheduling (static, dynamic, guided) con diferentes chunks.**
- **Comparar la versión con paralelización hecha por el usuario (el algoritmo explicado arriba) con la paralelización interna de Eigen. Es decir probar con bloque paralelo de nthreads>1, y threads de Eigen=1, y viceversa.**
- **Graficar el speedup obtenido en función del número de threads y discutir.**
- *ATENCION: Eigen y OpenMP.* **Eigen es de por sí** *multithreaded* **así que si uno activa OpenMP (es decir compila con -fopenmp) ya de por sí se obtendría un speedup probablemente bueno. Esto interfiere con el cáclulo del speedup ya que incluso corriendo el algoritmo secuencial que presentamos y que está en el programa template obtendríamos un speedup.**

**Para hacer el GTP entonces la idea es deshabilitar el multithreading dentro de Eigen. Para ello hay que hacer**

```
Eigen::setNbThreads(1); // [*]
```
Entonces resumiendo, cuando van a calcular el speedup  $S_n=T_1/T_n$ 

- $\triangleright$  Para tener  $T_1$ : hay que usar el algoritmo secuencial y asegurarse que **no esté corriendo con Eigen multithreaded (es decir hacer la llamada de arriba [\*]), o bien usar la versión paralela pero poniendo OMP\_NUM\_THREADS=1.**
- $\triangleright$  Para calcular el  $T_n$ : hay que usar el ejemplo paralelo y forzar que Eigen **no haga multithreading (usar [\*]).**
- *Nota:* **En versiones anteriores (e.g. 3.0.6) la llamada es**

```
Eigen::internal::setNbThreads(1);
```

```
[Descargar: ./example/hornere.cpp]
 1. #include <iostream>
2. #include <Eigen/Dense>
 3.
4. using namespace std;
5. using Eigen::MatrixXd;
6. using Eigen::VectorXd;
 7.
8. // Returns j mod n. Note that this C/C++ provides
9. // already the % operator. This is equivalente to 'modulo' for
10. // positive 'j' but not for negative values.
11. int modulo(int j,int n) {
12. int r = j %n;
13. if (r<0) r += n;
14. return r;
15. }
16.
17. void matpow2(MatrixXd &A,MatrixXd &Ak,int k) {
18. // Brute force approach
19. int m = A.rows();
20. assert(A.cols()==m);
21. Ak = MatrixXd::Identity(m,m);
22. for (int j=0; j<k; j++) Ak *= A;
23. }
24.
25. void matpow(MatrixXd &A,MatrixXd &Ak,int k) {
26. int m = A.rows();
```

```
27. assert(A.cols()==m);
28. if (k==0) Ak = MatrixXd::Identity(m,m);
29. else if (k==1) Ak = A;
30. else {
31. MatrixXd Z;
32. int r = k %2;
33. int k2 = k/2;
34. matpow(A,Z,k2);
35. AK = Z \star Z:
36. if (r) Ak *= A;
37. }
38. }
39.
40. void apply-
poly(VectorXd &coefs,
41. MatrixXd &X,
42. MatrixXd &PX) {
43. int m = X.rows();
44. assert(X.cols()==m);
45. PX = 0 \star X;
46. MatrixXd Id = MatrixXd::Identity(m,m);
47. int N = coefs.size();
48. for (int k=N-1; k>=0; k–)
49. PX = PX*X + coefs(k)*Id;
50. }
51.
52. void test1() {
53. int m=10;
54. MatrixXd A(m,m),Akl,Akbf;
55. for (int j=0; j<m; j++)
```

```
56. for (int k=0; k<m; k++)
57. A(j,k) = 1+(j-k)/10.0;
58. cout << A << endl;
59. int k=5;
60. matpow(A,Akl,k);
61. cout << "A^" << k << " (Akl=log2 algo): "
62. << endl << Akl << endl;
63.
64. matpow2(A,Akbf,k);
65. cout << "A^" << k << " (Akbf=brute force algo): "
66. << endl << Akbf << endl;
67. MatrixXd error;
68. error = Akl-Akbf;
69. cout << "| |Akl-Akbf| |: " << error.norm() << endl;
70. }
71.
72. void test2() {
73. // Computes the exponential of a matrix
74. // The coefficients are 1,1,1/2,1/6,1/24,. . .,1/n!
75. int N=2;
76. MatrixXd X(2,2),PX;
77. X << 0, 1, 1 ,0;
78. int M=50;
79. VectorXd coefs(M);
80. coefs[0] = 1;
81. for (int j=1; j<M; j++) coefs(j) = coefs(j-1)/j;
82. apply-
poly(coefs,X,PX);
83. cout << "X" << endl << X << endl << endl;
84. cout << "PX (=exp(X)): " << endl << PX << endl;
```

```
85. }
86.
87. #define MP(x) cout << #x ":" << endl << x << endl
88.
89. void test3() {
90. int m=5;
91. MatrixXd A(m,m), D, Dinv, X, PX, invA;
92. VectorXd d;
93. // Computes the inverse of A matrix
94. // using the series for 1/(1-X)
95. for (int j=0; j<m; j++) {
96. A(j,j) = 2.1;
97. A(j,modulo(j+1,m)) = -1.0;
98. A(j,modulo(j-1,m)) = -1.0;
99. }
100.
101. MP(A);
102. // Makes: X = inv(D) * (D-A)
103. X = A:
104. for (int j=0; j<m; j++) {
105. double ajj = A(j,j);
106. for (int k=0; k<m; k++) X(j,k) = -A(j,k)/ajj;
107. X(j, j) = 0.0;108. }
109. MP(X);
110. int M=300;
111. VectorXd coefs(M);
112. for (int j=0; j<M; j++) coefs(j) = 1.0;
113. apply-
poly(coefs,X,PX);
```

```
114. // Makes: inv(A) = PX*inv(D)
115. MP(PX);
116. invA = PX;
117. for (int j=0; j<m; j++)
118. for (int k=0; k<m; k++) invA(j,k) = PX(j,k)/A(k,k);
119. MP(invA);
120. }
121.
122. int main() {
123. test1();
124. test2();
125. test3();
126. return 0;
127. }
```
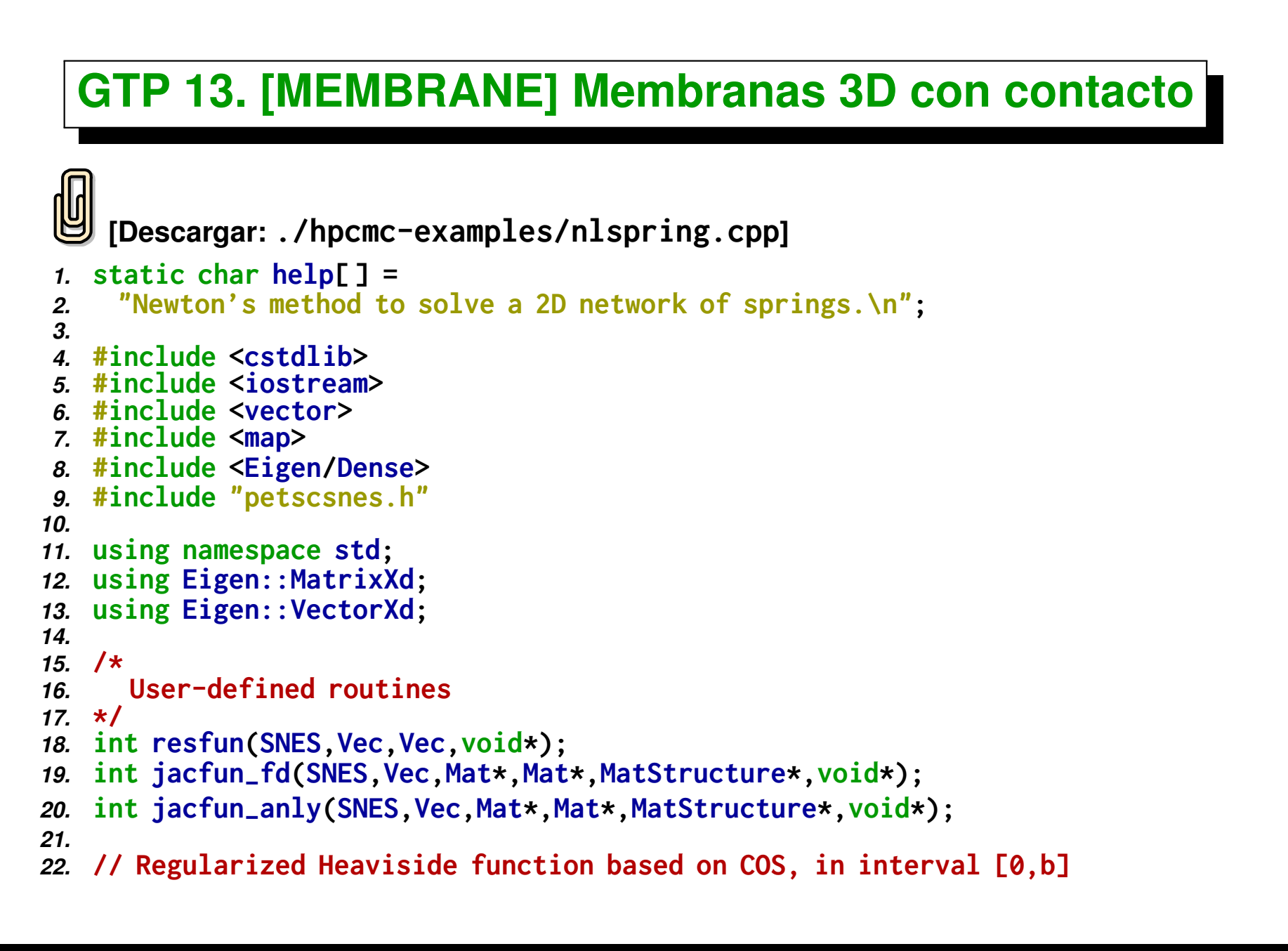

```
23. double regheavis(double x,double b) {
24. double xi=x/b;
25. return xi<0.0? 0.0 : xi>1.0? 1.0 : 0.5*(1.0-cos(M-
PI*xi));
26. }
27.
28. // Regularized Heaviside function based on COS, in interval [a,b]
29. double regheavis(double x,double a,double b) {
30. return regheavis(x-a,b-a);
31. }
32.
33. //—:—<*>—:—<*>—:—<*>—:—<*>—:—<*>
34. class spring-
t {
35. public:
36. virtual double force(double len)=0;
37. };
38.
39. //—:—<*>—:—<*>—:—<*>—:—<*>—:—<*>
40. class lin-
spring-
t : public spring-
t {
41. public:
42. double force(double len) {
43. // return sqrt(len);
44. return len;
45. }
46. } lin-
spring;
47.
48. //—:—<*>—:—<*>—:—<*>—:—<*>—:—<*>
49. class force-
t {
50. public:
51. virtual void force(VectorXd &x,VectorXd &force)=0;
```

```
52. };
53.
54. //—:—<*>—:—<*>—:—<*>—:—<*>—:—<*>
55. class grav_t : public force_t {
56. public:
57. double w;
58. void force(VectorXd &x,VectorXd &force) {
59. force(2) = -w;
60. }
61. grav-
t() : w(0.0) {}
62. } grav;
63.
64. //—:—<*>—:—<*>—:—<*>—:—<*>—:—<*>
65. class sphere-
force-
t : public force-
t {
66. public:
67. double R,dr,k;
68. VectorXd xc;
69. void force(VectorXd &x,VectorXd &force) {
70. VectorXd dx = x-xc;
71. // Distance to center
72. double r = dx.norm();
73. force = -(1.0-regheavis(r,0,R))*k*dx/r;
74. }
75. } sphere-
force;
76.
77. double sqr(double x) { return x*x; }
78.
79. //—:—<*>—:—<*>—:—<*>—:—<*>—:—<*>
80. class ellipsoid-
t : public force-
t {
```

```
81. public:
82. double dr,k;
83. VectorXd axis,xc;
84. void force(VectorXd &x,VectorXd &force) {
85. VectorXd dx = x-xc;
86. // Distance to center
87. const int ndim=3;
88. VectorXd nor(ndim);
89. double rho=0.0;
90. for (int j=0; j<ndim; j++) {
91. nor(j) = dx(j)/sqr(axis(j));
92. rho += sqr(dx(j)/axis(j));
93. }
94. // force = -(1.0-regheavis(rho,1-rho,1+rho))*k*nor/dx.norm();
95. force = -(1.0-regheavis(rho,1-rho,1+rho))*k*nor/dx.norm();
96. }
97. } ellipsoid;
98.
99. //—:—<*>—:—<*>—:—<*>—:—<*>—:—<*>
100. class field-
t : public force-
t {
101. public:
102. void force(VectorXd &x,VectorXd &force) {
103. // Attraction to the z=0.1 plane
104. force.fill(0.0);
105. force(2) = 1*(x(2)-0.1);
106. }
107. } field;
108.
109. //—:—<*>—:—<*>—:—<*>—:—<*>—:—<*>
```

```
110. struct snes_ctx_t {
111. // N := number of segments per side
112. // N1 := N+1, number of nodes per side
113. // ndim := number of dimensions
114. // nnod := number of nodes
     115. // nelem := number of elements (quads)
116. // neq := number of equations
117. // nstep := number of steps to solve
118. int N,N1,ndim,nnod,nelem,neq,nstep,nsteprlx,nstepz;
119. // h := Step size, length of the segments in the ref mesh
120. // L0 := length of side in the ref mesh
121. // DL := elongation of right side
122. // p := power in the stiffness law
123. double h,L0,DL,p;
124. // Call back function that defines relative stifness coeff
     125. double stiff(double x) { return 1.0; }
126. // Initial position of the nodes
127. vector<double> xref;
128. // (node,dof) -> fixed displs
129. map< pair<int,int>,double> bcfix;
130. // Vector and scatter to gather all values in the global vector
131. Vec uloc;
132. VecScatter scat;
133. // Utility function to set the value of a node and dof
134. // pair to a value
135. void set-
bc(int node,int dof,double val) {
136. bcfix[pair<int,int>(node,dof)] = val;
137. }
```

```
138. // Spring
139. spring-
t *springp;
140. // Force field
141. force_t *forcep;
142. // Initialize the problem
143. void init();
144. // Set the initial position vector
145. double xinit(int node,int dof);
146. // Set the boundary conditions
147. void setup-
step(int step);
148. // Compute the resfun for the SNES
149. int resfun(Vec x,Vec f);
150. // Compute the jacfun for the SNES
151. int jacfun(Vec x0,Mat* jac);
152. // Ctor
153. snes-
ctx-
t();
154. // Dtor
155. ˜snes-
ctx-
t();
156. };
157.
158. //—:—<*>—:—<*>—:—<*>—:—<*>—:—<*>
159. snes-
ctx-
t::snes-
ctx-
t() : uloc(NULL), scat(NULL),
160. springp(NULL), forcep(NULL) {}
161.
162. //—:—<*>—:—<*>—:—<*>—:—<*>—:—<*>
163. snes-
ctx-
t::˜snes-
ctx-
t() {
164. if (uloc) {
165. VecDestroy(&uloc);
```

```
166. VecScatterDestroy(&scat);
167. }
168. }
169.
170. //—:—<*>—:—<*>—:—<*>—:—<*>—:—<*>
171. void snes-
ctx-
t::init() {
172.
173. ndim = 3;
174. N = 120;
175. L0 = 1;
176. p = 1;
177. nsteprlx = 1;
178. nstepz = 400;
179. nstep = nsteprlx*nstepz;
180. grav-
t &g = grav;
181. g.w = -0.01;
182. // forcep = &g;
183. sphere-
force-
t &f = sphere-
force;
184. f.R = 0.25;
185. f.xc.resize(ndim);
186. cout << "xc " << f.xc.size() << endl;
187. f.xc << 0.5*L0,0.5*L0,-1.1*f.R;
188. f.dr= 0.5*f.R;
189. f.k = 0.01;
190. forcep = &f;
191. // Ellipsoid
192. ellipsoid-
t &e = ellipsoid;
193. e.axis.resize(ndim);
194. e.xc.resize(ndim);
```

```
195. double R = 0.25;
196. e.axis << R,R,R;
197. e.xc << 0.5*L0,0.5*L0,0.5*R;
198. e.dr = 0.05;
199. e.k = 10;
200.
201. // Special force field for debugging
202. // forcep = &field;
203. #if 0
204. // Explore the shape of the force field
205. VectorXd x(ndim),ff(ndim);
206. x << 0.5,0.5,0;
207. int N = 300;
208. for (int k=0; k<N; k++) {
209. x(2) = -0.5 + 1 * double(k)/N;
210. forcep->force(x,ff);
211. printf("z %f f %f %f %f\n",x(2),ff(0),ff(1),ff(2));
212. }
213. exit(0);
214. #endif
215. N1 = N+1;
216. h = 1.0/N:
217. DL = 0.5;
218. springp = &lin-
spring;
219.
220. nnod = N1*N1;
221. nelem = N*N;
222. neq = nnod*ndim;
223.
```
```
224. xref.resize(neq);
225. for (int j=0; j<N1; j++) {
226. double x=j*h;
227. for (int i=0; i<N1; i++) {
228. double y=i*h;
229. int node = i*N1+j;
230. xref[node*ndim+0] = x;
231. xref[node*ndim+1] = y;
232. xref[node*ndim+2] = 0.0;
233. }
234. }
235. }
236.
237. //—:—<*>—:—<*>—:—<*>—:—<*>—:—<*>
238. // Set the boundary conditions
239. void snes-
ctx-
t::setup-
step(int step) {
240. // Boundaries BCs
241. // x=0 side to DX=0, x=1 side to DX=0.1, (y=0, y=1 \Rightarrow DY=0)242. // Nodes are numbered first by X and then by Y, so node
243. // (i*h, j*h) \Rightarrow is node=i*(N+1)+j244. #if 1
    245. for (int j=0; j<=N; j++) {
246. // Right side set to DX=0,DY=0
247. int node = j*N1;
248. set-
bc(node,0,0.0);
249. set-
bc(node,2,0.0);
250. // Left side set to DX=DL,DY=0
251. node = j*N1+N;
```

```
252. set-
bc(node,0,L0);
253. set-
bc(node,2,0.0);
254. // Bottom side
       255. node = j;
256. set-
bc(node,1,0.0);
257. set-
bc(node,2,0.0);
258. // Bottom side
       259. node = N*N1+j;
260. set-
bc(node,1,L0);
261. set-
bc(node,2,0.0);
262. }
263. sphere-
force-
t &s = sphere-
force;
264. if (step %nsteprlx==0) {
265. // s.dr= 0.5*s.R;
266. s.dr= 0.1*s.R;
267. s.k = 10;
268. // double zc = s.xc(2)+0.005*s.R;
269. double zc = s.xc(2) + (4*s.R)/nstepz;
270. if (1 \mid \vert \mathbf{z} \in \mathbf{0} \cdot 145) s. \mathbf{x} \in (2) = \mathbf{z} \in \mathbf{z};
271.
272. double
         273. Rorbit=0.0,
274. Dt=0.01,
275. T=1,
276. omega=2*M-
PI/T,
277. time = (step/nsteprlx)*Dt;
278. s.xc(0) = 0.5*L0+Rorbit*cos(omega*time);
279. s.xc(1) = 0.5*L0+Rorbit*sin(omega*time);
```

```
280. } else {
281. s.dr *= 0.9;
282. s.k *= 2;
283. }
284. printf("setup step %d, dr %g, k %g, zc %f\n",
285. step,s.dr,s.k,s.xc(2));
286. #elif 0
     287. double xi = -0.5+double(step)/nstep;
288. for (int j=0; j<=N; j++) {
289. // Right side set to DX=0,DY=0
290. int node = j*N1;
291. set-
bc(node,0,0.0);
292. set-
       bc(node,1,xinit(node,1));
293. set-
       bc(node,2,0.0);
294. // Left side set to DX=DL,DY=0
295. node = j*N1+N;
296. set-
bc(node,0,L0+xi*DL);
297. set-
bc(node,1,xinit(node,1));
298. set-
bc(node,2,0.0);
299. }
300. #else
    302. VectorXd X(2), XC(2):
302. XC.fill(0.5*L0);
303. for (int node=0; node<nnod; node++) {
304. double
305. x = xinit(node,0),
306. y = xinit(node,1);
307. double tol=1e-6;
```

```
308. if (x<tol | | x>L0-tol | | y<tol | | y>L0-tol) {
309. X << x,y;
310. X = XC;
311. X /= X.norm();
312. X += XC;
313. set-
bc(node,0,X(0));
314. set-
bc(node,1,X(1));
315. set-
bc(node,2,0.0);
316. }
317. }
318. #endif
319. }
320.
321. //—:—<*>—:—<*>—:—<*>—:—<*>—:—<*>
322. double snes-
ctx-
t::xinit(int node,int dof) {
323. return xref[node*ndim+dof];
324. }
325.
326. // Given a distributed PETSc vector 'vec' gather all the
327. // ranges in all processor in a full vector of doubles
328. // 'values'. This full vector is available in all the
329. // processors.
330. // WARNING: this may be inefficient and non
331. // scalable, it is just a dirty trick to have access to all
332. // the values of the vectors in all the processor.
333. // Usage:
334. // Vec v;
335. // // . . . create and fill v eith values at each processor
336. // // . . . do the Assembly
```

```
337. // vector<double> values;
338. // vec-
gather(MPI-
COMM-
WORLD,v,values);
339. // //. . . now you have all the elements of 'v' in 'values'
340. void vec-
gather(MPI-
Comm comm,Vec v,vector<double> &values) {
341. // n: global size of vector
342. // nlocal: local (PETSc) size
343. int n,nlocal;
344. // Get the global size
345. VecGetSize(v,&n);
346. // Resize the local buffer
347. values.clear();
348. values.resize(n,0.0);
349. // Get the local size
350. VecGetLocalSize(v,&nlocal);
351.
352. // Gather all the local sizes in order to compute the
353. // counts and displs for the Allgatherv
354. int size, myrank;
355. MPI-
Comm-
rank(comm,&myrank);
356. MPI-
Comm-
size(comm,&size);
357. vector<int> counts(size),displs(size);
358. MPI-
Allgather(&nlocal,1,MPI-
INT,
359. &counts[0],1,MPI-
INT,comm);
360. displs[0]=0;
361. for (int j=1; j<size; j++)
362. displs[j] = displs[j-1] + counts[j-1];
363.
364. // Get the internal values of the PETSc vector
```

```
365. double *vp;
366. VecGetArray(v,&vp);
367. // Do the Allgatherv to the local vector
368. MPI-
Allgatherv(vp,nlocal,MPI-
DOUBLE,
369. &values[0],&counts[0],&displs[0],MPI-
DOUBLE,comm);
370. // Restore the array
371. VecRestoreArray(v,&vp);
372. }
373.
374. #undef --FUNCT--
375. #define --FUNCT-- "main"
376. int main(int argc,char **argv) {
377. SNES snes; /* nonlinear solver context */
378. Vec x,r; /* solution, residual vectors */
379. Mat J; /* Jacobian matrix */
380. int ierr,its,size;
381. snes-
ctx-
t ctx;
382.
383. PetscInitialize(&argc,&argv,(char *)0,help);
384.
385. ctx.init();
386.
387. ierr = MPI-
Comm-
size(PETSC-
COMM-
WORLD,&size);CHKERRQ(ierr);
388. if (size != 1) SETERRQ(PETSC-
COMM-
WORLD,1,
389. "This is a uniprocessor example only!");
390.
     391. // Create nonlinear solver context
392. ierr = SNESCreate(PETSC-
COMM-
WORLD,&snes); CHKERRQ(ierr);
```

```
393. ierr = SNESSetType(snes,SNESLS); CHKERRQ(ierr);
394. SNESSetFromOptions(snes);
395. double abstol, rtol, stol;
396. int maxit, maxf;
397. SNESGetTolerances(snes,&abstol,&rtol,&stol,&maxit,&maxf);
398. SNESMonitorSet(snes,SNESMonitorDefault,NULL, NULL);
399.
400. PetscPrintf(PETSC-
COMM-
WORLD,
401. "atol= %g, rtol= %g, stol= %g, maxit= %D, maxf= %D\n",
402. (double)abstol,(double)rtol,(double)stol,maxit,maxf);
403.
404. // Create vectors for solution and nonlinear function
405. ierr = VecCreateSeq(PETSC-
COMM-
SELF,ctx.neq,&x);CHKERRQ(ierr);
406. ierr = VecDuplicate(x,&r); CHKERRQ(ierr);
407.
408. #if 0
409. // Create the scatter and the target vector
410. VecScatterCreateToZero(u,ctx.scat,ctx.uloc);
411. // Do the scatter
412. VecScatterBegin(scat,u,uloc,INSERT-
VALUES,SCATTER-
FORWARD);
413. VecScatterEnd(scat,u,uloc,INSERT-
VALUES,SCATTER-
FORWARD);
414. #endif
415.
416. double *xx;
417. int ndim = ctx.ndim;
418. ierr = VecGetArray(x,&xx); CHKERRQ(ierr);
419. for (int j=0; j<ctx.nnod; j++)
420. for (int k=0; k<ndim; k++)
421. xx[j*ndim+k] = ctx.xinit(j,k);
```

```
422. ierr = VecRestoreArray(x,&xx); CHKERRQ(ierr);
423.
424. ierr = MatCreateMPIAIJ(PETSC-
COMM-
SELF,PETSC-
DECIDE,
425. PETSC-
DECIDE,ctx.neq,ctx.neq,
426. 27,NULL,0,NULL,&J);CHKERRQ(ierr);
427.
428. ierr = SNESSetFunction(snes,r,resfun,&ctx); CHKERRQ(ierr);
429. // ierr = SNESSetJacobian(snes,J,J,jacfun-
fd,&ctx); CHKERRQ(ierr);
430. ierr = SNESSetJacobian(snes,J,J,jacfun-
anly,&ctx); CHKERRQ(ierr);
431.
432. #if 0
433. // resfun(snes,x,r,&ctx);
434. jacfun-
fd(snes,x,&J,&J,NULL,&ctx);
435. // MatView(J,PETSC-
VIEWER-
STDOUT-
SELF); CHKERRQ(ierr);
436.
437. const int *colsp;
438. const double *valsp;
439. int ncols;
440. for (int j=0; j<ctx.neq; j++) {
441. MatGetRow(J,j,&ncols,&colsp,&valsp);
442. for (int l=0; l<ncols; l++)
443. printf(" %d %d %f\n",j,colsp[l],valsp[l]);
444. }
445.
446. exit(0);
447. #endif
448.
449. for (int j=0; j<ctx.nstep; j++) {
450. ctx.setup-
step(j);
```

```
451. ierr = SNESSolve(snes,NULL,x);CHKERRQ(ierr);
452.
453. #if 1
454. // Use HDF5
      455. PetscObjectSetName((PetscObject)x,"u");
456. PetscViewer viewer;
457. char filename[1000];
458. sprintf(filename,"./states/u %d.h5",j);
459. ierr = PetscViewerHDF5Open(PETSC-
COMM-
WORLD,filename,
460. FILE-
                                MODE-
WRITE,&viewer); CHKERRQ(ierr);
461. ierr = VecView(x,viewer);CHKERRQ(ierr);
462. ierr = PetscViewerDestroy(&viewer);CHKERRQ(ierr);
463. #else
464. // Write to stdout
465. ierr = VecView(x,PETSC-
VIEWER-
STDOUT-
WORLD);CHKERRQ(ierr);
466. #endif
467.
468. Vec f;
469. ierr = SNESGetFunction(snes,&f,0,0);CHKERRQ(ierr);
470. double rnorm;
471. ierr = VecNorm(r,NORM-
2,&rnorm);
472.
473. SNESGetLinearSolveIterations(snes,&its);
474. ierr = PetscPrintf(PETSC-
COMM-
SELF,
475. "number of Newton iterations = "
476. " %d, norm res %g\n",
477. its,rnorm);CHKERRQ(ierr);
478. if (rnorm>1e-7) {
479. printf("aborting due to large error rnorm %g\n",rnorm);
```

```
480. exit(0);
481. }
482. }
483.
484. ierr = VecDestroy(&x);CHKERRQ(ierr);
485. ierr = VecDestroy(&r);CHKERRQ(ierr);
486. ierr = SNESDestroy(&snes);CHKERRQ(ierr);
487.
488. ierr = PetscFinalize();CHKERRQ(ierr);
489. return 0;
490. }
491.
492. //—:—<*>—:—<*>—:—<*>—:—<*>—:—<*>
493. #undef --FUNCT--
494. #define --FUNCT-- "resfun"
495. int resfun(SNES snes,Vec x,Vec f,void *data) {
496. snes-
ctx-
t &ctx = *(snes-
ctx-
t *)data;
497. return ctx.resfun(x,f);
498. }
499.
500. //—:—<*>—:—<*>—:—<*>—:—<*>—:—<*>
501. int snes-
ctx-
t::resfun(Vec x,Vec f) {
502. int ierr;
503. VecSet(f,0.0);
504. double *xx,*ff;
505. ierr = VecGetArray(x,&xx);CHKERRQ(ierr);
506. ierr = VecGetArray(f,&ff);CHKERRQ(ierr);
507.
508. // node0,node1 are the nodes at the extreme of the spring
```

```
509. // xref{0,1} are the ref positions of the nodes
510. // x{0,1} are the current positions of the nodes
511. VectorXd xref0(ndim),xref1(ndim),force(ndim);
512. VectorXd x0(ndim),x1(ndim),dx;
513. double *xp;
514. for (int i0=0; i0<N1; i0++) {
515. for (int j0=0; j0<N1; j0++) {
516. // Node at one extreme of the spring
517. int node0=i0*N1+j0;
518. // Reference position of node0
519. xp = &xref[node0*ndim];
520. xref0 << xp[0],xp[1],xp[2];
521. // Current position of node0
522. xp = &xx[node0*ndim];
523. x0 << xp[0],xp[1],xp[2];
524. // Force field at node 0
        525. forcep->force(x0,force);
526. for (int l=0; l<ndim; l++)
527. ff[node0*ndim+l] += force(l);
528. for (int l=0; l<4; l++) {
529. int i1=i0,j1=j0;
530. // node1 = EAST node
         531. if (l==0) i1++;
532. // node1 = NORTH node
533. else if (l==1) j1++;
534. // node1 = NORTH-EAST node
535. else if (l==2) { i1++; j1++; }
536. // node1 = SOUTH-EAST node
537. else if (l==3) { i1++; j1–; }
```

```
538.
539. if (i1<0 | | i1>=N1 | | j1<0 | | j1>=N1) continue;
540.
541. int node1=i1*N1+j1;
542. // if (!(node0==6 && node1==7)) continue;
543. // Reference position of node1
544. xp = &xref[node1*ndim];
545. xref1 << xp[0],xp[1],xp[2];
546. // Current position of node1
547. xp = &xx[node1*ndim];
548. x1 << xp[0],xp[1],xp[2];
549.
550. dx = x1-x0:
551. // Force of this element
         552. double len = dx.norm();
553. double ffj = springp->force(len)/len;
554. // printf("node %d- %d len %f len0 %f ffj %f\n",node0,node1,len,len0,ffj);
555. // Unit vector in the direction of the spring
556. for (int l=0; l<ndim; l++) {
557. double w = ffj*dx(l);
558. ff[node0*ndim+l] -= w;
559. ff[node1*ndim+l] += w;
560. }
561. }
562. }
563. }
564.
565. for (auto &q : bcfix) {
566. int node = q.first.first;
```

```
567. int dof = q.first.second;
568. double val = q.second;
569. int jeq = node*ndim+dof;
570. ff[jeq] = xx[jeq]-val;
571. }
572.
573. ierr = VecRestoreArray(x,&xx);CHKERRQ(ierr);
574. ierr = VecRestoreArray(f,&ff);CHKERRQ(ierr);
575. double fnorm;
576. ierr = VecNorm(f,NORM-
2,&fnorm);
577.
578. return 0;
579. }
580.
581. //—:—<*>—:—<*>—:—<*>—:—<*>—:—<*>
582. // This is a wrapper, just calls the snes_ctx_t method
583. #undef FUNCT
584. #define --FUNCT-- "jacfun"
585. int jacfun-
fd(SNES snes,Vec x0,Mat *jac,Mat*,
586. MatStructure *,void *data) {
587. int ierr;
588. // x0 is the reference x, x1 is perturbed
589. // f0,f1 are the residuals at those states
590. Vec x1,f0,f1;
591. ierr = VecDuplicate(x0,&x1); CHKERRQ(ierr);
592. ierr = VecDuplicate(x0,&f0); CHKERRQ(ierr);
593. ierr = VecDuplicate(x0,&f1); CHKERRQ(ierr);
594.
595. ierr = MatZeroEntries(*jac); CHKERRQ(ierr);
```

```
596. double *x1p,*f0p,*f1p;
597. double epsil=1e-7;
598. int neq;
599. ierr = VecGetSize(x0,&neq); CHKERRQ(ierr);
600.
601. resfun(snes,x0,f0,data);
602.
603. for (int k=0; k<neq; k++) {
604. ierr = VecCopy(x0,x1); CHKERRQ(ierr);
605. ierr = VecGetArray(x1,&x1p); CHKERRQ(ierr);
606. x1p[k] += epsil;
607. ierr = VecRestoreArray(x1,&x1p); CHKERRQ(ierr);
608. resfun(snes,x1,f1,data);
609.
610. ierr = VecGetArray(f0,&f0p); CHKERRQ(ierr);
611. ierr = VecGetArray(f1,&f1p); CHKERRQ(ierr);
612. double tol=1e-10;
613. vector<int> indx;
614. vector<double> coef;
615. // printf("J( %d,:) ",k);
616. for (int j=0; j<neq; j++) {
617. if (fabs(f1p[j]-f0p[j])>tol) {
618. indx.push-
back(j);
619. double c = (f1p[j]-f0p[j])/epsil;
620. coef.push-
back(c);
621. // printf("( %d, %f) ",j,c);
622. }
623. }
624. // printf("\n");
```

```
625. ierr = VecRestoreArray(f0,&f0p); CHKERRQ(ierr);
626. ierr = VecRestoreArray(f1,&f1p); CHKERRQ(ierr);
627. MatSetValues(*jac,indx.size(),indx.data(),1,&k,
628. coef.data(),INSERT-
VALUES); CHKERRQ(ierr);
629. }
630. // Assembly the matrix
631. ierr = MatAssemblyBegin(*jac,MAT-
FINAL-
ASSEMBLY); CHKERRQ(ierr);
632. ierr = MatAssemblyEnd(*jac,MAT-
FINAL-
ASSEMBLY); CHKERRQ(ierr);
633.
634. // Destroy auxiliary vectors
635. ierr = VecDestroy(&x1); CHKERRQ(ierr);
636. ierr = VecDestroy(&f0); CHKERRQ(ierr);
637. ierr = VecDestroy(&f1); CHKERRQ(ierr);
638.
     639. return 0;
640. }
641.
642. //—:—<*>—:—<*>—:—<*>—:—<*>—:—<*>
643. #undef --FUNCT--
644. #define --FUNCT-- "jacfun-
anly"
645. int jacfun-
anly(SNES snes,Vec x0,Mat* jac,Mat*,
646. MatStructure *,void *data) {
647. snes-
ctx-
t &ctx = *(snes-
ctx-
t *)data;
648. return ctx.jacfun(x0,jac);
649. }
650.
651. //—:—<*>—:—<*>—:—<*>—:—<*>—:—<*>
652. // Computes the Jacobian of the residual vector
653. // with respect to the state vector.
```

```
654. int snes-
ctx-
t::jacfun(Vec x,Mat* jac) {
655.
     656. int ierr;
657. // ierr = VecView(x,PETSC_VIEWER_STDOUT_WORLD);CHKERRQ(ierr);
658.
     659. double *xx;
660. ierr = VecGetArray(x,&xx);CHKERRQ(ierr);
661.
662. // node0,node1 are the nodes at the extreme of the spring
663. // xref{0,1} are the ref positions of the nodes
664. // x{0,1} are the current positions of the nodes
665. VectorXd xref0(ndim),xref1(ndim);
666. VectorXd x0(ndim),x1(ndim),dx,tan;
667. MatrixXd jac1(2*ndim,2*ndim),F11(ndim,ndim);
668. MatrixXd Id = MatrixXd::Identity(ndim,ndim);
669. double *xp;
670. vector<int> indx(6);
671. VectorXd f0(ndim),fp(ndim),fm(ndim);
672. MatrixXd fjac(ndim,ndim);
673.
674. ierr = MatZeroEntries(*jac); CHKERRQ(ierr);
675. for (int i0=0; i0<N1; i0++) {
676. for (int j0=0; j0<N1; j0++) {
677. // Node at one extreme of the spring
678. int node0=i0*N1+j0;
679. // Reference position of node0
680. xp = &xref[node0*ndim];
681. xref0 << xp[0],xp[1],xp[2];
682. // Current position of node0
```

```
683. xp = &xx[node0*ndim];
684. x0 << xp[0],xp[1],xp[2];
685.
686. fjac.fill(0.0);
687. // Jacobian of the force field at node 0
        688. double epsln=1e-5;
689. for (int l=0; l<ndim; l++) {
690. indx[l] = node0*ndim+l;
691. x1 = x0;
692. x1(l) += epsln;
693. forcep->force(x1,fp);
694. x1(l) -= 2*epsln;
695. forcep->force(x1,fm);
696. fjac.col(l) = (fp-fm)/(2*epsln);
697. }
698. fjac.transposeInPlace();
699. MatSetValues(*jac,3,indx.data(),3,indx.data(),
700. fjac.data(),ADD-
VALUES); CHKERRQ(ierr);
701.
702. for (int l=0; l<4; l++) {
703. int i1=i0,j1=j0;
704. // node1 = EAST node
         705. if (l==0) i1++;
706. // node1 = NORTH node
         707. else if (l==1) j1++;
708. // node1 = NORTH-EAST node
709. else if (l==2) { i1++; j1++; }
710. // node1 = SOUTH-EAST node
711. else if (l==3) { i1++; j1–; }
```

```
712.
713. if (i1<0 | | i1>=N1 | | j1<0 | | j1>=N1) continue;
714.
715. int node1=i1*N1+j1;
716. // Reference position of node1
717. xp = &xref[node1*ndim];
718. xref1 << xp[0],xp[1],xp[2];
719. // Current position of node1
720. xp = &xx[node1*ndim];
721. // printf("xx[node1,:] %g %g %g\n",
722. // xx[node1*ndim],xx[node1*ndim+1],xx[node1*ndim+2]);
723. x1 << xp[0],xp[1],xp[2];
724. // cout << "xref0 " << endl << xref0 << endl;
725. // cout << "xref1 " << endl << xref1 << endl;
726. // cout << "x0 " << endl << x0 << endl;
727. // cout << "x1 " << endl << x1 << endl;
728.
729. dx = x1-x0;
730. double len = dx.norm();
731. // printf("node %d- %d len %f len0 %f\n",
732. // node0,node1,len,len0);
733. // Unit vector in the direction of the spring
734. tan = dx/len;
735. double Force = springp->force(len);
736. double epsln = 1e-5;
737. double Fp,Fm;
738. Fp = springp->force(len+epsln);
739. Fm = springp->force(len-epsln);
740. double Fdot = (Fp-Fm)/(2*epsln);
```

```
741. double fdot = Fdot/len-Force/(len*len);
742. F11 = fdot*len*tan*tan.transpose() + Force/len*Id;
743. // cout << "F11: " << endl << F11 << endl;
744. jac1.block(0,0,ndim,ndim) = F11;
745. jac1.block(0,ndim,ndim,ndim) = -F11;
746. jac1.block(ndim,0,ndim,ndim) = -F11;
747. jac1.block(ndim,ndim,ndim,ndim) = F11;
748. for (int j=0; j<ndim; j++) {
749. indx[j] = node0*ndim+j;
750. indx[ndim+j] = node1*ndim+j;
751. }
752. MatSetValues(*jac,6,indx.data(),6,indx.data(),
753. jac1.data(),ADD-
VALUES); CHKERRQ(ierr);
754. }
755. }
756. }
757. // Assembly the matrix
758. ierr = MatAssemblyBegin(*jac,MAT-
FINAL-
ASSEMBLY); CHKERRQ(ierr);
759. ierr = MatAssemblyEnd(*jac,MAT-
FINAL-
ASSEMBLY); CHKERRQ(ierr);
760.
761. vector<int> bcdofs;
762. for (auto &q : bcfix) {
763. int node = q.first.first;
764. int dof = q.first.second;
765. bcdofs.push_back(node*ndim+dof);
766. }
767. MatZeroRows(*jac,bcdofs.size(),bcdofs.data(),1.0,NULL,NULL);
768.
```

```
769. // MatView(*jac,PETSC-
VIEWER-
STDOUT-
SELF);CHKERRQ(ierr);
770.
771. ierr = VecRestoreArray(x,&xx);CHKERRQ(ierr);
772. return 0;
```
*773.* **}**

# <span id="page-524-0"></span>**Usando MPI y PETSc**

### **Usando MPI y PETSc en los clusters del CIMEC**

- **Para entrar se debe usar un cliente de ssh desde Linux o la utilidad Putty desde Windows.**
- **En Linux basta con instalar el cliente de SSH, o sea normalmente el paquete openssh-clients, por ejemplo en Fedora:**

```
# yum install openssh-clients.
```
- **En Windows instalar la utilidad Putty desde aquí <http://www.chiark.greenend.org.uk/~sgtatham/putty/download.html>.**
- **Actualmente el cluster que esta accesible para uso para los cursos es coyote. El acceso es por SSH, sin embargo para llegar a coyote hay que primero entrar al servidor aquiles (IP público 200.9.237.240) y luego de ahí a coyote.**
- *1.* **[bobesp]\$ ssh -C guest04@200.9.237.240**

```
2. guest04@200.9.237.240's password: ******
```
*3.* **Last login: Wed Aug 12 16:57:13 2015 from 190.183.116.0**

```
4. * Bienvenido al servidor del ex-cluster AQUILES *
```
- *5.* **. . .**
- *6.* **[guest04@aquiles ˜]\$ ssh coyote**

```
7. guest04@coyote's password: ****
```

```
8. * Welcome to the COYOTE 64-bit cluster server (32 active nodes) *
```

```
9. . . . .
```

```
10. [guest04@coyote ˜]$
```
**De manera que normalmente hay que hacer ssh (o Putty) a aquiles y después a Coyote. Sin embargo existe un tunel directo desde aquiles a Coyote. Para eso basta con especificar el port 9010.**

```
1. [mstorti@galileo ˜]$ ssh -p 9010 -C guest04@200.9.237.240
```
*2.* **guest04@200.9.237.240's password:**

```
3. Last login: Wed May 18 16:19:00 2016 from 172.16.255.146
```

```
4. * Welcome to the COYOTE 64-bit cluster server (32 active nodes) *
```
*5.* **. . .**

**La bandera -C indica compresión y permite acceder en forma más rápida.**

- **El usuario puede ser guest0 con X=1-5. El password es el mismo para todos y se dará en clase o por mail.**
- **Para acceder desde** *dentro* **de la red del Predio CONICET debe usar el IP interno 172.16.254.78, o puede ser que funcione el DNS y se puede utilizar directamente el nombre** *aquiles***.**
- **Conviene elegir una de las 5 cuentas en forma random de manera de evitar colisiones con los archivos y corridas entre los diferentes usuarios. De todas formas conviene crearse un directorio para cada uno.**
- *1.* **[guest03]\$ mkdir bobesponja**
- *2.* **[guest03]\$ cd bobesponja**
- *3.* **[bobesponja]\$**
	- *Integrantes del CIMEC* **pueden usar su cuenta si la tienen o solicitar una.**

### **En el server URUBU**

- *Acceso al server urubu:* **A partir de 2020 usaremos el server urubu que es un AMD Ryzen Threadripper 2950X, con 16 cores. Para eso las instrucciones son equivalentes a las previas pero con puerto 9019 (en vez de 9010 para coyote) y IP interno 172.16.255.87.**
- **El acceso a** *urubu* **es sólo por SSH con clave privada/pública. Para eso tienen que generar un par de claves privada/pública con la útilidad ssh-keygen y mandarme la pública. Deben tener instalado el paquete** *ssh***, correr la utilidad** *ssh-keygen* **y darle enter (sobre todo NO poner pass-phrase). Eso genera dos archivos id\_rsa y id\_rsa.pub en el directorio ~/.ssh. Ustedes deben enviarme la clave pública que es el id\_rsa.pub (es un archivo con una sola línea muy larga). Por ejemplo mi clave pública es,**
- *1.* **[mstorti@galileo curso-mpi-petsc]\$ cat ˜/.ssh/id-rsa.pub**
- *2.* **ssh-rsa AAAAB3NzaC1yc2EAAAABIwAAAIEAociEHlclYHm+SIsGoI6RIqB6kABVgJ**\
- *3.* **M8K6yA4HmTUH2MtZoG2lZ1G/qLfwinYIDqAkeDAEIstEYcIrjnayQWo/LagExdCj0O**\
- *4.* **ysBJckbbqwaRFJfIfn6wO/Z2jRRpU6f2DmU0ES1jT5udBCE7s4ogyIx4YcGqLU2c7H**\
- *5.* **aaAvvbSH8= mstorti@aquiles**

**Pueden ver más sobre estos enlaces: [do.co/3ecexUO](https://www.digitalocean.com/community/tutorials/how-to-set-up-ssh-keys-on-ubuntu-1604), [bit.ly/3c8va1J](https://support.rackspace.com/how-to/log-into-a-linux-server-with-an-ssh-private-key-on-windows/)**

**Al generar la clave es acosenjable NO poner** *passphrase***.**

- **Una vez que hayan generado la clave pública y yo la cargue en el** *urubu* **pueden entrar y usar la cuenta** *guest* **es decir**
- *1.* **[user]\$ ssh -p 9019 guest@200.9.237.240**
	- **Una vez adentro de la cuenta** *guest* **en** *urubu***, crear su directorio propio (e.g. mkdir bobesponja) y continuar como en los clusters.**
	- **Para acceder desde Windows deben utilizar Putty (explicado más arriba) y crearse la clave como se explica aquí [bit.ly/3c5JkjY](https://docs.joyent.com/public-cloud/getting-started/ssh-keys/generating-an-ssh-key-manually/manually-generating-your-ssh-key-in-windows).**
	- **En Windows la clave la deben generar con** *Puttygen***. Asegúrense que sea una clave RSA-2.**

### **Instrucciones generales**

- **Para arrancar pueden copiar el hello.cpp que está en /u/guest01/MSTORTI/hpcmc-example. (en** *urubu***: /home/guest/mstorti/mpi-hello).**
- **Para compilar un programa simple (e.g. que no usa PETSc u otras librerías)**
- *1.* **[bobesponja]\$ mpicxx -o hello.bin hello.cpp**
	- *Posibles editores de texto:* **Para editar archivos pueden usar nano que es un editor muy simple. Otro posible es mc (Midnight Commander) que es un clon del Norton Commander. Permite navegar directorios, y además editar archivos con un editor simple. Hay muchos tutorials online, algunos posibles son:**
		- . **[Midnight Commander, by William E. Shotts, J](http://linuxcommand.org/lc3_adv_mc.php)**
		- . **[Midnight Commander Guide, by Mueen Nawaz](http://nawaz.org/media/docs/mc/mc.pdf)**
		- . **[Use Midnight Commander like a pro, by Igor Klimer](http://klimer.eu/2015/05/01/use-midnight-commander-like-a-pro)**
	- **Otros dos editores muy comunes en el mundo Linux son Emacs y Vi.**
	- *Para copiar archivos desde/hacia el server:* **desde Linux pueden copiar desde la línea de comando con la utilidad** *scp* **(secure copy) parte del**

#### **paquete** *SSH***,**

- *1.* **## Copia local.txt desde la note a urubu**
- *2.* **[user]\$ scp -P 9019 local.txt guest@200.9.237.240:**
- *3.* **## Copia remote.txt desde urubu a la notebook**
- *4.* **[user]\$ scp -P 9019 guest@200.9.237.240:remote.txt .**

**En el caso de copiar al server el archivo queda en el home del usuario remoteo (o sea /home/guest), despues deben encargarse de moverlo a su directorio de usuario. Para copiarlo directamente a su directorio de usuario pueden hacer**

- *1.* **## Copia local.txt desde la note a urubu a la cuenta de usuario**
- *2.* **[user]\$ scp -P 9019 local.txt guest@200.9.237.240:bobesponja/**

**También pueden usar navegadores de archivos como Dolphin (KDE) o Nautilus (Gnome), en la barra de direcciones deben poner fish://guest@200.9.237.240:9019 (para urubu). De esa forma pueden llevar y traer archivos de un lado hacia el otro fácilmente. Para los usuarios de Windows pueden usar el utilitario WinSCP que se baja del mismo sitio que Putty. Para cargar en WinSCP la clave privada deben seguir estas instrucciones [bit.ly/2XvP4j4](https://winscp.net/eng/docs/guide_public_key)**

*Seguridad en el cluster:* **Debido a que aquiles (el nodo de acceso a coyote) tiene un IP público es muy accesible a ataques informáticos de todo tipo todo el tiempo. De manera que recomendamos extremar las**

*medidas de seguridad***. En particular hay un** *robot* **(dispositivo informático automatizado) que monitorea los** *logs* **y si detecta que han querido entrar infructuosamente en forma repetida desde un IP, lo** *bannea* **es decir impide que se pueda conectar. Por eso si en algún momento reciben un mensaje al querer entrar de** *connection refused* **o similar, comuníquenlo ya que probablemente han sido** *baneados***. Deben reportar su IP entrando a la siguiente página <http://www.ip-adress.com/>.**

### **Instrucciones específicas para PETSc**

**Conviene escribir un Makefile siguiendo estas instrucciones**

- **Copiar todo el directorio /u/guest01/MSTORTI/petsc-example en vuestro directorio (/home/guest/mstorti/petscex en urubu).**
- *1.* **\$ cd /u/guest03/SpongeBob**
- *2.* **\$ cp -r /u/guest01/MSTORTI/petsc-example .**
	- **Probar a que funcione**
- *1.* **\$ make ex1.bin**
- *2.* **\$ make snes3.bin**

**Debería crear los ejecutables. Estos son ejemplos que dimos en la clase.**

- **El Makefile contiene lo siguiente:**
- *1.* **PETSC-DIR := /usr/local/petsc/3.2**
- *2.* **PETSC-ARCH := arch-linux2-c-opt**
- *3.* **include \${PETSC-DIR}/conf/variables**
- *4.* **include \${PETSC-DIR}/conf/rules**
- *5.*

```
6. ex23.bin: ex23.cpp
```
- *7.* **mpicxx \$(COPTFLAGS) \$(PETSC-CC-INCLUDES) -o \$@ \$^ \$(PETSC-LIB)**
- *8.*

```
9. poisson.bin: poisson.cpp
```
#### *10.* **mpicxx \$(COPTFLAGS) \$(PETSC-CC-INCLUDES) -o \$@ \$^ \$(PETSC-LIB)**

- **Si es necesario se pueden cambiar las variables del Makefile.**
- **PETSC\_DIR el directorio donde está PETSc.**
- **PETSC\_ARCH la configuración de PETSc a usar. Ante la duda buscar los directorios en PETSC\_DIR, por ejemplo en nuestro caso veremos que existe el directorio /usr/local/petsc/3.2/arch-linux2-c-opt por lo tanto la arquitectura a utilizar es arch-linux2-c-opt.**
- **En caso de querer compilar otro programa, digamos myprog.cpp copiar las dos líneas correspondientes a ex23.cpp o a snes3.cpp y cambiar ex1 por myprog, es decir**
- *1.* **myprog.bin: myprog.cpp**
- 2. mpicxx \$(COPTFLAGS) \$(PETSC\_CC\_INCLUDES) -o \$@ \$^ \$(PETSC\_LIB)
- **Para compilar/linkeditar el programa \$ make myprog.bin**

## **Uso de SLURM**

- **Para correr el programa en el cluster coyote deben submitirlo a la cola con SLURM. Para eso deben crear un script, por ejemplo runjob con el siguiente contenido**
- *1.* **#!/usr/bin/bash**

```
2. #SBATCH –ntasks=18 –ntasks-per-node=6 -t 1
```

```
3.
```

```
4. DIRE=/u/guest04/mstorti
```

```
5. cd $DIRE
```
- *6.* **/usr/lib64/mpich2/bin/mpiexec \$DIRE/ex23.bin -n 100**
	- **En este script deben configurar**
		- . **ntasks es el número total de procesos a lanzar.**
		- . **ntasks-per-node la cantidad de tareas por nodos a lanzar.**
		- . **Por ejemplo, si van a utilizar nodos de tipo XEON W3690 (son los de coyote) entonces tienen 6 cores por nodo y por lo tanto ntasks-per-node=6. Si quieren usar 3 nodos, entonces deben poner además ntasks=18.**
		- . **DIRE el directorio de trabajo, en mi caso /u/guest04/mstorti**
		- . **El nombre del programa, en nuestro caso ex23.bin.**
		- . **Argumentos para el programa se pueden pasar después del binario,**

**por ejemplo en este caso -n 100 quiere decir que corra el ejemplo de Poisson 1D con 100 nodos.**

- **Para submitir el job**
- *1.* **[guest04@coyote mstorti]\$ sbatch runjob**
- *2.* **Submitted batch job 3159**

**quiere decir que el job fue submitido correctamente y fue asignado el JOBID 3159.**

```
Para ver el estado
```

```
1. guest04@coyote mstorti]$ squeue -l
```

```
2. Sun May 22 11:37:32 2016
```

```
3. JOBID PART NAME USER STATE TIME T-
                                              LIM NDS NDLIST
```

```
4. 2314 work job.sh cvenier RUNNING 19:27:29 UNLIM 1 node31
```

```
5. 3159 work runjob guest04 RUNNING 0:11 1:00 1 node32
```

```
6. 3092 work molec jnavarro RUNNING 23:27:44 UNLIM 3 node[22-24]
```
*7.* **. . . .**

**Si el job no aparece en la cola puede ser que ya haya terminado.**

```
Para cancelar un job $ scancel 3159
```
**Límite de tiemp: si el job debe terminar rápido es conveniente ponerle un límite agregando a la línea SBATCH del script la opción -t, por ejemplo -t 1 (como está arriba) indica que el tiempo máximo es 1 minuto. Si el job se pasa de ese tiempo será matado por SLURM. Si no se utiliza este opción existe el riesgo de que el job (ya sea por un deadlock o porque**

**tarda demasiado por otra razón) bloquee la cuenta correspondiente.**

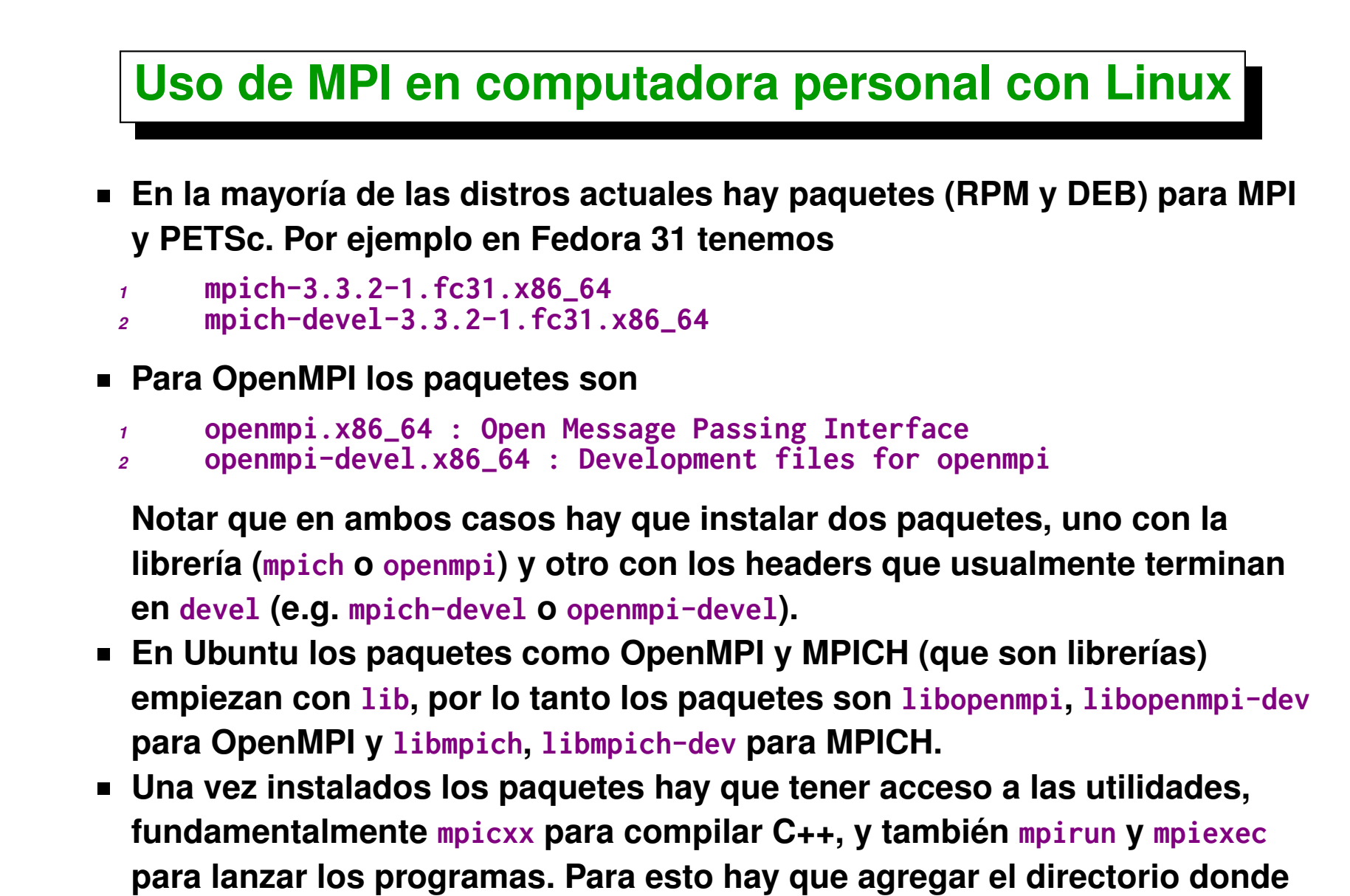

**están los binarios al PATH, e.g. agregar al ~/.bashrc**

#### *<sup>1</sup>* **PATH=\$PATH:/usr/lib64/mpich/bin**